ISSN 2301-1092 . ISSN (en línea) 2301-1106

# **MEMORIA**

# **INVESTIGACIONES** EN INGENIERÍA

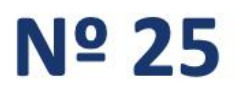

**FACULTAD DE INGENIERÍA** 

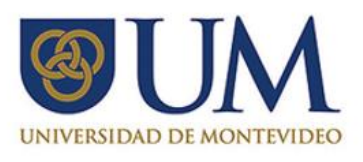

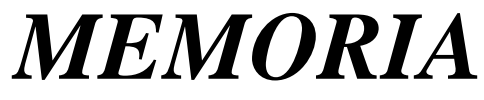

*Investigaciones en Ingeniería*

### **ISSN 2301-1092** • **ISSN (en línea) 2301-1106**

**Núm. 25 (2023)** 

# *Sumario Págs.*

### **Editorial – Una revista abierta.**

Rafael Sotelo **1**

**Dióxido de carbono en interiores y COVID-19: Evaluación de la calidad del aire y su relación con la ventilación, temperatura y humedad**

*Indoor carbon dioxide and COVID-19: Assessment of air quality and its relationship with ventilation, temperature and humidity*

F. J. Quispe Gutierrez, M. N. Retis Sanchez, J. E. Perez Carpio **2-12**

### **Plataforma digital de inglés con procesamiento de voz para educación preescolar**

*Digital English platform with voice processing for preschool education*

Y. Noé, P. Cortez, N. Sierra **13–26**

# **Caracterización Dinámica del Edificio 'María Nieves y Bustamante' de la Universidad Católica San Pablo de Arequipa y su Subsuelo a través del Uso de Sismógrafos**

*Dynamic Characterization of the 'María Nieves y Bustamante' Building at the Catholic University of San Pablo in Arequipa and its Subsoil Using Seismographs*

Y. Carpio, E. Simbort, G. Villarreal **27-52**

# **Effect of Fiber Angle on Mechanical Properties of the Natural Fiber-Reinforced Polymer Through Numerical Analysis**

*Efecto del ángulo de la fibra sobre las propiedades mecánicas del polímero reforzado con fibra natural mediante análisis numérico*

S. A. Nisar, T. Jamil **53–71**

### **Desarrollo de patrones de tiempo y frecuencia en Uruguay**

*Development of time and frequency standards in Uruguay* L. Trigo, A. García, D. Slomovitz **72-89**

### **Retos a los que se enfrenta la Ingeniería del Software Cuántico**

*Challenges in Quantum Software Engineering* A. Arismendi, S. Pombo Mott **90-106**

### **Análisis comparativo del comportamiento estructural de una edificación de cuatro niveles con base fija y base aislada**

*Comparative analysis of the structural behavior of a four-story building with a fixed base and an isolated base*

K. Niquen, G. Villarreal, V. Niquen **107-136** 

# **Interacción Suelo-Estructura para edificaciones con platea de cimentación por los modelos estático y dinámico**

*Soil-Structure Interaction for Buildings with Foundation Plates by Static and Dynamic Models*

R. Olivera, G. Villarreal **137-171**

# **A Simulation Based Study on the Effect of Metallic and Non-metallic Nanoparticles on the Performance of Parabolic Trough Concentrator**

*Estudio basado en simulación sobre el efecto de nanopartículas metálicas y no metálicas en el rendimiento del concentrador cilindro-parabólico*

M. Asif Ali, M. Uzair **172-196**

## **Impactos ambientales de la actividad petrolera en una región Amazónica del Perú.**

*Environmental impacts of oil activity in an Amazonian region of Peru..*

M. T. Reátegui Chujutalli, H. Z. Chung Camus **197-213**

# **La gestión del capital relacional de las organizaciones: evidencia de pymes mexicanas**

*Relational capital of organizations: evidence from mexican SMEs*

M. A. Ricardo, L. Vega, M. Pérez, V. Fuentes **214-229**

**Caracterización de los bancos de materiales pétreos para la elaboración de concreto en las ciudades de Tepic y Xalisco, Nayarit, México**

*Characterization of the banks of stone materials for the production of concrete in the cities of Tepic and Xalisco, Nayarit, Mexico*

C. A. Hoyos Castellanos, F. Treviño Montemayor, F. Aguirre Camacho **230-245**

# **Development of an IoT Tool for Optimizing Humidity Control in Cocoa Cultivation**

*Desarrollo de una herramienta IoT para optimizar el control de la humedad en el cultivo de cacao*

H. Santillán, M. Suárez, D. Cárdenas **246-265**

# **Solar powered stirling engine for domestic household and rural areas in Karachi, Pakistan**

*Motor Stirling de energía solar para uso doméstico y en zonas rurales de Karachi, Pakistán*

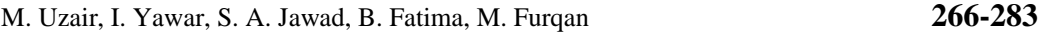

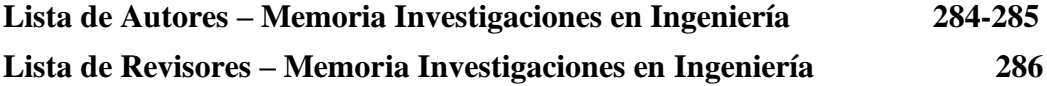

### **Editorial – Una revista abierta.**

Bienvenidos a la edición 25 de Memoria Investigaciones en Ingeniería editada por la Universidad de Montevideo desde el año 2000.

Esta publicación se distingue por su compromiso con la difusión de investigaciones e innovaciones en ingeniería y tecnología. Nos proponemos ser una plataforma para investigadores y profesionales de Iberoamérica, ofreciendo un medio para compartir sus valiosas contribuciones. El proceso editorial es absolutamente gratuito, tanto para autores como para lectores. Con este carácter abierto, desde hace más de 20 años la revista colabora con los investigadores de la región y más allá de ella, manteniendo y superando día a día su calidad en los procesos. Recordamos que se encuentra indexada en Latindex, en el Directory of Open Access Journals (DOAJ) y en Clarivate Web of Science (WoS), en el Emerging Sources Citation Index (ESCI).

Este número cuenta con catorce artículos. Es una cifra récord para la publicación. Aborda una diversidad de temáticas relacionadas con la ingeniería y la tecnología, reflejando un enfoque multidisciplinario y actual en el campo. Se destacan estudios sobre la calidad del aire interior y su relación con la COVID-19, examinando factores como la ventilación, temperatura y humedad. Se incluye también la innovación en educación, con el desarrollo de una plataforma digital de inglés con procesamiento de voz para la educación preescolar.

En el ámbito de la ingeniería civil, se presentan investigaciones sobre la caracterización dinámica de edificios y su interacción con el subsuelo, utilizando técnicas avanzadas como el uso de sismógrafos. Otras investigaciones se centran en el análisis estructural de edificaciones, evaluando diferencias entre bases fijas y aisladas, y la interacción suelo-estructura en edificaciones con plateas de cimentación. Además, se explora el campo de los materiales, con un estudio sobre las propiedades mecánicas de polímeros reforzados con fibras naturales y el efecto de la orientación de estas fibras.

La revista también se adentra en temas de medición, como el desarrollo de patrones de tiempo y frecuencia en Uruguay. En un ámbito más futurista, se discuten los retos que enfrenta la ingeniería de software en el emergente campo de la computación cuántica.

Además, se incluye un estudio sobre el impacto de nanopartículas en el rendimiento de concentradores cilindro-parabólicos, importante en el campo de la energía solar.

Finalmente, la edición cierra con un análisis crítico sobre los impactos ambientales de la actividad petrolera en una región Amazónica de Perú, destacando la relevancia de la sostenibilidad en el desarrollo industrial. En conjunto, estos artículos ofrecen una visión amplia y profunda de los avances y desafíos en diversas áreas de la ingeniería y tecnología.

En la página 286 podrá verse la lista de revisores de este número. Podrá verse la variedad de orígenes de estas personas. Hemos contado con la participación de colegas de Perú, Colombia, Ecuador, Panamá, Cuba, Reino Unido, Irlanda, Argentina, España, Pakistán, México y Nueva Zelanda. Enviamos un agradecimiento especial a estos revisores, comprometidos con la calidad académica de la revista y con su carácter abierto.

Agradezco a la Lic. Valentina Morandi y M.Sc. Ing. Fernando Hernández, del equipo editorial, por su gran profesionalismo, esencial para concretar cada edición de Memoria Investigaciones en Ingeniería.

> Dr. Ing. Rafael Sotelo Editor en Jefe **Facultad de Ingeniería Universidad de Montevideo**

# **Dióxido de carbono en interiores y COVID-19: Evaluación de la calidad del aire y su relación con la ventilación, temperatura y humedad**

*Indoor carbon dioxide and COVID-19: Assessment of air quality and its relationship with ventilation, temperature and humidity*

*Dióxido de carbono em interno e covid-19: avaliação da qualidade do ar e sua relação com ventilação, temperatura e umidade*

> *Fiorela Jimena Quispe Gutierrez<sup>1</sup> , Mardesley Ninosky Retis Sanchez<sup>2</sup> , Jackson Edgardo Perez Carpio<sup>3</sup>*

Recibido: 22/03/2022 Aceptado: 09/05/2023

**Resumen. -** La calidad del aire en interiores es un factor crucial para la salud y el bienestar de las personas, ya que el 90% de muchas personas pasan tiempo en ambientes cerrados. El objetivo de esta investigación fue verificar la correlación del dióxido de carbono con diversas variables de estudio. Para obtener las concentraciones, se utilizó un equipo medidor de lectura directa y se realizó el monitoreo durante dos meses (septiembre y octubre de 2021). Se aplicó la prueba de Kolmogorov-Smirnov debido a que los datos no seguían una distribución normal, y se utilizó la correlación de Spearman, los resultados indicaron un (Rho= - 0,584; Sig. (bilateral)=0,00< p=0,05) lo que se demuestra que existe una correlación significativa negativa moderada inversa entre el CO2 y la ventilación, con respecto al dióxido de carbono y la humedad tiene un coeficiente de Spearman (Rho= - 0,180; Sig. (bilateral)=0,315< p=0,05),lo que hay una correlación negativa muy débil inversa, de la misma manera se observa un coeficiente de Spearman (Rho= 0,130; Sig. (bilateral)=0,470< p=0,05, En conclusión, se evidenció una correlación negativa moderada entre el dióxido de carbono y la ventilación, lo que significa que, a mayor concentración de dióxido de carbono, menor es la ventilación. Por lo tanto, es importante que en los ambientes de trabajo existan ventanas para asegurar una ventilación adecuada y crear un ambiente saludable que no perjudique la salud de las personas y disminuya el riesgo de contagio del COVID-19.

*Palabras clave:* Dióxido de carbono; Ventilación; Temperatura; humedad Relativa; prevención; COVID 19.

Memoria Investigaciones en Ingeniería, núm. 25 (2023). pp. 2-12 <https://doi.org/10.36561/ING.25.2>

ISSN 2301-1092 • ISSN (en línea) 2301-1106

Este es un artículo de acceso abierto distribuido bajo los términos de una licencia de uso y distribución CC BY-NC 4.0. Para ver una copia de esta licencia visite<http://creativecommons.org/licenses/by-nc/4.0/>

<sup>1</sup> Bachiller en Ingeniería ambiental. Universidad Peruana Unión (Perú)[, fiorelaquispe@upeu.edu.pe,](mailto:fiorelaquispe@upeu.edu.pe) ORCID iD: <https://orcid.org/0000-0003-4696-916X>

<sup>2</sup> Bachiller en Ingeniería ambiental. Universidad Peruana Unión (Perú)[, mardesleyretis@upeu.edu.pe,](mailto:mardesleyretis@upeu.edu.pe)  ORCID iD: <https://orcid.org/0000-0001-6579-8293>

<sup>3</sup> Bachiller en Ingeniería ambiental. Universidad Peruana Unión (Perú)[, jacksonperez@upeu.edu.pe,](mailto:jacksonperez@upeu.edu.pe)  ORCID iD[: https://orcid.org/0000-0002-6246-0155](https://orcid.org/0000-0002-6246-0155)

*Summary. - Indoor air quality is a crucial factor for people's health and well-being, since 90% of many people spend time indoors. The objective of this research was to verify the correlation of carbon dioxide with various study variables. To obtain the concentrations, a direct reading measuring equipment was used and monitoring was carried out for two months (September and October 2021). The Kolmogorov-Smirnov test was applied because the data did not follow a normal distribution, and Spearman's correlation was used, the results indicated a (Rho= -0.584; Sig. (bilateral)=0.00< p=0 0.05), which shows that there is a negative moderate inverse significant correlation between CO2 and ventilation, with respect to carbon dioxide and humidity, has a Spearman coefficient (Rho= -0.180; Sig. (bilateral)=0.315< p=0.05), so there is a very weak inverse negative correlation, in the same way a Spearman coefficient is observed (Rho= 0.130; Sig. (bilateral)=0.470< p=0.05, In conclusion, it is showed a moderate negative correlation between carbon dioxide and ventilation, which means that the higher the concentration of carbon dioxide, the lower the ventilation.Therefore, it is important that windows exist in work environments to ensure adequate ventilation. and create a healthy environment that does not harm people's health and reduces the risk of contagion of COVID-19*

*Keywords: Carbon dioxide; Ventilation; Temperature; RH; prevention; COVID-19.*

*Resumo. - A qualidade do ar interior é um fator crucial para a saúde e o bem das pessoas, já que 90% de muitas pessoas passam um tempo em ambientes fechados. O objetivo desta pesquisa foi verificar a correlação do dióxido de carbono com várias variáveis de estudo. Para obter as concentrações, foi utilizado um equipamento de medidor de leitura direto e o monitoramento foi realizado por dois meses (setembro e outubro de 2021). O teste Kolmogorov - Smirnov foi aplicado porque os dados não seguiram uma distribuição normal e a correlação de Spearman foi usada, os resultados indicaram um (Rho = - 0,584; Sig. (Bilateral) = 0,00 <P = 0, 05) O que é demonstraram que existe uma correlação negativa inversa moderada significativa entre CO2 e ventilação, em relação ao dióxido de carbono e à umidade, possui um coeficiente de Spearman (Rho = - 0,180; Sig. (Bilateral) = 0,315 <P = 0,05), o que é um negativo muito fraco Correlação ao reverso, da mesma maneira que há um coeficiente de Spearman (Rho = 0,130; Sig. (Bilateral) = 0,470 <p = 0,05, em conclusão, evidenciou uma correlação negativa moderada entre dióxido de carbono e ventilação, o que significa que, o Maior a concentração de dióxido de carbono, menos é a ventilação. Portanto, é importante que nos ambientes de trabalho haja janelas para garantir uma ventilação adequada e criar um ambiente saudável que não prejudique a saúde das pessoas e diminui o risco de infecção de covid-19.*

*Palavras-chave: Dióxido de carbono; Ventilação; Temperatura; umidade relativa; prevenção; COVID-19..*

**1. Introducción. -** Serrano et al., (2020) [1] menciona que la temperatura, humedad relativa y las concentraciones de dióxido de carbono, están directamente asociadas con la presencia de posibles contaminantes del aire, en viviendas multifamiliares. Pulimeno et al., (2020) [2], menciona que la calidad de aire en interiores preocupa a 64 millones de estudiantes en todo Europa porque es un tema olvidado y es clave evaluar cómo influye el dióxido de carbono, ventilación, temperatura, humedad. Santillan (2021) [3], declara que el dióxido de carbono es un indicador que se encuentra presente en los ambientes cerrados debido a que cuando hablamos, cantamos, eliminamos este contaminante por lo cual recomienda que se debe evaluar con la finalidad de prevenir la exposición y contagio del COVID 19.Constantin et al., (2020) [3] afirma que para prevenir la transmisión de COVID-19 a través del aire en ambientes cerrados se debe controlar la temperatura la humedad y debe existir una buena ventilación. Según el Ministerio de Salud, (2021) [4] en la directiva administrativa N° 321 MINSA/DGIESP-2021 de las Disposiciones para la vigilancia, prevención y control de la salud de los trabajadores con riesgo de exposición a SARS COV2 establece controles para disminuir el riesgo de exposiciones en el centro de trabajo se debe evaluar las características físicas de cada ambiente de trabajo como la ventilación y el dióxido carbono para prevenir y controlar el COVID 19 en el trabajo. Mfarrej et al., (2020) [5], menciona que según las Naciones Unidas existe más de 3.5 millones de muertes prematuras cada año debido contaminación en hogares. Wang et al., (2020) [6], declara que las personas están un 90% de su tiempo en los interiores de los edificios y se debe garantizar la salud de los ocupantes y la productividad laboral. Toro, (2018) [7], menciona que la acumulación del dióxido de carbono en ambientes interiores puede tener consecuencias negativas en la salud de las personas. Los seres humanos emiten CO2 durante la respiración, y cuando la circulación del aire es insuficiente, la concentración de este contaminante aumenta. Berenguer y Bernal, (2000) [8] investigo que el dióxido de carbono puede tener un impacto negativo en la salud de las personas, especialmente en las vías respiratorias concentraciones altas, el dióxido de carbono puede causar síntomas como dolor de cabeza, mareos, somnolencia y problemas respiratorios. La gravedad de estos síntomas dependerá de la concentración de dióxido de carbono y de la duración de la exposición. El Departamento de salud ambiental de Madrid (2020) [9] los últimos avances científicos con respecto a la propagación del COVID 19 indica que la trasmisión es por vía respiratoria al inhalar aire contaminado por coronavirus esto se debe al hablar, toser las gotitas conocidas como aerosoles permanecen flotando en el ambiente de espacios cerrados. Morales, et al., (2010) [10], afirma que la calidad de aire en ambientes interiores es muy importante investigar ya que muchas personas pasan mayor tiempo en interiores como: Edificios públicos (colegios, hospitales, teatros, restaurantes, etc.), oficinas viviendas, muchas personas se quejan por la mala calidad de aire que respiran debido a muchos factores contaminantes presentes en los interiores. Es muy importante realizar los monitoreos de calidad de aire en interiores para tomar medidas de prevención sobre los riesgos en la salud ocupación de las personas y contagio del COVID 19 ya que laboran más de 8 horas en las diferentes áreas de trabajo el propósito de esta investigación es identificar los ambientes enfermos para proponer medidas de mejora de la calidad de aire en interiores.

**2. Metodología. -** Se ha considerado la metodología propuesta por Li et al., (2016) [11] que trabajo con sensores que registraron datos a tiempo real y considero cinco procedimiento como metodología Base de datos, análisis preliminar, hipótesis. verificación, aplicación.

**2.1. Bases de datos. -** Los datos provenientes del monitoreo se registraron a tiempo real a través de un equipo de lectura directa donde registraron los datos del dióxido de carbono, humedad, viento y temperatura en el interior por un periodo 8 horas entre semana (lunes a viernes).

**2.2. Análisis preliminar**. - No existieron datos faltantes por lo que no se realizó impugnación de datos de las variables de estudio. Para visualizar los datos se utilizó gráficos y líneas de barras para visualizar y comprender mejor el comportamiento de las variables de estudio.

**2.3. Hipótesis. -** Se ha planteado la hipótesis de la correlación dióxido de carbono en interiores y COVID-19 y su relación con la ventilación, temperatura y humedad.

**2.4. Verificación. -** La hipótesis se analizó estadísticamente la normalidad de los datos se utilizó la prueba de Kolmogorov-Smirnova. para explicar el comportamiento de la calidad de aire en interiores del dióxido de carbono con ventilación, temperatura y humedad.

### **Resultado y Discusión:**

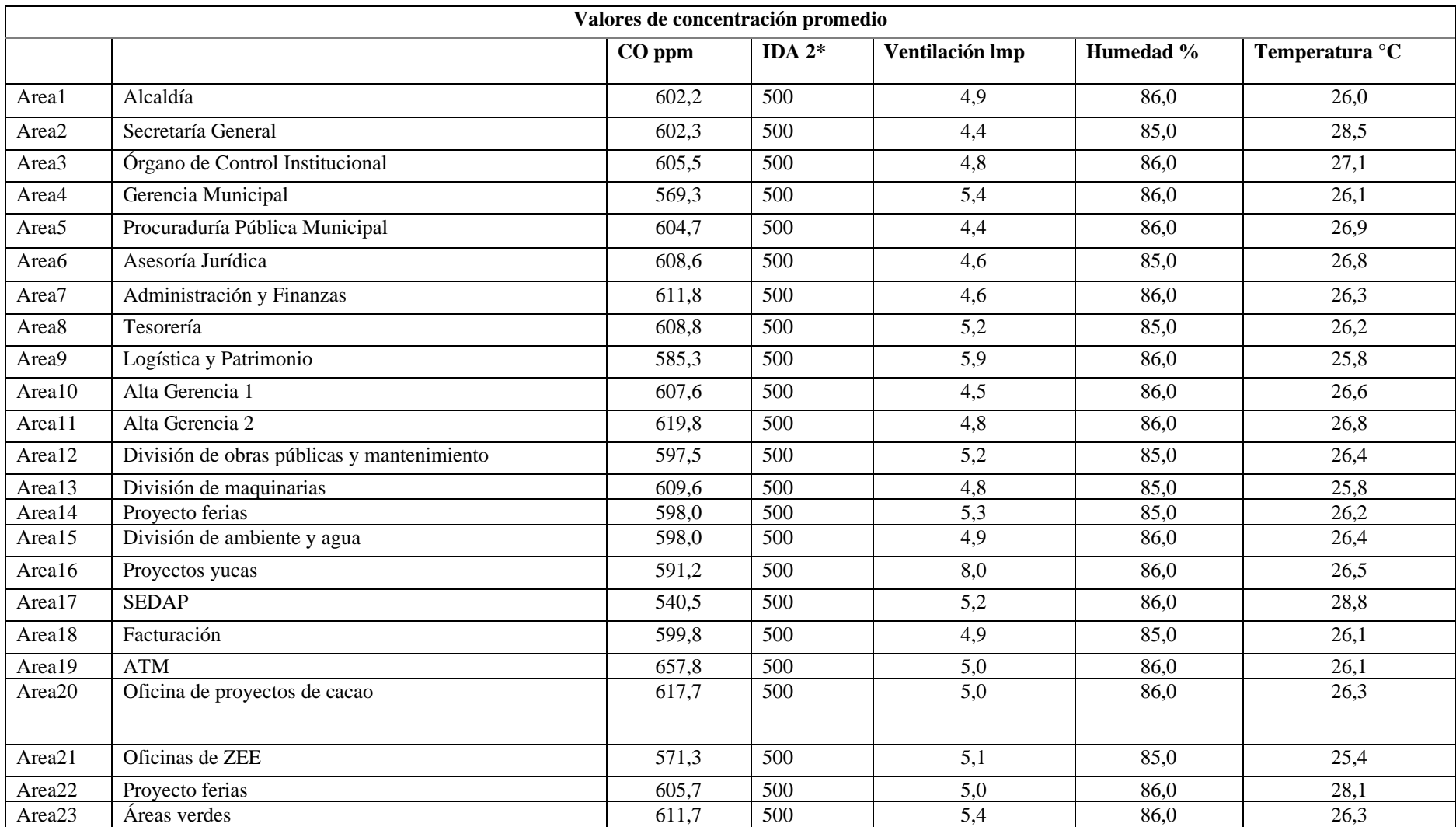

Memoria Investigaciones en Ingeniería, núm. 25 (2023). pp. 2-12 <https://doi.org/10.36561/ING.25.2> ISSN 2301-1092 • ISSN (en línea) 2301-1106

| Area24             | Residuos solidos                                        | 589,0 | 500 | 5,5 | 99,0 | 26,5 |
|--------------------|---------------------------------------------------------|-------|-----|-----|------|------|
| Area25             | Serenazgo                                               | 544,9 | 500 | 7,1 | 99,0 | 26,1 |
| Area26             | Unidad de supervisión de obras                          | 604.8 | 500 | 4,7 | 99,0 | 26,2 |
| Area <sub>27</sub> | Unidad de liquidación de obras                          | 619.5 | 500 | 4,6 | 99,0 | 26,4 |
| Area28             | Oficina general de supervisión, liquidación y proyectos | 595,8 | 500 | 4,8 | 99,0 | 25,9 |
| Area29             | Formulación de Proyecto                                 | 607.8 | 500 | 5,3 | 99,0 | 26,2 |
| Area <sub>30</sub> | Oficina general de estadística y presupuesto            | 573,3 | 500 | 7,1 | 99,0 | 25,0 |
| Area31             | Oficina de programas multianual de inversión            | 606.8 | 500 | 4,8 | 99,0 | 26,4 |
| Area <sub>32</sub> | Proyecto plátano                                        | 508,8 | 500 | 7,0 | 99,0 | 29,7 |
| Area <sub>33</sub> | Proyecto papel                                          | 588,6 | 500 | 5,5 | 99,0 | 26,1 |

*Tabla I. Promedio de parámetros monitoreados en cada área de la Municipalidad*

\*Concentración de CO2 categoría de calidad de aire interior en función del uso de edificios oficinas, residencias (locales comunes de hoteles y similares, residencias de ancianos y de estudiantes), salas de lectura, museos, salas de tribunales, aulas de enseñanza y asimilables y piscinas.

En cumplimiento de la Resolución ministerial N° 1275-2021 MINSA y la directiva administrativa 321-MINSA/DGIESP-2021. Se realizó la evaluación del CO2 y la ventilación para prevenir y controlar el COVID 19 y tomar acciones para disminuir el riesgo de exposición en el centro de trabajo en la tabla número 3 se puede observar los resultados de la investigación de los 33 puntos monitoreados, donde se puede observar que la concentración del dióxido de carbono excedió el límite de comparación establecido por la categoría de calidad de aire en interiores IDA 2 con una concentración de 500 ppm de CO2, como indicador de la contaminación generado por los ocupantes de las oficinas, se puede afirmar que la concentración del dióxido de carbono está relacionada directamente con la ventilación y depende de la cantidad de las personas que la ocupan. Por los resultados obtenidos se recomienda mejorar la ventilación en cada ambiente de trabajo. Es preciso indicar que el CO2 nos indica la calidad del aire de los espacios cerrados y nos sirve para comprobar si estamos ventilando de manera adecuada y se pueda previene la exposición y contagio del COVID 19.

> Memoria Investigaciones en Ingeniería, núm. 25 (2023). pp. 2-12 <https://doi.org/10.36561/ING.25.2> ISSN 2301-1092 • ISSN (en línea) 2301-1106

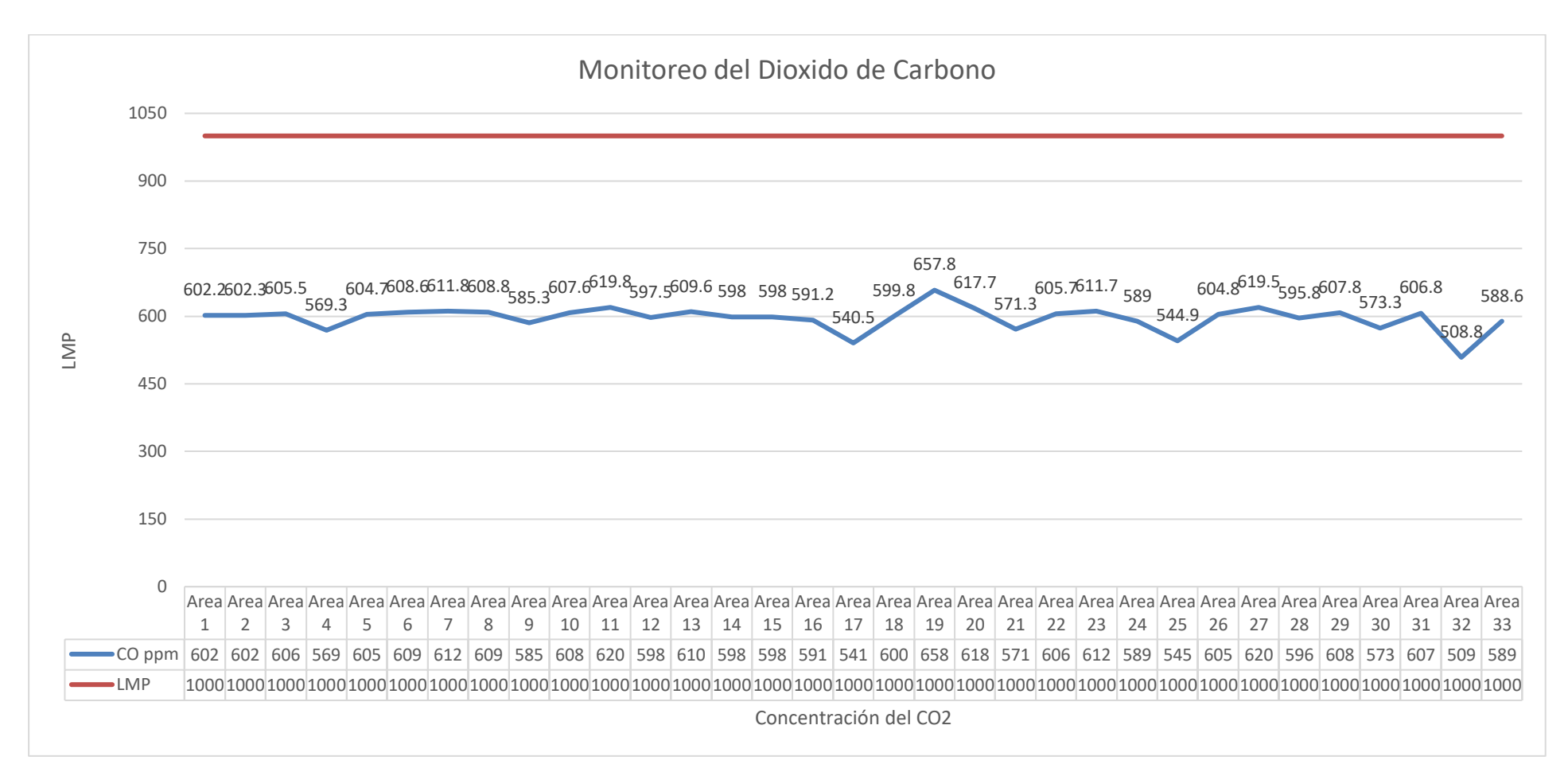

*Figura I. Resultado de la concentración del dióxido de carbón en interio*

Memoria Investigaciones en Ingeniería, núm. 25 (2023). pp. 2-12 <https://doi.org/10.36561/ING.25.2> ISSN 2301-1092 • ISSN (en línea) 2301-1106

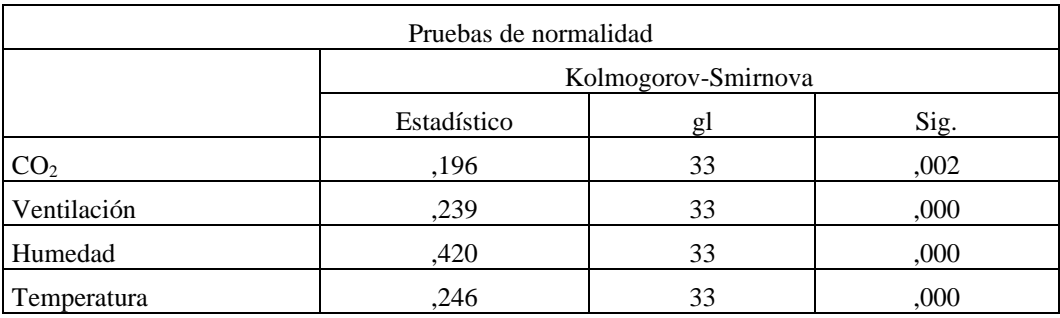

*Tabla II. Prueba de Normalidad*

Se realizó la prueba de normalidad tomando como referencia a Kolmogorov-Smirnova ya que la muestra es mayor igual a 30, se calculó el p valor obteniendo resultados p < 0.05 siendo que no cumple la distribución normal en consecuencia se aplicará la prueba no paramétrica de correlación de Spearman para las variables de estudio del dióxido de carbono con ventilación, humedad, temperatura.

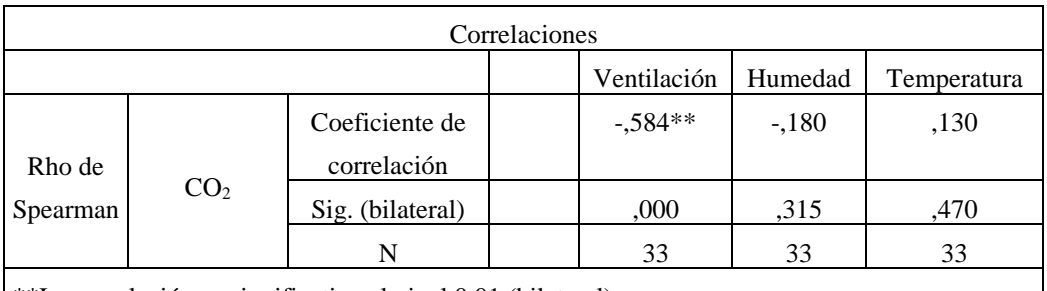

\*\*La correlación es significativa al nivel 0,01 (bilateral).

*Tabla III. Relación del Dióxido de carbono con ventilación, humedad, temperatura*

En primer lugar, se encontró una correlación negativa moderada (Rho = -0,584) entre el dióxido de carbono y la ventilación. Esto indica que a medida que aumenta el nivel de dióxido de carbono, la ventilación disminuye. Por lo tanto, es importante mantener una adecuada ventilación en los ambientes de trabajo para reducir la concentración de dióxido de carbono y garantizar un entorno saludable. Por otro lado, la correlación entre el dióxido de carbono y la humedad resultó ser muy baja (Rho = -0,180). Esto sugiere que no hay una relación significativa entre estas dos variables. Además, la correlación entre el dióxido de carbono y la temperatura también fue muy baja (Rho = 0,130), lo que indica que no existe una relación clara entre estas variables, los resultados indican que la única variable que se correlaciona de manera significativa es el dióxido de carbono con la ventilación, mostrando una correlación negativa moderada. Esto significa que a medida que aumenta el nivel de dióxido de carbono, la ventilación disminuye. Por lo tanto, es crucial contar con una adecuada ventilación, como la presencia de ventanas, en los ambientes de trabajo para mantener un ambiente interior saludable y reducir el riesgo de contagio de enfermedades como el COVID-19.

Hemos identificado investigaciones similares a nuestro estudio que proporcionaron resultados relevantes. Por ejemplo, Constantin et al. (2020) [ realizaron un estudio en el cual midieron la concentración de dióxido de carbono (CO2) como indicador del riesgo de contagio de COVID-19. El CO2 que emitimos al respirar se utilizó como un indicador de la calidad del aire, y se estableció un nivel de referencia de 1000 ppm como umbral para determinar posibles efectos adversos en la salud. Además, se evaluó la calidad del aire en los ambientes de trabajo para comprender la exposición y el nivel de riesgo al que están expuestos los trabajadores.

Según el estudio realizado por Serrano Jiménez et al. (2020), se ha encontrado que las personas pasan más del 80% de su tiempo en interiores. Esta investigación se centró en examinar la relación entre el dióxido de carbono (CO2) y la ventilación, temperatura y humedad en estos espacios. Los resultados revelaron que niveles de CO2 superiores a 900 ppm son perjudiciales para la salud de las personas. Además, se encontró una correlación negativa entre el CO2 y la ventilación, lo que indica que a medida que aumenta la concentración de CO2, disminuye la calidad de la ventilación. Sin embargo, no se encontró una relación significativa entre el CO2 y la temperatura o la humedad. En base a estos hallazgos, se concluye que es necesario mejorar la ventilación en los espacios interiores.

Según un estudio realizado por Pulimeno et al. (2020), se estima que, en Europa, aproximadamente 64 millones de personas experimentan efectos negativos en su salud y aprendizaje debido a problemas relacionados con la ventilación inadecuada, temperatura y humedad en las escuelas. Los resultados revelaron que la concentración de dióxido de carbono (CO2) superó los 1500 ppm, lo que indica una calidad deficiente del aire en estos entornos educativos. De acuerdo con la investigación realizada por Bartyzel et al. (2020), se ha encontrado que la concentración de partículas suspendidas en interiores es un factor que perjudica la calidad del aire y, además, existe otro contaminante que impacta negativamente la calidad del aire en espacios cerrados: el dióxido de carbono (CO2).

En un estudio llevado a cabo por Ferreira & Cardoso (2014) para determinar la calidad del aire en interiores, se evaluó la calidad del aire y se realizó una encuesta de percepción. Los resultados revelaron concentraciones de dióxido de carbono por encima de los valores recomendados, lo que implicó un riesgo considerable para la salud de los estudiantes y la aparición de síntomas de enfermedades respiratorias. Como conclusión, se enfatizó la necesidad de mejorar la ventilación en dichos espacios

### 3. Conclusiones. -

La concentración de dióxido de carbono (CO2) en el aire que respiramos es un indicador importante de la calidad del aire y está relacionado con el riesgo de contagio de COVID-19, y los resultados lo confirma que si existe una correlación y es importante de evaluar la calidad del aire en los ambientes de trabajo para comprender la exposición y el nivel de riesgo al que están expuestos los trabajadores. Estos hallazgos sugieren la necesidad de mantener una buena ventilación y controlar los niveles de CO2 en los espacios interiores para garantizar un entorno saludable.

La calidad del aire en interiores es un factor crucial para la salud de las personas principalmente para evitar el contagio del COVID 19, y que la concentración de dióxido de carbono (CO2) y la ventilación inadecuada son aspectos importantes a considerar y mejorar en los espacios cerrados.

### **5. Referencias**

[1] Agarwal, N., Meena, C. S., Raj, B. P., Saini, L., Kumar, A., Gopalakrishnan, N., Kumar, A., Balam, N. B., Alam, T., Kapoor, N. R., & Aggarwal, V. (2021). Indoor air quality improvement in COVID-19 pandemic: Review. Sustainable Cities and Society, 70 (April), 102942. Disponible en:<https://doi.org/10.1016/j.scs.2021.102942>

[2] Bartyzel, J., Zieba, D., Necki, J., & Zimnoch, M. (2020). Assessment of ventilation efficiency in school classrooms based on indoor-outdoor particulate matter and carbon dioxide measurements. Sustainability (Switzerland), 12(14), 1–9.<https://doi.org/10.3390/su12145600>

[3] Bazant, M. Z., Kodio, O., Cohen, A. E., Khan, K., Gu, Z., & Bush, J. W. M. (2021). Monitoring carbon dioxide to quantify the risk of indoor airborne transmission of COVID-19. Flow, 1, 1–20. Disponible en:<https://doi.org/10.1017/flo.2021.10>

[4] Berenguer, & Bernal. (2000). NTP 549 : El dióxido de carbono en la evaluación de la calidad del aire interior. In Instituto Nacional de Seguridad e Higiene en el Trabajo (pp. 1–9). [http://www.insht.es/InshtWeb/Contenidos/Documentacion/FichasTecnicas/NTP/Ficheros/501a60](http://www.insht.es/InshtWeb/Contenidos/Documentacion/FichasTecnicas/NTP/Ficheros/501a600/ntp_549.pdf) [0/ntp\\_549.pdf](http://www.insht.es/InshtWeb/Contenidos/Documentacion/FichasTecnicas/NTP/Ficheros/501a600/ntp_549.pdf)

[5] Constantin, J. G., Quici, N., Lichtig, P., & Espada, R. (2020). Transmisión de SARS - CoV - 2 por vía aérea ( inhalación de aerosoles ). Medidas de reducción de exposición . December. Disponible en[: https://doi.org/10.13140/RG.2.2.24185.90728](https://doi.org/10.13140/RG.2.2.24185.90728)

[6] Departamento de salud ambiental de Madrid. (2020). Medición de la concentración de CO2 como indicador de una ventilación adecuada de edificios y locales . COVID19. Madrid Salud, Octubre, 6. Disponible en: [https://madridsalud.es/wp-content/uploads/2020/11/InfSAM33-](https://madridsalud.es/wp-content/uploads/2020/11/InfSAM33-2020Ventilacion_interio_como_medida_preventivaCOVID19.pdf) [2020Ventilacion\\_interio\\_como\\_medida\\_preventivaCOVID19.pdf](https://madridsalud.es/wp-content/uploads/2020/11/InfSAM33-2020Ventilacion_interio_como_medida_preventivaCOVID19.pdf)

[7] Ferreira, A. M. da C., & Cardoso, M. (2014). Indoor air quality and health in schools. Jornal Brasileiro de Pneumologia, 40(3), 259-268. [https://doi.org/10.1590/s1806-](https://doi.org/10.1590/s1806-37132014000300009) [37132014000300009](https://doi.org/10.1590/s1806-37132014000300009)

[8] Guijarro Miragaya, P., Estay Leal, T., Patrón Saade, L., & Tendero Caballero, R. (2021). The CO2 assessment in a school classroom for an optimal natural ventilation strategy  $=$  The CO2 assessment in a school classroom for an optimal natural ventilation strategy. Building & Management, 5(3), 29.<https://doi.org/10.20868/bma.2021.3.4712>

[9] Ha, W., Zabarsky, T. F., Eckstein, E. C., Alhmidi, H., Jencson, A. L., Cadnum, J. L., & Donskey, C. J. (2022). Use of carbon dioxide measurements to assess ventilation in an acute care hospital. American Journal of Infection Control, 50(2), 229–232. <https://doi.org/10.1016/j.ajic.2021.11.017>

[10] Hernández. (2010). Metdologia de la Investigación (McGRAW-HILL (ed.); Sexta Edic). [https://scholar.google.es/scholar?hl=es&as\\_sdt=0%2C5&q=metodologia+de+la+investigacion++](https://scholar.google.es/scholar?hl=es&as_sdt=0%2C5&q=metodologia+de+la+investigacion++sampieri&btnG=) [sampieri&btnG=](https://scholar.google.es/scholar?hl=es&as_sdt=0%2C5&q=metodologia+de+la+investigacion++sampieri&btnG=)

[11] Jiménez. (2021). Guía De Referencia Covid:Control de Contagio de COVID 19 en espacios interiores compartidos (p. 36). Disponible en: <http://www.zaragoza.es/contenidos/coronavirus/guia-referencia-covid.pdf>

[12] Laurent, M. R., & Frans, J. (2022). Monitors to improve indoor air carbon dioxide concentrations in the hospital: A randomized crossover trial. Science of the Total Environment, 806. Disponible en[: https://doi.org/10.1016/j.scitotenv.2021.151349](https://doi.org/10.1016/j.scitotenv.2021.151349)

[13] Mfarrej, F., Qafisheh, N., & Bahloul, M. (2020). Investigation of Indoor Air Quality inside Houses From UAE. Air, Soil and Water Research, 13, 5–8. Disponible en: <https://doi.org/10.1177/1178622120928912>

[14] Ministerio de Salud. (2021). Disposiciones para la vigilancia,prevención y controlde la salud de los trabajadores con riesgo de exposición a SARS COV2 (Directiva Administrativa N° 321-MINSA/DGIESP-2021; p. 38). Disponible en: [https://www.gob.pe/institucion/minsa/normas-](https://www.gob.pe/institucion/minsa/normas-legales/2513071-1275-2021-minsa)

### [legales/2513071-1275-2021-minsa](https://www.gob.pe/institucion/minsa/normas-legales/2513071-1275-2021-minsa)

[15] Ministerio de Trabajo y Promoción del Empleo. (2020). Notificaciones de accidentes de trabajo, incidentes peligrosos y enfermedades ocupacionales. In Boletín Notificaciones enero 2021. Disponible en: [https://elcomercio.pe/economia/peru/peru-segundo-pais-mayor-incidencia](https://elcomercio.pe/economia/peru/peru-segundo-pais-mayor-incidencia-muertes-laborales-latinoamerica-436169)[muertes-laborales-latinoamerica-436169](https://elcomercio.pe/economia/peru/peru-segundo-pais-mayor-incidencia-muertes-laborales-latinoamerica-436169)

[16] Lazovic, I., Stevanovic, Z., Jovasevic-Stojanovic, M., Zivkovic, M., & Banjac, M. (2016). Impact of CO2 concentration on indoor air quality and correlation with relative humidity and indoor air temperature in school buildings in Serbia. Thermal Science, 20(suppl. 1), 297– 307. Disponible en[: https://doi.org/10.2298/tsci150831173l](https://doi.org/10.2298/tsci150831173l)

[17] Ley 29783 de Seguridad y Salud en el Trabajo.pdf, 13 (2011). Disponible en: <https://www.sunafil.gob.pe/seguridad-y-salud-en-el-trabajo.html#i-marco-legal-2>

[18] Li, H., Fan, H., & Mao, F. (2016). A visualization approach to air pollution data exploration-A case study of air quality index (PM2.5) in Beijing, China. Atmosphere, 7(3). Disponible en[: https://doi.org/10.3390/atmos7030035](https://doi.org/10.3390/atmos7030035)

[19] Morales, I. M., Acevedo., V. B., & Nieto, A. G. (2021). Calidad del aire interior (BOCM (ed.); Primera, d). Enciclopedia de salud y seguridad en el trabajo. Disponible en: <http://ladep.es/ficheros/documentos/44.pdf>

[20] Organización Mundia de la Salud. (2017). Entornos laborales saludables Interrelaciones entre Trabajo, Salud y Comunidad. Entornos Laborales Saludables: Fundamentos y Modelo de La OMS :Contextualización, Prácticas y Literatura de Apoyo., 1–121. Disponible en: [http://www.who.int/occupational\\_health/evelyn\\_hwp\\_spanish.pdf](http://www.who.int/occupational_health/evelyn_hwp_spanish.pdf)

[21] Peralta. (2020). Las enfermedades profesionales como uno de los riesgos dentro de la seguridad y salud del trabajo. Revista de La Abogacía, 64, 155–175. [www.ojs.onbc.cu](http://www.ojs.onbc.cu/)

[22] Piia, T., Urbane, V., Traumann, A., & Jarvis, M. (2020). The prevention from infection with COVID-19 of students in auditoriums through carbon dioxide measurements–an evidence from Estonian and Latvian high schools. Safety and Health at Work, January. Disponible en: <https://www.webofscience.com/wos/woscc/full-record/WOS:000760944700454>

[23] Pulimeno, M., Piscitelli, P., Colazzo, S., Colao, A., & Miani, A. (2020). Indoor air quality at school and students' performance: Recommendations of the UNESCO Chair on Health Education and Sustainable Development & the Italian Society of Environmental Medicine (SIMA). Health Promotion Perspectives, 10(3), 169-174.<https://doi.org/10.34172/hpp.2020.29>

[24] Ruiz. (2021). Sistema de evaluación y control de la renovación de aire para prevenir la transmisión del COVID-19 en aulas [Univesridad de Vigo]. Disponible en: [http://calderon.cud.uvigo.es/bitstream/handle/123456789/448/RuizFontán%2CJesús-](http://calderon.cud.uvigo.es/bitstream/handle/123456789/448/RuizFontán%2CJesús-Memoria.pdf?sequence=1&isAllowed=y)[Memoria.pdf?sequence=1&isAllowed=y](http://calderon.cud.uvigo.es/bitstream/handle/123456789/448/RuizFontán%2CJesús-Memoria.pdf?sequence=1&isAllowed=y)

[25] Santillan Garcia, A. (2021). Cómo ventilar un espacio cerrado para evitar el contagio por coronavirus (Issue January). Disponible en:<https://www.researchgate.net/publication/350633387>

[26] Serrano Jiménez, A., Lizana, J., Molina Huelva, M., & Barrios Padura, Á. (2020). Indoor environmental quality in social housing with elderly occupants in Spain: Measurement results and retrofit opportunities. Journal of Building Engineering, 30(December 2019). Disponible en: <https://doi.org/10.1016/j.jobe.2020.101264>

[27] Toro. (2018). Efectos de la contaminación atmosferica. 1–27. Disponible en: <https://www.solerpalau.com/es-es/blog/efectos-co2/>

[28] Vega. (2020). ¿El trabajo es salud? In Archivos de prevencion de riesgos laborales (Vol. 23, Issue 4, pp. 410–414). Disponible en:<https://doi.org/10.12961/aprl.2020.23.04.01>

[29] Wang, W., Shan, X., Hussain, S. A., Wang, C., & Ji, Y. (2020). Comparison of multicontrol strategies for the control of indoor air temperature and co2 with openmodelica modeling. Energies, 13(17). Disponible en:<https://doi.org/10.3390/en13174425>

### **Nota contribución de los autores:**

- 1. Concepción y diseño del estudio
- 2. Adquisición de datos
- 3. Análisis de datos
- 4. Discusión de los resultados
- 5. Redacción del manuscrito
- 6. Aprobación de la versión final del manuscrito

FJQG ha contribuido en: 1, 2, 3, 4, 5 y 6. MNRS ha contribuido en: 1, 2, 3, 4, 5 y 6. JEPQ ha contribuido en: 1, 2, 3, 4, 5 y 6.

**Nota de aceptación:** Este artículo fue aprobado por los editores de la revista Dr. Rafael Sotelo y Mag. Ing. Fernando A. Hernández Gobertti.

# **Plataforma digital de inglés con procesamiento de voz para educación preescolar**

*Digital English platform with voice processing for preschool education*

*Plataforma digital em inglês com processamento de voz para educação pré -escolar*

*Yuval Noé<sup>1</sup> , Paola Cortez<sup>2</sup> , Noé Sierra<sup>3</sup>*

Recibido: 16/03/2023 Aceptado: 15/08/2023

**Resumen. -** El aprendizaje del idioma inglés a nivel preescolar se ha vuelto obligatorio en las instituciones educativas en México. Hoy en día no es suficiente con entender textos en inglés, el aspecto comunicativo ha tomado gran relevancia, y uno de los factores determinantes al comunicarse en otro idioma radica en la pronunciación correcta.

Este trabajo presenta el desarrollo de una plataforma digital con contenido académico orientado a la etapa preescolar, en la cual se hace uso del procesamiento de voz a través del API *speech to text* y *text to speech* de Google Cloud, mediante diversas actividades, juegos y práctica de vocabulario para lograr que el infante se familiarice con el idioma inglés. Además, la plataforma permite al padre de familia ver el avance del preescolar en su aprendizaje.

La finalidad de este proyecto es brindar una herramienta digital con características tecnológicas que favorezcan el aprendizaje del idioma inglés a temprana edad.

**Palabras clave:** plataforma digital; preescolar; aprendizaje; inglés.

Memoria Investigaciones en Ingeniería, núm. 25 (2023). pp. 13-26 <https://doi.org/10.36561/ING.25.3>

<sup>1</sup> Egresado de licenciatura. Instituto Politécnico Nacional -UPIITA (México), ynoem1700@alumno.ipn.mx, ORCID iD: <https://orcid.org/0000-0003-2954-4944>

<sup>2</sup> Maestría en Ciencias. Instituto Politécnico Nacional -UPIITA (México), pcortez@ipn.mx, ORCID iD[: https://orcid.org/0000-0003-2338-8581](https://orcid.org/0000-0003-2338-8581)

 $3$  Maestría en Ciencias. Instituto Politécnico Nacional – UPIITA (México), nsierrar@ipn.mx, ORCID iD[: https://orcid.org/0000-0003-0612-8577](https://orcid.org/0000-0003-0612-8577)

ISSN 2301-1092 • ISSN (en línea) 2301-1106

Este es un artículo de acceso abierto distribuido bajo los términos de una licencia de uso y distribución CC BY-NC 4.0. Para ver una copia de esta licencia visit[e http://creativecommons.org/licenses/by-nc/4.0/](http://creativecommons.org/licenses/by-nc/4.0/)

*Summary. - The learning of the English language at the preschool level has become mandatory in educational institutions in Mexico. Today it is not enough to understand texts in English, the communicative aspect has taken on great relevance, and one of the determining factors when communicating in another language lies in the correct pronunciation.*

*This work presents the development of a digital platform with academic content oriented to the preschool stage, in which voice processing is used with the speech to text and text to speech API of Google Cloud, through various activities, games and practice of vocabulary to get the infant familiar with the English language. In addition, the platform allows the parent to see the progress of the preschooler in their learning.*

*The purpose of this project is to provide a digital tool with technological characteristics that favor the learning of the English language at an early age.*

*Keywords: digital platform; preschool; learning; English.*

*Resumo. - O aprendizado do idioma inglês no nível da pré -escola tornou -se obrigatório em instituições educacionais no México. Hoje não basta entender os textos em inglês, o aspecto comunicativo tomou grande relevância e um dos fatores determinantes ao se comunicar em outro idioma está na pronúncia correta.*

*Este trabalho apresenta o desenvolvimento de uma plataforma digital com conteúdo acadêmico orientado para o estágio pré -escolar, no qual o processamento de voz é feito através do discurso da API para texto e texto para o discurso do Google Cloud, através de várias atividades, jogos e prática do vocabulário para obter o criança para se familiarizar com o idioma inglês. Além disso, a plataforma permite que o pai da família veja o avanço da pré -escola em seu aprendizado.*

*O objetivo deste projeto é fornecer uma ferramenta digital com características tecnológicas que favorecem o aprendizado em inglês em tenra idade.*

*Palavras-chave: plataforma digital; pré escola; aprendizado; Inglês.*

Memoria Investigaciones en Ingeniería, núm. 25 (2023). pp. 13-26 <https://doi.org/10.36561/ING.25.3> ISSN 2301-1092 • ISSN (en línea) 2301-1106

**1. Introducción. -** Hoy en día la tecnología se encuentra presente en gran parte de las actividades cotidianas, siendo el ámbito educativo un área llena de oportunidades para lograr a través de ella diversos objetivos.

Hace 6 años en México solo se tenía acceso al aprendizaje del idioma inglés a través de instituciones de educación privada, sin embargo, esto cambió, derivado del Nuevo Modelo Educativo [1] propuesto por la Secretaría de Educación Pública (SEP) en 2017, el cual determina su obligatoriedad y establece que los estudiantes desde el tercer año de preescolar tengan clase de inglés. En [2] se menciona que este plan y programas de estudio del Nuevo Modelo Educativo comenzó a implementarse a partir del ciclo escolar 2018-2019 de manera gradual.

El aprendizaje de una lengua extranjera es importante en México por aspectos tanto económicos como culturales y académicos. Análisis han demostrado la importancia del aprendizaje del idioma inglés por razones económicas y/o académicas [3]. Algunos autores mencionan que aprender una lengua extranjera es "una inversión para el futuro que puede producir muchos beneficios tanto a nivel profesional como propósitos de crecimiento personal o viajes" [4].

Actualmente se tiene como requisito el dominio del idioma inglés en la vida profesional, debido a su importancia en la documentación o la interdisciplinariedad que se tiene en los proyectos laborales. Al respecto en [5] se enuncia que "En virtud del desarrollo tecnológico actual, la gran demanda de profesionales con competencia comunicativa en el idioma inglés y el permanente intercambio cultural hace imperiosa la necesidad de la aplicación de nuevos procesos metodológicos que ayuden a alcanzar el objetivo primordial del aprendizaje que exige esta nueva sociedad, el desarrollo de la competencia comunicativa".

A nivel preescolar, la niñez a diario está en contacto directo con dispositivos móviles a través de los cuales juegan u observan contenido. El resumen proporcionado por la UNICEF [6], menciona el involucramiento de las Tecnologías de la Información y las Comunicaciones (TIC) en la infancia. Diversos trabajos resaltan la importancia de las TIC en el proceso de enseñanza al ser un camino para el aprendizaje y hacer uso efectivo de la tecnología, además de ser una tendencia en el proceso enseñanza-aprendizaje [7,8].

Derivado de la necesidad de establecer comunicación en el idioma inglés surge la necesidad de emplear recursos que permitan practicarlo. Existen API que de forma gratuita y limitada permiten procesar audio a texto y viceversa. El desarrollo de sistemas web de tipo responsive que involucren aspectos del procesamiento de voz, serían útiles para el aprendizaje de otro idioma como lo es el inglés.

Este trabajo de licenciatura presenta el análisis, diseño, desarrollo y pruebas de una plataforma digital para apoyar el aprendizaje del idioma inglés con procesamiento de voz en edad preescolar. El contenido académico de la plataforma está basado en temarios de instituciones de educación preescolar privadas incorporadas a la SEP en México. Se hace uso e integración de diversas tecnologías para lograr que el preescolar practique el vocabulario y pronunciación de palabras, además de emplear herramientas de gamificación. Para el procesamiento de voz se utilizó el API *speech to text* y *text to speech* de Google. Se presentan los resultados de la prueba de la plataforma con una muestra de niños de segundo y tercer grado de preescolar identificando algunos aspectos sobresalientes del API *speech to text* y *text to speech* de Google Cloud.

**2. Trabajos relacionados. -** En México se busca iniciar a los niños en el aprendizaje del idioma inglés desde el nivel preescolar. Actualmente existen sitios web, plataformas e incluso varias aplicaciones para dispositivos móviles que brindan herramientas para propiciar que el infante se relacione con el idioma, entre las cuales destacan: Learn English Kids [9], Fun English Games [10],Up to Ten Kids [11],CBeeBies [12] y Kids and us [13], por mencionar algunas. Estas

aplicaciones ofrecen lecturas, contenido multimedia, vídeos, juegos y actividades para ayudar al involucramiento del preescolar en el idioma inglés.

En el ámbito de la educación existen muchas investigaciones que resaltan la importancia de usar las TIC en el proceso de enseñanza-aprendizaje tal como lo muestra el artículo presentado en [14]. Ahí mismo la autora menciona que "es importante ser consciente de que los usos de las TIC en la educación preescolar ayudan al niño a desarrollar destrezas para el manejo de la tecnología, incluso, funciona como estrategia didáctica que pone a trabajar gran parte de sus sentidos (auditivo, visual, táctil), sin olvidar que estas son necesarias en el proceso de aprendizaje ya que portan a crear una clase atractiva para el estudiante".

En [7] se identifica que "las TIC son sustento material de los nuevos paradigmas educativos; consideradas y tenidas en cuenta por muchos docentes como herramientas didácticas; dadas sus características de multimedia, interactividad y asincronismo, que favorecen la motivación, atención a las diferencias individuales, el trabajo cooperativo y colaborativo, el aprendizaje autónomo y continuo; la autoevaluación, evaluación y control de los procesos instructivos y educativos".

Se tiene evidencia que hacer uso de herramientas tecnológicas como los videojuegos, de forma moderada y adecuada puede convertirse en un factor positivo en el proceso de aprendizaje de los niños de preescolar [15]. En [16] haciendo referencia al trabajo de Lee y Harmer, citado en Villalustre y del Moral, 2015 se define a la gamificación en el ámbito educativo como el diseño de escenarios de aprendizaje, constituido por actividades ingeniosas que propician la resolución de tareas fomentado entre el estudiante retos y en consecuencia obtener niveles de competencia.

Resaltando las ventajas de la tecnología en la educación del preescolar se encuentra el sistema multimedia titulado el Circo de las Matemáticas [17], el cual tiene la finalidad de enseñar los números naturales del 1 al 5, a través de juegos.

En [18], se analizan diversas investigaciones sobre las TIC en el preescolar y coinciden en la importancia de involucrar a la familia en la educación y más ahora que el uso de las TIC trasciende del aula a lo social y familiar y viceversa.

Una plataforma educativa o plataforma educativa virtual es un entorno informático en el cual se pueden encontrar diversas herramientas asociadas y optimizadas para fines pedagógicos. Su principal función es permitir la elaboración, desarrollo y gestión de cursos de enseñanza a través de internet sin requerir de conocimientos profundos de programación [19]. Para este trabajo se ha desarrollado una plataforma que no requiere conocimientos profundos de parte de los usuarios y apoya al preescolar en su proceso de aprendizaje haciendo uso del procesamiento de voz.

Un aspecto importante en el aprendizaje del idioma inglés es la pronunciación. Diversos trabajos tienen como objetivo lograr que los alumnos adquieran una pronunciación aceptable e inteligible que les permita usar el idioma efectivamente en diferentes contextos [20], otros enfatizan la importancia de la pronunciación del idioma inglés por medio de la dramatización, al ser uno de los aspectos complejos para el aprendiz de una lengua extranjera [21]. En [22] se menciona que "los niños de preescolar adquieren habilidades fonológicas en el proceso de lectura y pronunciación de los sonidos del habla, se les facilita puesto que reconocen que la pronunciación del fonema en el idioma inglés es completamente diferente al grafema, pronunciando el sonido correcto y no el grafema". Por tanto, fomentar la práctica de la pronunciación del idioma inglés en edad preescolar será de utilidad para su proceso de aprendizaje. Como lo muestran estos trabajos, el proceso de repetición de palabras en el aprendizaje del idioma inglés se puede dar a través de muchas formas y es favorecedor para lograr una pronunciación correcta.

En este trabajo se ha hecho uso del API *speech to text* y *text to speech* de Google Cloud por sus diversas características entre las cuales destacan: compatibilidad con 416 idiomas, resistencia al ruido, reconocimiento de voz en vivo, etcétera [23]. Algunos trabajos han evaluado el desempeño

> Memoria Investigaciones en Ingeniería, núm. 25 (2023). pp. 13-26 <https://doi.org/10.36561/ING.25.3> ISSN 2301-1092 • ISSN (en línea) 2301-1106

del API *Speech to text* de Google a través del análisis vídeos en idioma rumano obteniendo resultados satisfactorios [24]. En [25] se hace uso del API Cloud de Google para utilizarla en una interfaz para *Telegram* chatbot cuyo objetivo principal es traducir mensajes de audio a texto. Por lo tanto, resulta ser una opción viable su utilización en el procesamiento de voz para practicar la pronunciación del idioma inglés tal como se implementa en este trabajo.

La siguiente sección describe el proceso de desarrollo de la plataforma.

**3. Metodología.** - La plataforma digital desarrollada es una herramienta académica de apoyo, permitiendo al profesor de preescolar dirigir su enseñanza y a los padres de familia orientar a sus hijos sin que ellos necesariamente hablen el idioma. Además, brinda al estudiante de nivel preescolar una plataforma con la que pueda interactuar no solo por el ratón o la pantalla táctil, sino con la voz, que será analizada por la plataforma para responder. La plataforma fomenta el interés del usuario por el aprendizaje del idioma, por medio de diferentes herramientas y materiales que se lo faciliten, como lo son imágenes, audios, juegos y actividades.

La propuesta de solución contempla la integración de tecnologías como: Node.js, MongoDB, *Bootstrap*, el API *speech to tex*t y *text to speech* de Google Cloud. En la Figura I se identifican cada uno de los aspectos que contempla la plataforma como: el control de usuarios (estudiante o padre de familia), las actividades (cuestionarios, rompecabezas, memorama, material descargable, colección y premios) clasificadas por nivel de preescolar, la práctica de vocabulario y el avance de nivel del usuario.

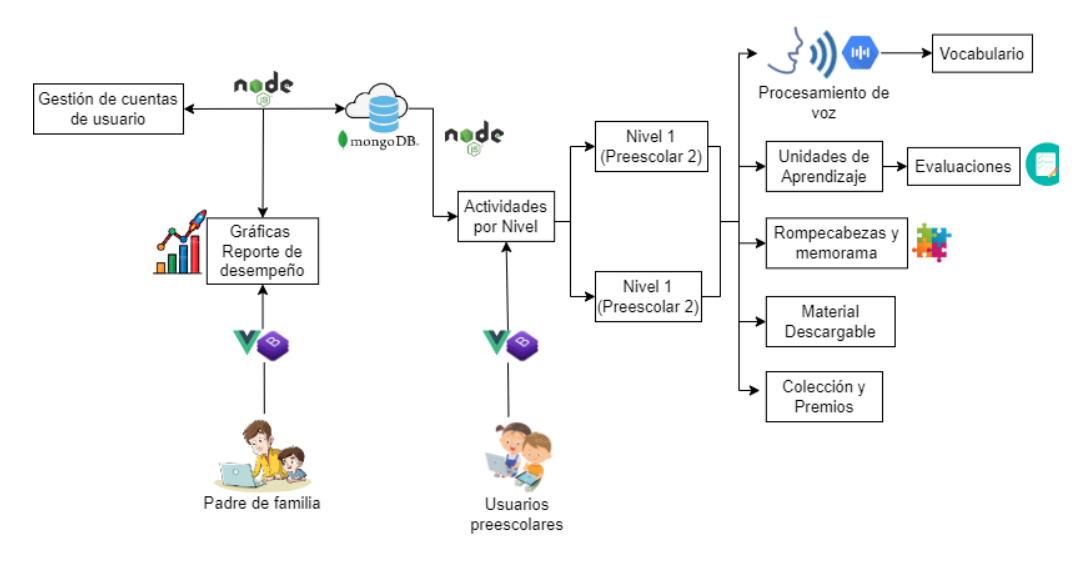

*Figura I.- Arquitectura de la plataforma digital*

Esta plataforma fue desarrollada como un sitio web responsivo, lo cual permite a los usuarios utilizarla tanto en computadoras como en dispositivos móviles.

La tabla I muestra información en general del contenido que tiene la plataforma en el aspecto académico.

> Memoria Investigaciones en Ingeniería, núm. 25 (2023). pp. 13-26 <https://doi.org/10.36561/ING.25.3> ISSN 2301-1092 • ISSN (en línea) 2301-1106

| Contenido                                                               |                                |  |  |  |  |
|-------------------------------------------------------------------------|--------------------------------|--|--|--|--|
| Nivel de desarrollo                                                     | Nuevo                          |  |  |  |  |
| Número de Niveles de la Plataforma                                      | $\overline{2}$                 |  |  |  |  |
| Grados de Preescolar a los que van dirigidos los niveles                | 2 y 3 (segundo y tercer grado) |  |  |  |  |
| Cantidad de unidades de aprendizaje en el nivel de 2do de<br>preescolar | 10                             |  |  |  |  |
| Cantidad de unidades de aprendizaje en el nivel de 3ro de<br>preescolar | 10                             |  |  |  |  |

*Tabla I. Contenido de la plataforma*

A continuación, se presenta la forma en la cual está organizada la plataforma digital incluyendo aspectos de diseño y gamificación.

**3.1. Diseño de la plataforma.-** Para el diseño se hizo uso de frameworks, al permitir un desarrollo ágil del proyecto y brindar ventajas en el mantenimiento, ampliaciones y mejoras de este. Además de crear interfaces que se puedan adaptar automáticamente al tamaño del dispositivo en el que se visualice la plataforma.El uso del framework Node.js se contempló pensando en la experiencia del usuario, para ofrecer aspecto visual, una velocidad ágil de carga de la página y seguridad.

**3.2. Gestión de Cuentas de usuario. -** El uso de sesiones tiene como fin personalizar el aprendizaje del estudiante y permitir a los padres observar el desempeño de sus hijos.

**3.3. Base de datos.-** Los datos que son solicitados para la creación de cuentas son almacenados en una base de datos que está alojada en la nube, para su posterior uso en el inicio de sesión. Además, también se alojan ahí las estadísticas de avance de cada preescolar.

**3.4. Gráficas de reporte de desempeño para padres. -** La sesión con cuenta de padre permite ver estadísticas del desempeño del hijo, se grafican los datos del avance que ha tenido a lo largo de las unidades de aprendizaje conforme las vaya desbloqueando, así como los resultados que obtenga en las evaluaciones que se le presenten.

**3.5. Cuenta de estudiante.-** La cuenta del preescolar incluye material y contenido específico por grado escolar. El nivel 1 está dirigido a los estudiantes que cursan el segundo grado de preescolar, en esta etapa se debe introducir una amplia cantidad de palabras y vocabulario básico que relacionen con su entorno del día a día. El nivel 2 está dirigido a los estudiantes de tercer grado de preescolar, contiene vocabulario más avanzado pero que relacionarán con su entorno, por lo que pueden utilizarlo en frases de su día a día para expresarse.

**3.6. Procesamiento de voz. -**Los preescolares repiten las palabras que escuchan en inglés y la plataforma responde a la voz con imágenes del vocabulario y la repetición de la palabra. Para este procesamiento de voz se hace uso del API *Speech To Text* de Google Cloud, que permite convertir el audio en texto. En este caso el procesamiento de voz a texto se hace en la nube para su análisis, y posteriormente brinda una respuesta a través de la plataforma.

**3.7. Gamificación. -** Finalmente la plataforma cuenta con gamificación, a través de diversas actividades se otorgan medallas al estudiante cuando se tengan logros específicos, y además se desbloquean personajes de una colección conforme el preescolar concluye cada unidad de aprendizaje.

**4. Implementación y resultados.** - A continuación, se describen los pasos realizados en cada una de las etapas que integran el proyecto para dar por resultado la plataforma digital de inglés con procesamiento de voz para educación preescolar.

**4.1. Análisis. -** la etapa de análisis se hicieron entrevistas a dos instituciones privadas de nivel preescolar en donde se obtuvo información concerniente al interés de los niños en el aprendizaje con elementos multimedia y el tiempo promedio de concentración de un infante. Además, se detectó la importancia de la repetición de las palabras en el idioma inglés y se obtuvo el contenido académico que la SEP avala. Para el proceso de obtención de requerimientos se hizo uso de la especificación de requisitos según el estándar de la IEEE 830. La tabla II es un ejemplo de la forma en la cual se trabajó la etapa de recolección de requisitos al analizar los aspectos que debían integrar la plataforma.

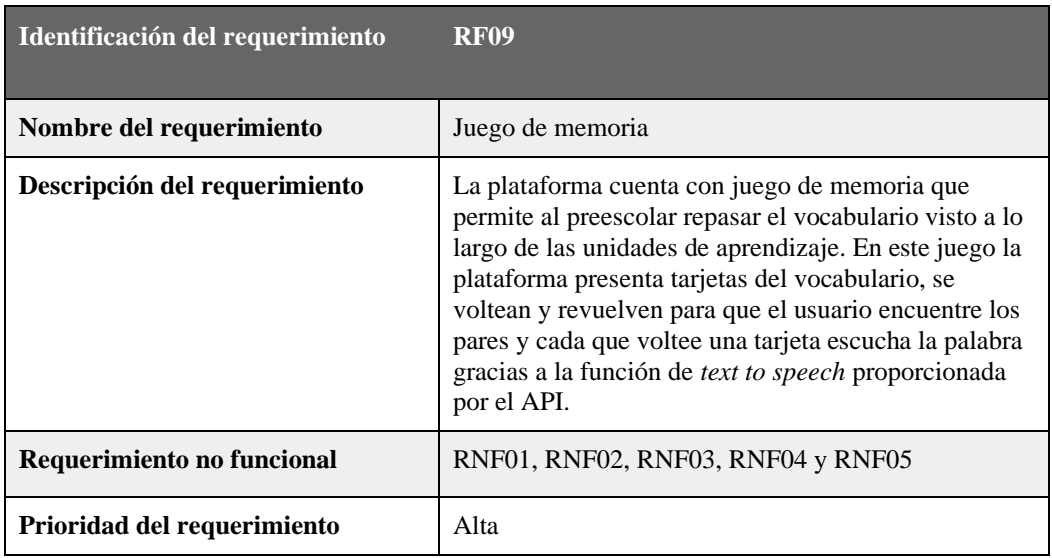

*Tabla II. Ejemplo de la obtención de requisitos en la etapa de análisis del sistema.*

**4.2. Diseño. -** Para el desarrollo de un sistema orientado a preescolares, se consideraron los aspectos que menciona [26] "El diseño de un sitio web para niños debe transmitir una sensación de diversión, y para lograrlo es necesario no sólo textos, sino imágenes, iconos, fuentes adecuadas y varios colores. La mejor opción para sitios de este tipo son colores vibrantes y saturados, para captar la atención de los pequeños usuarios".

Como se recomienda en [27], es muy importante atrapar la atención del niño, y para esto, se debe encontrar un contenido de buena calidad que lo logre.

En este caso, se ha optado por utilizar la temática de dinosaurios, ya que Fernando Mata Rosas, académico de la facultad de psicología de la UNAM, explicó que a los niños -sobre todo de preescolar- les encantan los dinosaurios. Los pequeños asocian a los dinosaurios con fuerza, poder, control y ferocidad, una idea que combinan con la fantasía, magia y todo lo imposible [28].

> Memoria Investigaciones en Ingeniería, núm. 25 (2023). pp. 13-26 <https://doi.org/10.36561/ING.25.3> ISSN 2301-1092 • ISSN (en línea) 2301-1106

Considerando que la plataforma está dirigida al nivel preescolar, el contenido se dividió en dos niveles, como se muestra en la tabla III, de los cuales cada uno tiene diferentes temas y materiales para el aprendizaje óptimo del usuario.

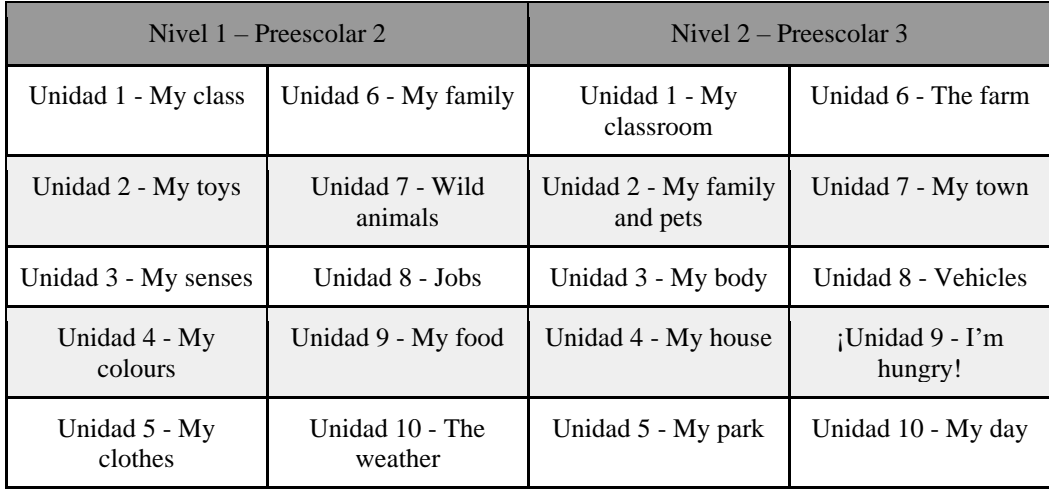

*Tabla III. Organización de los temas por nivel (1 y 2) y unidades (10)*

Entre las actividades que abordan los temas se tienen: cuestionarios, rompecabezas, memoramas, material descargable, y la práctica de vocabulario.

**4.3. Desarrollo. -** Para cumplir con los requerimientos de la plataforma, se creó una base de datos en MongoDB la cual se aloja en la nube. Ahí se almacenan los datos de los usuarios registrados que incluyen: Nombres de usuarios, grado del preescolar, correo, contraseñas, datos del avance en las unidades de trabajo y calificaciones que obtienen en las pruebas.

Uno de los objetivos de la plataforma es que el usuario pueda interactuar con ella por medio de la voz, entonces en la práctica de vocabulario se planteó que primero la plataforma utilice la función de *text to speech* para convertir las palabras del vocabulario en audios y reproducirlos. De esta forma el usuario primero escucha la palabra. Posteriormente el usuario repite la palabra y en ese punto entra la función de *speech to text*, la cual activa el micrófono del dispositivo y graba la pronunciación del usuario, para después convertir este archivo de audio en texto. Con el texto generado, se codifican las condicionales para ver si ese texto coincide con la palabra del vocabulario que se planteó originalmente, y de ser así, la plataforma responde con un mensaje de audio indicando la correcta pronunciación. Además, después de indicar el éxito, repite la palabra en inglés, posteriormente en español y adicionalmente muestra una imagen de la palabra. Todo esto con el objetivo de que el usuario asocie las palabras con su significado y permita facilitar su aprendizaje.

**4.4. Resultados. -** La plataforma digital en prototipo final se muestra en la Figura II:

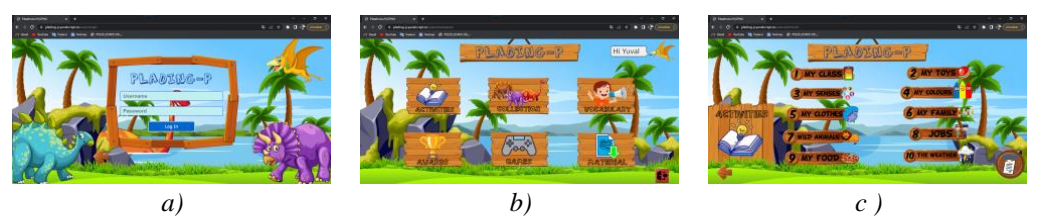

*Figura II. Presentación de las diversas pantallas que integran la plataforma digital. a) Pantalla inicial, b) Pantalla con las diversas opciones que presenta al preescolar y c) Muestra los contenidos académicos de las unidades*

**4.5. Pruebas. -** El escenario de pruebas se dio en una institución a nivel preescolar. La Figura III muestra la forma de interacción de los preescolares y la plataforma.

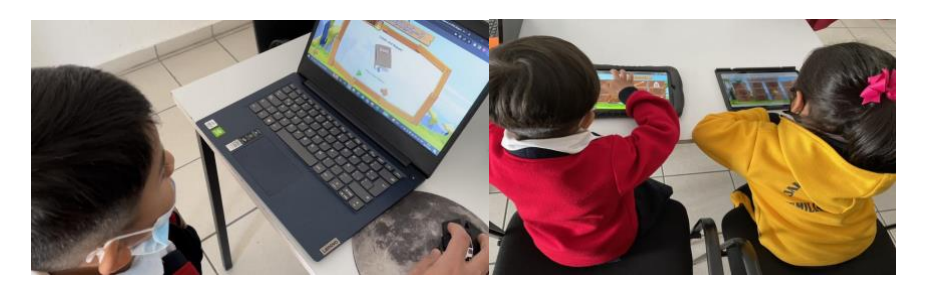

*Figura III. Pruebas de la plataforma con los usuarios finales (preescolares)*

Referente a la implementación del procesamiento de voz a través del API de Google Cloud se analizaron las participaciones de los infantes, la tabla IV presenta los resultados obtenidos.

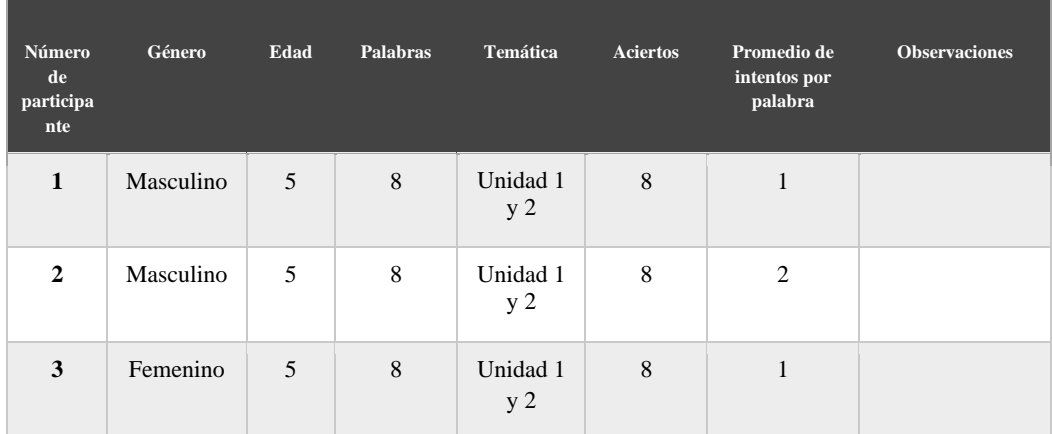

Memoria Investigaciones en Ingeniería, núm. 25 (2023). pp. 13-26 <https://doi.org/10.36561/ING.25.3> ISSN 2301-1092 • ISSN (en línea) 2301-1106

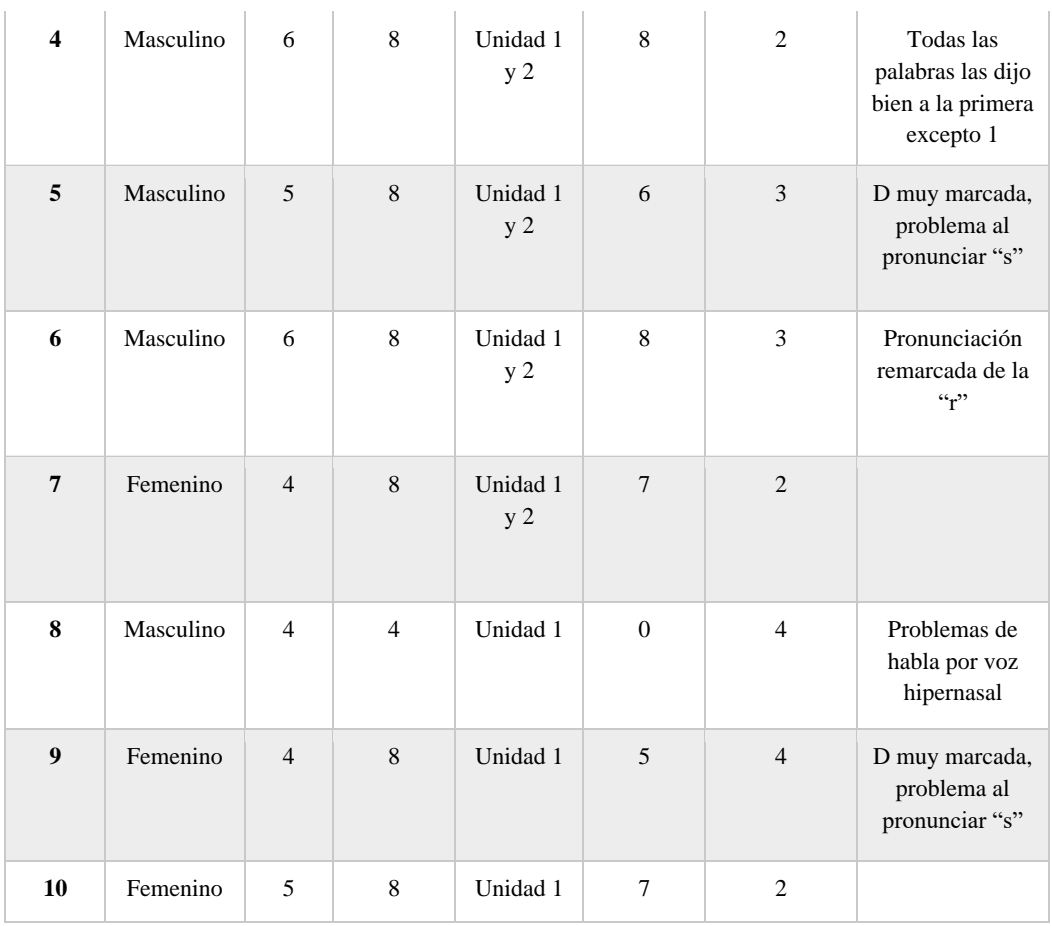

*Tabla IV. Análisis de los resultados obtenidos por los preescolares con el API de Google* 

**4.6. Observaciones Generales. -** Al momento de las pruebas se identificaron las siguientes particularidades:

- Algunos de los preescolares presentaban errores de pronunciación, pero al repetirlo un par de veces más, se corregía la pronunciación.
- Algunos preescolares tenían problemas al hablar por tener marcada la letra 'd' y sustituir la 's' por la 'd', y tenían que seguir repitiendo la palabra.
- Uno de los preescolares presentaba voz hipernasal. En consecuencia, el API no reconoció ninguna de las palabras que pronunció.
- A pesar de haber ruido de fondo por el ambiente donde se llevaron a cabo las pruebas, el API de Google Cloud no presentó problemas.

En el siguiente enlace se tiene el video que muestra la funcionalidad completa de la plataforma y la forma en la cual los preescolares interactúan con ella:<https://youtu.be/szqswWvfPVs>

**5. Conclusiones. -** La plataforma digital presentada implementa herramientas de análisis de voz, juegos, actividades, manejo de sesiones, datos almacenados en la nube y, sobre todo, contenido académico a nivel preescolar. Además, de permitir a los padres dar seguimiento al desempeño de sus hijos en las actividades disponibles.

El prototipo final consideró aspectos académicos y pedagógicos, al contar con el apoyo y orientación de educadoras que sirvieron de guía. Este punto es importante al existir pocas plataformas o páginas web del mercado dirigidas a los preescolares.

Uno de los aspectos más importantes de la plataforma fue la implementación de funciones de *text to speech* y *speech to text*, las cuales permitieron la interacción del usuario con la voz y de esta forma permitir la práctica de la pronunciación del idioma inglés.

Debido a las pruebas realizadas con diferentes infantes, se notó como el API de Google *speech to text* funciona de manera adecuada cuando la pronunciación es correcta y funciona a pesar de tener ruido de fondo, como en este caso el ambiente en un aula con infantes. Este trabajo muestra que el API de Google es una opción viable para trabajar con niños en edad preescolar.

La plataforma aquí descrita es una versión inicial que se trabajó como prototipo de proyecto de tesis, pero se tiene la motivación para seguir trabajando en ella y mejorarla al punto de que sea complementada y se considere una versión comercial. Actualmente se cuenta con el número de registro 03-2023-051510241800-01 ante el Instituto Nacional del Derecho de Autor (INDAUTOR).

**6. Agradecimientos. -** Los autores y la autora agradecen al Instituto Politécnico Nacional, y al Colegio Emiliano Zapata (nivel preescolar) por las facilidades otorgadas para la realización de este trabajo.

### **7. Referencias**

[1] Secretaría de Educación Pública, "Modelo Educativo para la educación obligatoria", 2ª ed, Secretaría de Educación Pública, 2017. Disponible en: [\[https://www.gob.mx/cms/uploads/attachment/file/207252/Modelo\\_Educativo\\_OK.pdf\]](https://www.gob.mx/cms/uploads/attachment/file/207252/Modelo_Educativo_OK.pdf)

[2] "¿Cómo será el nuevo modelo educativo en México?", *Expansión*, [En línea]. Disponible en: [https://expansion.mx/nacional/2017/03/13/como-sera-el-nuevo-modelo-educativo-en-mexico.](https://expansion.mx/nacional/2017/03/13/como-sera-el-nuevo-modelo-educativo-en-mexico) [Accedido el 4 de agosto de 2023].

[3] L. A. Fuentealba, A. P. Philominraj, B. E. Ramirez, N. A. Quinteros. "Inglés para Preescolares: Una Tarea Pendiente en la Formación Inicial Docente", *Información Tecnológica*, Vol. 30, no. 3, pp. 249-256. 2019. Disponible en: [https://scielo.conicyt.cl/pdf/infotec/v30n3/0718-0764-infotec-](https://scielo.conicyt.cl/pdf/infotec/v30n3/0718-0764-infotec-30-03-00249.pdf)[30-03-00249.pdf](https://scielo.conicyt.cl/pdf/infotec/v30n3/0718-0764-infotec-30-03-00249.pdf)

[4] H.J. Weatherford, "Personal Benefits from Foreign Language Study", ERIC Clearinghouse on Languages and Linguistics, Washington, D.C. 1986.

[5] M. Beltrán, "El aprendizaje del idioma inglés como lengua extranjera", *Boletín Redipe*, Vol. 6, no. 4, pp. 91-98. 2017. Disponible en:<https://revista.redipe.org/index.php/1/article/view/227>

[6] UNICEF, "El Estado Mundial de la Infancia 2017. Niños en un mundo digital.", UNICEF. 2017.

[7] L. M. de la Torre, J. Domínguez. "Las TIC en el proceso de enseñanza aprendizaje a través de los objetos de aprendizaje", *Revista Cubana de Informática Médica*, Vol. 4, no. 1, pp. 91-100. 2012. Disponible en[: http://scielo.sld.cu/pdf/rcim/v4n1/rcim08112.pdf](http://scielo.sld.cu/pdf/rcim/v4n1/rcim08112.pdf)

[8] L. Y. Granda, E. E. Espinoza, S. E. Mayon. "Las TIC como herramientas didácticas del proceso de enseñanza-aprendizaje", *Revista Conrado*, Vol. 15, no.66 , pp. 104-110. 2019. Disponible en[: https://conrado.ucf.edu.cu/index.php/conrado/article/view/886](https://conrado.ucf.edu.cu/index.php/conrado/article/view/886)

[9] British Council, "Learn English Kids", 2021. [En línea]. Disponible en: <https://learnenglishkids.britishcouncil.org/es> [Accedido: 27-sep-2021]

[10] "FunEnglishGames.com – Free English Resources Online!", 2021. [En línea]. Disponible en[:](https://www.funenglishgames.com/) <https://www.funenglishgames.com/> [Accedido: 27-sep-2021]

[11] "Up To Teen", 2021. [En línea]. Disponible en: [http://www.uptoten.com/.](http://www.uptoten.com/) [Accedido: 27-sep-2021]

[12] BBC, "CBeebies", 2021. [En línea]. Disponible en: [https://global.cbeebies.com/.](https://global.cbeebies.com/) [Accedido: 27-sep-2021]

[13] Kids&Us English S.L., "Kids & Us - Language School", 2021. [En línea]. Disponible en[:](https://www.kidsandus.mx/es/) [https://www.kidsandus.mx/es/.](https://www.kidsandus.mx/es/) [Accedido: 27-sep-2021]

[14] Z. P. Vega, "Implementación de las TIC en preescolar: una revisión documental", tesis M.S., Centro de Tecnologías para la Academia, Universidad de La Sabana, Chía, Colombia, 2019.

[15] M. M. Córdoba, J. Ospina. "Los videojuegos en el proceso de aprendizaje de los niños de preescolar", *Revista Interamericana de Investigación, Educación y Pedagogía*, Vol. 12, no. 2, pp. 113-138. 2019.

Disponible en: [https://revistas.usantotomas.edu.co/index.php/riiep/article/view/5010]

[16] E. Pérez, F. Gértrudix. "Ventajas de la gamificación en el ámbito de la educación formal en España. Una revisión bibliográfica en el período de 2015-2020", Contextos Educativos, no. 28, pp. 203-227. 2021.

Disponible en: [https://publicaciones.unirioja.es/ojs/index.php/contextos/article/view/4741]

[17] M. Lezcano, L. Mary, A. A. Cuevas. "Usando TIC para enseñar Matemática en preescolar: El Circo Matemático", *Revista Cubana de Ciencias Informáticas*, Vol. 11, no. 1, pp. 168-181. 2017. Disponible en: [https://rcci.uci.cu/?journal=rcci&page=article&op=view&path%5B%5D=1419]

[18] S. de la Serna-Tuya, J. M. González, Y. Navarro. "Las Tecnologías de Información y Comunicación en el preescolar: Una revisión bibliográfica", *Campus Virtuales*, Vol. 7, no. 1, pp. 19-31. 2018.

> Memoria Investigaciones en Ingeniería, núm. 25 (2023). pp. 13-26 <https://doi.org/10.36561/ING.25.3> ISSN 2301-1092 • ISSN (en línea) 2301-1106

Disponible en[: http://www.uajournals.com/ojs/index.php/campusvirtuales/article/view/290](http://www.uajournals.com/ojs/index.php/campusvirtuales/article/view/290)

[19] S. Díaz. (2009). "Plataformas educativas, un entorno para profesores y alumnos"*, Temas para la educación, revista digital para profesionales de la enseñanza*. [PDF]. Vol. 2. Disponible en[:](https://www.feandalucia.ccoo.es/docu/p5sd4921.pdf) [\[https://www.feandalucia.ccoo.es/docu/p5sd4921.pdf\]](https://www.feandalucia.ccoo.es/docu/p5sd4921.pdf)

[20] P. L. Luchini, G. Ferreiro. "Una nueva propuesta didáctica para la enseñanza de la pronunciación del inglés como lengua extranjera en la Universidad Nacional de Mar del Plata", Didáctica. Lengua y Literatura, Vol. 21, pp. 203-225. 2009. Disponible en: [\[https://revistas.ucm.es/index.php/DIDA/article/view/DIDA0909110203A\]](https://revistas.ucm.es/index.php/DIDA/article/view/DIDA0909110203A)

[21] L. E. Maurtua, M. Quispe, N. V. de la Cruz. "La dramatización como estrategia didáctica y la pronunciación del idioma inglés en los estudiantes del quinto grado de primaria de la institución educativa Sor Rosa Larraburre, San Isidro, 2013", tesis de segunda especialidad, Departamento Académico de Lenguas Extranjeras, Universidad Nacional de Educación Enrique Guzmán y Valle, Lima, Perú, 2013.

[22] A. L. Cadena, "Phonemic Awareness en el Desarrollo de la Pronunciación del Idioma Inglés", tesis de licenciatura, Facultad de filosofía, letras y ciencias de la educación, Universidad Central Del Ecuador, Quito, Ecuador, 2021.

[23] Google, "Speech-to-Text", 2021. [En línea]. Disponible en: https://cloud.google.com/speechto-text?hl=es. [Accedido: 30-sep-2021]

[24] B. Iancu, "Evaluating Google Speech-to-Text API's Performance for Romanian e-Learning Resources", *Informatica Economică*, Vol. 23, no. 1, pp. 17-25. 2019. Disponible en: https://pdfs.semanticscholar.org/abab/57310c45998b9ead04dbc4410972a9ec4630.pdf? gl=1\*17 [k3v1\\*\\_ga\\*MTg0NDQ2MTg3NS4xNjc3MjAzMjA2\\*\\_ga\\_H7P4ZT52H5\\*MTY3ODI0MDQzMi](https://pdfs.semanticscholar.org/abab/57310c45998b9ead04dbc4410972a9ec4630.pdf?_gl=1*17k3v1*_ga*MTg0NDQ2MTg3NS4xNjc3MjAzMjA2*_ga_H7P4ZT52H5*MTY3ODI0MDQzMi41LjAuMTY3ODI0MDQ3MS4wLjAuMA) [41LjAuMTY3ODI0MDQ3MS4wLjAuMA](https://pdfs.semanticscholar.org/abab/57310c45998b9ead04dbc4410972a9ec4630.pdf?_gl=1*17k3v1*_ga*MTg0NDQ2MTg3NS4xNjc3MjAzMjA2*_ga_H7P4ZT52H5*MTY3ODI0MDQzMi41LjAuMTY3ODI0MDQ3MS4wLjAuMA)

[25] N. Shakhovska, O. Basystiuk, K. Shakhovska. "Development of the Speech-to-Text Chatbot Interface Based on Google API", *Modern Machine Learning Technologies*, Vol. 2386, pp. 212- 221. 2019. Disponible en[: https://ceur-ws.org/Vol-2386/paper16.pdf](https://ceur-ws.org/Vol-2386/paper16.pdf)

[26] "Consejos para diseñar sitios web para niños". Blog Aula Formativa — Tutoriales, Recursos y Novedades Para Diseñadores y Desarrolladores Web. [En línea]. Disponible en[:](https://blog.aulaformativa.com/consejos-disenar-sitios-web-para-ninos/) <https://blog.aulaformativa.com/consejos-disenar-sitios-web-para-ninos/> [Accedido el 1 de septiembre de 2022].

[27] "Consejos para diseñar sitios web para niños". [En línea]. Disponible en[:](https://panoramacultural.com.co/tecnologia/7689/consejos-para-disenar-sitios-web-para-ninos) <https://panoramacultural.com.co/tecnologia/7689/consejos-para-disenar-sitios-web-para-ninos> [Accedido el 2 de septiembre de 2022].

[28] "¿Por qué a los niños les fascinan los dinosaurios? | UNAM Global". UNAM Global. [En línea]. Disponible en: [https://unamglobal.unam.mx/por-que-a-los-ninos-les-fascinan-los](https://unamglobal.unam.mx/por-que-a-los-ninos-les-fascinan-los-dinosaurios/#:~:text=Fernando%20Mata%20Rosas,%20acad%C3%A9mico%20de,a%20trav%C3%A9s%20de%20su%20pensamiento.)[dinosaurios/#:~:text=Fernando%20Mata%20Rosas,%20académico%20de,a%20través%20de%20](https://unamglobal.unam.mx/por-que-a-los-ninos-les-fascinan-los-dinosaurios/#:~:text=Fernando%20Mata%20Rosas,%20acad%C3%A9mico%20de,a%20trav%C3%A9s%20de%20su%20pensamiento.) [su%20pensamiento.](https://unamglobal.unam.mx/por-que-a-los-ninos-les-fascinan-los-dinosaurios/#:~:text=Fernando%20Mata%20Rosas,%20acad%C3%A9mico%20de,a%20trav%C3%A9s%20de%20su%20pensamiento.) [Accedido el 2 de septiembre de 2022].

### **Nota contribución de los autores:**

- 1. Concepción y diseño del estudio
- 2. Adquisición de datos
- 3. Análisis de datos
- 4. Discusión de los resultados
- 5. Redacción del manuscrito
- 6. Aprobación de la versión final del manuscrito

YN ha contribuido en: 1, 2, 3, 4, 5 y 6.

- PC ha contribuido en: 1, 2, 3, 4, 5 y 6.
- NS ha contribuido en: 1, 2, 3, 4, 5 y 6.

**Nota de aceptación:** Este artículo fue aprobado por los editores de la revista Dr. Rafael Sotelo y Mag. Ing. Fernando A. Hernández Gobertti.

# **Caracterización Dinámica del Edificio 'María Nieves y Bustamante' de la Universidad Católica San Pablo de Arequipa y su Subsuelo a través del Uso de Sismógrafos**

*Dynamic Characterization of the 'María Nieves y Bustamante' Building at the Catholic University of San Pablo in Arequipa and its Subsoil Using Seismographs*

*Caracterização dinâmica do edifício 'María Nieves y Bustamante' da Universidade Católica de San Pablo de Arequipa e seu subsolo através do uso de sismógrafos*

*Yimy Carpio <sup>1</sup> , Enrique Simbort<sup>2</sup> , Genner Villarreal<sup>3</sup>*

Recibido: 17/05/2023 Aceptado: 15/09/2023

**Resumen. -** La respuesta sísmica de una estructura depende de sus características y del comportamiento del suelo circundante. Determinar los periodos de vibración y sus modos es crucial para comprender y predecir la respuesta ante cargas externas. A menudo, estos periodos se estiman con fórmulas teóricas, que pueden no reflejar la realidad. En este estudio, se usaron mediciones de microvibraciones con sismógrafos para analizar un edificio universitario en Arequipa, Perú. Se hicieron mediciones en 22 ubicaciones de la estructura y una en el suelo. Los datos se procesaron para eliminar ruidos y se convirtieron en espectros de frecuencia. Se obtuvo el periodo fundamental de vibración, una aproximación de sus modos y detalles sobre las frecuencias de resonancia del suelo, espesores de estratos bajo la estructura y velocidades de ondas S en el subsuelo. Esta evaluación precisa, sin depender solo de cálculos teóricos, es crucial para asegurar el cumplimiento de los estándares de diseño. Además, este enfoque no intrusivo reduce significativamente el tiempo y los costos asociados con la obtención de datos geotécnicos esenciales.

**Palabras clave:** Monitoreo estructural; monitoreo estratigráfico; sismógrafo; calibración de modelos estructurales.

Memoria Investigaciones en Ingeniería, núm. 25 (2023). pp. 27-52 <https://doi.org/10.36561/ING.25.4>

ISSN 2301-1092 • ISSN (en línea) 2301-1106

<sup>1</sup> Ingeniero Civil. Universidad Católica San Pablo (Perú)[, yacarpio@ucsp.edu.pe,](mailto:yacarpio@ucsp.edu.pe) ORCID iD[: https://orcid.org/0000-0002-5797-1997](https://orcid.org/0000-0002-5797-1997)

<sup>2</sup> PhD. Universidad Católica San Pablo (Perú), [egsimbort@ucsp.edu.pe,](mailto:egsimbort@ucsp.edu.pe)  ORCID iD[: https://orcid.org/0000-0002-5187-3309](https://orcid.org/0000-0002-5187-3309)

<sup>3</sup> PhD. Universidad de San Martin de Porres (Perú)[, gvillarrealc@usmp.pe,](mailto:gvillarrealc@usmp.pe)

ORCID iD[: https://orcid.org/0000-0003-1768-646X](https://orcid.org/0000-0003-1768-646X)

Este es un artículo de acceso abierto distribuido bajo los términos de una licencia de uso y distribución CC BY-NC 4.0. Para ver una copia de esta licencia visit[e http://creativecommons.org/licenses/by-nc/4.0/](http://creativecommons.org/licenses/by-nc/4.0/)

*Summary. - The seismic response of a structure depends on its characteristics and the behavior of the surrounding soil. Determining the vibration periods and their modes is crucial for understanding and predicting the response to external loads. Often, these periods are estimated using theoretical formulas, which may not accurately reflect reality. In this study, measurements of microvibrations were used with seismographs to analyze a university building in Arequipa, Peru. Measurements were taken at 22 locations within the structure and one in the ground. The*  data were processed to eliminate noise and converted into frequency spectra. The fundamental *vibration period was obtained, along with an approximation of its modes, and details regarding the resonance frequencies of the soil, thicknesses of strata beneath the structure, and S-wave velocities in the subsurface. This precise evaluation, not solely reliant on theoretical calculations, is crucial for ensuring compliance with design standards. Furthermore, this non-intrusive approach significantly reduces the time and costs associated with obtaining essential geotechnical data.*

*Keywords: Structural monitoring; stratigraphic monitoring; seismograph; structural model calibration.*

*Resumo. - A resposta sísmica de uma estrutura depende de suas características e do comportamento do solo circundante. Determinar períodos de vibração e seus caminhos é crucial para entender e prever a resposta a cargas externas. Freqüentemente, esses períodos são estimados com fórmulas teóricas, que podem não refletir a realidade. Neste estudo, medições de microvibrações com sismógrafos foram usadas para analisar um edifício universitário em Arequipa, Peru. As medições foram feitas em 22 locais da estrutura e uma no chão. Os dados foram processados para remover o ruído e se tornaram espectros de frequência. O período fundamental de vibração foi obtido, uma aproximação de seus modos e detalhes sobre as frequências de ressonância do solo, espessuras de estratos sob a estrutura e velocidades das ondas S no subsolo. Essa avaliação precisa, sem depender apenas de cálculos teóricos, é crucial para garantir a conformidade com os padrões de design. Além disso, essa abordagem não intrusiva reduz significativamente o tempo e os custos associados à obtenção de dados geotécnicos essenciais.*

*Palavras-chave: Monitoramento estrutural; monitoramento estratigráfico; sismógrafo; Calibração de modelos estruturais.*

**1. Introducción. –** El monitoreo de la salud estructural de un edificio es una herramienta valiosa para comprender la respuesta de una estructura ante excitaciones provenientes de fuentes externas. A lo largo del tiempo, se han implementado dispositivos de medición como acelerógrafos y sismógrafos en diversas estructuras para evaluar su comportamiento. Los monitoreos periódicos permiten analizar el daño acumulado en una estructura debido a vibraciones excesivas, ya sean verticales u horizontales, lo que brinda a los investigadores un modelo del daño acumulado [1] . Las inspecciones constantes durante procesos de reforzamiento mejoran la expectativa de vida de las estructuras [2]. En el caso de proyectos que no fueron instrumentados durante su construcción, como estructuras patrimoniales o edificaciones que no están obligadas a instrumentar según algunas de las normativas latinoamericanas [3], la caracterización dinámica de una estructura con dispositivos portátiles y la calibración de modelos con propiedades de materiales, geometría y dimensiones se convierten en una metodología atractiva para disponer de modelos representativos [4].

La caracterización dinámica de estructuras mediante el uso de sismógrafos constituye una metodología de reciente adopción que ha arrojado resultados de alta precisión [5] [6] [7] [8]. La instrumentación de estructuras con acelerómetros o sismógrafos en América Latina, regida por las disposiciones normativas propias de cada país, se limita únicamente a edificaciones con atributos específicos [9] . En consecuencia, la caracterización dinámica mediante dispositivos portátiles como el sismógrafo utilizado en el presente proyecto, se configura como una estrategia eficiente y móvil para validar las premisas iniciales de diseño. Dicha metodología presenta diversas ventajas, entre las que se cuentan la ligereza del equipamiento para su utilización y traslado (requisitado únicamente breves mediciones de al menos dos puntos por estructura [7], [10]), la simplicidad inherente al método y su naturaleza no intrusiva. La caracterización dinámica posibilita que el ingeniero estructural disponga de un modelo representativo de la estructura bajo análisis, aspecto de gran relevancia para la comprensión del comportamiento real de las edificaciones ante cargas dinámicas, lo que conlleva a una mejora sustancial en la eficacia y exactitud de las intervenciones (tales como refuerzos y/o evaluaciones) [10].

Durante la fase de diseño de una estructura, la cual se encuentra representada mediante un modelo matemático, resulta de vital importancia conocer las propiedades que definen su comportamiento dinámico, abarcando aspectos tales como las frecuencias modales, las formas modales y las características mecánicas de los materiales que la componen. En esta perspectiva, se procedió a la creación de un modelo matemático, considerando inicialmente las propiedades de diseño pertinentes, como la resistencia característica del concreto (f'c de diseño) y las rigideces inherentes. No obstante, se destaca la premisa de que no todas las estructuras resultan representativas mediante la mera utilización de sus propiedades de diseño. De hecho, dicho modelo matemático cumplió únicamente con la función de establecer una posible distribución de los sismógrafos en la estructura, mediante un análisis modal (ver Figura II).

Posteriormente, una vez llevadas a cabo las mediciones a través de los sismógrafos en 17 ubicaciones específicas (16 mediciones en el pabellón y 1 en el terreno), se procedió al procesamiento y comparación de los datos obtenidos, lo cual permitió identificar patrones en las respuestas y obtener relaciones en los puntos sometidos a evaluación. Estos resultados fueron de utilidad para la identificación de las frecuencias y las formas modales presentes en la estructura. Con el conocimiento adquirido a partir de esta información, se procedió a la comparación de los datos obtenidos con un modelo matemático calibrado, considerando las propiedades mecánicas obtenidas de los ensayos de resistencia a la compresión realizados en testigos de concreto extraídos (diamantinas). Este proceso de comparación culminó en la obtención de resultados con un nivel de aproximación satisfactorio, lo que contribuye a una comprensión más precisa del comportamiento estructural en cuestión

**1.1. Estructura en estudio. -** El Pabellón María Nieves y Bustamante, de la Universidad Católica San Pablo, es una estructura de uso académico en Arequipa (Perú). El pabellón alberga aproximadamente 600 alumnos como aforo máximo; sin embargo, al ser un espacio de uso académico diario, el uso diario es aproximadamente 8852 alumnos (semestre 2022-1) [11].

**1.2. Ubicación y geometría. -** La Universidad Católica San Pablo tiene como sede principal el Campus San Lázaro en la región de Arequipa (Perú). Dicho campus cuenta con una infraestructura de uso académico y administrativo, distribuida en diversas estructuras de hasta cinco (05) niveles de altura, una de las edificaciones que conforman dicho campus es la estructura en estudio: El pabellón "María Nieves y Bustamante".

El objeto de estudio se ubica en el extremo noreste del campus paralela al lindero colindante con propiedades de terceros, posee la forma de una barra de 55m de longitud; una cimentación en dos niveles de desplante distintos (zona sur y zona norte), debido a que se encuentra ubicado sobre un talud y consta de dos estructuras (estructura 1 y estructura 2) separadas por una junta sísmica de 0.05m. La estructura 1, con un área aproximada de 556 m<sup>2</sup>, fue diseñada en diciembre del 2011; y la estructura 2, con un área aproximada de 105 m<sup>2</sup>, fue diseñada en junio del 2015. Ambas estructuras presentan sistemas aporticados en la dirección longitudinal y sistemas mixtos de concreto armado - albañilería en la dirección transversal. Ambas estructuras fueron diseñadas con la Norma Técnica Peruana E.030-2006. Para objeto del presente estudio, se caracterizará la estructura 1.

**1.3. Cimentación y subsuelo. -** La cimentación de la estructura consta de 28 zapatas interconectadas, las cuales poseen una profundidad de desplante entre 2m (columnas y muros estructurales en general) y 2.7m (muros de apoyo para escaleras). Gracias a un estudio de mecánica de suelos (EMS) facilitado por la Universidad Católica San Pablo (UCSP), se conoció que los estratos predominantes durante la excavación fueron (son): Arena pobremente y moderadamente gradada, y grava mal gradada con limo, ambos correspondientes a depósitos aluviales recientes. Con el objetivo de acreditar dicho estudio de mecánica de suelos (EMS), se evaluaron dos instancias, por un lado, se comparó si los estratos encontrados durante la exploración correspondían al tipo de estrato indicado en los mapas geológicos de la ciudad de Arequipa [12], ver figura I.a, siendo que ambos estudios coinciden en dicha información: Materiales Aluviales recientes; y por otro lado, respecto a la capacidad admisible, se comparó el valor de  $1.55 \text{ kg/m}^2$  obtenido de los estudios de mecánica de suelos (EMS) realizados en el área de exploración, respecto al valor esperado según los datos propuestos la zonificación geotécnica de la ciudad Arequipa [13], ver figura 1.b (1.5kg/m<sup>2</sup> ), obteniendo una mínima diferencia de 3%; lo cual nos permitió considerar que el estudio de mecánica de suelos (EMS) utilizado para el presente estudio es representativo.

> Memoria Investigaciones en Ingeniería, núm. 25 (2023). pp. 27-52 <https://doi.org/10.36561/ING.25.4> ISSN 2301-1092 • ISSN (en línea) 2301-1106

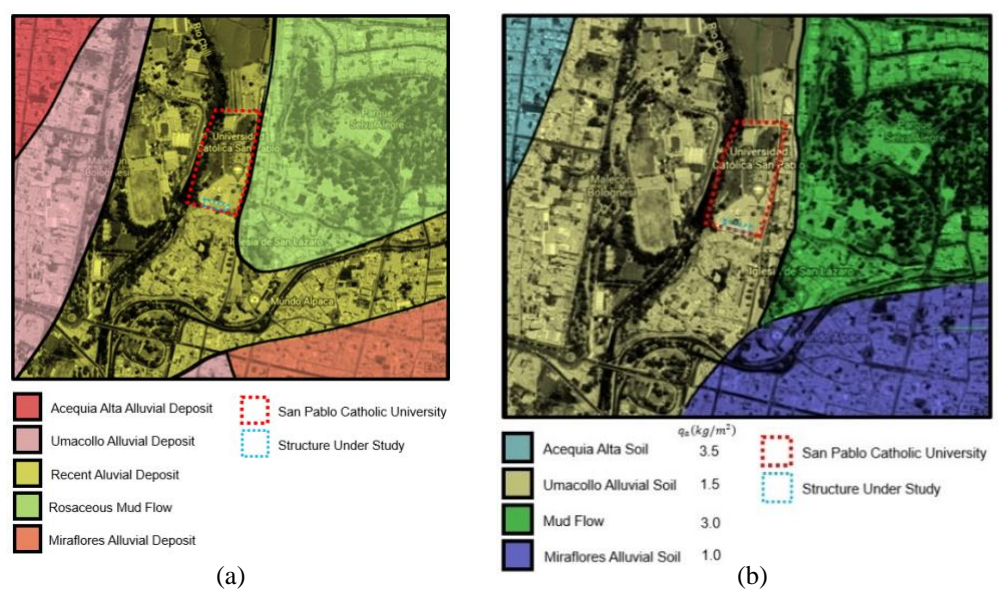

*Figura I a) Mapa geológico de los depósitos cercanos al objeto de estudio* [12]*, b) Mapa geotécnico de las capacidades admisibles cercanos al objeto de estudio*[13]*.*

### **2. Monitoreo estructural. –**

**2.1. Equipos. –** Los sismógrafos y acelerógrafos han sido ampliamente utilizados en la caracterización dinámica de diversas estructuras a nivel global. A modo de ejemplificación de esta aplicación, se ha implementado dicha tecnología en edificios de índole universitaria, como "La Estancia" ubicado en la Universidad Católica de Cuenca en Ecuador [1]. Asimismo, estos dispositivos han sido empleados en edificaciones que poseen un profundo valor histórico, tal es el caso de la iglesia de Nuestra Señora del Refugio en Puebla, México [4] , y en la Catedral de la Ciudad de México [2] . Adicionalmente, se han registrado aplicaciones en estructuras notables como el puente Golden Gate [5], la torre inclinada de Pisa [6], la torre Eiffel [7] , y en otras construcciones de usos múltiples, como la torre de Shanghái [8], entre otros [10]. Estos ejemplos trazan un panorama que subraya la amplia gama de aplicaciones de los sismógrafos y acelerógrafos en este ámbito.

El instrumento utilizado para las mediciones en el presente estudio fue el sismógrafo TROMINO® producto de MOHO WORLD, el cual posee las siguientes características:

- Tres velocímetros con rango dinámico y sensibilidad ajustable: Micro vibraciones  $(\pm 0.5$ mm/s) – Vibraciones fuertes  $(\pm 5$ cm/s).
- Tres acelerómetros  $(\pm 2g)$
- Rango de operatividad entre  $0.1 1024$  Hz en todos sus canales.

**2.2. Mediciones. –** Las exploraciones a nivel estructural (superestructura) y estratigráfico (subsuelo), en el contexto de dispositivos portátiles, se fundamentan en la detección de microvibraciones originadas por diversas fuentes. Estas fuentes incluyen las vibraciones generadas por fuerzas naturales externas, como el viento, las corrientes fluviales, las mareas, los cambios de presión atmosférica, las precipitaciones, entre otros factores. Además, también se consideran las vibraciones inducidas por fuerzas naturales internas, relacionadas con el movimiento de las placas tectónicas que generan ondas sísmicas horizontales y verticales de tipo Love y Rayleigh. Asimismo, se tienen en cuenta fuentes de origen artificial, tales como el tráfico vehicular, la circulación de trenes y eventos explosivo [14] [15].

> Memoria Investigaciones en Ingeniería, núm. 25 (2023). pp. 27-52 <https://doi.org/10.36561/ING.25.4> ISSN 2301-1092 • ISSN (en línea) 2301-1106

En relación a la superestructura, previo al inicio del proceso de medición y fundamentados en el análisis exhaustivo de los planos y documentos inherentes al proyecto, se procedió a la determinación de los puntos de inspección. Este proceso consideró la geometría en planta, la ubicación de los elementos estructurales y el comportamiento modal característico del pabellón (véanse las propiedades mecánicas en la tabla I). El modelo matemático empleado para el análisis modal se centró únicamente en el peso muerto, es decir, en la carga derivada de los materiales y acabados. Tal decisión obedeció al hecho de que las mediciones se llevaron a cabo durante un periodo temporal en el cual la estructura no estaba siendo utilizada (esto no es una obligación, tal como se menciona en [7], [10]). En referencia a los muros de albañilería presentes en la estructura, algunos de ellos fueron modelados como elementos que limitaban el desplazamiento (cuando estaban adecuadamente arriostrados al pórtico), mientras que otros se consideraron como elementos que únicamente contribuían al peso (cuando no estaban arriostrados al pórtico). El modelo matemático empleado incorpora elementos no lineales debido a que se utilizó para abordar tanto el monitoreo estructural como el proceso de refuerzo de la estructura (una etapa no

detallada en este estudio). No obstante, es importante señalar que, en el análisis modal, se optó por considerar únicamente los intervalos lineales de los modelos mencionados.

| Modelo matemático del concreto                       | Modelo no lineal de Mander et al<br>[16]    |  |  |
|------------------------------------------------------|---------------------------------------------|--|--|
| Resistencia a la compresión del<br>concreto          | 20.60 MPa                                   |  |  |
| Modelo matemático del acero                          | Modelo de Menegotto – Pinto $[17]$          |  |  |
| Esfuerzo de fluencia del acero                       | 411.88 MPa                                  |  |  |
| Modelo matemático de la<br>albañilería               | Modelo de seis bielas de Crisafulli<br>[18] |  |  |
| Esfuerzo de rotura de las unidades<br>de albañilería | 6.37 MPa                                    |  |  |
| Número de Nodos                                      | 327                                         |  |  |
| Número de secciones                                  | 1370                                        |  |  |
| Peso del modelo                                      | 16975.21 kN                                 |  |  |

*Tabla I. Características principales de modelo matemático con propiedades de diseño*
| Modo de<br>vibración | Periodo (s)            |  |  |  |  |  |
|----------------------|------------------------|--|--|--|--|--|
| 1                    | 0.260                  |  |  |  |  |  |
| $\mathbf{2}$         | 0.230                  |  |  |  |  |  |
| 3                    | 0.183                  |  |  |  |  |  |
| 4                    | 0.173                  |  |  |  |  |  |
| 5                    | 0.140                  |  |  |  |  |  |
| 6                    | 0.135                  |  |  |  |  |  |
| 7                    | 0.134                  |  |  |  |  |  |
| 8                    | 0.130                  |  |  |  |  |  |
| 9                    | 0.115                  |  |  |  |  |  |
| 10                   | 0.112                  |  |  |  |  |  |
| 11                   | 0.111                  |  |  |  |  |  |
| 12                   | 0.105                  |  |  |  |  |  |
|                      | Fuente: SeismoStruct © |  |  |  |  |  |

*Tabla II. Modos de vibración del modelo matemático con propiedades de diseño*

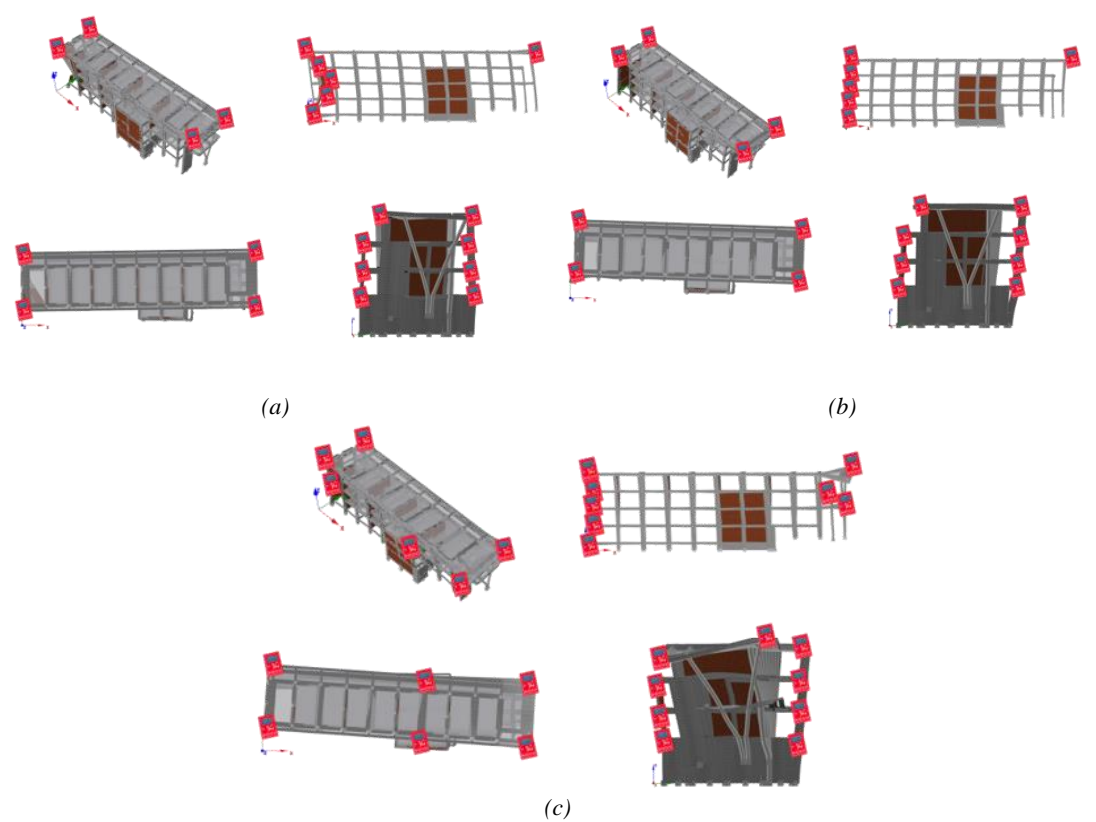

*Figura II Puntos probables de ubicación de los sismógrafos en los primeros modos de vibración del modelo matemático con propiedades de diseño, el criterio utilizado fue considerar los puntos con mayor respuesta en el análisis modal para cada modo seleccionado: a) Ubicación de las máximas respuestas en el modo 1, b) Ubicación de las máximas respuestas en el modo 2, c) Ubicación de las máximas respuestas en el modo 3 Adaptado de: SeismoStruct ©*

En el marco del proceso de medición, se procedió a caracterizar los puntos de inspección mediante la asignación de códigos específicos que indicaban tanto su ubicación como el piso correspondiente (figura III). Estos códigos se utilizaron como referencia en cada ocasión en que se efectuaron mediciones de microvibraciones (Figura IV.a).

En cuanto a los parámetros empleados durante las mediciones, se tuvo en cuenta el propósito particular de cada caso. Para las mediciones vinculadas a la superestructura, se estableció un requisito mínimo de duración de grabación de 8 minutos. Esta elección se basó en que este tiempo equivalía a 12 veces el periodo mínimo necesario para captar de manera adecuada las características de vibración de una estructura similar a la que se estaba estudiando. Esto consideraba la presencia de fuentes de ruido en las cercanías del punto de medición. El rango de frecuencia de interés para estas mediciones se delimitó entre 2Hz y 10Hz.

Por otro lado, en el caso de las mediciones relacionadas con el subsuelo, se mantuvo la misma duración de grabación de 8 minutos. No obstante, el rango de frecuencia de interés para estas mediciones se amplió para abarcar un espectro más extenso, que iba desde 1Hz hasta 100Hz.

Estas decisiones con respecto a los parámetros de medición se respaldaron en la naturaleza específica de cada componente de la estructura bajo estudio y en los objetivos planteados en el marco de la investigación.

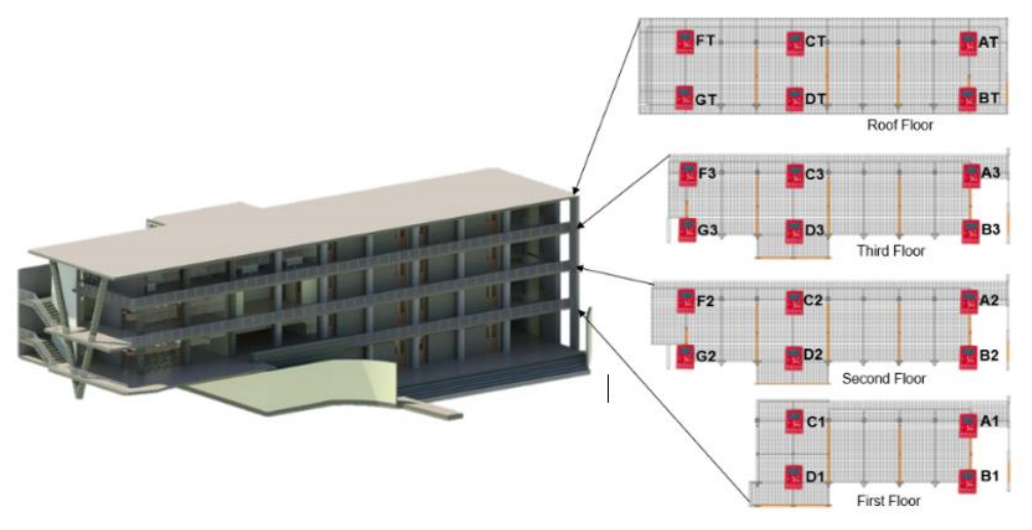

*Figura III Puntos de inspección del pabellón. Adaptado de: Revit Autodesk ©.*

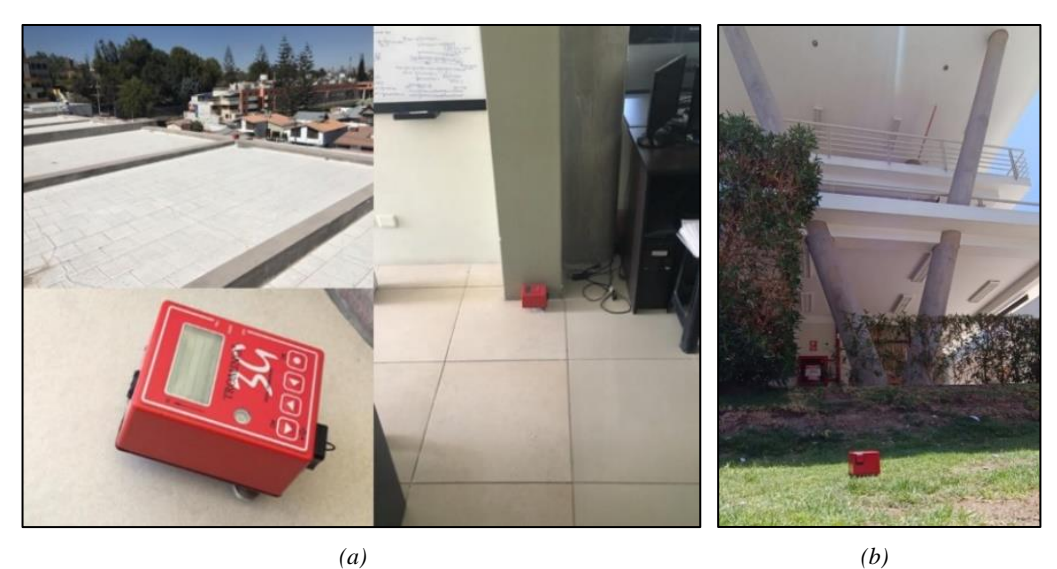

*Figura IV Toma en campo de puntos de inspección del pabellón "María Nieves y Bustamante" a) Superestructura b) Terreno. Fuente: Elaboración Propia*

En lo que respecta a la exploración estratigráfica del subsuelo mediante el uso de sismógrafos, se llevó a cabo empleando un único instrumento y una única medición (Figura IV.b), basándose en estudios previos [15]. Para esta exploración, se consideró un enfoque de suelo unidimensional - 1D, en el cual las velocidades de propagación de ondas en ambas direcciones horizontales presentaban similitudes. Esta suposición fue respaldada por los hallazgos obtenidos en la fase de análisis.

Siguiendo las ecuaciones propuestas en referencias anteriores [19][20] [21], se utilizó la frecuencia de vibración (impedancia sísmica) obtenida a partir de la resonancia de las ondas S durante la exploración estratigráfica. Esto permitió calcular el espesor del estrato, asumiendo una velocidad de onda S. Asimismo, se utilizó esta misma frecuencia para determinar la velocidad de propagación de las ondas S en el estrato, haciendo una suposición sobre su espesor.

$$
H = \frac{V_s}{4f_{\text{subsoil}}}; V_s =; 4Hf_{\text{subsoil}}
$$

Dado que la ecuación en cuestión implica dos variables, su solución conlleva una infinidad de posibilidades. Sin embargo, para reducir la complejidad de las variables involucradas, se empleó el programa Grilla© junto con casos de estudio comparables [15] A través de este enfoque, se desarrolló una curva sintética que se ajusta a la curva real, haciendo suposiciones con respecto a los valores de la velocidad de propagación de las ondas S y los espesores de los estratos. Esta curva sintética representa una aproximación a la realidad y contribuye a reducir la incertidumbre inherente al proceso.

La obtención de ambos parámetros, es decir, la velocidad de propagación de las ondas S y los espesores de los estratos, posee una relevancia sustancial. Esto se debe en gran medida a que muchos códigos sísmicos, incluido el código peruano [22], han adoptado la velocidad de las ondas S en los primeros 30 metros del subsuelo como un parámetro fundamental para la clasificación del suelo (Tabla III). Este parámetro desempeña un papel crucial en la definición de la demanda sísmica de diseño, subrayando la importancia de contar con información precisa y confiable sobre la caracterización del subsuelo en el contexto de evaluaciones sísmicas y de diseño.

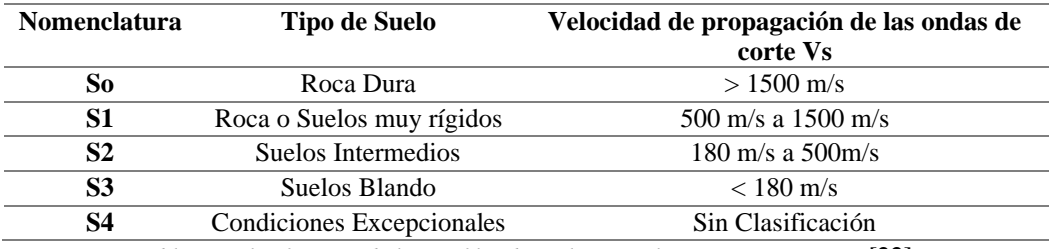

*Tabla III Clasificación de los perfiles de suelo según la normativa peruana* [22]*.*

**2.3. Análisis de la superestructura. –** En relación a la superestructura, en la fase de análisis se hizo necesario establecer el intervalo de frecuencias dentro del cual debería ubicarse el periodo de vibración de la estructura. Para llevar a cabo esta tarea, se realizó una comparación entre la formulación sugerida por la normativa peruana (NTP) y la formulación planteada por las directrices internacionales ASCE para diversos tipos de sistemas (Tabla IV). Cabe mencionar que esta evaluación consideró el hecho de que la estructura objeto de estudio presenta un sistema mixto en una de sus direcciones. Este análisis resulta fundamental para delinear con precisión el comportamiento dinámico de la superestructura, permitiendo una adecuada evaluación de su respuesta ante cargas sísmicas y la posterior toma de decisiones en términos de diseño y reforzamiento.

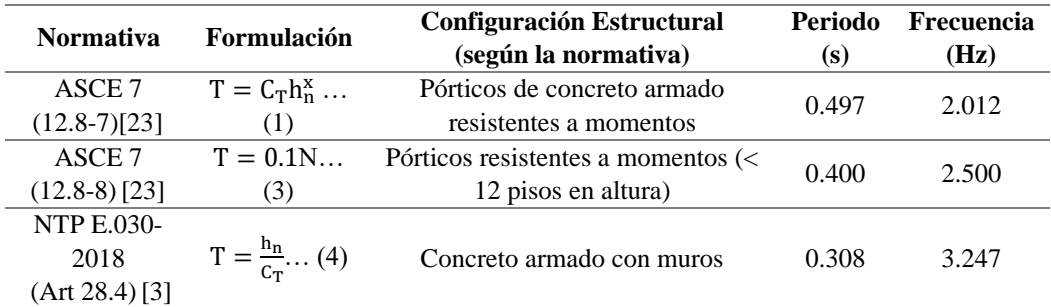

*Tabla IV Aproximación al periodo y frecuencia de vibración según normativa nacional* [3] *e internacional*  [23]

Basándonos en los datos obtenidos, se pudo identificar que la frecuencia fundamental estimada se situará en un intervalo comprendido entre 2 Hz y 10 Hz.

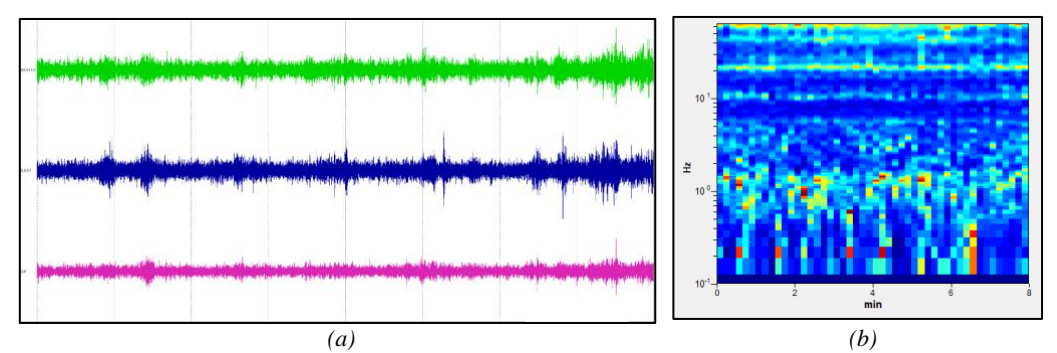

*Figura V a) Registro sismográfico del punto de inspección A1, b) Cuadro de ruidos del punto de inspección A1 en base a la frecuencia de vibración. Tomado de: Grilla database ©*

Para la eliminación de los registros de ruido capturados por los sismógrafos (figura V.a), se examinó el intervalo de frecuencias previamente seleccionado, basado en los períodos predominantes delineados en la tabla II. Los cambios de color observados en la figura V.b denotan perturbaciones ajenas al comportamiento estructural, manifestadas como saturaciones de datos (ruido).

Para llevar a cabo el análisis y la identificación de los modos de vibración, se examinaron todos los datos, piso por piso, en tres áreas distintas de la estructura: la esquina norte (indicada por la línea roja en la figura VI), el centro (representado por la línea verde en la figura VI) y la esquina sur (señalada por la línea azul en la figura VI). Cada una de estas áreas compuestas por dos puntos se derivó mediante el cálculo de las ubicaciones geográficas correspondientes. Para la esquina norte, se realizó el promedio entre los puntos A y B; para la esquina sur, se utilizaron los puntos F y G; y para el centro, se calculó la media entre los puntos C y D. Además, se generó una curva promedio (identificada por la línea discontinua negra en la figura VI) que abarca las tres áreas previamente mencionadas, ofreciendo una representación de la tendencia de todas las curvas analizadas en cada nivel.

De acuerdo con las especificaciones consideradas, se obtuvieron los siguientes gráficos representativos para los cuatro pisos en las dos direcciones horizontales:

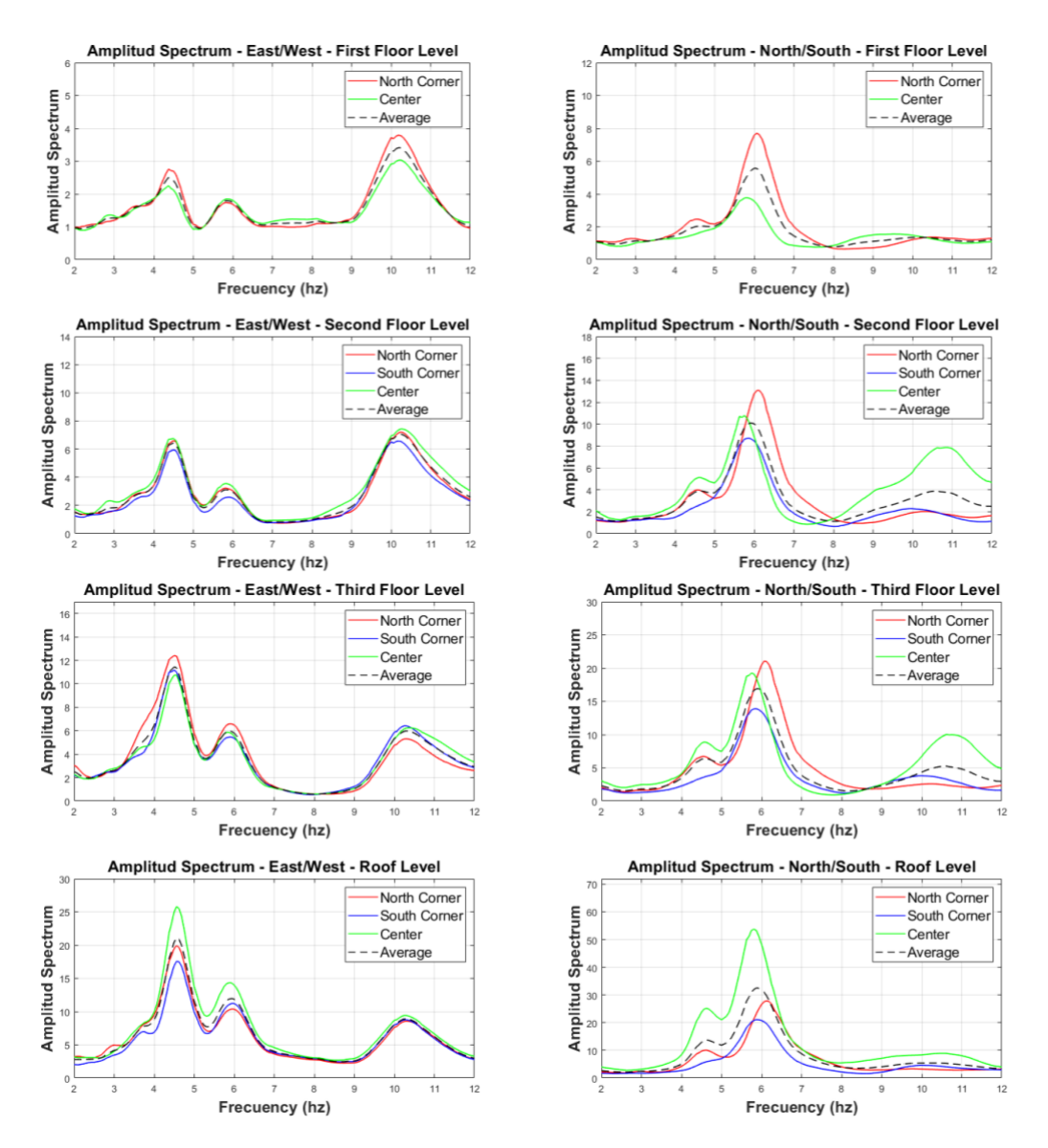

*Figura VI Espectros de amplitud vs Frecuencia en ambas direcciones de análisis para todos los niveles Fuente: Elaboración Propia*

Basándonos en esto, se procedió a utilizar la curva promedio para identificar los modos de vibración de la estructura a partir de los gráficos obtenidos en la figura VI. Luego, se llevó a cabo la caracterización de los gráficos siguiendo los criterios establecidos en la tabla V, la cual describe los criterios para interpretar las señales de translación y torsión en los datos.

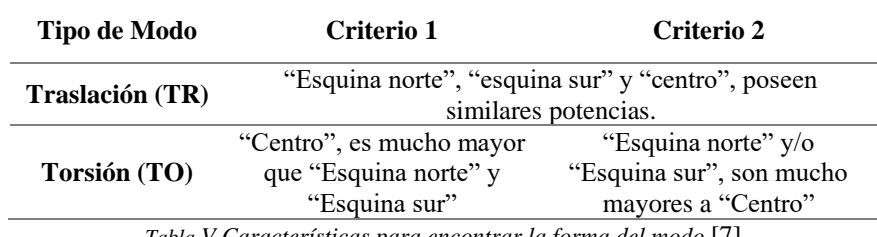

*Tabla V Características para encontrar la forma del modo* [7]

Se generó la siguiente tabla resumen por nivel:

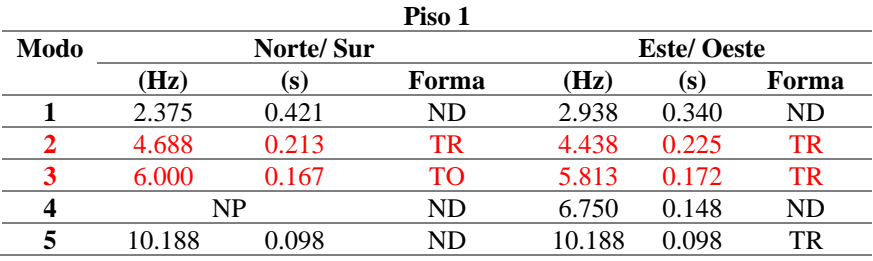

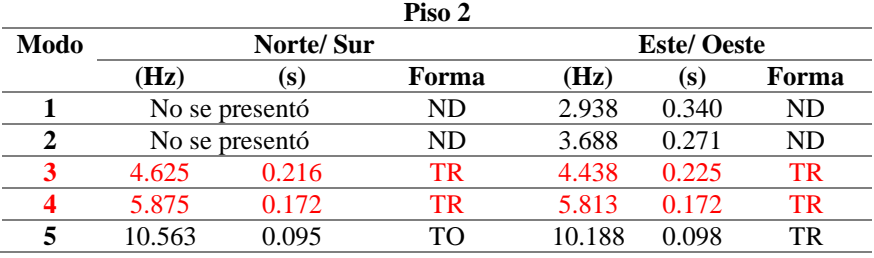

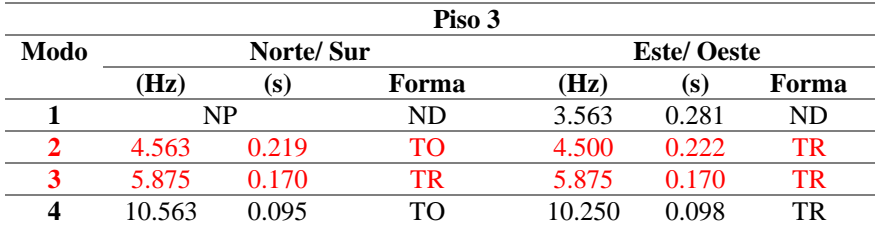

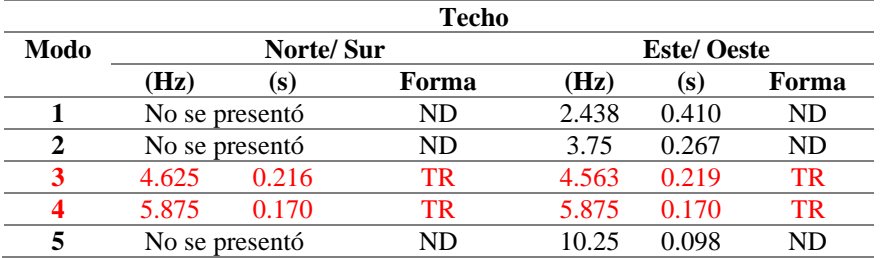

NP=No se presentó, ND= No se distingue. Fuente: Elaboración Propia *Tabla VI Modos por piso en ambas direcciones de análisis del pabellón "María Nieves y Bustamante"*

Basándonos en los resultados extraídos de la tabla VI, se identificaron dos modos de vibración (indicados en rojo en la tabla VI) que se manifestaron en todos los niveles. Estas frecuencias de vibración se consideran como los modos característicos de la estructura, adquiridos experimentalmente mediante el sismógrafo. Dado que los modos definidos en ambas direcciones no se manifiestan en frecuencias específicas, sino en valores variables pero cercanos entre sí (Tabla VII), se realizó un cálculo promedio para obtener una estimación más precisa (Tabla VIII). Esto permitirá establecer una comparación cuantitativa con los valores obtenidos del análisis modal del modelo matemático calibrado.

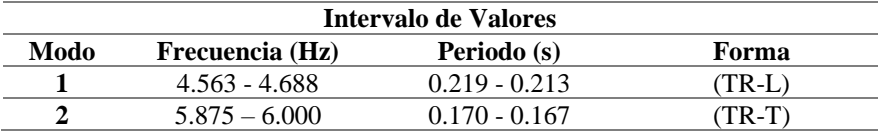

TR-T=Traslación Transversal, TR-L=Traslación Longitudinal. Fuente: Elaboración Propia *Tabla VII. Intervalo de los modos del pabellón "María Nieves y Bustamante"*

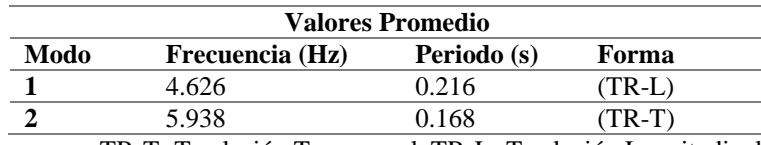

TR-T=Traslación Transversal, TR-L=Traslación Longitudinal. Fuente: Elaboración Propia

*Tabla VIII. Valor promedio de los modos del pabellón "María Nieves y Bustamante"*

Una vez obtenidos de manera experimental los valores de las frecuencias y periodos en la estructura analizada, se procedió a la calibración del modelo matemático inicial, para lo cual, se utilizaron datos correspondientes a la resistencia real de los elementos de concreto armado del pabellón, obtenidos de ensayos de resistencia a la compresión en testigos diamantinos extraídos [24]. Los ensayos realizados en el concreto armado (diamantinas) se consideraron debido a la naturaleza reciente de la estructura. Aunque el diseño original se basó en valores de resistencia en planos (20.60 MPa), se observaron picos de vibración incoherentes en el sismógrafo con períodos más cortos. Esto sugería una posible rigidez incrementada en la estructura durante eventos sísmicos. Para abordar esta discrepancia, se consultó a la Universidad Católica San Pablo, propietaria del edificio, sobre investigaciones anteriores relacionadas con las diamantinas.

La investigación reveló que la resistencia a la compresión real de las diamantinas era un 88% mayor que el valor de diseño, lo que generaba un cambio sustancial en el modelo estructural. En consecuencia, se concluyó que los valores iniciales de diseño no reflejaban con precisión la rigidez actual de la estructura, lo que podría explicar las observaciones inesperadas en las mediciones de vibración sísmica.

En conjunto, se llevaron a cabo un total de 24 extracciones, distribuidas en 16 muestras de columnas y 8 muestras de vigas. Con el propósito de determinar las resistencias a la compresión del concreto en los elementos tanto verticales como horizontales en ambas estructuras, se aplicaron métodos de análisis de desviación estándar. En este proceso, se excluyeron los valores que presentaban una variabilidad significativamente mayor, con el objetivo de obtener una cifra más cercana al valor promedio (Tabla IX).

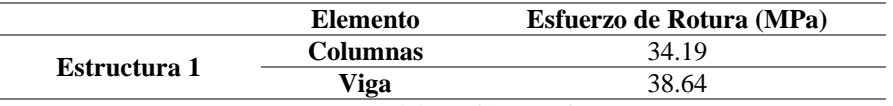

Fuente: Elaboración Propia *Tabla IX. Esfuerzo de rotura máxima para vigas y columnas.*

Utilizando el modelo matemático calibrado recientemente (Figura VII), se lograron identificar los siguientes modos de vibración, acompañados de sus correspondientes masas participativas (Tabla X).

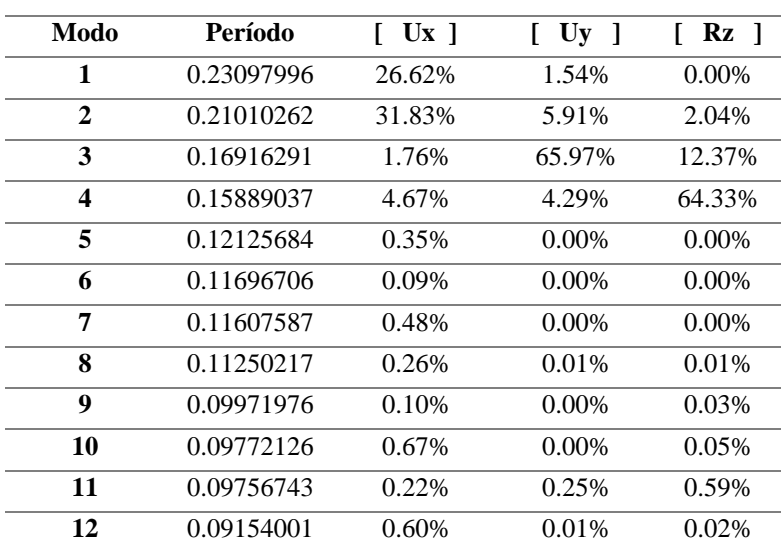

UX, UY= % Masa participativa en los desplazamientos X y Y Rz= % Masa participativa en la rotación en Z

Fuente: SeismoStruct ©

Dado el énfasis en los modos con mayores porcentajes de masa participativa, se procedió a analizar y describir las formas de vibración de los primeros cuatro modos identificados en el modelo matemático (Tabla XI).

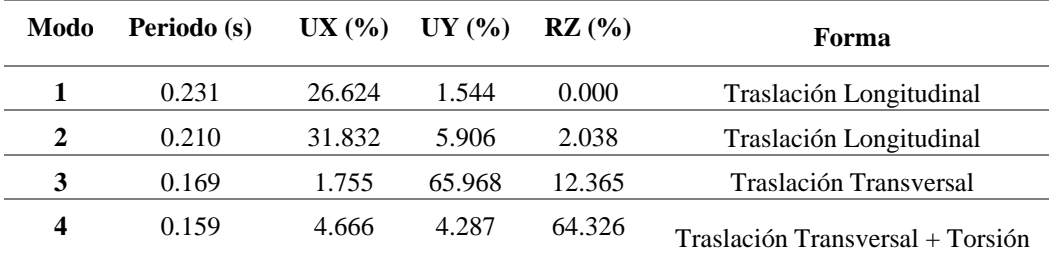

*Tabla XI Cuatro primeros modos de vibración, porcentajes de masa participativa y forma de vibración del modo*

*Tabla X. Modos vibración y porcentajes de masa participativa en las direcciones UX (Longitudinal), UY (Transversal) y RZ del modelo matemático calibrado*

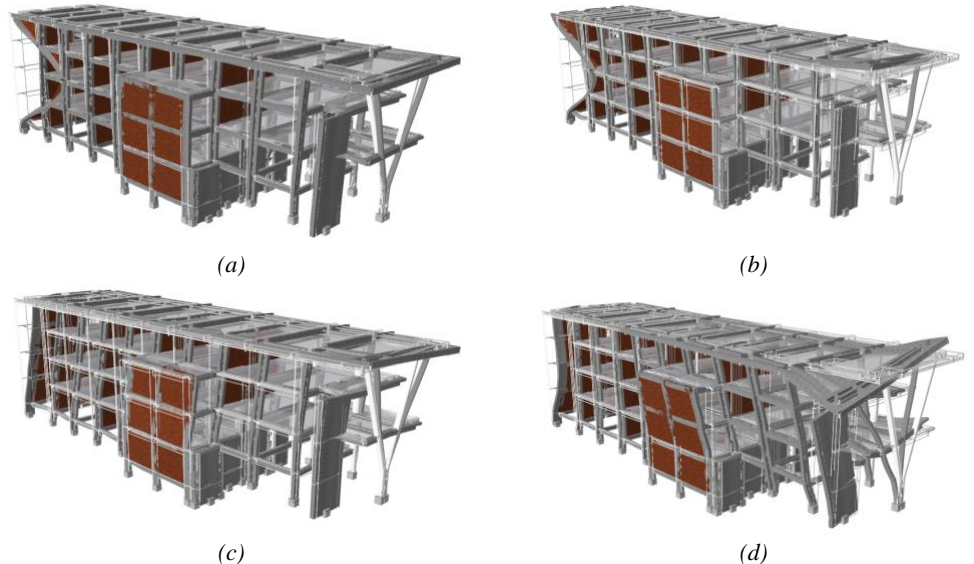

*Figura VII Modos de vibración del modelo matemático calibrado, en vista diagonal: a) Modo 1:0.231s, b) Modo 2: 0.210s, c) Modo 3: 0.169s, d) Modo 4: 0.159s Adaptado de: SeismoStruct ©*

**2.4. Análisis del subsuelo. –** Finalizada la evaluación de la superestructura, se procedió al análisis de los datos recopilados en la medición realizada en el terreno. Para este análisis, se repitió el procedimiento de filtrado de la señal con el propósito de obtener la relación entre las componentes horizontales y verticales. Dicha relación resulta sumamente efectiva para eliminar el impacto del efecto del sitio en el espectro de respuesta, permitiendo mostrar exclusivamente el efecto de la ruta. Esta aproximación resulta útil para comprender las propiedades del suelo en términos de la frecuencia de resonancia, la velocidad de propagación de las ondas S y los espesores de los estratos en el punto de evaluación [14].

El punto de partida en este análisis consistió en verificar la adecuación de los datos registrados a la configuración de un perfil estratigráfico unidimensional (1D). Para tal fin, se examinó el espectro de respuesta en las direcciones horizontales (ver Figura VIII). Una metodología efectiva para discernir entre un perfil estratigráfico 1D y uno bidimensional (2D) se centra en el patrón y la respuesta presentes en los registros horizontales. Si la componente norte-sur (N-S) muestra un patrón y respuesta similares a los de la componente este-oeste (E-W), entonces se concluye que el perfil estratigráfico es de naturaleza unidimensional [25]. En el caso específico de nuestro estudio y considerando la Figura VIII, procederemos a considerar el perfil del suelo analizado como un perfil estratigráfico 1D.

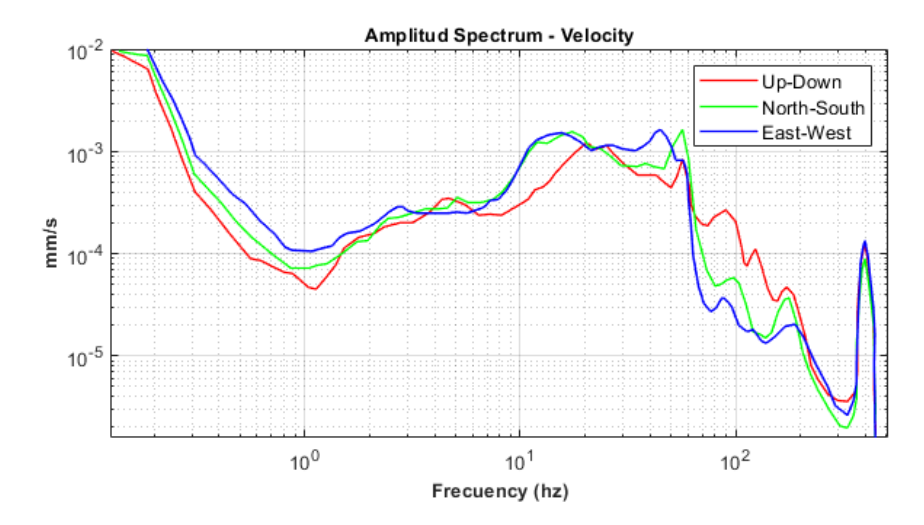

*Figura VIII Espectro de amplitud de velocidades de la exploración estratigráfica. Tomado de: Grilla database ©*

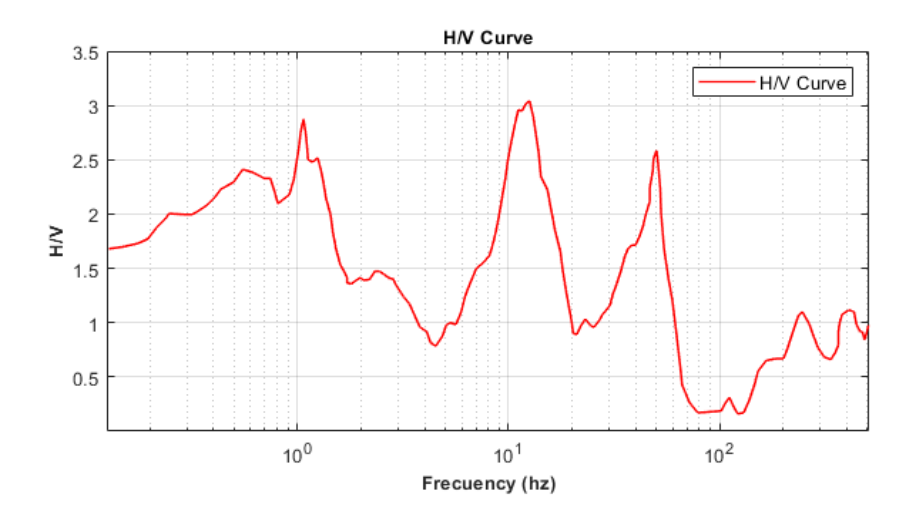

*Figura IX Curva H/V Promedio de la exploración estratigráfica Tomado de: Grilla database ©*

Mediante el empleo de los espectros de amplitud de velocidades obtenidos en las tres direcciones de análisis (Figura VIII), y valiéndonos del software Grilla©, llevamos a cabo la generación del gráfico H/V (amplitud horizontal/amplitud vertical) (Figura IX). Con el propósito de identificar las potenciales frecuencias en las que se hallan las impedancias sísmicas, las cuales reflejan el producto entre la densidad y la velocidad de onda en la transición de un estrato a otro, aplicamos dos criterios:

- En la curva H/V (figura X), el pico (identificado como el punto verde) debe tener una frecuencia aproximadamente igual a la mitad de la frecuencia del valle (señalado como el punto celeste)[25].
- En el espectro de amplitud de velocidades (figura XI), la componente vertical (representada como la línea roja) debe satisfacer dos criterios: primero, debe mostrar un valle o una disminución en las frecuencias que coinciden con las impedancias sísmicas (indicadas por flechas verticales); segundo, debe tener un pico (señalado como el punto celeste) que se ubique aproximadamente al doble de la frecuencia correspondiente a la impedancia sísmica.[25].

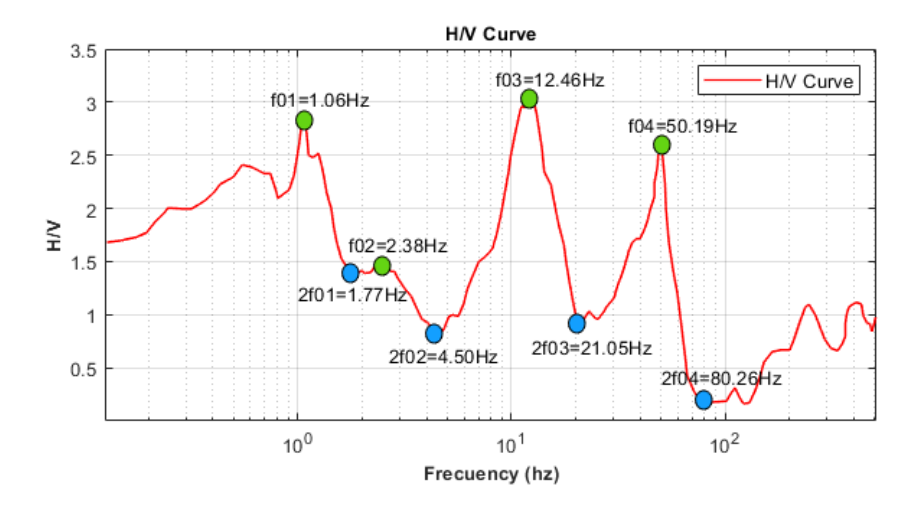

*Figura X Curva H/V Promedio de la exploración estratigráfica Tomado de: Grilla database ©*

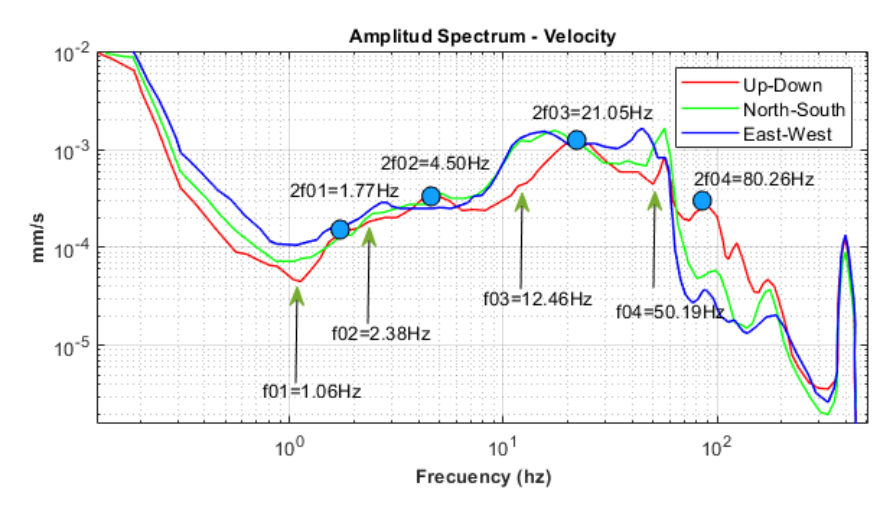

*Figura XI Espectro de amplitud de velocidades evaluada por el criterio.*

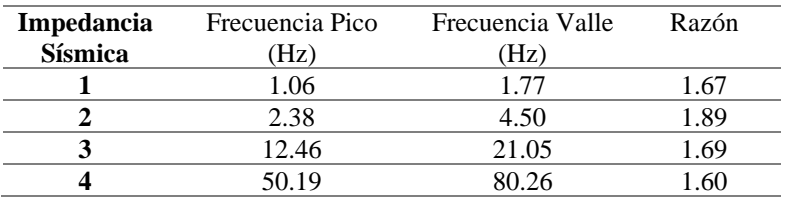

Al aplicar estos dos criterios, se obtuvieron las siguientes frecuencias:

#### *Tabla XII Frecuencias pico y valle en el registro obtenido del subsuelo*

Basándonos en los resultados obtenidos en la tabla XII y observando la figura X, se pudo notar que una sección de la curva H/V promedio presenta un decaimiento constante por debajo del valor de 1. Esta particularidad, conocida como "Inversión de velocidades", ocurre cuando la componente vertical registrada tiene un valor superior al de las componentes horizontales. [25].

En el marco de la exploración llevada a cabo en este estudio, la inversión de velocidades se manifestó en el intervalo de frecuencias de 62 Hz a 523 Hz. Esto sugiere que el decaimiento en las velocidades de onda de los estratos ocurre de manera superficial en la zona que fue investigada. Durante el trabajo de campo y las mediciones, se observó la presencia de una capa de piedras de aproximadamente 0.2 metros de espesor. Esta capa desempeña el papel de aumentar la rigidez en la parte superior del terreno, que es utilizada como estacionamiento en el campus universitario. Debido a la característica de esta capa superficial, donde las rocas presentan velocidades de onda S superiores a los estratos subsiguientes (compuestos por material suelto), inicialmente se planteó que la inversión de velocidades en las frecuencias seleccionadas podría estar relacionada con esta capa.

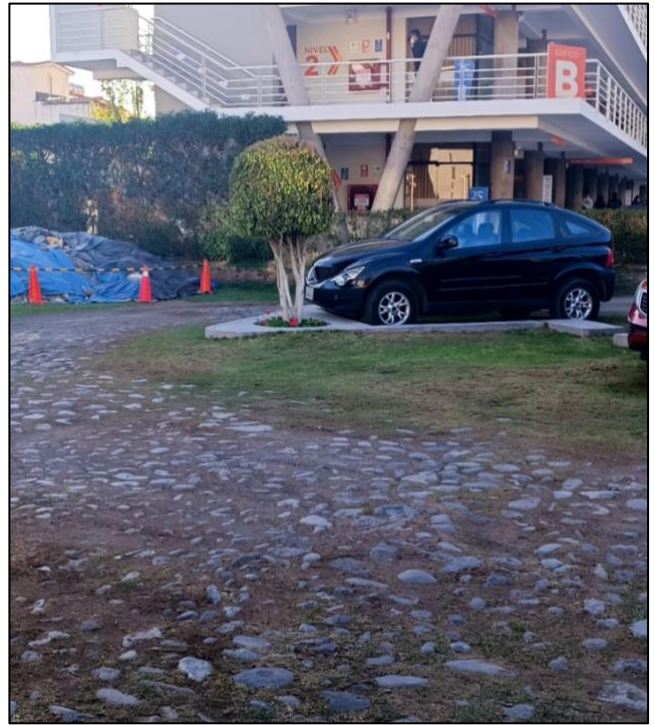

*Figura XII Zona de medición para el monitoreo estratigráfico - Capa superficial de piedras*

Con el propósito de validar la información obtenida en relación al subsuelo, se generó una curva sintética utilizando el software Grilla ©, basándose en las ecuaciones expuestas previamente para calcular el espesor del estrato y la velocidad de ondas S. Posteriormente, se comparó la información derivada de este análisis con el perfil estratigráfico de una exploración a una profundidad de 10 metros. Dicho perfil fue obtenido de un estudio de mecánica de suelos realizado en un punto cercano en el año 2015. Este estudio fue proporcionado por el Departamento de Arquitectura e Ingenierías de la Construcción de la Universidad Católica San Pablo.

La generación de la curva sintética (figura XIII) proporcionó información crucial sobre las profundidades en las cuales se manifiestan las impedancias sísmicas (cambios de estratos). Asimismo, permitió evaluar el impacto de la capa de piedras en la parte superficial del perfil estratigráfico (Figura XII) y determinar la velocidad de las ondas S en el estrato que sostiene la cimentación actual. Esta última información resulta valiosa para la clasificación del suelo de acuerdo a las normativas peruanas vigentes.

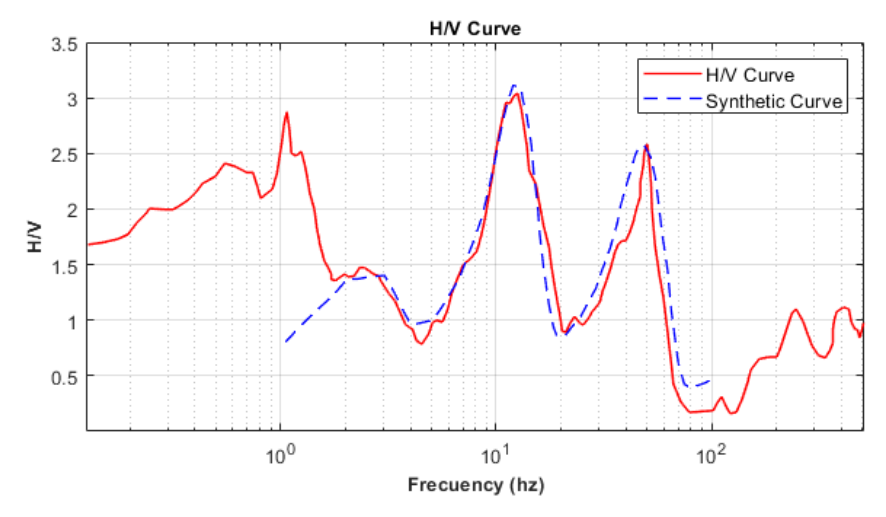

*Figura XIII Curva H/V Promedio*

## **3. Resultados. –**

**3.1. Resultados del análisis a la superestructura. –**En relación al monitoreo de la superestructura, luego de la calibración del modelo matemático utilizando los valores de esfuerzos a la compresión obtenidos, se procedió a analizar los nuevos periodos de vibración resultantes del modelo. Cabe mencionar que los dos primeros modos de vibración del modelo matemático exhibieron periodos muy cercanos y una componente de traslación longitudinal considerablemente similar. Este fenómeno planteó ciertas dificultades en la calibración del modelo, dado que el método experimental empleado para caracterizar los modos de vibración utilizando sismógrafos no es capaz de discernir entre modos que se superponen en periodos cercanos. Además, en el caso de los modos 3 y 4, se observó una situación análoga con una proximidad en los periodos de vibración, aunque en este caso los comportamientos modales asociados eran distintos. Debido a esta situación, la comparación entre los datos experimentales y los resultados obtenidos del modelo matemático se abordó de la siguiente manera:

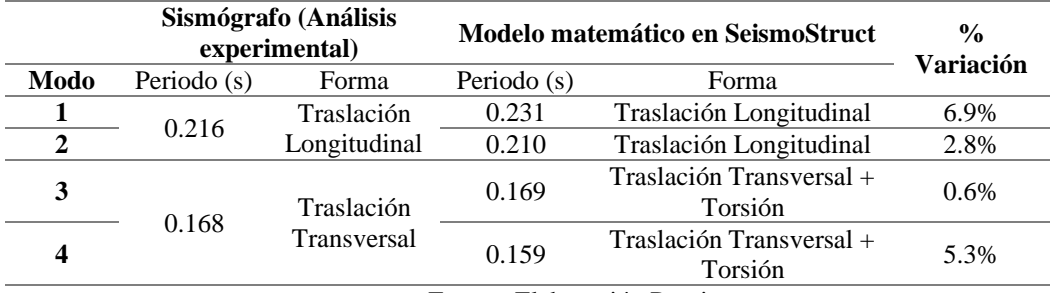

Fuente: Elaboración Propia

*Tabla XIII Comparación de los modos obtenidos por el sismógrafo y el análisis modal*

Basándonos en el análisis de comparación porcentual efectuado, se registró una variación máxima del 6.9%. Esta discrepancia se considera como una aproximación razonable entre el modelo matemático propuesto y el enfoque experimental empleado, que consistió en las mediciones realizadas mediante el uso de sismógrafos.

**3.2. Resultados del análisis a la superestructura. –**En relación a la categorización del suelo conforme a la normativa peruana E050, se basó en los datos reunidos de planos y estudios de mecánica de suelos. Según esta información, la estructura fue concebida para un suelo de tipo intermedio. De acuerdo con la normativa mencionada, esta tipología se define por una velocidad de onda S que abarca desde 180 m/s hasta 500 m/s (Tabla III). Los resultados de la curva sintética indicaron que la velocidad de onda S en la profundidad del desplante, situado a una profundidad de 2.0 m, fue de 247.5 m/s. Esto respalda la caracterización del suelo propuesta para el diseño de la estructura, corroborando la correspondencia con la categoría de suelo intermedio. Esta designación se alinea con los planos de diseño y los estudios de mecánica de suelos realizados durante la construcción del pabellón el 2011.

En relación a la evaluación del subsuelo, con base en la curva sintética generada, se identificaron cinco estratos en el rango de exploración hasta una profundidad de 80 metros utilizando el sismógrafo. El análisis se llevó a cabo abarcando un rango de frecuencias desde 100 Hz hasta 1 Hz, teniendo en cuenta la presencia de inversiones de velocidades desde los 62 Hz. En cuanto a las profundidades de los estratos, se evidenció una correspondencia entre los tres primeros estratos encontrados en el estudio de mecánica de suelos y la curva sintética. El primer estrato coincidió de manera exacta, mientras que el segundo y tercer estrato presentaron diferencias de 0.3 metros y 1.0 metro, respectivamente. Importante destacar que, en el cuarto estrato, el estudio de mecánica de suelos indicó un espesor de 5 metros, extendiéndose hasta una profundidad máxima de 10 metros. Por otro lado, la exploración del subsuelo con el sismógrafo amplió la profundidad explorada hasta 80 metros, revelando un espesor de 19 metros para este mismo cuarto estrato (Tabla XIV). En relación a la inversión de velocidades observada en la exploración estratigráfica, dicha característica se manifestó en frecuencias superiores a 62 Hz, lo que corresponde a profundidades menores a 0.50 metros. Este hallazgo respaldó la información adquirida en campo, donde se identificó la presencia de una capa rocosa en los primeros 0.20 metros de profundidad.

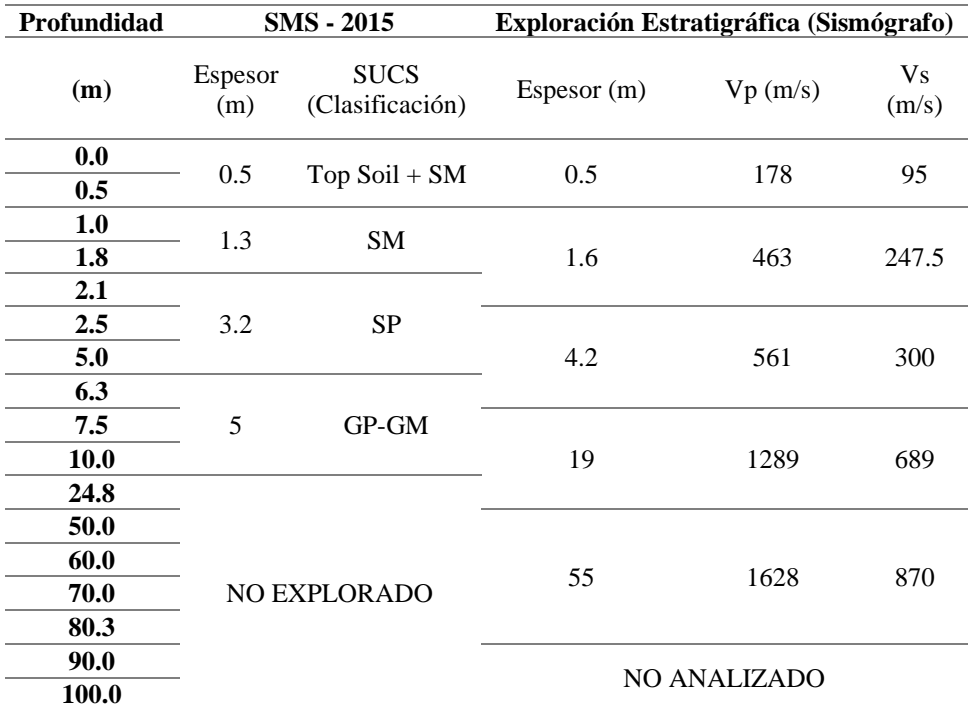

Fuente: Elaboración Propia

*Tabla XIV Comparativa del perfil estratigráfico obtenida del estudio de mecánica de suelos vs. El perfil estratigráfico generado a partir de la curva sintética.*

## **4. Discusión de resultados. –**

Mediante la comparación entre los resultados provenientes de la exploración experimental utilizando sismógrafos y los modelos matemáticos calibrados con las propiedades antes descritas, se ha constatado que la discrepancia máxima alcanza un valor modesto del 6.9% (según se detalla en la tabla XIII). Este margen de variación, considerado en términos de representatividad estructural, se considera plenamente aceptable. Dichos hallazgos reafirman la representatividad del modelo matemático calibrado como una herramienta para conocer su respuesta ante eventos sísmicos. El estrecho margen de desviación observado refleja la solidez de esta metodología de análisis y su capacidad para ofrecer proyecciones altamente fiables.

La determinación de la velocidad de las ondas S en el estrato de soporte de la cimentación, con un valor medido de 247.5 m/s a una profundidad de 2.0 metros, se presenta como un factor crítico en la caracterización del terreno. Esta medición desempeña un papel fundamental al permitir una estimación precisa de las propiedades que definen la naturaleza del suelo en el estrato de apoyo de una estructura, evitando la necesidad de realizar una calicata de exploración antes de la ejecución. Además, en lo que concierne a los espesores de los estratos, se observa una notable congruencia entre los resultados obtenidos en el campo y los datos capturados por el sismógrafo, como se detalla en la tabla XIV. Esta concordancia entre las mediciones directas y las registradas respalda sólidamente la fiabilidad y pertinencia de las mediciones geotécnicas llevadas a cabo con el sismógrafo. Tal concordancia fortalece la confianza en la integridad y calidad del análisis geotécnico dentro del contexto del proyecto.

**5. Conclusiones. -** En el contexto del pabellón "María Nieves y Bustamante", se llevó a cabo un estudio exhaustivo considerando las características geométricas, cargas en uso y la resistencia de los materiales basados en datos obtenidos de diamantinas.

Las aproximaciones delineadas en normativas tanto nacionales como internacionales para la estimación del periodo fundamental de una estructura pueden encontrarse limitadas en su aplicabilidad, particularmente en lo que concierne a estructuras de composición mixta. Es en este contexto que surge la utilidad del enfoque de exploración experimental mediante sismógrafos, como método para obtener una determinación precisa de dicho valor. La metodología de exploración experimental con sismógrafos ofrece una vía certera para la obtención del periodo fundamental de una estructura específica, superando las limitaciones asociadas con las fórmulas y enfoques establecidos por las normativas. Este dato adquiere relevancia en una primera fase de evaluación, ya que permite discernir si el modelo matemático propuesto resulta efectivamente representativo de las características de la estructura en estudio. En consecuencia, la combinación de métodos experimentales con la modelización matemática no solo enriquece la precisión de los resultados, sino que también proporciona una base sólida para la toma de decisiones informadas en lo que respecta al análisis y diseño de estructuras mixtas, optimizando la comprensión de su comportamiento ante cargas y fenómenos sísmicos.

Los valores obtenidos a nivel de la exploración estratigráfica realzan la importancia de la aplicación de tecnologías como el sismógrafo en la caracterización del suelo, no solo por su capacidad para ofrecer mediciones detalladas y confiables, sino también por la eficiencia y precisión que aportan a la fase inicial de evaluación geotécnica.

**6. Agradecimientos. -** A la Universidad Católica San Pablo, y en especial al Departamento de Arquitectura e Ingenierías de la Construcción por los equipos sismógrafos utilizados y toda la información propia de la universidad facilitada para la presente investigación.

# **7. Referencias**

[1] N. F. Lopez Rivera, J. S. Maldonado Noboa, y L. M. Almache Sanchez, "Structural Health Monitoring of the 'La Estancia' Building of the Catholic University of Cuenca," *Revista cientifica Dominio de las Ciencias*, vol. 7, no. 6, pp. 1446-1463, 2021. DOI: [https://10.23857/dc.v7i6.2403](https://10.0.93.49/dc.v7i6.2403)

[2] A. R. Sánchez, R. Meli y M. M. Chávez, "Structural Monitoring of the Mexico City Cathedral (1990–2014)," *International Journal of Architectural Heritage*, vol. 10, no. 2-3, pp. 254-268, 2016. DOI: [https://10.1080/15583058.2015.1113332](https://10.0.4.56/15583058.2015.1113332)

[3] Ministerio de Vivienda Construcción y Saneamiento, "Diseño Sismorresistente E.030," 2018.

[4] P. Máximo-Romero, R. Ramos-Aguilar, V. Galindo-López, M. Ávila-Cruz, G. Yáñez-Pérez y D. M. Romano-Cano, "Ambient Vibration Recorded in an 18th Century Religious Edification to Determine Its Dynamic Features," *Boletín de Ciencias de la Tierra,* no. 52, pp. 18- 28, 2022. [https://DOI.org/10.15446/rbct.n52.105813](https://doi.org/10.15446/rbct.n52.105813)

[5] A. M. Abdel-Ghaffar y R. H. Scanlan, "Ambient Vibration Studies of the Golden Gate Bridge: I. Suspended Structure," *Journal of Engineering Mechanics*, ASCE, vol. 111, no. EM4, pp. 463–482, abril 1985.

[6] Y. Nakamura, J. Saita, E. Dilek Gurler, y R. Engineer, "Dynamic characteristics of leaning tower of Pisa using microtremor-preliminary results," Tokyo, 1999. [Online]. Available: <https://www.researchgate.net/publication/255622539>

[7] S. Castellaro, L. Perricone, M. Bartolomei y S. Isani, "Dynamic characterization of the Eiffel tower," *Eng Struct*, vol. 126, pp. 628–640, Nov. 2016, DOI: [https://10.1016/j.engstruct.2016.08.023](https://10.0.3.248/j.engstruct.2016.08.023)

[8] J. Wu, N. Hu, Y. Dong y Q. Zhang, "Monitoring dynamic characteristics of 600 m+ Shanghai Tower during two consecutive typhoons," *Struct Control Health Monit*, vol. 28, no. 2, Feb. 2021, DOI: [https://10.1002/stc.2666](https://10.0.3.234/stc.2666)

[9] L. C. Suarez Ortiz, "Monitoreo de la salud estructural en edificaciones de altura. Caso Latinoamérica," 2019. [Online]. Disponible en: <https://noesis.uis.edu.co/handle/20.500.14071/12831>

[10] L. C. Esquivel Salas y V. Schmidt Diaz, "Mediciones de vibraciones ambientales en tres edificios de concreto reforzado de 28, 11 y 6 pisos," *Ing. sísm*, no. 95, pp. 81-103, 2016. [Online]. Disponible en: [http://www.scielo.org.mx/scielo.php?script=sci\\_arttext&pid=S0185-](http://www.scielo.org.mx/scielo.php?script=sci_arttext&pid=S0185-092X2016000200081&lng=es&nrm=iso) [092X2016000200081&lng=es&nrm=iso.](http://www.scielo.org.mx/scielo.php?script=sci_arttext&pid=S0185-092X2016000200081&lng=es&nrm=iso) ISSN 0185-092X. Acceso el 19 de agosto de 2023.

[11] Universidad Católica San Pablo, "Transparencia," 2022. <https://ucsp.edu.pe/transparencia/alumnos-matriculados-por-facultad-y-escuela/> (accessed Oct. 12, 2022).

[12] C. Yanqui, "Geología Preliminar de la Ciudad de Arequipa,". Informe Técnico presentado al CISMID, FIC, UNI, Lima, 1990.

[13] C. Yanqui, "Zonificación Geotécnica de Arequipa," in VIII Congreso Nacional de Ingeniería Civil, Piura, 1990, pp. 623–637.

[14] Y. Nakamura, "A method for dynamic characteristics estimation of subsurface using microtremors on the ground surface," *Railway Technical Research Institute*, Quarterly Reports, vol. 30, no. 1, pp. 25-33, enero 1989. Disponible en: [http://www.rtri.or.jp/eng/.](http://www.rtri.or.jp/eng/) [Online]. ISSN: 0033-9008.

[15] S. Castellaro y F. Mulargia, "VS30 estimates using constrained H/V measurements," *Bulletin of the Seismological Society of America*, vol. 99, no. 2 A, pp. 761–773, 2009, DOI: [https://10.1785/0120080179.](https://10.0.6.249/0120080179)

[16] J. B. Mander, M. J. N. Priestley y R. Park, "Theoretical stress-strain model for confined concrete," *Journal of Structural Engineering*, vol. 114, no. 8, pp. 1804, agosto 1988. DOI: 10.1061/(ASCE)0733-9445(1988)114:8(1804).

[17] M. Menegotto y P. E. Pinto, "Method of analysis for cyclically loaded R.C. plane frames including changes in geometry and non-elastic behaviour of elements under combined normal force and bending," in Symposium on the Resistance and Ultimate Deformability of Structures Acted on by Well Defined Repeated Loads, International Association for Bridge and Structural Engineering, Zurich, Switzerland, 1973, pp. 15-22, DOI[: https://10.5169/seals-13741](https://10.0.20.49/seals-13741)

[18] F. J. Crisafulli, "Seismic Behavior of Reinforced Concrete Structures with Masonry Infills," Tesis doctoral, University of Canterbury, Civil Engineering, 1997.

[19] J. Lermo y F. J. Chávez-García, "Site effect evaluation using spectral ratios with only one station," *Bulletin of the Seismological Society of America*, vol. 83, no. 5, pp. 1574–1594, 1993. DOI: [https://10.1785/BSSA0830051574](https://10.0.6.249/BSSA0830051574)

[20] J. Lermo y F. J. Chávez-García, "Are microtremors useful in site response evaluation?," *Bulletin of the Seismological Society of America*, vol. 84, no. 5, pp. 1350–1364, mayo 1994. doi: [https://10.1785/BSSA0840051350](https://10.0.6.249/BSSA0840051350)

[21] M. Ibs-Von Seht y J. Wohlenberg, "Microtremor measurements used to map thickness of soft sediments," *Bulletin of the Seismological Society of America*, vol. 89, pp. 250-259, 1999

[22] Ministerio de Vivienda Construcción y Saneamiento, "Diseño Sismorresistente E.030. 2006."

[23] ASCE 7, Minimum Design Loads and Associated Criteria for Buildings and Other Structures. American Society of Civil Engineers (ASCE), 2017, pp. 1–889. DOI: [https://10.1061/9780784414248.](https://10.0.4.37/9780784414248)

[24] American Association State Highway and Transportation Officials, "C42/C42M-12 Standard Test Method for Obtaining and Testing Drilled Cores and Sawed Beams of Concrete," 2012. DOI: [https://10.1520/C0042\\_C0042M-12.](https://10.0.5.240/C0042_C0042M-12)

[25] S. Castellaro, "Soil and structure damping from single station measurements," Soil *Dynamics and Earthquake Engineering*, vol. 90, pp. 480–493, Nov. 2016, DOI: [https://10.1016/j.soildyn.2016.08.005.](https://10.0.3.248/j.soildyn.2016.08.005) 

[26] S. Castellaro, "The complementarity of H/V and dispersion curves," *Geophysics*, vol. 81, no. 6, pp. T323–T338, Nov. 2016, DOI[: https://10.1190/GEO2015-0399.1.](https://10.0.4.166/GEO2015-0399.1)

## **Nota contribución de los autores:**

- 1. Concepción y diseño del estudio
- 2. Adquisición de datos
- 3. Análisis de datos
- 4. Discusión de los resultados
- 5. Redacción del manuscrito
- 6. Aprobación de la versión final del manuscrito

YC ha contribuido en: 1, 2, 3, 4, 5 y 6.

ES ha contribuido en: 1, 2, 3, 4, 5 y 6.

GV ha contribuido en: 1, 2, 3, 4, 5 y 6.

**Nota de aceptación:** Este artículo fue aprobado por los editores de la revista Dr. Rafael Sotelo y Mag. Ing. Fernando A. Hernández Gobertti.

# **Effect of Fiber Angle on Mechanical Properties of the Natural Fiber-Reinforced Polymer Through Numerical Analysis**

*Efecto del ángulo de fibra sobre las propiedades mecánicas del polímero reforzado de fibra natural a través del análisis numérico*

*Efeito do ângulo de fibra nas propriedades mecânicas do polímero reforçado com fibra natural por meio de análise numérica*

*Syed Anas Nisar<sup>1</sup> , Tariq Jamil<sup>2</sup>*

Recibido: 01/06/2023 Aceptado: 23/07/2023

**Summary. -** This study focuses on the mechanical behavior of natural fiber-reinforced polymer composites (NFRPs), which are gaining prominence as sustainable materials due to their biodegradability and eco-friendliness. In this study, we aimed to gain a profound understanding of the mechanical behavior of selected NFRPs. Static structural analysis was conducted to simulate tensile effects, while vibrational analysis was performed to predict natural frequencies. The results indicated that all fibers exhibited minimum stress at the 67.5° angle and maximum stress at the 22.5 $\degree$  angle during tensile testing. Additionally, minimum deformation occurred at the  $0\degree$  angle, whereas maximum deformation was observed at the 67.5° angle. Interestingly, the NFRPs exhibited similar natural frequencies for the lower modes (1st and 2nd), with negligible alterations due to fiber angles. The core aim of this study is to showcase the practicality and viability of the investigated NFRPs by employing sophisticated finite element analysis to anticipate their material behavior beforehand, allowing for a comprehensive comparison of the natural frequencies, stresses, and deformations with traditional Carbon Fiber Reinforced Polymer (CFRP) composites, thereby exploring the potential of NFRPs as feasible alternatives.

**Keywords:** Natural Fiber; Composite Materials; Numerical Analysis; Structure Analysis; Vibrational response.

Memoria Investigaciones en Ingeniería, núm. 25 (2023). pp. 53-71

<https://doi.org/10.36561/ING.25.5>

ISSN 2301-1092 • ISSN (en línea) 2301-1106

<sup>1</sup> Senior Undergrad Student. Department of Mechanical Engineering, NED University of Engineering and Technology (Pakistan)[, anasnisar3027@gmail.com,](mailto:anasnisar3027@gmail.com) ORCID iD[: https://orcid.org/0009-0003-9002-4902](https://orcid.org/0009-0003-9002-4902)

<sup>&</sup>lt;sup>2</sup> PhD, Assistant Professor. Department of Mechanical Engineering, NED University of Engineering and Technology (Pakistan)[, tariqjamil@neduet.edu.pk,](mailto:tariqjamil@neduet.edu.pk) ORCID iD[: https://orcid.org/0000-0002-3691-0343](https://orcid.org/0000-0002-3691-0343)

Este es un artículo de acceso abierto distribuido bajo los términos de una licencia de uso y distribución CC BY-NC 4.0. Para ver una copia de esta licencia visit[e http://creativecommons.org/licenses/by-nc/4.0/](http://creativecommons.org/licenses/by-nc/4.0/)

*Resumen. - Este estudio se centra en el comportamiento mecánico de los compuestos de polímeros reforzados con fibra natural (NFRP), que están ganando prominencia como materiales sostenibles debido a su biodegradabilidad y eco-amistad. En este estudio, nuestro objetivo fue obtener una comprensión profunda del comportamiento mecánico de las NFRP seleccionadas. El análisis estructural estático se realizó para simular los efectos de tracción, mientras que el análisis vibratorio se realizó para predecir las frecuencias naturales. Los resultados indicaron que todas las fibras exhibieron estrés mínimo en el ángulo de 67.5 ° y el estrés máximo en el ángulo de 22.5 ° durante la prueba de tracción. Además, se produjo una deformación mínima en el ángulo de 0 °, mientras que se observó una deformación máxima en el ángulo de 67.5 °. Curiosamente, los NFRP exhibieron frecuencias naturales similares para los modos inferiores (1 y segundo), con alteraciones insignificantes debido a ángulos de fibra. El objetivo central de este estudio es mostrar la practicidad y la viabilidad de los NFRP investigados al emplear un análisis sofisticado de elementos finitos para anticipar su comportamiento material de antemano, lo que permite una comparación integral de las frecuencias naturales, tensiones y deformaciones con el polímero reforzado con fibra de carbono tradicional. (CFRP) Compuestos, explorando así el potencial de las NFRP como alternativas factibles.*

*Palabras clave: Fibra natural; Materiales compuestos; Análisis numérico; Análisis de estructura; Respuesta vibratoria.*

*Resumo. - Este estudo se concentra no comportamento mecânico dos compósitos poliméricos reforçados com fibra natural (NFRPs), que estão ganhando destaque como materiais sustentáveis devido à sua biodegradabilidade e eco-filidade. Neste estudo, pretendemos obter uma profunda compreensão do comportamento mecânico dos NFRPs selecionados. A análise estrutural estática foi realizada para simular efeitos de tração, enquanto a análise vibracional foi realizada para prever frequências naturais. Os resultados indicaram que todas as fibras exibiram tensão mínima no ângulo de 67,5 ° e tensão máxima no ângulo de 22,5 ° durante o teste de tração. Além disso, ocorreu deformação mínima no ângulo de 0 °, enquanto a deformação máxima foi observada no ângulo de 67,5 °. Curiosamente, os NFRPs exibiram frequências naturais semelhantes para os modos inferiores (1º e 2º), com alterações desprezíveis devido a ângulos de fibra. O objetivo central deste estudo é mostrar a praticidade e a viabilidade dos NFRPs investigados, empregando uma análise de elementos finitos sofisticados para antecipar seu comportamento material de antemão, permitindo uma comparação abrangente das frequências naturais, tensões e deformações com polímero de fibra de carbono tradicional (CFRP) Compostos, explorando assim o potencial dos NFRPs como alternativas viáveis.*

*Palavras-chave: Fibra natural; Materiais compostos; Análise numérica; Análise de estrutura; Resposta vibracional.*

**1. Introduction. –** In response to the continuous advancements in technology, there is a discernible global shift towards achieving enhanced durability while simultaneously reducing the weight-tostrength ratio of materials. In this context, fibers have emerged as exceptionally robust components, offering notable durability without compromising the overall weight of the material [1]. Consequently, composites have emerged as promising alternatives to conventional alloys, presenting the potential to exhibit comparable mechanical properties while significantly reducing material consumption [2]. In recent decades, Carbon Fiber Reinforced Composites (CFRP) have witnessed widespread adoption, revolutionizing critical mechanical applications across industries such as aerospace, automotive, and renewable energy. Their exceptional strength-to-weight ratio and superior mechanical performance have led to their utilization in vital components ranging from rockets and aircraft to automobiles and wind turbines [3]. However, with the rapid increase in the demand for CFRP; the resources in need to produce these composites are also under question. The availability of minerals is declining rapidly thus emphasizing the stakeholders to shift to sustainable materials. Natural Fiber Reinforced Polymer Composite (NFRP) is attracting many scientists and researchers around the world to develop low-cost, biodegradable recyclable, and environmentally friendly material. Moreover, they are of lower cost as well. Thus, in recent decades, scientists have considered NFRP a substitute for existing CFRP.

The exponential surge in demand for CFRP has prompted a critical examination of the resources necessary for their production. The alarming depletion of mineral resources has galvanized stakeholders to urgently pursue sustainable alternatives. Consequently, NFRP has emerged as a focal point captivating the attention of scientists and researchers globally. This interest stems from their potential as highly cost-effective, biodegradable, recyclable, and environmentally benign materials [4]– [7]. Notably, NFRPs offer the dual advantage of being ecologically sustainable and economically viable. Thus, scientific communities have increasingly considered NFRPs as a compelling substitute for conventional CFRPs across a wide array of applications. The market share of NFRP has rocketed high and has already crossed the threshold of \$5.83 billion by 2019 [8]. In this regard, numerous researchers are working around the globe to investigate the physical properties of NFRP to have a better understanding of the material thus leading to its application in various potential aspects of engineering. C.M. Meenakshi and A. Krishnamoorthy conducted a comparative analysis on polyester composites reinforced with glass, natural, and hybrid fibers. Their findings indicated that natural fiber-reinforced composites demonstrated favorable performance characteristics [9]. C. Alves et al. conducted a life cycle assessment analysis on the replacement of glass fibers with jute fibers as reinforcement in composite materials for automotive structural components. The study focused on the environmental performance of the buggy's enclosures as a case study. The findings revealed that the use of jute fiber composites offered the most effective solution in enhancing the environmental performance of the enclosures, thereby contributing to the improved environmental performance of the entire vehicle [10]. In an extensive inquiry conducted by Paul Wambua et al., the mechanical properties of polypropylene composites reinforced with Sisal, Hemp, Coir, Kenaf, and Jute fibers were meticulously scrutinized. The primary objective was to discern the impact of varying fiber volume fractions on the composite's performance. The findings yielded intriguing revelations. Elevated fiber volume fractions exhibited a pronounced augmentation in both tensile strength and modulus. Significantly, the investigation evinced that the mechanical properties of the natural fiber composites exhibited a favorable equivalence to glass mat polypropylene composites. Intriguingly, in certain instances, the specific properties of the natural fiber composites even outperformed those of glass [11].

NFRP is composed of two vital components which are natural fiber and matrix [12]. Natural fibers are mainly extracted from plants and they could be from plentiful plants thus each fiber has its own capabilities. Thus, a variety of natural fibers such as Kenaf, Banana, Jute, Hemp, and PaLF have

the prospectus to provide a stand-in for glass and carbon fibers. Introducing matrix resin and reinforcing it with fibers considerably rises the properties of the material. For reinforcing the natural fibers with polymer, it could either be a thermosetting polymer or thermoplastic. Thermoset polymers are of significant modulus and of high strength. Thermoset polymers undergo a crosslinking process during curing, which leads to the formation of irreversible chemical bonds. Thermoset polymers do possess desirable traits such as dimensional stability and, in certain cases, cost-effectiveness [13], [14]. Polyester resins are used widely for glass fiber-reinforced composites due to low cost, performance properties, and their easy processing techniques with fillers and reinforcements Polyester polymer is a viable option that has notable mechanical properties [15]. The mechanical properties of NFRP are based on various parameters such as angle pf fibers and stacking sequence. Ashwin Sailesh et al. conducted an experimental investigation on natural fiber composites reinforced with Kenaf, Aloe Vera, and Jute fibers. The study focused on exploring the influence of different stacking sequences of the fibers on the mechanical properties of the composite material. By conducting comprehensive mechanical testing on the fabricated composites, the researchers determined that the stacking sequence of the fibers plays a crucial role in determining the resulting properties of the composite material [16]. Moreover, the mechanical properties of NFRP are also dependent on the volume fraction and fiber angle of the fibers. A comprehensive analysis conducted by A. Shalwan and B.F. Yousif explored the mechanical and tribological characteristics of polymeric composites reinforced with natural fibers. The study revealed that crucial factors such as surface characteristics, volume fraction, physical properties, and fiber angle significantly influence the mechanical and tribological performance of these composites. Moreover, the researchers established that the inherent nature of the fibers exerts direct control over the mechanical and tribological behavior exhibited by the composites [17]. Numerous studies have illuminated the profound influence of volume fraction and fiber angle on the mechanical behavior of NFRPs It has been established that these composites exhibit a remarkable sensitivity to alterations in both volume fraction and fiber angle. The fiber angle, ranging from 0° to 90°, emerges as a critical parameter that imparts transformative effects on the material properties. Even the slightest deviation of a single degree can instigate drastic changes in the resulting properties of the composites [18]– [22].

Testing all aspects of NFRPs is expensive and requires bulky funding so examining the properties using modeling and simulation can be a subtle substitute that can offer a much more accurate result which might be validated using experimental results in later stages. There are several tools to perform modeling and simulation of composites however ANSYS provides various features to feature the actual model, moreover, it is flexible and can be automated as per requirement. Over its workbench, finite element analysis and modal analysis can be carried out simultaneously. Certainly, performed numerical analysis over it is in an acceptable variation compared with the experimental result. The exhaustive evaluation of NFRPs entails exorbitant costs, demanding substantial financial allocations. However, a resourceful alternative lies in the meticulous scrutiny of their properties through the utilization of modeling and simulation techniques, furnishing a costeffective substitute that yields highly precise outcomes. Amidst the myriad of tools available for composite modeling and simulation, ANSYS emerges as a preeminent choice, distinguished by its unparalleled versatility and adeptness in faithfully replicating real-world models. The inherent flexibility of ANSYS's workbench allows for the concurrent execution of finite element analysis and modal analysis, affording a comprehensive assessment of the intricate behavioral dynamics exhibited by NFRPs. Significantly, the numerical analyses conducted within the ANSYS framework demonstrate an impressive concurrence with experimental results, thus affirming the unwavering fidelity and accuracy of the simulation outcomes [23].

Shivanshu Dixit et al. conducted a meticulous finite element analysis on hybrid composites reinforced with various fibers. ANSYS Mechanical APDL was employed to prepare a precise 3D model for simulation. Five distinct combinations of hybrid composites were constructed, incorporating Banana, Jute, Carbon, Cactus, and Glass fibers, each possessing unique properties. The models were created with different angles of the fibers to examine their effects. The specimen models were dimensioned at 200 x 200 mm with a layer thickness of 0.2 mm. A vertically compressive force of 200 KN was applied to 17 nodes in the specimens. Several characteristics, including x-component rotation, y-component rotation, z-component rotation, x-direction deformation, y-direction deformation, z-direction deformation, x-component stress, and ycomponent stress, were assessed for comparative analysis among the composite materials. Moreover, the specimens were differentiated based on their angle. Through meticulous scrutiny, it was determined that the combination of carbon and glass fibers exhibited the most favorable deformation characteristics, particularly when arranged in the following sequence:  $0^{\circ}/45^{\circ}/0^{\circ}/-1$ 45°/0°/90°/0°/45°/0°/-45°. This specific arrangement showcased the optimum alignment of individual fibers, resulting in minimal deformation of the composite material [24]. Rakesh Potluri et al. undertook a comprehensive analysis of the mechanical characteristics of green composites based on Okra Fiber, employing finite element analysis (FEA) and theoretical comparisons. Additionally, hybrid laminates combining banana and kenaf fibers were investigated using FEA. A total of six distinct composite laminates were meticulously fabricated, featuring varied angles and stacking sequences. The objective was to thoroughly examine the influence of these factors on the mechanical properties of the composites. The study established that an augmentation in the volume fraction of the fiber corresponded to a significant enhancement in the composite's strength. Remarkably, among all the laminates investigated, the composite with a stacking sequence of  $0^{\circ}/0^{\circ}/0^{\circ}/0^{\circ}$  emerged as the exemplar of strength, exhibiting the highest mechanical prowess. These compelling findings underscore the pivotal role played by fiber volume fraction and the optimal stacking sequence in shaping the mechanical behavior of green composites based on Okra Fiber and hybrid laminates incorporating banana and kenaf fibers [25]. Siva Bhaskara Rao Devireddy et al. conducted an extensive study examining the influence of fiber geometry and the representative volume element (RVE) on the elastic and thermal properties of unidirectional fiber-reinforced composites. The focus of the investigation was on glass fiber-reinforced epoxy composites featuring unidirectional fiber alignment. Using ANSYS software, the researchers constructed an RVE model to analyze the composite properties. They plotted and analyzed curves illustrating the relationship between fiber loading and the longitudinal modulus, Poisson's ratio, transverse modulus, and in-plane shear modulus. Additionally, they generated curves to investigate the effects of volume fraction on thermal conductivity. This study provides valuable insights into the effects of fiber geometry and the representative volume element on the mechanical and thermal properties of unidirectional fiber-reinforced composites [26].

Vibrational analysis plays a crucial role in understanding the dynamic behavior and structural performance of composite materials. By analyzing natural frequencies, mode shapes, and responses to various vibration types, researchers gain insights into resonance phenomena, critical frequency ranges, and potential deformations or failures within the material. This knowledge ensures the safety, reliability, and longevity of composite structures under real-world conditions. Integrating vibrational analysis into research methodologies enables a comprehensive understanding of composite mechanical properties, facilitating optimized design and durability evaluation for advanced composite-based products. Hamed Akhavan et al.'s study focused on investigating natural frequencies and mode shapes in variable stiffness composite laminate plates with curvilinear fibers. By considering manufacturing constraints, they determined maps of natural frequencies based on fiber angles. The significance of this research lies in its exploration of

vibrational analysis, which unveils the potential of using curvilinear fibers to achieve desired vibrational characteristics. By comprehensively understanding the effects of fiber angles on natural frequencies and mode shapes, this study offers valuable insights for optimizing the design and performance of variable stiffness composite laminates in various engineering applications [27].

Although a great deal of work has already been done on natural fiber-reinforced polymer composites with circular cross-sections of fiber, a combination of natural fibers (Kenaf, Banana, Jute, Hemp, and PaLF) with resin polyester is hardly been reported. To end this, the objective of the present work is to develop a three-dimensional representative volume element (RVE) with hexagonal packing geometry with circular fiber cross sections. A numerical homogenization technique based on finite element analysis was used to evaluate the elastic modulus and vibrational of the composite. NFRPs are compared with CFRP. The primary objective of this study is to showcase the practicality and viability of the investigated NFRPs by employing the powerful tool of finite element analysis to predict their material behavior beforehand. The intention is to explore the potential of NFRPs as feasible alternatives to traditional Carbon Fiber Reinforced Polymer CFRP composites.

## **2. Methodology. –**

**2.1. Material Modeling. –** In pursuit of this research endeavor, a discerning process was undertaken to meticulously select the constituents of the composite materials. The natural fibers, including Banana, Jute, Hemp, Kenaf, and PaLF, were meticulously chosen, while the matrix material of resin polyester was purposefully selected. Before embarking on the finite element analysis of the NFRPs, it was of paramount importance to ascertain the precise mechanical properties of both the natural fibers and the resin matrix.

The resin polyester exhibited a formidable elastic modulus of 3E09 Pascals and an inherent density of 1200 kg/m3 [28]. These intrinsic properties serve as crucial determinants in delineating the mechanical behavior of the composite material, exerting a profound influence on its overall performance and functionality. Table 1, a comprehensive repository of knowledge, meticulously encapsulates the intricate mechanical properties of the carefully selected natural fibers, namely Banana, Jute, Hemp, Kenaf, and PaLF. These meticulously documented properties serve as a gateway to unlocking the inherent characteristics and potential impacts of the individual fibers on the composite material's performance.

By meticulously scrutinizing and documenting the precise mechanical properties of the natural fibers and resin matrix, this research work unearths a profound and comprehensive understanding of the composite material's behavior and intricacies. Such profound insights serve as an invaluable reservoir of knowledge, empowering researchers and engineers to optimize the design, performance, and durability of Natural Fiber Reinforced Polymers, thus propelling advancements in diverse engineering applications.

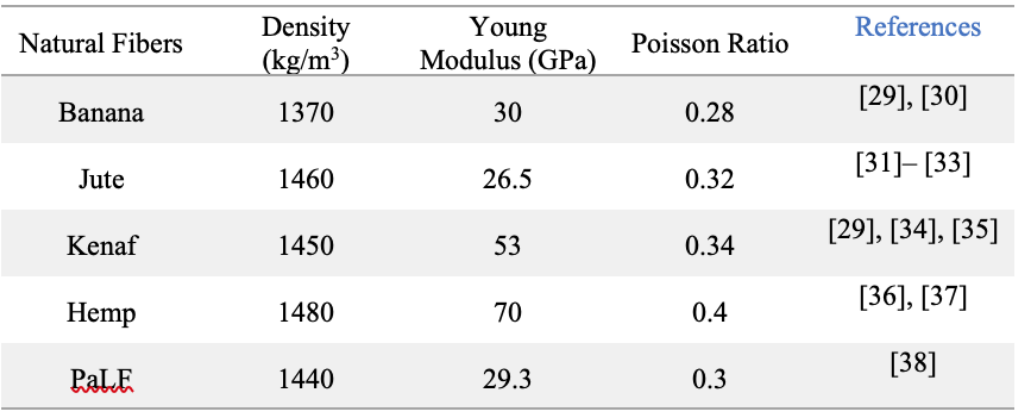

*Table I. Mechanical properties of unidirectional fiber*

The present investigation adopts the Mori-Tanaka (MT) approach as the homogenization concept for assessing the effective transversely isotropic properties exhibited by a composite material composed of a two-phase polymer and fiber. By employing the MT approach, the study aims to evaluate and analyze these properties in a rigorous scientific manner. In this investigation, a representative volume element (RVE) was meticulously assembled to maintain a fiber volume fraction range of 30% within a polymeric matrix as shown in Figure 1. The model assumes isotropic characteristics for both the natural fibers and polyester, allowing for an in-depth analysis of the mechanical properties and behavior of the composite system. This methodological approach ensures a comprehensive and scientifically sound evaluation of the material's response [39].

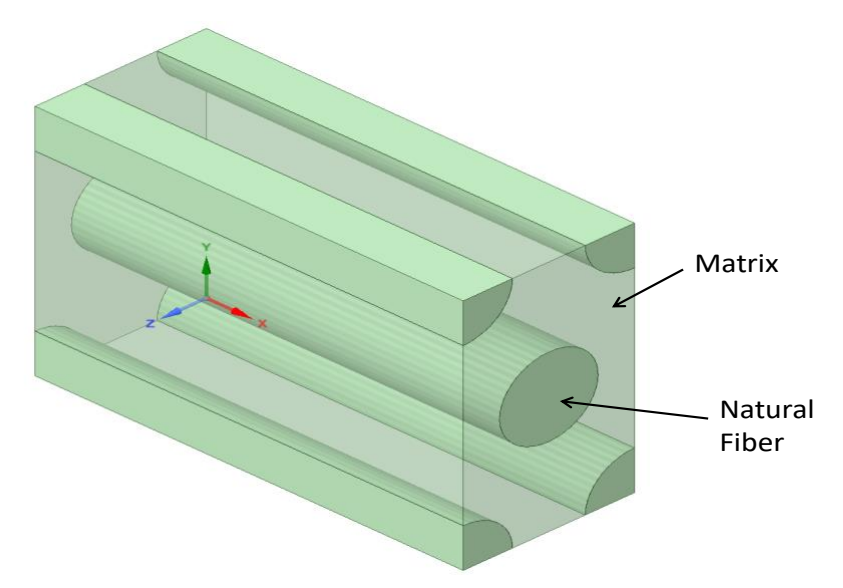

*Figure I. Representative volume element of hexagonal array with circular fibers.*

**2.2. Numerical Analysis. –** The primary aim of this study was to undertake an extensive investigation into the mechanical behavior of NFRPs through a meticulously designed and systematic numerical approach. The fabrication process of the NFRPs involved the meticulous reinforcement of natural fibers with a resilient resin matrix, ensuring a consistent and optimal volume fraction of 30%. The ANSYS Material Designer, a powerful software tool acclaimed for its robust capabilities in accurately quantifying the stiffness of diverse unidirectional composite materials, was employed to meticulously construct the composite [40]. Subsequently, the composite material was exported and subjected to further processing within the ANSYS ACP, a highly sophisticated platform meticulously engineered to cater specifically to the complex demands of composite lamination [41]. The influence of the fiber angle on the mechanical properties of the composite was accounted for, leading to the creation of multiple composite configurations, each characterized by distinct fiber angles, including 0°/0°/0°/0°, +22.5°/- 22.5°/+22.5°/-22.5°, 45°/-45°/45°/-45°, +67.5°/-67.5°/+67.5°/-67.5°, and 90°/90°/90°/90°, measured with precision relative to the horizontal axis. The ensuing simulation phase entailed the meticulous execution of a series of intricate analyses, encompassing tensile testing and vibrational analysis.

With painstaking care, the material properties of the natural fibers and polyester resin were manually inputted into the ANSYS database, thereby ensuring the most accurate representation of the composite material. For the purposes of modeling and analysis, the composite material was assumed to possess isotropic properties, thereby simplifying the complex calculations and intricate modeling requirements. Within the ANSYS composite module, the meticulous construction of a 4-ply laminate ensued, with each ply of the composite possessing a precisely uniform thickness of 2.5 mm, aligned with the specific fiber angle configuration. The culmination of these precise and intricate construction methods yielded the creation of a cantilever beam, characterized by precise dimensions of 10 x 10 x 100 (height, width, and length), as eloquently illustrated in Figure 1. The proposed numerical analysis methodology represents an indispensable and meticulously crafted approach, enabling the comprehensive exploration of the mechanical behavior of the NFRPs. By ensuring the most precise representation of the composite material properties and facilitating Evaluations under diverse loading conditions, this approach empowers researchers to gain a profound understanding of the composite's intricate performance characteristics and mechanical responses.

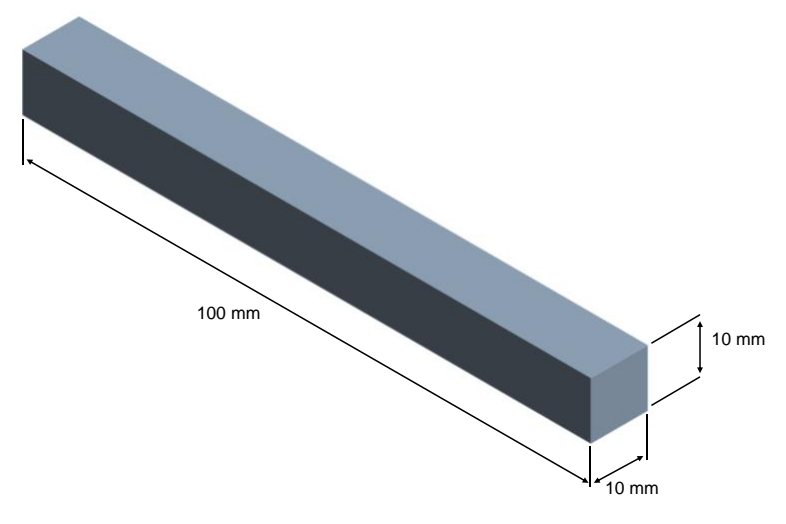

*Figure II. CAD model of the cantilever beam.*

In order to conduct a comprehensive simulation, the cantilever beam was subjected to a specific boundary condition. At one end of the beam, a rigid fixation was implemented to ensure immobilization, while the other end was intentionally left free to enable unrestricted movement. This configuration enabled the exploration of the beam's dynamic behavior and response. To analyze the modal characteristics of the beam, a modal analysis was performed. This involved investigating the various vibrational modes exhibited by the beam and determining their corresponding frequencies. By examining these modes and frequencies, a deeper understanding of the beam's natural oscillations and resonant behavior was attained.

Furthermore, the tensile behavior of the cantilever beam was thoroughly investigated. To assess its response under tensile loading, a precisely controlled force of 100 N was meticulously applied to the beam. This force was chosen to represent a specific loading condition of interest. By subjecting the beam to this controlled tensile force, the structural response and deformation characteristics could be precisely observed and analyzed. Through the tensile testing, various parameters such as stress distribution and deformations were determined. This enabled a comprehensive evaluation of the beam's mechanical properties, including its ability to withstand applied forces and resist deformation. Additionally, harmonic response analysis was conducted to explore the beam's behavior under periodic excitation. By applying harmonic forces at 0 Hz to 10,000 Hz, the dynamic response and resonance characteristics of the beam were examined. This analysis provided insights into the beam's vibration modes and natural frequencies.

By undertaking these simulations and analyses, a comprehensive understanding of the cantilever beam's structural behavior, dynamic characteristics, and response to loading conditions was obtained. Such insights are crucial for designing and optimizing beam structures in various engineering applications.

## **3. Results and discussions. –**

**3.1. Vibrational Analysis. –** Harmonic analysis of NFRPs was meticulously conducted using the advanced ANSYS software. A cantilever beam with fixed support was subjected to a 100 N tensile force, and the harmonic response was analyzed over a frequency range from 0 Hz to 10,000 Hz. The resulting frequency-amplitude graph allowed us to record the maximum deformation at each corresponding frequency, as summarized in Table 2.

| Angle        | <b>CFRP</b> |               | <b>BFRP</b> |            | <b>HFRP</b> |               | <b>JFRP</b> |               | <b>KFRP</b> |            | <b>PFRP</b> |            |
|--------------|-------------|---------------|-------------|------------|-------------|---------------|-------------|---------------|-------------|------------|-------------|------------|
|              | <b>Freq</b> | <b>Deform</b> | Freq        | Deform     | Freq        | <b>Deform</b> | Freq        | <b>Deform</b> | Freq        | Deform     | Freq        | Deform     |
|              | (Hz)        | (m)           | (Hz)        | (m)        | (Hz)        | (m)           | (Hz)        | (m)           | (Hz)        | (m)        | (Hz)        | (m)        |
| 0°           | 1090        | $2.6E - 3$    | 496         | $1.1E - 3$ | 595         | 1.94E-3       | 430         | $1.2e-2$      | 3333.3      | $5.5E-4$   | 500         | 6.6 E-4    |
| $22.5^\circ$ | 760         | $9.7E - 3$    | 496         | $3.3E - 3$ | 595         | 4.6 E-3       | 930         | $9.3e-3$      | 658.3       | $1.2E - 4$ | 333.33      | $3.7E-4$   |
| 45°          | 265         | $3.9E - 3$    | 298         | $9.5E - 4$ | 430         | $4.2E - 3$    | 265         | $5.7e-3$      | 333.3       | $2.1E-3$   | 333.33      | 4.9 E-3    |
| $67.5^\circ$ | 265         | $1.1E-2$      | 298         | $2.1E-3$   | 265         | $6.1 E-3$     | 265         | $8.2E - 3$    | 333.3       | $2.2E - 3$ | 333.33      | $2.1E - 2$ |
| 90°          | 265         | $8.6E - 3$    | 298         | $1.7E - 3$ | 265         | $5.6E - 3$    | 265         | $7.6e-3$      | 333.3       | $3.1E-3$   | 265         | $1.1E - 2$ |

*Table II. Max amplitude (m) at corresponding frequencies (Hz) at various angles of NFRPs*

The comprehensive examination of these results unveiled the distinctive frequency responses displayed by each natural fiber composite. Notably, at fiber angles of  $0^{\circ}$  and 22.5°, CFRP exhibited higher levels of deformation compared to NFRPs. However, at 45° fiber angle, Hemp, Jute, and

PaLF demonstrated larger deformations than CFRP. Furthermore, for fiber angles of 67.5° and 90°, PFRP displayed higher deformations than CFRP, while the remaining NFRPs exhibited lower deformations.

In light of these findings, it is evident that NFRPs showcase varied responses to harmonic loading, making them suitable candidates for diverse engineering applications. The comparative analysis against CFRP serves as a crucial benchmark, aiding in the informed selection of composite materials based on their harmonic behavior. This insight paves the way for optimizing the design and performance of NFRPs in real-world scenarios, ensuring their effective utilization as promising alternatives to traditional CFRP composites.

In pursuit of utilizing Natural Fiber Reinforced Polymers (NFRPs) as a viable substitute for Carbon Fiber Reinforced Polymers (CFRP) in various applications, it is imperative to ascertain the natural frequencies. Neglecting this crucial aspect may lead to potential damages caused by resonance phenomena within the composite structures. Therefore, a meticulous analysis of natural frequencies becomes paramount to ensure the structural integrity and reliable performance of NFRPs in practical engineering scenarios.

In furtherance of the goal to use NFRPs as a substitute for CFRP for potential applications, natural frequencies must have to ascertain else the composite can be damaged due to resonance. Figure 3 represents the comparison of the first eight mode frequencies of individual fiber-reinforced composites for several angles .

Banana Fiber Reinforced Polymer (BFRP); natural frequency comparison is represented in Figure 3a. For BFRP, it was noted that for the first and second modes, individual fibers are almost next to each other, and for the first, second, and fifth modes, natural frequencies are close to each individual composite's angle. While switching from the fifth to the sixth mode, there is a strong incline seen, and for the sixth, seventh, and eighth mode shapes, there is a plateau for the respective angle.

Hemp Fiber Reinforced Polymer (HFRP); natural frequency comparison is represented in Figure 3b. For HFRP, individual fibers were seen to be virtually next to one another for the first and second modes, and natural frequencies were seen to be close to one another for the first, second, and fifth modes for all possible angles for individual composites. The transition from the fifth to the sixth mode is accompanied by a strong gradient, especially for the  $0^{\circ}$  angle. Moreover, the natural frequency of 67.5° and 90° are parallel with each other for every mode shape.

Jute Fiber Reinforced Polymer (JFRP); natural frequency comparison is represented in Figure 3c. For JFRP, it was witnessed that the fibers are closely located to each other for the 1st and 2nd modes, and the natural frequencies are almost the same for the 1st, 2nd, and 5th modes, regardless of the composite's angle. A sudden change is noticeable when moving from the 5th to the 6th mode. Additionally, the natural frequency of 67.5° and 90° coincide for all modes.

Kemp Fiber Reinforced Polymer (KFRP); natural frequency comparison is represented in Figure 3d. For KFRP, it was detected that the fibers are positioned close to each other for both the 1st and 2nd modes, and the natural frequencies are similarly close for the 1st, 2nd, and 5th modes regardless of the composite angle. A noticeable change in slope was observed when transitioning from the 5th to the 6th mode. Additionally, the natural frequencies of the 67.5° and 90° angles are consistently in agreement with each other for all mode shapes.

PaLF Fiber Reinforced Polymer (PFRP); natural frequency comparison is represented in Figure 3e. For PFRP, it was perceived that for the 1st and 2nd modes, individual fibers are nearly neighboring regardless of the fiber angle and for 1st, 2nd, and 5th modes, natural frequencies are

in close proximity of every angle of individual composites. A sharp tilt can be viewed when transforming from the 5th to 6th mode. Moreover, the natural frequency of  $67.5^{\circ}$  and  $90^{\circ}$  are consistent with each other for every mode shape.

Figure 3f is for a comparative analysis of CFRP with polymers enforce with natural fibers.

A comprehensive comparison will be presented, examining the vibrational characteristics and mechanical properties of Carbon Fiber Reinforced Polymers (CFRP) in contrast to Natural Fiber Reinforced Polymers (NFRPs) for each angle.

## The angle of fiber 0°:

The examination of natural fiber composite materials in comparison to CFRP cantilever beam, reveals intriguing variations in their natural frequencies across different modes for fiber angle of 0°. For lower modes, Jute, Banana, and PaLF fibers exhibit lower natural frequencies than CFRP, while Hemp and Kenaf fibers demonstrate higher frequencies. Conversely, for higher modes, jute, Banana, and PaLF fibers exhibit lower natural frequencies compared to CFRP, whereas Hemp and Kenaf fibers present higher frequencies. This profound exploration underscores the pivotal role of fiber selection and mode classification in elucidating the dynamic behavior of composite materials at a fiber angle of 0°.

## The angle of the fiber 22.5°:

In this meticulous examination of natural fiber composite materials (NFRP), comprising Jute, Banana, Hemp, Kenaf, and PaLF fibers, and their comparison to the CFRP cantilever beam for a fiber angle of 22.5°, intriguing variations in their natural frequencies across different modes were unveiled. Notably, in all modes, the natural fibers exhibited lower natural frequencies than the CFRP counterpart. Hence, for the specific fiber angle of 22.5°, all NFRPs demonstrated lower mode frequencies when compared to the CFRP cantilever beam. This revelation underscores the significance of fiber selection and angle configuration, paving the way for optimized designs and performance in diverse engineering applications.

## The angle of fiber 45°:

The comprehensive vibrational analysis of NFRPs at a fiber angle of  $45^{\circ}$  has revealed intriguing findings. Notably, for the 1st and 2nd modes, both hemp and PaLF fibers exhibited higher natural frequencies than the CFRP cantilever beam. Similarly, for the 3rd and 4th modes, Hemp and Kenaf fibers demonstrated superior natural frequencies compared to CFRP. Furthermore, in the 5th and 6th modes, Hemp and Kenaf fibers once again displayed higher natural frequencies than the CFRP counterpart. Remarkably, in the 7th and 8th modes, Hemp fibers surpassed the natural frequencies of all other materials, including CFRP. These remarkable outcomes further emphasize the exceptional vibrational characteristics of Hemp and Kenaf fibers, underscoring their potential for advanced engineering applications that demand superior performance and structural integrity at a fiber angle of 45°.

## The angle of fiber 67.5°:

The extensive vibrational analysis of NFRPs at a fiber angle of 67.5° has led to remarkable discoveries. All NFRPs, including Hemp, PaLF, Banana, Jute, and Kenaf, exhibited higher natural frequencies than the CFRP cantilever beam. This compelling evidence highlights the exceptional vibrational characteristics of NFRPs and positions them as superior alternatives in terms of vibrational behavior across various modes. Moreover, for the 5th mode, both Banana, Jute and PaLF fibers demonstrated lower natural frequencies than the CFRP counterpart. These findings underscore the remarkable performance capabilities of Hemp and Kenaf fibers in managing vibrational responses and suggest their potential for engineering applications that demand enhanced stability and reliable performance at a fiber angle of 67.5°.

## The angle of fiber 90°:

The meticulous vibrational analysis of NFRPs at a fiber angle of 90° has yielded intriguing results. Remarkably, for the 1st, 2nd, 3rd, 4th, 6th, 7th, and 8th modes, all NFRPs, exhibited higher natural frequencies than the CFRP cantilever beam. This notable trend underscores the superior vibrational characteristics of NFRPs in comparison to CFRP across multiple modes at a fiber angle of 90°. Furthermore, for the 5th mode, both Hemp and Kenaf fibers demonstrated higher natural frequencies than the CFRP counterpart. These compelling findings emphasize the exceptional performance capabilities of Hemp and Kenaf fibers and reaffirm their potential for advanced engineering applications that necessitate heightened stability and reliable vibrational response at a fiber angle of 90°.

As the discussion unfolds, a detailed comparison will be presented, analyzing the distinct vibrational characteristics and mechanical properties of NFRPs and CFRP across various angles. This comparative analysis will shed light on the performance disparities and potential advantages of each material in engineering applications.

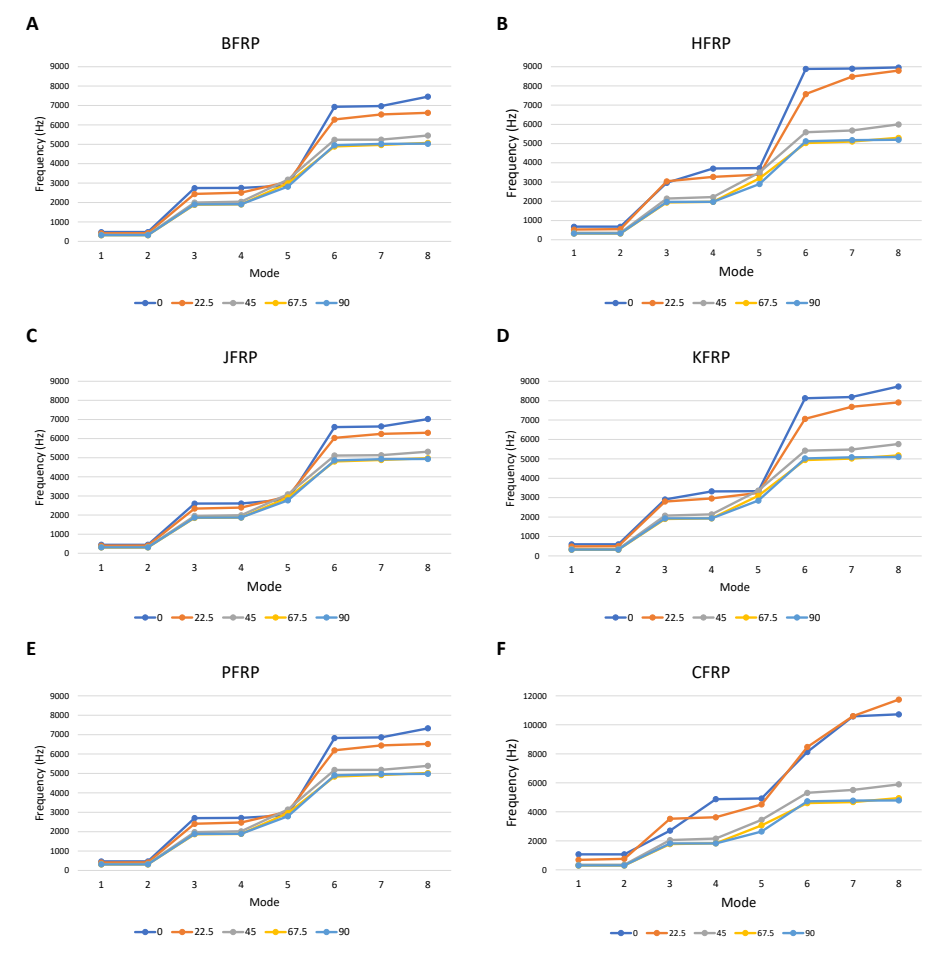

*Figure III. Natural frequencies of each composite at 0°/0°/0°/0°, +22.5°/-22.5°/+22.5°/-22.5°, 45°/-45°/45°/-45°, +67.5°/-67.5°/+67.5°/-67.5°, and 90°/90°/90°/90° (A) Modal analysis over BFRP (B) Modal analysis over HFRP (C) Modal analysis over JFRP. (D) Modal analysis over KFRP (E) Modal analysis over PFRP (F) Modal analysis of CFRP*

**3.2. Tensile Test. –** In the comprehensive tensile testing conducted, a meticulous analysis of stress and deformation was undertaken to discern the intricate mechanical responses exhibited by the Natural Fiber Reinforced Polymers (NFRPs). The results revealed a remarkable homogeneity in the response of the NFRPs to the tensile test, shedding light on their intrinsic mechanical characteristics.

Among the diverse NFRPs considered in the study, it was observed that those with fiber angles of 22.5° and 67.5° displayed the most contrasting stress generation profiles when compared to the samples with different fiber angle configurations. Notably, these specific angles yielded the worst and best stress generation, respectively, within the NFRP specimens.

For the Banana Fiber Reinforced Polymer (BFRP), the von Mises stress generated at a fiber angle of 22.5° reached 42.2 MPa, while at a fiber angle of 67.5°, it decreased to 31.8 MPa. The Hemp Fiber Reinforced Polymer (HFRP) exhibited a stress of 53 MPa at 22.5°, which decreased to 31.8 MPa at 67.5°. In the case of the Jute Fiber Reinforced Polymer (JFRP), the stress levels observed were 40 MPa at 22.5° and 31.9 MPa at 67.5°. Similarly, the Kenaf Fiber Reinforced Polymer (KFRP) displayed stress values of 50 MPa at 22.5° and 31.8 MPa at 67.5°. Lastly, the Pineapple Leaf Fiber Reinforced Polymer (PFRP) demonstrated stress levels of 41.7 MPa at 22.5° and 31.9 MPa at 67.5°. It was concluded that stresses generated in the NFRPs exponentially increase from 0° with the peak at 22.5° and started gradually decreasing until minimum stress generation at 67.5°.

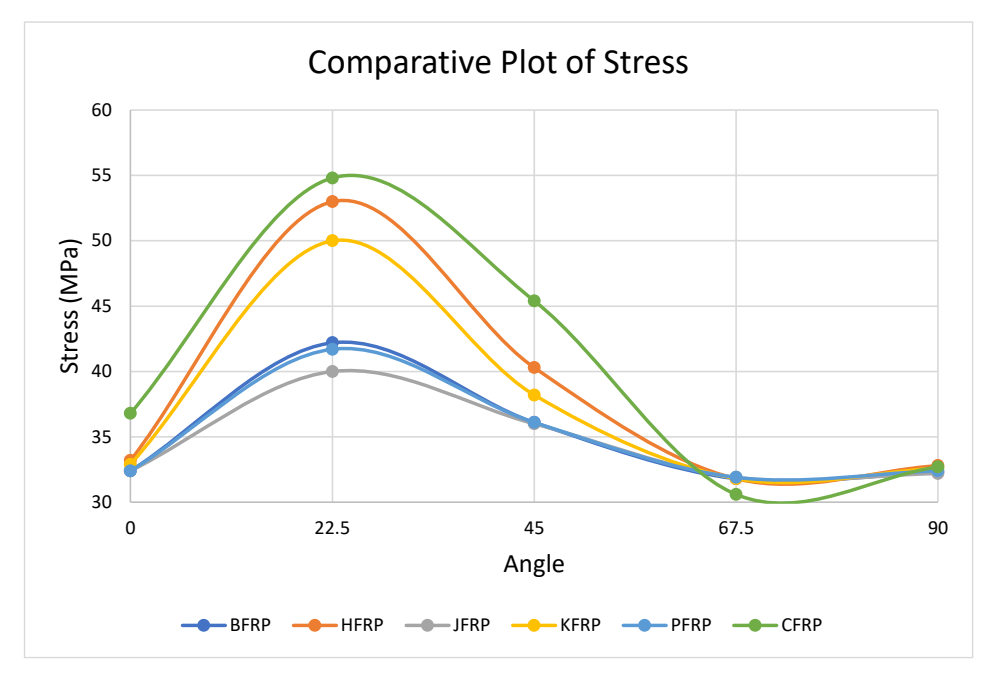

*Figure IV. Comparative Analysis of Tensile Test-Induced Stress: A Graphical Representation.*

The meticulous observations presented in this analysis offer illuminating insights into the distinctive stress generation profiles displayed by the Natural Fiber Reinforced Polymers (NFRPs) at varying fiber angles, as depicted in Figure 4, in comparison with the reference material, CFRP. The graphical representation unequivocally illustrates a striking similarity in stress patterns among all NFRPs and CFRP, with the maximum stress generation consistently occurring at 22.5° and the

minimum at 67.5°. This unequivocal correspondence between NFRPs and CFRP with respect to stress distribution at different angles leads to a compelling conclusion: the stress behavior of NFRPs closely aligns with that of CFRP, regardless of the angle. Such a finding significantly contributes to our understanding of the mechanical behavior of NFRPs, bolstering their potential as a viable substitute for CFRP in various engineering applications.

In the realm of deformations, meticulous observations revealed intriguing patterns within Natural Fiber Reinforced Polymers (NFRPs) across different fiber angle configurations. Notably, the samples with fiber angles of 0° and 67.5° exhibited the most divergent profiles in terms of deformation generation when compared to the specimens with alternative fiber angle configurations. These specific angles manifested as the utmost extremes, representing the most favorable and unfavorable conditions for deformation generation within the NFRP specimens.

Examining the Banana Fiber Reinforced Polymer (BFRP), a fiber angle of  $0^{\circ}$  resulted in a deformation of 1.38 mm, whereas at a fiber angle of 67.5°, the deformation significantly increased to 3.2 mm. Similarly, the Hemp Fiber Reinforced Polymer (HFRP) displayed a deformation of 0.68 mm at 0°, escalating to 3 mm at 67.5°. The Jute Fiber Reinforced Polymer (JFRP) demonstrated deformations of 1.5 mm at 0° and 3.2 mm at 67.5°. Likewise, the Kenaf Fiber Reinforced Polymer (KFRP) exhibited deformation values of 0.87 mm at  $0^{\circ}$  and 3 mm at 67.5°. Lastly, the Pineapple Leaf Fiber Reinforced Polymer (PFRP) showcased deformations of 1.4 mm at 0° and 3.2 mm at 67.5°. Figure 5 presents a comparative plot of deformations, depicting the distinct deformation trends across the various fiber angles. The plot reveals that deformations are minimal at  $0^\circ$ , gradually increasing and reaching a peak at 67.5°, followed by a slight decline as the fiber angle approaches 90°.

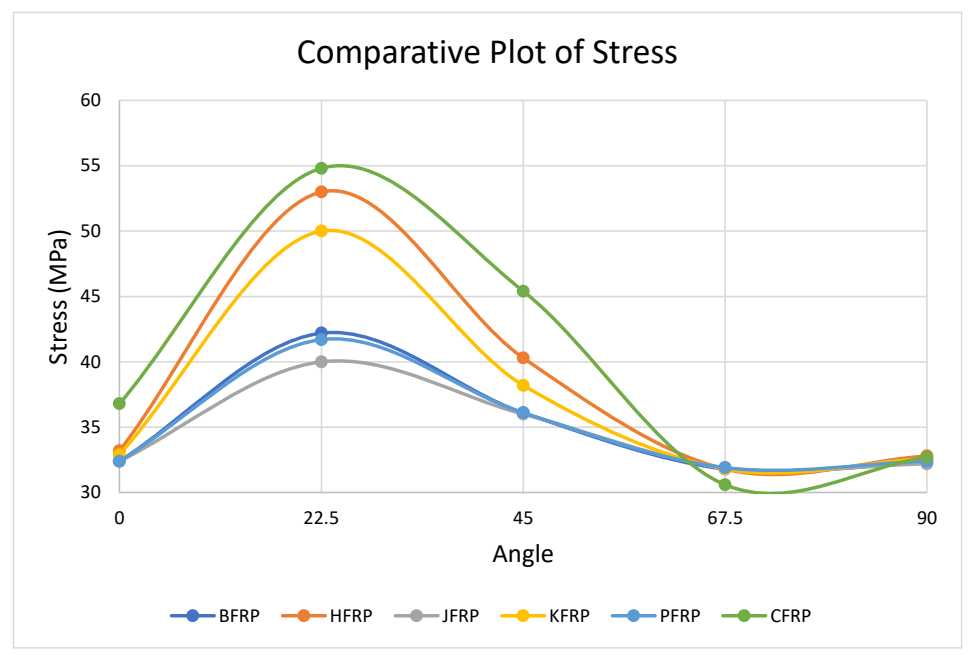

*Figure V. Comparative Analysis of Deformation Distribution: Visualization of Tensile Test Results.*

These comparative findings offer valuable insights into the distinct mechanical behavior of NFRPs, shedding light on their potential advantages and considerations when compared to CFRP across various fiber angles. The observed minimal deformation exhibited by CFRP at angles of  $0^{\circ}$ , 22.5°, and 45° highlights its superior stiffness in those configurations. On the other hand, the intriguing results showing lesser deformation in BFRP and HFRP at angles of 67.5° and 90° emphasize their potential suitability for applications requiring enhanced flexibility and resilience. By thoroughly understanding the deformation characteristics of NFRPs in comparison to CFRP, engineers, and researchers can make informed decisions regarding material selection for specific engineering applications, thus advancing the development of robust and optimized composite structures.

**4. Conclusion. -** In conclusion, our comprehensive investigation into Natural Fiber Reinforced Polymers (NFRPs) and their potential as sustainable alternatives to conventional Carbon Fiber Reinforced Polymers (CFRP) has yielded valuable insights into their mechanical behavior and performance characteristics. The analysis of vibrational behavior and tensile testing of NFRPs, along with a comparative examination against CFRP, has provided a profound understanding of their structural integrity and suitability for diverse engineering applications.

Regarding vibrational analysis, NFRPs displayed distinct frequency responses across different fiber angles. Notably, Hemp and Kenaf fibers exhibited exceptional performance in managing vibrational responses, making them promising candidates for applications requiring superior stability and reliable performance. The comparative analysis against CFRP facilitated the informed selection of composite materials based on their harmonic behavior, guiding engineers in optimizing designs for specific engineering requirements.

In the tensile test analysis, it was evident that stress generation in NFRPs was influenced by the fiber angle, with the highest stress observed at  $22.5^{\circ}$  and the lowest at  $67.5^{\circ}$ . This trend closely aligned with CFRP, highlighting the potential of NFRPs as viable substitutes in terms of stress distribution. Additionally, the deformation patterns of NFRPs exhibited varying trends across fiber angles, with minimal deformation at  $0^{\circ}$  and increasing deformations towards 67.5°. This pattern closely matched that of CFRP. These findings enable engineers to tailor material selection based on the desired level of flexibility and resilience required for different engineering applications.

Overall, our investigation underscores the significant potential of NFRPs as cost-effective, environmentally benign, and mechanically robust materials for various engineering applications. The meticulous material modeling using the Mori-Tanaka approach and the numerical analysis methodology has laid the foundation for a deeper understanding of NFRPs' intricate mechanical properties and behavior. By leveraging this knowledge, engineers can design and optimize NFRPs for specific applications, making substantial strides toward sustainable and resilient engineering solutions in the face of evolving technological demands. As a result, the global shift towards achieving sustainability in materials can be accelerated, fostering innovation and progress in diverse industries, including aerospace, automotive, and renewable energy.

**5. Future Work. -** In future work, the focus should be on further research and development of Natural Fiber Reinforced Polymers (NFRPs). This includes exploring new natural fibers and matrix materials, optimizing their properties, and improving the manufacturing process. Understanding the long-term performance of NFRPs under different conditions and complex loads is essential for real-world applications. Cost and environmental impact analyses, along with industry standards, will promote widespread adoption. Incorporating multifunctional properties in NFRP composites opens up innovative possibilities for various engineering sectors, contributing to a more sustainable and technologically advanced future.

# **7. References**

[1] J. S. Bradley, G. W. Hastings, and C. Johnson-Nurse, 'Carbon fibre reinforced epoxy as a high strength, low modulus material for internal fixation plates', *Biomaterials*, vol. 1, no. 1, 1980, doi: [https://10.1016/0142-9612\(80\)90057-5.](https://10.0.3.248/0142-9612(80)90057-5)

[2] S. Iqbal, T. Jamil, and S. Murtuza Mehdi, 'Numerical simulation and validation of MWCNT-CFRP hybrid composite structure in lightweight satellite design', *Compos Struct*, vol. 303, p. 116323, Jan. 2023, doi: [https://10.1016/J.COMPSTRUCT.2022.116323.](https://10.0.3.248/J.COMPSTRUCT.2022.116323)

[3] M. Saafi, 'Design and Fabrication of FRP Grids for Aerospace and Civil Engineering Applications', *J Aerosp Eng*, vol. 13, no. 4, 2000, doi: 10.1061/(asce)0893-1321(2000)13:4(144). [4] F. M. Al-Oqla and S. M. Sapuan, 'Natural fiber reinforced polymer composites in industrial applications: feasibility of date palm fibers for sustainable automotive industry', *J Clean Prod*, vol. 66, pp. 347–354, Mar. 2014, doi: [https://10.1016/J.JCLEPRO.2013.10.050.](https://10.0.3.248/J.JCLEPRO.2013.10.050)

[5] G. Koronis, A. Silva, and M. Fontul, 'Green composites: A review of adequate materials for automotive applications', *Compos B Eng*, vol. 44, no. 1, pp. 120–127, Jan. 2013, doi: [https://10.1016/J.COMPOSITESB.2012.07.004.](https://10.0.3.248/J.COMPOSITESB.2012.07.004)

[6] M. P. Ho *et al.*, 'Critical factors on manufacturing processes of natural fibre composites', *Compos B Eng*, vol. 43, no. 8, pp. 3549–3562, Dec. 2012, doi: [https://10.1016/J.COMPOSITESB.2011.10.001.](https://10.0.3.248/J.COMPOSITESB.2011.10.001)

[7] Y. Wu, C. Xia, L. Cai, A. C. Garcia, and S. Q. Shi, 'Development of natural fiber-reinforced composite with comparable mechanical properties and reduced energy consumption and environmental impacts for replacing automotive glass-fiber sheet molding compound', *J Clean Prod*, vol. 184, pp. 92–100, May 2018, doi: [https://10.1016/J.JCLEPRO.2018.02.257.](https://10.0.3.248/J.JCLEPRO.2018.02.257) 

[8] 'Natural Fiber Composites Market Worth \$5.83 Billion by 2019'. [https://www.prnewswire.com/news-releases/natural-fiber-composites-market-worth-583-billion](https://www.prnewswire.com/news-releases/natural-fiber-composites-market-worth-583-billion-by-2019-285331091.html)[by-2019-285331091.html](https://www.prnewswire.com/news-releases/natural-fiber-composites-market-worth-583-billion-by-2019-285331091.html) (accessed Feb. 28, 2023).

[9] M. Idicula, K. Joseph, and S. Thomas, 'Mechanical performance of short banana/sisal hybrid fiber reinforced polyester composites', *Journal of Reinforced Plastics and Composites*, vol. 29, no. 1, pp. 12–29, Jan. 2010, doi: [https://10.1177/0731684408095033.](https://10.0.4.153/0731684408095033)

[10] C. Alves *et al.*, 'Ecodesign of automotive components making use of natural jute fiber composites', *J Clean Prod*, vol. 18, no. 4, pp. 313–327, Mar. 2010, doi: [https://10.1016/J.JCLEPRO.2009.10.022.](https://10.0.3.248/J.JCLEPRO.2009.10.022)

[11] P. Wambua, J. Ivens, and I. Verpoest, 'Natural fibres: Can they replace glass in fibre reinforced plastics?', *Compos Sci Technol*, vol. 63, no. 9, pp. 1259–1264, 2003, doi: [https://10.1016/S0266-3538\(03\)00096-4.](https://10.0.3.248/S0266-3538(03)00096-4) 

[12] N. Chand and M. Fahim, 'Tribology of natural fiber polymer composites'.

[13] Y. Li, T. Xie, and G. Yang, 'Effects of polyphenylene oxide content on morphology, thermal, and mechanical properties of polyphenylene oxide/polyamide 6 blends', *J Appl Polym Sci*, vol. 99, no. 5, pp. 2076–2081, Feb. 2006, doi[: https://10.1002/app.22687.](https://10.0.3.234/app.22687)

[14] R. C. Dante, D. A. Santamaria, and J. M. Gil, 'Crosslinking and thermal stability of thermosets based on novolak and melamine', *J Appl Polym Sci*, vol. 114, no. 6, pp. 4059–4065, Dec. 2009, doi[: https://10.1002/app.31114.](https://10.0.3.234/app.31114)

[15] G. Gündüz, D. Erol, and N. Akkaş, 'Mechanical properties of unsaturated polyester-isocyanate hybrid polymer network and its E-glass fiber-reinforced composite', *J Compos Mater*, vol. 39, no. 17, pp. 1577–1589, 2005, doi[: https://10.1177/0021998305051086.](https://10.0.4.153/0021998305051086)

[16] A. Sailesh, R. Arunkumar, and S. Saravanan, 'Mechanical Properties and Wear Properties of Kenaf – Aloe Vera – Jute Fiber Reinforced Natural Fiber Composites', *Mater Today Proc*, vol. 5, no. 2, pp. 7184–7190, Jan. 2018, doi: [https://10.1016/J.MATPR.2017.11.384.](https://10.0.3.248/J.MATPR.2017.11.384) 

[17] A. Shalwan and B. F. Yousif, 'In State of Art: Mechanical and tribological behaviour of polymeric composites based on natural fibres', *Mater Des*, vol. 48, pp. 14–24, Jun. 2013, doi:
#### 10.1016/J.MATDES.2012.07.014.

[18] T. Murugan and B. Senthil Kumar, 'Studies on mechanical and dynamic mechanical properties of banana fibre nonwoven composite', *Mater Today Proc*, vol. 39, pp. 1254–1258, Jan. 2021, doi: [https://10.1016/J.MATPR.2020.04.155.](https://10.0.3.248/J.MATPR.2020.04.155)

[19] I. Ben Amor, H. Rekik, H. Kaddami, M. Raihane, M. Arous, and A. Kallel, 'Effect of Palm Tree Fiber Orientation on Electrical Properties of Palm Tree Fiber-reinforced Polyester Composites', *http://dx.doi.org/10.1177/0021998309353961*, vol. 44, no. 13, pp. 1553–1568, Dec. 2009, doi[: https://10.1177/0021998309353961.](https://10.0.4.153/0021998309353961)

[20] A. Gupta, A. Kumar, A. Patnaik, and S. Biswas, 'Effect of different parameters on mechanical and erosion wear behavior of bamboo fiber reinforced epoxy composites', *Int J Polym Sci*, vol. 2011, 2011, doi[: https://10.1155/2011/592906.](https://10.0.4.131/2011/592906) 

[21] M. Kumaresan, S. S, and K. .N, 'Effect of fiber orientation on mechanical properties of sisal fiber reinforced epoxy composites', vol. 18, pp. 289–294, Feb. 2015, doi: [https://10.6180/jase.2015.18.3.09.](https://10.0.24.36/jase.2015.18.3.09)

[22] S. Ben Brahim and R. Ben Cheikh, 'Influence of fibre orientation and volume fraction on the tensile properties of unidirectional Alfa-polyester composite', *Compos Sci Technol*, vol. 67, no. 1, pp. 140–147, Jan. 2007, doi: [https://10.1016/J.COMPSCITECH.2005.10.006.](https://10.0.3.248/J.COMPSCITECH.2005.10.006)

[23] B. Noolvi and S. Nagaraj, 'Modal analysis of smart composite cantilever beams', *Mater Today Proc*, vol. 27, pp. 1720–1722, Jan. 2020, doi: [https://10.1016/J.MATPR.2020.03.643.](https://10.0.3.248/J.MATPR.2020.03.643)

[24] S. Dixit and S. S. Padhee, 'Finite Element Analysis of Fiber Reinforced Hybrid Composites', 2019. [Online]. Available: [www.sciencedirect.comwww.materialstoday.com/proceedings2214-](http://www.sciencedirect.comwww.materialstoday.com/proceedings2214-7853) [7853](http://www.sciencedirect.comwww.materialstoday.com/proceedings2214-7853)

[25] J. K. Paul and S. Abdul kalam, 'Mechanical Properties Characterization of Okra Fiber Based Green Composites & Hybrid Laminates', 2017. [Online]. Available: [www.sciencedirect.comwww.materialstoday.com/proceedings](http://www.sciencedirect.comwww.materialstoday.com/proceedings)

[26] S. B. R. Devireddy and S. Biswas, 'Effect of Fiber Geometry and Representative Volume Element on Elastic and Thermal Properties of Unidirectional Fiber-Reinforced Composites', *J Compos*, vol. 2014, pp. 1–12, Nov. 2014, doi[: https://10.1155/2014/629175.](https://10.0.4.131/2014/629175)

[27] H. Akhavan and P. Ribeiro, 'Natural modes of vibration of variable stiffness composite laminates with curvilinear fibers', *Compos Struct*, vol. 93, no. 11, pp. 3040–3047, 2011, doi: [https://10.1016/j.compstruct.2011.04.027.](https://10.0.3.248/j.compstruct.2011.04.027)

[28] M. Ashby, 'Material property data for engineering materials', 2021.

[29] P. S. Shankar, K. T. Reddy, V. Chandra, and V. Chandra Sekhar, 'Mechanical Performance and Analysis of Banana Fiber Reinforced Epoxy Composites', 2013.

[30] T. G. Yashas Gowda, M. R. Sanjay, K. Subrahmanya Bhat, P. Madhu, P. Senthamaraikannan, and B. Yogesha, 'Polymer matrix-natural fiber composites: An overview', *Cogent Engineering*, vol. 5, no. 1. Cogent OA, Jan. 01, 2018. doi[: https://10.1080/23311916.2018.1446667.](https://10.0.4.56/23311916.2018.1446667)

[31] M. Y. Khalid, A. Al Rashid, Z. U. Arif, M. F. Sheikh, H. Arshad, and M. A. Nasir, 'Tensile strength evaluation of glass/jute fibers reinforced composites: An experimental and numerical approach', *Results in Engineering*, vol. 10, Jun. 2021, doi[: https://10.1016/j.rineng.2021.100232.](https://10.0.3.248/j.rineng.2021.100232)

[32] A. K. Mohanty, M. Misra, and G. Hinrichsen, 'Biofibres, biodegradable polymers and biocomposites: An overview', *Macromolecular Materials and Engineering*, vol. 276–277. pp. 1– 24, 2000. doi: https://10.1002/(SICI)1439-2054(20000301)276:1<1::AID-MAME1>3.0.CO;2-W. [33] P. Wambua, J. Ivens, and I. Verpoest, 'Natural fibres: Can they replace glass in fibre reinforced plastics?', *Compos Sci Technol*, vol. 63, no. 9, pp. 1259–1264, 2003, doi: [https://10.1016/S0266-3538\(03\)00096-4.](https://10.0.3.248/S0266-3538(03)00096-4) 

[34] N. Saba, M. T. Paridah, and M. Jawaid, 'Mechanical properties of kenaf fibre reinforced polymer composite: A review', *Construction and Building Materials*, vol. 76. Elsevier Ltd, pp. 87– 96, Feb. 01, 2015. doi[: https://10.1016/j.conbuildmat.2014.11.043.](https://10.0.3.248/j.conbuildmat.2014.11.043)

[35] S. Jeyanthi and J. Janci Rani, 'Improving Mechanical Properties by KENAF Natural Long

Fiber Reinforced Composite for Automotive Structures'.

[36] M. Rouway *et al.*, 'Prediction of Mechanical Performance of Natural Fibers Polypropylene Composites: A Comparison Study', in *IOP Conference Series: Materials Science and Engineering*, IOP Publishing Ltd, Nov. 2020. doi: [https://10.1088/1757-899X/948/1/012031.](https://10.0.4.64/1757-899X/948/1/012031)

[37] R. Bhowmik, S. Das, D. Mallick, and S. S. Gautam, 'Predicting the elastic properties of hemp fiber - A comparative study on different polymer composite', in *Materials Today: Proceedings*, Elsevier Ltd, 2021, pp. 2510–2514. doi: [https://10.1016/j.matpr.2021.09.562.](https://10.0.3.248/j.matpr.2021.09.562)

[38] R. Potluri, 'Mechanical Properties of Pineapple Leaf Fiber Reinforced Epoxy Infused with Silicon Carbide Micro Particles', *Journal of Natural Fibers*, vol. 16, no. 1, pp. 137–151, Jan. 2019, doi: 10.1080/15440478.2017.1410511.

[39] Y. Benveniste, 'A NEW APPROACH TO THE APPLICATION OF MORI-TANAKA'S THEORY IN COMPOSITE MATERIALS', 1987.

[40] S. Bin Rayhan and M. M. Rahman, 'Modeling elastic properties of unidirectional composite materials using Ansys Material Designer', *Procedia Structural Integrity*, vol. 28, pp. 1892–1900, Jan. 2020, doi: [https://10.1016/J.PROSTR.2020.11.012.](https://10.0.3.248/J.PROSTR.2020.11.012)

[41] 'Ansys Mechanical Composite PrepPost (ACP) Advanced | Ansys Training'. [https://www.ansys.com/training-center/course-catalog/structures/ansys-mechanical-composite](https://www.ansys.com/training-center/course-catalog/structures/ansys-mechanical-composite-prepost-acp-advanced)[prepost-acp-advanced](https://www.ansys.com/training-center/course-catalog/structures/ansys-mechanical-composite-prepost-acp-advanced) (accessed Mar. 02, 2023).

#### **Nota contribución de los autores:**

- 1. Concepción y diseño del estudio
- 2. Adquisición de datos
- 3. Análisis de datos
- 4. Discusión de los resultados
- 5. Redacción del manuscrito
- 6. Aprobación de la versión final del manuscrito

SAN ha contribuido en: 1, 2, 3, 4, 5 y 6.

TJ ha contribuido en: 1, 2, 3, 4, 5 y 6.

**Nota de aceptación:** Este artículo fue aprobado por los editores de la revista Dr. Rafael Sotelo y Mag. Ing. Fernando A. Hernández Gobertti.

# **Desarrollo de patrones de tiempo y frecuencia en Uruguay**

*Development of time and frequency standards in Uruguay*

*Desenvolvimento de padrões de tempo e frequência no Uruguai*

*Leonardo Trigo<sup>1</sup> , Agustín García<sup>2</sup> , Daniel Slomovitz<sup>3</sup>*

Recibido: 05/06/2023 Aceptado: 13/07/2023

**Resumen. -** En este trabajo se presentan los desarrollos que se han realizado en instituciones de Uruguay, relativos a patrones de las magnitudes de tiempo y frecuencia. El período analizado cubre unos 80 años. Por tanto, las tecnologías fueron muy diversas, desde osciladores basado en cristales de cuarzo y electrónicas de válvulas de vacío, hasta modernos relojes de cesio, basados en la transición de sus niveles electrónicos. Las estabilidades relativas, por consiguiente, cubren varios órdenes de magnitud, desde 10-7 hasta 10-13, lo que demuestra el gran avance que ha tenido el desarrollo de esta magnitud física en Uruguay.

El estado actual del patrón Nacional del Uruguay, basado en relojes de cesio, ha permitido llegar a incertidumbres suficientemente bajas para ser admitido como parte del sistema internacional que define la hora UTC (Tiempo Universal Coordinado).

**Palabras clave:** Frecuencia, tiempo, hora, patrón, UTC**.**

*Summary. - This paper presents the developments that have been carried out in Uruguayan institutions regarding standards of the quantities of time and frequency. The period analyzed covers about 80 years. Therefore, the technologies were very diverse, from oscillators based on quartz crystals and vacuum tube electronics, to modern cesium clocks, based on the transition of their electronic levels. The relative stabilities, then, cover several orders of magnitude, from 10-7 to 10-13, which demonstrates the great progress that the development of this physical quantity has had in Uruguay.*

*The current state of the National Standard of Uruguay, based on cesium clocks, has reached uncertainties that are low enough to be admitted as part of the international system that defines the time, UTC (Coordinated Universal Time).*

*Keywords: Frequency, time, hour, standard, UTC.*

Memoria Investigaciones en Ingeniería, núm. 25 (2023). pp. 72-89 <https://doi.org/10.36561/ING.25.6>

<sup>1</sup> Ingeniero Tecnológico, UTE Laboratorio[, ltrigo@ute.com.uy,](mailto:ltrigo@ute.com.uy) ORCID iD[: https://orcid.org/0009-0002-7953-6563](https://orcid.org/0009-0002-7953-6563)

<sup>2</sup> Ingeniero, UTE Laboratorio, agarciaf@ute.com.uy, ORCID iD[: https://orcid.org/0009-0006-6205-8664](https://orcid.org/0009-0006-6205-8664)

<sup>3</sup> Doctor en Ingeniería, Facultad de Ingeniería, Universidad de la República UDELAR, [dslomo@gmail.com,](mailto:dslomo@gmail.com) ORCID iD:<https://orcid.org/0000-0003-0909-6443>

ISSN 2301-1092 • ISSN (en línea) 2301-1106

Este es un artículo de acceso abierto distribuido bajo los términos de una licencia de uso y distribución CC BY-NC 4.0. Para ver una copia de esta licencia visit[e http://creativecommons.org/licenses/by-nc/4.0/](http://creativecommons.org/licenses/by-nc/4.0/)

*Resumo. - Este trabalho apresenta os desenvolvimentos que vêm sendo realizados nas instituições do Uruguai, relacionados aos padrões de magnitudes temporais e de frequência. O período analisado abrange cerca de 80 anos. Portanto, as tecnologias eram muito diversas, desde osciladores baseados em cristais de quartzo e eletrônica de tubos de vácuo, até modernos relógios de césio, baseados na transição de seus níveis eletrônicos. As estabilidades relativas, portanto, cobrem várias ordens de grandeza, de 10-7 a 10-13, o que demonstra o grande progresso que o desenvolvimento desta magnitude física teve no Uruguai.*

*O estado atual do Padrão Nacional do Uruguai, baseado em relógios de césio, permitiu-nos atingir incertezas suficientemente baixas para sermos admitidos como parte do sistema internacional que define o horário UTC (Tempo Universal Coordenado).*

*Palavras-chave: Frequência, hora, hora, padrão, UTC.*

**1. Introducción. –** Múltiples sistemas dependen de la exactitud de la medida del tiempo y de la frecuencia. Estos van, desde la calibración de cronómetros [1], sincronismo en redes de comunicación [2], estampa de tiempo de eventos transitorios en las redes de potencia [3-4], hasta sistemas de alto requisito de exactitud como los son los sistemas satelitales de localización.

Los primeros relojes patrones en Uruguay estuvieron basados en la oscilación de péndulos, merced al descubrimiento de Galileo Galilei. Él observó que, fundamentalmente, el período de oscilación de un péndulo no depende de la amplitud ni de su masa; tan solo de su longitud. A partir del siglo XVII se popularizaron estos relojes, convirtiéndose en los mejores patrones hasta mediados del siglo XX. Hasta la década de los 70, uno de estos relojes mantenía la hora en el Laboratorio de UTE (Administración Nacional de Usinas y Trasmisiones Eléctricas del Uruguay). Fueron fabricados por la empresa alemana Clemens Riefler entre 1890 y 1965. En particular, el reloj de UTE se fabricó en 1957, con el número 750. Si bien el factor principal que determina la frecuencia es la longitud del péndulo, existen varios otros que influyen en menor medida. Uno de estos es la amortiguación del movimiento, principalmente generada por la fricción con el aire. Este modelo de reloj permitía ajustar la densidad del aire dentro de su campana de vidrio, reduciendo su incidencia y constituyendo un método de ajuste muy fino de la frecuencia. Según las especificaciones del fabricante, tenían una estabilidad básica del orden de 30 ms por día, pero podían llegar a alcanzar 10 ms por día, equivalente a una variación de frecuencia relativa, Δf/f, de 10-7 Hz/Hz; uno de los relojes de péndulo más precisos fabricados en su época. La Figura I muestra este reloj, actualmente en exhibición en la entrada del Laboratorio de UTE (LABUTE).

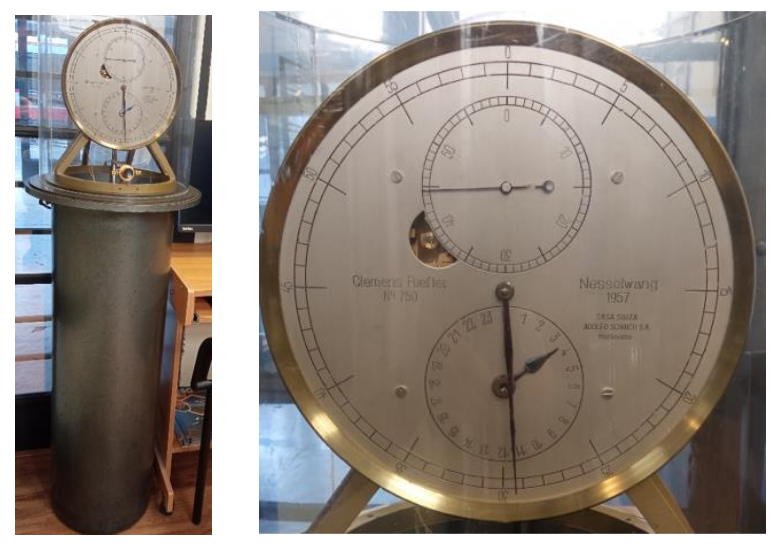

*Figura I. Reloj patrón de péndulo Clemenes Riefler Nº 750, usado hasta la década de los 70 en el Laboratorio de UTE.*

Por la década de los 50 del siglo pasado, la electrónica logró perfeccionar relojes basados en la estabilidad de las oscilaciones mecánicas del cuarzo. El desarrollo de este tipo de patrones, destinados a calibraciones, comienzan en Uruguay en la década de los 60, alcanzando estabilidades del orden de 1 parte en 107, en períodos de una semana. Llegar a exactitudes mejores implicó desarrollar relojes basados en la frecuencia de transición de estados atómicos.

Desde hace más de 15 años, LABUTE viene desarrollando patrones de tiempo y frecuencia basados en relojes atómicos que permiten realizar calibraciones de los diversos instrumentos que dependen de estas magnitudes. Existen varios tipos de estos relojes atómicos que se diferencian

fundamentalmente por el elemento químico que usan como referencia de frecuencia. Los más económicos están basado en rubidio y le siguen los de cesio, pero existen intentos de uso de otros elementos. Los relojes de rubidio no se consideran patrones primarios debido a la deriva que presentan. Su frecuencia cambia con el tiempo por factores internos y externos. A pesar de estas limitaciones, dado que los relojes atómicos de rubidio son significativamente más económicos que los relojes de cesio son ampliamente utilizados.

El estado actual de desarrollo en Uruguay está basado en relojes de cesio, con lo cual se ha llegado a exactitudes en frecuencia de 1 parte en 1013 y exactitud en tiempo de 50 ns. Esto ha permitido a LABUTE formar parte del sistema UTC (Tiempo Universal Coordinado). En las siguientes secciones se describe en detalle todos estos desarrollos.

**2. Relojes de cuarzo. -**Por la década de 1980, el patrón de tiempo y frecuencia de LABUTE estaba basado en un oscilador comercial de cuarzo con cámara de estabilización térmica. Este tipo de dispositivo basa su estabilidad en la frecuencia mecánica de oscilación de una lámina de cristal de cuarzo. Este material es muy estable en sus características mecánicas, aunque sí depende de la temperatura. Por este motivo, se coloca dentro de un pequeño horno a temperatura constante reduciendo este factor de incertidumbre. En esa época, la calibración se realizaba mediante señales trasmitidas por radio en onda corta, siendo el laboratorio más cercano el ubicado en la ciudad de La Plata en Argentina. De esa forma, LABUTE referenciaba su tiempo a dicho laboratorio.

Existieron desarrollos nacionales de este tipo de relojes anteriores. En la Facultad de Ingeniería de la Universidad de la República (UDELAR), en la década de los 60 del siglo pasado, se desarrolló un oscilador de alta estabilidad [5]. La Figura II muestra la variación relativa de la frecuencia en un período de 12 días.

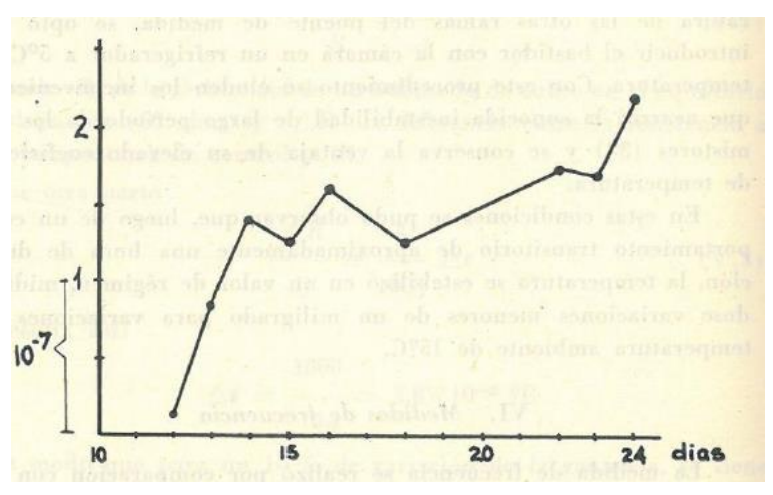

*Figura II. Medición de la variación relativa de la frecuencia, correspondiente a un reloj de cuarzo [5].*

La deriva media era de 1.6×10-8 (Hz/Hz)/día. De continuar con la misma deriva, esto equivale a un error de 0.5 segundos por año. El circuito del oscilados se muestra en la Figura III. Estaba basado en un oscilador de Meacham [6], con estabilización de amplitud, usando como elemento no lineal una lámpara incandescente.

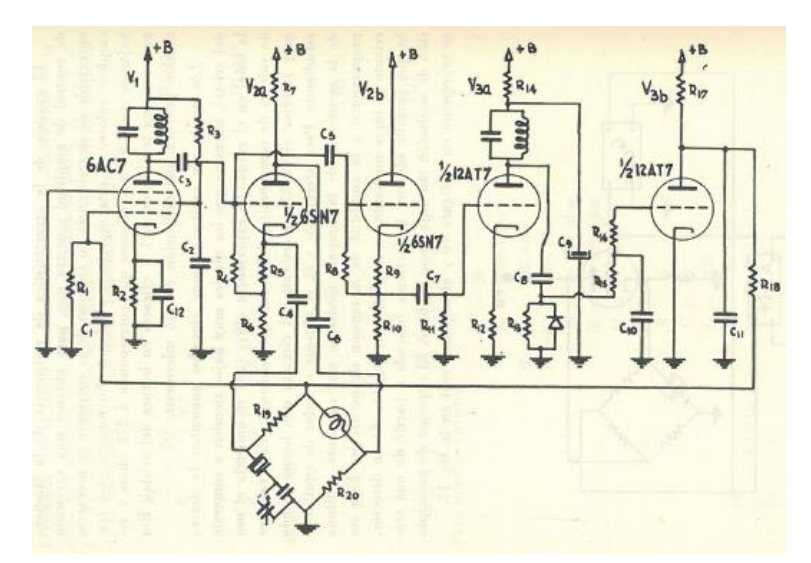

*Figura III.-Circuito de oscilador a cristal desarrollado en los años 60 por la Facultade Ingeniería de la Universidad de la República, Uruguay [5].*

La figura IV muestra un esquema y el circuito de su cámara térmica. Mantenía la temperatura constante dentro de 1 mK, frente a variaciones de 15 K en la temperatura ambiente. Esto es un gran logro para la época en que fue desarrollado, en que solo se contaba con válvulas, como elementos electrónicos activos.

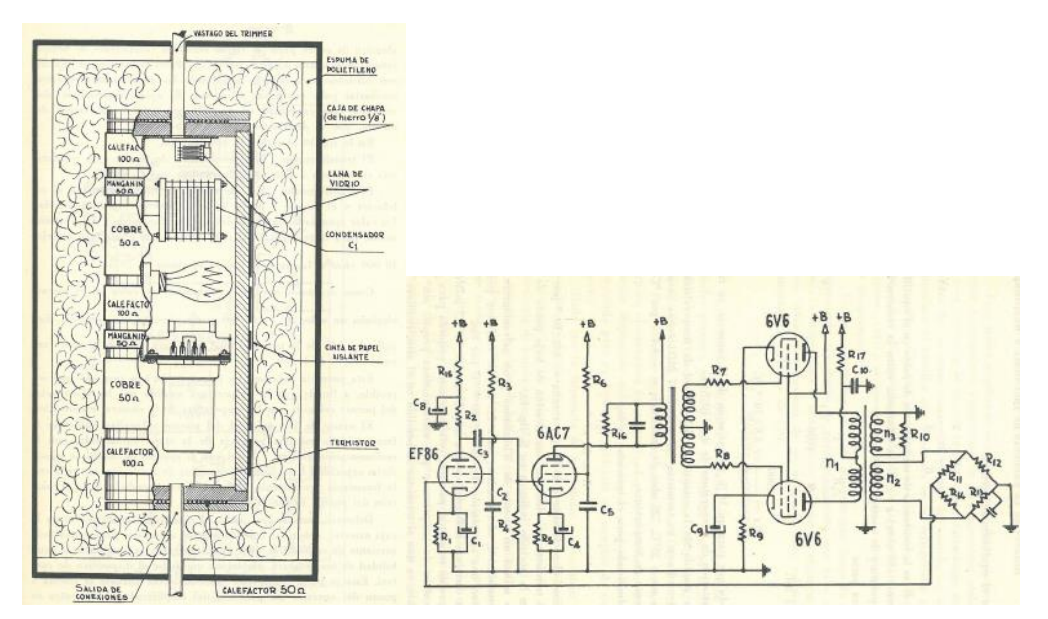

*Figura IV.- Horno estabilizador de temperatura de oscilador patrón desarrollado en la Facultad de Ingeniería de la Universidad de la República, Uruguay, en los años 60 [5].*

**3. Relojes de rubidio.-** Los relojes basados en rubidio también presentan derivas, aunque mucho menores que los de cuarzo. La Figura V muestra la deriva de un reloj de rubidio de LABUTE, del orden de  $1.5\times10^{-12}$  por día, cuatro órdenes mejor que la de los relojes de cuarzo. La principal causa del cambio del valor de la frecuencia con el tiempo, en estos dispositivos, se debe a la variación de la relación entre el gas de rubidio y el gas buffer. Este último gas se usa para reducir la velocidad de los átomos de rubidio, disminuyendo la dispersión en la frecuencia. Ambos gases son absorbidos o liberados lentamente a través de las paredes del recipiente que los contiene, lo que altera la composición y afecta el valor de la frecuencia.

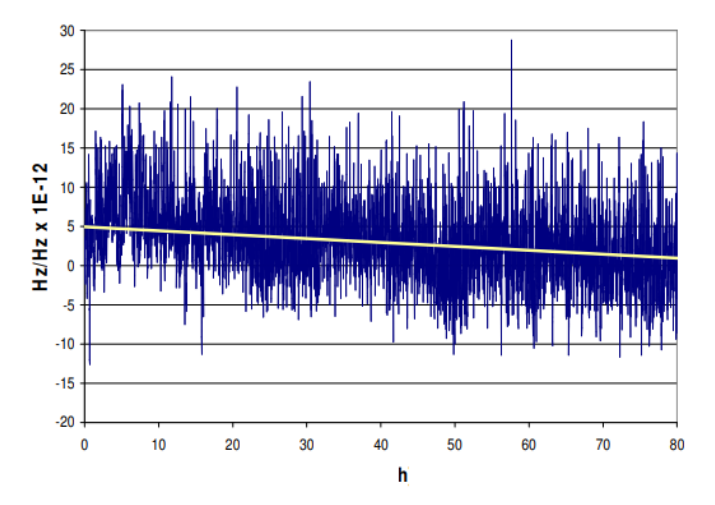

*Figura V. Deriva de la frecuencia relativa en un reloj de rubidio.*

**4. Relojes de rubidio con deriva compensada.-** Además de derivas causadas por composición de gases, factores externos como las perturbaciones electromagnéticas también pueden influir en el valor de la frecuencia. Aunque estos dispositivos están protegidos con blindajes, existen campos propios que también varían y, por otro lado, no son completamente inmunes a otras influencias externas. Para eliminar la deriva a largo plazo, existe otro tipo de reloj llamado GPSDO (oscilador disciplinado por GPS) que utiliza una conexión GPS para controlar la frecuencia de su oscilador. El sistema GPS, además de proporcionar servicios de posicionamiento global, también emite frecuencias estándar de 1 Hz, 5 MHz y 10 MHz. Otros sistemas ofrecen otras frecuencias de telecomunicaciones de 1.544 MHz y 2.048 MHz. Es esta facilidad la que se usa para disciplinar el reloj. Los GPSDO no tienen deriva a largo plazo porque el sistema GPS no lo tiene. Este es supervisado por relojes atómicos primarios (cesio) ubicados en estaciones terrestres, lo que permite realizar correcciones periódicas a los satélites del sistema. Sin embargo, los sistemas GPS tienen altos niveles de ruido en mediciones a corto plazo. Por otro lado, los relojes de rubidio exhiben un bajo nivel de ruido interno a corto plazo. Combinando ambos sistemas, se logran patrones de muy alta estabilidad y bajo ruido.

En LABUTE se desarrollaron varios patrones con esta combinación [7-11]. Están compuestos por un sistema formado por un receptor GPS con salida de frecuencia (Spectratime GPSDO modelo GPSource), un reloj atómico de rubidio (Spectratime RMO), un circuito electrónico de control y un contador universal (HP, modelo 53132A). Un computador controla todo el sistema. El esquema de bloques se ve en la Figura VI, y una foto del sistema, en la Figura VII.

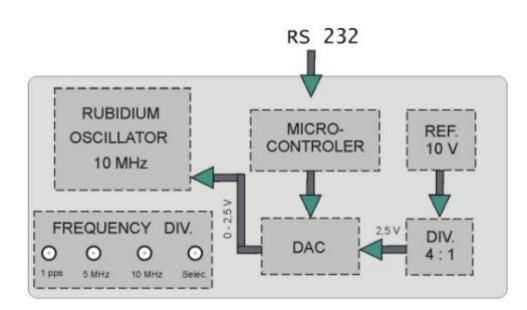

*Figura VI.- Esquema de bloques del reloj de rubidio controlado de LABUTE.*

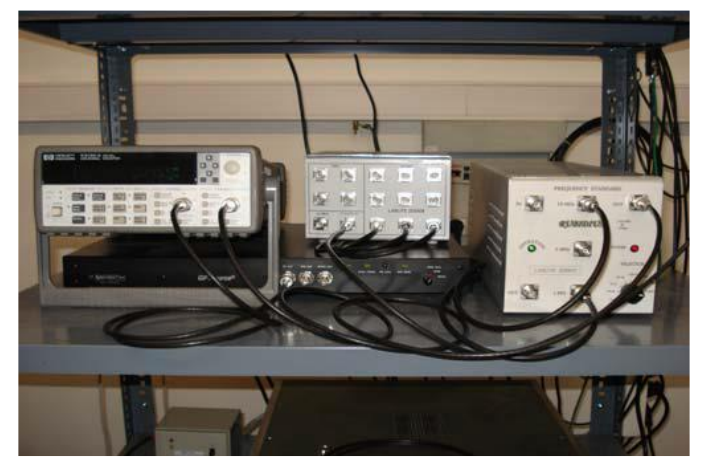

*Figura VII.- Equipamiento en LABUTE del sistema de oscilador de rubidio controlado por GPS.*

El reloj de rubidio permite variar ligeramente su frecuencia de salida (10 MHz) en función de una tensión de control. Dicha tensión puede variar de 0 V a 5 V, siendo el cambio de frecuencia aproximadamente 5×10-10 Hz/V. La referencia del circuito de control está formada por un zener de 10 V asociado a un divisor resistivo de alta estabilidad, de relación 4:1 que entrega un voltaje de 2.5 V. Dicha tensión se aplica a un conversor digital analógico de 16 bits que permite obtener pasos de aproximadamente 38 μV al cambiar el bit menos significativo. Esto permite controlar la frecuencia en pasos de 1×10-14 Hz/Hz. Con esto se controla la frecuencia del reloj de rubidio. Su salida se compara contra la señal del GPS mediante el receptor GPSDO durante varios días. Este tiempo es necesario para obtener una proyección de la deriva y en función de esta, evaluar el valor de corrección.

El contador universal es utilizado para medir la diferencia de frecuencia entre el GPSDO y el reloj de rubidio. Posteriormente, el computador ejecuta un software, el cual se encarga de procesar los valores de diferencia de frecuencia medidos por el contador. El software calcula la deriva del rubidio utilizando los valores registrados, y calcula la corrección necesaria para mantener la variación de frecuencia en el entorno de 10-13 Hz/Hz. De esta manera, se asegura que la exactitud del reloj de rubidio se mantenga dentro del rango previsto. Mediante divisores de frecuencia, se obtienen las salidas de 1 Hz y 5 MHz.

En cuanto a los niveles de ruido a corto plazo, la Figura VIII muestra el nivel del sistema GPS. El valor pico a pico es de 3×10-10 Hz/Hz, aproximadamente. En cambio, el ruido a corto plazo del reloj de rubidio es de unos  $2.5 \times 10^{-11}$  Hz/Hz, unas 10 veces menor al correspondiente al sistema

GPS (ver Figura IX). Promediando varios días, es posible llegar a incertidumbres del orden de algunas unidades por 10-14 Hz/Hz El costo del sistema así formado es unas diez veces menor que el costo de relojes primarios de cesio, pero no es un sistema independiente, dado que se basa en la estabilidad del GPS.

Se utilizó una facilidad del SIM (Sistema Interamericano de Metrología), la cual se detalla en la sección siguiente, para calcular la diferencia entre este patrón y los correspondientes a los Institutos Metrológicos Nacionales: NIST (Estados Unidos), CENAM (México) y NRC (Canadá). Esta comparación se realizó entre setiembre de 2009 y junio de 2011. En la Figura X se muestran los resultados.

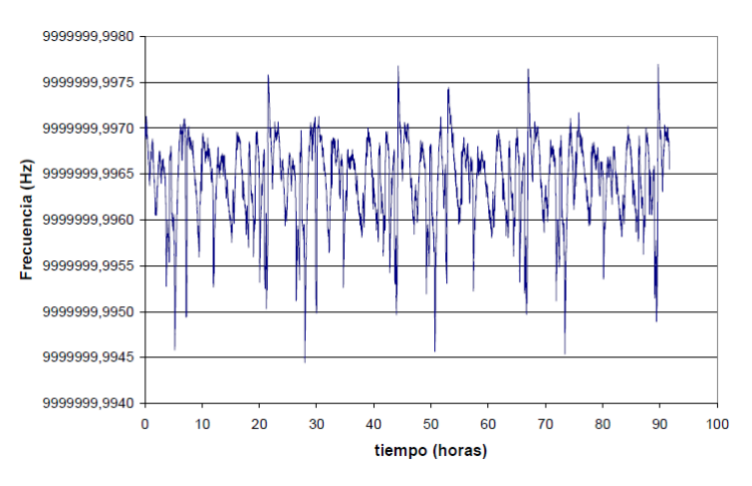

*Figura VIII.- Ruido de corto plazo de sistema GPS (escala vertical: 5×10-11 Hz/Hz).*

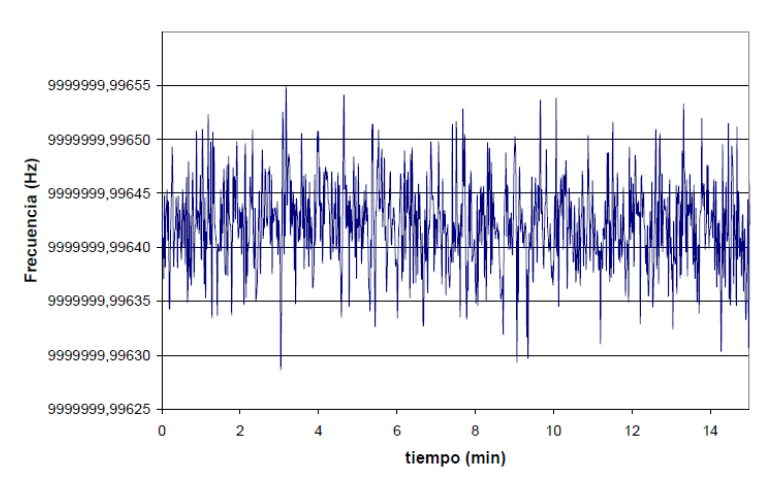

*Figura IX. Ruido de corto plazo de reloj de rubidio (Escala vertical: 5×10-12 Hz/Hz).*

Las diferencias de fase entre LABUTE y NIST, y LABUTE y CENAM estuvieron por debajo de 30 ns la mayor parte del período; mientras que la diferencia de fase entre LABUTE y NRC varió dentro de ±100 ns. Esto muestra que NRC tuvo una mayor dispersión que LABUTE durante este intervalo de tiempo.

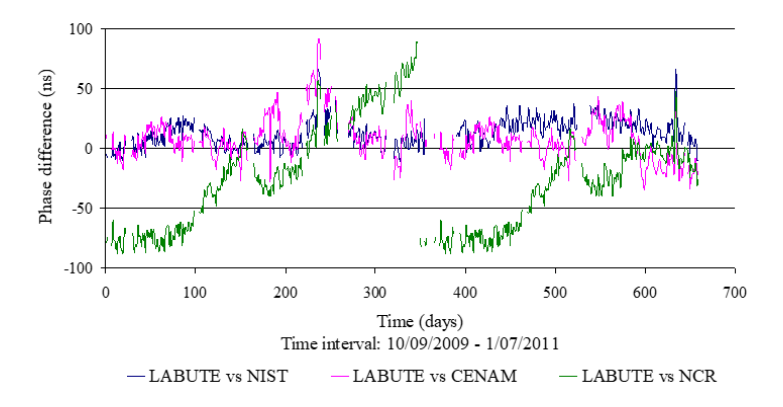

*Figura X. Diferencia de tiempo entre LABUTE-NIST, LABUTE-NRC y LABUTE-CENAM.*

**5. Relojes de cesio. -** Los osciladores atómicos de cesio son patrones primarios, pues reproducen la definición de la unidad de tiempo del Sistema Internacional (SI) [12]. Su frecuencia no se altera con el tiempo ni tampoco por la influencia de condiciones ambientales o campos electromagnéticos. Todos los equipos utilizan el único isótopo estable que existe para el cesio, el Cs133, cuya frecuencia de transición hiperfina, por definición de la unidad, es 9.192 631 770 GHz (ver Figura XI). Hay 16 estados magnéticos, pero solo uno es útil para un patrón primario de frecuencia, ya que esa transición es básicamente insensible a los campos magnéticos. Esta transición hiperfina es la que se usa para definir el segundo del SI.

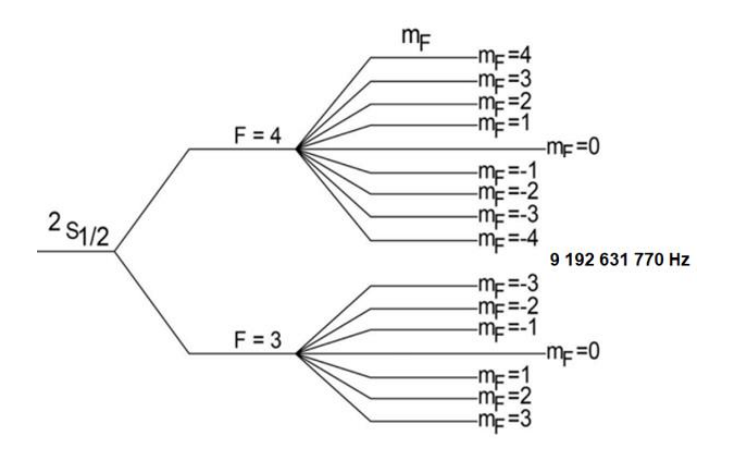

*Figura XI. Transiciones de la estructura hiperfina del Cesio <sup>133</sup> .*

Un esquema de bloques de este tipo de reloj se ve en la Figura XII [13]. Del lado izquierdo, un horno calienta los átomos de cesio hasta alcanzar el estado gaseoso. Un haz de átomos emerge del horno a una temperatura cercana a los 100 °C y atraviesa un campo magnético (imán A), donde se divide en dos haces de átomos con diferentes estados magnéticos. Uno de los haces es absorbido y no es de interés, pero el otro haz es desviado hacia la cavidad de interrogación de microondas, conocida como cavidad de Ramsey. Dentro de ella, el haz de cesio es expuesto a una frecuencia de microondas generada por un sintetizador de frecuencia basado en un oscilador de cuarzo. Si esta frecuencia se ajusta precisamente a la frecuencia de resonancia del cesio (9 192 631 770 Hz),

algunos de los átomos cambiarán de estado. Después de salir de la cavidad de Ramsey, los átomos atraviesan un segundo campo magnético (imán B). Este imán dirige solo a los átomos que cambiaron de estado hacia el detector. En esencia, los imanes ubicados en ambos lados de la cavidad de Ramsey funcionan como una puerta que solo permite el paso al detector de los átomos que experimentan la transición energética deseada.

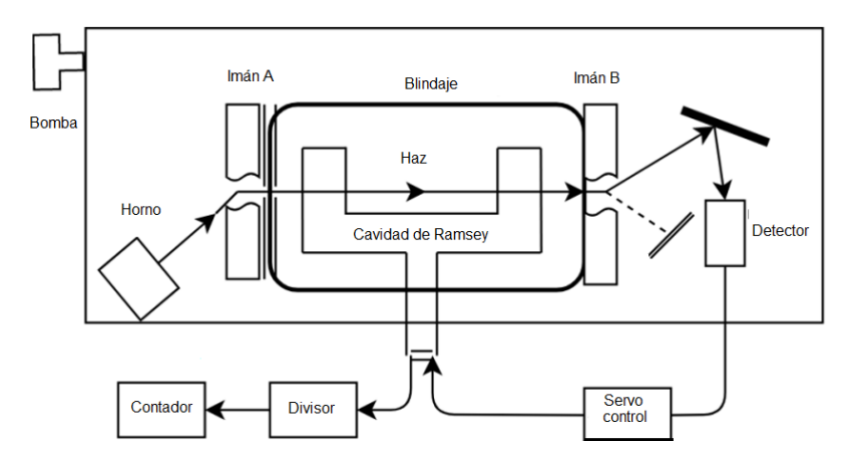

*Figura XII.- Esquema de bloques del reloj de Cesio.*

El detector envía una señal de retroalimentación a un circuito de servomecanismo que ajusta continuamente el oscilador de cuarzo para que el máximo número de átomos llegue al detector. De esta forma, el oscilador de cuarzo genera una frecuencia igual a la resonancia del cesio. Mediante divisores de frecuencia, se obtienen las salidas típicas de 1 Hz, 5 MHz y 10 MHz utilizadas por los Laboratorios Nacionales. Algunos modelos pueden tener otras salidas, usadas en telecomunicaciones, de 1.544 MHz o 2.048 MHz.

Una foto del equipo que actualmente posee LABUTE se muestra en la Figura XIII [13]. Actualmente, los relojes de cesio son capaces de generar frecuencias con una estabilidad del orden de 5×10−13 Hz/Hz, lo que corresponde a un segundo en 64 000 años. La vida útil de relojes comerciales está alrededor de diez años en los equipos comunes y de cinco años en los de alta performance. Mediante el seguimiento de algunos parámetros internos se puede conocer cuándo está llegando al límite de su vida útil. En tal caso, es necesario reemplazar la ampolla donde reside el cesio y parte del sistema de funcionamiento.

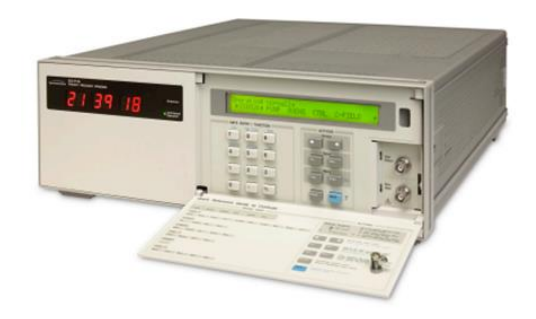

*Figura XIII. Equipo patrón de Cesio de LABUTE [13].*

Algunos laboratorios (NIST, PTB, NPL, entre otros) han desarrollado sistemas de mayor precisión, llamados Fuentes Atómicas de Cesio [14]. Estos utilizan un sistema diferente. Los átomos de cesio se enfrían con láser hasta temperaturas muy cercanas al cero absoluto, disminuyendo sus velocidades y por tanto la dispersión en la frecuencia. Estos haces de cesio son lanzados hacia arriba, como si fuera una fuente de agua y atraviesan una cavidad de Ramsey dos veces, una al subir y otra al bajar. Las mejoras realizadas en los últimos relojes permiten una precisión de 1.5×10-16 Hz/Hz, equivalente a un error de tan solo un segundo en unos 200 millones de años. Nuevos trabajos sobre relojes ópticos, en desarrollo, usan frecuencias de funcionamiento más altas,

entre decenas y centenas de teraherz. Los resultados primarios muestran precisiones del orden de 10-18 Hz/Hz, y probablemente se logrará bajar aún más estos valores. Se prevé que en la década del 30 de este siglo se redefina la unidad del segundo en función de estos nuevos patrones primarios.

#### **6. Comparación de relojes atómicos. –**

Comparar relojes patrones entre sí, en ambiente de laboratorio, es relativamente simple. En [15] se muestra uno de tales sistemas. El problema se torna más complejo cuando la comparación debe realizarse entre lugares físicamente distantes. Esto es necesario para distribuir señales de tiempo, calibrar patrones en forma remota y validar Patrones Nacionales de distintos países. A diferencia de otras magnitudes, en frecuencia es posible dicha comparación remota. En las Américas se desarrolló un sistema de intercomparación remota entre Laboratorios Nacionales, del cual participa LABUTE. Fue desarrollado por el SIM y permite el seguimiento on-line de los patrones en dicha magnitud. Este sistema (SIM Common View Time and Frequency Measurement System) [16] permite comparar relojes de los Institutos Nacionales de Metrología (NMI) de los países americanos. Está basado en la vista en común de satélites del sistema GPS. Desde cada laboratorio se mide la diferencia de tiempo entre su patrón y el reloj del satélite. Esas diferencias se comunican y se restan, de forma de eliminar la variable reloj-satélite. El proceso tiene ciertas correcciones por efectos atmosféricos y otras variables, y da como resultado la diferencia en tiempo entre los dos laboratorios, independientemente del error del reloj del satélite. Esto se realiza para todos los satélites que tengan vista común entre ese par de laboratorios.

Cada 10 minutos se publican los valores de las diferencias de tiempo entre todos los países incluidos en este sistema (a la fecha de este informe, 26 países). En el sitio web del SIM se muestra una matriz con estas diferencias y sus valores históricos (ver Tabla I). Adicionalmente, muestra gráficos de estos valores, valores promedio y desviaciones de Allan. El sistema calcula una escala de tiempo llamada SIMT (SIM Time Scale) [17] a partir de los datos de todos los países que tienen relojes de cesio, promediados según el peso de la incertidumbre de cada uno. A modo de ejemplo, en la Figura XIV se observa la comparación entre los relojes de UTE y NIST. En la página web del sistema SIMT se puede seleccionar los países a comparar y el período. En este caso, la información mostrada corresponde a las fechas entre febrero y abril de 2023. El gráfico muestra el comportamiento entre ambos relojes, así como el promedio de la diferencia de tiempo (17 ns) y de frecuencia (- $2.45\times10^{-15}$  Hz/Hz).

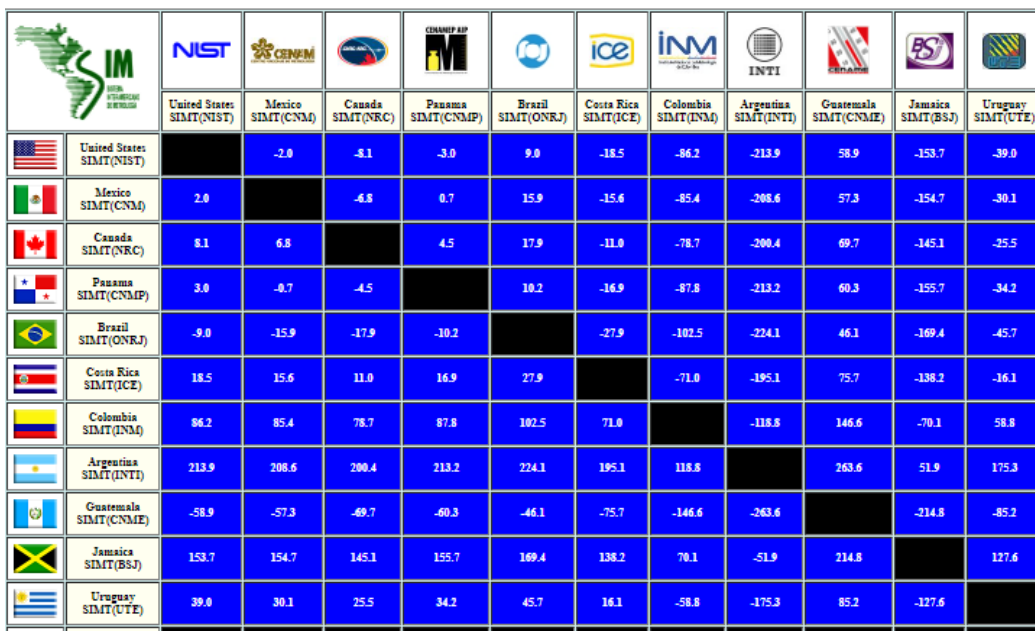

### **SIM Time Network**

(real-time measurement results for the 10-minute period ending on 05-09-2023 at 1220 UTC)

*Tabla I. Comparación entre relojes patrones de países de América en nanosegundos (parcial) [16].*

**Frequency Offset** 

Range (ns)

Mean Time<br>Offset (ns)

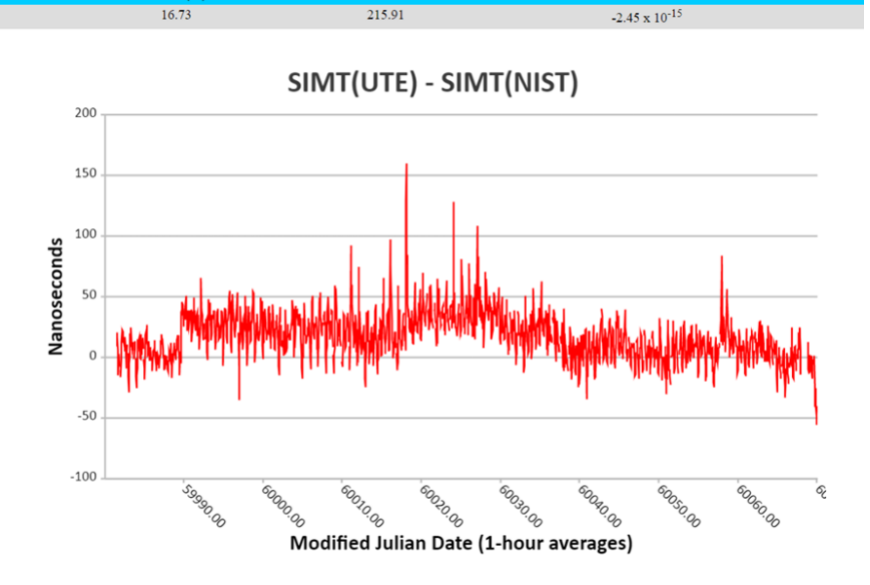

*Figura XIV. Comparación entre SIM(UTE) y SIM(NIST) entre febrero y abril de 2023.*

**7. Sistema UTC.** - Uno de los últimos logros del Uruguay, dentro del área de Tiempo y Frecuencia, es la participación de LABUTE en el UTC (Tiempo Universal Coordinado) [18], como UTC(UTE), a partir de marzo del 2023. El UTC es el principal [estándar de tiempo](https://es.wikipedia.org/wiki/Est%C3%A1ndar_de_tiempo) por el cual el mundo regula los relojes. La participación se logró con el patrón primario de cesio, equipos accesorios y un equipo que permite la vista común de satélites (NIST Tai-1), mostrado en la Figura XV. Este conjunto es el encargado de la medida y generación del reporte diario que luego es enviado a los servidores del Bureau Internacional de Pesas y Medidas (BIPM) para su procesamiento y comparación con otros laboratorios.

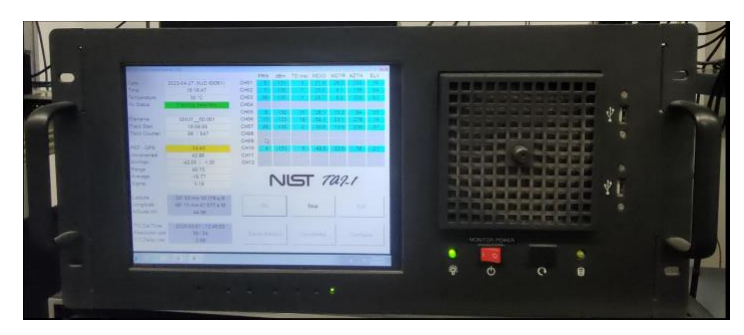

*Figura XV.- Equipo de LABUTE para medida y envío de reportes a la UTC.*

Para ser admitido en este sistema, se debió demostrar alta estabilidad durante largo tiempo. El BIPM emite periódicamente un reporte de todos los laboratorios que contribuyen (unos 86), denominado Circular T [19-20]. El peso de cada uno está determinado por su incertidumbre, teniendo mayor influencia aquellos laboratorios de menor incertidumbre. La Tabla II muestra, parcialmente, las diferencias entre UTC y algunos de los laboratorios intervinientes entre el 31 de marzo y el 30 de abril del 2023. UTC(UTE) figura en la última fila de la tabla.

1 - Difference between UTC and its local realizations UTC(k) and corresponding uncertainties.<br>From 2017 January 1, 0h UTC, TAI-UTC = 37 s.

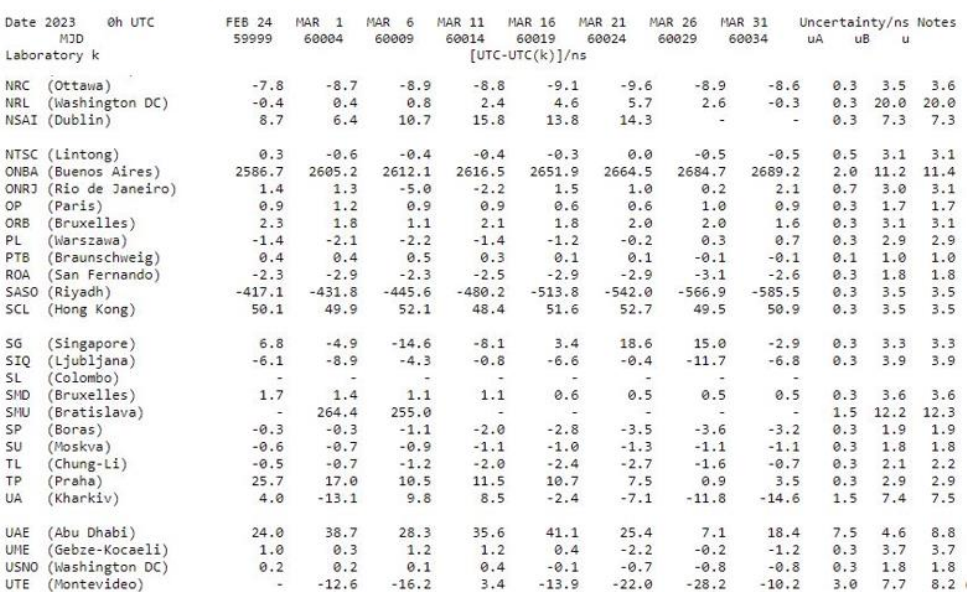

*Tabla II. Diferencias entre los patrones locales y la UTC entre marzo y abril del 2023[19].*

En la Figura XVI se observan estas estas diferencias entre los meses de marzo y mayo de 2023. El eje de tiempo está en unidades MJD (día juliano modificado). Es una cuenta de días y fracciones contados desde un punto inicial fijo,  $MJD = JD - 2400000$ , donde JD es el día juliano y tiene su inicio al mediodía del 01/01/4713 A.C. Fue usado desde hace tiempo por los astrónomos, y sigue siendo usado para la magnitud Tiempo.

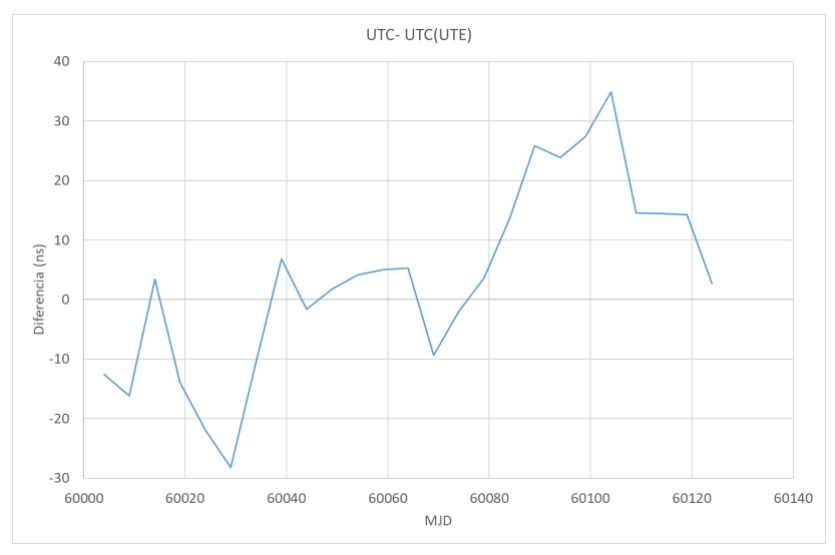

*Figura XVI.- Diferencia de tiempo entre UTC y UTC (UTE).*

En Uruguay, UTE mantiene un convenio con LATU (Laboratorio Tecnológico del Uruguay) por el cual los patrones de LABUTE en electricidad, magnetismo y tiempo-frecuencia son reconocidos como Patrones Nacionales. Por esto, el patrón de tiempo-frecuencia de LABUTE es reconocido como Patrón Nacional del Uruguay en esta magnitud.

El logro de integrar el sistema UTC(UTE) es de gran importancia para el país ya que permite tener validación en las mediciones y calibraciones de tiempo y frecuencia. No basta con poseer un reloj atómico de cesio para asegurar que funciona correctamente. Puede tener varias fallas menores, que afecten su frecuencia, pero que no sean detectadas por el operador. La intercomparación con otros relojes es la forma más directa de validar los valores que proporciona, y la incertidumbre que el laboratorio estima.

Por medio de los sistemas descriptos, LABUTE se compara en forma permanente no solo con Laboratorio Nacionales de América, sino con Laboratorios Nacionales de todo el mundo. Este sistema patrón alcanza un nivel de incertidumbre pequeño, que permite estudios más exhaustivos en mediciones de tiempo y frecuencia, y de otras magnitudes que usan el tiempo en su definición, como la potencia eléctrica. Asimismo, permite otorgar trazabilidad a la hora-Uruguay a través de UTC(UTE) y a la calibración de otros relojes. Actualmente, no existe una ley que defina la hora-Uruguay a partir de referencia propia. Los servidores de las empresas ajustan su hora a servidores internacionales. En algún momento se deberá seguir el camino de la mayoría de los países y decidir por ley usar la referencia propia, y difundirla de manera oficial.

**8. Conclusiones. -** Desde la década del 60 del siglo pasado hasta el año 2023, se analizaron los diferentes tipos de relojes patrones en Uruguay; comenzado con relojes de péndulo hasta relojes atómicos de cesio. La cadena de desarrollo abarcó también relojes basados en osciladores con cristal de cuarzo y relojes atómicos de rubidio. El nivel de precisión se ha mejorado en muchos ordenes, desde  $10^{-6}$  Hz/Hz a  $10^{-13}$  Hz/Hz a nivel de Uruguay, llegando a  $10^{-16}$  Hz/Hz a nivel internacional, en los Laboratorios más desarrollados.

Como resultado, LABUTE logró ser admitido para participar en forma directa en la UTC (Tiempo Universal Coordinado) como UTC(UTE), figurando sus resultados en los informes periódicos del BIPM (Oficina Internacional de Pesas y Medidas), Circular-T.

En estos momentos no existe una ley en Uruguay que defina la forma técnica de mantener la hora oficial y su diseminación a partir de una propia referencia. Los servidores de las empresas ajustan su hora a servidores internacionales. El sistema patrón desarrollado permitiría dar trazabilidad a la hora de Uruguay a través de UTC(UTE) y a las calibraciones de otros relojes patrones.

# **7. Referencias**

[1] Trigo L, Slomovitz D. *Calibración de cronómetros digitales por método de inducción.* Encuentro de Potencia, Instrumentación y Medidas, EPIM 08, Montevideo, Uruguay, pp. 21-23, 2008.

[2] Coppo I. *Plan de sincronismo para la red telefónica del Ecuador*. [https://bibdigital.epn.edu.ec/handle/15000/11051.](https://bibdigital.epn.edu.ec/handle/15000/11051) Accedido en 05-2023.

[3] Slomovitz D, Trigo L, García A, Izquierdo D, Faverio C, Sandler R. *A portable system for phasor measurement units (PMU) calibration in high-voltage substations.* Measurement: Sensors, vol 18, 2021.

[4] Slomovitz D et al. *Online verification system for phasor measurement units*. 2020 Conference on Precision Electromagnetic Measurements (CPEM), 2020.

[5] Pérez Iribarren R, Herrero V. *Desarrollo de un patrón de frecuencia con oscilador de Meacham a cristal, en cámara termostática de precisión*. Boletin de la facultad de Ingenieria y Agrimensura de Montevideo, vol. IX, n 7, octubre 1966.

[6] Meacham L A. *The bridge-stabilized oscillator*, Proc. Inst. Radio Engrs, 26, pp. 1278 1938.

[7] Trigo L, Slomovitz D. *Compensación de la deriva en osciladores de rubidio*. Encuentro de Potencia, Instrumentación y Medidas, EPIM 08, Montevideo, Uruguay, pp. 24-25, 2008.

[8] Trigo L, Slomovitz D. *Control de la deriva de osciladores de rubídio*. VIII SEMETRO, Joao Pessoa, Brasil, pp. 1-3. (2009).

[9] Trigo L, Slomovitz D. *Patrón nacional tiempo-frecuencia basado en un reloj atómico de rubidio con deriva compensada.* Encuentro de Potencia, Instrumentación y Medidas, EPIM 10, Montevideo, Uruguay, 2010, pp. 1-3. (2010).

[10] Trigo L, Slomovitz D. *Rubidium atomic clock with drift compensation*. CPEM 2010, 2010.

[11] Trigo L, Slomovitz D. *Long term experimental results of a rubidium atomic clock with drift compensation*. IX SEMETRO, Natal, Brasil, pp. 3, 2011.

[12] BIPM, *SI base unit: second (s),* [https://www.bipm.org/en/si-base-units/second,](https://www.bipm.org/en/si-base-units/second) accedido en mayo 2023.

[13] Microchip 5071A Datasheet,[\\_https://www.microsemi.com/document](https://www.microsemi.com/document-portal/doc_download/133269-5071a-datasheet)[portal/doc\\_download/133269-5071a-datasheet,](https://www.microsemi.com/document-portal/doc_download/133269-5071a-datasheet) accedido en mayo 2023.

[14] Domínguez I, López J M, Eduardo de Carlos L, López S. *Diseño del primer reloj de fuente atómica del CENAM.*

[https://www.cenam.mx/memorias/descarga/simposio%202002/doctos/te019.pdf.](https://www.cenam.mx/memorias/descarga/simposio%202002/doctos/te019.pdf) Accedido en mayo 2023.

[15] Trigo L, Slomovitz D. *Measurement System for Atomic Clock Calibration*. IEEE 9th Power, Instrumentation and Measurement Meeting (EPIM), IEEE, 2018.

[16] *SIM common-view time and frequency measurement system*, [https://sim.nist.gov/scripts/sim\\_rx\\_grid.exe.](https://sim.nist.gov/scripts/sim_rx_grid.exe) Accedido en mayo 2023.

[17] Lopez-Romero J M, Lombardi M, *SIM time scales*, Simposio de Metrología 2010, Querétaro, México, 2010.

[18] BIPM, *Technical services: Time Metrology*, [https://www.bipm.org/en/time-metrology.](https://www.bipm.org/en/time-metrology) Accedido en mayo 2023.

[19] BIPM, *Circular T*, [https://webtai.bipm.org/ftp/pub/tai/Circular-T/cirt/cirt.424.](https://webtai.bipm.org/ftp/pub/tai/Circular-T/cirt/cirt.424) Accedido en mayo 2023.

[20] BIPM, *Explanatory supplement of bipm circular T*, [https://webtai.bipm.org/ftp/pub/tai/other](https://webtai.bipm.org/ftp/pub/tai/other-products/notes/explanatory_supplement_v0.6.pdf)[products/notes/explanatory\\_supplement\\_v0.6.pdf.](https://webtai.bipm.org/ftp/pub/tai/other-products/notes/explanatory_supplement_v0.6.pdf) Accedido en mayo 2023.

### **Nota contribución de los autores:**

- 1. Concepción y diseño del estudio
- 2. Adquisición de datos
- 3. Análisis de datos
- 4. Discusión de los resultados
- 5. Redacción del manuscrito
- 6. Aprobación de la versión final del manuscrito

LT ha contribuido en: 1, 2, 3, 4, 5 y 6.

AG ha contribuido en: 1, 2, 3, 4, 5 y 6.

DS ha contribuido en: 1, 2, 3, 4, 5 y 6.

**Nota de aceptación:** Este artículo fue aprobado por los editores de la revista Dr. Rafael Sotelo y Mag. Ing. Fernando A. Hernández Gobertti.

# **Retos a los que se enfrenta la Ingeniería del Software Cuántico**

*Challenges in Quantum Software Engineering*

*Desafios enfrentados pela engenharia quântica de software*

*Agustina Arismendi<sup>1</sup> , Sebastián Pombo Mott<sup>2</sup>*

Recibido: 15/07/2023 Aceptado: 20/10/2023

**Resumen. -** Este análisis examina el campo de la computación cuántica y el desarrollo de software cuántico basado en una selección de artículos relevantes. La investigación revela que la computación cuántica ha pasado de ser un concepto teórico a una realidad práctica, con computadoras cuánticas ahora accesibles para todos a través de servicios en la nube o simulaciones. Los artículos discuten diversos aspectos relacionados con la computación cuántica, incluyendo tecnologías, metodologías y orientación práctica para desarrolladores que se aventuran en proyectos de software cuántico. Una tendencia emergente identificada es la necesidad de la ingeniería de software cuántico, ya que el campo carece de modelos, estándares y métodos establecidos para la creación y migración de sistemas. Una comparación y síntesis de los artículos resalta los avances y desafíos en el campo, así como las lagunas y áreas para futuras investigaciones. En general, este análisis destaca la importancia creciente de la computación cuántica y proporciona una visión crítica sobre su desarrollo y potencial impacto en la industria y la sociedad.

**Palabras clave:** Computación cuántica; Desarrollo de software cuántico; Tecnologías cuánticas; Ingeniería de software cuántico; Impacto de la computación cuántica.

Memoria Investigaciones en Ingeniería, núm. 25 (2023). pp. 90-106 <https://doi.org/10.36561/ING.25.7>

ISSN 2301-1092 • ISSN (en línea) 2301-1106

<sup>1</sup> Profesora e Ingeniera, Universidad de la República, [ag.arismendi17@gmail.com,](mailto:ag.arismendi17@gmail.com)  ORCID iD[: https://orcid.org/0009-0009-1192-4026](https://orcid.org/0009-0009-1192-4026)

<sup>&</sup>lt;sup>2</sup> Profesor y Magister, Universidad ORT Uruguay[, sebapombo@gmail.com,](mailto:sebapombo@gmail.com) ORCID iD[: https://orcid.org/0009-0005-1999-8290](https://orcid.org/0009-0005-1999-8290)

Este es un artículo de acceso abierto distribuido bajo los términos de una licencia de uso y distribución CC BY-NC 4.0. Para ver una copia de esta licencia visit[e http://creativecommons.org/licenses/by-nc/4.0/](http://creativecommons.org/licenses/by-nc/4.0/)

*Summary. - This analysis examines the field of quantum computing and the development of quantum software based on a selection of relevant articles. The research reveals that quantum computing has evolved from a theoretical concept to a practical reality, with quantum computers now accessible to everyone through cloud services or simulations. The articles discuss various aspects related to quantum computing, including technologies, methodologies, and practical guidance for developers venturing into quantum software projects. An emerging trend identified is the need for quantum software engineering, as the field lacks established models, standards, and methods for system creation and migration. A comparison and synthesis of the articles highlight the advancements and challenges in the field, as well as gaps and areas for future research. Overall, this analysis emphasizes the growing importance of quantum computing and provides critical insights into its development and potential impact on industry and society.*

*Keywords: Quantum computing; Quantum software development; Quantum technologies; Quantum software engineering; Impact of quantum computing*

*Resumo. - Esta análise examina o campo da computação quântica e do desenvolvimento de software quântico com base em uma seleção de artigos relevantes. A investigação revela que a computação quântica passou de um conceito teórico para uma realidade prática, com computadores quânticos agora acessíveis a todos através de serviços em nuvem ou simulações. Os artigos discutem diversos aspectos relacionados à computação quântica, incluindo tecnologias, metodologias e orientações práticas para desenvolvedores que se aventuram em projetos de software quântico. Uma tendência emergente identificada é a necessidade de engenharia de software quântico, uma vez que o campo carece de modelos, padrões e métodos estabelecidos para construir e migrar sistemas. Uma comparação e síntese dos artigos destaca avanços e desafios na área, bem como lacunas e áreas para pesquisas futuras. No geral, esta análise destaca a crescente importância da computação quântica e fornece uma visão crítica sobre o seu desenvolvimento e o potencial impacto na indústria e na sociedade.*

*Palavras-chave: Computação quântica; Desenvolvimento de software quântico; Tecnologias quânticas; Engenharia de software quântico; Impacto da computação quântica..*

**1. Introducción. –** La ingeniería de software cuántico es un campo emergente que busca aprovechar los principios y propiedades de la computación cuántica para el desarrollo de software avanzado. A medida que la tecnología cuántica avanza, se presenta la oportunidad de diseñar y construir sistemas y aplicaciones que aprovechen al máximo el potencial de la computación cuántica.

**1.1. Contextualización del problema. -** A pesar de los avances en la computación cuántica, la ingeniería de software cuántico aún se encuentra en sus etapas iniciales de desarrollo. Existen varios desafíos técnicos y teóricos que deben abordarse para facilitar la adopción generalizada de la computación cuántica en el desarrollo de software. La falta de herramientas, lenguajes de programación adecuados y técnicas de desarrollo específicas para la programación cuántica limita el progreso en este campo.

**1.2. Relevancia y justificación del estudio. -** La investigación en ingeniería de software cuántico es de gran importancia debido al potencial disruptivo de la computación cuántica. La capacidad de resolver problemas complejos de manera más eficiente y realizar cálculos a una escala mucho mayor ofrece oportunidades significativas en diversas áreas, como la optimización, la criptografía y la simulación de sistemas cuánticos. Sin embargo, para aprovechar plenamente estos beneficios, es crucial abordar los desafíos en la ingeniería de software cuántico y desarrollar las herramientas y técnicas adecuadas. Este análisis busca contribuir a la comprensión de la ingeniería de software cuántico y exponer algunos de los desafíos que enfrenta. Al identificar los desafíos y proponer soluciones, se pretende fomentar el desarrollo de una disciplina sólida y práctica para el desarrollo de software cuántico. La investigación en esta área puede abrir nuevas oportunidades para el avance tecnológico y el descubrimiento científico.

# **2. Protocolo. –**

**2.1. Estrategia de búsqueda. –** La estrategia de búsqueda se diseñó para recuperar información relevante en las fuentes de IEEE Xplore y ResearchGate. Esta estrategia garantiza la recuperación de información precisa y actualizada relacionada con la ingeniería de software cuántico y la computación cuántica, tanto de fuentes de renombre como de investigadores de relevancia en el campo. A continuación, se detallan los lugares y las cadenas de búsqueda utilizadas:

- IEEE Xplore:
	- Lugar: Se realizó una búsqueda en la base de datos de IEEE Xplore, una fuente de alta reputación en el ámbito de la informática y la ingeniería.
	- Cadena de Búsqueda: La cadena de búsqueda utilizada fue "quantum software engineering & quantum computing", lo que garantizó la obtención de resultados específicos relacionados con la ingeniería de software cuántico y la computación cuántica.
	- ResearchGate (Computer Science and Engineering Publications):
		- Lugar: Se accedió a la sección de publicaciones relacionadas con Ciencias de la Computación e Ingeniería en ResearchGate, una plataforma que aglutina investigaciones académicas de diversas disciplinas.
		- Cadena de Búsqueda: Se utilizó una búsqueda adicional en la sección de Computer Science and Engineering Publications de ResearchGate para ampliar la gama de recursos disponibles.
- Artículo "The Talavera Manifesto for Quantum Software Engineering and Programming":
	- Lugar: Se incluyó un enlace directo a un artículo específico titulado "The Talavera Manifesto for Quantum Software Engineering and Programming,"

escrito por Ricardo Perez Castillo, para obtener información relevante directamente de la fuente.

- Link[:https://www.researchgate.net/topic/Computer-Science-and-](https://www.researchgate.net/topic/Computer-Science-and-Engineering/publications)[Engineering/publications](https://www.researchgate.net/topic/Computer-Science-and-Engineering/publications)
- Paper[:https://www.researchgate.net/profile/Ricardo-Perez-](https://www.researchgate.net/profile/Ricardo-Perez-Castillo/publication/339780973_The_Talavera_Manifesto_for_Quantum_Software_Engineering_and_Programming/links/5e64a47e4585153fb3ca221d/The-Talavera-Manifesto-for-Quantum-Software-Engineering-and-Programming.pdf)[Castillo/publication/339780973\\_The\\_Talavera\\_Manifesto\\_for\\_Quantum\\_Soft](https://www.researchgate.net/profile/Ricardo-Perez-Castillo/publication/339780973_The_Talavera_Manifesto_for_Quantum_Software_Engineering_and_Programming/links/5e64a47e4585153fb3ca221d/The-Talavera-Manifesto-for-Quantum-Software-Engineering-and-Programming.pdf) ware Engineering and Programming/links/5e64a47e4585153fb3ca221d/The-[Talavera-Manifesto-for-Quantum-Software-Engineering-and-Programming.pdf](https://www.researchgate.net/profile/Ricardo-Perez-Castillo/publication/339780973_The_Talavera_Manifesto_for_Quantum_Software_Engineering_and_Programming/links/5e64a47e4585153fb3ca221d/The-Talavera-Manifesto-for-Quantum-Software-Engineering-and-Programming.pdf)

**2.2. Procedimiento de selección. –** Para la selección de artículos relacionados con "Quantum Software Engineering & Quantum Computing," se llevaron a cabo búsquedas en dos fuentes principales: IEEE Xplore y ResearchGate. En IEEE Xplore, se obtuvieron 46 resultados en total de revistas y publicaciones de 2021. Dos de los artículos seleccionados son los siguientes:

- 1. Toward a Quantum Software Engineering
	- **Editorial: IEEE**
	- Fecha de publicación: 20 de agosto de 2021
	- Citaciones en artículos de IEEE: 8
	- Citaciones en otros editores: 18
- 2. Quantum Computing
	- **Editorial: IEEE**
	- Fecha de publicación: 28 de enero de 2021
	- Citaciones en artículos de IEEE: 3
	- Citaciones en otros editores: 7

Además, se realizaron búsquedas en ResearchGate para encontrar información adicional relevante sobre el tema:

- Lugar[: https://www.researchgate.net/](https://www.researchgate.net/)
- March 2020

**2.3. Evaluación de calidad. –** La calidad de los artículos seleccionados se evaluó teniendo en cuenta el número de citas en otros artículos. Dos de los artículos obtuvieron un alto nivel de citaciones, con 57 y 62 citaciones en otros trabajos académicos. Estas cifras indican la relevancia y el impacto de los artículos en la comunidad académica y respaldan su inclusión en este estudio.

La selección de los artículos mencionados se justifica de la siguiente manera:

Relevancia y actualidad: Los artículos seleccionados, "*Toward a Quantum Software Engineering*" y "Quantum Computing," son particularmente relevantes debido a su enfoque en la ingeniería de software cuántico y la computación cuántica. Estos temas son de gran importancia en el campo de la informática actual y representan áreas de investigación en constante evolución.

Fuente confiable: Los artículos provienen de una fuente confiable, IEEE, que es ampliamente reconocida en el ámbito académico y científico. La alta calidad y rigurosidad de las publicaciones en IEEE garantizan que los artículos seleccionados hayan sido sometidos a una revisión por pares y cumplan con los estándares académicos.

Citas en otros artículos: Ambos artículos han recibido un significativo número de citas en otros trabajos académicos. El hecho de que estos artículos sean citados por otros investigadores demuestra su influencia y relevancia en la comunidad científica. Las 8 citaciones en artículos de IEEE y 18 citaciones en otros editores para "Toward a Quantum Software Engineering," así como las 3 citaciones en artículos de IEEE y 7 citaciones en otros editores para "Quantum Computing," respaldan su importancia en el campo.

Actualidad temporal: Los artículos fueron publicados en 2021, lo que los sitúa en un contexto temporal reciente. Esto es fundamental, ya que los avances en el campo de la computación cuántica y la ingeniería de software cuántico evolucionan rápidamente, y es esencial mantenerse al día con las investigaciones más actuales.

Potencial para aportar al estudio: Estos artículos se consideran esenciales para el desarrollo de la investigación actual sobre la ingeniería de software cuántico. Su contenido proporciona una base sólida para el análisis y la síntesis de información en el artículo académico, contribuyendo así a una comprensión más profunda de este campo emergente.

**2.4. Procedimiento de extracción. –** En el proceso de extracción, se recopilaron datos clave de los artículos seleccionados, incluyendo información sobre los autores, resúmenes, metodologías y hallazgos relevantes. Estos datos se utilizaron como base para el análisis y la síntesis de la información en el próximo paso.

**2.5. Procedimiento de síntesis. –** En la fase de síntesis, se analizaron y compararon los datos extraídos de los artículos seleccionados. Se identificaron patrones, tendencias y conclusiones relevantes en el campo de la ingeniería de software cuántico y la computación cuántica. Estos hallazgos se presentarán de manera detallada en las secciones siguientes del artículo académico.

**3. Revisión Literaria. –** El marco teórico se basa en tres fuentes principales:

#### **3.1. Quantum Computing**

#### *Autores: Jose Luis Hevia, Guido Peterssen, Christof Ebert y Mario Piattini Editor: Christof Ebert*

En este artículo, se destaca que la computación cuántica se ha convertido en una realidad. Los ordenadores cuánticos están disponibles para todos a través de servicios en la nube o simulaciones. Se menciona que existen conjuntos de herramientas que invitan a los profesionales a iniciar sus propios proyectos de software cuántico y familiarizarse con esta tecnología innovadora. Además, se evalúan las tecnologías disponibles para ayudar a los desarrolladores a establecer su propio negocio de software cuántico. Se proporciona orientación práctica basada en proyectos de tecnología cuántica realizados por los propios autores. El editor, Christof Ebert, muestra interés en recibir comentarios sobre el artículo y conocer las tecnologías que son más relevantes para el trabajo de los lectores.

#### **3.2. The Talavera Manifesto for Quantum Software Engineering and Programming**

*Autores: Mario Piattini, Guido Peterssen, Ricardo Pérez-Castillo, Jose Luis Hevia, Manuel A Serrano, Guillermo Hernández, Ignacio García Rodríguez de Guzmán, Claudio Andrés Paradela, Macario Polo, Ezequiel Murina, Luis Jiménez, Juan Carlos Marqueño, Ramsés Gallego, Jordi Tura, Frank Phillipson, Juan M. Murillo, Alfonso Niño, Moisés Rodríguez* Este manifiesto destaca que nos encontramos en los albores de una nueva era, la era cuántica. Se

señala que la computación cuántica ya no es un sueño, sino una realidad que debe adoptarse. Sin embargo, debido a que esta tecnología está en sus primeros pasos, aún no existen modelos, estándares o métodos que ayuden en la creación de nuevos sistemas y la migración de los sistemas actuales. Se propone volver a seguir el camino que tomó la ingeniería de software en el siglo pasado para lograr una nueva era dorada en la ingeniería de software cuántico.

## **3.3. FEATURE ARTICLE: QUANTUM SOFTWARE - Toward a Quantum Software Engineering**

### *Autores: Mario Piattini, Manuel Serrano, Ricardo Perez-Castillo, Guido Petersen y Jose Luis Hevia.*

Este artículo se enfoca en el desarrollo de la ingeniería de software cuántico. Se menciona que nos encontramos en los albores de la era cuántica y que es necesario establecer modelos, estándares y métodos para la creación y migración de sistemas cuánticos. Los autores provienen de instituciones académicas y la empresa *aQuantum*, lo que sugiere una combinación de conocimiento teórico y experiencia práctica en el campo de la ingeniería de software cuántico.

Estas fuentes proporcionan información relevante sobre la computación cuántica, la ingeniería de software cuántico y la necesidad de desarrollar modelos y estándares para aprovechar esta nueva tecnología.

# **4. Análisis de papers. -**

# **4.1. The Talavera Manifesto for Quantum Software Engineering and Programming**

## **4.1.1. Aplicaciones**

Aplicaciones directas (computadoras cuánticas y software cuántico):

- **Privacidad y criptografía:** certificación de aleatoriedad, autenticación.
- **Cadena de suministro y logística:** problemas de optimización en compras, producción y distribución, optimización de rutas de vehículos, etc.
- **Química:** simulaciones de moléculas complejas, descubrimiento de nuevos materiales, diseño molecular avanzado, etc.
- **Economía y servicios financieros:** Optimización del riesgo de cartera y detección de fraudes, aleatoriedad real para modelos financieros, simulaciones y análisis de escenarios, etc.
- **Energía y agricultura:** producción de amoníaco, mejor distribución de recursos, modelado de degradación de activos, etc.
- **Medicina y salud:** plegamiento de proteínas y descubrimiento de fármacos, detección de enfermedades, cirugías no invasivas y de alta precisión, diseño de fármacos dirigidos, medicina a medida, mejora de la calidad de vida, predicción de prescripciones terapéuticas, etc.
- **Programas de defensa y seguridad nacional.**

# **4.1.2. Principios y Compromisos**

*QSE es agnóstico con respecto a los lenguajes y tecnologías de programación cuántica. QSE sirve para entregar software cuántico con procesos y métodos que son comprensibles, controlables y repetibles por amplias comunidades.*

- **QSE adopta la coexistencia de la computación clásica y cuántica**, y aboga por el uso de técnicas de reingeniería para integrar nuevos algoritmos cuánticos con los sistemas de información clásicos existentes. También se necesitan técnicas de ingeniería inversa para analizar y abstraer la información del programa cuántico que se integrará en los programas clásicos.
- **QSE apoya la gestión de proyectos de desarrollo de software cuántico**, entregando software cuántico que cumple con el objetivo y los requisitos comerciales iniciales, al mismo tiempo que garantiza que las restricciones de calidad, tiempo y costo se cumplan adecuadamente. Las metodologías para desarrollar programas cuánticos deben crearse o adaptarse a partir de las existentes. También es necesario proporcionar métodos de estimación del esfuerzo para el desarrollo de software cuántico.
- **QSE considera la evolución del software cuántico.** El software Quantum debe mantenerse y evolucionar desde su inicio hasta su eliminación. La evolución del software cuántico debe manejarse a lo largo de todo el ciclo de vida del software cuántico.
- **QSE tiene como objetivo ofrecer programas cuánticos con cero defectos deseables.**  Está a cargo de definir y aplicar técnicas de prueba y depuración a los programas cuánticos de tal manera que la mayoría de los defectos puedan detectarse y resolverse antes de que el programa sea lanzado.
- **QSE asegura la calidad del software cuántico.** La gestión de calidad tanto para el proceso como para el producto es esencial si se va a producir software cuántico con los niveles de calidad esperados. Dado que no podemos mejorar lo que no podemos medir, se deben desarrollar nuevas métricas para programas cuánticos y procesos cuánticos.
- **QSE promueve la reutilización de software cuántico.** QSE puede ayudar a los equipos de desarrollo a compartir, indexar y encontrar software cuántico que se pueda reutilizar. Se debe abordar el estudio de patrones de diseño y arquitectura para programas cuánticos. También es necesario facilitar la comunicación técnica y trabajar en la creación de bibliotecas de ejemplos de referencia y demostraciones de aplicaciones.
- **QSE aborda la seguridad y la privacidad desde el diseño.** Los sistemas de información cuántica deben ser seguros y garantizar la privacidad de los datos y de los usuarios. QSE se compensa para considerar la seguridad y la privacidad desde las fases iniciales del desarrollo de software cuántico, es decir, desde el diseño.
- **QSE cubre el gobierno y la gestión del software.** Los gerentes deben ser conscientes de los procesos particulares, las estructuras organizativas, los principios, las políticas y los marcos, la información, la cultura, la ética y el comportamiento, las personas, las habilidades y las competencias, así como los servicios, la infraestructura y las aplicaciones que están asociados con el software cuántico y que son (o debería ser) proporcionada por las organizaciones.

#### **4.1.3. Llamado a la acción.**

Cada una de las siguientes partes interesadas puede hacer algo ahora mismo para comenzar.

# **Practicantes de software**

Trate de identificar los efectos de sus proyectos cuánticos en contextos técnicos, económicos y organizacionales. Comience a hacer preguntas sobre cómo incorporar los principios y compromisos en la práctica diaria. Piensa en las dimensiones social e individual. Hable sobre estos temas con sus colegas.

#### **Investigadores**

Identifique preguntas de investigación en su campo que puedan ayudarnos a comprender mejor la

ingeniería cuántica de software. Discútalos con sus compañeros y piense cómo su experiencia en la investigación de ingeniería de software podría transferirse al campo de investigación de software cuántico.

### **Educadores**

Integrar la ingeniería de software cuántico en los planes de estudio dentro de los títulos y/o cursos de ingeniería de software existentes en esta u otras disciplinas, y especificar claramente qué competencias y habilidades se requieren para los futuros ingenieros de software cuántico.

# **Gobierno y organismos de financiación**

Analizar los compromisos proporcionados y considerar la ingeniería cuántica de software en los planes estratégicos de investigación/industriales. Proporcionar programas de financiación adecuados para apoyar dichos planes y contribuir con la difusión de información sobre estos planes.

### **Proveedores de tecnología cuántica**

Estar activamente al tanto de las últimas tendencias en ingeniería cuántica de software, y tratar de hacer todo lo posible para que se cumplan los compromisos mencionados.

### **Asociaciones profesionales**

Revisar la práctica, intentando incorporar principios; reconocer explícitamente la necesidad de considerar la ingeniería cuántica de software como parte de la práctica profesional.

## **Clientes**

Pon tus preocupaciones sobre la mesa. Pregunte sobre esto en el próximo proyecto.

### **Usuarios**

Exige que el software que utilices abarque todos los principios mencionados.

### **4.1.4. Retos identificados**

Con el surgimiento de las primeras computadoras cuánticas, los lenguajes de programación iniciales y los algoritmos cuánticos arrojaron resultados prometedores. Sin embargo, el software cuántico no ha comenzado a producirse de forma industrial a gran escala.

# **4.2. Toward a Quantum Software Engineering**

### **4.2.1. Aplicaciones**

Las aplicaciones directas que se mencionan en el artículo son exactamente las mismas que el artículo anterior (ya que el mismo es una extensión del anterior, incluso se hace referencia a que fue escrito con base en él).

### **4.2.2. Evolución**

En cuanto a la evolución de las técnicas de ingeniería de software proponen un conjunto de áreas temáticas prioritarias a abordar:

# **1. Programación cuántica**

- a. Menciona el *qubit*
- b. Introduce la lógica de circuitos cuánticos y compuertas cuánticas
- c. Ejemplo de sumador completo de dos números con carry
- d. Menciona lenguajes de programación cuántica

### **2. Tecnología cuántica e Ingeniería de software**

Es hora de proponer y validar técnicas de ingeniería de software y lograr una nueva era dorada para la ingeniería cuántica de software.

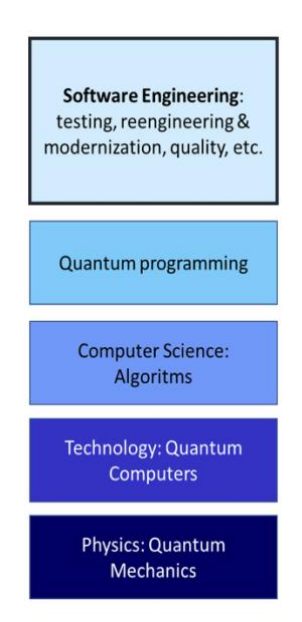

*Figura I.- Gráfico con jerarquía y relación entre diferentes disciplinas relacionadas con la ingeniería y programación cuántica. Las áreas se organizan en capas, desde disciplinas más generales hasta más específicas.*

#### **4.2.3. Llamado a la acción**

Cada una de las siguientes partes interesadas puede hacer algo ahora mismo para comenzar.

#### **Recomendación para los practicantes**

Empezar aprendiendo los conceptos básicos de la computación cuántica (por ejemplo, un primer paso podría ser el curso de computación cuántica Brilliant-s17) y trabajando con algunos de los entornos disponibles (Microsoft-s Quantum Development Kit, IBM-s Q Experience y QISkit, Google's Cirq, Dwave y Rigetti's Forest, entre otros), con el fin de evaluar los beneficios que este nuevo paradigma podría aportar a sus aplicaciones de software.

#### **Recomendación para las universidades**

Seguir los consejos de Boehm: "mantener los cursos y el material didáctico continuamente renovados y actualizados, y anticipar las tendencias futuras y preparar a los estudiantes para enfrentarlas" y, por lo tanto, incorporar en los planes de estudio cursos sobre tecnologías cuánticas, computación cuántica e ingeniería de software cuántica. Recordando que como Booch comenta: "No importa el medio, la tecnología o el dominio, siempre se aplicarán los fundamentos de la ingeniería de software sólida: crear abstracciones sólidas", por lo que debemos dedicar una cantidad considerable de tiempo para transmitir estos fundamentos. Ya existe una demanda urgente de ingeniería de software cuántico.

#### **Recomendación para toda la comunidad de Ingeniería de software**

Tenemos una oportunidad muy interesante de traer una nueva era dorada y contribuir de manera importante al avance de nuestra sociedad.

### **4.2.4. Retos identificados**

- 1. La computación cuántica afectará a todas las áreas de la ingeniería de software. La mayoría de las 14 áreas en SWEBOK deberán ser actualizadas para contemplar cuestiones cuánticas.
	- a. **en gran medida en:** Diseño, Construcción, Pruebas de software
	- b. **moderadamente en:** Requisitos de software, procesos de ingeniería de software, modelos y métodos de ingeniería de software y fundamentos informáticos
	- c. **muy poco o ningún impacto en:** Gestión de la configuración, práctica profesional de ingeniería de software, economía de ingeniería de software, fundamentos matemáticos y fundamentos de ing.

**Para las primeras 4 áreas** (Diseño, Construcción, Pruebas y Mantenimiento) proponen:

- a. Diseño de sistemas híbridos cuánticos
- b. Técnicas de prueba para programas cuánticos
- c. Calidad de los programas cuánticos
- d. Reingeniería y modernización hacia la clasificación de sistemas de información cal-quantum

**Otras áreas de interés:** sostenibilidad de las aplicaciones cuánticas (la energía puede ser un problema en los algoritmos cuánticos y los sistemas cuánticos que consumen mucha energía deben ajustarse para que sean útiles y viables)

- 2. Desarrollo de una disciplina completa de ingeniería de software cuántica con el fin de explotar el potencial del HW informático cuántico comercial cuando llegue
	- a. Desafío: construir los lenguajes, herramientas y técnicas correspondientes para la ingeniería de software cuántico
	- b. Necesidad de elevar el nivel de pensamiento sobre los programas cuánticos
	- c. Necesidad de herramientas de ingeniería de software para la programación cuántica
- 3. Urgencia de comenzar a desarrollar y/o adaptar las técnicas clásicas de ingeniería de sw a las características de la programación cuántica.
- 4. Tres cosas importantes a considerar:
	- a. Varios científicos informáticos cuánticos no conocen los principios y técnicas de la ingeniería de software, por lo que podrían cometerse varios errores nuevamente y podrían ocurrir algunos "redescubrimientos" costosos
	- b. Deberíamos adoptar un enfoque más "ágil" al proponer y desarrollar técnicas cuánticas de ingeniería de software, es decir, no esperar a que los lenguajes de programación cuántica sean "estables" o "refinados" para adaptar las técnicas existentes o crear otras nuevas, sino desarrollarlos en paralelo con la evolución de los lenguajes cuánticos, a partir de ahora.
	- c. Aprendiendo de los errores del pasado, a la hora de proponer nuevas técnicas cuánticas de ingeniería de software, la validación empírica debería ser imprescindible.
- 5. Proponer y validar técnicas de ingeniería de software para lograr una nueva "era dorada" para la ingeniería de software cuántica.

## **4.3. Quantum Computing**

La *promesa* de la computación cuántica es acelerar enormemente algoritmos tan complejos. Hoy en día, incluso las supercomputadoras fallan debido a la alta complejidad algorítmica porque muchos algoritmos aún funcionan en secuencias que se basan en los resultados de un paso anterior.

Campos en los que avanzará rápidamente:

- Ciencia de datos
- Reconocimiento de patrones
- Ciberseguridad

*Obstáculo identificado***:** Falta de métodos apropiados y tecnología insuficientemente escalable.

## **4.3.1. Computación cuántica**

### **Simuladores cuánticos**

Se simula el algoritmo cuántico en hardware clásico (CPU) y computadoras cuánticas reales, con unidades de procesamiento cuántico (QPU), en las que se construyen *qubits* utilizando una amplia variedad de tecnologías: métodos de trampa de iones, superconductores y fotónicos, entre otros.

### **Computadoras cuánticas**

Afectan la forma en que se desarrollan las aplicaciones

- **De recocido cuántico:** los que se basan en la construcción de modelos cuadráticos binarios para resolver un problema
- **Basadas en compuertas:** los que se basan en la construcción de circuitos cuánticos basados en compuertas.

### **Qubits**

Bits que se mantienen en superposición y utilizan principios cuánticos para completar los cálculos. Un dígito binario siempre está en uno de dos estados definidos, es decir, cero o uno. Los qubits se encuentran en una superposición de estos estados binarios clásicos de cero y uno.

### **Superposición**

Capacidad de los *qubits* de estar en más de un estado físico a la vez, lo que nos permite paralelizar combinaciones. Múltiples *qubits* también pueden enredarse. Si mide el estado de un *qubit* entrelazado con otro *qubit*, el resultado de medir el otro *qubit* se correlaciona de alguna manera con el primero, incluso si los dos *qubits* están muy separados. La superposición y el entrelazamiento se usan juntos para la cuántica.

- Estos efectos crean desafíos prácticos con las computadoras cuánticas reales:
	- Requieren entornos de laboratorios sofisticados
	- La información puede decaer cuando se captura el estado del sistema.

Desde un punto de vista algorítmico, la computación cuántica puede resolver problemas de mayor complejidad que la computación clásica, más rápido y también con ahorros de costos y energía.

### **4.3.2. Aplicaciones**

Las aplicaciones de la computación cuántica son múltiples. Debido al paralelismo extremo de los algoritmos cuánticos, la computación cuántica puede acelerar algunos desafíos paralelos masivos, como la ciencia de datos y el reconocimiento de patrones.

En el lado oscuro, los algoritmos paralelos masivos también facilitarán la piratería de cualquier clave criptográfica actual con mucho menos esfuerzo del que se supone actualmente.

### **Desarrollo de software cuántico**

Las plataformas de software cuántico ofrecen las siguientes funciones:

- 1. Brindan a los usuarios acceso a computadoras cuánticas para realizar cálculos cuánticos a través de servicios en la nube.
- 2. Proporcionan abstracciones entre el hardware subyacente y las aplicaciones de software reales. Esto incluye bibliotecas para facilitar el uso de la computadora cuántica en simulación o como hardware real.
- 3. Ofrecen kits de desarrollo y plataformas informáticas para aumentar la competencia del usuario final.
- 4. Apoyan a los ingenieros de software en el desarrollo y prueba de sus algoritmos cuánticos.
- 5. Mejoran la confiabilidad y el rendimiento de las computadoras cuánticas físicas. Una debilidad inherente de cualquier sistema de computación cuántica son los errores en la transición de estados digitales a estados cuánticos. Pueden ocurrir errores aleatorios debido al hardware utilizado actualmente. El software de corrección de errores aumenta la estabilidad y la confiabilidad de las computadoras cuánticas.

# **4.3.3. Retos identificados**

- 1. Los proveedores de hardware cuántico como IBM, Rigetti y Google ofrecen unos 100 *qubits* a escala de laboratorio 4,5. Esto es impresionante y demuestra cuán rápido está evolucionando la tecnología, pero aún no es suficiente para ejecutar aplicaciones de software reales. Por lo tanto, las aplicaciones cuánticas que imaginamos hoy están separando la pila de hardware real del nivel de software
- 2. Esperamos que las computadoras cuánticas se amplíen a un ritmo como el de la ley de Moore. A corto plazo, una red cuántica accesible mediante servicios en la nube podría mostrar resultados desde la perspectiva del software. Al conectar dispositivos cuánticos individuales, se podría crear una supercomputadora cuántica. Un paso adelante más grande es una red cuántica basada en *qubits* entrelazados para el intercambio rápido de información. La ciberseguridad es un dominio de aplicación obvio de dicha red para facilitar la distribución de claves cuánticas con un protocolo de criptografía que se basa en partículas cuánticas interconectadas.
- 3. Construir e incluso usar una computadora cuántica implica una gran inversión debido a la pila de hardware cuántico subyacente.

### **5. Temas emergentes o tendencias**

Basado en los artículos analizados, se pueden identificar algunos temas emergentes y tendencias en el campo de estudio de la computación cuántica y la ingeniería de software cuántico. A continuación, se presenta una discusión sobre estos temas:

Avances en la disponibilidad y accesibilidad de la computación cuántica: Se destaca en los artículos que la computación cuántica se ha vuelto más accesible y disponible para un público más amplio. La existencia de servicios en la nube y simulaciones permite que los desarrolladores tengan acceso a recursos de computación cuántica sin necesidad de poseer su propio hardware especializado. Esta tendencia de mayor accesibilidad ha fomentado el inicio de proyectos de software cuántico por parte de los practicantes y ha impulsado el interés en esta tecnología emergente.

Necesidad de modelos y estándares en la ingeniería de software cuántico: Dado que la computación cuántica es una tecnología en sus primeros pasos, existe una falta de modelos, estándares y métodos para el desarrollo de sistemas cuánticos. Los artículos resaltan la importancia de establecer una base sólida de ingeniería de software cuántico mediante la adopción de enfoques similares a los que se han utilizado en la ingeniería de software clásica. Esta necesidad de modelos y estándares

es un tema recurrente en los artículos analizados.

Integración de la computación cuántica en diferentes dominios: Se menciona la necesidad de explorar y aplicar la computación cuántica en diversos dominios y sectores. Los artículos sugieren que la computación cuántica tiene el potencial de impactar áreas como la criptografía, la optimización, la simulación molecular y el aprendizaje automático. Esta tendencia hacia la integración de la computación cuántica en diferentes campos indica un interés creciente en aprovechar sus capacidades para abordar problemas complejos y desafiantes en diversas áreas de estudio.

Orientación hacia el emprendimiento en el ámbito del software cuántico: Uno de los artículos menciona la evaluación de tecnologías para ayudar a los desarrolladores a establecer su propio negocio de software cuántico. Esto sugiere una tendencia emergente hacia el emprendimiento en el campo de la computación cuántica y la exploración de oportunidades comerciales relacionadas con el desarrollo y la prestación de servicios de software cuántico.

Los temas emergentes y las tendencias identificadas en los artículos analizados incluyen la mayor disponibilidad y accesibilidad de la computación cuántica, la necesidad de establecer modelos y estándares en la ingeniería de software cuántico, la integración de la computación cuántica en diversos dominios y el enfoque hacia el emprendimiento en el ámbito del software cuántico. Estas tendencias reflejan el interés y el avance continuo en el campo de la computación cuántica y ofrecen perspectivas sobre el futuro desarrollo de esta tecnología.

#### Comparación y síntesis

En términos de metodología, los *papers* analizados presentan diferentes enfoques. El primer artículo, *"Quantum Computing"* de Jose Luis Hevia, Guido Peterssen, Christof Ebert y Mario Piattini, no especifica la metodología utilizada, ya que se trata de un artículo editorial que destaca la disponibilidad y accesibilidad de la computación cuántica, así como la evaluación de tecnologías para ayudar a los desarrolladores a iniciar su propio negocio de software cuántico.

El segundo artículo, *"The Talavera Manifesto for Quantum Software Engineering and Programming"*, no describe una metodología específica, pero se enfoca en la necesidad de desarrollar modelos, estándares y métodos en la ingeniería de software cuántico. Propone volver a los principios de la ingeniería de software clásica para guiar el desarrollo de sistemas cuánticos.

El tercer artículo, *"Toward a Quantum Software Engineering"* de Mario Piattini, Manuel Serrano, Ricardo Perez-Castillo, Guido Petersen y Jose Luis Hevia, no se menciona explícitamente la metodología utilizada, pero se destaca la necesidad de establecer una base sólida de ingeniería de software cuántico para impulsar el desarrollo de nuevos sistemas y la migración de los existentes. En cuanto a los resultados y conclusiones, los artículos enfatizan los siguientes hallazgos y conclusiones:

- La computación cuántica se ha vuelto más accesible y disponible para un público más amplio a través de servicios en la nube y simulaciones.
- Existe una falta de modelos, estándares y métodos en la ingeniería de software cuántico, lo que resalta la necesidad de establecer una base sólida en este campo.
- La integración de la computación cuántica en diferentes dominios, como la criptografía, la optimización y el aprendizaje automático, presenta oportunidades de aplicación y desarrollo.
- Se sugiere la exploración de oportunidades empresariales en el ámbito del software cuántico, y se evalúan tecnologías que puedan ayudar a los desarrolladores a establecer su propio negocio en este campo.

# **6. Discusión**

La interpretación de los resultados del análisis en relación con los objetivos planteados revela varios aspectos importantes. En primer lugar, se destaca la relevancia y creciente disponibilidad de la computación cuántica, lo cual respalda la importancia de investigar y desarrollar en el campo del software cuántico. Los *papers* seleccionados proporcionan perspectivas y propuestas para abordar los desafíos actuales en esta área.

Una reflexión crítica sobre los aspectos positivos y negativos de los *papers* seleccionados revela lo siguiente:

### **6.1. Aspectos positivos**

- Los *papers* reconocen la necesidad de una base sólida en ingeniería de software cuántico y plantean propuestas para su desarrollo.
- Se resalta la importancia de la disponibilidad y accesibilidad de la computación cuántica, lo que fomenta la participación de más desarrolladores en este campo emergente.
- Los *papers* ofrecen orientación práctica y evaluación de tecnologías para ayudar a los desarrolladores a iniciar sus propios proyectos de software cuántico o emprender en este ámbito.

## **6.2. Aspectos negativos**

- Se observa una falta de consenso en términos de modelos, estándares y métodos en la ingeniería de software cuántico, lo que refleja la etapa temprana de desarrollo de este campo.
- No se mencionan ejemplos específicos de proyectos de tecnología cuántica realizados, lo que podría haber enriquecido la discusión sobre las experiencias prácticas y los desafíos encontrados.

### **6.3. Trabajo Futuro**

Identificar posibles lagunas o áreas para futuras investigaciones es esencial para el avance del campo. Con base en los *papers* analizados, se pueden identificar las siguientes áreas de interés para futuras investigaciones:

- Desarrollo de modelos y estándares en la ingeniería de software cuántico para facilitar la creación y migración de sistemas cuánticos.
- Exploración de aplicaciones más amplias de la computación cuántica en diferentes dominios, como la biotecnología, la logística y la simulación de materiales.
- Investigación sobre la seguridad y privacidad en el contexto de la computación cuántica, especialmente en lo que respecta a la criptografía y la protección de datos sensibles.
- Evaluación de las implicaciones éticas y sociales de la computación cuántica, considerando aspectos como la equidad, el impacto medioambiental y la gobernanza de esta tecnología emergente.

Estas áreas ofrecen oportunidades para profundizar en el conocimiento y abordar los desafíos pendientes en el campo del software cuántico, promoviendo así su desarrollo y aplicabilidad en diversos sectores.

**7. Conclusiones. -** El análisis realizado sobre los *papers* seleccionados ha proporcionado una visión amplia del campo de estudio de la computación cuántica y el desarrollo de software relacionado. A partir de este análisis, se pueden destacar las siguientes conclusiones:

*Quantum computing* ha dejado de ser un concepto teórico y se ha convertido en una realidad accesible para todos. La disponibilidad de computadoras cuánticas a través de servicios en la nube

o simulaciones ha permitido a los desarrolladores explorar y familiarizarse con esta tecnología novedosa.

Los *papers* analizados abordan diferentes aspectos relacionados con la computación cuántica y el desarrollo de software cuántico. Se han presentado tecnologías, enfoques metodológicos y guías prácticas para ayudar a los desarrolladores a iniciar sus propios proyectos de software cuántico y establecer negocios en este ámbito.

Se ha observado una tendencia emergente en el campo de estudio hacia la ingeniería de software cuántico. A medida que la tecnología cuántica avanza, se reconoce la necesidad de modelos, estándares y métodos que respalden el diseño y la migración de sistemas cuánticos.

La comparación de los *papers* reveló diferentes enfoques metodológicos, resultados y conclusiones. Sin embargo, existe una convergencia en la importancia de promover la colaboración entre investigadores y desarrolladores de software cuántico para avanzar en el campo.

Los principales hallazgos de los *papers* destacan la necesidad de establecer un marco teórico sólido para respaldar la ingeniería de software cuántico. Se identificaron lagunas en la literatura existente, lo que sugiere áreas para futuras investigaciones, como el desarrollo de estándares y mejores prácticas para el diseño y la implementación de sistemas cuánticos.

En general, el análisis de estos *papers* proporciona una base sólida para comprender el estado actual de la computación cuántica y la ingeniería de software cuántico. A medida que esta tecnología continúa evolucionando, es fundamental seguir investigando y explorando nuevas soluciones para aprovechar todo su potencial en el desarrollo de software avanzado y revolucionar diversos campos de aplicación.
# **7. Referencias**

[1] Hevia, J. L., Peterssen, G., Ebert, C., and Piattini, M. (2021). Quantum Computing. Publisher: IEE SOFTWARE

[2] Piattini, M., Peterssen, G., Pérez-Castillo, R., Hevia, J. L., Serrano, M. A., Hernández, G., Rodríguez de Guzmán, I. G., Paradela, C. A., Polo, M., Murina, E., Jiménez, L., Marqueño, J. C., Gallego, R., Tura, J., Phillipson, F., Murillo, J. M., Niño, A., and Rodríguez, M. (2020). The Talavera Manifesto for Quantum Software Engineering and Programming. Publisher: International Workshop on QuANtum SoftWare Engineering & pRogramming (QANSWER).

[3] Piattini, M., Serrano, M., Perez-Castillo, R., Petersen, G., and Hevia, J. L. (2021). FEATURE ARTICLE: QUANTUM SOFTWARE - Toward a Quantum Software Engineering. Publisher: IEEE Computer Society

## **Nota contribución de los autores:**

- 1. Concepción y diseño del estudio
- 2. Adquisición de datos
- 3. Análisis de datos
- 4. Discusión de los resultados
- 5. Redacción del manuscrito
- 6. Aprobación de la versión final del manuscrito

AA ha contribuido en: 1, 2, 3, 4, 5 y 6.

SPM ha contribuido en: 1, 2, 3, 4, 5 y 6.

**Nota de aceptación:** Este artículo fue aprobado por los editores de la revista Dr. Rafael Sotelo y Mag. Ing. Fernando A. Hernández Gobertti.

# **Análisis comparativo del comportamiento estructural de una edificación de cuatro niveles con base fija y base aislada**

*Comparative analysis of the structural behavior of a four-story building with a fixed base and an isolated base*

*Análise comparativa do comportamento estrutural de um edifício de quatro pavimentos com base fixa e base isolada*

*Katherine Niquen <sup>1</sup> , Genner Villarreal<sup>2</sup> , Vicente Niquen<sup>3</sup>*

Recibido: 17/05/2023 Aceptado: 15/09/2023

**Resumen. -** El aislamiento sísmico en edificaciones esenciales es una tecnología innovadora que modifica la respuesta estructural mediante el incremento de amortiguamiento y disminución de la rigidez en la interfaz de aislamiento de una estructura. En el artículo se compararon los resultados de una estructura convencional con cimentación fija y una estructura desacoplada en dos partes: cimentación y superestructura mediante una interfaz de aislamiento, ambas sometidos a una seudoaceleración equivalente a sismos raros. La determinación de las propiedades mecánicas de los dispositivos se desarrolló en base a los fundamentos matemáticos que relacionan masa, periodo y rigidez establecidos por Skinner, Robinson y McVerry (1993), Naeim & Kelly (1999), Kelly & Konstantinidis (2011) y Constantinou et. al, (2007). Se consideró una estructura convencional inicialmente diseñada con un sistema sismorresistente en pórticos de concreto y albañilería confinada, perteneciente al Centro de Salud I-3 Andrés Araujo Morán en la Región Tumbes, Perú. En la interfaz se propuso dispositivos de alto amortiguamiento con núcleo de plomo LRB (Lead Rubber Bearing) con un amortiguamiento crítico de 15% y un factor de amortiguamiento equivalente de  $[\beta]$  M=1.35. En los resultados obtenidos se aprecia que el periodo de la estructura se incrementó de T=0.47s a T=2.462s en comparación a la estructura convencional. Mientras que en el drift se redujo en un 57.45% de  $\delta$ =0.0047 a  $\delta$ =0.0020 con lo cual se concluye que la estructura se encuentra dentro de la funcionalidad continua de acuerdo a HAZUS (FEMA,2020).

Palabras clave: Aislamiento sísmico, rigidez, amortiguamiento, deriva, funcionalidad continua.

ORCID iD[: https://orcid.org/0009-0002-3373-5479](https://orcid.org/0009-0002-3373-5479)

<sup>2</sup> PhD. Universidad de San Martin de Porres (Perú)[, gvillarrealc@usmp.pe,](mailto:gvillarrealc@usmp.pe) ORCID iD[: https://orcid.org/0000-0003-1768-646X](https://orcid.org/0000-0003-1768-646X)

Memoria Investigaciones en Ingeniería, núm. 25 (2023). pp. 107-136 <https://doi.org/10.36561/ING.25.8>

ISSN 2301-1092 • ISSN (en línea) 2301-1106

Este es un artículo de acceso abierto distribuido bajo los términos de una licencia de uso y distribución CC BY-NC 4.0. Para ver una copia de esta licencia visit[e http://creativecommons.org/licenses/by-nc/4.0/](http://creativecommons.org/licenses/by-nc/4.0/)

<sup>1</sup> Dra. Universidad Nacional del Santa, [k.niquen14@gmail.com,](mailto:k.niquen14@gmail.com) 

 $3$  Dr. Universidad Nacional de Tumbes (Perú)[, vni1807@gmail.com](mailto:vni1807@gmail.com)

ORCID iD[: https://orcid.org/0000-0001-6404-7789](https://orcid.org/0000-0001-6404-7789)

*Summary. - Seismic isolation in essential buildings is an innovative technology that modifies the structural response by increasing damping and decreasing stiffness at the isolation interface of a structure. The article compared the results of a conventional structure with a fixed foundation and a decoupled structure in two parts: foundation and superstructure through an isolation interface, both subjected to a pseudo-acceleration equivalent to rare earthquakes. The determination of the mechanical properties of the devices was developed based on the mathematical foundations that relate mass, period and rigidity established by Skinner, Robinson and McVerry (1993), Naeim & Kelly (1999), Kelly & Konstantinidis (2011) and Constantinou. et. al, (2007). A conventional structure initially designed with an earthquake-resistant system in concrete frames and confined masonry, belonging to the I-3 Andrés Araujo Moran Health Center in the Tumbes Region, Peru,*  was considered. At the interface, high damping devices with lead core LRB (Lead Rubber Bearing) *were proposed with a critical damping of 15% and an equivalent damping factor of β\_M=1.35. In the results obtained, it can be seen that the period of the structure increased from T=0.47s to T=2.462s compared to the conventional structure. While in the drift it was reduced by 57.45% from δ=0.0047 to δ=0.0020, with which it is concluded that the structure is within the continuous functionality according to HAZUS (FEMA, 2020).*

*Keywords: Seismic isolation, stiffness, damping, drift, continuous functionality.*

*Resumo. - O isolamento sísmico em edifícios essenciais é uma tecnologia inovadora que modifica a resposta estrutural aumentando o amortecimento e diminuindo a rigidez na interface de isolamento de uma estrutura. No artigo foram comparados os resultados de uma estrutura convencional com fundação fixa e uma estrutura desacoplada em duas partes: fundação e superestrutura através de uma interface de isolamento, ambas submetidas a uma pseudoaceleração equivalente a raros terremotos. A determinação das propriedades mecânicas dos dispositivos foi desenvolvida com base nos fundamentos matemáticos que relacionam massa, período e rigidez estabelecidos por Skinner, Robinson e McVerry (1993), Naeim & Kelly (1999), Kelly & Konstantinidis (2011) e Constantinou et. . al, (2007). Foi considerada uma estrutura convencional, inicialmente projetada com sistema antissísmico em pórticos de concreto e alvenaria confinada, pertencente ao Centro de Saúde I-3 Andrés Araujo Morán na Região de Tumbes, Peru. Na interface foram propostos dispositivos de alto amortecimento com núcleo de chumbo LRB (Lead Rubber Bearing) com amortecimento crítico de 15% e fator de amortecimento equivalente de β\_M=1,35. Nos resultados obtidos pode-se observar que o período da estrutura aumentou de T=0,47s para T=2,462s em relação à estrutura convencional. Já na deriva foi reduzido em 57,45% de δ=0,0047 para δ=0,0020, o que conclui que a estrutura está dentro da funcionalidade contínua segundo HAZUS (FEMA,2020).*

*Palavras-chave: Isolamento sísmico, rigidez, amortecimento, deriva, funcionalidade contínua.*

**1. Introducción. –** Una de las zonas con mayor actividad sísmica del planeta, es el borde occidental de América del Sur (Tavera et al., 2014), por la presencia de la Placa de Nazca y la Placa Sudamericana que generan un proceso geotécnico de convergencia y subducción, dando como resultado un alto índice de sismicidad. Esta naturaleza sísmica exige estructuras con un nivel mayor de seguridad con la finalidad de resistir eventos sísmicos severos (sismos de diseño) y eventos sísmicos raros (sismo máximo considerado). Según la norma E.030, mediante el diseño sismorresistente se tiene como principal objetivo proteger la vida, sin embargo, se reconoce que no es factible proteger a la estructura frente a los diversos tipos de embates sísmicos, por tanto, no exime del colapso de la estructura. Por otra parte, los criterios de funcionalidad continua sugerido por el Ph.D. Zayas (2017) para estructuras esenciales parten desde otro enfoque buscando la protección completa de la estructura y por tanto la vida de los ocupantes, promoviendo un estándar de continuidad de las estructuras después de eventos sísmicos severos y raros, esto lleva a cambiar la finalidad del diseño para conservar la operatividad de las edificaciones que sean categorizados como esenciales, asegurando su funcionamiento después de cualquier tipo de sismo.

En este contexto, la utilización del aislamiento sísmico para las estructuras en zonas de peligro sísmico Z\_4 y Z\_3 de Perú se han reglamentado como obligatorios para edificaciones con Categoría A1, los mismos que se clasifican como establecimientos del sector salud del segundo y tercer nivel, es decir su uso es obligatorio en hospitales tipo I y tipo II en las categorías establecidas por el Ministerio de Salud Peruano (MINSA), sin embargo, no están reglamentadas para estructuras de menor categoría y dimensión como los centros de salud, puestos de salud, institutos de salud, clínicas y otros, siendo estas edificaciones las que más se construyen en el país. Se considera que esta limitación del uso de los sistemas de aislamiento sísmico se debe a diversos factores, como el desconocimiento de los beneficios frente a una estructura convencional, la posibilidad del alto costo del sistema de aislamiento en proyectos de menor inversión a los hospitales de Categoría I, en este contexto la unidad formuladora de proyectos del Gobierno Regional de Tumbes, presentó la oportunidad de mejorar y ampliar los servicios prestados por el Centro de Salud I-3 Andrés Araujo Morán en la Región de Tumbes, mediante un Proyecto de Inversión pública, donde se plantea que, la estructura de la edificación puede ser propuesta con un sistema convencional sismorresistente de albañilería confinada y pórticos de concreto, que pueda cumplir con un criterio sismorresistente en el análisis estructural bajo la norma E.030.

En este aspecto, se procedió a demostrar que la utilización de una interfaz de aislamiento sísmico con dispositivos LRB, dado que se caracterizan por su flexibilidad y capacidad de absorción de energía (Wamanrao & Narayan, 2015) pueden reducir significativamente en términos porcentuales y comparativos parte de las fuerzas sísmicas, la deriva (drift) y deformaciones de entrepiso que se presentan en la estructura en un evento sísmico raro, incluso logrando un comportamiento dentro de los criterios para la funcionalidad continua por HAZUS (FEMA, 2020). Mediante un análisis comparativo se determinó el comportamiento estructural de la edificación, analizando la variación en el periodo de vibración de la estructura y principalmente el drift que es el criterio usado por las diversas normas para evaluar el comportamiento estructural.

Se debe indicar que la propuesta inicial para el Centro de Salud desarrollado por la Unidad Formuladora, se realizó mediante tres edificios independientes o bloques regulares de cuatro niveles separados únicamente por una junta sísmica, estructurados con pórticos y muros de albañilería confinada, una estrategia de solución estructural frecuente en edificaciones de salud peruanas, por tanto, se obtuvieron tres estructuras con sus respectivos análisis. La propuesta realizada con aislamiento sísmico mediante dispositivos de alto amortiguamiento LRB, propone la unificación de estos tres edificios en un único bloque sobre el nivel de base que conecta con la interfaz de aislamiento. En la propuesta con aislamiento sísmico con dispositivos Lead Rubber Bearing (LRB), se incorporó un piso técnico según norma E.031, añadiendo el nivel de base a la estructura original, una interfaz de aislamiento con 63 dispositivos LRB y un sistema de dados de

concreto para el empotramiento de los dispositivos. Mediante el análisis estático se determinó que el desplazamiento máximo para la estructura es  $D_M=0.3134$  m y el desplazamiento total máximo es D\_TM=0.3658 m. Para el análisis dinámico modal espectral de la estructura con aislamiento sísmico se utilizó un espectro con seudoaceleración de S\_aM=1.85g correspondiente a los factores establecidos en la norma E.030 y E.031 obteniendo un desplazamiento máximo en el centro de masa de D\_TM=0.4125 m.

Para la verificación de resultados mediante análisis dinámicos no lineales de tiempo historia, se utilizaron cinco acelerogramas de eventos sísmicos representativos en Perú: Sismo de Lima de 1966, Sismo de Ancash de 1970, Sismo de Lima de 1974, Sismo de Arequipa de 2001 y Sismo de Ica de 2007, eventos sísmicos que representan el peligro sísmico actualmente especificado en la Norma Técnica E.030 para zonas Z\_4 con aceleración de 0.45g. El procedimiento y metodología de escalamiento sísmico se realizó considerando los criterios de la norma E.031 que sugiere que se realice un procedimiento de escalamiento del sismo a un espectro para un sismo máximo considerado SMC considerando un factor de reducción  $R=1$  para la estructura y teniendo en cuenta las propiedades modificatorias mínimas y máximas de los dispositivos establecidas en la norma americana ASCE SEI 7/16 y norma peruana E.031.

**2. Fuerzas sísmicas para el análisis sísmico. –** Las fuerzas sísmicas representadas por la seudoaceleración utilizadas en el análisis sísmico de las estructuras se definió mediante lo especificado en las Normas Técnicas peruanas para Diseño Sismorresistente E.030, y la Norma Técnica E.031. La ubicación física de la estructura es en la costa peruana, región de Tumbes categorizada como zona de alto peligro sísmico Z\_4 con una aceleración sísmica de 0.45g.

Los parámetros del espectro de diseño se obtuvieron mediante la prueba de penetración estándar SPT del estrato del suelo, que definieron un suelo flexible y que cotejando en la norma de diseño sismorresistente peruana E.030 (Tabla 3 y 4), establece los siguientes parámetros de sitio  $(S, TP, TL): S=1.10, T_P=1.0 y T_L=1.6.$ 

Respecto al sistema estructural, la norma E.030 establece los coeficientes básicos de reducción para el sistema estructural por albañilería confinada como R\_o=3 y aporticado como R\_o=8. Respecto al coeficiente sísmico C, se determinó mediante las ecuaciones de la norma E.031, Articulo 14.4.

$$
C = \begin{cases} T < 0.2 \, T_P & \to \quad C = 1 + 7.5 \cdot \left(\frac{T}{T_P}\right) \\ 0.2 \, T_P < \quad T < T_P & \to \quad C = 2.5 \\ T_P < \quad T < T_L & \to \quad C = 2.5 \cdot \left(\frac{T_P}{T}\right) \\ T > T_L & \to \quad C = 2.5 \cdot \left(\frac{T_P \cdot T_L}{T^2}\right) \end{cases} \tag{1}
$$

En la ec.1, se determinó que el coeficiente sísmico para la estructura con base fija es  $C=2.5$  al verificar que el periodo obtenido T=0.47s se encuentra dentro del intervalo 0.2 T\_p<T  $\llbracket \langle \langle \mathbf{T} \rangle \rrbracket$  \_L. El factor de uso por la categoría de la edificación se consideró como U=1 (Tabla 5 de la Norma E.030) teniendo en cuenta que la estructura será modelada con aislamiento sísmico. Con estos datos se determinó la seudoaceleración elástica (S\_ae) mediante ec.2:

$$
S_{ae} = \frac{ZUCS}{R} \tag{2}
$$

Reemplazando los valores de los parámetros de zona sísmica, coeficiente sísmico, suelo y factor de reducción se determinó que la seudoaceleración elástica es:

$$
S_{ae} = \frac{ZUCS}{R} = \frac{0.45 \times 1 \times 2.5 \times 1.10}{8} = 0.1546g
$$

Para verificar las derivas de entrepiso (*drift*) en la norma E.030 se menciona para la estructura con base fija que, estos deben determinarse en el rango inelástico, por lo cual se utilizó la seudoaceleración inelástica  $(S_{ai})$  determinada mediante:

$$
S_{ai} = S_{ae} * R_o * 0.75 \tag{3}
$$

En la *ecuación* 3 se tiene establecido que  $R_0 * 0.75$  se aplica a estructuras regulares y  $R_0 * 0.85$ a estructuras irregulares. Cabe señalar que se determinó que la estructura es regular, mediante el análisis de los periodos en las direcciones traslacionales y rotacionales y diferencias de rigidez de entrepiso. Se obtuvo:

$$
S_{ai} = 0.1546g * 0.75 * 8 = 0.928125 g
$$

Se utilizó la seudoaceleración  $S_{a1}$  para determinar la deformación lateral inelástica en la estructura con el sistema convencional con los criterios normativos de la norma peruana. Además, en la ecuación 2 se debe señalar que al considerar el factor de reducción básico como  $R_o = 1$ , se obtiene la seudoaceleración para un sismo de diseño  $(S_{aD})$ .

$$
S_{aD} = \frac{ZUCS}{R} = \frac{0.45 \times 1 \times 2.5 \times 1.10}{1} = 1.2375 \ g
$$

Para el caso del análisis de la estructura con el sistema de aislamiento se utilizó un espectro inelástico  $S_{aM}$  establecida mediante la ecuación de la norma técnica E.031, en su item 14.4.

$$
S_{aM} = 1.5 \times Z \times C \times S \quad g \tag{4}
$$

Remplazando los valores en la *ec.4* se obtuvo:

$$
S_{aM} = 1.5 * 0.45 * 2.5 * 1.10 g = 1.85625g
$$

En la *Figura I* se aprecia los cuatro espectros de seudoaceleración relacionados a la estructura. El sismo máximo considerado  $S_{aM}$  se utilizó para el análisis de las derivas de entrepiso (*drift*) de la estructura aislada.

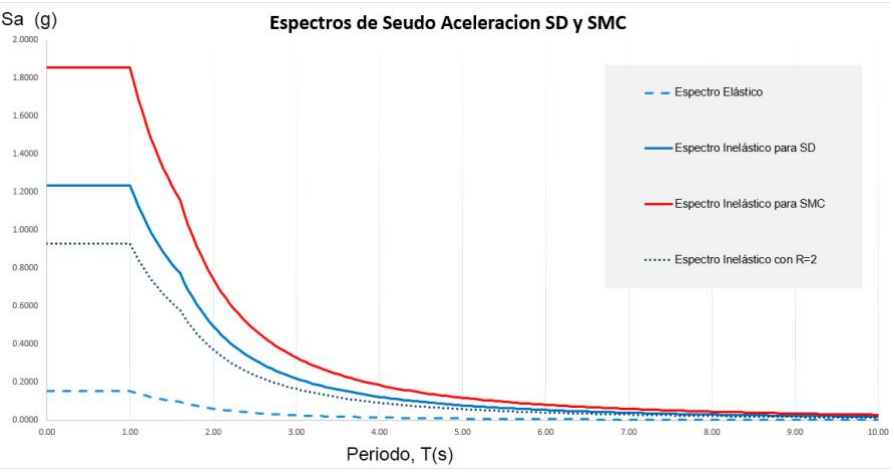

*Figura I.- Espectros de seudoaceleración para el análisis sísmico.*

# **3. Modelamiento y análisis de la estructura convencional. –**

**3.1. Niveles de la estructura. –** La edificación tomada para la investigación es un centro de salud, categorizado como estructura esencial. La estructura original se encuentra constituida por tres bloques estructurales, con un sistema de pórticos y muros de albañilería que contribuyen a la rigidez en las direcciones con mayor desventaja, con un sistema modelado con distancias exactas entre los ejes de 6.0 m en la dirección XX y dirección YY. Se propusieron de acuerdo a los criterios de la norma E.030 considerando que la estructura cuenta con cuatro niveles con altura de entrepiso de 4.2 m con una altura acumulada de 16.8 m.

En la Figura II se puede apreciar el detalle arquitectónico de la primera planta en el cual se aprecian los tres bloques estructurales principales del proyecto, el bloque achurado en color plomo es para servicios complementarios con un solo nivel, por tanto, no se consideró como parte integrante de la estructura con aislamiento sísmico.

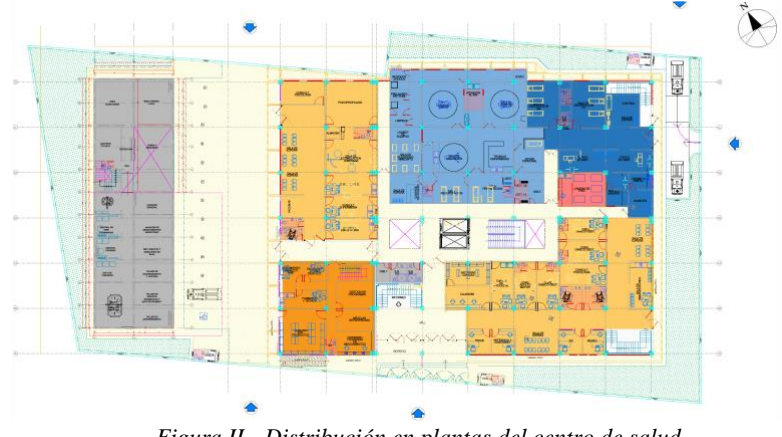

*Figura II.- Distribución en plantas del centro de salud.*

En la Figura III se puede apreciar el diseño estructural original con los respectivos ejes estructurales y los pórticos de concreto para los tres bloques, la propuesta original elaborada por los proyectistas considera que entre bloques existe una junta sísmica.

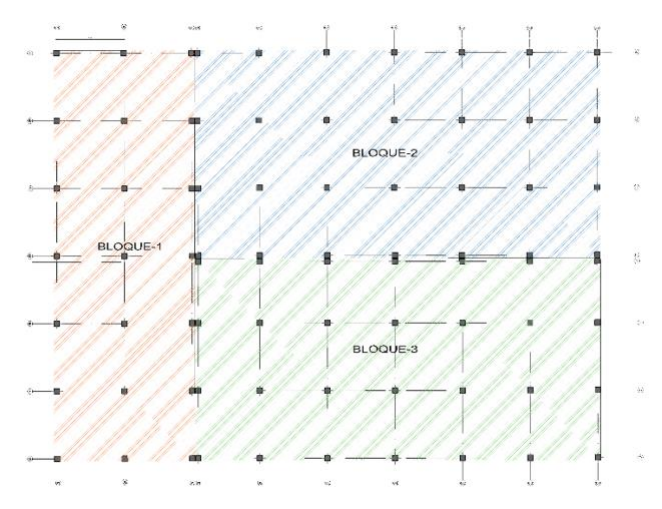

*Figura III.- Sistema estructural en Pórticos.*

En la Tabla I se aprecian las alturas de los tres bloques de la estructura inicial, con una altura de 16.8 m con cuatro niveles y azotea. El nivel de azotea cuenta con una altura de 3.00 m. sin embargo, carece de diafragma rígido (losa) por lo cual no se consideró para analizar las derivas.

| <b>Niveles</b>            | Altura (metros) | Acumulado<br>(metros) |
|---------------------------|-----------------|-----------------------|
| <i>Azotea</i>             | 3.0             | 19.8                  |
| Story4                    | 4.2             | 16.8                  |
| Story3                    | 4.2.            | 12.6                  |
| Story2                    | 4.2             | 8.4                   |
| <b>Story</b> <sub>1</sub> | 4.2             | 4.2                   |

*Tabla I. Altura de entrepiso de los bloques*

**3.2. Modelamiento de la estructura con base fija. –** Por aspectos comparativos, inicialmente se procedió a modelar los tres bloques independientes para verificar la respuesta estructural de cada bloque con un análisis modal espectral. Los bloques de la estructura fueron modelados independientemente como se propuso en la propuesta estructural original con base fija, los bloques se modelaron con las siguientes propiedades de los materiales:

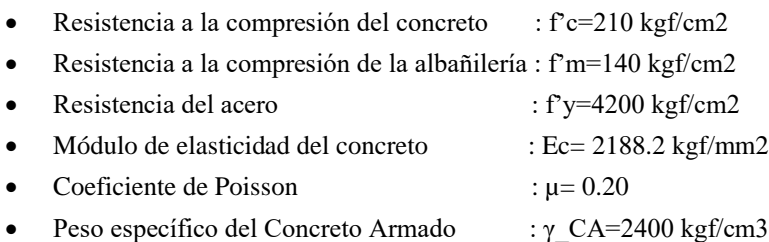

En la Figura IV se aprecian los tres bloques estructurales originales modelados en el software de análisis y se aprecian los pórticos y los muros de albañilería que añaden rigidez a la estructura:

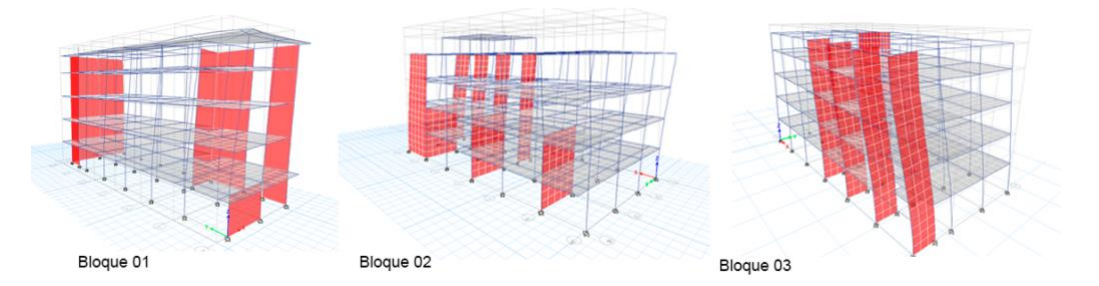

*Figura IV.- Modelos estructurales de los bloques 01,02 y 03.*

En la Figura V se aprecia el modelo con los tres bloques estructurales integrados en una sola propuesta estructural, en el modelo se eliminó la junta sísmica que caracterizaba a la propuesta inicial y los pórticos que se duplicaban. En el modelo se procedió a incorporar las cargas establecidas en la norma E.020 para edificaciones de salud. Dentro de los criterios estructurales se asignó al modelo los correspondientes diafragmas rígidos, el empotramiento en la base, la incorporación del brazo rígido para uniones columna-viga.

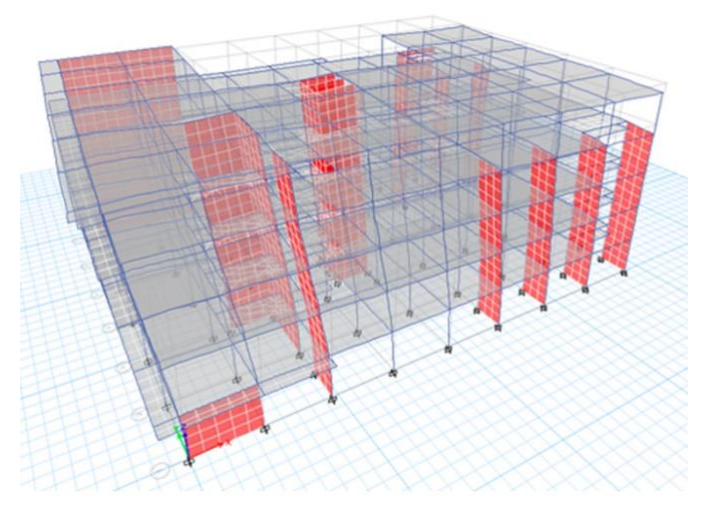

*Figura V.- Modelo estructural integrado con base fija..*

# **3.3. Resultados del análisis dinámico.**

#### Periodo T de las estructuras con la base fija

Para el análisis modal espectral, se consideraron 12 casos modales, tres por nivel. Se verificó además que la participación modal de la masa en los doce casos modales supere el 90% tal como lo señala y lo requiere la norma E.030. En la *Tabla II* se aprecian los periodos de los tres bloques y del modelo integrado. Se pudo verificar que los tres bloques de la propuesta inicial tienen

periodos muy similares ( $T = 0.59$  s), mientras que en el modelo integrado el periodo disminuye  $(T = 0.47 \text{ s})$ . En el caso del modelo integrado, modeladas con las mismas secciones estructurales de los tres bloques, la rigidez se incrementó disminuyendo el periodo de vibración. El periodo del modelo integrado se consideró como parámetro comparativo para la estructura con aislamiento sísmico.

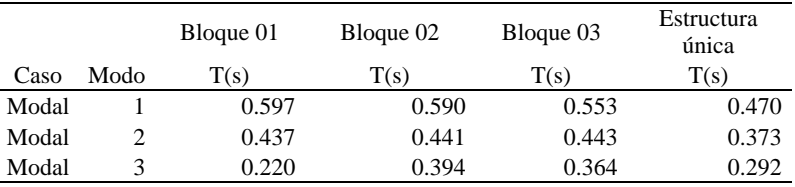

*Tabla II. Periodo de las estructuras*

# **Deriva de entrepiso en la estructura convencional**

Después del modelamiento con todos los criterios hipotéticos requeridos, se procedió al análisis modal espectral, con una seudoaceleración en el rango elástico de 0.1547g. Esta seudoaceleración proporcionó los resultados de deformación lateral en el rango elástico, sin embargo, en la norma E.030 se señala que estos resultados deben ser amplificados por 0.75R para obtener las deformaciones en el rango inelástico, por lo cual los resultados de deformación lateral o deriva son similares a los obtenidos en un análisis con una seudoaceleración de  $0.928125g$ . Las derivas obtenidas para los tres bloques y la estructura integrada se aprecian en la *Tabla III*. Los resultados demuestran que el *drift* no supera la máxima deformación permisible de  $\delta = 0.007$  establecida en la norma E030 para estructuras convencionales. La máxima deriva obtenida en la estructura integrada es  $\delta = 0.0047$  en la dirección XX del modelo. En ninguno de los casos se obtuvo un *drift* por debajo del  $\delta = 0.0025$  para categorizar a la estructura dentro de la funcionalidad continua según lo señalado en HAZUS (FEMA, 2020).

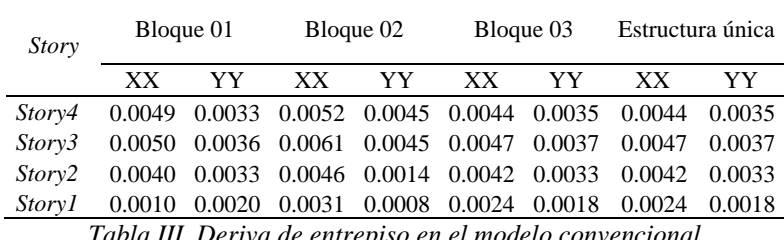

*Tabla III. Deriva de entrepiso en el modelo convencional*

**4. Estructura propuesta con sistema de aislamiento y propiedades de los dispositivos. -** Los bloques de la estructura con aislamiento cuentan con las mismas propiedades de materiales, como resistencia a la compresión, módulo de elasticidad, peso específico, utilizados en el modelo con base fija. En la *Figura VI* se aprecia el modelo matemático con la interfaz de aislamiento incorporado y los 63 dispositivos de aislamiento que en el modelo matemático se modelan como *Links* con propiedades de rigidez y amortiguamiento.

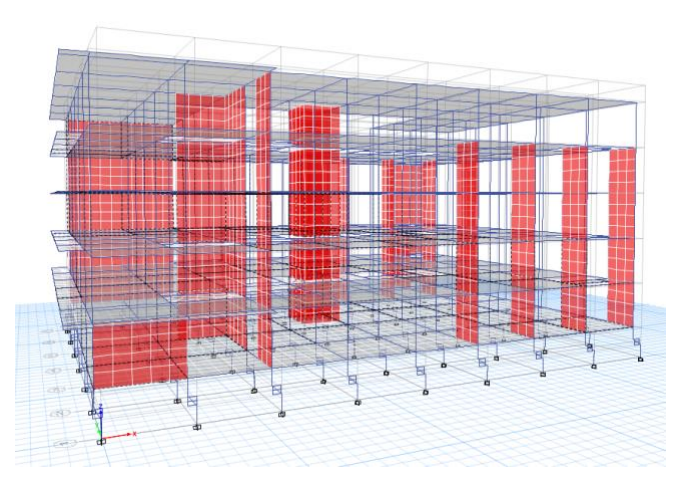

*Figura VI.- Modelo estructural con interfaz de aislamiento..*

En la *Tabla IV* se aprecia la altura de los entrepisos, la azotea, el nivel de base y capiteles, la interfaz de aislamiento y altura de los pedestales de concreto. Además, se aprecia el peso sísmico que se determinó mediante la combinación establecida en la norma E.031 definida como "Carga promedio" igual a:

$$
P_{PRO} = 1.0 \, CM + 0.5 \, CV \tag{5}
$$

La carga promedio  $P_{PRO}$  o peso sísmico se determinó mediante el modelamiento de la estructura, mediante el peso sísmico estimado se determinaron las propiedades de rigidez y amortiguamiento requeridos por la estructura, se estableció que la estructura tiene un peso sísmico  $P_{PRO}$ 8979.19 tonf obtenido con una combinación de carga en el software mediante la ec.5. Al dividir el peso sísmico de la estructura entre los 63 dispositivos se obtuvo una carga por dispositivo equivalente a  $P_{Umax} = 142.53$  tonf.

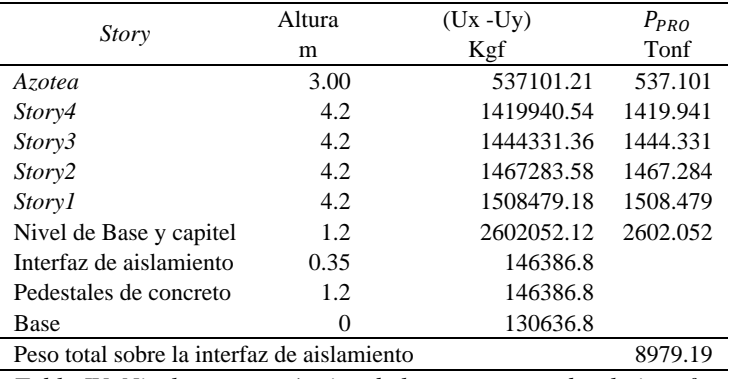

*Tabla IV Niveles y peso sísmico de la estructura sobre la interfaz*

**4.1. Diámetro y altura del caucho del dispositivo. -** Para estimar estas dimensiones del dispositivo, se procedió a determinar los desplazamientos máximos  $D_M$  y máximo total  $D_{TM}$  en el nivel de aislamiento.

## **Desplazamiento para un sismo máximo considerado**

El predimensionamiento de los dispositivos a utilizar, se realizó considerando un desplazamiento de tipo hipotético, calculado con la ecuación del Art. 20 "Desplazamientos laterales considerados para el diseño" de la norma E.031, que proporciona el desplazamiento traslacional máximo para un sismo máximo.

$$
D_M = \frac{S_{aM} * T_M^2}{4\pi^2 * B_M} \tag{6}
$$

Dónde:

 $S_{aM}$ : 1.8562 g Seudoaceleración para un SMC (en unidades de "g")  $T_M$ : 3s Periodo efectivo de la estructura con aislamiento sísmico<br> $B_M$ : 1.35 Factor de amortiguamiento (15% de amortiguamiento crí Factor de amortiguamiento (15% de amortiguamiento crítico del dispositivo)

Considerando la seudoaceleración, el periodo objetivo y el factor de amortiguamiento en la *ec.6*, se obtuvo un desplazamiento máximo  $D_M$ :

$$
D_M = \frac{1.8562 \times (3.0)^2}{4\pi^2 \times 1.35} = 0.3134 \, \text{m}.
$$

## **Desplazamiento total para un sismo máximo considerado**

Mediante el desplazamiento máximo considerado, se determinó el desplazamiento total máximo  $D_{TM}$ , que incorpora los desplazamientos torsionales al desplazamiento máximo mediante la ecuación del Artículo 20, Item 20.3 de la norma E031:

$$
D_{TM} = D_M \left[ 1 + \left[ \frac{y}{p_T^2} \right] \cdot \left( \frac{12e}{b^2 + d^2} \right) \right] \tag{7}
$$

En la *ecuación 7* se consideran las dimensiones de la estructura:

 $D_M$  : 0.3134 m

 $y$  : 24.00 m (Distancia del centro de rigidez al punto más alejado de la estructura)

 $e$  : 2.40  $m$  (Excentricidad, 5% del lado mayor de la edificación).

 $b$  : 36.00 m Lado menor de la edificación

d :  $48.00 \, \text{m}$  Lado mayor de la edificación

 $P_T^2$  : Razón entre el periodo traslacional efectivo de la estructura y el periodo rotacional de la edificación. La norma E031 menciona que no requiere ser menor que la unidad, se consideró 1.15.

Reemplazando valores en la *ec.7* de desplazamiento total se obtuvo:

$$
D_{TM} = 0.3134m \left[ 1 + \left[ \frac{24m}{1.15} \right] \cdot \left( \frac{12 * (2.4m)}{(36m)^2 + (48m)^2} \right) \right] = 0.3134 m * [1.1669] = 0.3658 m
$$

#### **Rigidez horizontal del dispositivo**

La rigidez del caucho del dispositivo se determinó mediante la ecuación de rigidez que relaciona la masa, el periodo de la estructura y su rigidez que se deriva de la Ley de Hooke.

$$
K_h = P_{Umax} * \left(\frac{2\pi}{T_M}\right)^2 \tag{8}
$$

Memoria Investigaciones en Ingeniería, núm. 25 (2023). pp. 107-136 <https://doi.org/10.36561/ING.25.8> ISSN 2301-1092 • ISSN (en línea) 2301-1106

117

Donde:

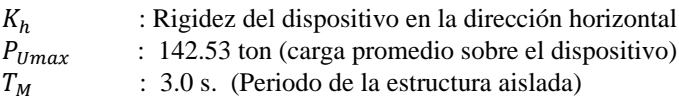

Mediante los valores reemplazados en *ec.8* se obtuvo la rigidez  $K$  en  $kN/mm$  como se aprecia a continuación:

$$
K_h = 142.53
$$
 tonne  $\ast \left(\frac{2\pi}{3.0s}\right)^2 = K = 0.625$  kN/mm

Se debe mencionar que la rigidez  $K_h$  calculada es referencial únicamente para el caucho, y se utilizó para determinar un diámetro aproximado de caucho. La rigidez efectiva final se determinó con la incorporación del núcleo de plomo.

#### **Determinación de la altura del caucho del dispositivo**

La altura del caucho del dispositivo se determinó mediante el desplazamiento total máximo  $D_{TM}$ que se calculó para la estructura, como se solicita en la norma E.031 en el Anexo II, con la ecuación de "deformación por corte" que se aprecia a continuación:

$$
\Upsilon_D = \frac{D_{TM}}{H_r} \le 2.5 \tag{9}
$$

Donde:

 $Y_D$  : 2 (Deformación de corte directa que oscila entre  $1.5 \le Y_D \le 2.5$ )  $H_r$  : Altura del caucho  $D_{TM}$  : 0.366 m (Desplazamiento total máximo)

En la *ec.* 9 se consideró que la deformación de corte directa es igual  $Y_D = 2$ . Despejando la altura de caucho  $H_r$  de la ecuación se obtuvo:

$$
H_r = \frac{D_{TM}}{\Upsilon_D} = \frac{0.366m}{2} = 0.183 m
$$

#### **Diámetro del dispositivo**

La rigidez de un dispositivo de aislamiento, se encuentra relacionado al área del caucho, la capacidad elástica del material definida como módulo de corte (macropropiedad del elastómero determinado de manera experimental) y la altura del caucho. Estas relaciones definidas por autores como Kelly (1993, p.108) y Kammerer et al. (2019, p. 4-1) se verifican en la siguiente ecuación:

$$
K = \frac{G \ast A}{H_r} \tag{10}
$$

Donde:

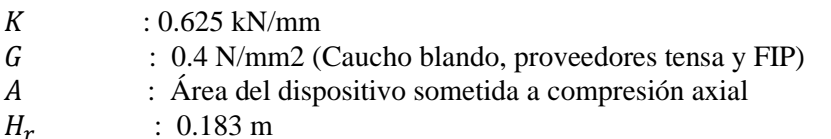

El módulo de corte para dispositivos estándar con un caucho blando equivale a  $G =$ 0.4 kN/mm2. Por tanto, reemplazando y despejando el área "A" en la *ec.10* se obtuvo:

$$
A = \frac{H_r * K_{eff}}{G} = \frac{183 \, mm * 0.625 \frac{kN}{mm}}{0.4 \frac{N}{mm^2}} = 0.28586 \, m^2
$$

Determinando el diámetro del dispositivo se obtuvo:

$$
A = \pi r^2, \text{donde } r = d/2
$$

Reemplazando:

$$
d = 2 \left\{ \sqrt{\frac{A}{\pi}} \right\} = 2 \left\{ \sqrt{\frac{0.28586}{\pi}} \right\} = 0.6033 \ m
$$

El diámetro inicial del caucho requerido se consideró en  $0.60 \, \text{m}$ , que después debe verificarse experimentalmente para determinar la estabilidad del dispositivo (Kelly & Marsico,2010).

#### **4.2. Propiedades mecánicas del dispositivo de aislamiento**

#### **Fuerza característica Q del dispositivo**

En un dispositivo LRB (Lead Rubber Bearing), la fuerza característica Q está en función al área de la sección transversal del núcleo de plomo a utilizar, en vista que el esfuerzo de fluencia del plomo (tensión de fluencia) oscila entre 85 kg/cm2 – 115 kg/cm2 o su equivalente en MPa aproximadamente de 8 a 10 MPa (Lancu, Gillich & Vasile, 2012, p. 238). Las láminas metálicas del dispositivo confinan el núcleo de plomo y obligan al plomo a deformarse en corte (Kamrava, 2015). El plomo inicialmente presenta un nivel alto de rigidez, sin embargo, cuando la deformación lateral supera el 6.7% de la deformación angular, la rigidez del dispositivo dependerá de las propiedades del caucho, esto implica que se tenga una diferencia alta entre rigidez efectiva y rigidez post fluencia. Oikonomou et al.  $(2016)$  señalan que la fuerza característica  $Q$  del dispositivo con núcleo de plomo es equivalente a:

$$
Q = A_{LEAD} * G_{LEAD}
$$
 (11)

Dónde:

 : Fuerza característica  $A_{LEAD}$ :  $\pi * (d^2)/4$  (Área transversal del núcleo de plomo)  $G_{LEAD}$  : (85 – 115)  $kg/cm^2$  (Tensión de fluencia del plomo) Después de seguir un procedimiento iterativo por aproximación para obtener el diámetro del núcleo de plomo, se determinó que un diámetro de  $d = 15$  cm mejora la rigidez del dispositivo considerablemente. Por tanto, el área  $A_{LEAD}$  de la sección transversal del núcleo de plomo se obtuvo con la *ec.12*:

$$
A_{LEAD} : \pi * (d^2)/4
$$
\n
$$
A_{LEAD} : \pi * ((0.15m)^2)/4 = 0.01767 m^2
$$
\n(12)

La tensión de fluencia del plomo considerado es  $G_{LEAD}$  equivalente a 85  $kg/cm^2$  para dispositivos LRB, lo cual permitirá lograr el periodo efectivo deseado de la estructura con aislamiento. Hallando con esto datos la fuerza característica  $\theta$  con la  $ec.11$ , se tiene:

$$
Q = 0.01767 \ m^2 * 85 \ \frac{kgf}{cm^2} = 147.19 \ kN
$$

#### **Rigidez post fluencia**  $K_2 = K_D$

Después de entrar en desplazamiento, el dispositivo pierde la rigidez inicial aportada por el núcleo de plomo, y se genera una rigidez post fluencia, que se determinó únicamente en función a las características y área transversal del caucho mediante la *ecuación 13*.

$$
K_2 = \frac{G \ast A}{H_r} \tag{13}
$$

Donde:

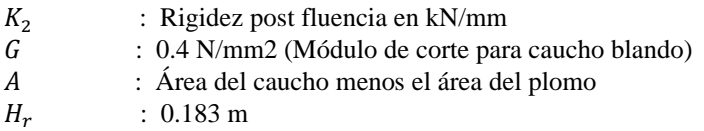

Hallando el área "A" mediante la diferencia de área entre el caucho y plomo se tiene:

$$
A = \frac{((D_e)^2 - (D_i)^2) * \pi}{4} \tag{14}
$$

Donde:

 $D_{\rm e}$  : 0.60 m Diámetro externo (caucho)  $D_i$ : 0.15 m Diámetro interno (núcleo de plomo)

Se obtuvo un área "A" mediante la *ec. 14* como se aprecia a continuación:

$$
A = \frac{((0.60m)^2 - (0.15m)^2) * \pi}{4} = 0.2650 m^2
$$

Con el módulo de corte del caucho y el área estimada, se determinó la rigidez post fluencia:

$$
K_2 = \frac{0.4 \frac{N}{mm^2} * 0.2650 m^2}{183 mm} = 0.5793 \frac{kN}{mm}
$$

## **Cálculo de la rigidez efectiva**

La rigidez efectiva  $K_{eff}$ , conocida como la rigidez efectiva del dispositivo Se calcula mediante la siguiente ecuación establecida en Naeim y Kelly (1999), Constantinou, Whittaker, Kalpakidis, Fenz y Warn (2007, p. 22), en la cual se considera la rigidez postfluencia, la fuerza característica y el desplazamiento total máximo, como se aprecia en la siguiente ecuación:

$$
K_{eff} = K_d + \frac{Q}{D_{MT}} \tag{15}
$$

Dónde:

 $K_2$ : Rigidez post fluencia  $Q$ : 147.19 kN (Fuerza característica Q)  $D_{MT}$ : 0.366 m (Desplazamiento máximo total del dispositivo)

Calculando mediante la *ec.15*:

$$
K_{eff} = 0.5793 \frac{kN}{mm} + \frac{147.19 kN}{366 mm} = 0.981 kN/mm
$$

#### **Cálculo del desplazamiento de fluencia**

 $D<sub>v</sub>$  es el *yield displacement* (Usta, 2021) o desplazamiento de fluencia y se define mediante la fuerza característica Q dividida por la diferencia de la rigidez inicial y rigidez post fluencia como se observa en la *ecuación 15*. La rigidez inicial o elástica  $K_1$  se asume que es equivalente a 10 veces la rigidez post fluencia, en vista que no se puede calcular experimentalmente ni matemáticamente, dado que a un desplazamiento de fluencia  $D_v = 0$  la rigidez no es calculable.

$$
D_{y} = \frac{Q}{\left(K_1 - K_2\right)}\tag{16}
$$

Dónde:  $Q = 147.19 \, kN$  (Fuerza característica)  $K_2 = 0.5793 \, kN/mm$  $K_1 = 10 K_2 = 10 \left( 0.5793 \frac{kN}{mm} \right) = 5.793 \frac{kN}{mm}$  $\overline{mm}$ Reemplazando en la *ec.16* se obtuvo:

$$
D_{y} = \frac{147.19 \text{ kN}}{(5.793 \frac{\text{kN}}{\text{mm}} - 0.5793 \frac{\text{kN}}{\text{mm}})} = 28.23 \text{ mm}
$$

#### **Energía disipada en cada ciclo por el dispositivo**

Uno de los medios más eficaces de proporcionar un nivel sustancial de amortiguación a una estructura, es a través de la disipación de energía histerética. El término "histérico" se refiere al desfase en las curvas de carga y descarga bajo una carga cíclica (Mayes & Naeim, 2003). El gráfico histerético que se aprecia es una idealización bilineal y simplificada de la deformación que sufre un dispositivo de aislamiento frente a las fuerzas sísmicas. Teóricamente la energía disipada por ciclo es equivalente al área que genera bajo la curva histerética en cada ciclo de disipación de energía, en un modelo de aproximación bilineal del comportamiento de la ley histerética (Zellat & Kadri, 2015).

En la *Figura VII* el área generada por los desplazamientos es la energía disipada por ciclo histerético de carga (Stojadinovic, s/f, p. 47). Se puede apreciar que en el modelo el desplazamiento de fluencia da lugar a la rigidez de fluencia y el desplazamiento máximo da lugar a la rigidez efectiva del dispositivo.

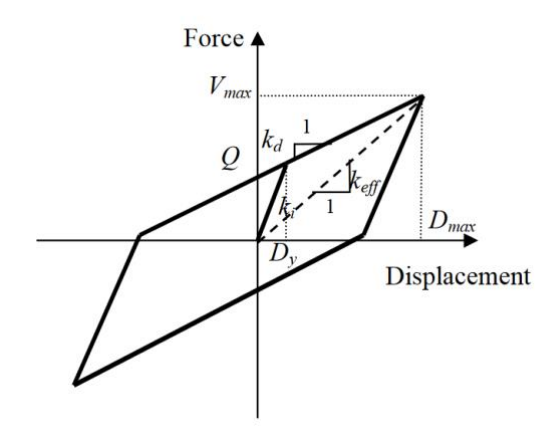

*Figura VII.- Gráfico de histéresis. Adaptado de Constantinou (2007, p.21).*

Mediante la *ec.17* de Constantinou et al. (2007, p. 22) que relaciona la fuerza característica Q, con los desplazamientos máximos y desplazamiento de fluencia se puede determinar la energía disipada por ciclo histerético, como se aprecia a continuación:

 $E_D = 4Q ( D_{MT} - D_{\nu} )$  (17) Dónde:  $E_D$  : Energía disipada en kN.m<br>O : 147.19 kN (Fuerza caract : 147.19 kN (Fuerza característica Q)  $D_{MT}$  : 0.366 m (Desplazamiento máximo total estático en *m*)  $D_v$  : 28.23 mm (Desplazamiento de fluencia en *mm*)

Con los datos, se obtuvo la energía disipada con la *ec.17*:

$$
E_D = 4(147.19 \text{ kN})(0.366 \text{ m} - 28.23 \text{ mm}) = 198.87 \text{ kN} \cdot \text{m}
$$

#### **Amortiguamiento crítico del dispositivo**

Constantinou et al. (2007, p. 22) menciona que el porcentaje de amortiguamiento critico que un dispositivo aporta en una estructura se puede determinar mediante la siguiente ecuación:

$$
\beta_{eff} = \frac{E_D}{2\pi K_{eff} D_{MT}^2} \tag{18}
$$

Dónde:

 $\beta_{eff}$ : Amortiguamiento crítico del dispositivo en %  $E_D$ : 198.87 kN.m (Energía disipada por ciclo histerético)  $K_{eff}$  : 0.981 kN/mm (Rigidez efectiva del dispositivo) : 0.366 (Desplazamiento máximo total estático en *m*) Remplazando valores en *ec.18* se obtiene:

$$
\beta_{eff} = \frac{198.87 \text{ kN} \cdot m}{2\pi (0.981458 \text{ kN/mm})(0.366 \text{ m})^2} = 0.2407
$$

El dispositivo propuesto con el diámetro de caucho y núcleo de plomo estimado, que determinan la rigidez efectiva del dispositivo, pueden proporcionar un amortiguamiento efectivo  $\beta_{eff}$  de 24.07% del amortiguamiento crítico.

#### **Rigidez elástica**

La rigidez inicial o elástica es equivalente a la fuerza característica requerida para lograr un desplazamiento de fluencia inicial, más la rigidez post fluencia del dispositivo, como se aprecia en la ecuación. La rigidez inicial elástica  $K_1$  es equivalente a:

$$
K_1 = \frac{Q}{D_y} + K_2 \tag{19}
$$

Por tanto, se obtuvo mediante la *ec.19*:

$$
K_1 = \frac{147.19 \text{ kN}}{28.23 \text{ mm}} + 0.5793 \frac{\text{kN}}{\text{mm}} = 5.7932 \text{ kN/mm}
$$

## **Fuerza de fluencia**  $F_y$

La fuerza de fluencia  $F_v$  es igual a la fuerza característica Q más el producto de la rigidez post fluencia  $K_2$  que multiplica al desplazamiento de fluencia  $D_y$ . Por tanto, se calcula con la siguiente ecuación:

$$
F_y = Q + (K_2 * D_y) \tag{20}
$$

Remplazando los valores en *ec.20* para obtener la fuerza de fluencia se obtuvo:

$$
F_y = 147.19 \, kN + \left(0.5793 \frac{kN}{mm} * 28.23 \, mm\right) = 163.54 \, kN
$$

El ratio de rigidez, se determinó mediante la relación de rigidez post fluencia y rigidez inicial o elástica, se obtuvo un ratio de:

$$
\frac{K_2}{K_1} = \frac{0.5793 \quad kN/mm}{5.7932 \quad kN/m} = 0.09 \approx 0.1
$$

#### **Periodo y frecuencia angular de la estructura aislada**

La norma E.031 en el Artículo 20, item 20.2 señala que el periodo efectivo de la estructura con aislamiento sísmico es igual a  $T_M$  y se determina con la siguiente ecuación:

$$
T_M = 2\pi \sqrt{\frac{P}{K_M g}}
$$
 (21)

Dónde:

 $T_M$ : Periodo del edificio con aislamiento P : 8979 Tonf (Peso o Carga promedio según la E.030 en kN)  $K_M$ : 6.31tonf/mm (Rigidez efectiva del sistema)  $g$ : 9800  $mm/s<sup>2</sup>$  (Aceleración de la gravedad)

Remplazando valores en la *ec.21* se obtuvo:

$$
K_M = 63.83 \, kN/mm / 9.8 \approx 6.31 \, tonf/mm
$$

$$
T_M = 2\pi \sqrt{\frac{8979 \text{ tonf}/(9800 \text{mm/s}^2)}{6.31 \text{ tonf}/\text{mm}}} = 2.394 \text{ s}
$$

Con el periodo real se determinó la frecuencia angular del sistema, que permitió determinar el amortiguamiento efectivo. La frecuencia angular está dada por la siguiente ecuación:

$$
\omega = \frac{2\pi}{T_M} \tag{22}
$$

Remplazando valores en la *ec.22* se obtuvo:

$$
\omega = \frac{2\pi}{2.3942} = 2.6243 \text{ rad/s}
$$

## **Amortiguamiento efectivo del aislador**

El amortiguamiento efectivo del sistema se calcula teniendo en cuenta la frecuencia angular de la estructura mediante la siguiente ecuación:

$$
C = \frac{E_D}{2\pi \ast D_M^2 \ast \omega} \tag{23}
$$

Dónde:

: Amortiguamiento efectivo del aislador

 $E<sub>D</sub>$ : 198.87 kN.m (Energía disipada por ciclo histerético)

 $D_M$ : 0.366 m (Desplazamiento máximo del sistema)

 $\omega$  : 2.6243 *rad/s* (frecuencia angular)

Remplazando valores en la *ec.23* se obtuvo:

$$
C = \frac{198.87 \text{ kN} \cdot m}{\pi * (0.366 \text{ m})^2 * 2.6222 \text{ rad/s}} = 0.18021 \text{ kN} \cdot \frac{s}{\text{mm}}
$$

### **Cuadro resumen de las propiedades mecánicas del dispositivo**

Los dispositivos se modelaron en el software de análisis como elementos de tipo *Link,* en los que se ingresaron las propiedades mecánicas de los dispositivos con núcleo de plomo calculados mediante las ecuaciones, cuyos resultados ya resumidos se aprecian en la *Tabla V*.

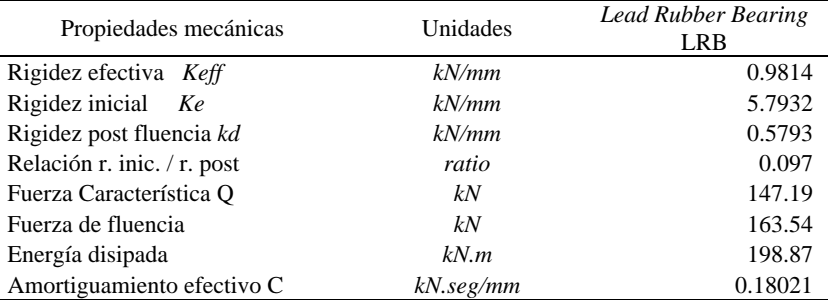

*Tabla V Propiedades mecánicas de los dispositivos*

## **Incorporación de las propiedades mecánicas en los dispositivos**

Los dispositivos se generaron como elementos link de tipo *Rubber Isolator*, a los cuales se incorporaron las propiedades no lineales calculadas como las propiedades mecánicas del dispositivo. En la *Figura VIII* se observa el cuadro de ingreso de las propiedades para los elementos *link*, y el modelo con la interfaz de aislamiento en la cual se procedió a incorporar los dispositivos, adicionando previamente el nivel de base con los dados de concreto.

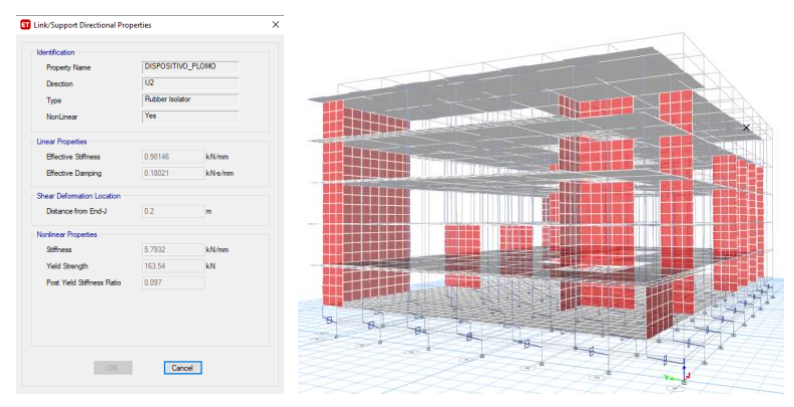

*Figura VIII.- Incorporación de las propiedades mecánicas y modelo final*

**5. Resultados del análisis de la estructura con aislamiento. –** Para obtener las deformaciones en el rango inelástico, se utilizó el espectro elaborado para el sismo raro o sismo máximo considerado con un valor de seudoaceleración equivalente a  $Sa_M = 1,856g$ .

## **Periodo de la estructura con aislamiento**

Madera, Marulanda & Thompson (2019) señalan que, mediante un sistema de aislamiento, el periodo fundamental de una estructura se incrementa y como consecuencia las seudo aceleraciones, la fuerza y energía sísmica disminuyen. En los resultados, en la *Tabla VI* se aprecia que el periodo de vibración de la estructura con aislamiento se incrementó hasta  $T(s)=2.462$  s. Este resultado demuestra que la estructura tiene una menor frecuencia de vibración que la estructura con base fija.

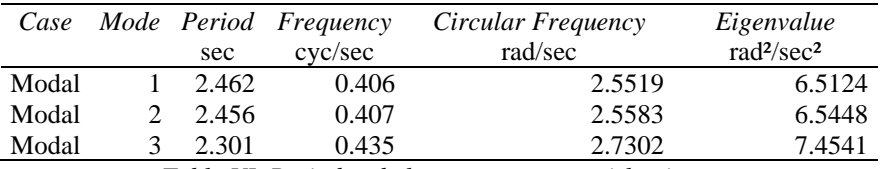

*Tabla VI. Periodos de la estructura con aislamiento*

## **Desplazamiento relativo en el centro de masa con la base aislada**

En la *Tabla VII* se aprecia que el desplazamiento relativo obtenido en la base de la estructura con aislamiento sísmico, en la dirección principal  $U_x$  se obtuvo 411.46 mm, en la dirección perpendicular  $U_v$  se obtuvo 412.60 mm.

| Story                | Load Case/Combo  | Ux     | Uy     |
|----------------------|------------------|--------|--------|
|                      |                  | mm     | mm     |
| Story4               | Espectro_SMC_Max | 438.37 | 435.71 |
| Story3               | Espectro_SMC_Max | 432.47 | 430.36 |
| Story2               | Espectro_SMC_Max | 425.59 | 425.41 |
| <i>Story1</i>        | Espectro_SMC_Max | 417.96 | 420.96 |
| Nivel de Aislamiento | Espectro_SMC_Max | 411.46 | 412.60 |

*Tabla VII. Desplazamiento en la base de la estructura con aislamiento*

## **Deformación lateral permisible con aislamiento**

En la *Tabla VIII* se verifica que las derivas con el sistema de aislamiento sísmico disminuyeron significativamente, logrando cumplir con la deriva máxima permitida en la norma E.031 definida como  $\delta = 0.0035$  y con un desempeño en el rango de la funcionalidad continua según HAZUS (FEMA, 2020) por tener derivas menores a  $\delta = 0.0025$ . En la dirección principal  $U_x$  se obtuvo una deriva máxima de  $\delta = 0.0018$  en el segundo nivel, mientras que en la dirección perpendicular  $U_v$  se obtuvo  $\delta = 0.0020$ , lo que significa una reducción del 57.45% del *drift* en comparación a la estructura convencional.

| Story         | XХ     | YY     | Norma E.031 | <b>HAZUS</b> |
|---------------|--------|--------|-------------|--------------|
| Story4        | 0.0014 | 0.0013 | 0.0035      | 0.0025       |
| Story3        | 0.0016 | 0.0012 | 0.0035      | 0.0025       |
| Story2        | 0.0018 | 0.0011 | 0.0035      | 0.0025       |
| <i>Story1</i> | 0.0015 | 0.0020 | 0.0035      | 0.0025       |

*Tabla VIII. Deriva de entrepiso de la estructura con aislamiento*

# **6. Resultados de la estructura con aislamiento frente a un análisis time-history Consideraciones previas para el análisis no lineal**

Para realizar el análisis no lineal tiempo historia se consideraron registros sísmicos escalados con diversos periodos de retorno del evento sísmico, siendo el periodo de retorno de 2475 años el correspondiente al sismo máximo considerado (Lashgari, 2014). En el Item 15.6 de la norma E.031 se señala que el escalamiento de los sismos debe oscilar entre  $0.75T_M$  y  $1.25T_M$ , donde  $T_M$  es el periodo de la estructura aislada. Este rango debe ser calculado con el límite superior de las propiedades del dispositivo (0.75) y con el límite inferior de las propiedades del dispositivo  $(1.25)$ .

Y cuando el registro sísmico es compatible con el espectro, se deberá escalar en el siguiente rango  $0.2T_M$  y 1.25 $T_M$ , donde el  $0.2T_M$  se calcula con el límite superior de las propiedades de los dispositivos y el  $1.25T_M$  se calcula con el límite inferior de las propiedades del dispositivo con núcleo de plomo.

Respecto a las propiedades inferiores y superiores, se calculan mediante los factores modificatorios de propiedades, que señalan que los dispositivos elastoméricos y con núcleo de plomo, pueden alterarse según las ecuaciones  $\lambda_{max}$  y  $\lambda_{min}$ .

En el artículo 13.3 de la norma E.031 se establece los factores modificatorios y ecuaciones de cálculo para las propiedades máximas y las propiedades mínimas:

$$
\lambda_{max} = (1 + (0.75 * (\lambda_{(ae,max)} - 1))) * \lambda_{(tvs,max)} * \lambda_{(fab,max)}
$$

$$
\lambda_{min} = (1 - (0.75 * (1 - \lambda_{(ae,min)}))) * \lambda_{(tvs,min)} * \lambda_{(fab,min)}
$$

Dónde:

 $\lambda_{(ae,max)}$  : Factor modificatorio para determinar los valores máximos de las propiedades del aislador "considerando las condiciones ambientales y el envejecimiento" (Norma E.031)

 $\lambda_{(ae,min)}$ : Factor modificatorio para determinar los valores mínimos de las propiedades del aislador "considerando las condiciones ambientales y el envejecimiento" (Norma E.031)

 $\lambda_{(tvs,max)}$ : Factor modificatorio para determinar los valores máximos de las propiedades del aislador "considerando las condiciones de temperatura, velocidad de carga, y *scragging*" (Norma E.031)

 $\lambda_{(tvs,min)}$ : Factor modificatorio para determinar los valores mínimos de las propiedades del aislador "considerando las condiciones de temperatura, velocidad de carga, y *scragging*" (Norma E.031)

Mediante estos factores modificatorios de las propiedades, se determinó un rango de emparejamiento para el espectro de escalamiento, al cual se sometieron los sismos seleccionados. En la *Tabla IX* se puede observar los factores modificatorios (Fuente: Norma E.031 Art. 12.3.7) para dispositivos con núcleo de plomo, en este caso para fabricantes calificados de acuerdo a la normativa (proveedores que han estandarizado sus dispositivos mediante ensayos en laboratorios reconocidos):

| Aislador de caucho con núcleo de Plomo |     |  |  |  |
|----------------------------------------|-----|--|--|--|
|                                        | Od  |  |  |  |
| 13                                     | 15  |  |  |  |
| 0.8                                    | 0.8 |  |  |  |
|                                        |     |  |  |  |

*Tabla IX. Valores modificatorios para propiedades máximas y mínimas*

#### **Eventos sísmicos seleccionados para el análisis** *time-history*

Para el análisis tiempo historia de la propuesta con aislamiento se consideraron cinco eventos sísmicos sucedidos en la costa peruana desde el año 1966 y que se mencionan cronológicamente: el sismo de Lima de 1966, el sismo de Ancash de 1970, el sismo de Lima de 1974, el sismo de Arequipa del 2001 y sismo de Ica del 2007.

En la *Tabla X* se muestra los datos técnicos de cada uno de los eventos considerados para el análisis tiempo historia, dentro de los que se observa la magnitud y la aceleración máxima de cada evento sísmico en ambas direcciones del sismo.

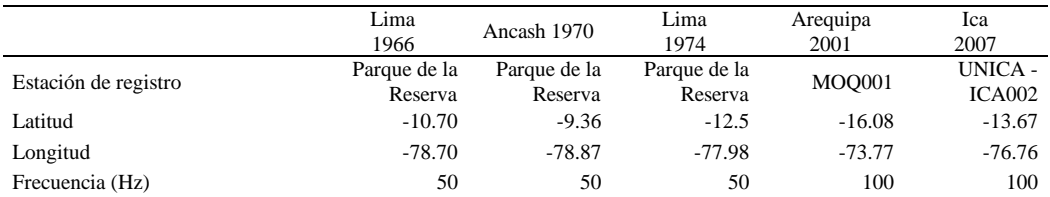

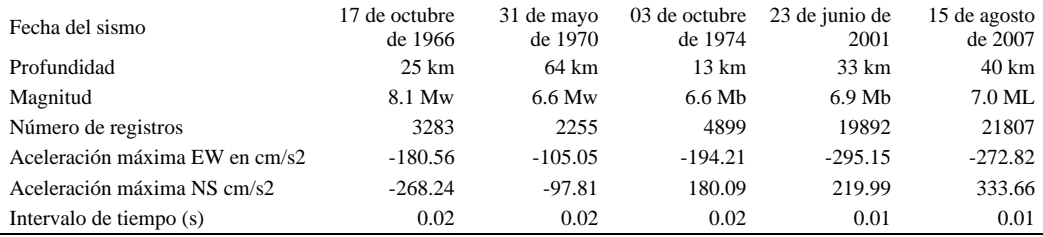

*Tabla X. Tabla descriptiva de los sismos seleccionados*

En la *Figura IX* se aprecian los acelerogramas obtenidos del evento sísmico de Lima (1966) y Ancash (1970). En la *Figura X* se aprecian los acelerogramas obtenidos del evento sísmico de Lima (1974) y Arequipa (2001). En la *Figura XI* se observa el acelerograma obtenidos del evento sísmico de Ica (2007). Los eventos sísmicos seleccionados para el análisis correspondiente, cuentan con sus dos componentes Este-Oeste (*EW)* y Norte-Sur (*NS)*.

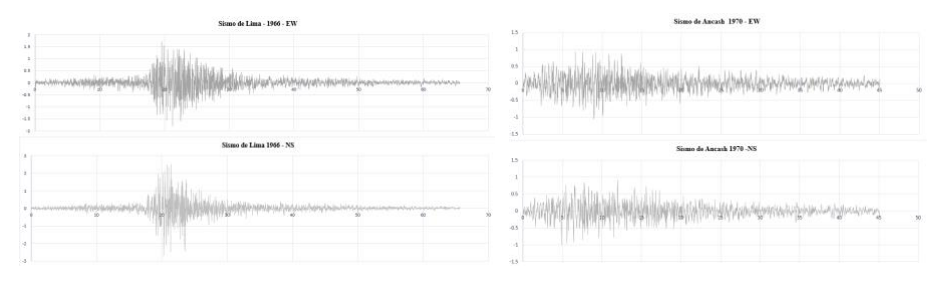

*Figura IX.- Eventos sísmicos ocurridos en Lima - 1966 y Ancash – 1970.*

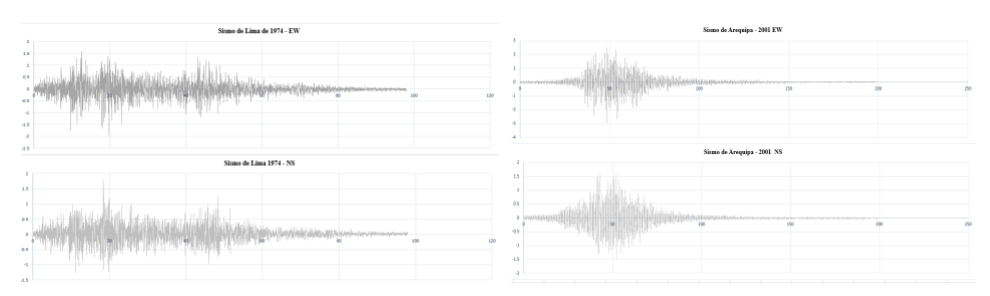

*Figura X.- Eventos sísmicos ocurridos en Lima - 1974 y Arequipa – 2001.*

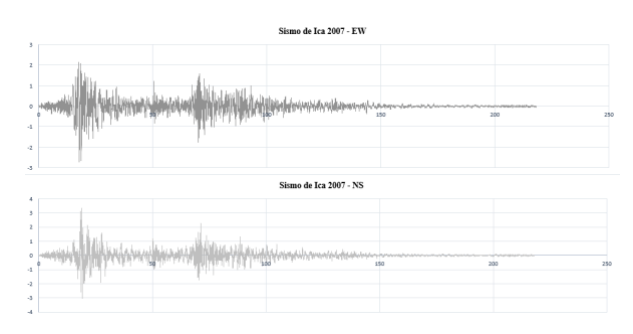

*Figura XI.- Evento sísmico ocurrido en Ica - 2007.*

## **Escalamiento de los sismos a un sismo máximo considerado**

El escalamiento de un evento símico empieza generando el espectro con un rango de periodos para su escalamiento, que permitirá emparejar las aceleraciones del evento sísmico con la ordenada espectral, dentro del rango para sismos compatibles.

Con los factores modificatorios, se determinaron los periodos fundamentales para la estructura con las propiedades modificatorias mínimas y las propiedades modificatorias máximas de los dispositivos, requeridos para determinar los rangos de escalamiento. Después del modelamiento se obtuvieron los siguientes periodos fundamentales que se aprecian en la *Tabla XI*.

| Case  | Modo | Máximo<br>Periodo (s) | Mínimo<br>Periodo (s) |
|-------|------|-----------------------|-----------------------|
| Modal |      | 2.17                  | 2.745                 |
| Modal |      | 2.165                 | 2.737                 |
| Modal |      | 2.028                 | 2.565                 |

*Tabla XI. Periodos fundamentales de la estructura con los factores modificatorios*

Con los periodos fundamentales de la estructura, se determinó el periodo mínimo y máximo para el escalamiento de los eventos sísmicos, según lo mencionado en el Art. 15 de la Norma E.031.

0.2  $T_M$  (Periodo mínimo de escalamiento)

1.25  $T_M$  (Periodo máximo de escalamiento)

Por ende, los rangos son:

0.2  $T_M = 0.2$  (2.17 T) = 0.434 T (Para el valor mínimo de escalamiento) 1.25  $T_M = 1.25 (2.745 T) = 3.431 T$  (Para el valor máximo de escalamiento)

En la *Figura XII* se observa la ordenada espectral de escalamiento y el intervalo generado por los periodos mínimo y máximo.

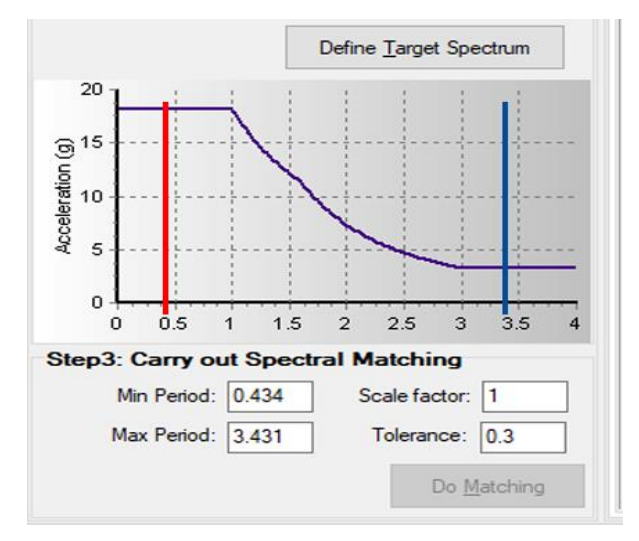

*Figura XII.- Periodo mínimo y máximo para escalamiento.*

El escalamiento de los sismos a la ordenada espectral, se realizó mediante el software SeismoMatch, logrando el emparejamiento de las aceleraciones sísmicas con la ordenada espectral. En la *Figura XIII* se aprecia los sismos escalados al espectro con los parámetros considerados.

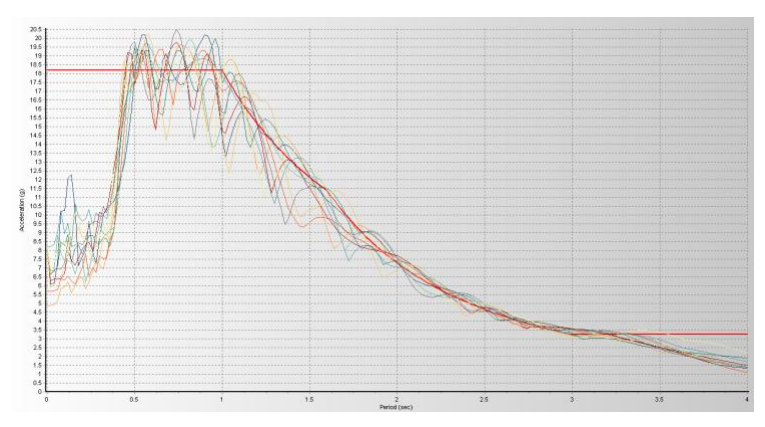

*Figura XIII.- Sismos emparejados al espectro de escalamiento.*

#### **Resultados del análisis no lineal tiempo historia**

En la *Tabla XII* se aprecian los resultados del análisis *time-history* obtenidos con los cuatro casos de análisis sísmicos con el Sismo de Lima de 1966. Respecto a los desplazamientos en el centro de masa se obtuvo un desplazamiento máximo de  $\mu = 459$  mm para el componente EW y  $\mu =$ 503 para el componente NS. Respecto al *drift* de entrepiso, se obtuvo una deriva máxima de  $\delta = 0.0016$  para el componente EW y  $\delta = 0.0018$  para el componente NS. En ninguno de los cuatro casos de análisis se llegó a superar el valor de  $\delta = 0.0025$ , por lo cual se puede concluir que para este sismo la estructura se mantendría dentro de la funcionalidad continúa establecida en los criterios HAZUS (FEMA, 2020).

|                      | Desplazamiento en el centro de masa (mm) |         |              |         |              | Drift $\delta$ |               |        |
|----------------------|------------------------------------------|---------|--------------|---------|--------------|----------------|---------------|--------|
| Story                | Lima 1966 EW                             |         | Lima 1966 NS |         | Lima 1966 EW |                | Lima 1966 NS  |        |
|                      | XX                                       | YY      | XX           | YY      | XХ           | YY             | XX            | YY     |
| Story4               | 485.347                                  | 471.661 | 530.677      | 526.845 | 0.0014       | 0.0008         | 0.0015        | 0.0017 |
| Story3               | 479.364                                  | 468.293 | 524.538      | 519.705 | 0.0016       | 0.0008         | 0.0016 0.0018 |        |
| Story2               | 472.74                                   | 464.835 | 517.636      | 512.163 | 0.0016       | 0.0009         | 0.0017        | 0.0016 |
| Story1               | 465.842                                  | 461.228 | 510.29       | 505.287 | 0.0015       | 0.0011         | 0.0016        | 0.0018 |
| Nivel de Aislamiento | 459.476                                  | 456.473 | 503.542      | 497.757 |              |                |               |        |

*Tabla XII Resultados del analisis time-history para el sismo de Lima de 1966*

En la *Tabla XIII* se aprecian los resultados del análisis *time-history* obtenidos con los cuatro casos de análisis sísmicos con el Sismo de Ancash de 1970. Respecto a los desplazamientos en el centro de masa se obtuvo un desplazamiento máximo de  $\mu = 385$  mm para el componente EW y  $\mu =$ 340 para el componente NS. Respecto al *drift* de entrepiso, se obtuvo una deriva máxima de  $\delta = 0.0018$  para el componente EW y  $\delta = 0.0016$  para el componente NS. En ninguno de los cuatro casos de análisis se llegó a superar el valor de  $\delta = 0.0025$ , por lo cual se puede concluir que para este sismo la estructura se mantendría dentro de la funcionalidad continúa establecida en los criterios HAZUS (FEMA, 2020).

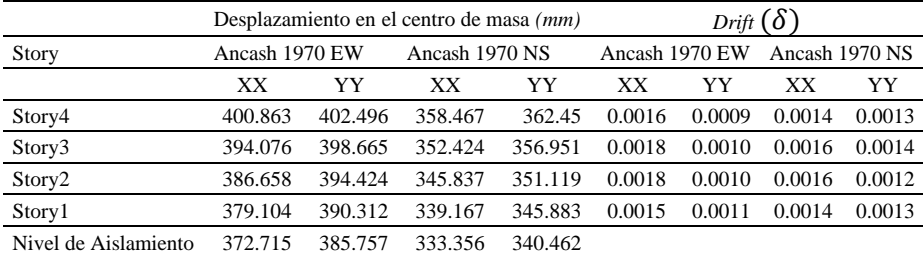

*Tabla XIII. Resultados del analisis time-history para el sismo de Ancash de 1970*

En la *Tabla XIV* se aprecian los resultados del análisis *time-history* obtenidos con los cuatro casos de análisis sísmicos con el Sismo de Lima de 1974. Respecto a los desplazamientos en el centro de masa se obtuvo un desplazamiento máximo de  $\mu = 457$  mm para el componente EW y  $\mu =$ 435 mm para el componente NS. Respecto al *drift* de entrepiso, se obtuvo una deriva máxima de  $\delta = 0.0015$  para el componente EW y  $\delta = 0.0017$  para el componente NS. En ninguno de los cuatro casos de análisis se llegó a superar el valor de  $\delta = 0.0025$ , por lo cual se puede concluir que para este sismo la estructura se mantendría dentro de la funcionalidad continúa establecida en los criterios HAZUS (FEMA, 2020).

|                      | Desplazamiento en el centro de masa (mm) |         |              |         |              | Drift $(\delta)$ |              |        |
|----------------------|------------------------------------------|---------|--------------|---------|--------------|------------------|--------------|--------|
| Story                | Lima 1974 EW                             |         | Lima 1974 NS |         | Lima 1974 EW |                  | Lima 1974 NS |        |
|                      | XХ                                       | YY      | XХ           | YY      | XХ           | YY               | XX           | YY     |
| Story4               | 474.185                                  | 466.921 | 452.257      | 450.386 | 0.0012       | 0.0012           | 0.0012       | 0.0016 |
| Story3               | 469.045                                  | 461.799 | 447.24       | 443.67  | 0.0014       | 0.0013           | 0.0013       | 0.0017 |
| Story <sub>2</sub>   | 463.273                                  | 456.42  | 441.618      | 436.544 | 0.0015       | 0.0012           | 0.0014       | 0.0015 |
| Story1               | 457.099                                  | 451.312 | 435.622      | 430.107 | 0.0014       | 0.0014           | 0.0013       | 0.0016 |
| Nivel de Aislamiento | 451.223                                  | 445.595 | 429.991      | 423.486 |              |                  |              |        |

*Tabla XIV Resultados del análisis time-history para el sismo de Lima de 1974.*

En la *Tabla XV* se aprecian los resultados del análisis *time-history* obtenidos con los cuatro casos de análisis sísmicos con el Sismo de Arequipa de 2001. Respecto a los desplazamientos en el centro de masa se obtuvo un desplazamiento máximo de  $\mu = 442$  mm para el componente EW  $y \mu = 303$  mm para el componente NS. Respecto al *drift* de entrepiso, se obtuvo una deriva máxima de  $\delta = 0.0018$  para el componente EW y  $\delta = 0.0015$  para el componente NS. En ninguno de los cuatro casos de análisis se llegó a superar el valor de  $\delta = 0.0025$ , por lo cual se puede concluir que para este sismo la estructura se mantendría dentro de la funcionalidad continúa establecida en los criterios HAZUS (FEMA, 2020).

|                      | Desplazamiento en el centro de masa (mm) |         |                         |         |                         | Drift $\delta$ |                         |        |
|----------------------|------------------------------------------|---------|-------------------------|---------|-------------------------|----------------|-------------------------|--------|
| Story                | Arequipa<br>$2001 - EW$                  |         | Arequipa<br>$2001 - NS$ |         | Arequipa<br>$2001 - EW$ |                | Arequipa<br>$2001 - NS$ |        |
|                      | XX                                       | YY      | XX                      | YY      | XX                      | YY             | XX                      | YY     |
| Story4               | 471.015                                  | 456.541 | 323.638                 | 319.159 | 0.0016                  | 0.0008         | 0.0013                  | 0.0009 |
| Story3               | 464.327                                  | 453.21  | 318.116                 | 315.358 | 0.0017                  | 0.0009         | 0.0014                  | 0.0009 |
| Story <sub>2</sub>   | 457.004                                  | 449.477 | 312.047                 | 311.546 | 0.0018                  | 0.0009         | 0.0015                  | 0.0008 |
| Story1               | 449.41                                   | 445.767 | 305.832                 | 308.063 | 0.0016                  | 0.0011         | 0.0013                  | 0.0012 |
| Nivel de Aislamiento | 442.582                                  | 441.302 | 300.515                 | 303.137 |                         |                |                         |        |

*Tabla XV Resultados del análisis time-history para el sismo de Arequipa de 2001*

En la *Tabla XVI* se aprecian los resultados del análisis *time-history* obtenidos con los cuatro casos de análisis sísmicos con el Sismo de Ica de 2007. Respecto a los desplazamientos en el centro de masa se obtuvo un desplazamiento máximo de  $\mu = 342$  mm para el componente EW y  $\mu =$ 293 mm para el componente NS. Respecto al *drift* de entrepiso, se obtuvo una deriva máxima de  $\delta = 0.0014$  para el componente EW y  $\delta = 0.0013$  para el componente NS. En ninguno de los cuatro casos de análisis se llegó a superar el valor de  $\delta = 0.0025$ , por lo cual se puede concluir que para este sismo la estructura se mantendría dentro de la funcionalidad continúa establecida en los criterios HAZUS (FEMA, 2020).

|                      | Desplazamiento en el centro de masa (mm) |         |             |         |             | Drift $(\delta)$ |             |        |
|----------------------|------------------------------------------|---------|-------------|---------|-------------|------------------|-------------|--------|
| <b>Story</b>         | Ica 2007 EW                              |         | Ica 2007 NS |         | Ica 2007 EW |                  | Ica 2007 NS |        |
|                      | XX                                       | YY      | XX          | YY      | XX          | YY               | XХ          | YY     |
| Story4               | 360.765                                  | 359.715 | 312.573     | 307.553 | 0.0010      | 0.0013           | 0.0012      | 0.0008 |
| Story3               | 356.603                                  | 354.164 | 307.378     | 304.214 | 0.0011      | 0.0014           | 0.0013      | 0.0008 |
| Story2               | 351.932                                  | 348.317 | 301.822     | 300.791 | 0.0012      | 0.0012           | 0.0013      | 0.0008 |
| Story1               | 346.964                                  | 343.068 | 296.16      | 297.603 | 0.0011      | 0.0013           | 0.0012      | 0.0011 |
| Nivel de Aislamiento | 342.377                                  | 337.515 | 291 239     | 293.125 |             |                  |             |        |

*Tabla XVI Resultados del análisis time-history para el sismo de Ica de 2007*

Con estos resultados obtenidos, se observa en la *Figura XIV* que las derivas obtenidas mediante el análisis *time-history* y los cinco eventos sísmicos considerados en el análisis de la estructura son homogéneas y se mantienen por debajo de la deriva considerada como parámetro dentro HAZUS (FEMA, 2020) por lo cual se puede señalar que la estructura propuesta con aislamiento sísmico mejora su desempeño y se encuentra dentro del rango de la funcionalidad continua.

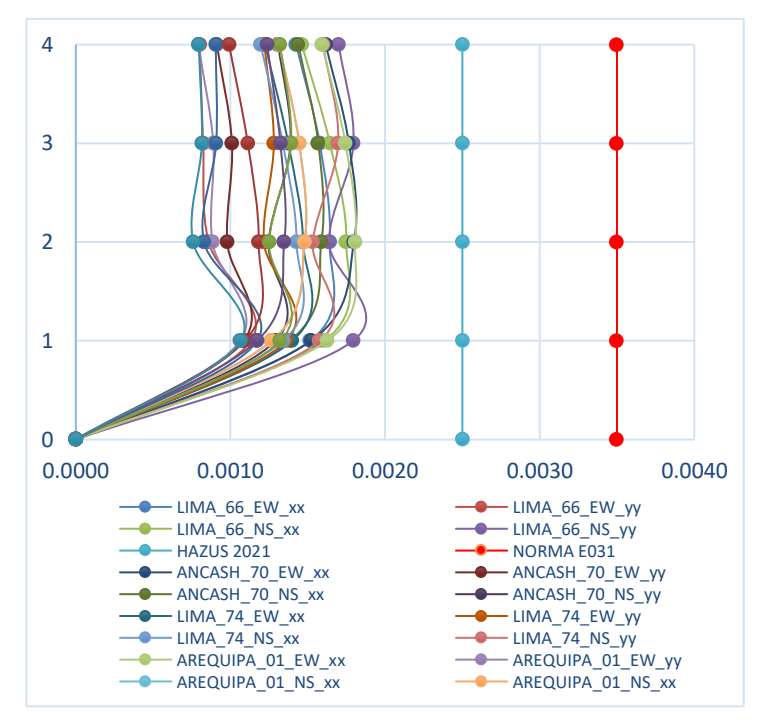

*Figura XIV.- Derivas (Drift) obtenidas mediante el análisis time - history.*

# **7. Conclusiones**

- En el estudio se consideró una estructura esencial con un diseño sismorresistente basado en la norma peruana E.030. Inicialmente se verificó mediante un análisis inicial de tipo dinámico modal espectral que el máximo *drift* de la estructura es  $\delta = 0.0047$  con un periodo de vibración de  $T = 0.47s$ . Con este resultado se propuso un sistema de aislamiento sísmico en base a dispositivos con núcleo de plomo, calculado con la carga promedio según lo señala la norma peruana E.031.
- En la estructura con aislamiento se obtuvo un incremento significativo del periodo fundamental de la estructura casi en cinco veces el periodo original llegando a  $T = 2.462s$ , resultado que implica que existe una disminución importante de las aceleraciones en los pisos superiores.
- En el análisis realizado con el espectro de seudoaceleración con  $Sa_M = 1,856g$  se logró determinar que la estructura presenta un *drift* máximo de  $\delta = 0.0020$  lo que significa una disminución de 57.45% con respecto a la deriva original, este resultado cumple con lo señalado en HAZUS (FEMA, 2020) que considera un *drift* máximo de  $\delta = 0.0025$  para considerar la estructura dentro de la funcionalidad continua. El *drift* obtenido para la estructura con un análisis *time-history*, en ningún caso llegó a superar el *drift*  $\delta = 0.0025$ considerado en HAZUS (FEMA, 2020), aspecto que implica que el desempeño estructural mejora considerablemente con deformaciones de entrepiso casi nulos frente a los eventos sísmicos escalados a sismos raros, lo que lleva a considerar que la estructura se encuentra en la funcionalidad continua en los casos de análisis considerados.
- En el análisis realizado con el espectro con  $S a_M = 1,856g$  se logró determinar que la estructura a nivel de base presenta en la interfaz de aislamiento, desplazamientos horizontales en la dirección  $U_x = 411.46$  mm y en la dirección  $U_y = 412.60$  mm lo cual supera en 12.87% el desplazamiento estático calculado mediante la norma  $D_{TM}$ 365.80 . En el análisis análisis *time-history* se logró determinar que la estructura a nivel de base presenta en la interfaz de aislamiento, desplazamientos variables entre  $D_{min} = 291$  mm y  $D_{min} = 503$  mm.

# **7. Referencias**

[1] Constantinou, M. Whittaker, A. Kalpakidis, Y. Fenz, D. & Warn, G. *Performance of seismic isolation hardware under service and seismic loading. Multidisciplinary Center for Earthquake Engineering Research.* 2007, New York, USA.

[2] FEMA – HAZUS. *HAZUS Earthquake Model Technical Manual. Versión 4.2 SP3, octubre.*  2020. USA.

[3] Kammerer, A. Whittaker, A. & Constantinou. *Technical Considerations for Seismic Isolation of Nuclear Facilities. NUREG/CR-7253. U.S. NNRC (United States Nuclear Regulatory Commision).2019,* Universidad de Buffalo,USA.

[4] Kamrava, A. *Seismic isolators and their types. Special Issue of Curr World Environ.* 2015, Departament of Environment and Civil engineering . Shiraz University of Technology. Shiraz, Irán.

[5] Kelly, J. *Earthquake-Resistant Design with Rubber*. 1993, Department of Civil Engineering, University of California, USA

[6] Kelly, J. & Marsico, M. *Seismic Isolation and Protection Systems*. 2010, (The Journal of the Anti-Seismic Systems International Society – ASSIS, Vol. 1, Nro. 1). Mathematical Sciencies Publishers. Universidad de California. Berkeley. USA.

[7] Lancu, V. Gillich, G. & Vasile, O. *Modelling and Characterization of Hybrid- Based Earthquake Isolation Systems*. 2019, (Artículo). Researchgate. Bucharest, Romania.

[8] Lashgari, M. *Comparative Study Base-Isolated and Fixed-Base Buildings Using a Damage/Cost Approach*., 2014 (Tesis Doctoral). University of Nebraska. Lincoln, Nebraska, USA.

[9] Madera, I. Marulanda, J. & Thompson, P. *Matrix and reinforcement materials for low-cost building isolators: an overview of results from experimental test and numerical simulations*. 2019, Universidad del Valle. Santiago de Calí, Colombia. ISSN 2448-6736.

[10] Mayes, R. & Naeim, F. *Design of Structures with Seismic Isolation. Earthquake Engineering Handbok,* 2003. University of Hawaii.

[11] Naeim & Kelly, (1999). "Design of Seismic Isolated Structures: From Theory to Practice" Editorial John Wiley & Sons, Inc. Berkeley, California.

[12] Norma E.030. *Norma Técnica E.030 Diseño Sismorresistente.* (Reglamento Nacional de Edificaciones – RNE). Decreto Supremo No 355-2018-Vivienda. 2018, Lima-Perú.

[13] Norma E.031. *Norma Técnica E.031 Aislamiento Sísmico. (Reglamento Nacional de Edificaciones – RNE). Decreto Supremo No 030-2019-Vivienda.* 2019, Lima-Perú.

[14] Oikonomou, K. Constantinou,M. Reinhorn, A & Jr.L. *Seismic isolation of high voltaje electrical power transformer.* 2016, Technical Report, Multidisciplinary Center for Earthquake Engineering Research. MCCER.

[15] Skinner, R. Robinson, W. & McVerry, G. *An Introduction to Seismic Isolation*. 1993, Editorial Wiley. Wellington. New Zeland.

[16] Stojadinovic, B. *Technical Considerations for Seismic Isolation of Nuclear Facility Structures*. (s/f). Universidad de Berkeley, USA.

[17] Tavera, H. Bernal, I. Condori, C. Ordaz, M. Zevallos, A. Ishizawa, O. *Evaluación del Peligro Sísmico en Perú*. 2014, Instituto Geofísico del Perú. Lima – Perú.

[18] Usta, P. *Investigation of a Base-Isolator System's Effects on the Seismic Behavior of a Historical Structure.* 2021, University of Applied Science. Ispart, Turquía.

[19] Wamanrao, P. & Narayan, M. *Sustainability of Structure Using Base Isolation Technique for Seismic Protection*. (Artículo). 2015, International Journal of Innovative Research in Science, Engineering and Technology. Pune, India.

[20] Zayas, V. *Estándar de Aislamiento Sísmico para la Funcionalidad Continua*. 2017, COINESED 2017, I Congreso Internacional de Estructuras de Edificación, Lima – Perú.

[21] Zellat & Kadri. *Influence of seismic isolation system on brigde responses*. 2015, (Artículo). Lima-Perú.

[22] Constantinou, M. Whittaker, A. Kalpakidis, Y. Fenz, D. & Warn, G. *Performance of seismic isolation hardware under service and seismic loading. Multidisciplinary Center for Earthquake Engineering Research.* 2007, New York, USA.

[23] FEMA – HAZUS. *HAZUS Earthquake Model Technical Manual. Versión 4.2 SP3, octubre.*  2020. USA.

[24] Kammerer, A. Whittaker, A. & Constantinou. *Technical Considerations for Seismic Isolation of Nuclear Facilities. NUREG/CR-7253. U.S. NNRC (United States Nuclear Regulatory Commision).2019,* Universidad de Buffalo,USA.

[25] Kamrava, A. *Seismic isolators and their types. Special Issue of Curr World Environ.* 2015, Departament of Environment and Civil engineering . Shiraz University of Technology. Shiraz, Irán.

# **Nota contribución de los autores:**

- 1. Concepción y diseño del estudio
- 2. Adquisición de datos
- 3. Análisis de datos
- 4. Discusión de los resultados
- 5. Redacción del manuscrito
- 6. Aprobación de la versión final del manuscrito

KN ha contribuido en: 1, 2, 3, 4, 5 y 6.

- GV ha contribuido en: 1, 2, 3, 4, 5 y 6.
- VN ha contribuido en: 1, 2, 3, 4, 5 y 6.

**Nota de aceptación:** Este artículo fue aprobado por los editores de la revista Dr. Rafael Sotelo y Mag. Ing. Fernando A. Hernández Gobertti.

# **Interacción Suelo-Estructura para edificaciones con platea de cimentación por los modelos estático y dinámico**

*Soil-Structure Interaction for Buildings with Foundation Plates by Static and Dynamic Models*

*Interação solo-estrutura para edificações com lajes de fundação utilizando modelos estáticos e dinâmicos*

*Raúl Olivera <sup>1</sup> , Genner Villarreal<sup>2</sup>*

Recibido: 08/08/2023 Aceptado: 21/08/2023

**Resumen. -** Las condiciones dinámicas del suelo y la flexibilidad de la cimentación, son factores que condicionan la respuesta estructural de las edificaciones, sin embargo, actualmente se considera para el diseño sismorresistente que el suelo es completamente rígido e indeformable, con nula capacidad de amortiguamiento, condición que se determina y establece mediante el empotramiento perfecto de la edificación en la base. Este criterio hipotético de empotramiento facilita el análisis y diseño de las estructuras sismorresistentes, sin embargo, se obvia un factor condicionante de importancia, pues al presentarse rigidez variable en los estratos, amortiguamiento y asentamientos diferenciales, los esfuerzos y las deformaciones en los elementos estructurales pueden variar, disminuyendo o incrementando la demanda sísmica. Con estos precedentes, en el estudio se consideraron las condiciones dinámicas del suelo, mediante los principales modelos de interacción suelo-estructura. En el estudio, se realizó la modelación de una estructura multifamiliar con los diversos coeficientes obtenidos de los modelos desarrollados por Winkler, Pasternak, Barkan & Savinov, Norma Rusa, Gazetas & Mylonakis, Pais & Kausel, en el estudio de suelos se determinó que el suelo se clasifica como flexible S3, y la zona de peligro sísmico es Z=4 correspondiente al distrito y provincia de Tumbes. Con los resultados obtenidos del modelamiento, se demostró que los esfuerzos, las deformaciones y la frecuencia de vibración de la estructura se incrementaron, en comparación con la misma estructura modelada con el criterio hipotético de restricción en la base.

Palabras clave: Interacción suelo estructura, rigidez y amortiguamiento del suelo, modelos de ISE.

Memoria Investigaciones en Ingeniería, núm. 25 (2023). pp. 137-171 <https://doi.org/10.36561/ING.25.9>

ISSN 2301-1092 • ISSN (en línea) 2301-1106

Este es un artículo de acceso abierto distribuido bajo los términos de una licencia de uso y distribución CC BY-NC 4.0. Para ver una copia de esta licencia visite<http://creativecommons.org/licenses/by-nc/4.0/>

<sup>&</sup>lt;sup>1</sup> Ingeniero Civil. Universidad Nacional de Santa (Perú)[, rassoliperu@yahoo.com,](mailto:rassoliperu@yahoo.com) ORCID iD:<https://orcid.org/0009-0009-0424-3353>

<sup>2</sup> PhD. Universidad de San Martin de Porres (Perú), [gvillarrealc@usmp.pe,](mailto:gvillarrealc@usmp.pe) 

ORCID iD:<https://orcid.org/0000-0003-1768-646X>

*Summary. - The dynamic conditions of the soil and the flexibility of the foundation are factors that condition the structural response of the buildings, however, currently it is considered for the seismicresistant design that the soil is completely rigid and non-deformable, with no damping capacity, a condition that It is determined and established by the perfect embedment of the building in the base. This hypothetical embedment criterion facilitates the analysis and design of seismic-resistant structures, however, an important conditioning factor is ignored, since when there are variable stiffness in the strata, damping and differential settlements, the stresses and deformations in the structural elements can vary, decreasing or increasing the seismic demand. With these precedents, the study considered the dynamic conditions of the soil, through the main Soil Structure Interaction models. In the study, the modeling of a multifamily structure was carried out with the various coefficients obtained from the models developed by Winkler, Pasternak, Barkan & Savinov, Norma Rusa, Gazetas & Mylonakis, Pais & Kausel, in the soil study it was determined that the soil is classified as flexible S3, and the seismic danger zone is Z=4 corresponding to the district and province of Tumbes. With the results obtained from the modeling, it was shown that the stresses, the deformations and the vibration frequency of the structure increased, in comparison with the same structure modeled with the hypothetical criterion of restriction in the base.*

*Keywords: Soil-structure interaction, soil stiffness and damping, ISE models.*

*Resumo. - As condições dinâmicas do solo e a flexibilidade da fundação são factores que determinam a resposta estrutural dos edifícios, no entanto, actualmente considera-se para o projecto resistente a sismos que o solo seja completamente rígido e indeformável, com capacidade de amortecimento zero, uma condição que é determinado e estabelecido pelo perfeito encaixe do edifício na base. Este hipotético critério de embutimento facilita a análise e dimensionamento de estruturas resistentes a terremotos, porém ignora um importante fator condicionante, pois quando há rigidez variável nos estratos, amortecimentos e recalques diferenciais, as tensões e deformações nos elementos estruturais podem variar, diminuindo ou aumentando a demanda sísmica. Com esses precedentes, as condições dinâmicas do solo foram consideradas no estudo, através dos principais modelos de interação solo-estrutura. No estudo foi realizada a modelagem de uma estrutura multifamiliar com os diversos coeficientes obtidos a partir dos modelos desenvolvidos por Winkler, Pasternak, Barkan & Savinov, Norma Rusa, Gazetas & Mylonakis, Pais & Kausel, no estudo de solos foi determinado que o O solo é classificado como flexível S3, e a zona de perigo sísmico é Z=4 correspondente ao distrito e província de Tumbes. Com os resultados obtidos na modelagem, foi demonstrado que as tensões, deformações e frequência de vibração da estrutura aumentaram, em comparação com a mesma estrutura modelada com o critério hipotético de restrição na base.*

*Palavras-chave: Interação solo-estrutura, rigidez e amortecimento do solo, modelos ISE.*

**1. Introducción. –** La costa peruana se caracteriza por su alta sismicidad, en las últimas décadas se han presentado sismos con resultados catastróficos, como el Sismo de Lima en 1966, el sismo de Ancash frente a las costas de Chimbote en 1970, el sismo de Huacho en 1974, el sismo de Ica en 2007, el sismo de Arequipa y Moquegua en 2001 y el sismo de Pisco en 2007; solo por mencionar los sismos más representativos en el país. Las características sismotécnicas que contribuyen a la condición sísmica del Perú, Condori, Tavera (2012) señalan que las condiciones geotécnicas de la costa peruana se ven afectadas por el proceso de subducción generado por la convergencia de Placas Continentales, la Placa de Nazca con geometría heterogénea, fracturas y depresiones, la Placa Sudamericana que se caracteriza por su engrosamiento que da origen a la Cordillera de los Andes y las fallas geológicas que aparecieron por el plegamiento de las capas rocosas, y la Dorsal de Nazca que es una estructura montañosa de origen volcánico en el Océano Pacifico y frente a la costa peruana.

 Estas características, determinan que el país presente alto potencial sísmico y una condición sísmica histórica, es decir que hay una energía sísmica acumulándose en las placas continentales, por tanto, existe una probabilidad de retorno sísmico alto. Con estas condiciones sísmicas, las edificaciones actualmente se analizan y diseñan considerando únicamente los criterios sismorresistentes establecidos en la Norma E.030 con una base empotrada, y restringida a desplazamientos laterales y rotacionales, las condiciones geotécnicas o condiciones mecánicas del suelo, y comportamiento dinámico del suelo no son consideradas como importantes dentro del análisis estructural. Rodríguez, Bojórquez, Reyes, Avilés y Ruiz (2017) señalan que es fundamental reconocer que: "el comportamiento sísmico no se encuentra influenciado únicamente por la respuesta de la superestructura, sino también por la respuesta de la cimentación y el suelo circundante".

Desde los primeros estudios realizados por Winkler E. y Pasternak P., se determina que existe un contacto dinámico entre la base y la estructura que puede ser expresado en un modelo dinámico de interacción suelo-estructura que influye o modifica el estado esfuerzo-deformación de las estructuras3,4. Se debe indicar que en la actualidad los modelos de Interacción Suelo Estructura son variados y los modelos matemáticos tienen diversas soluciones que deben abordarse desde un punto de vista científico. El avance en la investigación de la interacción suelo estructura, han incorporado nuevos conceptos como el de "semiespacio elástico" para la base de las estructuras y la acción sísmica como un proceso ondulatorio.

Estos aspectos matemáticos y modelos representativos del contacto dinámico entre la estructura y un suelo con rigidez propia y capacidad de amortiguamiento, no son temas considerados en la normativa actual. García, Ramsés, Fernández (2011) señalan que la importancia de considerar las variabilidades de la rigidez y amortiguamiento del suelo puede ser vital en un país altamente sísmico y que presenta en la costa peruana estratos altamente flexibles como consecuencia y producto de las placas de origen sedimentosos y suelos poco cohesivos como los arenosos. Por tanto, existe una exigencia para entender la interacción suelo estructura y proponerlo en la norma, por lo menos con criterios estáticos, tal como lo mencionan Rodríguez et al. (2017) quienes señalan que "hay la necesidad de comprender adecuadamente los efectos de la ISE para incorporarlos al análisis estructural de una manera práctica y averiguar en cuales casos son benéficos o perjudiciales sobre la respuesta sísmica."(p. 21) Teniendo en consideración lo mencionado, en la investigación se propuso determinar si mediante la consideración de las propiedades mecánicas del suelo como rigidez que se obtendrán de un perfil estratigráfico que determine el módulo de elasticidad E\_1 y coeficiente de Poisson μ\_1 en la zona de estudio, se presentan variaciones importantes en el análisis dinámico de una estructura para los principales modelos de interacción suelo-estructura, aspecto que contribuirá con el sustento teórico existente en el tema.

**2.Espectro elástico e inelástico para el análisis sísmico. -** El espectro para el análisis sísmico de la estructura con los diversos modelos de ISE se generaron conforme a lo especificado en la Norma Técnica Peruana para Diseño Sismorresistente E.030 (2018) La estructura seleccionada para el análisis se encuentra en el Distrito de Tumbes, Provincia de Tumbes, y Región de Tumbes. Mediante el análisis normativo de la norma peruana vigente E.030 (2018) se determinó que la zona de peligro sísmico está categorizada como Z4 con un coeficiente de 0.45g. El uso de la estructura está destinado a vivienda, por lo cual se categoriza dentro de la norma E.030 como "Edificaciones comunes" con un factor de Uso equivalente a  $U = 1.0$  (ver tabla No 5 de la Norma E.030). El factor de amplificación sísmica C para generar el espectro, se determinó mediante las ecuaciones de la norma E.030 establecidas en el Art.14 que compara el periodo fundamental de la estructura con los periodos del estrato del suelo.

$$
C = \begin{cases} T < T_P > C = 2.5\\ T_P < T < T_L > C = C = 2.5 * \left(\frac{T_P}{T}\right)\\ T > T_L > C = 2.5 * \left(\frac{T_P * T_L}{T^2}\right) \end{cases} \tag{1}
$$

Respecto a la clasificación del suelo, se consideraron los parámetros establecidos en la norma E.030 que clasifica a los diversos tipos de suelos mediante la velocidad promedio de las ondas de corte  $(\bar{\bar{V}}_s)$  y el promedio ponderado del ensayo estándar de penetración  $(\bar{N}_{60})$ . Mediante esta clasificación, se determinó mediante los estudios de EMS que el suelo es S3. Por tanto, los parámetros de sitio (S, T<sub>P</sub>, T<sub>L</sub>) considerados para una zona de riesgo sísmico Z4 tienen los siguientes valores en la norma de diseño Sismorresistente E.030 (Tablas 3 y 4): Factor de suelo S= 1.10, periodo corto del estrato  $T_p(S) = 1.0$ , periodo largo del estrato  $T_p(S) = 1.6$ . En lo concerniente a la configuración estructural de la edificación, mediante un análisis previo se determinó que es un sistema en muros estructurales sin irregularidades, al cual le corresponde un factor de reducción por ductilidad  $R = 6$ . Con esos datos se procedió a calcular la seudoaceleración elástica y no elástica, como se aprecia en la ecuación 2.

$$
S_a = \frac{ZUCS}{R} \tag{2}
$$

Cabe señalar que para obtener los resultados en el rango inelástico es necesario multiplicar los resultados de las derivas de entrepiso obtenidas en el rango elástico por  $0.75 * R = 0.75 * (6)$ para estructuras regulares. Esto implica que los resultados en el rango inelástico se obtuvieron con la seudoaceleración equivalente:

$$
S_a = \frac{ZUCS}{R} = \frac{0.45 \times 1 \times 2.5 \times 1.1}{6} = 0.208125g
$$

$$
S_a = 0.208125g \times 0.75(6) = 0.9365625g
$$

La seudoaceleración  $S_p$  para un sismo de diseño, en caso de no considerar la reducción por sistema estructural y ductilidad, se determinará para un sismo severo o de diseño  $S<sub>D</sub>$  el equivalente al siguiente valor:

$$
S_D = 0.208125 g * (6) = 1.2375 g
$$

Los valores de seudoaceleración calculados para los espectros elásticos e inelásticos, se pueden observar en la *Figura I*, las curvas del espectro elástico, del espectro inelástico con reducción y el espectro inelástico sin reducción para el análisis sísmico.
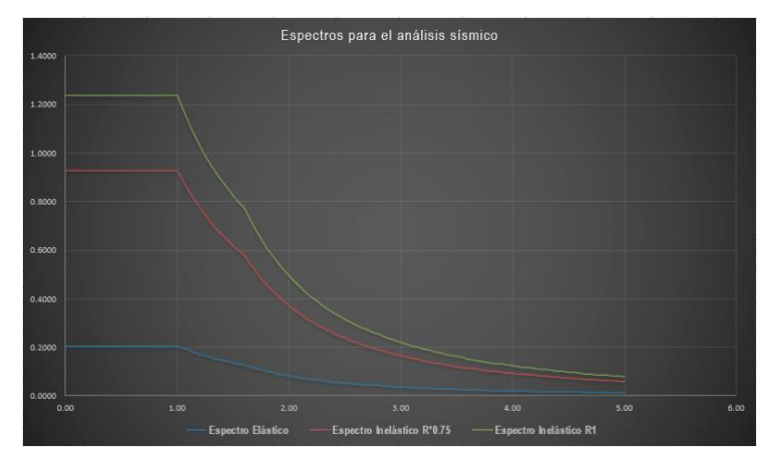

*Figura I.- Espectros de seudoaceleración, elástico e inelástico.*

**3. Modelo matemático convencional. -** La estructura con platea de cimentación utilizada se puede apreciar en la *Figura II a)* en planta y *b)* en elevación 3D. La estructura cuenta con una planta típica en sus siete niveles, su sistema estructural está propuesto con muros estructurales. En las *Figura c), d)* y *e)*, se muestran los tres periodos de vibración de la estructura de un análisis previo, se aprecia que el primer modo de vibración es en la dirección YY de la estructura, la segunda forma de vibración es en la dirección XX y el tercer modo de vibración de la estructura es torsional. Para verificar los resultados de la estructura con empotramiento en la cimentación (restricción en los 6 grados de libertad) se procedió a modelar el edificio para obtener su respuesta estructural convencional para un análisis modal espectral, como se señala en Bozzo & Barbat (2004). Las propiedades de los materiales utilizados para el concreto y acero de la estructura se describen a continuación:

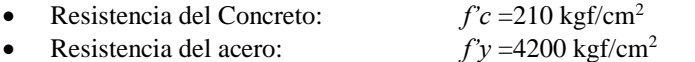

- Módulo de Elasticidad del concreto:  $Ec = 2188.20$  kgf/mm<sup>2</sup>
- Coeficiente de Poisson:  $\mu = 0.20$
- Peso específico del Concreto Armado:  $\gamma_{CA}$ =2400 kgf/cm<sup>3</sup>

Los criterios utilizados para el modelamiento fueron el principio de diafragma rígido para los elementos horizontales, por tanto, las derivas obtenidas serán las derivas en el centro de masa de la estructura. Mediante este principio el análisis parte con el principio hipotético que señala que la unión de losas, vigas y conexiones de los elementos verticales con los elementos horizontales no presentará ninguna deformación significativa, es decir presenta una rigidez que no permite la deformabilidad en la dirección horizontal. Los casos modales de análisis por planta son tres, por tanto, se consideró 21 casos modales. Respecto a las cargas axiales de la estructura, se ingresaron las cargas establecidas en la normativa E.020 (2009) para cargas estructurales, cargas no estructurales y cargas vivas. Después de modelar la estructura, se procedió a generar los casos de carga sísmica estáticos y dinámicos. Para el análisis modal espectral, se incorporó el espectro con seudoaceleración en el rango elástico de  $S_a = 0.208125g$ . Y para obtener las derivas en el rango inelástico se amplificaron los resultados por el factor  $0.75R = 0.75(6) = 0.45$  o seudoaceleración de  $0.928125g$ . Se debe señalar que los resultados del modelo convencional sirvieron únicamente como parámetro de comparación con los resultados de los modelos de interacción suelo estructura estáticos y dinámicos.

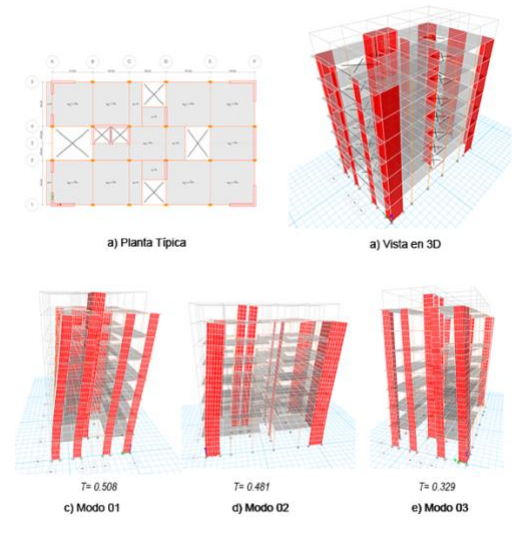

*Figura II.- Planta estructural, modelo 3D y modos de vibración.*

**4. Modelos estáticos de Interacción Suelo-Estructura . -** Para el análisis de la estructura considerando los modelos estáticos de Interacción Suelo-Estructura de Winkler & Pasternak, se consideró las propiedades del suelo como se señala en Villarreal (2009) y Villarreal (2017), clasificado en la norma E.030 (2018) como flexible S3 con un sólo estrato, el suelo es blando con arena media a fina, con las siguientes propiedades:

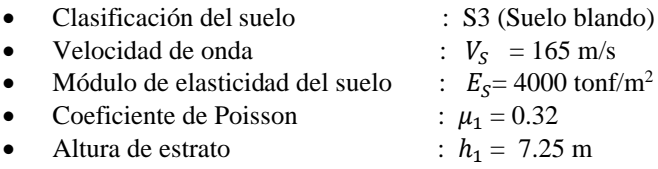

**4.1. Propiedades del modelo estático de Winkler. -** El modelo de Winkler E. sólo considera el coeficiente vertical de balasto  $C_1$  en compresión como señala Villarreal (2017) y se define como una idealización de un suelo medio con resortes lineales elásticos (Chandra, 2014). En este aspecto se determinó el coeficiente vertical para el modelo estático. La ecuación requiere el módulo de elasticidad del suelo, su coeficiente de Poisson y altura del estrato, lo que determina el balasto  $C_1$ mediante la siguiente ecuación:

$$
C_1 = \frac{E_1}{h_1(1 - 2\mu_1^2)}\tag{3}
$$

Dónde:

 $E_1 = 4000 \text{ tonf}/m^2$  (Módulo de elasticidad)  $h_1 = 7.25$  *m* (Espesor del estrato)  $\mu_1 = 0.32$  (Coeficiente de Poisson del suelo) Determinando el coeficiente  $C_1$  de Balasto por Winkler E. con un estrato, se tiene:

$$
C_1 = \frac{4000 \text{ ton/m}^2}{7.25 \text{ m.} (1 - 2(0.32)^2)} = 693.818 \text{ tonf/m}^3
$$

Para incorporar los coeficientes estáticos de Balasto de Winkler, se debe generar una cimentación con un mallado de 1.00m x 1.00m, y generar la propiedad de balasto en la dirección vertical con la propiedad *Area spring dentro* del software de análisis (Etabs V.18.0.1). Civalek (2007, p. 611) muestra un modelo geométrico para una platea de cimentación con la rigidez elástica y señala que se debe modelar en términos de los parámetros de  $k_f$  ( $C_1$ ) para el modelo de Winkler y para el modelo de Pasternak  $G_f(\mathcal{C}_2)$ .

**4.2. Propiedades del modelo estático de Pasternak . -** El modelo de Pasternak utiliza la misma ecuación que Winkler E. para calcular el coeficiente vertical de balasto  $C_1$  (*ecuación 3*) para suelos con un solo estrato. Por tanto, se tiene:

$$
C_1 = 693.818 \, \text{tonf} / m^3
$$

A diferencia del modelo de Winkler E., el modelo de Pasternak añade el coeficiente horizontal de rigidez  $C_2$ . Bao & Liu (2019) señalan que es una versión mejorada del modelo de Winkler E. al considerar un suelo más realista. La ecuación requiere el módulo de elasticidad del suelo  $E_1$ , el coeficiente de Poisson del suelo  $\mu_1$  y altura del estrato, lo que determina el balasto  $C_2$  mediante la siguiente ecuación:

$$
C_2 = \frac{E_1 * h_1}{6(1 - \mu_1)}\tag{4}
$$

Dónde:

 $E_1 = 4000 \text{ tonf}/m^2$  (Módulo de elasticidad)  $h_1 = 7.25$  *m* (Espesor del estrato)  $\mu_1 = 0.32$  (Coeficiente de Poisson del suelo) Determinando el coeficiente de Balasto  $C_2$  para Pasternak con un estrato, se obtuvo:

$$
C_2 = \frac{4000 \text{ ton/m}^2 * 7.25m}{6(1 - 0.32)} = 7107.843 \text{ tonf/m}
$$

Al modelo elaborado para el análisis con el modelo de Winkler E. se añadió el coeficiente  $C_2$ mediante elementos de tipo *Line springs* en vigas con las mismas características del material de la losa de cimentación, ingresando la rigidez por unidad lineal *(m)* y convertido a la unidad requerida en el software *(mm)*.

$$
C_{2(m)} = \frac{C_2}{1m} = 0.00710784 \ \text{tonf/mm}^2
$$

Después de generar el coeficiente C2, se seleccionó todos los *frames* de tipo *Line springs* colocados y divididos en la cimentación, y se asignó mediante el comando *Assign/Frame/Line Spring* considerando las direcciones laterales y la conversión en unidades de tonf/mm2. El modelo final con el modelo de Pasternak, se aprecia en la *Figura III*:

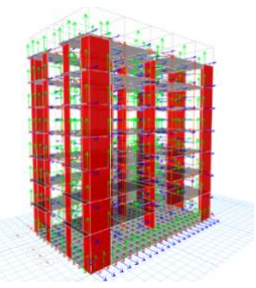

*Figura III.- Modelo estructural con los coeficientes de ISE para Pasternak.*

**5. Modelos dinámicos de Interacción Suelo-Estructura. -** Para el análisis de la estructura considerando los modelos dinámicos de ISE se consideró las propiedades para el suelo de cimentación. Se consideró un suelo clasificado en la norma E.030 como flexible S3 con un solo estrato, caracterizado como arena media a fina con las siguientes propiedades:

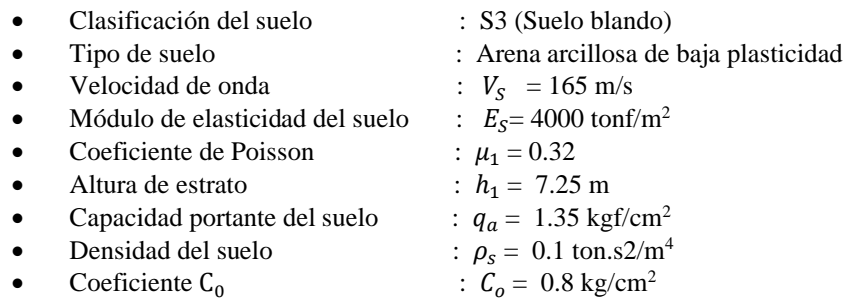

Considerando que los modelos dinámicos requieren del peso sísmico de la estructura como se menciona en Villarreal (2017), se determinó este peso mediante el modelo estructural  $p = 1827.80$ tonf, como se puede apreciar en la tabla I.

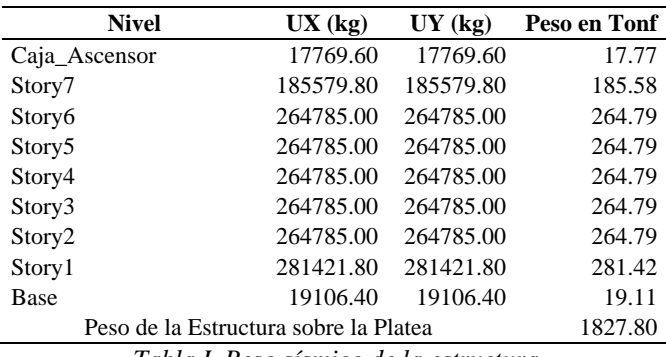

*Tabla I. Peso sísmico de la estructura*

**5.1. Propiedades del modelo dinámico de D.D. Barkan – O.A.Savinov (1948). -** Para determinar los coeficientes de rigidez del modelo dinámico de ISE de Barkan & Savinov, se procedió a calcular las masas traslacionales respecto a los ejes centroidales X,Y,Z (Villarreal, 2017), mientras que para las masas rotacionales respecto a los ejes de contacto suelo – losa de cimentación se procedió a calcular en los ejes  $X'$ , $Y'$ ,  $Z'$ . Para ello se consideró las dimensiones de la losa de cimentación:

 $a = 21$  m Lado mayor de la losa de cimentación (dirección horizontal XX)

 $b = 13$  m Lado menor de la losa de cimentación (dirección horizontal YY)

 $c = 0.75$  m Espesor de la losa de cimentación (dirección vertical ZZ)

 $d = c/2 = 0.375$  *m* Distancia vertical al centroide de la altura de la losa.

 $g = 9.806 \ m/s^2$  Aceleración de la gravedad

 $\gamma = 2.4 \tan/m^3$  Peso del concreto

Calculando el peso de la platea de cimentación se obtuvo:  $P_{platea} = \gamma * a.b.c = 491.40 \text{ tonf}$ 

#### **Masas traslacionales en X,Y,Z e inerciales**

El cálculo de las masas traslacionales en la dirección horizontal se realizó mediante las ecuaciones definidas en Villarreal (2017).

$$
M_t = M_x = M_y = M_z = \frac{\gamma. a.b.c}{g} = 50.112 \frac{ton * s^2}{m}
$$

Para el cálculo de las masas inerciales, primero se determinó las inercias de masa en cada una de las direcciones mediante las siguientes ecuaciones:

$$
I_{mx} = \frac{M_t * b^2}{12} = 705.746 \text{ ton. } m. s^2
$$

$$
I_{my} = \frac{M_t * a^2}{12} = 1841.622 \text{ ton. } m. s^2
$$

El cálculo de las masas inerciales, se determinó mediante las siguientes ecuaciones:

$$
M_{\varphi x'} = M_t \cdot d^2 + I_{mx} = 50.112 \times \left(\frac{0.75}{2}\right)^2 + 705.746 = 712.794 \text{ ton. } m \cdot s^2
$$
  
\n
$$
M_{\varphi y'} = M_t \cdot d^2 + I_{my} = 50.112 \times \left(\frac{0.75}{2}\right)^2 + 1841.62 = 1848.67 \text{ ton. } m \cdot s^2
$$
  
\n
$$
M_{\psi z'} = M_t \cdot \frac{a^2 + b^2}{12} = 50.112 \times \frac{(21^2 + 13^2)}{12} = 2547.369 \text{ ton. } m \cdot s^2
$$

#### **Coeficientes de presión estática**

Se procedido a calcular la magnitud de la presión estática del suelo " $\rho$ " para la losa de cimentación de la estructura (Villarreal, 2017), mediante la siguiente ecuación:

$$
\rho = \frac{P_{Edificio} + P_{Platea}}{A_{Platea}}\tag{5}
$$

Donde:

 $P_{Edificio} = 1827.80$  ton  $P_{Platea} = 491.40 \text{ ton}$  $A_{platea} = 21 m * 13 m = 273 m^2$ 

$$
\rho = \frac{P_{Ediff} - P_{Platea}}{A_{Platea}} = 0.8495 \frac{kg}{cm^2}
$$

Además, se consideró los siguientes coeficientes, obtenidos de la tabla del Dr. Villarreal (2017).

$$
\rho_o = 0.2 \frac{kg}{cm^2}
$$
 y  $C_o = 0.8 \frac{kg}{cm^3}$ 

Donde:  $C<sub>o</sub>$  es el coeficiente para arenas de baja plasticidad. Con estos datos se determinó el coeficiente  $D_0$  en la siguiente ecuación:

$$
D_0 = \frac{1-\mu}{1-0.5\mu} \cdot C_0 \tag{6}
$$

$$
D_0 = \left(\frac{1 - 0.32}{1 - 0.5 \times 0.32}\right) \times 0.80 = 0.648 \frac{kg}{cm^2}
$$

### **Coeficientes de rigidez equivalente**

Mediante el cálculo del coeficiente  $D_0$  se determinaron los coeficientes de rigidez en el modelo de Barkan & Savinov mediante:

$$
C_{x} = C_{y} = D_{o} \left[ 1 + \frac{2 \cdot (a+b)}{m^{-1} * A_{platea}} \right] \cdot \sqrt{\frac{\rho}{\rho_{o}}} \tag{7}
$$

$$
C_Z = C_o \left[ 1 + \frac{2*(a+b)}{m^{-1} * A_{platea}} \right] \cdot \sqrt{\frac{\rho}{\rho_o}}
$$
\n
$$
\tag{8}
$$

$$
C_{\varphi x} = C_{\varphi y} = C_0 \left[ 1 + \frac{2(a+3b)}{m^{-1} * A_{platea}} \right] \cdot \sqrt{\frac{\rho}{\rho_0}}
$$
(9)

Reemplazando valores en el modelo de Barkan & Savinov se obtuvieron:

$$
C_x = C_y = 0.648 \left[ 1 + \frac{2(21m + 13m)}{m^{-1} * 273 m^2} \right] \cdot \sqrt{\frac{0.8495}{0.2}} = 1667.186 \frac{\text{tonf}}{m^3}
$$
\n
$$
C_z = 0.8 \left[ 1 + \frac{2(21m + 13m)}{m^{-1} * 273 m^2} \right] \cdot \sqrt{\frac{0.8495}{0.2}} = 2059.465 \frac{\text{tonf}}{m^3}
$$
\n
$$
C_{\varphi x} = 0.8 \left[ 1 + \frac{2(21m + 3 * 13m)}{m^{-1} * 273 m^2} \right] \cdot \sqrt{\frac{0.8495}{0.2}} = 2374.519 \frac{\text{tonf}}{m^3}
$$
\n
$$
C_{\varphi y} = 0.8 * \left[ 1 + \frac{2(13m + 3 * 21m)}{m^{-1} * 273 m^2} \right] \cdot \sqrt{\frac{0.8495}{0.2}} = 2566.782 \frac{\text{tonf}}{m^3}
$$

Los coeficientes calculados previamente, permitieron determinar los coeficientes de rigidez equivalente laterales, mediante las siguientes ecuaciones  $K_x$ ,  $K_y$   $y$   $K_z$ :

$$
K_x = K_y = C_x A \text{ y } K_z = C_z A
$$
\n
$$
K_x = K_y = C_x A = 1667.186 \frac{\text{tonf}}{\text{m}^3} \times 273 \text{ m}^2 = 455.142 \frac{\text{tonf}}{\text{m}}
$$
\n
$$
K_z = C_z A = 2059.465 \frac{\text{tonf}}{\text{m}^3} \times 273 \text{ m}^2 = 562.234 \frac{\text{tonf}}{\text{m}}
$$
\n
$$
(10)
$$

Para los coeficientes de rigidez equivalente rotacionales se calcularon las inercias, mediante las siguientes ecuaciones:

$$
I_x = \frac{a^3 * b}{12} = 10032.75 m^4
$$
  

$$
I_y = \frac{a * b^3}{12} = 3844.75 m^4
$$

Por tanto, calculando los coeficientes de rigidez equivalente rotacionales *(ecuación 11)*, se obtuvieron:

$$
K_{\varphi x} = C_{\varphi x} I_x \quad y \quad K_{\varphi y} = C_{\varphi y} I_y \tag{11}
$$

$$
K_{\varphi x} = 2373.519 \frac{\text{tonf}}{m^3} * 10032.75 \ m^4 = 23,812,920.42 \ \text{tonf. m}
$$
\n
$$
K_{\varphi y} = 2566.782 \ \frac{\text{tonf}}{m^3} * 3844.75 \ m^4 = 9,868,636.57 \ \text{tonf. m}
$$

## **Incorporación de los Coeficientes de rigidez en el modelo**

Después se procedió a seleccionar el mallado y se asignó el *Spring* generado mediante el comando *Assign/Point Spring* del software de análisis. Breveld (2013) respecto al modelo matemático de ISE, señala que estos parámetros de interacción (coeficientes de rigidez equivalente laterales y rotacionales), permiten aproximar o simular la rigidez del suelo. El modelo final con los coeficientes de Barkan & Savinov se puede apreciar en la *Figura IV*.

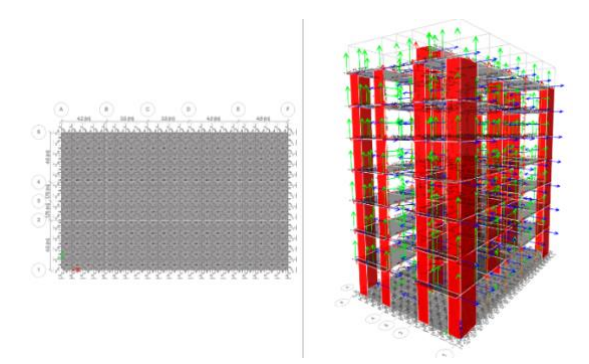

*Figura IV.- Comando Point Spring para modelo de ISE de Barkan & Savinov.*

## **5.2. Modelo dinámico de la Norma Rusa (1987)**

#### **Coeficiente de compresión elástica**

El coeficiente de compresión elástica uniforme (Villarreal,2017) en la Norma Rusa se calcula mediante la siguiente ecuación:

$$
C_Z = b_o E \left( 1 + \sqrt{\frac{A_{10}}{A_{Platea}}} \right) \tag{12}
$$

Donde, se consideró el área de la platea de cimentación  $A = A_{Plated}$  y los siguientes parámetros:  $b_0 = 1.2$  (para suelos arenosos)

$$
A_{10} = 10m^2
$$

$$
E = 2000 \frac{\text{tonf}}{m^2}
$$

 $m<sup>2</sup>$ 

Con estos datos se procedió a calcular el coeficiente de compresión elástica de la Norma Rusa

$$
C_z = 1.2 * 2000 \left( 1 + \sqrt{\frac{10m^2}{273m^2}} \right) = 2859.34 \frac{\text{tonf}}{m^3}
$$

Mediante este coeficiente de compresión elástica, se puede calcular los coeficientes de desplazamiento elástico uniforme y coeficientes de compresión elástica no uniforme, mediante las siguientes ecuaciones:

$$
C_x = 0.7 * C_z = 2001.54 \frac{tonf}{m^3}
$$

$$
C_{\varphi x} = C_{\varphi y} = 2 * C_z = 5718.671 \frac{tonf}{m^3}
$$

$$
C_{\psi z} = C_z = 2859.34 \frac{tonf}{m^3}
$$

#### **Cálculo de los coeficientes de rigidez equivalente**

Los coeficientes de rigidez equivalente se calcularon mediante las siguientes ecuaciones (Villarreal,2017) y Gutierrez (2019) :

$$
K_x = K_y = C_x * A = 2001.54 \frac{\text{tonf}}{m^3} * 273 m^2 = 546,419 \frac{\text{tonf}}{m}
$$
  

$$
K_z = C_z * A = 2859.34 \frac{\text{tonf}}{m^3} * 273 m^2 = 780,599 \frac{\text{tonf}}{m}
$$

Para los coeficientes de rigidez rotacionales se calculó previamente las inercias  $I_x, I_y, I_z$ 

$$
I_x = \frac{a^3 * b}{12} = 10032.75 \, m^4
$$
\n
$$
I_y = \frac{a * b^3}{12} = 3844.75 \, m^4
$$
\n
$$
I_z = \frac{a^3 * b}{12} + \frac{a * b^3}{12} = 13877.5 \, m^4
$$

Por tanto, calculando los coeficientes de rigidez rotacionales, se obtuvieron:

$$
K_{\varphi x} = C_{\varphi x} I_x = 5718.671 \frac{\text{tonf}}{m^3} * 10032.75 \ m^4 = 57,373,994.497 \ \text{tonf} \cdot m
$$
\n
$$
K_{\varphi y} = C_{\varphi y} I_y = 5718.671 \frac{\text{tonf}}{m^3} * 3844.75 \ m^4 = 21,986,859.569 \ \text{tonf} \cdot m
$$
\n
$$
K_{\psi z} = C_{\psi z} I_y = 2859.34 \ \frac{\text{tonf}}{m^3} * 13877.5 \ m^4 = 39,680,427.033 \ \text{tonf} \cdot m
$$

#### **Amortiguamiento relativo para vibraciones verticales**

Para calcular la amortiguación relativa para vibraciones verticales  $\beta_z$  se debe determinar la densidad promedio del suelo:

$$
\rho_m = \gamma_{ts} * R = 12.6 \frac{tonf}{m^2};
$$
 donde:  

$$
\gamma_{ts} = 0.7 \text{ y } R = 1.8 \frac{kg}{cm^2}
$$
 (Villard, 2017) Tabla 3 para arenas arcillosas.

Además:

$$
C_{zp} = C_z * 1 * \frac{conf^{-1}}{m^{-3}} = 2859.335
$$

Por tanto, calculando el amortiguamiento relativo vertical se tiene:

$$
\beta_z = 2 * \sqrt{\frac{E}{C_{zp} * p_m}}
$$
\n
$$
\beta_z = 2 * \sqrt{\frac{2000}{2859.335 * 12.6}} = 0.471
$$
\n(13)

Las amortiguaciones relativas para vibraciones horizontales y rotacionales, se calcularon mediante:  $\beta_x = \beta_y = 0.6 * \beta_z = 0.283$ 

$$
\beta_{\varphi x} = \beta_{\varphi y} = 0.5 * \beta_z = 0.236
$$
  

$$
\beta_{\psi z} = 0.3 * \beta_z = 0.141
$$

Mediante el cálculo del amortiguamiento crítico obtenido, se procedió a determinar los amortiguamientos efectivos en el suelo, mediante:

$$
B_x = B_y = 2 * \beta_x * \sqrt{K_x * M_x} = 2 * 0.283 * \sqrt{546.419 * 50.11} = 2.959 \text{ tonf} \cdot s/m
$$
  
\n
$$
B_z = 2 * \beta_z * \sqrt{K_z * M_z} = 2 * 0.471 * \sqrt{780.599 * 50.11} = 5.894 \text{ tonf} \cdot s/m
$$
  
\n
$$
B_{\varphi x} = 2 * \beta_{\varphi x} * \sqrt{K_{\varphi x} * M_{\varphi x'}} = 95294.225 \text{ tonf} \cdot s.m
$$
  
\n
$$
B_{\varphi y} = 2 * \beta_{\varphi y} * \sqrt{K_{\varphi y} * M_{\varphi y'}} = 95003.238 \text{ tonf} \cdot s.m
$$
  
\n
$$
B_{\psi z} = 2 * \beta_{\psi z} * \sqrt{K_{\psi z} * M_{\psi z'}} = 89890.235 \text{ tonf} \cdot s.m
$$

La asignación de los coeficientes de rigidez y amortiguamiento obtenidos con las ecuaciones de la norma rusa se realizó en un mallado de 1.00 x 1.00 metro. Se utilizó el comando *Area springs* para incorporar los coeficientes de rigidez y amortiguamiento mediante un elemento *Link (Figura V)*.

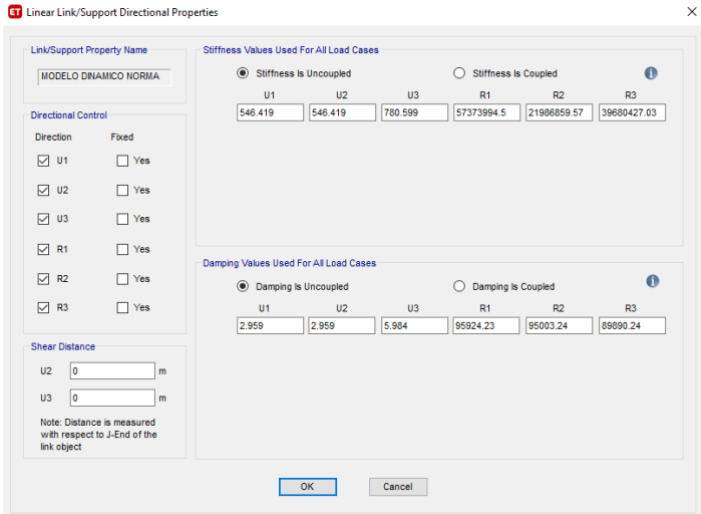

*Figura V.- Elemento link con rigidez y amortiguamiento para el modelo de ISE de la Norma Rusa.*

## **5.3. Modelos dinámicos de País & Kausel (1988)**

Para desarrollar las ecuaciones de los modelos dinámicos de **Pais & Kausel (1988) y Gazetas (1991), Mylonakys et al. (2006)** se consideraron los parámetros del suelo correspondientes a un perfil de suelo blando, clasificados en la norma como S3. Se consideró la velocidad de propagación de onda de corte Vs para este tipo de suelo, y se calculó el módulo de corte del suelo máximo.

$$
Vs = 165 \frac{m}{s}
$$
  
\n
$$
\mu = 0.32 \text{ (Módulo de Poisson del suelo)}
$$
  
\n
$$
g = 9806 \frac{m}{s^2}
$$
  
\n
$$
\gamma = 18 \frac{kN}{m^3}
$$
  
\nMemoria Investigaciones en Ingeniería, núm. 25 (2023). pp. 137-1'

 $G_{max}=\frac{\gamma}{a}$  $\frac{\gamma}{g} * Vs^2 = 49.971$  *MPa* (Módulo de corte del suelo)  $B = 6.5 \ m \left(\frac{a}{2} \text{ medida del lado menor al centroide}\right)$  $L = 10.5$   $m$  ( $\frac{b}{2}$  medida del lado mayor al centroide)

Calculando las inercias de la losa de cimentación, se obtuvo:

$$
I_x = \frac{(2 * L)^3 * (2 * B)}{12} = 10032.75 m^4
$$
  
\n
$$
I_y = \frac{(2 * L) * (2 * B)^3}{12} = 3844.75 m^4
$$
  
\n
$$
J = I_z = I_x + I_y = 13877.5 m^4
$$

De donde se obtuvo el módulo de corte requerido por los modelos:

$$
G_m = G_{max} * 0.3433 = 17.155 MPa
$$

Para determinar los coeficientes de rigidez traslacional, los factores de rigidez por empotramiento, los factores modificatorios de la rigidez dinámica y amortiguamiento, amortiguamiento por radiación para los ejes x, y, z, se utilizaron las soluciones elásticas para la cimentación propuestas por los autores, que se resumen en la tabla 2-2a, tabla 2-2b, tabla 2-3a, tabla 2-3b de la norma NIST GCR 12-917-21 (2012) y Buitrago (2017) , que se aprecian a continuación:

Table 2-2a Elastic Solutions for Static Stiffness of Rigid Footings at the Ground Surface

| <b>Degree of Freedom</b>        | Pais and Kausel (1988)                                                                                                    | Gazetas (1991); Mylonakis et al. (2006)                                                                                     |
|---------------------------------|----------------------------------------------------------------------------------------------------|----------------------------------------------------------------------------------------------------|
| <b>Translation along z-axis</b> | $K_{z, \text{air}} = \frac{GB}{1-v} \left  3.1 \left( \frac{L}{B} \right)^{0.5} + 1.6 \right $                                                                                                    | $K_{z, \text{ sur }} = \frac{2GL}{1-\nu} \left  0.73 + 1.54 \left( \frac{B}{L} \right)^{0.75} \right $                      |
| Translation along y-axis        | $K_{y, 20^{\circ}} = \frac{GB}{2-\nu} \left  6.8 \left( \frac{L}{B} \right)^{0.05} + 0.8 \left( \frac{L}{B} \right) + 1.6 \right $                                                                                                    | $K_{y, \text{var}} = \frac{2GL}{2-\nu} \left[ 2 + 2.5 \left( \frac{B}{L} \right)^{0.85} \right]$                            |
| <b>Translation along x-axis</b> | $K_{x, \text{var}} = \frac{GB}{2 - v} \left[ 6.8 \left( \frac{L}{B} \right)^{0.05} + 2.4 \right]$                                                                                                    | $K_{x, \text{ for}} = K_{y, \text{ for}} - \frac{0.2}{0.75 - v} GL\left(1 - \frac{B}{t}\right)$                             |
| <b>Torsion about z-axis</b>     | $K_{\pi, \text{ as}} = GB^3 \left  4.25 \left( \frac{L}{B} \right)^{2.45} + 4.06 \right $                                                                                                    | $K_{zz, zur} = G J_t^{0.75} \left  4 + 11 \left( 1 - \frac{B}{L} \right)^{10} \right $                                      |
| Rocking about y-axis            | $K_{yy, \text{air}} = \frac{GB^3}{1-v} \left[ 3.73 \left( \frac{L}{B} \right)^{24} + 0.27 \right]$                                                                                                    | $K_{yy, 2W} = \frac{G}{1 - v} (I_y)^{0.75} \left  3 \left( \frac{L}{B} \right)^{0.15} \right $                              |
| Rocking about x-axis            | $K_{xx, \text{tan}} = \frac{GB^3}{1-y} \left  3.2 \left( \frac{L}{R} \right) + 0.8 \right $                                                                                                    | $K_{xx, 207} = \frac{G}{1 - v} (I_x)^{0.75} \left(\frac{L}{B}\right)^{0.25} \left[2.4 + 0.5\left(\frac{B}{L}\right)\right]$ |
| Notes:                          | Axes should be oriented such that $l > B$<br>$I_i$ = area moment of inertia of soil-foundation contact,<br>i denotes which axis to take the surface around.<br>$I_t = I_x + I_y$ polar moment of inertia of soil-foundation<br>contact surface.<br>$G =$ shear modulus (reduced for large strain effects, e.g., Table 2-1). | 'ZZ<br>2B<br>2l<br>yý<br>Ground<br>Surface                                                                                  |

*Figura VI.- Soluciones elásticas para rigidez estática (Tabla 2-2a).*

| Degree of Freedom               | Pais and Kausel (1988)                                                                                                    | Gazetas (1991); Mylonakis et al. (2006)                                                                                            |
|---------------------------------|----------------------------------------------------------------------------------------------------|----------------------------------------------------------------------------------------------------|
| <b>Translation along z-axis</b> | $\eta_z = 1.0 + \left(0.25 + \frac{0.25}{L/B}\right)\left(\frac{D}{B}\right)^{0.8}$                                                                                                    | $\eta_z = \left[1 + \frac{D}{21B} \left(1 + 1.3 \frac{B}{L}\right)\right] \left[1 + 0.2 \left(\frac{A_v}{4BL}\right)^{2/3}\right]$ |
| Translation along y-axis        | $\eta_y = 1.0 + \left(0.33 + \frac{1.34}{1 + L/B}\right)\left(\frac{D}{B}\right)^{0.8}$                                                                                                    | $\eta_y = \left(1 + 0.15 \sqrt{\frac{D}{B}}\right) \left[1 + 0.52 \left(\frac{z_w A_w}{B L^2}\right)^{0.4}\right]$                 |
| <b>Translation along x-axis</b> | $\eta_* \approx \eta_*$                                                                                                    | Same equation as for $\eta_v$ , but A <sub>w</sub> term changes for $B \neq L$                                                     |
| <b>Torsion about z-axis</b>     | $\eta_{\pi} = 1 + \left(1.3 + \frac{1.32}{L/B}\right)\left(\frac{D}{B}\right)^{0.9}$                                                                                                    | $\eta_{\text{H}} = 1 + 1.4 \left( 1 + \frac{B}{I} \right) \left( \frac{d_w}{R} \right)^{0.9}$                                      |
| Rocking about y-axis            | $\eta_{y} = \left[1.0 + \frac{D}{B} + \left(\frac{1.6}{0.35 + (L/B)^4}\right)\left(\frac{D}{B}\right)^2\right]$                                                                                                    | $\eta_{y} = 1 + 0.92 \left(\frac{d_{w}}{B}\right)^{0.6} 1.5 + \left(\frac{d_{w}}{D}\right)^{19} \left(\frac{B}{L}\right)^{-0.6}$   |
| Rocking about x-axis            | $\eta_{\text{m}} = 1.0 + \frac{D}{B} + \left(\frac{1.6}{0.35 + L/B}\right)\left(\frac{D}{B}\right)^2$                                                                                                    | $\eta_{xx} = 1 + 1.26 \frac{d_y}{B} \left[ 1 + \frac{d_y}{B} \left( \frac{d_y}{D} \right)^{-0.2} \sqrt{\frac{B}{L}} \right]$       |
| Notes:                          | $d_w$ = height of effective side wall contact (may be less<br>than total foundation height)<br>$z_w$ = depth to centroid of effective sidewall contact<br>$A_w =$ sidewall-solid contact area, for constant<br>effective contact height, d <sub>w</sub> along perimeter.<br>For each degree of freedom, calculate $K_{\text{emb}} = \eta K_{\text{sur}}$<br>Coupling Terms: $K_{emb,\pi} = \left(\frac{D}{3}\right)K_{emb,\pi}$<br>$K_{\text{emb},y} = \left(\frac{D}{3}\right) K_{\text{emb},y}$ |                                                                                                    |

Toble 2.2h Embadment Correction Engtern for Ctatio Ctiffmann of Divid Engtines

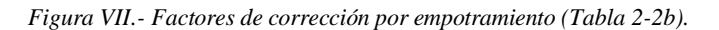

| Degree of Freedom               | <b>Surface Stiffness Modifiers</b>                                                                                                    | <b>Radiation Damping</b>                                                                                                    |
|---------------------------------|----------------------------------------------------------------------------------------------------|----------------------------------------------------------------------------------------------------|
| <b>Translation along z-axis</b> | $\alpha_z = 1.0 - \left( \frac{0.4 + \frac{0.2}{L/B} \theta_0^2}{\frac{10}{\sqrt{1.00 - \frac{0.2}{L}} \theta_0^2}} \right) + a_0^2$                                                                                                    | $\beta_z = \left  \frac{4\psi(L/B)}{(K_{zav}/GB)} \right  \left  \frac{a_0}{2\alpha} \right $                                                                                                    |
| <b>Translation along y-axis</b> | $\alpha_v = 1.0$                                                                                                    | $\beta_y = \left  \frac{4(L/B)}{(K_{\text{max}}/GB)} \right  \left  \frac{a_0}{2a_y} \right $                                                                                                    |
| <b>Translation along x-axis</b> | $\alpha_r = 1.0$                                                                                                    | $\beta_x = \left  \frac{4(L/B)}{(K_{x-x}/GB)} \right  \left  \frac{a_0}{2\alpha_x} \right $                                                                                                    |
| <b>Torsion about z-axis</b>     | $\alpha_{\pm} = 1.0 - \left( \frac{(0.33 - 0.03\sqrt{L/B - 1})a_0^2}{\frac{(0.8 - 0.03\sqrt{L/B - 1})^2}{\frac{(0.8 - 0.03\sqrt{L/B - 1})^2}{\frac{(0.8 - 0.03\sqrt{L/B - 1})^2}{\frac{(0.8 - 0.03\sqrt{L/B - 1})^2}{\frac{(0.8 - 0.03\sqrt{L/B - 1})^2}{\frac{(0.8 - 0.03\sqrt{L/B - 1})^2}{\frac{(0.8 - 0.03\sqrt{L/B - 1})^2}{\frac{(0.8 - 0$ | $\beta_{\pi}=\left \frac{\left(4/3\right)\left[\left(L/B\right)^{3}+\left(L/B\right)\right]\alpha_{0}^{3}}{\left(K_{\pi,\text{av}}\left/GB\right)\right)\left \left(\frac{1.4}{1+3\left(L/B-\text{1}\right)^{0.7}}\right)+\alpha_{0}^{3}\right }\right \left[\frac{\alpha_{0}}{2\alpha_{\pi}}\right]$ |
| Rocking about y-axis            | $\alpha_{xy} = 1.0 - \left  \frac{0.55 a_0^2}{\left  0.6 + \frac{1.4}{(x + n)^3} \right  + a_0^2} \right $                                                                                                    | $\beta_{\mathcal{Y}} = \left  \frac{\left(4\psi/3\right)\left(L/B\right)^3 a_0^2}{\left \frac{K_{\mathcal{Y},2\mathcal{Y}}}{CD^3}\right  \left \left(\frac{1.8}{1.37\zeta\left(L/3-1.5\right)}\right) + a_0^3\right } \right  \left \frac{a_0}{2\alpha_{\mathcal{Y}}}\right $                         |
| Rocking about x-axis            | $\alpha_{\infty} = 1.0 - \left  \frac{\left(0.55 + 0.01 \sqrt{L/B - 1}\right) a_0^2}{\left(2.4 - \frac{0.4}{5.4}\right) + a_0^2} \right $                                                                                                    | $\beta_{x}=\left \frac{\left(4\psi/3\right)\left(L/B\right)a_{0}^{2}}{\left(K_{x;xy}/GB^{3}\right)\sqrt{\left[22-\frac{0.4}{\left(L/B\right)^{2}}\right]+a_{0}^{2}}}\right \left[\frac{a_{0}}{2\alpha_{x}}\right]$                                                                                    |
| Notes:                          | Orient axes such that $L \geq B$ .                                                                                                    |                                                                                                    |
|                                 | Soil hysteretic damping, $\beta_s$ , is additive to foundation radiation damping, $\beta_s$ .                                                                                                    |                                                                                                    |
|                                 | $a_n = \omega B / V$ , ; $\psi = \sqrt{2(1-\nu)/(1-2\nu)}$ ; $\psi \le 2.5$                                                                                                    |                                                                                                    |

Table 2-3a Dynamic Stiffness Modifiers and Radiation Damping Ratios for Rigid Footings (adapted from Pais and Kausel, 1988)

*Figura VIII.- Modificadores de rigidez dinámica y ratios de amortiguamiento por radiación (Tabla 2-3a).*

| Degree of Freedom               | Table 2-3b Dynamic Stiffness Modifiers and Radiation Damping Ratios for Embedded Footings (adapted from Pais and Kausel, 1988)<br><b>Radiation Damping</b>                                                                                                    |
|---------------------------------|----------------------------------------------------------------------------------------------------|
| <b>Translation along z-axis</b> | $\beta_{z} = \left  \frac{4[\psi(L/B)+(D/B)(1+L/B)]}{(K_{z \text{emb}}/GB)} \right  \left  \frac{a_{0}}{2\alpha_{z}} \right $                                                                                                    |
| <b>Translation along y-axis</b> | $\beta_y = \frac{4[L/B + (D/B)(1 + \psi L/B)]}{(K_{y,orb}/GB)} \left[ \frac{a_0}{2\alpha_y} \right]$                                                                                                    |
| <b>Translation along x-axis</b> | $\beta_x = \left  \frac{4[L/B + (D/B)(\psi + L/B)]}{(K_{x} + (GB))} \right  \left  \frac{a_0}{2\alpha} \right $                                                                                                    |
| <b>Torsion about z-axis</b>     | $\beta_{\pi} = \left  \frac{(4/3) \left[ 3 \left(L/B \right) \left(D/B \right) + \psi \left(L/B \right)^3 \left(D/B \right) + 3 \left(L/B \right)^2 \left(D/B \right) + \psi \left(D/B \right) + \left(L/B \right)^3 + \left(L/B \right) \right] a_0^2}{\left( \frac{K_{\pi, \text{emb}}}{GB^3} \right) \left[ \left( \frac{1.4}{1 + 3 \left(L/B - 1 \right)^{57}} \right) + a_0^3 \right]} \right  \left[ \frac{a_0}{2 \alpha_{\pi}} \right]$                                  |
| Rocking about y-axis            | $\beta_N=\frac{\left  \left(4/3\right) \left[\left(\frac{L}{B}\right)^{2}\left(\frac{D}{B}\right)+\psi\left(\frac{D}{B}\right)^{2}\left(\frac{L}{B}\right)+\left(\frac{D}{B}\right)^{2}+3\left(\frac{D}{B}\right)\left(\frac{L}{B}\right)^{2}+\psi\left(\frac{L}{B}\right)^{2}\right]a_{0}^{2}}{\left \left(\frac{K_{J/2}m}{CD^{2}}\right) \left[\left(\frac{1.3}{1.1.75\left(I-B-1\right)}\right)+a_{0}^{2}\right]}\right ^{2}=\frac{\left(\frac{4}{3}\right)\left(\frac{L}{B$ |
| Rocking about x-axis            | $\beta_{_{X\!X}}\!=\!\!\left[\!\frac{\left(4/3\right)\!\!\left[\left(\frac{D}{B}\right)\!\!+\!\left(\frac{D}{B}\right)^3\!+\!{\varphi}\!\left(\frac{L}{B}\right)\!\!\left(\frac{D}{B}\right)^3\!+\!3\!\left(\frac{D}{B}\right)\!\!\left(\frac{L}{B}\right)\!+\!{\varphi}\!\left(\frac{L}{B}\right)\!\!\left]a_0^3}{\left(\frac{K_{_{X\!,\text{crb}}b}}{\epsilon B^3}\right)\!\!\left[\left(\frac{1.8}{1\!+\!1\!-\!75\!\left(I\right)\!\left(R-1\right)}\right)\!+\!a_0$         |
| Notes:                          | Soil hysteretic damping, $\beta$ , is additive to foundation radiation damping, $\beta$ .                                                                                                    |
|                                 | $\alpha_{emb} = \alpha_{sur}$ ; from Table 2-3a<br>$a_{0} = \omega B / V_{c}$ ; $\psi = \sqrt{2(1 - v)/(1 - 2v)}$ ; $\psi \le 2.5$                                                                                                    |

# *Figura IX.- Modificadores de rigidez dinámica y ratios de amortiguamiento por radiación (Tabla 2-3b).*

## **Coeficientes de rigidez traslacional y torsional**

Se calcularon los coeficientes de rigidez estática en los ejes z, y, x, mediante las siguientes ecuaciones de las soluciones elásticas de Pais & Kausel de la tabla 2-2a de la norma NIST GCR 12-917-21:

### **Traslación en el eje z, y , x:**

$$
K_{zsur} = \left(\frac{Gm*B}{1-\mu}\right) * \left(3.1 * \left(\frac{L}{B}\right)^{0.75} + 1.6\right) = 111366.608 \frac{tonf}{m}
$$
  
\n
$$
K_{ysur} = \left(\frac{Gm*B}{2-\mu}\right) * \left(6.8 * \left(\frac{L}{B}\right)^{0.65} + 0.8 * \frac{L}{B} + 1.6\right) = 90868.544 \frac{tonf}{m}
$$
  
\n
$$
K_{xsur} = \left(\frac{Gm*B}{2-\mu}\right) * \left(6.8 * \left(\frac{L}{B}\right)^{0.65} + 2.4\right) = 87195.571 \frac{tonf}{m}
$$

## **Torsión en torno al eje z:**

$$
K_{zzsur} = (Gm * B^3) * \left(4.25 * \left(\frac{L}{B}\right)^{2.45} + 4.06\right) = 83,960,929.861 \text{ tonf.m}
$$

### **Rotación en torno al eje y, x:**

$$
K_{yysur} = \left(\frac{Gm*B^3}{1-\mu}\right) * \left(3.73 * \left(\frac{L}{B}\right)^{2.40} + 0.27\right) = 83,565,687.861 \text{tonf.m}
$$

$$
K_{xxsur} = \left(\frac{Gm*B^3}{1-\mu}\right) * \left(3.20 * \left(\frac{L}{B}\right) + 0.8\right) = 41,356,430.508 \text{ tonf.m}
$$

### **Factores para la corrección de rigidez por empotramiento**

Para el cálculo de los factores para la corrección de rigidez por empotramiento, traslación en el eje x,y,z ( $\eta_z$ , $\eta_y$ , $\eta_x$ ) y corrección para la torsión en los ejes x,yz ( $\eta_{zz}$ , $\eta_{yy}$ , $\eta_{xx}$ ), se consideró la altura de la cimentación y la altura del empotramiento, con los siguientes valores.

- $D = 0.75 m$
- $dw = 0.75 m$
- $Zw = 0.375 m$
- $Aw = 2 * (2B + 2L) * dw = 51m^2$

En la tabla II se aprecia los factores de corrección traslacional y torsional obtenidos con las ecuaciones de Pais & Kausel de la tabla 2-2b de la norma NIST GCR 12-917-21

|  | $\eta_z$ $\eta_y$ $\eta_x$ $\eta_{zz}$ $\eta_{yy}$ $\eta_{xx}$ |  |
|--|----------------------------------------------------------------|--|
|  | $1.072$ 1.15 1.15 1.303 1.118 1.126                            |  |

*Tabla II. Factores para la corrección de rigidez por empotramiento*

## **Factores modificatorios de la rigidez dinámica y amortiguamiento**

Se determinaron los factores modificatorios de la rigidez dinámica y amortiguamiento por radiación de ondas considerado en las funciones de impedancia para la losa de cimentación y la frecuencia de vibración del suelo.

$$
w = 0.765 * \frac{2\pi}{s} = 4.907 \frac{rad}{s}
$$
  
\n
$$
\alpha_0 = w * \frac{B}{vs} = 0.189
$$
 (Coefficient)  
\n
$$
\psi = \sqrt{\frac{2 * (1 - \mu)}{1 - 2\mu}} = 1.944
$$
, donde máxima valor  $\psi = 2.5$ 

En la tabla siguiente se aprecia los factores modificadores de rigidez dinámica y coeficientes de amortiguamiento por radiación para cimentaciones rígidas obtenidos con las ecuaciones de Pais & Kausel de la tabla 2-3a de la norma NIST GCR 12-917-21

|  |  | $\alpha_z$   $\alpha_y$   $\alpha_x$   $\alpha_{zz}$   $\alpha_{yy}$   $\alpha_{xx}$ |  |
|--|--|--------------------------------------------------------------------------------------|--|
|  |  | $0.973$   1.00   1.00   0.932   0.98   0.992                                         |  |

*Tabla III. Factores modificatorios de rigidez dinámica*

### **Amortiguamiento por radiación para los ejes x, y, z, torsional y rotacionales**

Mediante los factores modificadores de rigidez dinámica y coeficientes de amortiguamiento por radiación para cimentaciones rígidas se procedió a calcular el amortiguamiento por radiación de ondas crítico sin considerar el empotramiento, en los ejes traslacionales x,y,z, así como para el amortiguamiento por radiación de ondas en el eje torsional y rotacionales (ver ecuaciones en tabla 2-3a de la norma NIST GCR 12-917-21)

|  | $\beta_z$ $\beta_y$ $\beta_x$ $\beta_{zz}$ $\beta_{yy}$ $\beta_{xx}$ |  |  |
|--|----------------------------------------------------------------------|--|--|
|  | $0.138$ $0.084$ $0.088$ $0.003$ $0.002$ $0.002$                      |  |  |

*Tabla IV. Valores de amortiguamiento por radiación en la cimentación*

#### **Coeficientes de rigidez dinámica corregidos**

Al determinar los factores modificatorios, se pudo determinar los coeficientes de rigidez corregidos por el empotramiento de la cimentación en el suelo. Los coeficientes de rigidez se determinaron mediante las siguientes ecuaciones:

$$
K_{z_{emb}} = Kz_{sur} * \eta z * \alpha_z = 116,161.61 \frac{tonf}{m}
$$
  
\n
$$
K_{x_{emb}} = Kx_{sur} * \eta x * \alpha_x = 100,274.91 \frac{tonf}{m}
$$
  
\n
$$
K_{y_{emb}} = Ky_{sur} * \eta y * \alpha_y = 106,798.82 \frac{tonf}{m}
$$
  
\n
$$
K_{zz_{emb}} = Kz_{z_{sur}} * \eta zz * \alpha_{zz} = 101961817.38 \text{ tonf.m}
$$
  
\n
$$
K_{xx_{emb}} = Kx_{xx_{cur}} * \eta xx * \alpha_{xx} = 46194802.02 \text{tonf.m}
$$
  
\n
$$
K_{yy_{emb}} = Ky_{yy_{sur}} * \eta yy * \alpha_{yy} = 91557910.25 \text{tonf.m}
$$

## **Factores para corrección de Amortiguamientos críticos**

Mediante los coeficientes de rigidez dinámica corregidos, se procedió a calcular los modificadores o factores de rigidez dinámica y relaciones de amortiguamiento por radiación por el empotramiento de la cimentación, como se aprecia en la tabla V (ver ecuaciones en tabla 2-3b de la norma NIST GCR 12-917-21)

|       |       |       |       | $\beta_{z_{\text{}}\text{emb}}$ $\beta_{y_{\text{}}\text{emb}}$ $\beta_{x_{\text{}}\text{emb}}$ $\beta_{zz_{\text{}}\text{emb}}$ $\beta_{yy_{\text{}}\text{emb}}$ $\beta_{xx_{\text{}}\text{emb}}$ |       |
|-------|-------|-------|-------|----------------------------------------------------------------------------------------------------|-------|
| 0.144 | 0.095 | 0.096 | 0.004 | 0.003                                                                                                    | 0.002 |

*Tabla V Factores para corrección de amortiguamientos críticos por empotramiento*

## **Coeficiente de Amortiguamiento por radiación de ondas**

Los valores efectivos del amortiguamiento, sin considerar el empotramiento se calculan considerando el amortiguamiento crítico obtenido y la frecuencia de vibración mediante las siguientes ecuaciones:

$$
C_z = \frac{2 * K_{zsur} * (0.05 + \beta_z)}{w} = 8533.49 \frac{tonf.s}{m}
$$
  
\n
$$
C_y = \frac{2 * K_{ysur} * (0.05 + \beta_y)}{w} = 4962.86 \frac{tonf.s}{m}
$$
  
\n
$$
C_x = \frac{2 * K_{xsur} * (0.05 + \beta_x)}{w} = 4904.92 \frac{tonf.s}{m}
$$
  
\n
$$
C_{zz} = \frac{2 * K_{zzsur} * (0.05 + \beta_{zz})}{w} = 1813706.66 tonf.s.m
$$
  
\n
$$
C_{yy} = \frac{2 * K_{yysur} * (0.05 + \beta_{yy})}{w} = 1771108.93 tonf.s.m
$$

$$
C_{xx} = \frac{2 * K_{xxxx} * (0.05 + \beta_{xx})}{w} = 876516.97 \text{ tonf.s.m}
$$

Estos valores efectivos del amortiguamiento, se procedieron a corregir por el empotramiento, mediante las siguientes ecuaciones:

$$
C_{z\_emb} = \frac{2 * K_{z\_emb} * (0.05 + \beta_{z\_emb})}{w} = 9184.98 \frac{tonf.s}{m}
$$
  
\n
$$
C_{y\_emb} = \frac{2 * K_{y\_emb} * (0.05 + \beta_{y\_emb})}{w} = 6311.73 \frac{tonf.s}{m}
$$
  
\n
$$
C_{x\_emb} = \frac{2 * K_{x\_emb} * (0.05 + \beta_{x\_emb})}{w} = 5967.04 \frac{tonf.s}{m}
$$
  
\n
$$
C_{zz\_emb} = \frac{2 * K_{zz\_emb} * (0.05 + \beta_{zz\_emb})}{w} = 2202558.11 tonf.s.m
$$
  
\n
$$
C_{yy\_emb} = \frac{2 * K_{yy\_emb} * (0.05 + \beta_{yy\_emb})}{w} = 1977815.06 tonf.s.m
$$
  
\n
$$
C_{xx\_emb} = \frac{2 * K_{xx\_emb} * (0.05 + \beta_{xx\_emb})}{w} = 979062.44 tonf.s.m
$$

El procedimiento de incorporación de las propiedades de rigidez y amortiguamiento por radiación de ondas y corregidas por empotramiento se procedieron a incorporar en el modelo de ISE para Pais & Kausel, mediante el comando *Area Spring* y un elemento *Link* con las propiedades, de forma similar al procedimiento utilizado en el modelo de interacción suelo estructura de la Norma Rusa *(Figura V).*

#### **5.4. Modelo dinámico de Gazetas (1991) & Mylonakis et al. (2006)**

Para desarrollar las ecuaciones del modelo dinámico de **Gazetas(1991) & Mylonakis et al. (2006)**, se consideraron los mismos parámetros y propiedades correspondientes al modelo de interacción suelo estructura de **Pais & Kausel (1988)**, como la velocidad de propagación de onda del suelo Vs, Módulo de Poisson  $\mu$ , inercias  $I_x, I_y, I_z$  y el módulo de corte  $G_m$ .

## **Coeficientes de rigidez traslacional y torsional**

Se determinaron los coeficientes de rigidez traslacional en los ejes z, y, x, torsionales  $K_{zzsur\_gaz}$  y rotacionales  $K_{yysur\_gaz}$  y  $K_{xxsur\_gaz}$  mediante las siguientes ecuaciones:

#### **Traslación en el eje z,y,x:**

$$
K_{zsur\_gaz} = \left(\frac{2 * Gm * L}{1 - \mu}\right) * \left(0.73 + 1.54 * \left(\frac{B}{L}\right)^{0.75}\right) = 107475.209 \frac{tonf}{m}
$$
  
\n
$$
K_{ysur\_gaz} = \left(\frac{2 * Gm * L}{2 - \mu}\right) * \left(2 + 2.5 * \left(\frac{B}{L}\right)^{0.85}\right) = 88393.765 \frac{tonf}{m}
$$
  
\n
$$
K_{xsur\_gaz} = \left(\frac{Gm * B}{2 - \mu}\right) * (6.8 * \left(\frac{L}{B}\right)^{0.65} + 2.4) = 87195.571 \frac{tonf}{m}
$$

#### **Torsión en torno al eje z:**

$$
K_{zzsur\_gaz} = (Gm * J^{0.75}) * \left(4 + 11 * \left(1 - \frac{B}{L}\right)^{10}\right) = 87753372.237 \text{ tonf.m}
$$

Memoria Investigaciones en Ingeniería, núm. 25 (2023). pp. 137-171 <https://doi.org/10.36561/ING.25.9> ISSN 2301-1092 • ISSN (en línea) 2301-1106

 $\overline{10}$ 

**Rotación en torno al eje y, x:**

$$
K_{yysur\_gaz} = \left(\frac{Gm}{1-\mu}\right) * I_x^{0.75} * \left(\frac{L}{B}\right)^{0.25} * \left(2.4 + \left(\frac{B}{L}\right)\right) = 77252324.98 \text{ tonf.m}
$$
\n
$$
K_{xxsur\_gaz} = \left(\frac{Gm}{1-\mu}\right) * I_y^{0.75} * \left(3 * \left(\frac{L}{B}\right)^{0.15}\right) = 39709857.991 \text{ tonf.m}
$$

#### **Factores para la corrección de rigidez por empotramiento**

Para el cálculo de los factores para la corrección de rigidez por empotramiento, traslación en el eje  $x,y,z$  ( $\eta_z, \eta_y, \eta_x$ ) y corrección para la torsión en los ejes x,y,z ( $\eta_{zz}, \eta_{yy}, \eta_{xx}$ ), se consideró la altura de la cimentación y la altura del empotramiento, con los siguientes valores:

 $D = 0.75$  m  $dw = 0.75 m$ 

 $Zw = 0.375 m$ 

 $Aw = 2 * (2B + 2L) * dw = 51m^2$ 

En la tabla VI se aprecia los factores de corrección traslacional y torsional obtenidos con las ecuaciones de Gazetas y Mylonakis de la tabla 2-2b de la norma NIST GCR 12-917-21

|  |  | $\eta_{z\_gaz}$   $\eta_{y\_gaz}$   $\eta_{x\_gaz}$   $\eta_{zz\_gaz}$   $\eta_{yy\_gaz}$   $\eta_{xx\_gaz}$ |  |
|--|--|----------------------------------------------------------------------------------------------------|--|
|  |  | $1.076$   $1.179$   $1.167$   $1.325$   $1.713$   $1.159$                                                    |  |

*Tabla VI. Factores para la corrección de rigidez por empotramiento*

#### **Factores modificatorios de la rigidez dinámica y amortiguamiento**

Los factores modificatorios de la rigidez dinámica y amortiguamiento por radiación de ondas para el modelo de Gazetas & Mylonakis, se determinaron considerando la frecuencia de vibración del suelo y los coeficientes de traslación.

$$
w = 0.765 * \frac{2\pi}{s} = 4.907 \frac{rad}{s}
$$

 $\alpha_0 = w * \frac{B}{V}$  $\frac{B}{V_s}$  = 0.189 (Coeficiente)

$$
\psi = \sqrt{\frac{2*(1-\mu)}{1-2\mu}} = 1.944
$$
, donde máxima valor  $\psi = 2.5$ 

En la tabla VII se tienen los factores modificadores de rigidez dinámica y coeficientes de amortiguamiento por radiación para cimentaciones rígidas obtenidos para el modelo de interacción suelo estructura de Gazetas & Mylonakis de la tabla 2-3a de la norma NIST GCR 12-917-21. Considerando que los coeficientes  $w$ ,  $\alpha_0$ ,  $\psi$  son los mismos que para Pais & Kausel, estos factores son iguales.

|  | $\alpha_z$   $\alpha_y$   $\alpha_x$   $\alpha_{zz}$   $\alpha_{yy}$   $\alpha_{xx}$ |  |
|--|--------------------------------------------------------------------------------------|--|
|  | $0.973$ 1.00 1.00 0.932 0.98 0.992                                                   |  |

*Tabla VII. Factores modificatorios de la rigidez dinámica y amortiguamiento*

## **Amortiguamiento por radiación para los ejes x, y, z, torsional y rotacionales**

Mediante los factores modificadores de rigidez dinámica y coeficientes de amortiguamiento por radiación para cimentaciones rígidas se procedió a calcular el amortiguamiento por radiación de ondas crítico sin considerar el empotramiento, en los ejes traslacionales x,y,z, así como para el amortiguamiento por radiación de ondas en el eje torsional y rotacionales (ver ecuaciones en tabla 2-3a de la norma NIST GCR 12-917-21)

|  |  | $\beta_{z\_gaz}$ $\beta_{y\_gaz}$ $\beta_{x\_gaz}$ $\beta_{zz\_gaz}$ $\beta_{yy\_gaz}$ $\beta_{xx\_gaz}$ |  |
|--|--|----------------------------------------------------------------------------------------------------|--|
|  |  | $0.142 \mid 0.087 \mid 0.091 \mid 0.003 \mid 0.003 \mid 0.002$                                           |  |

*Tabla VIII Valores de Amortiguamiento por radiación crítica en la cimentación*

## **Coeficientes de rigidez dinámica corregidos**

Los coeficientes de rigidez corregidos por el empotramiento de la cimentación en el suelo para Gazetas y Mylonakis se determinaron mediante las siguientes ecuaciones:

 $K_{z\_emb\_gaz} = K_{zsur\_gaz} * \eta_{z_{gaz}} * \alpha_z = 112520.95 \frac{tonf}{m}$  $\dot{m}$  $K_{x\_emb\_gaz} = K_{xsur\_gaz} * \eta_{x\_gaz} * \alpha_x = 104091.23 \frac{tonf}{m}$  $\boldsymbol{m}$  $K_{y\_emb\_gaz} = K_{ysur\_gaz} * \eta_{y_{gaz}} * \alpha_y = 104216.25 \frac{tonf}{m}$ m  $K_{zz_{emb\_gaz}} = K_{zzsur\_gaz} * \eta_{zz_{gaz}} * \alpha_{zz} = 108366639.37 \;tonf.m$  $K_{xx\_emb\_gaz} = K_{xxsur\_gaz} * \eta_{xx_{gaz}} * \alpha_{xx} = 45655535.61 \text{ tonf.m}$  $K_{yy\_emb\_gaz} = K_{yysur\_gaz} * \eta_{yy_{gaz}} * \alpha_{yy} = 129686568.04 \;tonf.m$ 

#### **Factores para corrección de amortiguamientos por empotramiento**

Mediante los coeficientes de rigidez dinámica corregidos para Gazetas & Mylonakis , se procedió a calcular los modificadores de rigidez dinámica por radiación del amortiguamiento en el empotramiento de la cimentación, para la dirección traslacional  $\beta_{z_{\text{emb}}}$ ,  $\beta_{y_{\text{emb}}}$ ,  $\beta_{x_{\text{emb}}}$ , torsional en "z"  $\beta_{zz\_emb}$  y rotacionales en "x" y "y"  $\beta_{yy\_emb}$ ,  $\beta_{xx\_emb}$  (ver ecuaciones en tabla 2-3b de la norma NIST GCR 12-917-21)

|  |  | $\beta_{z\_emb}$ $\beta_{y\_emb}$ $\beta_{x\_emb}$ $\beta_{zz\_emb}$ $\beta_{yy\_emb}$ $\beta_{xx\_emb}$ |  |
|--|--|----------------------------------------------------------------------------------------------------|--|
|  |  | $0.149$   0.095   0.097   0.004   0.002   0.002                                                          |  |

*Tabla IX Factores para corrección de amortiguamientos críticos por empotramiento*

#### **Coeficiente de Amortiguamiento por radiación de ondas**

Los valores efectivos del amortiguamiento, sin considerar el empotramiento se calculan considerando el amortiguamiento crítico obtenido y la frecuencia de vibración mediante las siguientes ecuaciones:

$$
C_{z,gaz} = \frac{2 * K_{zsur\_gaz} * (0.05 + \beta_z)}{w} = 8410.53 \frac{tonf.s}{m}
$$
  
\n
$$
C_{y_gaz} = \frac{2 * K_{ysur\_gaz} * (0.05 + \beta_y)}{w} = 4935.78 \frac{tonf.s}{m}
$$
  
\n
$$
C_{x_gaz} = \frac{2 * K_{xsur\_gaz} * (0.05 + \beta_x)}{w} = 5011.04 \frac{tonf.s}{m}
$$
  
\n
$$
C_{zz_gaz} = \frac{2 * K_{zzsur\_gaz} * (0.05 + \beta_{zz})}{w} = 1895630.21 \text{ tonf.s.m}
$$
  
\n
$$
C_{yy_gaz} = \frac{2 * K_{yysur\_gaz} * (0.05 + \beta_{yy})}{w} = 1668788.76 \text{ tonf.s.m}
$$
  
\n
$$
C_{xx_gaz} = \frac{2 * K_{xxsur\_gaz} * (0.05 + \beta_{xx})}{w} = 841619.16 \text{ tonf.s.m}
$$

Estos valores efectivos del amortiguamiento, se procedieron a corregir por el empotramiento con las rigideces de Gazetas & Mylonakis, mediante las siguientes ecuaciones:

$$
C_{z_{\text{emb\_gaz}}} = \frac{2 * K_{z_{\text{emb\_gaz}}} * (0.05 + \beta_{z_{\text{emb}}})}{w} = 9126.42 \frac{tonf.s}{m}
$$
  
\n
$$
C_{y_{\text{emb\_gaz}}} = \frac{2 * K_{y_{\text{emb\_gaz}}} * (0.05 + \beta_{y_{\text{emb}}})}{w} = 6159.10 \frac{tonf.s}{m}
$$
  
\n
$$
C_{x_{\text{emb\_gaz}}} = \frac{2 * K_{x_{\text{emb\_gaz}}} * (0.05 + \beta_{x_{\text{emb}}})}{w} = 6236.56 \frac{tonf.s}{m}
$$
  
\n
$$
C_{zz_{\text{emb\_gaz}}} = \frac{2 * K_{zz_{\text{emb\_gaz}} * (0.05 + \beta_{zz_{\text{emb}}})}{w} = 2385081.93 \text{ tonf.s.m}
$$
  
\n
$$
C_{yy_{\text{emb\_gaz}}} = \frac{2 * K_{yy_{\text{emb\_gaz}}} * (0.05 + \beta_{yy_{\text{emb}}})}{w} = 2748604.66 \text{ tonf.s.m}
$$
  
\n
$$
C_{xx_{\text{emb\_gaz}}} = \frac{2 * K_{xx_{\text{emb\_gaz}}} * (0.05 + \beta_{xx_{\text{emb}}})}{w} = 967633.12 \text{ tonf.s.m}
$$

El procedimiento de incorporación de las propiedades de rigidez y amortiguamiento para Gazetas & Mylonakis, es similar al procedimiento utilizado en el modelo de interacción suelo estructura de la Norma Rusa y Pais & Kausel *(Figura V).*

## **6. Resultados del análisis de los modelos estáticos de ISE**

**6.1 Periodos con Winkler y Pasternak. -** El modelo estructural con los coeficientes estáticos de Winkler y Pasternak muestran una variación en los periodos de vibración. En la tabla X se aprecia, que el periodo se incrementó en 8.8% para el modelo de Winkler y en 3.61% para el modelo de Pasternak, resultado que determina que los modelos de Interacción Suelo Estructura Estáticos influyen en los modos de vibración de la estructura con un análisis convencional.

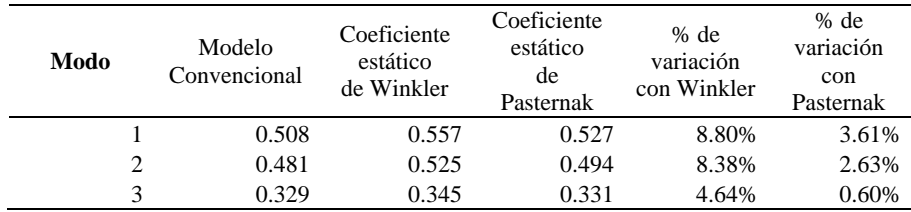

*Tabla X Periodos del modelo convencional y los modelos de ISE estáticos*

**6.2. Derivas con Winkler y Pasternak . -** En lo concerniente a la variación de las derivas de entrepiso, se clasificaron los resultados obtenidos del análisis estático y el análisis dinámico. En la tabla 11 y 12, se puede apreciar los resultados comparativos de las derivas con el análisis convencional y considerando el coeficiente de rigidez de Winkler y Pasternak.

Se puede apreciar en la tabla XI el incremento de las derivas obtenidas en el análisis estático convencional con Winkler y Pasternak en comparación al modelo convencional sin ISE. La deriva en el primer nivel se incrementó en 32.16% mientras que en los pisos intermedios las derivas se incrementaron hasta un 16.59%.

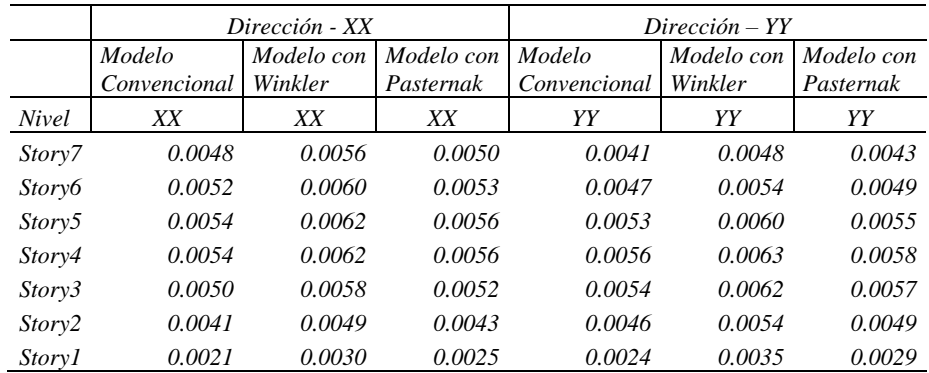

*Tabla XI Derivas obtenidas con un análisis estático del modelo ISE con Winkler y Pasternak*

Se puede apreciar en la tabla XII el incremento y decremento de las derivas obtenidas en el análisis dinámico convencional con Winkler y Pasternak en comparación al modelo convencional sin ISE. Se debe indicar que en la dirección XX las derivas en la base se incrementaron hasta en un 30.76%, y un 15.06% en los pisos con mayor deformación lateral, mientras que en la dirección YY disminuyeron hasta en un 19.68% para el modelo de ISE de Pasternak.

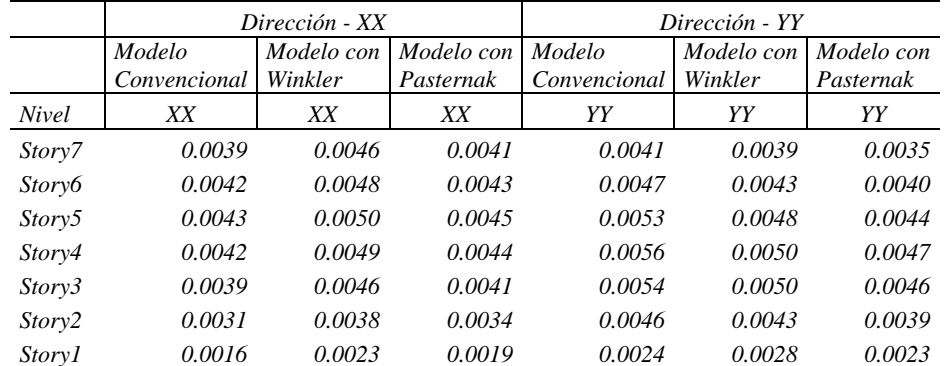

*Tabla XII Derivas obtenidas con un análisis dinámico del modelo ISE con Winkler y Pasternak*

# **7. Resultados del análisis de los modelos dinámicos de ISE**

**7.1 Periodos obtenidos con los modelos dinámicos de ISE. -** En este item se consideran los resultados de los cuatro modelos dinámicos de interacción suelo estructura: Barkan-Savinov, Norma Rusa y las funciones de impedancia de Pais & Kausel, Gazetas & Mylonakis. En la tabla XIII se aprecian los periodos obtenidos, en todos los casos con los modelos dinámicos de ISE se superó al periodo de la estructura sin coeficientes de interacción suelo estructura, es decir se generó un incremento en la frecuencia de vibración de la estructura como consecuencia del amortiguamiento y rigidez que presenta el suelo. Mediante este resultado se comprueba lo mencionado por los diversos autores que mencionan que los modelos de interacción suelo estructura puede incrementar la frecuencia de vibración de la estructura.

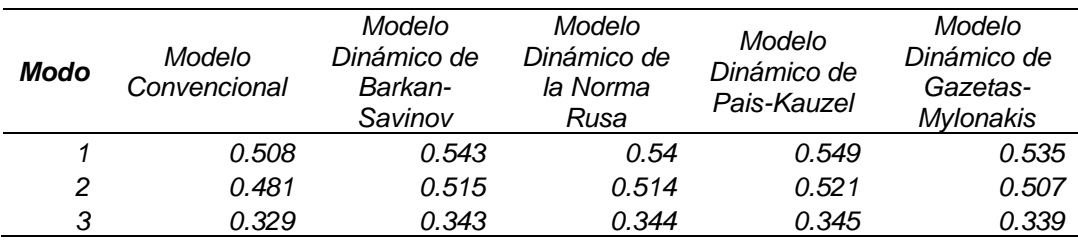

*Tabla XIII Periodos obtenidos con los modelos dinámicos de ISE*

La mayor variación porcentual del periodo para los diversos modelos de interacción suelo estructura fue de 7.47% para el modelo de Pais & Kausel y en el caso del modelo de Gazetas & Mylonakis, se obtuvo el menor incremento con 5.05%.

**7.2 Derivas obtenidos con los modelos dinámicos de ISE con el análisis estático. -**Para el análisis de las derivas, se consideró un análisis estático lineal y el análisis modal espectral de la estructura convencional y los modelos con los coeficientes de rigidez y amortiguamiento obtenidas para cada modelo de ISE.

En tabla XIV, se observa que la deriva se incrementó significativamente en los primeros niveles para los modelos con ISE. El incremento de las derivas en la dirección XX considerando los modelos dinámicos, en el primer nivel de la estructura para Barkan -Savinov se obtuvo un incremento del 20.85% y en la Norma Rusa el incremento fue de 22.13%. El mayor incremento se aprecia en el modelo de Pais & Kausel con 27.41% y para Gazetas & Mylonakis con un 23.52%.

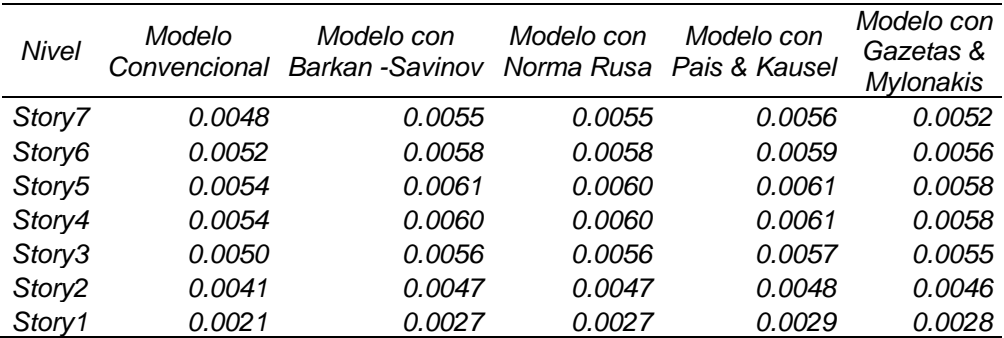

*Tabla XIV Derivas obtenidas mediante un análisis estático en la dirección XX*

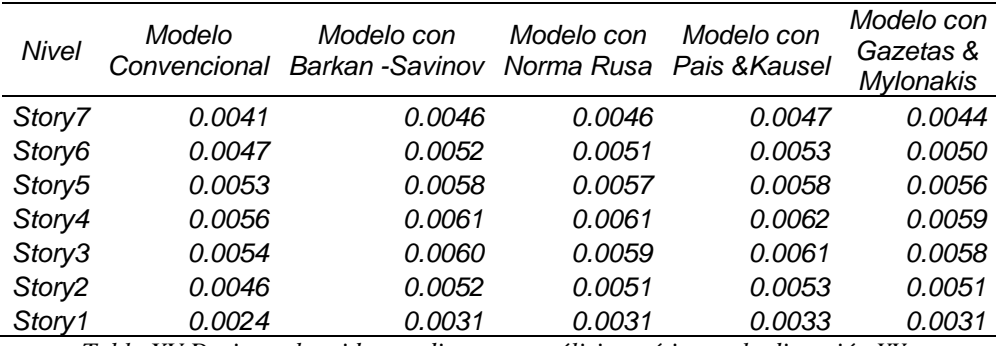

*Tabla XV Derivas obtenidas mediante un análisis estático en la dirección YY*

En tabla XV, se observa que la deriva también se incrementó significativamente en los primeros niveles para los modelos con ISE en la dirección YY. La comparación de derivas en el primer nivel de la estructura muestra que para Barkan -Savinov, Modelo con la Norma Rusa y Gazetas & Mylonakis se obtuvo un incremento del 24.07%, el mayor incremento de deriva se aprecia en el modelo de Pais & Kausel con 28.94%.

**7.3 Derivas obtenidas con los modelos dinámicos de ISE con el análisis dinámico modal espectral. -** Los resultados de derivas obtenidos para el análisis modal espectral en la dirección XX, considerando los coeficientes de rigidez y amortiguamiento de los modelos de ISE dinámicos se pueden observar en la tabla XVI, se aprecia un incremento de deriva con los modelos ISE respecto al modelo convencional. Respecto a los porcentajes de incremento de las derivas, se puede observar que mediante los modelos dinámicos en el primer nivel el incremento llegó al 27.41% en el modelo de Pais & Kausel, mientras que en los pisos intermedios el mayor incremento fue de hasta un 14.18% para el modelo de Barkan & Savinov en el segundo nivel.

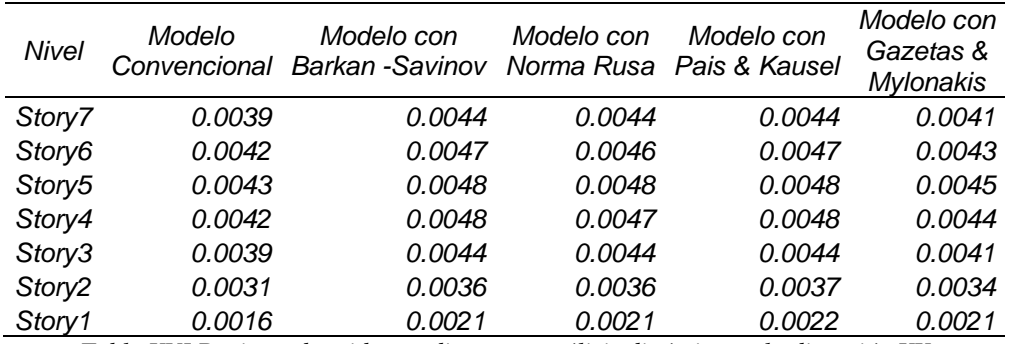

*Tabla XVI Derivas obtenidas mediante un análisis dinámico en la dirección XX*

Los resultados de derivas obtenidos para el análisis modal espectral en la dirección YY de la estructura, considerando los coeficientes de rigidez y amortiguamiento de los modelos de ISE dinámicos se pueden observar en la tabla XVII, se aprecia un incremento de deriva con los modelos ISE respecto al modelo convencional. Respecto a los porcentajes de incremento de las derivas, el mayor incremento fue de 29.79% en el modelo de Pais & Kausel, mientras que en los pisos intermedios el mayor incremento fue de hasta un 12.74% para el modelo de Barkan & Savinov para el segundo nivel.

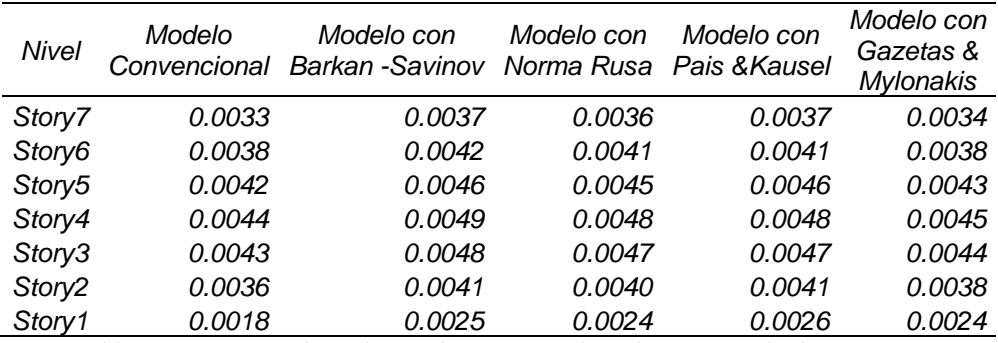

*Tabla XVII Derivas obtenidas mediante un análisis dinámico en la dirección YY*

## **8. Conclusiones**

- Las propiedades de rigidez y amortiguamiento son variables para los principales modelos de Interacción Suelo Estructura, que condicionan el diseño estructural de una edificación con platea de cimentación para los modelos de análisis estático y dinámico. Mediante el cálculo sísmico con ayuda de los modelos dinámicos de interacción suelo-estructura, se demuestra que la flexibilidad en la platea de cimentación influye directamente en la determinación de los parámetros de cálculo, variando el período y las derivas, por ende, se concluye que es necesario la incorporación de los principales modelos en la normativa.
- Los periodos de vibración y frecuencias en los modelos con ISE estática y dinámica resultaron mayores, y se incrementaron hasta en 8.8% en los modelos estáticos y 7.47% en los modelos dinámicos, lo cual es una variación significativa en la edificación con platea de cimentación. Aspecto que se llegó a demostrar al observar las variaciones en la comparación de la estructura con un análisis estático y dinámico incorporando los coeficientes de rigidez.
- Con los resultados obtenidos se pudo apreciar que los modelos de Interacción Suelo Estructura influyen significativamente en los resultados del análisis estático y dinámico en una edificación con platea de cimentación, principalmente en la deriva de entrepiso en el primer nivel, con promedios que oscilan del 20% al 30%, mientras que en los pisos intermedios las derivas se incrementan en un promedio de 12% a 15%. Con estos resultados se acepta la hipótesis alterna del estudio que afirma que los modelos ISE tienen influencias significativas en los resultados del análisis estático y dinámico de una edificación con platea de cimentación. Esta afirmación se realiza, como resultado de los diferentes modelos dinámicos de interacción suelo-platea- superestructura, modelos que consideran la flexibilidad y propiedades inerciales del suelo de fundación (Barkan & Savinov, Norma Rusa, Pais & Kausel, Gazetas & Mylonakis) en el modelamiento y análisis estructural, aspecto que influye en el periodo de vibración de la estructura y el incremento de las deformaciones de la estructura.

Los resultados obtenidos confirman que los efectos combinados de la interacción suelo estructura y propiedades no lineales del suelo observados generan: degradación de la rigidez rotacional debido a la flexibilidad de la cimentación, los momentos rotacionales y desplazamientos cortantes muestran un incremento significativo de disipación de energía o amortiguamiento, lo que repercute en un incremento del periodo de la estructura. Se aprecia además que, el mayor esfuerzo se presenta en la base de la estructura frente a los modelos estáticos y dinámicos de Interacción Suelo Estructura, siendo los más significativos en los modelos de Pais & Kausel y Gazetas & Mylonakis.

# **7. Referencias**

[1] Bao, T. & Liu, Z. *Evaluation of Winkler Model and Pasternak Model for Dynamic Soil-Structure Interaction Analysis of Structures partially Embedded in Soils*. 2019, Michigan Technological University. USA.

[2] Breveld, B. J. *Modelling the Interaction between Structure and Soil for Shallow Foundations A Computational Modelling Approach*. 2013. Delf University of Technology.

[3] Bozzo, L. & Barbat, A. *Diseño sismorresistente de edificios*. Barcelona: Editorial Reverté, 2004.

[4] Buitrago, L. *Soil-Structure Interaction Effects on the Seismic Response of Low-Rise Eccentrically Braced Frames. 2017*, Universidad de Arkansas, Fayetteville.

[5] Civalek, O. *Nonlinear analysis of thin rectangular plates on Winkler-Pasternak elastic foundations by DSC-HDQ methods*. 2007, Antalya, Turquía.

[6] Chandra, S. *Modelling of Soil behavior*. Instituto of Technology Kanpur. 2014, India.

[7] Condori, C & Tavera, H. *Áreas probables de ruptura sísmica en el borde occidental del Perú, a partir de la variación del parámetro "b".* (2012) Lima, Perú.

[8] García, J. Ramsés, J. & Fernández, L. *Efecto de la Interacción Suelo- Estructura en la detección de daño, usando el método de rigideces base*. Sociedad Mexicana de Ingeniería Sísmica. XVIII Congreso nacional de Ingeniería Sísmica. 2011

[9] Norma E.30. *Diseño Sismorresistente*. Lima: Ministerio de Vivienda, Construcción y Saneamiento, 2018.

[10] Norma E.020. *Cargas*. Lima: Ministerio de Vivienda, Construcción y saneamiento, 2009.

[11] NIST GCR 12-917-21. *Soil-Structure Interaction for Building Structures. 2012, National Institute of Standards and Technology Engineering Laboratory Gaithersburg*. California, USA.

[12] Rodríguez, A., Bojórquez, E., Reyes, A., Avilés, J., & Ruiz, S. *Determinación de espectros de respuesta considerando daño acumulado e interacción suelo-estructura. (2017). Ingeniería sísmica*, (96), 18-38.

[13] Villarreal, G. *Interacción Sísmica Suelo-Estructura en Edificaciones con zapatas aisladas*. 2009, Primera edición. Lima, Perú.

[14] Villarreal, G. *Interacción Sísmica Suelo-Estructura en Edificaciones con Plateas de cimentación*. 2017, Primera edición. Lima, Perú.

## **Nota contribución de los autores:**

- 1. Concepción y diseño del estudio
- 2. Adquisición de datos
- 3. Análisis de datos
- 4. Discusión de los resultados
- 5. Redacción del manuscrito
- 6. Aprobación de la versión final del manuscrito

RO ha contribuido en: 1, 2, 3, 4, 5 y 6.

GV ha contribuido en: 1, 2, 3, 4, 5 y 6.

**Nota de aceptación:** Este artículo fue aprobado por los editores de la revista Dr. Rafael Sotelo y Mag. Ing. Fernando A. Hernández Gobertti.

# **A Simulation Based Study on the Effect of Metallic and Nonmetallic Nano-particles on the Performance of Parabolic Trough Concentrator**

*Un estudio basado en simulación sobre el efecto de nanopartículas metálicas y no metálicas en el rendimiento del concentrador cilindroparabólico*

*Um estudo baseado em simulação sobre o efeito de nanopartículas metálicas e não metálicas no desempenho do concentrador de calha parabólica*

*Muhammad Asif Ali<sup>1</sup> , Muhammad Uzair<sup>2</sup>*

Recibido: 19/08/2023 Aceptado: 15/11/2023

**Summary. -** This research investigates the simulation-based performance of metallic and nonmetallic nanoparticles, along with water-based heat transfer fluids, used in parabolic trough concentrator. Its main goal is to analyze the performance enhancement of the concentrator, divided into two phases. The first phase focuses on validating the experimental setup using computational fluid dynamics through ANSYS software. The same validated simulation model is then utilized to assess the performance of solar parabolic trough concentrator with different metallic and nonmetallic, plus water-based nanofluids.

The study utilizes water alone, along with copper, gold, and silver, and two non-metallic nanoparticles, alumina oxide, and copper oxide, in varying volumetric concentrations from 1% to 3%. The simulation analysis, conducted at a speed of 0.12 m/s, reveals that the highest average temperature increase is observed in the case of alumina + water-based nanofluid at 3% volumetric concentration, with a maximum average heat transfer of  $351.89$  watts. Additionally, the silver + water-based nanofluid demonstrates the highest average value of the coefficient of convective heat transfer at 88055.5 W/(m2 K). The gold + water-based nanofluid shows a higher average value of the Reynolds Number at 4352.268, while the maximum Nusselt number is observed with alumina oxide + water-based nanofluid, measuring 1.7698.

**Keywords:** Parabolic trough concentrator, Metallic nanoparticles, Non-metallic nanoparticles, Water-based nanofluids, Heat transfer enhancement.

Memoria Investigaciones en Ingeniería, núm. 25 (2023). pp. 172-196

<https://doi.org/10.36561/ING.25.10>

<sup>1</sup> Engineer. Department of Mechanical Engineering, NED University of Engineering and Technology (Pakistan), [asif08me89@gmail.com,](mailto:asif08me89@gmail.com) ORCID iD: <https://orcid.org/0009-0003-9002-4902>

<sup>&</sup>lt;sup>2</sup> PhD, Assistant Professor. Department of Mechanical Engineering, NED University of Engineering and Technology (Pakistan), [uzair@neduet.edu.pk,](mailto:uzair@neduet.edu.pk) ORCID iD: <https://orcid.org/0000-0002-2348-5798>

ISSN 2301-1092 • ISSN (en línea) 2301-1106

Este es un artículo de acceso abierto distribuido bajo los términos de una licencia de uso y distribución CC BY-NC 4.0. Para ver una copia de esta licencia visite <http://creativecommons.org/licenses/by-nc/4.0/>

*Resumen. - Esta investigación investiga el rendimiento basado en simulación de nanopartículas metálicas y no metálicas, junto con fluidos de transferencia de calor a base de agua, utilizados en concentradores cilindroparabólicos. Su principal objetivo es analizar la mejora del rendimiento del concentrador, dividido en dos fases. La primera fase se centra en validar la configuración experimental utilizando dinámica de fluidos computacional a través del software ANSYS. Luego se utiliza el mismo modelo de simulación validado para evaluar el rendimiento del concentrador cilindroparabólico solar con diferentes nanofluidos metálicos y no metálicos, además de a base de agua.*

*El estudio utiliza agua sola, junto con cobre, oro y plata, y dos nanopartículas no metálicas, óxido de alúmina y óxido de cobre, en concentraciones volumétricas variables del 1% al 3%. El análisis de simulación, realizado a una velocidad de 0,12 m/s, revela que el mayor aumento de temperatura promedio se observa en el caso de alúmina + nanofluido a base de agua al 3% de concentración volumétrica, con una transferencia de calor promedio máxima de 351,89 vatios. Además, el nanofluido a base de plata + agua demuestra el valor promedio más alto del coeficiente de transferencia de calor por convección con 88055,5 W/(m2 K). El nanofluido de oro + agua muestra un valor promedio más alto del número de Reynolds con 4352,268, mientras que el número de Nusselt máximo se observa con óxido de alúmina + nanofluido de agua, que mide 1,7698.*

*Palabras clave: Concentrador cilindroparabólico, Nanopartículas metálicas, Nanopartículas no metálicas, Nanofluidos a base de agua, Mejora de la transferencia de calor.*

*Resumo. - Esta pesquisa investiga o desempenho baseado em simulação de nanopartículas metálicas e não metálicas, juntamente com fluidos de transferência de calor à base de água, utilizados em concentradores de calha parabólica. Seu principal objetivo é analisar a melhoria de desempenho do concentrador, dividido em duas fases. A primeira fase concentra-se na validação da configuração experimental utilizando dinâmica de fluidos computacional através do software ANSYS. O mesmo modelo de simulação validado é então utilizado para avaliar o desempenho do concentrador solar parabólico com diferentes nanofluidos metálicos e não metálicos, além de nanofluidos à base de água.*

*O estudo utiliza apenas água, juntamente com cobre, ouro e prata, e duas nanopartículas não metálicas, óxido de alumina e óxido de cobre, em concentrações volumétricas variadas de 1% a 3%. A análise de simulação, realizada a uma velocidade de 0,12 m/s, revela que o maior aumento médio de temperatura é observado no caso do nanofluido à base de alumina + água na concentração volumétrica de 3%, com transferência de calor média máxima de 351,89 watts. Além disso, o nanofluido à base de prata + água demonstra o maior valor médio do coeficiente de transferência de calor convectivo em 88.055,5 W/(m2 K). O nanofluido à base de ouro + água apresenta um valor médio mais elevado do Número de Reynolds em 4352,268, enquanto o número máximo de Nusselt é observado com óxido de alumina + nanofluido à base de água, medindo 1,7698.*

*Palavras-chave: Concentrador de calha parabólica, Nanopartículas metálicas, Nanopartículas não metálicas, Nanofluidos à base de água, Melhorador de transferência de calor.*

**1. Introduction. –** Pakistan has always greatly relied on fossil fuels which defines it as an energy importer country. But the cost of oil importation with recent hikes in the prices of fossils fuels alongside an increasing demand for continuous power supply is weighing heavily not only on the foreign exchange reserves of the country but also on its delicate electricity grid. Pakistan is struggling hard to fill the voids created by energy shortfalls directly or indirectly in almost all economic sectors of the country. Renewable energy, which is already available in abundant volume, have got considerable attention to refill the energy gapes. According to Owusu et al. (2016) [1] renewable energy can be categorized into six distinct resources namely modern biomass, hydropower, solar wind, wave, geothermal and tide energy.

Solar energy can beat other renewable energy resources because the energy consumed by Earth from the Sun in an hour can exceed the total amount of energy a human acquires in one year. Further, as mentioned by Lewis et al. (2006) [2] there are two major methods of use of solar energy, solar photovoltaic, which converts Sunlight directly into electricity, and solar thermal concentrators which concentrate the light from the sun to produce heat and then employ it to operate heat engines.

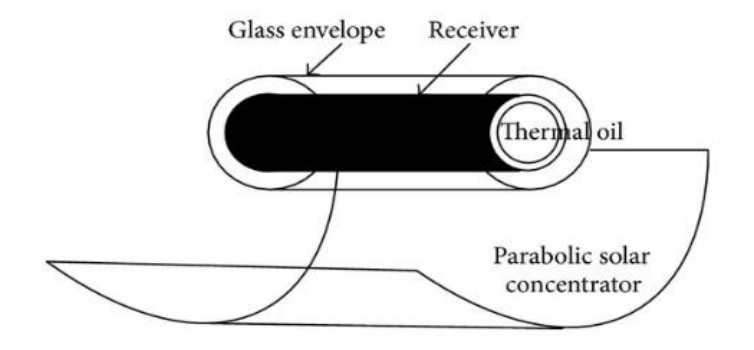

*Figure I. Parabolic Trough Concentrator.*

Linear parabolic concentrator, as shown in Figure. 1, heats up the pumped heat transfer fluid in the absorber by focusing sunlight on it (Dupeyrat, Patrick & Ménézo, Christophe & Fortuin, Stefan, 2014). In order to minimize heat loss and avert corroding, a vacuum space is maintained between the absorber and the envelop using a glass envelop of good light transmittance and heat-durability. This heat loss can be further reduced if there is a vacuum between the receiver and glass envelope. Moreover, an enhanced optical performance of glass envelope should increase the luminousness which alongside the anticorrosion property of glass envelope is the most important in creating vacuum, which cannot be created if the glass is corroded, or the performance of luminousness is bad. Uzair and Naveed (2021) [3] presents a method for evaluating the intercept factor ( $\gamma$ ) of a beam-down parabolic trough collector.

In recent years the parabolic trough concentrators have received a noticeable attention. The focus of attention remained on their thermal performance. Many of the latest methods and different approaches have been used to make a significant change in their thermal performance. In this journey, Sandeep and Arunachala (2017) [4] suggested some methods to tackle the issue of enhancement in performance of PTC with the help of nanofluids. In the same manner, Govindaraj et al. (2017) [5] deployed some other nanofluids for the same cause. A nanofluid, as the name suggests, is a fluid with nano-sized solid particles (usually metal oxides), having dimensions less than 100 nm, suspended and dispersed in a base fluid. These particles can enhance both the thermal

properties such as the thermal conductivity and specific heat capacity as well as fluid properties like density and viscosity, all of which have effective impact on heattransfer. The study pertaining to the different properties of newly developed heat transfer fluid called nano-fluid is yet developing. According to Gupta et al. (2017) [6] the size of nanoparticle as well as the type of nanoparticle, used for developing a nanofluid for its application as heat transfer fluid, has noticeable effect on the thermophysical properties of nanofluid. Further, the parameters like concentration and base fluid also do affect the cited properties of nanofluid.

With the focus to enhance the performance of solar parabolic trough concentrator experimental as well simulation-based approaches were used by different researchers. In experimental side, Bharti et al. (2019) [7] proposed experimental performance analysis design aspects for parabolic and triangular secondary reflector. They observed that there was a maximum temperature rise of 10.9, 9.6, and 7.4°C in case of parabolic trough collector with parabolic SR, with triangular SR, and without a SR. Further, Ekiciler et al (2021) [8] in their research work used three different hybrid nanoparticles with Syltherm 800 as base fluid and claimed an increase of 15% in efficiency of parabolic trough concentrator when Ag-MgO was used with 04% volumetric concentration. Again, an Experimental analysis was conducted in which Al2O3 with water was used in PTC and the results revealed that the thermal efficiency was increased up to 04% and at the same time receiver heat loss were decreased from 0.82% to 2.72%. Also, the receiver water temperature was increased to 15% (Patil & hekhawat, 2022) [9]. In the same year, Al-Oran et al. (2022) [10] in their research work focused to enhance LS-2 parabolic trough model and compared the improvement effects that achieved using various mono and hybrid nanofluids. In their research it was concluded that Al2O3 and CuO hybrid nanofluids gave more efficiency than Al2O3 and CeO2 hybrid nanofluids. Moreover, they also mentioned that Al2O3 and CuO hybrid nanofluids showed 1.09% and 1.03% maximum increment of the thermal and exergy efficiency, respectively.

On other side, Benabderrahmane et al. (2016) [11] used computational fluid dynamics over different shapes of fins. The shape used were of longitudinal and triangular type. They revealed that the shape has significant impact on Nusselt number upto 1.8 times as compared to normal circular shape piped. They further revealed that the efficiency was also improved with friction factor increment to 1.85 times to base fluid. Furthermore, in the reign of simulation field Kaloudis et al. (2016) [12] developed a two-phase model to study the properties of nanofluid. In that model Al2O3 + syltherm based heat transfer fluid was used. They increased volumetric concentration of Al2O3 to get 10% enhancement in thermal efficiency of PTC. Moreover, a detailed computational fluid dynamics-based approach was also used containing nanoparticle + water based nanofluid. They used various volumetric concentration to analyze the behavior of heat transfer fluid also in phase of turbulent flow. Ghasemi et al. (2016) [13] concluded that CuO+ water based nanofluid improved efficiency to 35% of PTC. In continuation, a simulation-based approach was also used to make a comparison in the output performance of solar parabolic trough collector. Bellos et al. (2018) [14] used pressured water with oil as heat transfer fluid, first. Further, the same results were compared with  $A12O3 + oil$  based nanofluid. They obtained an enhancement of approximately 6%, in thermal performance with pressurized water and approximately 4%, with nano-fluid. Uzair et al. (2018) [15] presented a probabilistic modeling approach correlating Heat Transfer Fluid (HTF) temperature at the exit of a linear Parabolic Trough Collector (PTC), with a validated analytical heat transfer model based on twenty-six factors, achieving a high coefficient of determination (R<sup>2</sup>) of 98.4%, and proposed a simplified correlation with nine significant factors, with potential applications in various solar-related systems such as power generation, heating, cooling, refrigeration, and desalination.

Recently, Al-Oran et al (2020) [16] in his research used nanofluid CeO2/H2O and distilled water as working fluids to investigate the performance of two identical parabolic trough collector (PTC) systems, at different volumetric concentrations. That maximum thermal efficiency for CeO2 nanofluid achieved at 0.1% volumetric concentration as 18.03%. And the thermal efficiency was 17.15%, 16.11% and 14.40% for volumetric concentration of 0.06%, 0.03% and 0.01%, respectively and it was 11.71% for water. In the journey of increasing the thermal efficiency of PTC Abed et al. (2021) [17] adopted a different numerical approach. In that research work the use of swirl inserts with and without SiO nanofluid was adopted with base fluid as Terminol VP1. The results showed that at concentration of 06% swirl insert energy efficiency was improved up to 15%. Recently, Ajbar et al. (2023) [18] explored the use of eight hybrid nanofluids to enhance the thermal efficiency of a parabolic trough solar collector (PTSC), and the developed model demonstrated close agreement with experimental results, showing an average error of 1.92% and 2.34% for outlet temperature and thermal efficiency; the simulation results revealed a maximum improvement of 2.8% in PTSC thermal efficiency using hybrid nanofluids and an average improvement of 1.6% compared to Syltherm 800, indicating the potential of these nanofluids to enhance PTSC performance through increased heat transfer coefficients and Nusselt numbers. In another study, Shyam et al. (2023) [19] used a solar parabolic trough collector with optimized secondary optics which was numerically analyzed using ANSYS FLUENT 15.0, revealing that the proposed model outperforms the standard LS-3 collector with a maximum available and overall thermal efficiency of 92.6% and 84.2%, respectively, along with a maximum heat transfer coefficient of 1481 W/m2K and exergy efficiency of 52.8%. The investigation, conducted over a range of Reynolds numbers and inlet temperatures, demonstrated the improved thermal performance of the proposed model compared to the standard LS-3 collector.

This research work embodies the validation of research work by Tagle et al. (2018) [20]. The simulation work was performed by ANSYS CFD software where same parameters of alumina plus water based nanofluid were used as were quoted in the selected research article with some assumptions to validate the results. After validation of results, the different volumetric concentration ranging from 1% to 3% with an increment of 0.5% of various metallic and nonmetallic nanofluid were used to compare their performances with each other and also with water as heat transfer fluid.

# **2. Methodology. –**

**2.1. Overview of selected research paper for validation. –** An experimental setup is shown in figure no. 02 which was used by Tagle et al. (2018) [21]. The setup shown is composed of parabolic trough concentrator, pump, heat exchanger and tank. The parabolic trough concentrator shown in figure no. 03 was designed by a Mexican company, as per opted paper, with the characteristics as shown in table no .01.

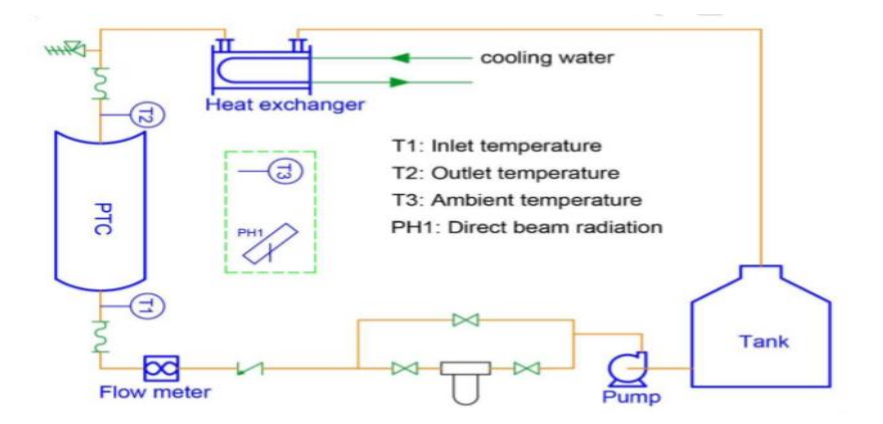

# *Figure II. Experimental Setup.*

The parameters used in their experimental setup includes the intensity of direct beam, mass flow, ambient temperature, inlet temperature and outlet temperature. The velocity used in their experiments was 0.12m/s.

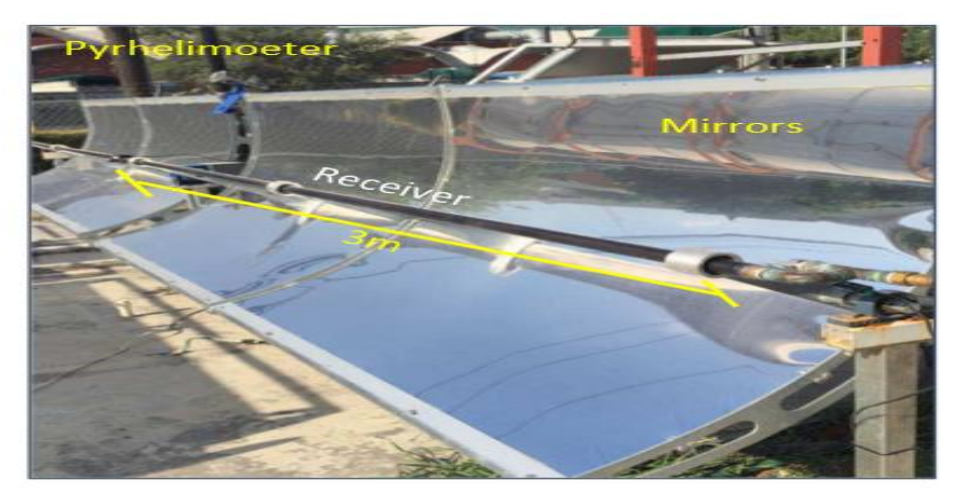

*Figure II. Parabolic Trough Concentrator.*

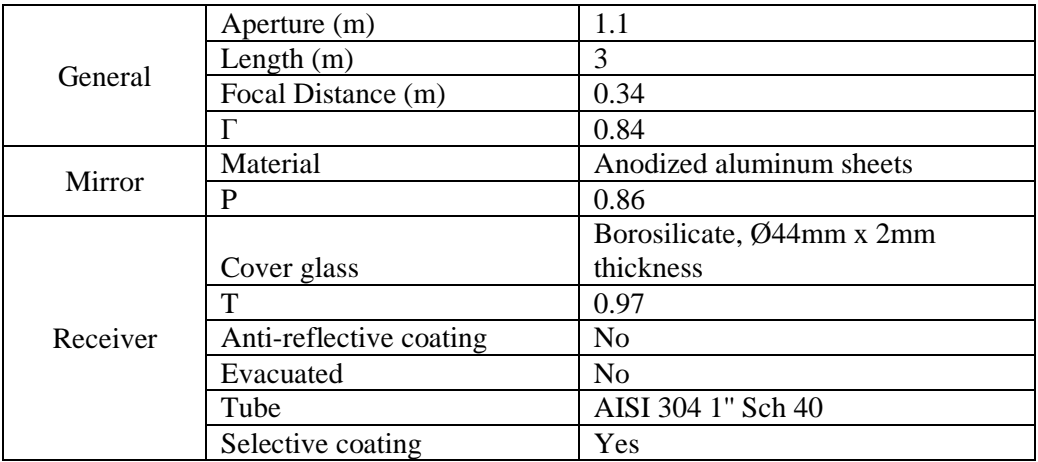

*Table I. Characteristics of Power Trough 110*

As per the selected paper they fixed angle of incident as 10o. In their setup the heat transfer fluid used in parabolic trough collector was the combination of Al2O3 and water with volumetric concentration of 1% of alumina nanoparticles. The nano-fluid used by them was synthesized in two steps method. First the 10 nm particles were combined to distilled water and after that were dispersed using an ultrasonic bath and processor. Following were the variables which were compared in between experiments and simulations by them.

 $(7)$ 

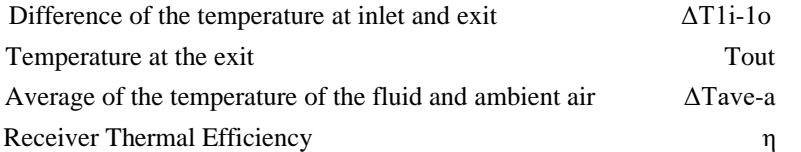

**2.2. Calculation of nano-fluid properties. –** A receiver tube is shown in figure no. 04 which receives the heat flux on its surface. A glass is surrounding the receiver tube and inside of the absorber tube a heat transfer fluid flow.

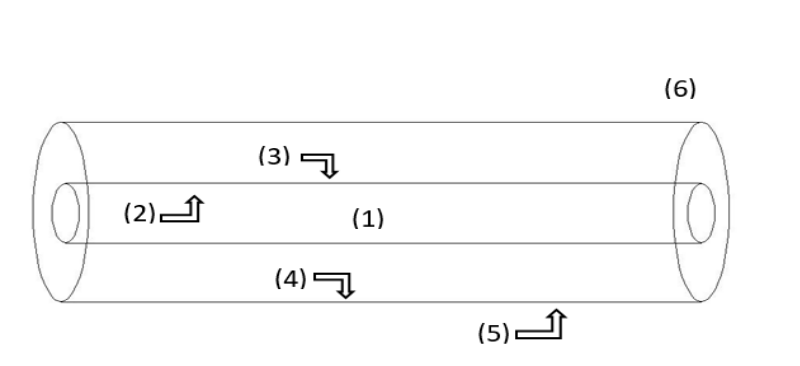

*Figure IV. Receiver Tube.*

- (1) HTF
- (2) Inner surface of the absorber tube
- (3) Outer surface of the absorber tube
- (4) Inner surface of the glass envelop
- (5) Outer surface of the glass envelop
- (6) Ambient
- (7) Sky

The heat transfer properties of the base fluid enhance with the addition of nanoparticles in the base fluids. The improvement in the working properties of nanofluids, obtained by combination of base fluid and nanoparticles, depends upon the volumetric concentration of nanoparticles used. That volumetric concentration used is denoted by  $\emptyset$  in %. Normally, the amount of volumetric concentration varies from 1% to 3% and may be more depending upon the type of nanoparticle used. The different properties of nano-fluild can be obtained by following equations (Khanafer, 2011).

The density of nanofluid can be found by following equation;

$$
\rho_{n_f} = \rho_{bf} \cdot (1 - \emptyset) + \rho_{nP} \cdot \emptyset \tag{1}
$$

The heat capacity is given by next equation as;

$$
C_{P\cdot nf} = \frac{\phi \cdot (\rho C_P)_P + (1-\phi) (\rho \cdot C_P)_f}{\rho_{nf}} \tag{2}
$$

In order to calculate the thermal conductivity of the nano-fluid following equation can be used;

$$
k_{nf} = \frac{k_{np} + 2 \cdot k_{bf} - 2 \cdot \phi \cdot (k_{bf} - k_{nP})}{\frac{k_{nP}}{k_{bf}} + 2 + \frac{k_{bf} - k_{np}}{k_{bf}}}
$$
(3)

The viscosity of the nano-fluids can also be calculated by;

$$
\mu_{nf} = \mu_{fb} \cdot (1 + 2.5 \cdot \emptyset + 6.5 \cdot \emptyset^2) \tag{4}
$$

The transfer of heat amount can be calculated by;

$$
Q = h \cdot A_{abi} \cdot (T_{ab} - T_{HTF}) \tag{5}
$$

The other parameters can also be obtained by following equations

$$
h = \frac{k \cdot N_u}{D} \tag{6}
$$

$$
N_u = \frac{\left(\frac{f}{8}\right)(R_e - 1000) P_r}{1 + 12.7 \cdot \left(\frac{f}{8}\right)^{\frac{1}{2}} \left(P_r^{2/3} - 1\right)}\tag{7}
$$

$$
f = (0.79 \cdot \ln \frac{R_e - 1.76)^{-2}}{R_e - 1.76)^{-2}}
$$
 (8)

$$
R_e = \frac{\rho \cdot v \cdot D}{\mu} \tag{9}
$$

$$
P_r = \frac{\mu \cdot c_P}{k} \tag{10}
$$

**2.2. Validation through Ansys CFD. –** To solve the enigma of heat transfer and fluid dynamics a simulation-based application, known as ANSYS computational fluid dynamics was used. The results of research paper being validated are mentioned in table no. 02, whereas the results obtained through ANSYS CFD model are listed in table no. 03. The obtained results showed that the CFD simulation-based results were approximately close to experimental based results with an average error of 0.032625%.

| <b>Experimental conditions</b> |                            |                               | Experimental results                  |                                         |                                                    |           |
|--------------------------------|----------------------------|-------------------------------|---------------------------------------|-----------------------------------------|----------------------------------------------------|-----------|
| I $(W/m2)$                     | $T_a$<br>(C <sup>0</sup> ) | $T_{in}$<br>(C <sup>0</sup> ) | $T_{\text{out}}$<br>(C <sup>0</sup> ) | $\Delta T_{1i-10}$<br>(C <sup>0</sup> ) | $\Lambda$ T <sub>1ave-a</sub><br>(C <sup>0</sup> ) | η<br>(% ) |
| 839.2                          | 43                         | 56.3                          | 57.2                                  | 0.9                                     | 13.7                                               | 57.6      |
| 810.3                          | 31.1                       | 54.1                          | 55                                    | 0.9                                     | 23.4                                               | 58.6      |
| 818.6                          | 30.7                       | 54.8                          | 55.7                                  | 0.9                                     | 24.6                                               | 57.9      |
| 743.1                          | 30.4                       | 56.4                          | 57.2                                  | 0.8                                     | 26.4                                               | 55.4      |
| 831.7                          | 31.3                       | 59.1                          | 59.9                                  | 0.9                                     | 28.2                                               | 55.7      |
| 841.2                          | 30.5                       | 63                            | 63.8                                  | 0.9                                     | 32.9                                               | 53.6      |
| 855.8                          | 39.2                       | 57.6                          | 58.5                                  | 0.9                                     | 18.9                                               | 54.2      |
| 905.3                          | 38.2                       | 39.2                          | 40.3                                  | 1.1                                     | 1.4                                                | 61.1      |

*Table II. Experimental based.*

| Simulation results |                  |                                |               |  |  |
|--------------------|------------------|--------------------------------|---------------|--|--|
| $T_{in}$           | T <sub>out</sub> | $\Delta$ T <sub>11</sub> $-10$ | Error         |  |  |
| $C^{\circ}$        | $C^{\circ}$      | $C^{\circ}$                    | $\frac{0}{0}$ |  |  |
| 56.3               | 57.3             | 1.0                            | 0.17          |  |  |
| 54.1               | 55.07            | 0.97                           | 0.13          |  |  |
| 54.8               | 55.67            | 0.87                           | $-0.05$       |  |  |
| 56.4               | 57.19            | 0.79                           | $-0.017$      |  |  |
| 59.1               | 60.0             | 0.9                            | 0.166         |  |  |
| 63.0               | 63.9             | 0.9                            | 0.156         |  |  |
| 57.6               | 58.517           | 0.91                           | 0.029         |  |  |
| 39.2               | 40.17            | 0.97                           | $-0.323$      |  |  |

*Table III. Simulation based results.*

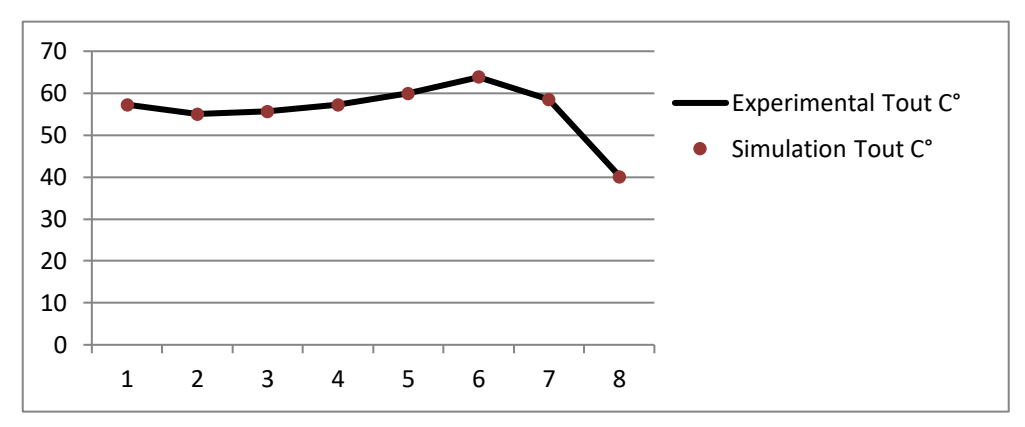

*Figure V. Comparison of Experimental vs. Simulation based results.*

The cited validation was performed in six steps. The first step was the creation of geometry of the pipe in which heat transfer fluid will flow. For that purpose ANSYS Design Modeler was used to create a geometry of the pipe. The dimensions of the pipe used as receiver are taken as under;

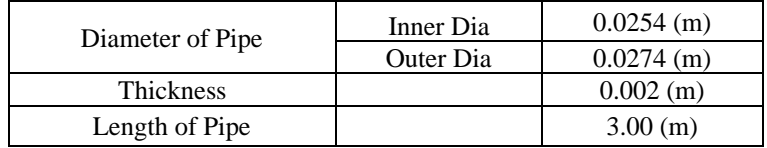

*Table IV. Dimensions of tube.*

Then, the next step was to perform meshing of the geometry design. In this step the geometry was divided into number of small sized nodes and elements as shown in Figure VI.

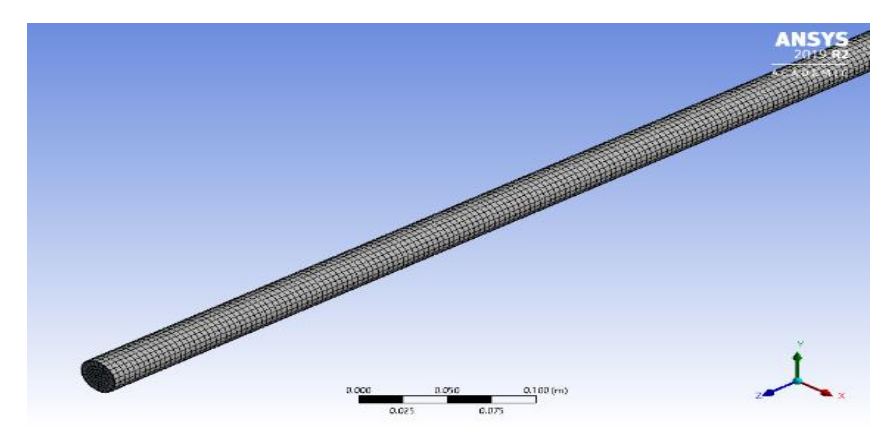

*Figure VI. Meshing of 3D Pipe.*

The number of elements and nodes have direct influence on the mesh refinement. As, the number of elements and nodes increases then it improves the refinement of mesh and reduces the error which improves the accuracy and influences the speed of simulation. So, after the geometry meshing was performed to get maximum number of elements as mentioned below;

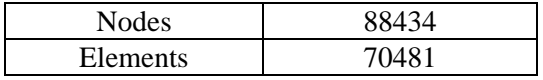

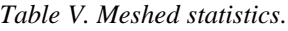

Then, grid independence test was performed. Grid independence test was performed to check whether there is a significant change or not in output results by changing number of elements and nodes in a mesh. The following table shows the results of grid independence test performed by altering the number of divisions in a mesh from 30 divisions to 85 divisions with an increase of 5 five divisions each time. The results showed that there was a change of 0.16% in the heat transfer results. Further, the mesh refinement alters the results of convective heat transfer coefficient up to 0.00397%. Moreover, the change in output temperature with changing number of divisions was about 0.003%.

| Sr. No. | Number<br>of<br><b>Divisions</b> | Mesh<br><b>Nodes</b> | Mesh<br>Elements | Heat-<br>transfer<br>[W] | Heat-<br>transfer-<br>Coefficient<br>$\mathsf{I} \mathsf{W}$ m^-2<br>$K^{\wedge}-11$ | Nusselt-<br>number | exit-<br>temperature<br>[K] |
|---------|----------------------------------|----------------------|------------------|--------------------------|--------------------------------------------------------------------------------------|--------------------|-----------------------------|
|         | 30                               | 82768                | 52398            | 216.78312                | 9432.6472                                                                            | 1.759332           | 336.89992                   |
| 2       | 35                               | 88434                | 70481            | 216.89099                | 9432.9438                                                                            | 1.759586           | 336.90191                   |
| 3       | 40                               | 97628                | 63818            | 216.96181                | 9432.9891                                                                            | 1.759636           | 336.90218                   |
| 4       | 45                               | 130928               | 89378            | 217.00709                | 9432.9933                                                                            | 1.759654           | 336.90252                   |
| 5       | 50                               | 112528               | 67258            | 217.04137                | 9432.9897                                                                            | 1.759799           | 336.90261                   |
| 6       | 55                               | 131053               | 82058            | 217.06616                | 9433.0044                                                                            | 1.759857           | 336.90274                   |
| 7       | 60                               | 127348               | 74658            | 217.08569                | 9433.0018                                                                            | 1.760198           | 336.90279                   |
| 8       | 65                               | 172549               | 116098           | 217.09938                | 9433.0056                                                                            | 1.760204           | 336.90281                   |
| 9       | 70                               | 142308               | 82128            | 217.11176                | 9433.0198                                                                            | 1.760116           | 336.90283                   |

*Table VI. Grid Independence test results.*

In the next step CFD simulation was created. In this step the model, type of fluid, its properties and different boundary conditions of nano-fluid were provided with velocity as 0.12m/s. The properties of nano fluid calculated from the equation no. 1, 2, 3 and 4 at volumetric concentration of 1% are listed below;

|                                                      | Density $(Kg/m3)$ | Sp: Heat $(J/Kg.k)$ | Thermal<br>Conductivity<br>(w/m.k) | Viscosity<br>(Kg/m.s) |
|------------------------------------------------------|-------------------|---------------------|------------------------------------|-----------------------|
| Properties of Nano<br>particle $Al_2O_3$             | 3950              | 875                 | 30                                 |                       |
| Properties of $H_2O$                                 | 998               | 4180                | 0.6                                | 0.001003              |
| $Al_2O_3 + H_2O$ @<br>1% volumetric<br>concentration | 1027.52           | 4021.11             | 10.596                             | 0.001029              |

*Table VII. Properties of base fluid & nano fluid.*

After providing boundary conditions the residual was set to 1e-06 to get accurate results. Then, solution initialization step was done by selecting the option of compute from inlet. After that selected the option of run the calculation by setting number of iteration to 1000. The model selection plays very important role for the outcome of the temperature at exit. Selection of model depends upon the Reynolds no. of the fluid being used. Since the Reynolds no. of the nano-fluid at 1% volumetric concentration is about 3044.504, which is greater than laminar flow and the fluid is in transition state, so the suitable model for such case was selected as K-omega SST model. Since, the flow wasturbulent so in order to avoid the complexity following assumptions were taken during simulation process.

- Flux is constant throughout the surface of pipe tube.
- There is no slip between the fluid and wall of pipe tube.
- Nano fluid flowing through the pipe is of single phase.

Further, after setting up the iteration to 1000 results were obtained, as listed in table no. 3, when the solution was converged.Furthermore, figure no. 07 shows the contours of pipe tube from which heat transfer fluid passes.

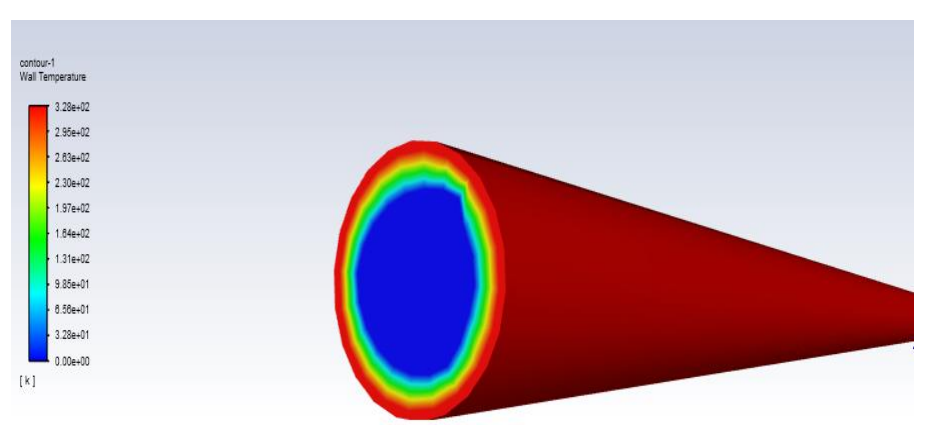

*Figure VII. Contours of Wall Temperature.*
Furthermore, after the validation of the opted research paper the proposed CFD based model was further enhanced by adding the option of solar load calculator to reduce error. Table no. 08 and 09 shows the required parameters and different flux and initial temperature values to use solar load calculator in CFD simulation. Moreover,this validated and updated model was then used to analyze the effects of metallic and non-metallic particle-based nano-fluids over PV trough concentrator performance at various volumetric concentration ranging from 1% to 3% volumetric concentration.

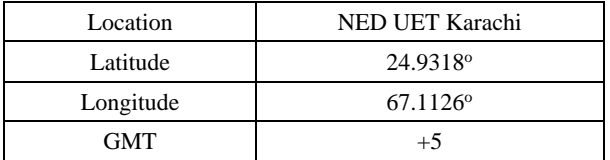

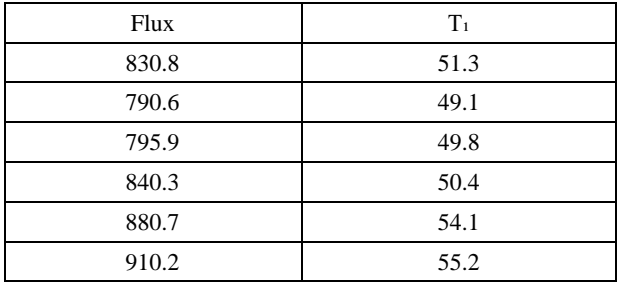

*Table VIII. Location coordinates.*

*Table IX. Flux and initial temperature.*

## **3. Results obtained. -**

**3.1. Water as heat transfer fluid. -** In this model following results, as listed in table no. 10, were observed when water was made to flow as HTF with mentioned properties as in table no. 11. The results indicated that the maximum increase in output temperature was 0.7 °C.

| $H_2O$                      |            |                       |            |             |  |             |             |            |  |  |
|-----------------------------|------------|-----------------------|------------|-------------|--|-------------|-------------|------------|--|--|
| Flux                        | $T_1(C^0)$ |                       | $T_2(C^0)$ | $\Delta T$  |  |             | % Increase  | $Q(w/m^2)$ |  |  |
| 830.8                       | 51.3       |                       | 52         | 0.7         |  | 1.364522417 |             | 119.7706   |  |  |
| 790.6                       | 49.1       |                       | 49.769     | 0.669       |  |             | 1.362525458 | 115.6451   |  |  |
| 795.9                       | 49.8       |                       | 50.478     | 0.678       |  |             | 1.361445783 | 116.8429   |  |  |
| 840.3                       | 50.4       |                       | 51.997     | 0.597       |  | 1.18452381  |             | 106.0635   |  |  |
| 880.7                       | 54.1       |                       | 54.792     | 0.692       |  | 1.279112754 |             | 118.706    |  |  |
| 910.2                       | 55.2       |                       | 55.9       | 0.7         |  | 1.268115942 |             | 119.7706   |  |  |
| Average Increase<br>in Temp |            |                       | 0.67266667 |             |  |             |             |            |  |  |
| Temp                        |            | Average % Increase in |            | 1.303374361 |  |             |             |            |  |  |
|                             |            | Average O             |            |             |  |             |             | 116.1331   |  |  |

*Table X. Results of H2O as HTF.*

| $H_2O$                                   |            |
|------------------------------------------|------------|
| Reynolds Number                          | 3033.413   |
| Nusselt Number                           | 30.125     |
| <b>Friction Factor</b>                   | 0.14963362 |
| <b>Prandtl Number</b>                    | 1.05564    |
| Convective Heat Transfer (h) $W/(m^2 K)$ | 946.36914  |

*Table XI. Properties of H2O as HTF.*

The Figure VIII given below shows the increase in output temperature and the table shows the different properties of water.

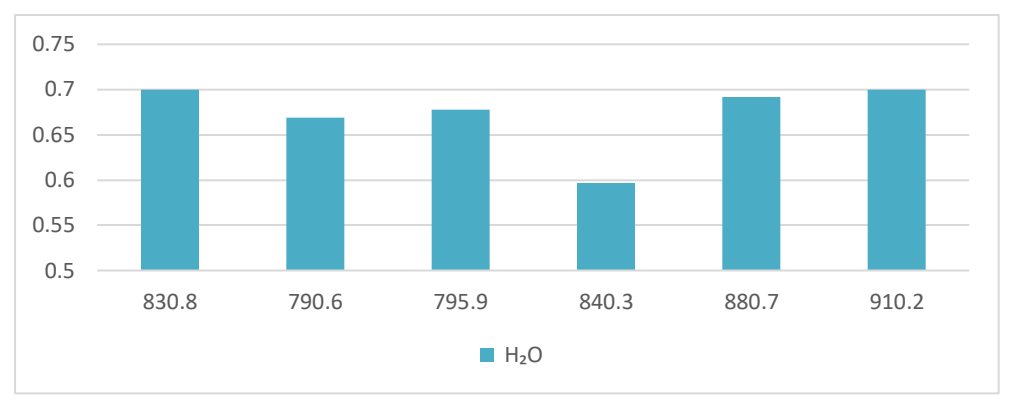

*Figure VIII. Increase in the Exit Temperature of H2O.*

**3.2. Metallic nano-particles as heat transfer fluid. -** In this set up following three metallic nanoparticles were used with water to create metallic nano-fluid at various volumetric percentages ranging from 1% with 0.5% increment to 3%.

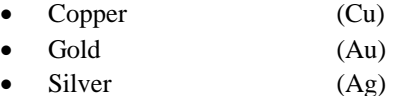

**3.3. Copper + Water nano-fluid. -** In family of metallic nano-fluid when the copper-water based nanofluid was opted as working fluid to pass through receiver pipe at different volumetric concentration as 1%, 1.5%, 2%, 2.5% and 3% then the following properties and results were obtained, as shown in table no. 12 and 13 respectively,

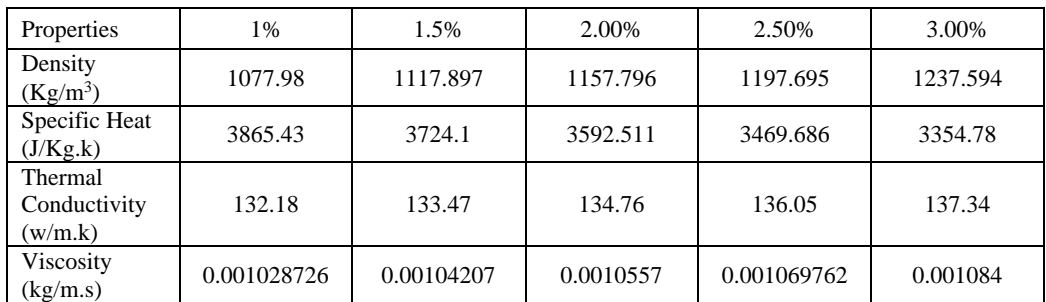

*Table XII. Properties of Cu + H2O as HTF.*

| Volumetric<br>Concentration | Average<br>Increase<br>1n<br>$T_{out} ({}^{\circ}C)$ | Re       | Nu     | f       | Pr    | h     | Q   |
|-----------------------------|------------------------------------------------------|----------|--------|---------|-------|-------|-----|
| 1%                          | 0.843667                                             | 3193.934 | 0.1685 | 0.1604  | 0.169 | 81616 | 216 |
| 1.50%                       | 0.8445                                               | 3269.79  | 0.1408 | 0.1630  | 0.163 | 81734 | 216 |
| 2%                          | 0.845                                                | 3342.77  | 0.1395 | 0.16725 | 0.122 | 82519 | 216 |
| 2.50%                       | 0.845833                                             | 3412.511 | 0.1381 | 0.17150 | 0.121 | 83304 | 216 |
| 3%                          | 0.846333                                             | 3479.877 | 0.1369 | 0.13690 | 0.119 | 84090 | 216 |

*Table XIII. Results of Cu + H2O as HTF.*

The Figure IX given below shows the comparative increase in output temperature. The copper + water based nano fluid shows highest increase of 0.875Co in output temperature at flux with value as 910.2 at volumetric concentration of 3%.

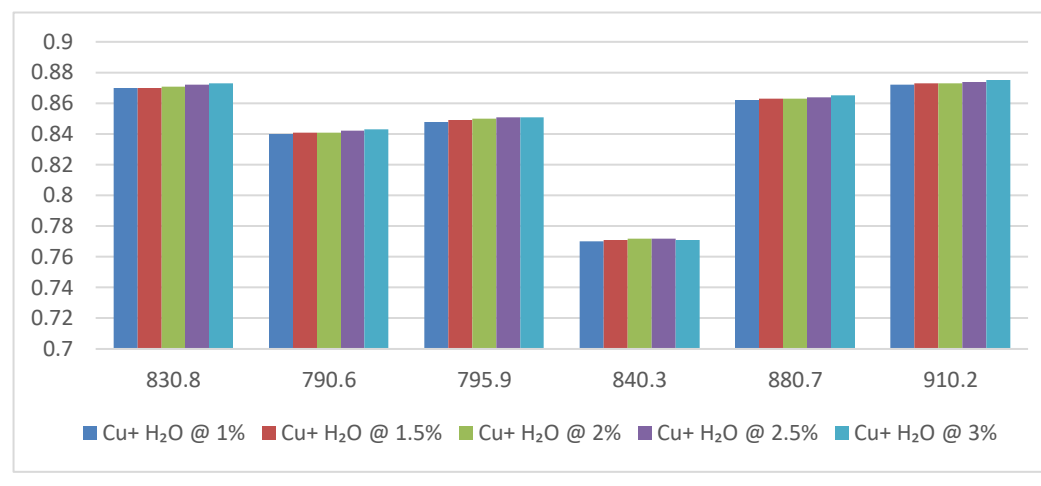

*Figure IX. Increase in the Exit Temperature of Cu + H2O.*

**3.4. Gold-water based nano-fluid. -** Similarly, when the gold-water based ano fluid was used as heat transfer fluid through the pipe at different volumetric concentration as 1%, 1.5%, 2%, 2.5% and 3% then the following properties & result were obtained;

| Properties                         | 1%       | 1.5%     | 2.00%    | 2.50%    | 3.00%    |
|------------------------------------|----------|----------|----------|----------|----------|
| Density<br>$(Kg/m^3)$              | 1181.418 | 1273.027 | 1364.636 | 1456.245 | 1547.854 |
| Specific Heat<br>(J/Kg.k)          | 3519.336 | 3259.53  | 3034.615 | 2837.99  | 2664.641 |
| Thermal<br>Conductivity<br>(w/m.k) | 101.629  | 102.614  | 103.6    | 104.5955 | 105.5859 |
| Viscosity<br>(kg/m.s)              | 0.00102  | 0.00104  | 0.00105  | 0.00106  | 0.00108  |

*Table XIV. Properties of Au + H2O as HTF.*

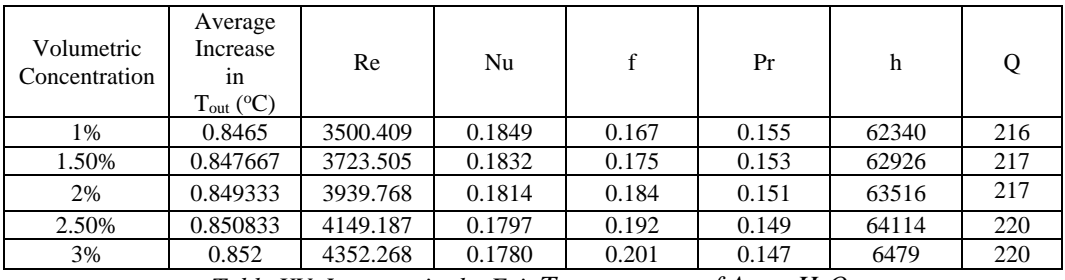

*Table XV. Increase in the Exit Temperature of*  $Au + H_2O$ *.* 

The result in figure no. 10 shows that there was maximum increase of 0.89Co in output temperature of gold + water-based nano-fluid at flux value of 880.7 with volumetric concentration of 3.0%.

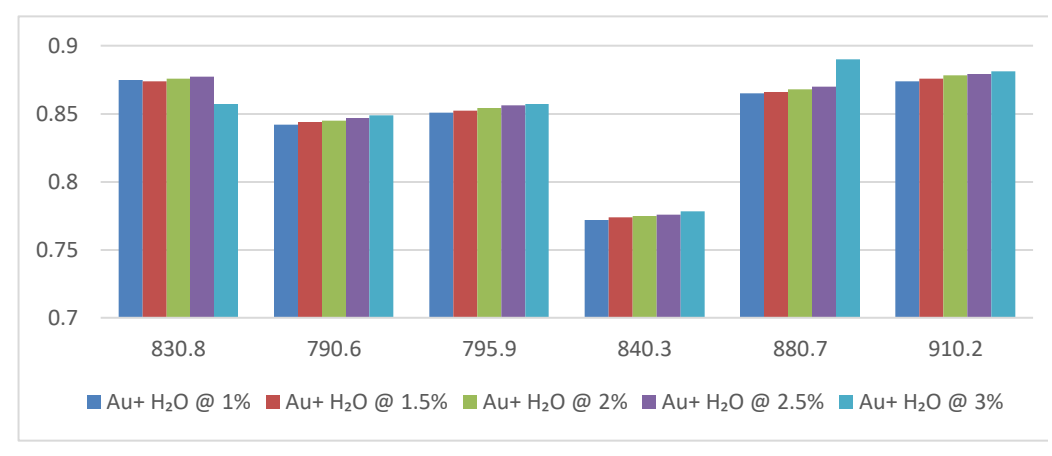

*Figure X. Increase in the Exit Temperature of Au + H2O.*

**3.5. Silver-water based nano-fluid. -** Further, when the silver-water based nano-fluid was used as heat transfer fluid through the pipe at different volumetric concentration as 1%, 1.5%, 2%, 2.5% and 3% then the following result were obtained;

| Properties                         | 1%        | 1.5%      | 2.00%    | 2.50%     | 3.00%   |
|------------------------------------|-----------|-----------|----------|-----------|---------|
| Density<br>$(Kg/m^3)$              | 1093.218  | 1140.727  | 1188.236 | 1235.745  | 1283    |
| Specific Heat<br>(J/Kg.k)          | 3803.2539 | 3637.5419 | 3485.012 | 3344.3436 | 3214    |
| Thermal<br>Conductivity<br>(w/m.k) | 138.2539  | 139.787   | 141.1386 | 142.49    | 144     |
| Viscosity<br>(kg/m.s)              | 0.00102   | 0.00104   | 0.00105  | 0.00106   | 0.00108 |

*Table XVI. Properties of Ag + H2O as HTF.*

Memoria Investigaciones en Ingeniería, núm. 25 (2023). pp. 172-196  $\sigma$  10. Increase in the Evit Tem Fig. 10 – Increase in the Exit Temperature of Au +  $H_2O$ 

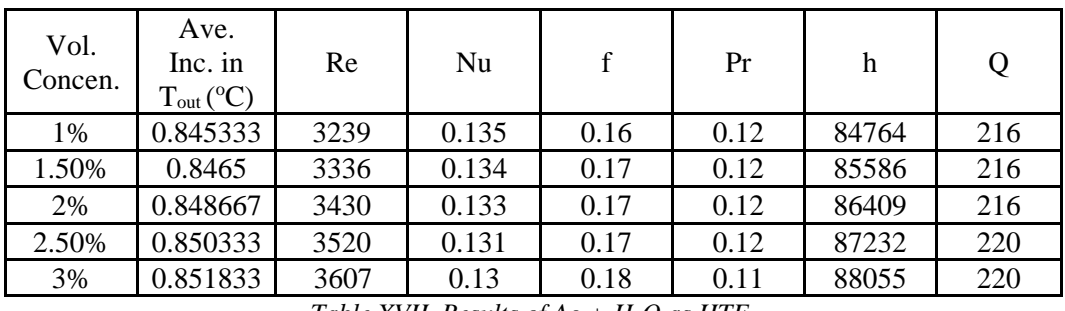

*Table XVII. Results of Ag + H2O as HTF.*

The following chart clearly shows that silver + water based nano fluid has highest increase of 0.88Co in output temperature at flux value of 910.2 with volumetric concentration of 3%.

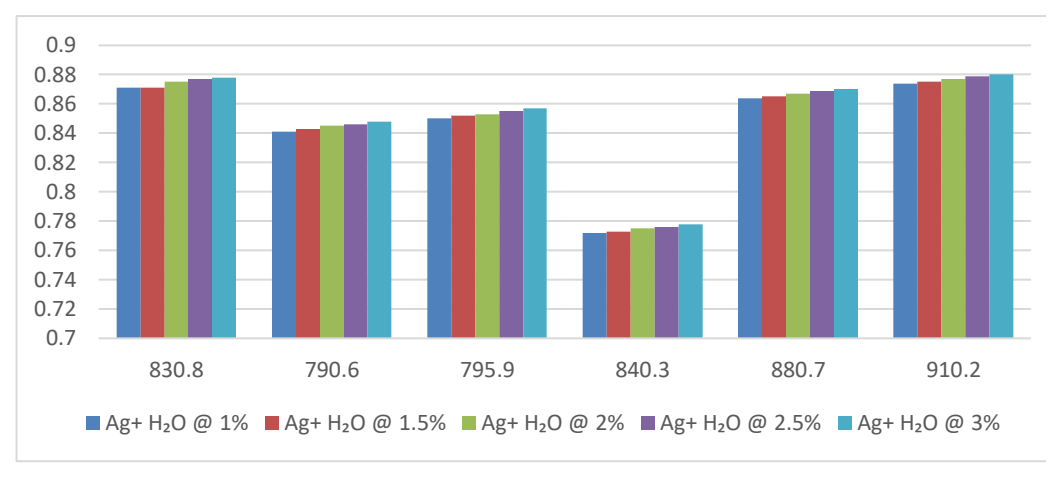

*Figure XI. Increase in Exit Temperature of Ag + H2O.*

**3.6. Non-metallic nano-particles as heat transfer fluid. -** After metallic nanoparticles two different non-metallic nanoparticles were used with water to create water based non-metallic nanofluids with volumetric concentration ranging from 1% to 3%.

- Alumina Oxide  $(A_2O_3)$
- Copper Oxide (CuO)

**3.7. Alumina-water based nano-fluid. -** When the alumina-water based Nano fluid was used as heat transfer fluid through the pipe at different volumetric concentration as 1%, 1.5%, 2%, 2.5% and 3% then the following properties & result were obtained;

| Properties                         | 1%                 | 1.5%     | 2.00%    | 2.50%    | 3.00%  |
|------------------------------------|--------------------|----------|----------|----------|--------|
| Density<br>(Kg/m3)                 | 1027.52            | 1042.477 | 1057.236 | 1071.995 | 1086   |
| Specific Heat<br>(J/Kg.k)          | 4055.677           | 3994.044 | 3934.89  | 3877.365 | 3821   |
| Thermal<br>Conductivity<br>(w/m.k) | 10.596             | 10.694   | 10.792   | 10.89    | 10.988 |
| Viscosity<br>(kg/m.s)              | 0.00102<br>0.00104 |          | 0.00105  | 0.00105  | 0.0011 |

*Table XVIII. Properties of*  $Al_2O_3 + H_2O$  *as HTF.* 

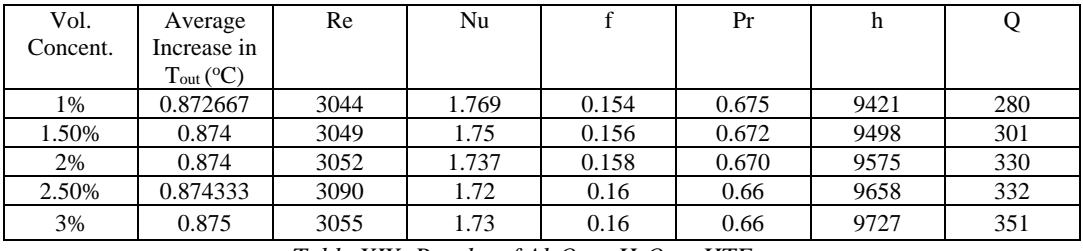

*Table XIX. Results of*  $Al_2O_3$  *+*  $H_2O$  *as HTF.* 

The chart given below shows the comparative increase in output temperature at different flux values. From this chart it is clearly visible that there is maximum increase of 0.904Co in exit temperature at flux value of 910.2 with volumetric concentration of 2.5% & 3%.

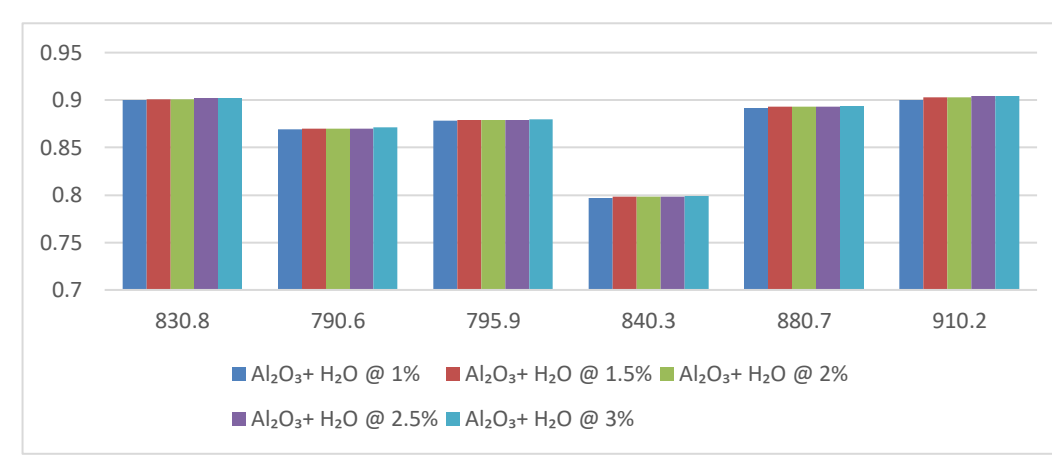

*Figure XII. Increase in Exit Temperature of Alumina Oxide + H2O.*

**3.8. Copper-oxide-water based nano-fluid. -** Furthermore, when the Copper Oxide -water based nano fluid was used as heat transfer fluid through the pipe at different volumetric concentration as 1%, 1.5%, 2%, 2.5% and 3% then the following properties & result were obtained as:

| Properties                         | 1%      | 1.5%      | 2.00%    | 2.50%    | 3.00%     |
|------------------------------------|---------|-----------|----------|----------|-----------|
| Density<br>$(Kg/m^3)$              | 1051.31 | 1077.877  | 1104.436 | 1130.995 | 1157.554  |
| Specific Heat<br>(J/Kg.k)          | 3965.5  | 3865.2094 | 3769.77  | 3678.812 | 3592.02   |
| Thermal<br>Conductivity<br>(w/m.k) | 26.372  | 26.624    | 26.87733 | 27.13    | 27.382666 |
| Viscosity<br>(kg/m.s)              | 0.0010  | 0.001     | 0.001    | 0.0010   | 0.0011    |

*Table XX. Properties of CuO + H2O as HTF.*

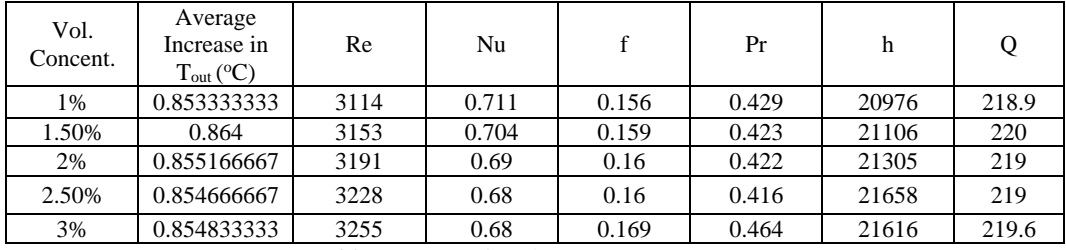

*Table XXI. Results of CuO + H2O as HTF.*

The bar chart given below shows that copper oxide + water-based Nano fluid shows maximum increase of 0.893Co in output temperature with volumetric concentration of 3% at flux value of 910.2

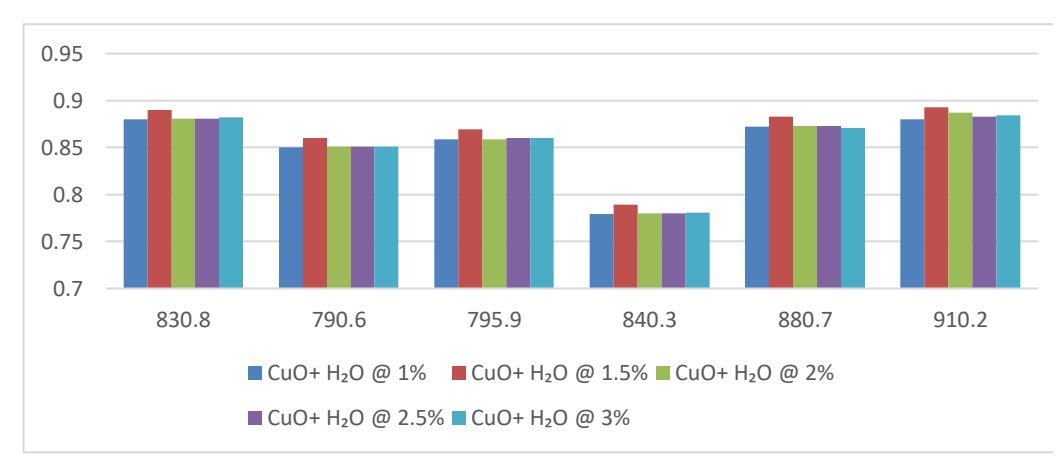

*Figure XIII. Increase in Exit Temperature of CuO+H2O.*

## **4. Comparison in different properties. -**

**4.1. Average increase in temperature. -** The following bar chart presents the comparison in average increase in temperature among metallic and nonmetallic nano fluids at different volumetric concentrations. It reveals that alumina + water based nano fluid possesses larger value of average increase in temperature at 3% volumetric concentration with average Reynolds number of 3058.459, lesser than other nano-fluids, and with highest value of average Nusselt number 1.7068 (higher than other nano-fluids).

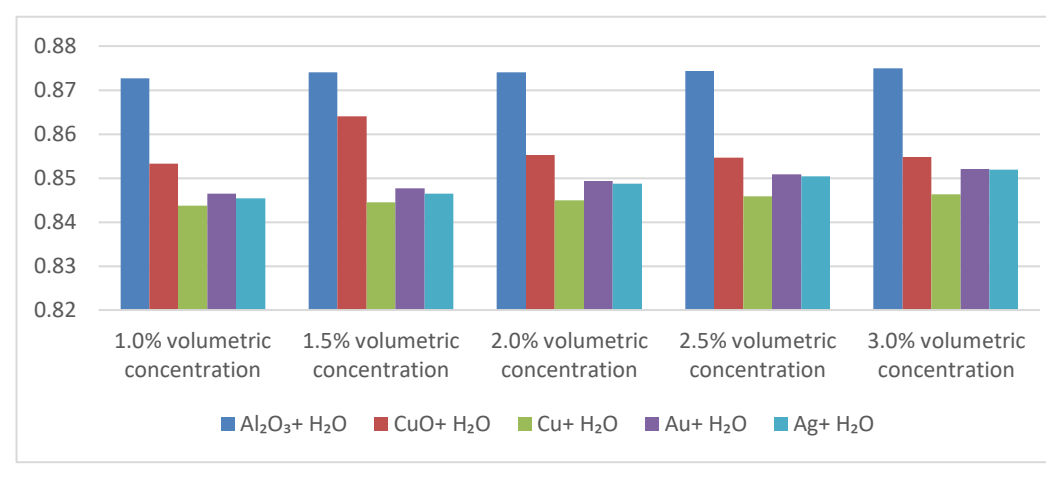

*Figure XIV. Comparison in Average Temperature increase.*

Whereas copper + water-based Nano fluid possesses the lowest value of average increase in temperature at 1% volumetric concentration.

**4.2. Heat Transfer. -** The figure no. 15 presents the comparison in average rate of heat transfer in five nano-fluids at various volumetric concentration from 1% to 3% with an increment of 0.5. The chart shows that there is maximum heat transfer in alumina oxide + water-based Nano-fluid at 3% volumetric concentration with value of 351.89 watt. The highest heattransfer is due to higher value of Nusselt number in comparison to other nano-fluids.

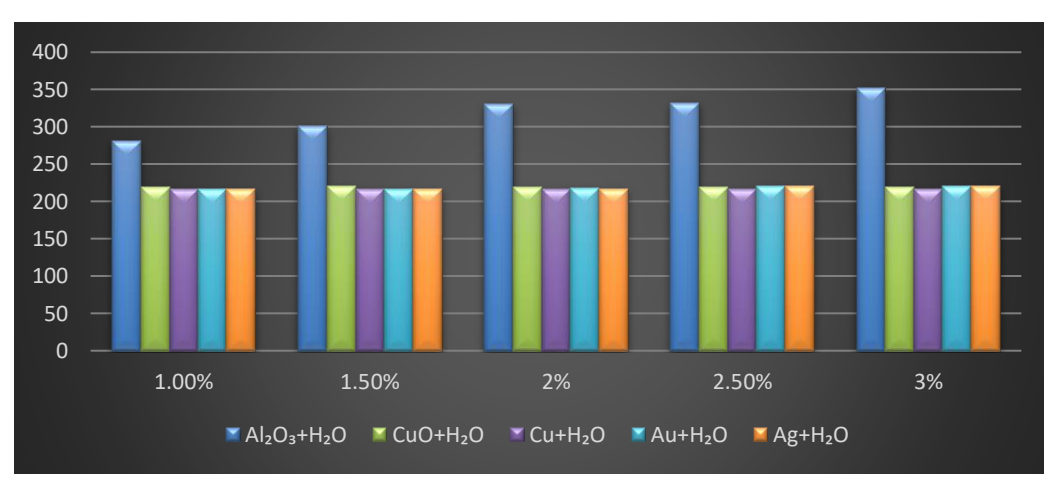

*Figure XV. Comparison in Heat Transfer.*

**4.3. Convective heat transfer coefficient. -** Further, the following bar chart in Figure XVI represents the comparison of coefficient of convective heat transfer among five different Nanofluids. The following bar charts shows that silver + water-based Nano-fluid possesses the higher value of 88055.5 W/(m2 K) at 3% volumetric concentration, because of the higher value of thermal conductivity as 143.84133 W/m K, whereas the alumina + water-based Nano fluid possesses the lowest value of coefficient of convective heat transfer at 1% volumetric concentration.

Furthermore, it also highlights the increase in convective heat transfer of metallic Nano-fluids with increasing volumetric concentration.

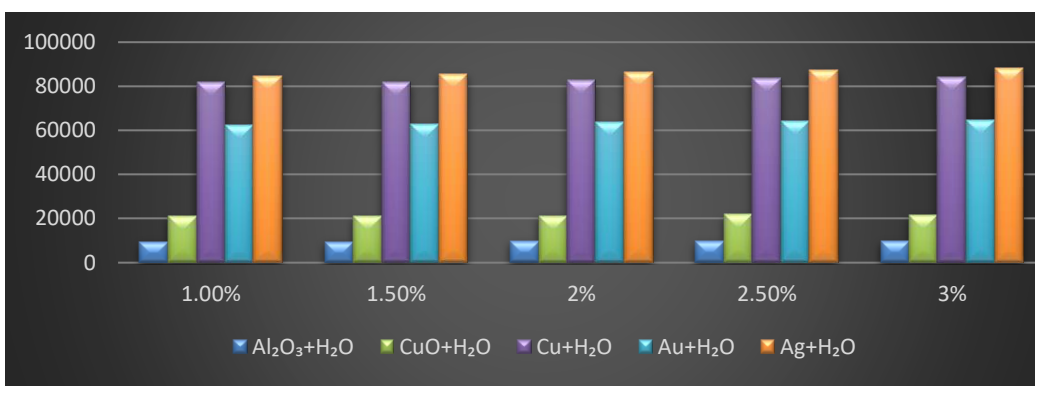

*Figure XVI. Comparison in Coefficient of Convective Heat.*

**4.4. Reynolds number. -** Reynolds Number is also an important property of a flowing fluid which decides the nature of flow. The following bar chart provides a brief comparison among different metallic and non-metallic Nano fluids. It can be seen from the Figure XVII that gold + water-based Nano fluid possesses higher value of Reynolds Number which is due to high density of gold nanoparticle. Whereas alumina + water-based nano-fluid possesses the lowest value at 1% volumetric concentration.

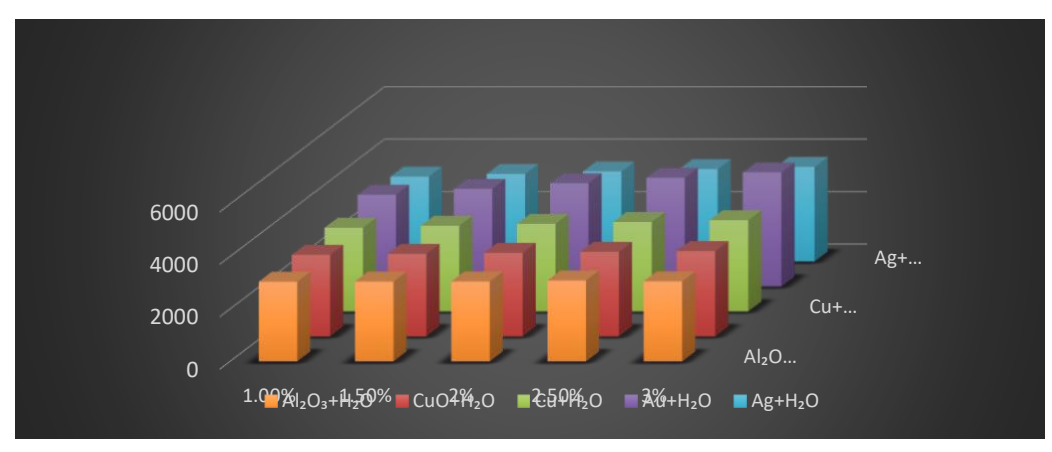

*Figure XVII. Comparison in Reynolds Number.*

**4.5. Nusselt Number. -** The ratio of convective heat transfer to conduction heat transfer is called Nusselt number. It is a dimensionless number. For assessment of heat transfer and fluid flow Nusselt number is also an important parameter. The following bar chart shows comparison of Nusselt number between metallic and non-metallic Nano fluids. It can be seen, from the bar chart, that alumina + water based nano fluid possesses higher value of Nusselt number as compared to others. Since, the Nusselt number depends upon the Prandtl number and further the Prandtl number depends upon the specific heat therefore the Nusselt number is higher because of higher value of specific heat in case of alumina + water based nano fluid.

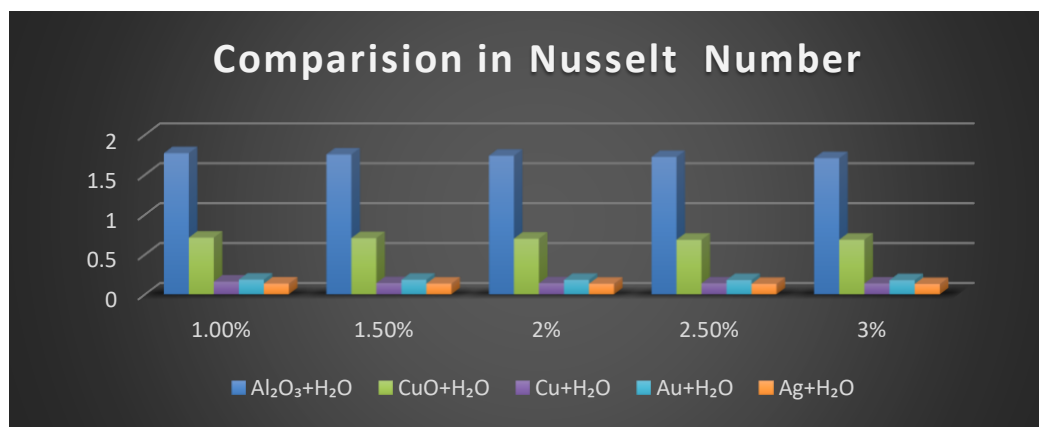

*Figure XVIII. Comparison in Nusselt Number.*

**5. Conclusion. -** A validated CFD model was used to investigate the effect of different Nanoparticles on the performance enhancement of parabolic trough system. When water was used as working fluid through PTC the software reported an average increase of 0.672C0 in the output temperature value of the working fluid with 116.1331W/m2 average heattransfer rate. While, other metallic and nonmetallic water-based Nano fluid, when used as heat transfer fluid, showed following behavior.

- In case of increase in the exit temperature of nano fluid the maximum average increase in output temperature, which is  $0.875$  K, is reported in alumina + water based nano fluid at  $3\%$ volumetric concentration. Whereas the maximum increase in output temperature is 0.904 K and reported at flux value of 910.2 W/m2 in alumina + water-based Nano fluid at 2.5 % and 3% volumetric concentration.
- The maximum average heat transfer is reported as 351.89 watt in aluminum oxide + water based nanofluid at 3% volumetric concentration.
- Further, the results show that there is a maximum average value of coefficient of convective heat transfer as 88055.5 W/(m2 K) in case of silver + water-based nano-fluid at 3% volumetric concentration.
- Moreover, it is also observed that gold + water-based Nano fluid possesses higher average value of Reynolds Number which is 4352.268.
- Furthermore, it is also observed that in all five metallic and nonmetallic water based nano fluids alumina + water-based Nano fluid possesses higher average value of Nusselt number which is 1.7698.

## **6. Nomenclature. –**

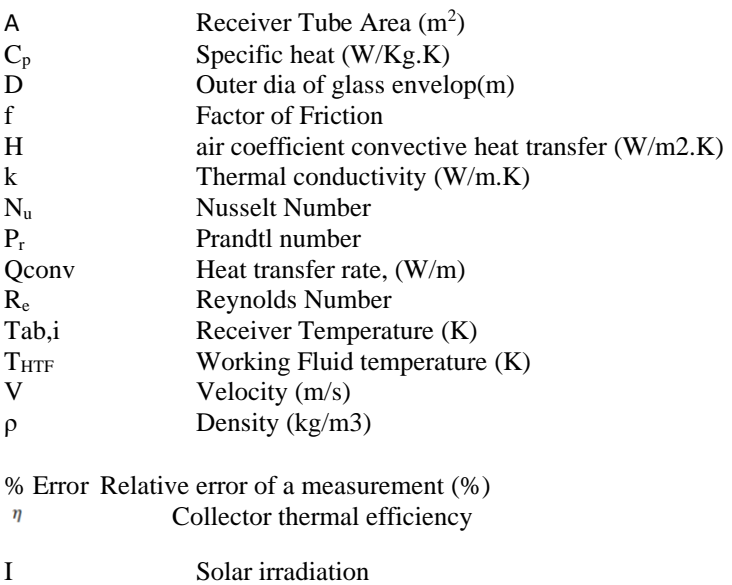

W width of collector (m) L length of collector (m)<br>K Incident angle modifier

 $n<sub>o</sub>$  Peak thermal efficiency

υ Kinematic viscosity

 $T^*$ 

Greek symbols

Incident angle modifier

 $\alpha$  Coefficient of thermal losses (W/m<sup>2</sup>K)

Reduced temperature  $(m^2K/W)$ 

## **7. References**

[1] Al-Oran, Otabeh & A'saf, Ahmad & Lezsovits, Ferenc. (2022). Experimental and modelling investigation on the effect of inserting ceria-based distilled water nanofluid on the thermal performance of parabolic trough collectors at the weather conditions of Amman: A case study. Energy Reports. 8. 4155-4169. [https://10.1016/j.egyr.2022.03.030.](https://10.0.3.248/j.egyr.2022.03.030)

[2] Al-Oran, Otabeh & Lezsovits, Ferenc & Aljawabrh, Ayham. (2020). Exergy and energy amelioration for parabolic trough collector using mono and hybrid nanofluids. Journal of Thermal Analysis and Calorimetry. 140. [https://10.1007/s10973-020-09371-x.](https://10.0.3.239/s10973-020-09371-x) 

[3] Abed, Nabeel & Afgan, Imran & Iacovides, H. & Cioncolini, Andrea & Khurshid, Ilyas & Nasser, Adel. (2021). Thermal-Hydraulic Analysis of Parabolic Trough Collectors Using Straight Conical Strip Inserts with Nanofluids. Nanomaterials. 11. [https://10.3390/nano11040853.](https://10.0.13.62/nano11040853)

[4] Ajbar, Wassila & Perez, J A & Parrales, Arianna & Torres, Lizeth. (2023). Thermal efficiency improvement of parabolic trough solar collector using different kinds of hybrid nanofluids. Case Studies in Thermal Engineering. 42. 102759. [https://10.1016/j.csite.2023.102759.](https://10.0.3.248/j.csite.2023.102759)

[5] Benabderrahmane, Amina & Miloud, Aminallah & Samir, Laouedj & Benazza, Abdelilah & Solano, Juan. (2016). Heat Transfer Enhancement in a Parabolic Trough Solar Receiver using Longitudinal Fins and Nanofluids. Journal of Thermal Science. 25. 410-417. [https://10.1007/s11630-016-0878-3.](https://10.0.3.239/s11630-016-0878-3) 

[6] Bellos, Evangelos & Tzivanidis, Christos. (2018). Thermal efficiency enhancement of nanofluid-based parabolic trough collectors. Journal of Thermal Analysis and Calorimetry. 135. [https://10.1007/s10973-018-7056-7.](https://10.0.3.239/s10973-018-7056-7) 

[7] Bharti, Alka & Mishra, Abhishek & Paul, Bireswar. (2019). Thermal performance analysis of small-sized solar parabolic trough collector using secondary reflectors. International Journal of Sustainable Energy. 38. 1-21. [https://10.1080/14786451.2019.1613991.](https://10.0.4.56/14786451.2019.1613991) 

[8] Dupeyrat, Patrick & Ménézo, Christophe & Fortuin, Stefan. (2014). Study of the thermal and electrical performances of PVT solar hot water system. Energy and Buildings. 68. 751-755. [https://10.1016/j.enbuild.2012.09.032.](https://10.0.3.248/j.enbuild.2012.09.032) 

[9] Ekiciler, Recep, et al., Effect of hybrid nanofluid on heat transfer performance of parabolic trough solar collector receiver. Term. Anal. Calorim. 2021; 143 (2), 1637-1654 [https://doi.org/10.1007/s10973-020-09717-5.](https://doi.org/10.1007/s10973-020-09717-5)

[10] Ghasemi, Seyed Ebrahim and A. A. Ranjbar. "Thermal performance analysis of solar parabolic trough collector using nanofluid as working fluid: A CFD modelling study." *Journal of Molecular Liquids* 222 (2016): 159-166.

[11] Govindaraj, Kumaresan & Sudhakar, Padmanabhan & Ravichandran, Santosh & Velraj, R. (2017). Experimental and numerical studies of thermal performance enhancement in the receiver

part of solar parabolic trough collectors. Renewable and Sustainable Energy Reviews. 77. [https://10.1016/j.rser.2017.01.171.](https://10.0.3.248/j.rser.2017.01.171) 

[12] Gupta, Munish & Ahlawat, Vinay & Kumar, Rajesh & Said, Zafar. (2017). A review on thermophysical properties of nanofluids and heat transfer applications. Renewable and Sustainable Energy Reviews. 74. 638-670[. https://10.1016/j.rser.2017.02.073.](https://10.0.3.248/j.rser.2017.02.073)

[13] H.M. Sandeep, U.C. Arunachala, Solar parabolic trough collectors: A review on heat transfer augmentation techniques, Renewable and Sustainable Energy Reviews, Volume 69, 2017, Pages 1218-1231, ISSN 1364-0321[,https://doi.org/10.1016/j.rser.2016.11.242.](https://doi.org/10.1016/j.rser.2016.11.242)

[14] Kaloudis, Efstathios & Papanicolaou, E. & Belessiotis, V.. (2016). Numerical simulations of a parabolic trough solar collector with nanofluid using a two-phase model. Renewable Energy. 97. 218-229. [https://10.1016/j.renene.2016.05.046.](https://10.0.3.248/j.renene.2016.05.046) 

[15] Khanafer, Khalil & Vafai, Kambiz. (2011). A critical synthesis of thermophysical characteristics of nanofluids. International Journal of Heat and Mass Transfer - INT J HEAT MASS TRANSFER. 54[. https://10.1016/j.ijheatmasstransfer.2011.04.048.](https://10.0.3.248/j.ijheatmasstransfer.2011.04.048) 

[16] Lewis, Nathan & Nocera, Daniel. (2006). Powering the Planet: Chemical Challenges in Solar Energy Utilization. Proceedings of the National Academy of Sciences of the United States of America. 103. 15729-35. [https://10.1073/pnas.0603395103.](https://10.0.4.49/pnas.0603395103)

[17] Owusu, Phebe Asantewaa & Asumadu Sarkodie, Samuel. (2016). A Review of Renewable Energy Sources, Sustainability Issues and Climate Change Mitigation. Cogent Engineering. 3. 1167990[. https://10.1080/23311916.2016.1167990.](https://10.0.4.56/23311916.2016.1167990)

[18] Patil M.S., hekhawat S.P. Performance Assessment of Parabolic Trough Collector Receiver with Al<sub>2</sub>O<sub>3</sub> Nanofluid. J. Water Environ. Nanotechnol., 2022; 7(3): 332-343. DOI[: https://10.22090/jwent.2022.03.008.](https://10.0.86.74/jwent.2022.03.008) 

[19] Shyam, A., Ahmed, K.R.A., Christopher, S.S. et al. Thermal performance enhancement in a solar parabolic trough collector with optimized secondary optics. Clean Techn Environ Policy (2023).<https://doi.org/10.1007/s10098-023-02649-2>

[20] Tagle, Pablo & Nigam, K.D.P. & Rivera-Solorio, Carlos. (2018). Heat transfer model for thermal performance analysis of parabolic trough solar collectors using nanofluids. Renewable Energy. https://125. 10.1016/j.renene.2018.02.069.

[21] Uzair, M., & Rehman, N. U. (2021). Intercept factor for a beam-down parabolic trough collector. Journal of Solar Energy Engineering, 143(6), 061002.

[22] Uzair, M., ur Rehman, N., & Raza, S. A. (2018). Probabilistic approach for estimating heat fluid exit temperature correlation in a linear parabolic trough solar collector. Journal of Mechanical Science and Technology, 32, 447-453.

#### **Nota contribución de los autores:**

- 1. Concepción y diseño del estudio
- 2. Adquisición de datos
- 3. Análisis de datos
- 4. Discusión de los resultados
- 5. Redacción del manuscrito
- 6. Aprobación de la versión final del manuscrito

MAA ha contribuido en: 1, 2, 3, 4, 5 y 6.

MU ha contribuido en: 1, 2, 3, 4, 5 y 6.

**Nota de aceptación:** Este artículo fue aprobado por los editores de la revista Dr. Rafael Sotelo y Mag. Ing. Fernando A. Hernández Gobertti.

## **Impactos ambientales de la actividad petrolera en una región Amazónica del Perú.**

*Environmental impacts of oil activity in an Amazonian region of Peru.*

# *Impactos ambientais da atividade petrolífera em uma região amazônica do Peru*

*Marco Tulio Reátegui Chujutalli<sup>1</sup> , Hellen Zuzety Chung Camus<sup>2</sup>*

Recibido: 30/08/2023 Aceptado: 19/09/2023

**Resumen. -** Con el objetivo de determinar e identificar los impactos ambientales que genera la actividad petrolera en Saramiriza, Datem del Marañón, se realizó esta investigación, ya que, esta actividad ha sido el centro de atención de múltiples acciones ambientales locales y mundiales, en zonas donde se procesa el crudo de petróleo, siendo una de las industrias con mayores impactos ambientales presentes en diversos ecosistemas en las distintas fases y prácticas operacionales típicas de la industria según UICN y E&P Fórum (1991). La metodología empleada está dividida por la etapa preliminar, que consistió en el registro y búsqueda de información bibliográfica de la problemática central, luego, la etapa de campo, para la recolección de datos in situ con técnicas de inspección, para la identificación de los componentes ambientales a estudiar por un periodo de 20 días. Y finalmente, la etapa de procesamiento para identificar la magnitud e importancia de los impactos trabajados con el gabinete, utilizando la matriz de CONESA, con la finalidad de valorar los impactos ambientales. Como resultado se obtuvo una calificación estimada/aproximada de importancia para cada impacto y su alternativa de mejora, donde se conoce el estado situacional de la zona identificada en relación al desarrollo de la actividad.

**Palabras clave:** Impactos Ambientales; macroprocesos; actividad petrolera; medidas ambientales; crudo del petróleo.

Memoria Investigaciones en Ingeniería, núm. 25 (2023). pp. 197-213

<https://doi.org/10.36561/ING.25.11>

ISSN 2301-1092 • ISSN (en línea) 2301-1106

<sup>1</sup> Bachiller. Universidad Peruana Unión, [marcoreategui@upeu.edu.pe,](mailto:marcoreategui@upeu.edu.pe)  ORCID iD[: https://orcid.org/0009-0004-8883-8429](https://orcid.org/0009-0004-8883-8429)

 $2$  Bachiller. Universidad Peruana Unión, hellenchung@upeu.edu.pe, ORCID iD[: https://orcid.org/0009-0008-0747-1733](https://orcid.org/0009-0008-0747-1733)

Este es un artículo de acceso abierto distribuido bajo los términos de una licencia de uso y distribución CC BY-NC 4.0. Para ver una copia de esta licencia visit[e http://creativecommons.org/licenses/by-nc/4.0/](http://creativecommons.org/licenses/by-nc/4.0/)

*Summary. - With the objective of determining and identifying the environmental impacts generated by the oil activity in Saramiriza, Datem del Marañón, this research was carried out, since this activity has been the focus of attention of multiple local and global environmental actions, in areas where crude oil is processed, being one of the industries with the greatest environmental impacts present in diverse ecosystems in the different phases and typical operational practices of the industry according to IUCN and E&P Forum (1991). The methodology used is divided into the preliminary stage, which consisted of recording and searching for bibliographic information on the central problem, then the field stage, for in situ data collection using inspection techniques to identify the environmental components to be studied for a period of 20 days. And finally, the processing stage to identify the magnitude and importance of the impacts worked with the cabinet, using the CONESA matrix, in order to assess the environmental impacts. As a result, an estimated/approximate rating of importance was obtained for each impact and its improvement alternative, where the situational status of the identified area in relation to the development of the activity is known.*

*Keywords: Environmental impacts; macro processes; petroleum activity; environmental measures; crude oil.*

*Resumo. - Com o objetivo de determinar e identificar os impactos ambientais gerados pela atividade petrolífera em Saramiriza, Datem del Marañón, esta pesquisa foi realizada, uma vez que esta atividade tem sido centro de atenção de múltiplas ações ambientais locais e globais, em áreas onde processa petróleo bruto petróleo, sendo uma das indústrias com maiores impactos ambientais presentes em diversos ecossistemas nas diferentes fases e práticas operacionais típicas da indústria segundo IUCN e E&P Forum (1991). A metodologia utilizada divide-se pela etapa preliminar, que consistiu no registro e busca de informações bibliográficas sobre o problema central, depois a etapa de campo, para coleta de dados in loco com técnicas de inspeção, para identificação dos componentes dos ambientes a serem analisados. estudar por um período de 20 dias. E por fim, a etapa de processamento para identificação da magnitude e importância dos impactos trabalhados junto ao gabinete, utilizando a matriz CONESA, para avaliar os impactos ambientais. Como resultado, foi obtida uma classificação de importância estimada/aproximada para cada impacto e sua alternativa de melhoria, onde é conhecido o estado situacional da área identificada em relação ao desenvolvimento da atividade.*

*Palavras-chave: Impactos ambientais; macroprocessos; atividade petrolífera; medidas ambientais; óleo cru..*

**1. Introducción. –** Actualmente, el agravamiento de los problemas ambientales en el mundo ha creado una especial conciencia de protección ambiental en las personas, por lo que es necesario considerar al medio ambiente como un factor importante del desarrollo nacional. En este contexto, la industria extractiva en el sector de hidrocarburos es uno de los principales factores que afectan el PIB de la región, contribuyendo al bajo valor de los bienes y servicios derivados de los recursos naturales. Perú es conocido por la minería y la exportación de minerales, pero también aprovecha varios recursos como el petróleo y el gas natural, lo que hace que la región sea atractiva para la inversión. Estas empresas de extracción y procesamiento en el sector de hidrocarburos involucran varias actividades con impactos ambientales significativos, de los cuales la región amazónica es la más afectada. (Oefa, 2021)

Una de las acciones que realizan las empresas en cuanto a la extracción petrolífera es a través, del oleoducto Norperuano, que transporta petróleo desde su punto de partida en la selva de San José de Saramuro (provincia de Loreto), luego por los Andes hasta Bayóvar (provincia de Piura), donde termina la costa. Tiene una longitud de 1.106 kilómetros y una capacidad de procesamiento de 100.000 barriles por hora. Es administrado por PETROPERU. (VELA, 2018)

Según (Mesa, 2006) las grandes consecuencias ambientales o impactos del vertimiento de crudo, las podemos encontrar mayormente en los suelos y en los compartimientos de agua, ya que los hidrocarburos al penetrarse, imposibilitan el intercambio gaseoso hacia la atmósfera, generando diversos procesos físico-químicos simultáneos como el de la infiltración y la evaporación, dependiendo de aquellos factores como el de la humedad, temperatura, emisiones y algunas estructuras de suelo para definir el grado o porcentaje de la toxicidad en ellos.

La tendencia a aumentar el impacto, es principalmente en las zonas rurales, con el mayor porcentaje en la población dedicada a la agricultura. Suele ir acompañado del subdesarrollo socioeconómico, pobreza alimentaria y marginación, generalizados entre la población rural, que, a través de la carencia de los diversos compromisos ambientales y conciencia pública del uso excesivo de los hidrocarburos, y de las etapas de procesamiento, distribución y transporte se generan grandes consecuencias de vertimiento de hidrocarburos, siendo una de las principales fuentes de impactos ambientales. (Muñoz, 2019)

Por lo tanto, cuando se habla de impactos ambientales, hablamos de una acción que provoca cambios favorables o no favorables en el medio ambiente o en cualquier componente medio de algún plan, programa o ley que tenga la intervención ambiental. (Muñoz, 2019)

Esta investigación presenta el estudio de aquellos antecedentes que permitirán explorar acciones o medidas de contingencias, para conseguir mitigar los impactos ambientales que se encuentran presentes en cada uno de los componentes ambientales a causa de los vertimientos de hidrocarburos en las zonas vulnerables, como por ejemplo el derrame reportado, el sábado 22 de octubre. El que se extendió desde el Km 15 +476 del canal de flotación del Oleoducto Norperuano comprometiendo a las quebradas Sapuchal y Huapapa, además de las cochas Tabacal y Capinurí, fuentes de uso y consumo de la población, de la comunidad de San Pedro, Saramiriza. Se trata del segundo derrame que impacta a la comunidad en lo que va del año, el anterior se denunció a fines de marzo. Pero también es necesario recordar que sucesos similares ocurrieron en el 2014, 2016 y 2018.Las familias de San Pedro vienen siendo gravemente afectadas por la contaminación en las aguas de su territorio, zona de pesca y caza, arriesgando su salud y seguridad alimentaria. Las imágenes registradas por los monitores ambientales dejan ver cómo el crudo ha cubierto las cochas y los peces. (PUINAMUDT .2022)

De la misma manera ese mismo año 2022, en el km 55 del Oleoducto Norperuano (ONP), hubo un derrame que se desplazó hacia el río Marañón. Sumado a ello, recientemente, tomó conocimiento que los trabajos de contención que venían ejecutándose fueron suspendidos, poniendo en riesgo el derecho humano a la salud de la población de la comunidad nativa Nueva Alianza y otras asentadas a lo largo del trayecto del río Marañón. (Pueblo, 2022)

Observando este panorama nos plateamos la siguiente interrogante ¿Los impactos ambientales de la actividad petrolera en el área de estudio, generan algún tipo de daño negativo ambiental o son perjudiciales?

#### **2.Materiales y Métodos**

**2.2. Descripción del lugar de estudio. -** El presente trabajo de investigación ha sido desarrollado en el distrito de Saramiriza, Provincia del Datem del Marañón, Departamento de Loreto, en la zona de influencia indirecta alrededor de un pozo petrolero del oleoducto norperuano, ya que la zona de estudio, se representa por ser una localidad comercial en sectores de recursos minerales, maderables y principalmente el de hidrocarburos. Las ejecuciones de las actividades han sido desarrolladas por medio de materiales simples, que fueron empleados para la recolección de datos, como la cámara fotográfica, formato de registro de campo para descripción y detalle de información requerida en cuanto a la identificación de los impactos ambientales y la utilización de la matriz CONESA de impactos ambientales.

#### **2.2. Metodología. –**

**Tipo de investigación:** observacional descriptivo, por permitir que los investigadores permanezcan en expectativa y porque se limitó a observar y medir, es decir, no pudo ser controlado, pero sí descrito. (Vallejo., 2002)

Tiene enfoque cualitativo visto que, plantea un problema de forma concreta, obteniendo los resultados de estimaciones y aproximaciones por medio de analizar información secundaria, así mismo, por demostrar extensión los impactos significativos y no significativos del estudio. (Sampieri, 2014).

**Diseño de investigación:** aplicado y no experimental, porque se utiliza una evaluación de impactos ambientales de la actividad mediante el uso de una matriz y (Sampieri, 2014), se refiere a un diseño que se realiza sin hacer ninguna manipulación deliberadamente de las variables y que se basa específicamente en la observación de fenómenos tal y como se presenta en su contexto natural para finalmente ser analizados.

#### **Diseño Muestral:**

En lo que respecta a la población de estudio se considera que corresponde a la zona de influencia indirecta de la estación petrolera dentro de la localidad de Saramirza, Departamento de Loreto. luego de haber identificado todos los impactos ambientales, habiendo sido tomadas a través de los anexos del levantamiento de información del SEIA con la Ley N°27446, mostrando los contenidos preliminares de información para evaluaciones ambientales, siendo parte de este contenido las zonas de influencia indirecta.

## **Procedimiento de recolección de datos**

**Validez:** Se realizó la validación a través del juicio de expertos del instrumento y metodología que se ha utilizado, que corresponde al de la matriz modificada de Conesa.

**La recolección de datos:** a través de observación directa y utilizando el registro Check List Ambiental, permitiendo la toma de recolección de datos por un periodo de 20 días en campo, por lo que, esta etapa consiste según (Chacín, 2014), en recabar datos por el uso sistemático de los sentidos orientados a lo que se capta por medio de la realidad que se está estudiando. Luego se realizó la búsqueda de información por medio de bibliografías, formatos y reglamentos de estudios de impacto ambiental según las guías proporcionadas por las leyes. Luego en la etapa de gabinete, se procesaron los datos para la valorización de los impactos ambientales junto a la utilización de la matriz de impactos ambientales, propuesta por nosotros como profesionales, y teniendo en cuenta que no existe norma, ni lineamiento que obligue a la utilización de una determinada matriz en cada subsector en el Perú, siendo esta, la base y el instrumento que permitió establecer los resultados de criterio estando adaptada a las actividades del sector elegido y a los componentes

ambientales del área de influencia considerada, a través de su metodología en la guía para la identificación y caracterización de impactos ambientales del SEIA, determinando las actividades de los aspectos ambientales y en las filas las variables ambientales de medio físico, biológico, socioeconómico y cultural. (Vitoria V. C., 1997).

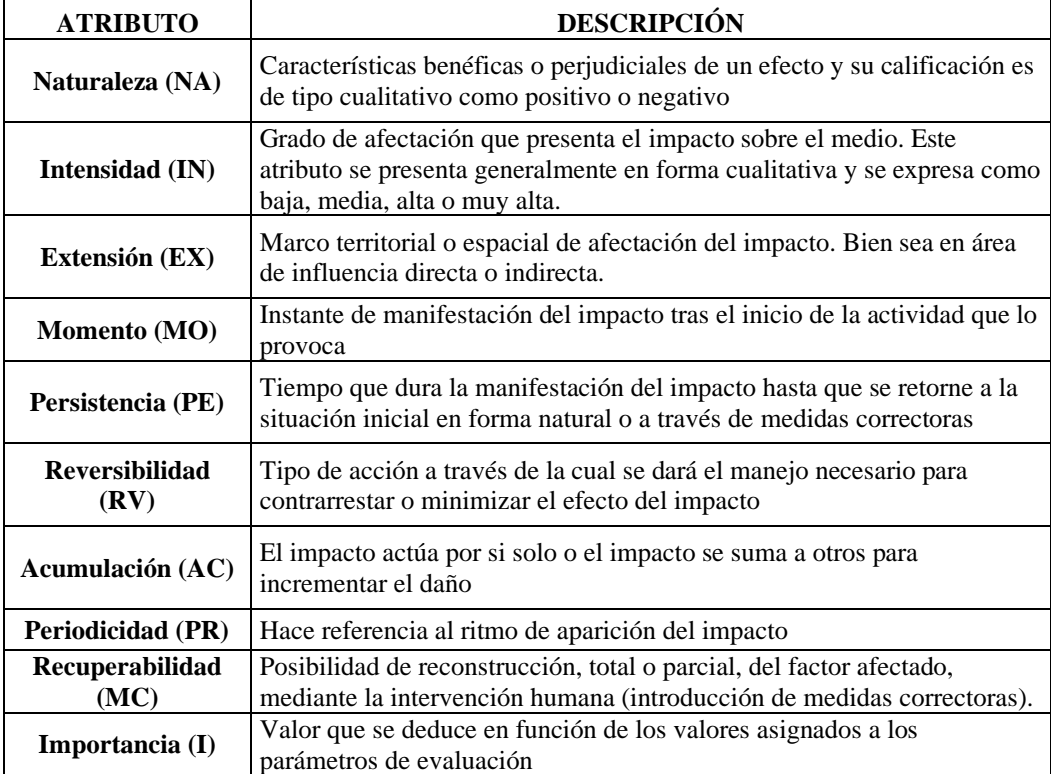

*Tabla I. Atributos Ambientales Utilizados para evaluar la Importancia del Impacto* Fuente: (Vitoria C. F., 2010)

A continuación, se muestra la función del valor de importancia del impacto Ambiental *I*=±(3\*IN+2\*EX+MO+PE+RV+SI+AC+EF+PR+MC)

El valor del impacto recomendado por (Vitoria, 2010), de acuerdo con el planteamiento de la matriz de importancia (cualitativo), permite poder determinar la razón por la que cada uno de los impactos ambientales tienen la valoración detallada en las matrices, permitiendo de esta forma, entender cada uno de los atributos a través de la valoración de los criterios correspondientes que forman parte de la metodología, en el que aquel criterio estandarizado propio de la matriz y siendo considerado el estándar de medición, permite la recolección de datos y los resultados. Dichas tablas de valor del impacto se muestran en el Anexo 2 del presente artículo.

La matriz de evaluación de Impactos Ambientales está caracterizada por un código de colores, los cuales representan la calificación de la Importancia del Impacto Ambiental.

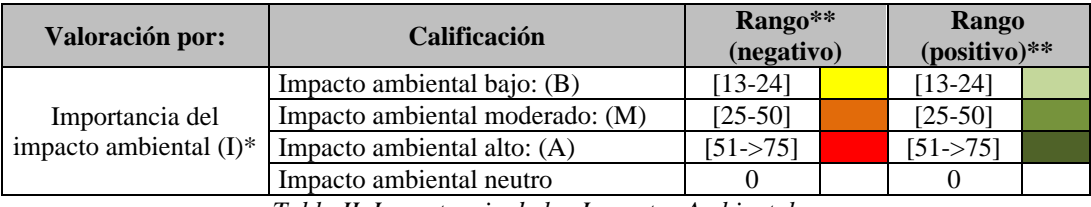

*Tabla II. Importancia de los Impactos Ambientales*

## **(\*) Su valor es la resultante de la Formula de Importancia del Impacto Ambiental (\*\*) Los rangos se establecen en función de valores promedio**

## **Procesamiento y Análisis de datos:**

Presentados por medio de tablas dinámicas de Excel y que por la naturaleza se ha descrito la identificación de alternativas naturales para el control de contaminación por petróleo crudo, a través de la valoración respectiva a los impactos ambientales.

## **3. Resultados. -**

### **3.1. Cuantificación de los impactos Ambientales Identificación de los Impactos Ambientales:**

Se determinó los impactos ambientales de la actividad petrolera, según los factores ambientales identificados, con la cuantificación por medio de macro procesos de componentes y factores ambientales.

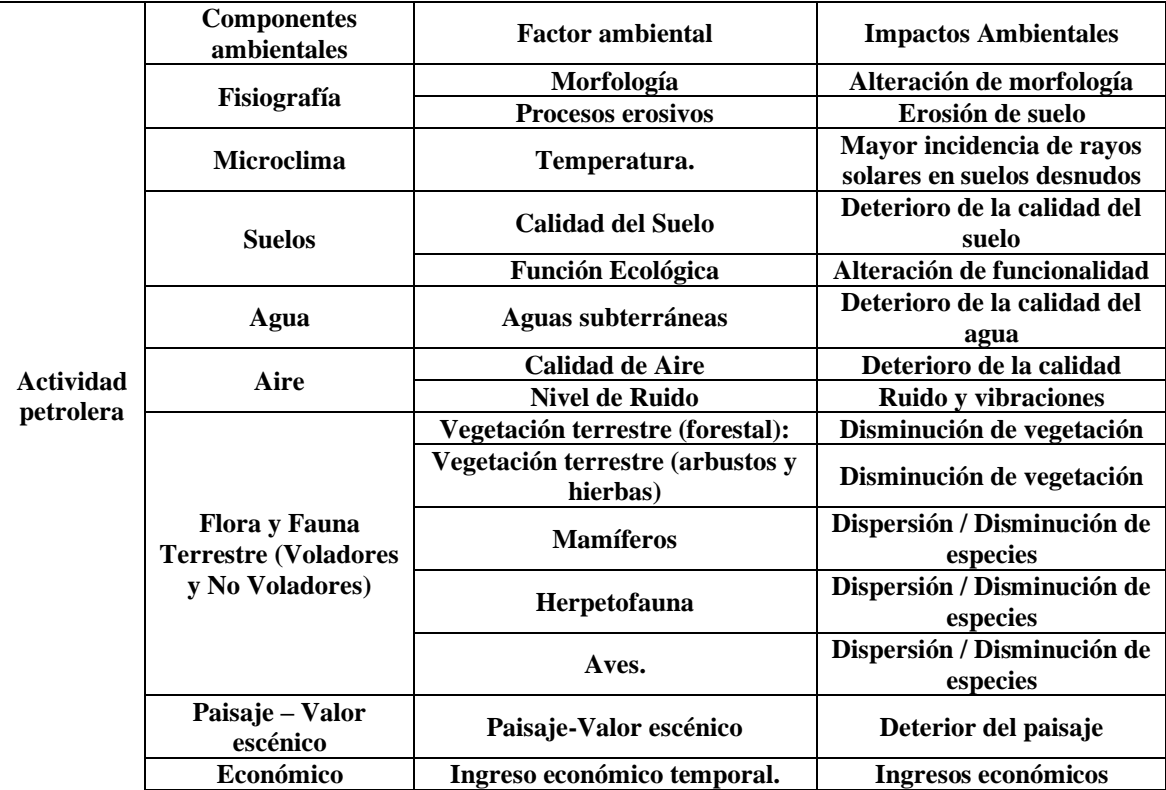

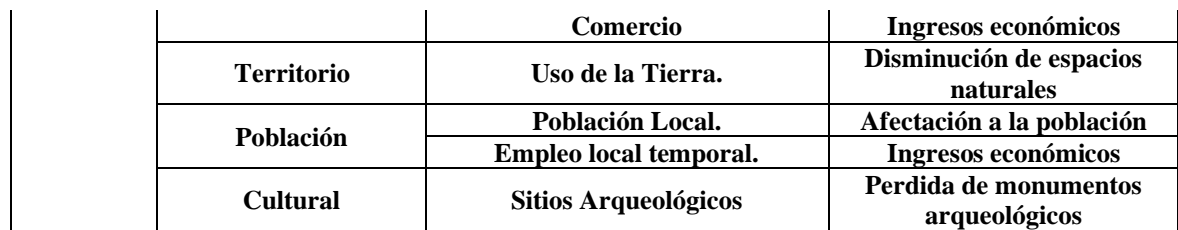

*Tabla III. Impactos ambientales*

*Fuente: guía metodológica general para identificación y caracterización de impactos ambientales. (SEIA, 2019).*

La cuantificación de los impactos ambientales se realizó, por cada uno de los macroprocesos identificados en la actividad petrolera, en la zona de Saramiriza, alrededor del área de influencia indirecta de estudio y de acuerdo a los componentes y factores ambientales. Los atributos descritos en la matriz corresponden a la matriz de significancia de impactos, es decir, corresponden al grado de alteración de la calidad ambiental sobre el medio en el que se ha estudiado, ambiental físico, biológico y social en el que se evaluó. Aquel valor total que se le ha asignado a cada impacto ambiental se obtiene de la combinación de valores cuantitativos de las categorías o niveles de criterios identificados en los procesos de evaluación.

Las diversas metodologías existentes frente a estos resultados sustentan varias combinaciones, sin embargo, la obligación y tarea de los evaluadores justifica la idoneidad de esta investigación.

|         | SIGNIFICANCIA: IM ≥ 75 Muy Significativo, IM < 75 Significativo, IM < 50 Moderado, IM |                                                                                  | VALORACION DE IMPACTOS AMBIENTALES           |                                                            |                  |                |                |                  |              |                     |                  |                |                 |                |                    |                                 |                                                     |
|---------|---------------------------------------------------------------------------------------|----------------------------------------------------------------------------------|----------------------------------------------|------------------------------------------------------------|------------------|----------------|----------------|------------------|--------------|---------------------|------------------|----------------|-----------------|----------------|--------------------|---------------------------------|-----------------------------------------------------|
|         |                                                                                       |                                                                                  | $<$ 25 Baio                                  |                                                            | <b>ATRIBUTOS</b> |                |                |                  |              |                     |                  |                |                 |                |                    |                                 |                                                     |
| Etapa   | Fase                                                                                  | Componentes<br>ambientales                                                       | <b>Factor</b> ambiental                      | <b>Impactos Ambientales</b>                                | Natur<br>aleza   | Inten<br>sidad | Exte<br>nsión  | Persist<br>encia | Mom<br>ento  | Recupera<br>bilidad | Periodi<br>cidad | Efe<br>cto     | Acumu<br>lación | Sine<br>rgia   | Reversi<br>bilidad | Índice<br>de<br>Import<br>ancia | <b>NIVEL</b><br>DE<br><b>IMPORT</b><br><b>ANCIA</b> |
|         |                                                                                       | Fisiografía                                                                      | Morfología                                   | Alteración de<br>morfología                                | $_{\rm N}$       | $\mathbf{1}$   | 1              | 2                | 2            | 2                   | 2                | 4              | 1               | $\overline{4}$ | 1                  | 23                              | <b>BAJO</b>                                         |
|         |                                                                                       |                                                                                  | Procesos erosivos                            | Erosión de suelo                                           | N                | $\mathbf{1}$   | 1              | 2                | 2            | 1                   | 2                | $\overline{4}$ | $\overline{1}$  | $\overline{4}$ | 1                  | 22                              | <b>BAJO</b>                                         |
|         |                                                                                       | Microclima                                                                       | Temperatura.                                 | Mayor incidencia de<br>ravos solares en<br>suelos desnudos | N                | $\mathbf{1}$   | 1              | $\overline{c}$   | 2            | 1                   | 2                | 4              | $\mathbf{1}$    | $\overline{4}$ | 1                  | 22                              | <b>BAJO</b>                                         |
|         |                                                                                       | <b>Suelos</b>                                                                    | <b>Calidad del Suelo</b>                     | Deterioro de la<br>calidad del suelo                       | N                | $\mathbf{1}$   | $\mathbf{h}$   | 2                | 2            | 1                   | $\overline{c}$   | 3              | $\mathbf{1}$    | $\overline{4}$ | $\mathbf{1}$       | 21                              | <b>BAJO</b>                                         |
|         |                                                                                       |                                                                                  | Función Ecológica                            | Alteración de<br>funcionalidad                             | N                | $\mathbf{1}$   | 1              | 2                | 2            | $\mathbf{1}$        | $\overline{c}$   | 3              | $\mathbf{1}$    | 4              | 1                  | 21                              | <b>BAJO</b>                                         |
|         |                                                                                       | Agua                                                                             | Aguas subterráneas                           | Deterioro de la<br>calidad del agua                        | N                | $\mathbf{1}$   | $\mathbf{1}$   | 2                | 2            | $\mathbf{1}$        | 2                | 3              | 1               | $\overline{4}$ | 1                  | 21                              | <b>BAJO</b>                                         |
|         | <b>Explor</b><br>ación                                                                | Aire                                                                             | Calidad de Aire                              | Deterioro de la<br>calidad                                 | N                | $\mathbf{1}$   | $\mathbf{1}$   | $\mathbf{2}$     | 2            | $\mathbf{1}$        | 2                | 3              | 1               | $\overline{4}$ | $\mathbf{1}$       | 21                              | <b>BAJO</b>                                         |
|         |                                                                                       |                                                                                  | <b>Nivel de Ruido</b>                        | <b>Ruido y vibraciones</b>                                 | $\mathbf N$      | $\mathbf{1}$   | 1              | 2                | 2            | $\mathbf{1}$        | $\overline{2}$   | 3              |                 | $\overline{4}$ | $\mathbf{1}$       | 21                              | <b>BAJO</b>                                         |
|         |                                                                                       | <b>Flora y Fauna</b><br><b>Terrestre</b><br>(Voladores y<br><b>No Voladores)</b> | Vegetación terrestre<br>(forestal):          | Disminución de<br>vegetación                               | N                | $\overline{c}$ | $\overline{c}$ | 1                | 1            | 1                   | 1                | 3              | $\mathbf{1}$    | $\mathbf{1}$   | 1                  | 20                              | <b>BAJO</b>                                         |
|         |                                                                                       |                                                                                  | Vegetación terrestre<br>(arbustos v hierbas) | Disminución de<br>vegetación                               | N                | 2              | 2              | $\mathbf{1}$     | $\mathbf{1}$ | $\mathbf{1}$        | $\mathbf{1}$     | 3              | $\mathbf{1}$    | 1              | 1                  | 20                              | <b>BAJO</b>                                         |
| Planifi |                                                                                       |                                                                                  | <b>Mamíferos</b>                             | Dispersión /<br>Disminución de<br>especies                 | N                | 2              | 2              | 1                | 1            | 1                   | 1                | 3              | 1               | 1              | 1                  | 20                              | <b>BAJO</b>                                         |
| cación  |                                                                                       |                                                                                  | Herpetofauna                                 | Dispersión /<br>Disminución de<br>especies                 | N                | 2              | 2              | $\mathbf{1}$     | $\mathbf{1}$ | 1                   | $\mathbf{1}$     | 3              | $\mathbf{1}$    | 1              | 1                  | 20                              | <b>BAJO</b>                                         |
|         |                                                                                       |                                                                                  | Aves.                                        | Dispersión /<br>Disminución de<br>especies                 | N                | 2              | 2              | $\mathbf{1}$     | $\mathbf{1}$ | 1                   | $\mathbf{1}$     | 3              | $\mathbf{1}$    | $\mathbf{1}$   | 1                  | 20                              | <b>BAJO</b>                                         |
|         |                                                                                       | Paisaje-<br>Valor escénico                                                       | Paisaje-Valor escénico                       | Deterior del paisaje                                       | N                | 2              | 2              | $\mathbf{1}$     | $\mathbf{1}$ | 1                   | $\mathbf{1}$     | 3              | $\mathbf{1}$    | $\mathbf{1}$   | 1                  | 20                              | <b>BAJO</b>                                         |
|         |                                                                                       | Económico                                                                        | Ingreso económico<br>temporal.               | Ingresos económicos                                        | $\mathbf{P}$     | 8              | $\overline{4}$ | $\overline{4}$   | 3            | $\overline{4}$      | 2                | 4              | $\overline{4}$  | $\overline{4}$ | 3                  | 60                              | <b>SIGNIFIC</b><br><b>ATIVO</b>                     |
|         |                                                                                       |                                                                                  | Comercio                                     | Ingresos económicos                                        | $\mathbf{P}$     | 8              | $\overline{4}$ | $\overline{4}$   | 3            | $\overline{4}$      | $\overline{c}$   | 4              | $\overline{4}$  | $\overline{4}$ | $\overline{3}$     | 60                              | SIGNIFIC<br>ATIVO                                   |
|         |                                                                                       | <b>Territorio</b>                                                                | Uso de la Tierra.                            | Disminución de<br>espacios naturales                       | N                | $\mathbf{2}$   | $\mathbf{2}$   | $\mathbf{1}$     | $\mathbf{1}$ | $\mathbf{1}$        | $\mathbf{1}$     | 3              | $\mathbf{1}$    | $\mathbf{1}$   | 1                  | 20                              | <b>BAJO</b>                                         |
|         |                                                                                       | Población                                                                        | Población Local.                             | Afectación a la<br>población                               | N                | $\mathfrak{2}$ | $\mathfrak{2}$ | $\mathbf{1}$     | $\mathbf{1}$ | $\mathbf{1}$        | $\mathbf{1}$     | 3              | $\mathbf{1}$    | $\mathbf{1}$   | $\mathbf{1}$       | 20                              | <b>BAJO</b>                                         |
|         |                                                                                       |                                                                                  | Empleo local temporal.                       | Ingresos económicos                                        | P                | 8              | $\overline{4}$ | $\overline{4}$   | 3            | $\overline{4}$      | 2                | 4              | $\overline{4}$  | 4              | 3                  | 60                              | SIGNIFIC<br>ATIVO                                   |
|         |                                                                                       | Cultural                                                                         | Sitios Arqueológicos                         | Perdida de<br>monumentos<br>arqueológicos                  | N                | 1              | 1              | 2                | 2            | 2                   | 1                | 3              | 1               | 1              | 1                  | Activ<br>$18$ a Co              | r Window<br><b>BAJO</b><br>nfiguración p            |

*Tabla IV. Exploración / Impactos ambientales.*

#### **La Tabla IV, nos indica lo siguiente:**

**· Morfología, Procesos erosivos y temperatura:** probable incremento de procesos erosivos por retiro de cobertura vegetal, movimiento de tierras o nula del microclima, durante la construcción de los campamentos. También por los cambios de las superficies geo mórficas. Todos ellos con significancia BAJA, para el espacio natural.

**· Calidad del suelo y Función ecológica:** alteración mínima o nula de la calidad del suelo por mala disposición de residuos inorgánicos, por el derrame de sustancias tóxicas o la función ecológica del suelo en los procesos de exploración generado por los trabajadores, ambas con significancia BAJA por tratarse de campamentos móviles y fáciles de retirar.

**· Aguas subterráneas:** alteración mínima o nula, por las instalaciones sanitarias, promovidas para la comodidad de los trabajadores, pero con una significancia BAJA, por la extensión de espacio natural a utilizarse para este fin.

**· Calidad del aire y Nivel de ruido:** alteración de la calidad de aire debido a la emisión de gases de los motores y maquinarias usados en la construcción de los campamentos y mejoramiento de las vías de acceso, pero con significancia BAJA, debido al tiempo que toma este macro proceso.

**· Vegetación Terrestre (foresta) y (arbustos-hierbas):** retiro de cobertura vegetal y su biomasa provocada, pero con significancia BAJA, porque la extensión de terreno para la instalación de los campamentos es mínima, y fácil de reforestar una vez terminada este macro proceso en la actividad.

**· Mamíferos, Herpetofauna y Aves:** desplazamiento temporal de mamíferos, pérdida de refugio, hábitat de especies y desplazamiento temporal de aves por elevación de nivel de ruido, ocasionados por el funcionamiento de motores y maquinarias, pero con significancia BAJA, porque el tiempo de duración para la instalación de los campamentos que es mínima.

**· Paisaje – Valor escénico:** la alteración del paisaje se generaría por el movimiento de tierras, el incremento del tránsito de personal, la generación de desechos en las áreas donde se realizará la construcción, pero con significancia BAJA, por el tiempo de duración para la instalación de los campamentos que es mínima.

**· Comercio, ingreso económico temporal y el empleo temporal local:** aumento del comercio en la población local, debido al ingreso económico adicional por la contratación percibido por los trabajadores locales que laborarán en esta actividad, siendo un impacto Significativo positivo, por la mejoría generada

**· Uso de la tierra:**Potencial interferencia con el uso de la tierra y conflictos con pobladores locales en las áreas donde se realizará la construcción. pero con significancia BAJA, por el tiempo de duración para la instalación de los campamentos que es mínima.

**· Población Local y Sitios arqueológicos:** Posible interferencia de las actividades de los pobladores y por los movimientos de tierra por las actividades de la empresa, pero con significancia BAJA, por el tiempo de duración para la instalación de los campamentos y el trabajo de exploración es mínima.

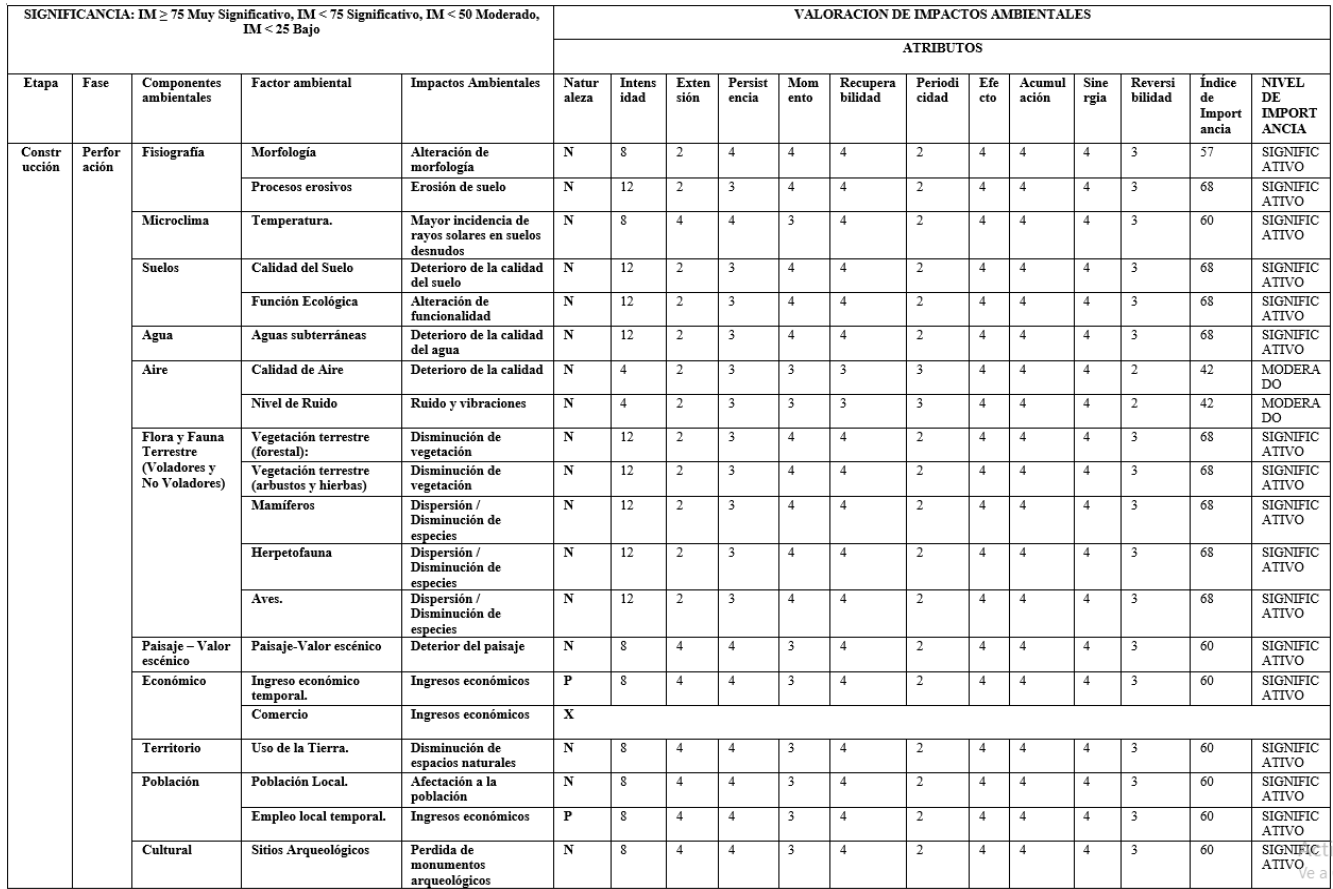

*Tabla V. Perforación / Impactos ambientales.* 

La Tabla V, nos indica lo siguiente:

**· Morfología:** Cambios en la configuración original de las superficies geomórficas debido al movimiento de tierras y nivelación del terreno en las áreas donde se realizará las perforaciones, lo cual genera un impacto SIGNIFICATIVO negativo, para el espacio natural, por las características del macroproceso de perforación para la extracción del crudo.

**· Procesos erosivos:** Considerable incremento de los procesos erosivos debido principalmente al retiro de cobertura vegetal y al movimiento de tierras, durante la perforación de los pozos petroleros para la extracción del crudo. Lo que genera un impacto SIGNIFICATIVO negativo en el espacio natural, debido a las características del macroproceso, y por la extensión de terreno que implica la construcción de todo el proceso productivo de la actividad petrolera.

**· Temperatura:** Alteración considerable del microclima en las áreas donde se construirán los campamentos, debido al retiro de cobertura vegetal favoreciendo la incidencia de la radiación solar sobre el suelo desnudo, generando un impacto SIGNIFICATIVO negativo.

**· Calidad del suelo:** Alteración de la calidad del suelo por la inadecuada disposición de residuos inorgánicos o por el derrame de aceites, lubricantes y combustibles, en los procesos de perforación, lo cual genera un impacto SIGNIFICATIVO negativo, para el espacio natural, por las características del macroproceso de perforación para la extracción del crudo.

**· Función Ecológica:** Alteración de la función ecológica del suelo, debido a la perforación de los pozos petroleros y mejoramiento de las vías de acceso, lo cual genera un impacto SIGNIFICATIVO negativo, para el espacio natural, por las características del macroproceso de perforación para la extracción del crudo.

**· Aguas subterráneas:** Alteración considerable, producto del rompimiento de las capas de suelo que alberga las aguas subterráneas, generando, un impacto SIGNIFICATIVO negativo, para el espacio natural, por las características del macroproceso de perforación para la extracción del crudo **· Calidad del aire:** Alteración de la calidad de aire debido a la emisión de gases de los motores y

equipos usados en la perforación de los pozos petroleros y mejoramiento de las vías de acceso, generando un impacto SIGNIFICATIVO negativo, para el espacio natural, por las características del macroproceso de perforación para la extracción del crudo.

**· Nivel de Ruido:** Incremento del nivel de ruido por el funcionamiento de generadores eléctricos, motores y maquinarias que podría generar irritabilidad y estrés en los trabajadores, durante la perforación de los pozos petroleros, generando un impacto SIGNIFICATIVO negativo, para el espacio natural, por las características del macroproceso de perforación para la extracción del crudo.

**· Vegetación Terrestre (foresta):** El retiro de cobertura vegetal y su biomasa provocada por el movimiento de tierras y acondicionamiento del terreno para la perforación de los pozos petroleros y mejoramiento de las vías de acceso, generando un impacto SIGNIFICATIVO negativo, para el espacio natural, por las características del macroproceso de perforación para la extracción del crudo.

**· Vegetación terrestre (arbustos y hierbas):** La disminución de arbustos y hierbas provocada por el movimiento de tierras y acondicionamiento del terreno para la perforación de los pozos petroleros y mejoramiento de las vías de acceso, generando un impacto SIGNIFICATIVO negativo, para el espacio natural, por las características del macroproceso de perforación para la extracción del crudo.

**· Mamíferos:** Desplazamiento total de mamíferos debido al aumento de la actividad humana y al incremento de los niveles de ruido ocasionados por el funcionamiento de motores, equipos y maquinarias empleadas en las áreas donde se harán las perforaciones mejoramiento de las vías de acceso, generando un impacto SIGNIFICATIVO negativo, para el espacio natural, por las características del macroproceso de perforación para la extracción del crudo.

**· Herpetofauna:** Pérdida de refugio y hábitat de la Herpetofauna debido al retiro de cobertura vegetal por desbroce, generando un impacto SIGNIFICATIVO negativo, para el espacio natural,

por las características del macroproceso de perforación para la extracción del crudo.

**· Aves:** Desplazamiento temporal de aves debido al aumento de la actividad humana y al incremento de los niveles de ruido ocasionados por el funcionamiento de motores, equipos y maquinarias. generando un impacto SIGNIFICATIVO negativo, para el espacio natural, por las características del macroproceso de perforación para la extracción del crudo.

**· Paisaje – Valor escénico:** La alteración total del paisaje se generaría por el movimiento de tierras, el incremento del tránsito de personal, la generación de desechos en las áreas donde se realizará las actividades de perforación de los pozos petroleros, generando un impacto SIGNIFICATIVO negativo, para el espacio natural, por las características del macroproceso de perforación para la extracción del crudo.

**· Uso de la tierra:**Potencial interferencia con el uso de la tierra y conflictos con pobladores locales en las áreas donde se realizará la construcción. generando un impacto SIGNIFICATIVO negativo, para el espacio natural, por las características del macroproceso de perforación para la extracción del crudo.

**· Población Local:** Posible interferencia de las actividades de los pobladores con las actividades de la empresa, generando un impacto SIGNIFICATIVO negativo, porque la

población oriunda de la zona, prevé efectos nocivos para su salud en el tiempo, lo que genera una inconformidad, solucionable con la presentación de estrategias de manejo de la actividad

**· Empleo temporal local:** Aumento del ingreso económico familiar de los trabajadores locales que laborarán en el proyecto, siendo un impacto Significativo positivo, por la mejoría generada.

**· Sitios arqueológicos:** El movimiento de tierras y desbroce para la construcción de los campamentos podría producir alteraciones de los sitios arqueológicos que podrían existir, generando un impacto SIGNIFICATIVO negativo.

## **3.2. Justificación de validación de impactos ambientales**

La cuantificación de los impactos ambientales viene respaldada por datos previos o de otros estudios del lugar, registrados por la autoridad competente del Ministerio del ambiente, que a través de la guía para la elaboración de la línea base del sistema nacional de evaluación de impacto ambiental , e información que valida que la actividad petrolera genera impactos ambientales significativos en el ambiente, se ha hecho de necesidad justificar la validación de uno de los componentes ambientales acertados en la investigación, con el análisis de parámetros físicos químicos de un cuerpo de agua identificado en la zona de estudio, que nos permita respaldar con información levantada y bibliografía consultada, que existe contaminación por petróleo, la cual, determina la utilización de los métodos de evaluación presentados en la guía ya descrita. (Ambiente, 2019)

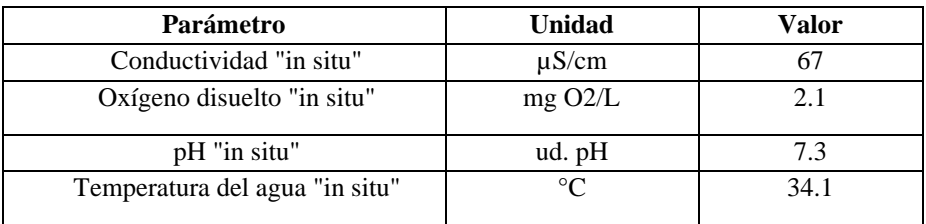

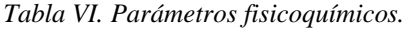

La Tabla VI, muestra los parámetros físicos – químicos, de referencia, para demostrar la contaminación del cuerpo de agua, por la presencia de hidrocarburos en su composición.

#### **Oxigeno**

Según el ECA del agua, DECRETO SUPREMO N° 004-2017-MINAM Categoría 4: Conservación del ambiente acuático, el nivel de oxígeno mínimo debe de ser mayor o igual a 5 ppm, sin embargo, el dato obtenido en el cuerpo de agua, ubicado en la zona de estudio, muestra 2.1 ppm. Este se puede validar, de acuerdo al protocolo de monitoreo de agua para el sector hidrocarburos. MINEM.1993, que indica que la temperatura, el material orgánico disuelto, los oxidantes inorgánicos, etc. afectan los niveles de oxígeno niveles, siendo esta baja un indicador de que el agua tiene una alta carga orgánica provocada por aguas residuales.

En este caso como estamos hablando de un pasivo ambiental (derrame pasado), se entendería que el hidrocarburo por sus características se decanta, hasta el sustrato (suelo) del cuerpo de agua, formando parte de este estrato, que, a su vez, teniendo en cuenta este dato, se sabe que los suelos contaminados con petróleo, muestran un gran incremento en materia orgánica y nitrógeno, comparado con suelos normales. Ello se debe a la actividad de los microorganismos, que convierten los hidrocarbonos y el nitrógeno atmosférico en materiales orgánicos. (Colwell, 1990)

A través de este enunciado y los datos obtenidos por el monitoreo, se puede definir que existe contaminación por la actividad petrolera, y en consecuencia se generó un impacto ambiental

negativo significativo en el cuerpo de agua, al cambiar sus niveles de concentración, porque mantener una concentración adecuada de oxígeno disuelto en el agua es importante para la supervivencia de los peces y otros organismos de vida acuática.

### **Temperatura**

El parámetro de temperatura, obtenido es de 34.1 Co, lo que nos indicaría según el protocolo de monitoreo de agua para el sector hidrocarburos. MINEM.1993, que el aumento de temperatura, por encima de los niveles normales propuestos por el ECA del agua, DECRETO SUPREMO N° 004- 2017-MINAM Categoría 4: Conservación del ambiente acuático, (3: significa variación de 3 grados Celsius respecto al promedio mensual multianual del área evaluada) en este caso amazónico, reducen los niveles de oxígeno y aceleran la eutrofización (aumento de carga orgánica).

Teniendo en cuenta la relación que existe entre el parámetro de oxígeno disuelto y temperatura, y los datos obtenidos, se puede definir que existe contaminación por la actividad petrolera, y en consecuencia se generó un impacto ambiental negativo significativo en el cuerpo de agua, por el aumento de la temperatura, que promovió la reducción de los niveles de oxígeno.

#### **Ph y conductividad**

Los resultados nos muestran un resultado de potencial de hidrogeno de 7.3, y conductividad de 67, que generalmente no es muy normal, lo que nos haría suponer que existe presencia de contaminación, pero que genera afectación baja, pero significativa, en sus resultados.

Por otro lado, según el ECA del agua, DECRETO SUPREMO N° 004-2017-MINAM Categoría 4: Conservación del ambiente acuático, el potencial de hidrogeno optimo en cuerpos de agua amazónicos, es de 6,5 a 9,0 y para conductividad es de 1000 (µS/cm).

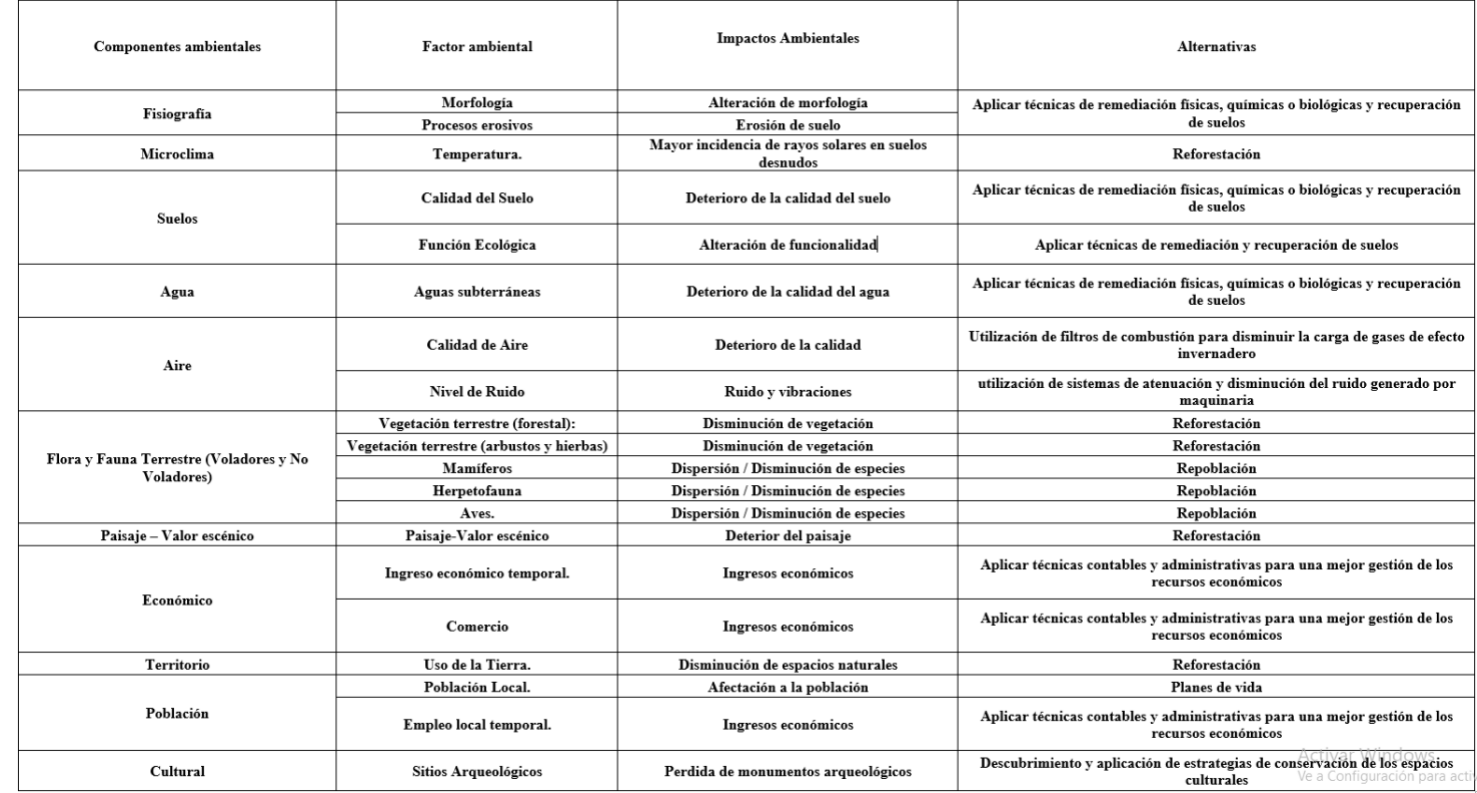

## **Propuesta de alternativas de mitigación frente a los impactos ambientales identificados en el área de estudio**

*Tabla VII. Propuestas.*

**4. Conclusiones. -** Los impactos ambientales reconocidos, y evaluados son Alteración de morfología, Erosión de suelo, Mayor incidencia de rayos solares en suelos desnudos, Deterioro de la calidad del suelo, Alteración de funcionalidad del suelo, Deterioro de la calidad del agua, Deterioro de la calidad del agua, Ruido y vibraciones, Disminución de vegetación, Dispersión / Disminución de especies, Deterior del paisaje, Disminución de espacios naturales, Perdida de monumentos arqueológicos, lo cuales presentan una valoración de impacto ambiental negativo significativo dentro del espacio natural donde se ejecuta la actividad petrolera, y solo existiría un impacto ambiental significativo, en cuanto a la parte económica, producto de la generación de empleo en el desarrollo de actividades de producción petrolera. Así mismo, se concluye que, a través de los datos de valorización de cada uno de los atributos ambientales, la actividad petrolera genera impactos ambientales significados, ya que esto, es una conclusión que al mismo tiempo es respaldada por la propia ley del SEIA, que establece la clasificación de Categoría II, en el sector hidrocarburo.

Debido a la particularidad que presentan los impactos ambientales significativos, es preciso establecer un régimen que, de manera específica, regule la reparación a nivel nacional, ya que las disposiciones con las que contamos sobre la materia aún no abarcan los aspectos fundamentales porque no se cuentan con estudios o análisis que demuestren la situación actual de la problemática que se genera a nivel social y ambiental en cada uno de los sectores que abarca la extracción de petróleo.

Gracias a los resultados obtenidos, se logra entender el enfoque social que describe que la actividad de explotación petrolera debe ser catalogada como una actividad ultra riesgosa, a la cual le debe ser aplicable la responsabilidad civil objetiva, ya que a través de esta investigación pudimos concluir que a través del gran número de acontecimientos o hechos de vertimiento de petróleo sobre los componentes ambientales, se requiere de una exhaustiva indagación de los hechos con la finalidad de conocer la razón de los daños ocasionados que causan este tipo de actividad ya que muchas veces, se determina el involucramiento de las personas aledañas, autoridades y hasta de la empresa que escapan de las responsabilidades objetivas para beneficios económicos.

## **5. Referencias**

[1] Muñoz, Y. P. (2019). *Evaluación de impacto socioambiental, por derrame de petróleo de un ducto en Comalcalco, Tabasco*. Journal of Basic Sciences.

[2] Oefa. (2021). *PROYECTO DE INVESTIGACIÓN PARA LA FISCALIZACIÓN AMBIENTAL*. Obtenido de [file:///C:/Users/MARCO%20REATEGUI/Downloads/cita%201%20\(1\).pdf](file:///C:/Users/MARCO%20REATEGUI/Downloads/cita%201%20(1).pdf)

[3] PIÑA COMERMA, E. (2004). *Modelado numérico de la deriva y envejecimiento de los hidrocarburos vertidos al mar: aplicación operacional en la lucha contra las mareas negras Trabajo de grado*:

[https://www.tesisenred.net/bitstream/handle/10803/6404/TECP3de4.pdf?sequence=3&isAllowed](https://www.tesisenred.net/bitstream/handle/10803/6404/TECP3de4.pdf?sequence=3&isAllowed=y)  $=V.$ 

[4] Pueblo, D. d. (septiembre de 2022). Obtenido de [https://www.defensoria.gob.pe/defensoria](https://www.defensoria.gob.pe/defensoria-del-pueblo-derrame-de-petroleo-en-el-km-55-del-oleoducto-norperuano-llego-al-rio-maranon/)[del-pueblo-derrame-de-petroleo-en-el-km-55-del-oleoducto-norperuano-llego-al-rio-maranon/](https://www.defensoria.gob.pe/defensoria-del-pueblo-derrame-de-petroleo-en-el-km-55-del-oleoducto-norperuano-llego-al-rio-maranon/)

[5] Rodríguez. (2011). *Guía de investigación científica* – Universidad de Ciencias y Humanidades. Fondo Editorial.

[6] Sampieri, D. R. (2014). *Metodología de la INvestigación*. Mc Graw HIll.

[7] SEIA. (2019). *Guía para la identificación y caracterización de impactos ambientales*. Obtenido de<https://www.minam.gob.pe/wp-content/uploads/2018/10/Guia-Impactos.pdf>

[8] SENAMHI. (2021). *Datos Meteorológicos De la Ciudad De Iquitos. Estación de Iquitos*.

[9] Tam, J. G. (2008). *Tipos de Métodos y estrategias de investigación. Universidad Ricardo Palma / Universidad Nacional Agraria la Molina*.

[10] UICN y E&P, F. (1991). *Pautas de Operación de la Industria Petrolera para las Selvas Trolopicales*. Imforme No. 2,49/170.

[11] Vallejo., M. (2002). *El diseño de investigación: una breve revisión metodológica*.

[12] VELA, R. E. (2018). *Estudio de la actividad extractiva petrolera y su impacto en la economía de la región Loreto*.

[13] Vitoria, C. F. (2010). *Guía Metodológica para la evaluación del Impacto Ambiental*. Obtenido de

[https://books.google.com.co/books?id=wa4SAQAAQBAJ&printsec=frontcover&hl=es#v=onepa](https://books.google.com.co/books?id=wa4SAQAAQBAJ&printsec=frontcover&hl=es#v=onepage&q&f=false) [ge&q&f=false](https://books.google.com.co/books?id=wa4SAQAAQBAJ&printsec=frontcover&hl=es#v=onepage&q&f=false)

[14] Vitoria, V. C. (1997). *Guía Metodológica para la evaluación del Impacto Ambiental*.

[15] Wernersson. (2004). *Aquatic ecotoxicity due to oil pollution in the Ecuadorian Amazon*. Aquatic Ecosystem Health & Management.

[16] Zamora, A. C., & Ramos, J. (2010). *Las actividades de la industria petrolera y el marco ambiental legal de Venezuela. Una visión crítica de su efectividad Revista Geográfica Venezolana*, vol. 51, núm. 1, enero-junio, 2010, pp. 115-144. Universidad de los Andes Mérida, Venezuela.

### **Nota contribución de los autores:**

- 1. Concepción y diseño del estudio
- 2. Adquisición de datos
- 3. Análisis de datos
- 4. Discusión de los resultados
- 5. Redacción del manuscrito
- 6. Aprobación de la versión final del manuscrito

MTRC ha contribuido en: 1, 2, 3, 4, 5 y 6.

HZCC ha contribuido en: 1, 2, 3, 4, 5 y 6.

**Nota de aceptación:** Este artículo fue aprobado por los editores de la revista Dr. Rafael Sotelo y Mag. Ing. Fernando A. Hernández Gobertti.

## **La gestión del capital relacional de las organizaciones: evidencia de pymes mexicanas**

*Relational capital of organizations: evidence from mexican SMEs*

*Impactos ambientais da atividade petrolífera em uma região amazônica do Peru*

*Mario Arturo Ricardo<sup>1</sup> , Leudis Vega<sup>2</sup> , Milagros Pérez<sup>3</sup> , Víctor Fuentes<sup>4</sup>*

Recibido: 09/09/2023 Aceptado: 16/10/2023

**Resumen. -** El capital relacional constituye uno de los componentes del capital intelectual de cualquier organización, que refleja el valor que le aportan las relaciones que establece con los agentes del entorno con los que interacciona durante el desarrollo de su actividad.

Debido a que las organizaciones mantienen una amplia gama de relaciones de diferente naturaleza, el capital relacional tiene un impacto directo en la eficacia, entendiéndose como tal el grado en que se alcanzan los objetivos y metas organizacionales.

Pero la revisión de la teoría más relevante que se ha generado en el campo de la gestión del conocimiento hasta el momento evidencia que el interés se ha orientado mayormente hacia los capitales humano y estructural, los otros dos componentes del capital intelectual, existiendo carencias de herramientas metodológicas orientadas a la gestión efectiva del capital relacional.

Por esta razón, el presente trabajo tiene como objetivos reflexionar sobre la importancia del capital relacional y su relación con la eficacia, así como proponer un modelo integral para su gestión, que involucra diferentes variables organizacionales, y presentar su validación mediante un análisis factorial en el contexto de las pequeñas y medianas empresas mexicanas.

**Palabras clave:** capital intelectual; gestión del conocimiento; capital relacional; eficacia; modelo de gestión.

Memoria Investigaciones en Ingeniería, núm. 25 (2023). pp. 214-229 <https://doi.org/10.36561/ING.25.12>

ISSN 2301-1092 • ISSN (en línea) 2301-1106

<sup>1</sup> Ingeniero Industrial, MBA. ONU, México, [ar\\_hlg@yahoo.es,](mailto:ar_hlg@yahoo.es) 

ORCID iD[: https://orcid.org/0000-0003-0222-7869](https://orcid.org/0000-0003-0222-7869)

<sup>&</sup>lt;sup>2</sup> Doctor en Ciencias Técnicas. Universidad de Holguín, Cuba, leudisvegadelacruz@gmail.com, ORCID iD: https://orcid.org[/0000-0001-7758-2561](https://orcid.org/0000-0001-7758-2561)

<sup>3</sup> Doctora en Ciencias Técnicas. Universidad de Holguín, Cuba, [mppravia@gmail.com,](mailto:mppravia@gmail.com)  ORCID iD: https://orcid.org[/0000-0002-3062-5939](https://orcid.org/0000-0002-3062-5939)

<sup>4</sup> Doctor en Economía. ProFinda, España[, vgoduall@gmail.com,](mailto:vgoduall@gmail.com) 

ORCID iD: https://orcid.org/0009-0009-5052-9109

Este es un artículo de acceso abierto distribuido bajo los términos de una licencia de uso y distribución CC BY-NC 4.0. Para ver una copia de esta licencia visit[e http://creativecommons.org/licenses/by-nc/4.0/](http://creativecommons.org/licenses/by-nc/4.0/)

*Summary. - Relational capital constitutes one of the components of the intellectual capital of any organization, which reflects the value provided by the relationships that it establishes with the agents in the environment with which it interacts during the development of its activity.*

*Because organizations maintain a wide range of relationships of different nature, relational capital has a direct impact on efficacy, understood as the degree to which objectives and goals are achieved.*

*However, the review of the most relevant theory that has been generated in the field of knowledge management to date shows that interest has been oriented mainly towards human and structural capital, the other two components of intellectual capital, and there is a lack of methodological tools for the effective management of relational capital.*

*For this reason, this paper aims to reflect on the importance of relational capital and its relationship with efficacy, as well as to propose a comprehensive model for its management, which involves different organizational variables, and to present its validation through a factor analysis in the context of Mexican small and medium-sized enterprises.*

*Keywords: intellectual capital; knowledge management; relational capital; efficacy; management model.*

*Resumo. - O capital relacional constitui um dos componentes do capital intelectual de qualquer organização, que reflete o valor fornecido pelas relações que estabelece com os agentes do ambiente que interage durante o desenvolvimento de sua atividade.*

*Como as organizações mantêm uma ampla gama de relações de natureza diferente, o capital relacional tem um impacto direto na eficácia, como o grau em que os objetivos e objetivos organizacionais são alcançados.*

*Mas a revisão da teoria mais relevante que foi gerada no campo da gestão do conhecimento até agora mostra que o interesse foi principalmente orientado para as capitais humanas e estruturais, os outros dois componentes do capital intelectual, existem deficiências de ferramentas orientadas para o gestão eficaz do capital relacional.*

*Por esse motivo, o presente trabalho tem como objetivo refletir sobre a importância do capital relacional e sua relação com a eficácia, além de propor um modelo integral para seu gerenciamento, que envolve diferentes variáveis organizacionais, e apresenta sua validação por meio de uma análise fatorial no contexto de pequenas e médias empresas mexicanas de tamanho médio.*

*Palavras-chave: Capital intelectual; Gestão do conhecimento; capital relacional; eficácia; Modelo de gerenciamento.*

**1. Introducción. –** De capital intelectual (CI) comenzó a hablarse en 1969 cuando el economista canadiense John Kenneth Galbraith introdujo el concepto para explicar el desajuste entre el valor de mercado de las empresas y su valor contable, considerándolo como el resultado de una acción intelectual y un activo empresarial más en su sentido tradicional [1]. Sin embargo, no es hasta alrededor de 30 años después que el término cobra fuerza en el ámbito investigativo como una respuesta a la necesidad de gestionar estratégicamente las organizaciones en correspondencia con dos fenómenos que se estaban produciendo a nivel internacional y que estaban atentando contra la competitividad organizacional de la forma conocida hasta entonces.

Por una parte, el vertiginoso proceso de globalización que comenzó a experimentarse a nivel internacional y, por otra, el acelerado desarrollo de nuevas tecnologías en el campo de la información y las comunicaciones hasta niveles casi impredecibles en ese momento histórico. Esta situación modificó completamente el escenario de operación de las organizaciones y las reglas del juego vigentes para gestionarlas.

Así, comienza a aparecer una importante producción científica sobre CI orientada a explicar las causas de las diferencias en la competitividad organizacional en esa nueva economía marcada por el conocimiento, acuñándose el concepto de CI como un activo de naturaleza intangible que representa el valor del conocimiento y de las habilidades de los miembros de una organización, así como cualquier recurso de propiedad intelectual que pueda proporcionar una ventaja competitiva [2].

Al respecto, [3] señaló: "En una economía donde la única certeza es lo incierto, la única fuente segura de ventajas competitivas sostenibles es el conocimiento" (p. 3). Y es que como expresan [4]: "La gestión tradicional centrada en factores tangibles de carácter económico comenzó a ser desplazada por la gestión de lo intangible, entiéndase conocimientos y experiencia del personal fundamentalmente, como vía para la supervivencia organizacional" (p. 4).

Por tanto, cómo crear conocimiento, emplearlo, compartirlo y utilizarlo del modo más efectivo, se convirtió en un objetivo estratégico primordial para la mayoría de las organizaciones a nivel mundial [5]. Y bajo esa premisa, fue entonces que apareció la gestión del conocimiento (GC) como un enfoque para gestionar el CI de cualquier organización [6].

La GC fue considerada en su momento la filosofía gerencial del futuro y, si bien tiene una corta historia cronológica, se ha ido conformando como una sólida área de estudio. Una creciente producción científica la avala y demuestra que está más allá de cualquier tendencia o moda pasajera.

La revisión de una extensa bibliografía sobre GC, que incluye algunos de los trabajos que mayor notoriedad han alcanzado a nivel mundial, evidencian la existencia de una amplia variedad de definiciones de GC, pero todas giran alrededor de la idea de que gestionar el conocimiento implica gestionar efectivamente los recursos intangibles que posee una organización que le aportan valor como el conocimiento individual y colectivo, la experiencia, la propiedad intelectual, la fidelidad de los clientes, es decir, su CI [7].

Y también existe consenso entre los estudiosos de la GC sobre los componentes o dimensiones del CI, identificándose tres: el capital humano (CH), el capital estructural (CE) y el capital relacional (CR) [8].

El primero de ellos, el CH, es el conjunto de conocimientos, capacidades, habilidades y destrezas que poseen los individuos para resolver problemas, que ponen a disposición de la organización pero que no pertenecen a ella, sino a las personas [9]. Es el valor del conocimiento creado por las personas que conforman la organización, así como sus habilidades y capacidades para llevar a cabo su trabajo. Es el *know how*, que incluye la capacidad de aprender, las competencias, la formación y la experiencia.

El segundo, el CE, es el conocimiento que reside en la organización y que permanece en ella, aunque las personas la abandonen [10]. Es el valor del conocimiento creado en la organización, que se traduce en su capacidad para ser productiva. Está determinado por la cultura organizacional,

las normas y procesos, la estructura interna y las operaciones diarias, las patentes, las marcas y el desarrollo tecnológico.

Y el tercer componente, el CR, también conocido como capital cliente o clientela, es el valor que tienen las relaciones existentes entre la empresa y los diferentes agentes económicos y sociales con los que interacciona en el desarrollo de su actividad, además de las percepciones que estos tienen sobre la organización [11].

EL CR es el componente menos estudiado y referenciado en la literatura sobre el tema [12], pero no por ello tiene menor importancia ni ha quedado en el olvido, aunque son notorias las carencias y vacíos investigativos en cuanto a propuestas metodológicas sólidas para su gestión. La consulta en las bases de datos, repositorios y portales bibliográficos más importantes a nivel mundial como Web of Science (WoS), Scopus, SciELO, Directory of Open Access Journals (DOAJ), Redalyc y DIALNET confirman esta idea.

Las búsquedas de modelos y procedimientos para la gestión del CR, tanto en idioma español como en idioma inglés, arrojan muy pocos resultados. Y la mayoría de los trabajos encontrados, pese a estar referenciados como modelos, son mapas conceptuales que ilustran el concepto y las variables de CR o estudios de casos para los que se han diseñado diagramas que ilustran la metodología de estudio o modelos de contrastación de hipótesis, pero no son modelos de gestión. No se encontró ningún modelo concebido para la gestión del CR desde una perspectiva de eficacia organizacional. La Figura I muestra la tendencia conceptual del CR en los últimos años, a partir de una revisión bibliográfica en ScienceDirect.

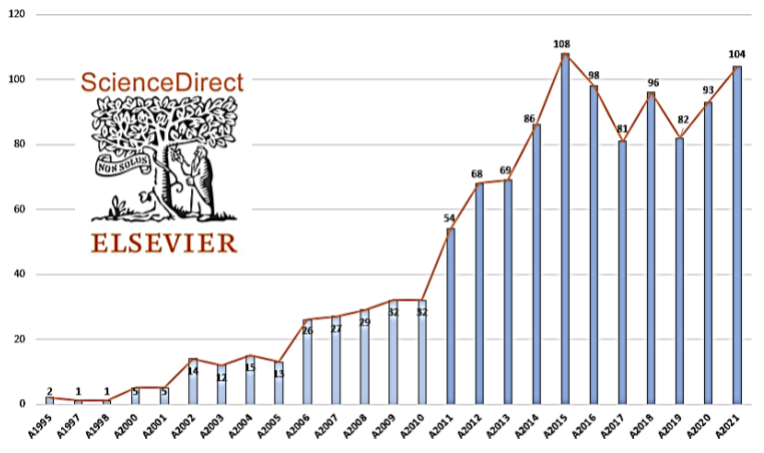

*Figura I.- Tendencia conceptual del capital relacional en el periodo 1995-2021.* 

Este comportamiento no es algo casual, el CR comprende una vasta gama de relaciones que establece la organización y el conocimiento que descansa en ellas impacta directamente en el desempeño organizacional. De ahí la tendencia creciente del interés en esta área de estudios.

Se considera oportuno destacar que el concepto CR no goza de uniformidad. Mientras muchos investigadores, entre los que se encuentran los autores del presente trabajo, solo consideran dentro del CR las relaciones externas que establece la organización, entiéndase clientes, proveedores, competidores y agentes de interés de su entorno [13], otros consideran también dentro del CR, además de las relaciones mencionadas, las que establecen entre sí los miembros de la organización, conocidas como capital social [14].

No obstante, e independientemente de esta disparidad en definiciones, es evidente la estrecha relación del CR con otras áreas del campo de la gestión organizacional por su alcance conceptual. Empleando el *software* VOSviewer, se desarrolló un análisis de palabras clave a partir del cual se obtuvieron clústeres temáticos (Figura II). La imagen muestra los vínculos entre el CR y conceptos

como resultados de empresas, colaboraciones, relaciones públicas, ciudades inteligentes, redes sociales, medios de comunicación social, motivación, gobierno corporativo, entre otros. Y este grado de relación presupone el alto impacto que tiene la forma en que se gestiona el CR en los resultados clave de la organización, es decir, en la manera en que la institución logra sus objetivos y alcanza el nivel de eficacia deseado.

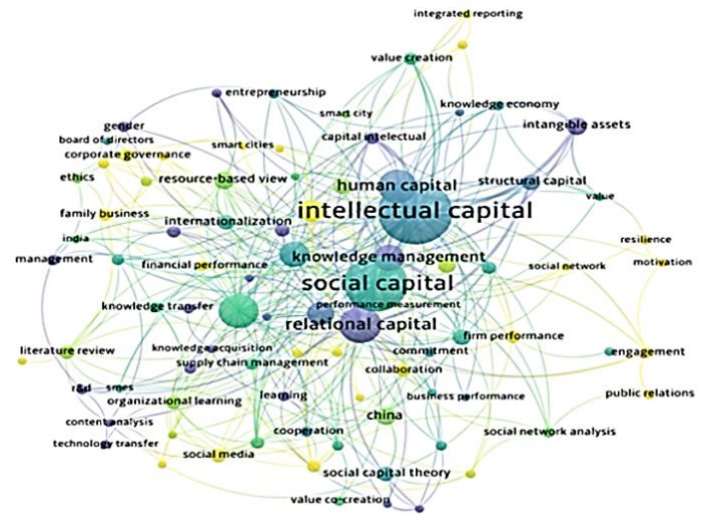

*Figura II.- Mapa de relaciones del capital relacional con otras áreas de gestión organizacional.* 

Eficacia es un término ampliamente utilizado en todos los ámbitos de la vida humana referido al grado de cumplimiento de un objetivo o meta. Según [15] es la capacidad de lograr el efecto que se desea o se espera. Y a nivel organizacional, cuando se habla de eficacia, se hace referencia a la capacidad de una organización para lograr los objetivos, considerando también la eficiencia y factores del entorno [16].

En el campo de la dirección de las organizaciones la eficacia tradicionalmente se ha asociado a medidas de orden económico y financiero. No obstante, la eficacia debe considerar los factores clave de éxito de la empresa más allá de la rentabilidad [17]. Y esta mención a factores clave no solo involucra aspectos de la dirección estratégica como misión, visión, objetivos y metas; se refiere también al grado de satisfacción de los grupos influyentes en el rendimiento de la organización como clientes, empleados, proveedores y sociedad en general.

En consecuencia, en la medida que la organización sea capaz de gestionar de un modo óptimo las relaciones con todos los actores de su entorno, es decir, su capital relacional, estará incidiendo en el alcance de niveles satisfactorios de eficacia y de desempeño. Por consiguiente, es posible afirmar que existe una estrecha relación entre CR y eficacia.

Y, precisamente, el objetivo central de este trabajo es presentar un modelo teórico para la gestión del CR de las organizaciones, que considera tanto las variables principales de CR como las variables facilitadoras de la GC, todas con incidencia directa en el alcance de los niveles de eficacia deseados, constituyendo una aportación teórica al estudio de estas importantes áreas relacionadas con el desempeño organizacional.

Este modelo teórico se validará mediante un análisis factorial de las consideraciones obtenidas de un cuestionario administrado a pequeñas y medianas empresas (PYMES) de México<sup>5</sup>.

<sup>5</sup>En cumplimiento con la protección de datos personales acordada con los destinatarios de la encuesta, se abordarán las respuestas sin mencionar información específica de los encuestados.
### **2. Materiales y métodos**

En la investigación se utilizó una combinación de métodos científicos de diferente naturaleza. Primeramente, métodos teóricos como el análisis y síntesis de la producción científica más relevante generada hasta el momento en el campo del CI en general, y del CR en particular; el histórico-lógico y el dialéctico para describir las condiciones que dieron origen a la gestión del conocimiento en un marco histórico concreto y la lógica de su evolución y relevancia; el sistémicoestructural y la modelación para desarrollar una construcción teórica sintética y coherente y entender las características de cada uno de los elementos que forman parte del modelo propuesto para la gestión del CR y la forma en que se relacionan para constituir un sistema armónico; así como el inductivo-deductivo para poder arribar a las conclusiones derivadas de este estudio. También, métodos empíricos para la formulación y validación de hipótesis de investigación, y la

medición para obtener la información necesaria a través del diseño y la aplicación de una encuesta de valoración del CR, que aborda los conceptos que definen las diferentes variables del CR.

Y, por último, métodos estadísticos matemáticos para el procesamiento e interpretación de los resultados de la encuesta de CR como el análisis factorial, complementados con el uso de *softwares*  como VOSviewer y SPSS.

**2.1. Hipótesis de investigación. -** Las definiciones de las variables que determinan e influyen en el impacto del CR en la eficacia de una organización, así como su presentación en un modelo de relaciones, suscita la necesidad de comprobar empíricamente si dicho modelo es coherente en las dimensiones propuestas. Así pues, a partir de los conceptos definidos con anterioridad, se pondrá a evaluación el modelo a criterio de expertos empíricos de diferentes entidades de México. Debido a la complejidad de las relaciones en el modelo, no se tratarán relaciones causales en el mismo, sino de interdependencia.

Develadas las opiniones de los encuestados, se pretende comprobar las hipótesis de investigación siguientes:

 $H_1$ : las variables clave del CR (clientes, imagen, impacto social, alianzas, proveedores y competidores), están claramente identificadas por los empresarios mexicanos y poseen una relación directa con la eficacia empresarial.

H2: las variables facilitadoras del conocimiento (cultura, estructura organizativa, liderazgo, políticas de RR.HH. y tecnología), poseen una relación directa con las variables clave del CR.

H3: las variables de soporte del CR (sistemas de dirección, sistemas de información y bases de datos), están relacionadas positivamente con las variables clave del CR.

**2.2. Muestra e instrumento de medición. -** Para el proceso de validación de las hipótesis se confeccionó un cuestionario con 34 preguntas, que recoge los conceptos en los que descansan las variables objeto de estudio. Las respuestas se obtienen a través de una escala de Likert de 5 valores que van desde el 1: Totalmente en desacuerdo hasta el 5: Totalmente de acuerdo. Los conceptos que se abordan en la encuesta son los mostrados en la Tabla I.

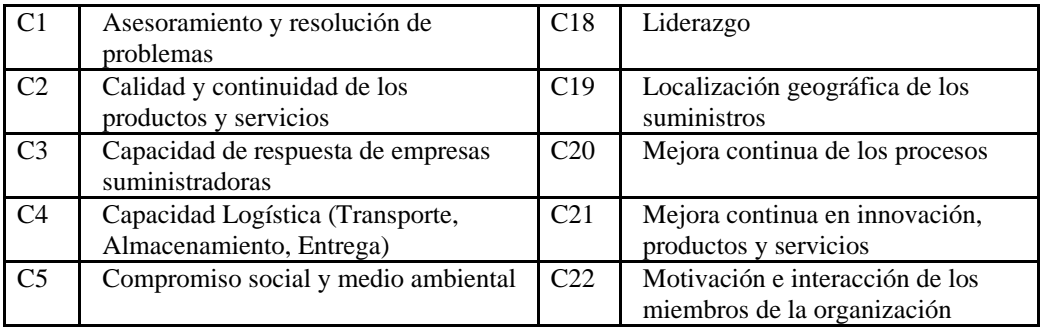

| C <sub>6</sub> | Comunicación, control y seguimiento<br>de los suministros           | C <sub>23</sub> | Planificación del trabajo                                       |
|----------------|---------------------------------------------------------------------|-----------------|-----------------------------------------------------------------|
| C7             | Confianza que trasmite la<br>organización                           | C <sub>24</sub> | Promoción y distribución de los<br>productos                    |
| C8             | Definición y optimización de procesos                               | C <sub>25</sub> | Reputación de la organización                                   |
| C9             | Disponibilidad y precio de los<br>suministros                       | C <sub>26</sub> | Respeto y libertad de los contratos<br>con terceros             |
| C10            | Empatía con las necesidades de las<br>partes interesadas            | C <sub>27</sub> | Satisfacción y confianza de los<br>clientes externos            |
| C11            | Estímulo y Promoción basado en la<br>confianza y el compromiso      | C <sub>28</sub> | Satisfacción y confianza de los<br>clientes internos            |
| C12            | Estrategia basada en misión, visión y<br>objetivos                  | C <sub>29</sub> | Soporte informativo y tecnológico                               |
| C13            | Estrategia compartida de mejora<br>continua                         | C <sub>30</sub> | Sostenibilidad de las ventas con o<br>sin retribución monetaria |
| C14            | Evaluación del desempeño basada en<br>la estrategia                 | C <sub>31</sub> | Toma de decisiones basada en<br>hechos y experiencia            |
| C15            | Existencia de valores y creencias<br>compartidas en la organización | C <sub>32</sub> | Trabajo en equipo                                               |
| C16            | Gestión del capital humano basado en<br>habilidades (skills)        | C <sub>33</sub> | Utilización tecnologías para<br>compartir conocimientos         |
| C17            | Interacción entre los miembros de la<br>organización                | C <sub>34</sub> | Visión a largo plazo compartida<br>con los stakeholders         |

*Tabla I. Conceptos abordados en el cuestionario.* 

El cuestionario *online* fue administrado a los directivos de las áreas de dirección y RR.HH. de 80 organizaciones PYMES en México con su consentimiento previo. De este universo de empresas, 59 respondieron el cuestionario, de las cuales 3 fueron desechadas por aportar solo información demográfica de la organización. Finalmente, la muestra quedó constituida por 56 empresas (Tabla II).

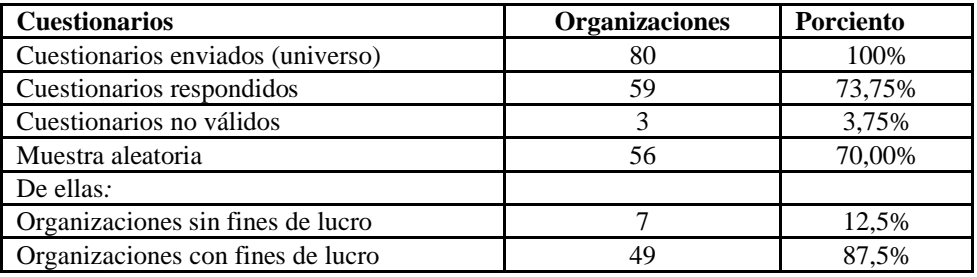

*Tabla II. Obtención de la muestra de organizaciones PYMES de México.* 

#### **3. Resultados y discusión**

**3.1. Propuesta de modelo. -** En la Figura III se muestra la propuesta de modelo de gestión del CR de las organizaciones, que refleja las variables que se estiman necesarias para visualizar las relaciones e impactos del CR en la eficacia empresarial, considerando las relaciones de las variables a tres niveles de impacto.

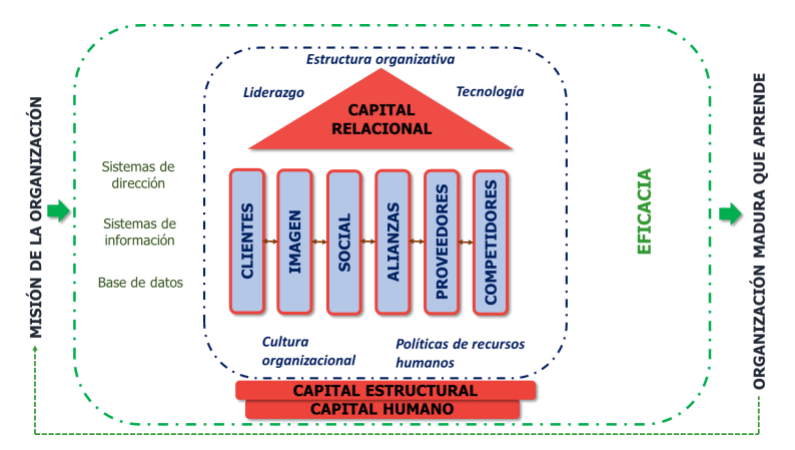

*Figura III.- Modelo teórico para la gestión del capital relacional de las organizaciones.* 

En primer lugar, aparecen las variables clave del CR (clientes, imagen, impacto social, alianzas, proveedores y competidores), que actúan como pilares sobres los que descansa el CR. El estrecho vínculo entre estas variables actúa como catalizador del efecto y sinergia del CR en la eficacia de una organización.

- Clientes: Personas u organizaciones que podrían recibir o que reciben un producto o un servicio destinado a esas personas u organizaciones o requeridos por ellas [18].
- Imagen: Conjunto de rasgos que caracterizan a una persona o entidad ante la sociedad [19].
- Impacto social: Magnitud cuantitativa del cambio en el problema en la población objetivo como resultado de la entrega de productos o servicios [20].
- Alianzas: Unión de organizaciones que acuerdan un compromiso estratégico de ayuda para lograr un objetivo específico [21].
- Proveedores: Personas o empresas que abastecen con algo a otras empresas o a una comunidad (Sáez, 2008). Existen proveedores de bienes, que son los que aportan, venden y surten de objetos o artículos tangibles, y proveedores de servicios que no ofrecen algo material, sino una actuación que permite que sus clientes puedan desarrollar su actividad con total satisfacción [22].
- Competidores: Organizaciones que producen bienes y servicios parecidos a los bienes y servicios de una organización determinada. En otras palabras, los competidores son organizaciones que compiten por los mismos clientes [23].

En segundo lugar, y muy cercano a estos pilares, se ubican las variables facilitadoras del conocimiento (cultura, estructura organizativa, liderazgo, políticas de RR. HH. y tecnología), que se consideran determinantes con un efecto de empuje directo del impacto del CR en la eficacia de la organización. La definición de estas variables se sustenta en la propuesta de [24], que en su Modelo THALEC para la gestión interna del conocimiento, definen un conjunto de variables facilitadoras del conocimiento como factores necesarios a considerar para obtener una relación entre los pilares del CR y los resultados empresariales, con o sin retribución monetaria.

- Cultura: Patrón de asunciones básicas que un grupo dado ha inventado, descubierto o desarrollado durante su aprendizaje para manejar sus problemas de adaptación externa e integración interna [25].
- Estructura organizativa: Patrón establecido de relaciones entre los componentes o partes de la organización [26].

- Liderazgo: Inspirar a otros a alcanzar una visión dentro de parámetros que establece el líder, convirtiéndose en un esfuerzo y un éxito colectivo [27].
- Políticas de RR.HH.: Reglas y pautas formales que las organizaciones establecen para contratar, capacitar, evaluar y recompensar a los miembros de su fuerza laboral [28].
- Tecnología: Arte de aplicar, en un contexto concreto y con un objetivo preciso, las ciencias, las técnicas y las reglas generales que intervienen en la concepción de los productos y de los procesos de fabricación en la comercialización, en la función de compras, en los métodos de gestión, en los sistemas de información, etc. [29].

Y, en tercer lugar, se consideran como variables de soporte (sistemas de dirección, sistemas de información y bases de datos) aquellas que están determinadas por la misión de la organización, pero que van a permitir que el CR eleve o no su impacto en la eficacia de la organización.

- Sistemas de dirección: Sistema que abarca la jerarquía organizativa, incluyendo la estructura de atribuciones y responsabilidades, además de las reglas y procesos que determinan la toma de decisiones [30].
- Sistemas de información: Conjunto formal de procesos que, operando sobre una colección de datos estructurada de acuerdo con las necesidades de la empresa, recopila, elabora y distribuyen selectivamente la información necesaria para su operación y para las actividades de dirección y control correspondientes, apoyando, al menos en parte, los procesos de toma de decisiones necesarios para desempeñar funciones de negocio de la empresa de acuerdo con su estrategia [31].
- Bases de datos: Cualquier colección de datos o información que está especialmente organizada para una búsqueda y recuperación rápida mediante una computadora. Están estructuradas para facilitar el almacenamiento, recuperación, modificación y eliminación de datos junto con diversas operaciones de procesamiento de datos [32].

**3.2. Preparación y adecuación del análisis. -** Los resultados obtenidos de las respuestas del cuestionario fueron sometidos a un análisis de fiabilidad, el cual arrojó un valor Alfa de Cronbach de 93,8%. De esta forma, se considera un instrumento fiable al superar el mínimo recomendado de 70%.

Con la intensión de identificar la estructura del modelo propuesto en la nube de valoraciones obtenidas de las organizaciones mexicanas, se procedió a realizar un análisis factorial exploratorio. De este análisis se prevé condensar los 34 conceptos enviados a la valoración en dimensiones que respondan al modelo teórico propuesto.

Dada la naturaleza de la técnica utilizada en esta investigación, se han obviado la verificación de los supuestos de normalidad, homocedasticidad y linealidad. En su lugar, se ha comprobado que existe suficiente presencia de multicolinealidad. En la matriz anti-imagen se aprecia una Medida de Suficiencia de Muestreo (MSA) de 0,430 en su valor mínimo, indicando la presencia de fuertes correlaciones entre variables. Por su lado, la Medida Kaiser-Meyer-Olkin de adecuación de muestreo arroja un valor de 0,733, mientras que la Prueba de Esfericidad de Bartlett arroja un Chicuadrado aproximado de 5349,02, para una significación inferior al 1% y 561 grados de libertad. Este análisis permite concluir que la técnica es apropiada para los objetivos de la investigación. En la extracción de los factores se realizó un análisis de Componentes Principales, considerando

autovalores de las variables superiores a 1 y con rotación VARIMAX de factores, para una mejor interpretación de estos. Según el gráfico de sedimentación y la matriz de varianza mostrada en la Tabla III, la extracción arroja 8 factores que explican el 74,27% de la varianza total de las variables. Se considera para esta investigación, que el total de la varianza explicada por los factores extraídos es suficiente para obtener soluciones concluyentes de las hipótesis planteadas.

|   | Componente   |                                        | <b>Autovalores iniciales</b> |       |              | Sumas de cargas al cuadrado<br>de la rotación |                            |  |
|---|--------------|----------------------------------------|------------------------------|-------|--------------|-----------------------------------------------|----------------------------|--|
|   | <b>Total</b> | $\frac{0}{0}$<br>de varianza acumulado | $\frac{6}{9}$                |       | <b>Total</b> | $\frac{0}{0}$<br>de varianza                  | $\frac{6}{9}$<br>acumulado |  |
|   | 11,994       | 35,277                                 | 35,277                       | 4,620 |              | 13,587                                        | 13,587                     |  |
| 2 | 3,454        | 10,160                                 | 45,437                       | 4,444 |              | 13,071                                        | 26,658                     |  |
| 3 | 2,533        | 7,450                                  | 52,886                       | 3,409 |              | 10,026                                        | 36,684                     |  |
| 4 | 1,873        | 5,508                                  | 58,394                       | 3,070 |              | 9,028                                         | 45,713                     |  |
| 5 | 1,674        | 4,924                                  | 63,318                       | 2,908 |              | 8,553                                         | 54,266                     |  |
| 6 | 1,465        | 4,309                                  | 67,628                       | 2,729 |              | 8,026                                         | 62,292                     |  |
| 7 | 1,157        | 3,403                                  | 71,031                       | 2,158 |              | 6,346                                         | 68,638                     |  |
| 8 | 1,102        | 3,243                                  | 74,274                       | 1,916 |              | 5,635                                         | 74,274                     |  |
| 9 | 1,000        |                                        |                              |       |              |                                               |                            |  |

*Tabla III. Número de factores extraídos y varianza total explicada.* 

**3.3. Interpretación de los resultados. -** Es importante a destacar, en primer lugar, que se puede deducir de las respuestas que los encuestados consideran la variable Sostenibilidad de las ventas con o sin retribución monetaria (componente 6), como un componente aislado del resto, coincidiendo con una amplia mayoría de autores que consideran esta variable como una medida de los resultados empresariales, los cuales en este estudio se resumen en la eficacia de los resultados empresariales. Debe resaltarse que el valor de este componente es de 0,757 y que, al tener signo positivo, determinará la relación directa con los componente y definiciones que tengan ese mismo signo.

El primer grupo de variables está definido por los conceptos: Mejora continua de los procesos (0,827), Confianza que trasmite la organización (0,780), Mejora continua en innovación, productos y servicios (0,725), Compromiso social y medio ambiental (0,705), Empatía con las necesidades de las partes interesadas (0,595), Promoción y distribución de los productos (0,572) y Asesoramiento y resolución de problemas (0,518). Los conceptos aquí agrupados por los respondientes constituyen el pilar fundamental que, a su criterio, debe considerase para obtener una relación entre el CR y la eficacia de una organización. Este componente responde a la Imagen corporativa y carga con signo positivo en todas las variables que lo conforman, indicando que la imagen es una variable clave que determina la eficacia de una organización.

El segundo grupo de variables ha quedado conformado por los conceptos: Reputación de la organización (0,800), Trabajo en equipo (0,669), Satisfacción y confianza de los clientes internos (0,665), Interacción entre los miembros de la organización (0,630), Satisfacción y confianza de los clientes externos (0,620), Motivación e interacción de los miembros de la organización (0,615) y Calidad y continuidad de los productos y servicios (0,496). Este componente resulta interesante por cuanto los respondientes han considerado que las variables que determinan la Relación con los clientes y la interacción social de una organización se funden en un mismo bloque. A los efectos de la planificación estratégica, las estrategias de cliente y comunicación, tanto interna como externa deben ser pensadas y estructuradas de manera única. Este componente se denomina Clientes e interacción social y tiene carga positiva en todos sus conceptos.

El tercer grupo está determinado por la Relación con los proveedores y Atención a competidores. Las variables: Disponibilidad, precios y capacidad de respuesta de las empresas suministradoras (0,887), Comunicación, control y seguimiento de los suministros (0,835), Capacidad de respuesta de empresas suministradoras (0,569), Capacidad Logística (Transporte, Almacenamiento, Entrega)

(0,554) y Localización geográfica de los suministros (0,521). La consideración de este grupo también expresa la importancia que, para el CR, dan los encuestados a las relaciones efectivas con los proveedores y la atención que debe prestarse a competidores. Todos los conceptos expresados en este componente tienen carga positiva.

El cuarto grupo evidencia la importancia de las variables facilitadoras intangibles del conocimiento en el impacto que puede provocar el CR en la eficacia de la organización. El componente describe cómo la cultura, políticas y gestión de recursos humanos basado en competencias, se relaciona de forma directa con la eficacia de la organización. En este componente se involucran los conceptos: Estímulo y Promoción basado en la confianza y el compromiso (0,799), Gestión del capital humano basado en habilidades (skills) (0,725), Existencia de valores y creencias compartidas en la organización (0,694) y Evaluación del desempeño basada en la estrategia (0,588).

Los Sistemas de dirección determinados por los conceptos: Definición y optimización de procesos (0,786), Estrategia basada en misión, visión y objetivos (0,667), Planificación del trabajo (0,637), Toma de decisiones basada en hechos y experiencia (0,543) y Liderazgo (0,377), han sido agrupados en el componente quinto. Debe destacarse que el liderazgo es el concepto que tiene la relación más baja (0,377) de todas las variables involucradas en el análisis. Sin embargo, tiene una carga factorial (0,362) en el componente de resultados. Esta supuesta ambigüedad resulta interesante, ya que los encuestados están considerando que el Liderazgo puede ser una vía para elevar la eficacia desde la dirección y, a su vez, la consideran parte de la eficacia de una organización. Todas las variables tienes carga positiva dentro del componente.

El séptimo grupo gira en torno a las Alianzas estratégicas de una organización como pilar de su CR. Este grupo está determinado por las variables: Visión a largo plazo compartida con los *Stakeholders* (0,792), Respeto y libertad de los contratos con terceros (0,686) y Estrategia compartida de mejora continua (0,549). Las variables de este grupo tienen carga positiva.

El octavo y último grupo responde a las Tecnologías de la Información y las comunicaciones (TIC). Este componente agrupa las variables de soporte del CR, determinados por: Soporte informativo y tecnológico (0,663) y Utilización de tecnologías para compartir conocimientos (0,626). Las cargas positivas indican también relación directa de las variables.

**3.4. Verificación de las hipótesis de investigación.** - Con el objetivo de ser más ilustrativos en la demostración de las hipótesis de esta investigación, se retoma el modelo teórico presentado anteriormente con los componentes obtenidos y las cargas factoriales resultantes en cada uno de los conceptos abordados. La Figura IV muestra los resultados obtenidos en el análisis.

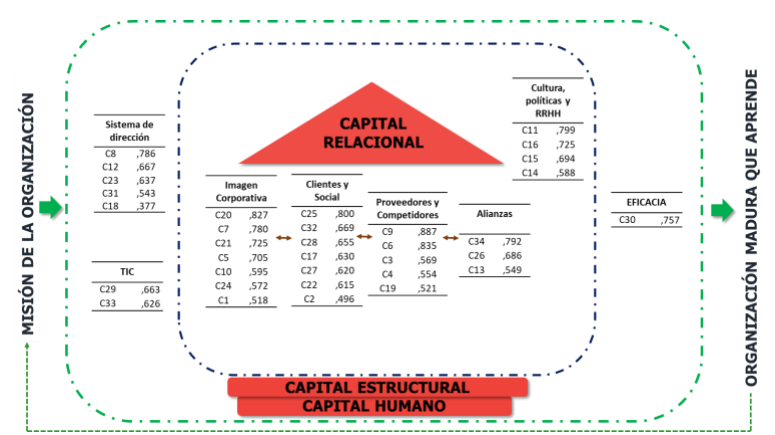

*Figura IV.- Modelo teórico con las componentes resultantes del análisis factorial.*

Se puede observar en la Figura IV que los encuestados identifican las variables clave del CR a través de los conceptos que las definen. En cambio, es importante señalar que clientes e impacto social son identificadas como parte de la misma componente y no como se había definido en el modelo teórico. Las relaciones encontradas entre los conceptos dentro de las componentes, así como con la eficacia empresarial, demuestran que se identifica una relación directa de las variables clave del CR con la eficacia de la organización. Las inferencias antes expuestas permiten aceptar parcialmente la hipótesis  $H_1$  de esta investigación.

Las componentes cultura, políticas y gestión de recursos humanos ha permitido constatar que para los encuestados las variables facilitadoras del conocimiento constituyen elementos cruciales para potenciar el efecto del CR con la eficacia de la organización. Las cargas positivas de los conceptos involucrados permiten determinar su relación directa con la eficacia organizacional. De esta forma es aceptada la hipótesis  $H_2$  de la investigación.

Por último, los encuestados han determinado que es importante la presencia de los sistemas de dirección y las tecnologías de la información y las comunicaciones como soporte al CR. Una vez más, las relaciones positivas de los conceptos permiten aceptar la hipótesis  $H_3$  de la investigación. A modo de resumen, la Tabla IV muestra la verificación de las hipótesis de investigación.

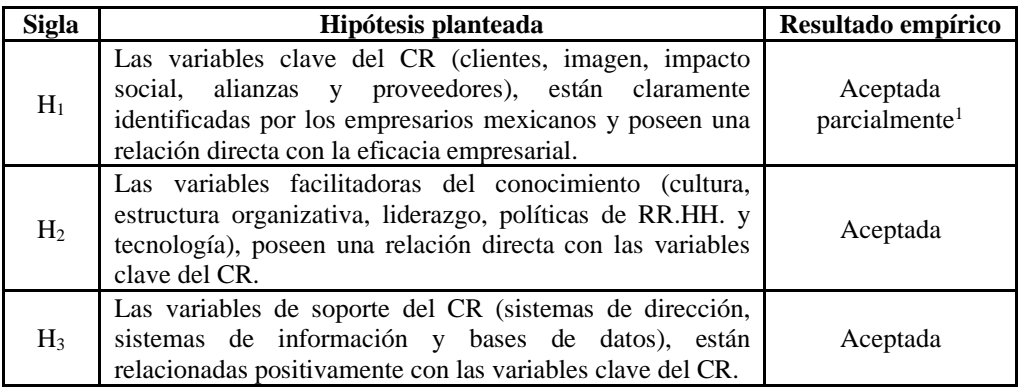

*<sup>1</sup>Este resultado se debe a que los encuestados identificaron las variables clientes e impacto social como parte de la misma componente y no afecta la validez del modelo teórico.*

*Tabla IV. Estrategia de verificación de las hipótesis de investigación.* 

**4. Conclusiones. -** La revisión de los fundamentos teórico-conceptuales que sustentan la gestión del conocimiento permitió constatar la relevancia y pertinencia de este enfoque de gestión organizacional y, al mismo tiempo, la existencia de vacíos en la investigación sobre uno de sus componentes: el capital relacional.

Asimismo, el estudio teórico y práctico del capital relacional evidenció la ausencia de herramientas metodológicas sólidas para su gestión integral y de investigaciones importantes enfocadas en la relación entre capital relacional y eficacia organizacional.

Por lo anterior, se propuso un modelo teórico para la gestión del capital relacional desde una perspectiva de eficacia, que integra de un modo sistémico y estratégico las variables de capital relacional, las variables facilitadoras de la gestión del conocimiento y las variables de soporte.

La herramienta propuesta representa una novedad científica, que constituye una referencia para que las organizaciones puedan gestionar de un modo efectivo su capital relacional con orientación a elevar su eficacia, entendiendo esta como la capacidad para alcanzar sus objetivos. En la medida que las organizaciones gestionen adecuadamente todas las relaciones que establecen durante el desarrollo de sus actividades, estarán incidiendo en la optimización de su eficacia organizacional. La validación del modelo se obtuvo a partir de un análisis factorial de los resultados de una encuesta aplicada a 56 organizaciones PYMES de México. Y las hipótesis propuestas para la investigación

fueron aceptadas, permitiendo concluir que el modelo es viable para gestionar el capital relacional y tratar su relación con la eficacia de las organizaciones.

Se recomienda continuar las investigaciones en torno al capital relacional y su impacto en otras variables del desempeño organizacional más allá de la eficacia. Y, al mismo tiempo, realizar otras exploraciones de validación en escenarios diferentes a las PYMES. Estas constituyen las principales limitantes del estudio y su atención propiciará incrementar el alcance y generalización del modelo propuesto en el contexto organizacional.

## **5. Referencias**

[1] Roos, J., Roos, G., Dragonetti, N. y Edvinsson, L. (2001). *Capital intelectual: el valor intangible de la empresa*. Ed. Paidós Ibérica. 189p.

[2] Rastogi, P.; (2000). Knowledge Management and Intellectual Capital: The New Virtuous Reality of Competitiveness, *Human Systems Management*, 19(1), 39-48. http://doi.org[/10.3233/HSM-2000-19105](http://dx.doi.org/10.3233/HSM-2000-19105)

[3] Nonaka, I. (1991) The Knowledge Creating Company. *Harvard Business Review*, 69, 96-104. <https://hbr.org/2007/07/the-knowledge-creating-company>

[4] Ricardo, M. & Pérez, M. (2019). Reflexiones sobre la gestión del conocimiento en la Organización de Naciones Unidas. *Dilemas Contemporáneos: Educación, Política y Valores*, 7(1), 85[. https://doi.org/10.46377/dilemas.v28i1.1603](https://doi.org/10.46377/dilemas.v28i1.1603)

[5] Sveiby, K. E. (2000). *Capital intelectual. La nueva riqueza de las empresas. Cómo medir y gestionar los activos intangibles para crear valor*. Ed. Gestión 2000. 326p.

[6] Ferrer-Serrano, M., Fuentelsaz, L. & Latorre-Martinez, M.P. (2022). Examining knowledge transfer and networks: an overview of the last twenty years. *Journal of Knowledge Management*, 26(8), 2007-2037. <https://doi.org/10.1108/JKM-04-2021-0265>

[7] Garcia-Perez, A., Ghio, A., Occhipinti, Z. & Verona, R. (2020). Knowledge management and intellectual capital in knowledge-based organisations: a review and theoretical perspectives. *Journal of Knowledge Management*, 24(7), 1719- 1754. https://doi.org[/10.1108/JKM-12-2019-0703](http://dx.doi.org/10.1108/JKM-12-2019-0703)

[8] Jakubik, M. (2023). Evolution of Knowledge Management Towards Wisdom Management. *Journal of Information & Knowledge Management.* <https://doi.org/10.1142/S021964922350051X>

[9] Edvinsson, L. & Malone, M. (1997). *Intellectual Capital.* Harper Business, New York. 240p. [10] Adler, P. y Kwon, S. (2000). Social capital: The good, the bad, and the ugly. *Knowledge and social capital: Foundations and applications*, 89-115.

[11] Ordóñez de Pablos, P. (2003). Intellectual capital reporting in Spain: a comparative view. *Journal of Intellectual Capital*, 4(1), 61-81.

[12] Peces, M. & Trillo, M. (2019). The influence of relational capital and networking on the internationalization of the university spin-off. *Intangible Capital*, 15(1), 22-37. <http://dx.doi.org/10.3926/ic.1186>

[13] Johnston, K. & Lane, A. (2018). Building relational capital: The contribution of episodic and relational community engagement. *[Public Relations Review](https://www.sciencedirect.com/journal/public-relations-review)*, 44(5), 633-644. <https://doi.org/10.1016/j.pubrev.2018.10.006>

[14] Gannon, B. & Roberts, J. (2018). Social capital: exploring the theory and empirical divide. *Empirical Economics*, 58, 899–919.<https://doi.org/10.1007/s00181-018-1556-y>

[15] Real Academia Española (s.f.). Eficacia. En Diccionario de la lengua española. (Consultado: 31/8/23).

<https://dle.rae.es/eficacia>

[16] Caliendo, M., Kritikos, A., Rodríguez, D. & Stier, C. (2023). Self-efficacy and entrepreneurial performance of start-ups. *Small Business Economics*. [https://doi.org/10.1007/s11187-022-00728-](https://doi.org/10.1007/s11187-022-00728-0) [0](https://doi.org/10.1007/s11187-022-00728-0)

[17] Rogers, E. & Wright, P. (1998). Measuring organizational performance in strategic human resource management: Problems, prospects and performance information markets. *Human Resource Management Review*, 8 (3), 311-331.

[18] ISO (2015). *Sistemas de gestión de la calidad — Fundamentos y vocabulario*, ISO 9000:2015. [19] Real Academia Española (s.f.). Imagen. En *Diccionario de la lengua española*. (Consultado: 8/9/23).<https://dle.rae.es/imagen>

[20] Cohen E. & Martínez R. (2002). *Manual de formulación, evaluación y monitoreo de proyectos sociales*. [http://www.eclac.cl/dds/noticias/paginas/8/15448/Manual\\_dds\\_200408.pdf](http://www.eclac.cl/dds/noticias/paginas/8/15448/Manual_dds_200408.pdf)

[21] Mott Glosario (2023).<https://glosario.mott.pe/marketing/palabras/alianza-estrategica>

[22] Hill, C. & Jones, G. (2009). *Administración estratégica* (8.ª ed.). México: McGraw- Hill. 798p.

[23] Vallejo, P. (2003). *Competencia y Estrategia Empresarial*. Pontificia Universidad Javeriana, Bogotá, 148-149.

[24] Moreno, M. J. & Pelayo, Y. (2007). Thalec: modelo para la gestión interna del conocimiento. *Capital humano: revista para la integración y desarrollo de los recursos humanos.* 20(208), 68- 83.

<http://www.uhu.es/mjesus.moreno/investigacion/archivos/todo%20rev%20CH%20THALEC.pdf> [25] Schein, E. (1983). The role of the founder in creating organizational culture**.** *Sloan School of Management, MIT*.

[https://dspace.mit.edu/bitstream/handle/1721.1/2039/SWP-1407-](https://dspace.mit.edu/bitstream/handle/1721.1/2039/SWP-1407-09320305.pdf?sequence=1&isAllowed=y)

[09320305.pdf?sequence=1&isAllowed=y](https://dspace.mit.edu/bitstream/handle/1721.1/2039/SWP-1407-09320305.pdf?sequence=1&isAllowed=y)

[26] Kast, F. & Rosenzweig, J. E. (2014). *Administración en las organizaciones*. 4ta Ed. McGraw-Hill. 754p.

[27] Zeitchik, S. (2012). *10 Ways to Define Leadership. Business News Daily*. NJ: Pearson Ed. Inc. [28] Ricardo, M. & Pérez, M. (2021). Procedimiento de diagnóstico para la implementación de sistemas de gestión del conocimiento. *Reflexiones*, 100(1). <https://doi.org/10.15517/rr.v100i1.40749>

[29] Morin, J. & Seurat, R. (1998*). Gestión de los recursos tecnológicos*. Madrid: Fundación Cotec. 221p.

[30] Margulies, N. & Raia, A. (1978). *Conceptual Foundation of Organizational Development*. McGraw-Hill, New York, USA. 401p.

[31] Andreu, R., Ricart J. E. y Valor, J. (1991). *Estrategia y Sistemas de Información*. Mc Graw-Hill, Madrid. 187p.

[32] Encyclopedia Britannica (2023). Database. (Consultado: 8/9/23).

<https://www.britannica.com/technology/database>

#### **Nota contribución de los autores:**

- 1. Concepción y diseño del estudio
- 2. Adquisición de datos
- 3. Análisis de datos
- 4. Discusión de los resultados
- 5. Redacción del manuscrito
- 6. Aprobación de la versión final del manuscrito

MR ha contribuido en: 1, 2, 3, 4, 5 y 6.

LV ha contribuido en: 1, 2, 3, 4, 5 y 6.

MP ha contribuido en: 1, 2, 3, 4, 5 y 6.

VF ha contribuido en: 1, 2, 3, 4, 5 y 6.

**Nota de aceptación:** Este artículo fue aprobado por los editores de la revista Dr. Rafael Sotelo y Mag. Ing. Fernando A. Hernández Gobertti.

# **Caracterización de los bancos de materiales pétreos para la elaboración de concreto en las ciudades de Tepic y Xalisco, Nayarit, México**

*Characterization of the banks of stone materials for the production of concrete in the cities of Tepic and Xalisco, Nayarit, Mexico*

*Caracterização de bancos de materiais de pedra para a elaboração de concreto nas cidades de Tepic e Xalisco, Nayarit, México*

> *Carlos Alberto Hoyos Castellanos<sup>1</sup> , Fernando Treviño Montemayor<sup>2</sup> , Fernando Aguirre Camacho<sup>3</sup>*

Recibido: 13/09/2023 Aceptado: 23/10/2023

**Resumen. -** En este artículo se presentan los resultados obtenidos de la ejecución del proyecto denominado "Caracterización de los bancos de materiales pétreos para la elaboración de concreto en las ciudades de Tepic y Xalisco, Nayarit", desarrollado por el Cuerpo Académico "Educación e Innovación en Ingeniería Civil" del Instituto Tecnológico de Tepic. Este proyecto se desarrolló financiado por el PRODEP en el programa de Fortalecimiento de Cuerpos Académicos 2019.

Se presentan los resultados de los análisis que se realizaron a los bancos de materiales registrados en la Secretaría de Desarrollo Rural del Estado de Nayarit, los cuales fueron contactados para invitarlos a participar en el proyecto. Se realizaron análisis a arenas y gravas de ¾", adicionalmente se realizó un diseño de concreto con los resultados obtenidos para comprobar el comportamiento de los materiales en su forma última.

**Palabras clave:** bancos de materiales; análisis de gravas; análisis de arenas; diseño de concreto.

Memoria Investigaciones en Ingeniería, núm. 25 (2023). pp. 230-245

<https://doi.org/10.36561/ING.25.13>

ISSN 2301-1092 • ISSN (en línea) 2301-1106

<sup>&</sup>lt;sup>1</sup> Maestro en Ciencias en Ciencias Computacionales. Tecnológico Nacional de México, plantel Instituto Tecnológico de Tepic, [hoyoscarlos@ittepic.edu.mx,](mailto:hoyoscarlos@ittepic.edu.mx) ORCID iD[: https://orcid.org/0000-0001-5965-1375,](https://orcid.org/0000-0001-5965-1375) autor corresponsal

<sup>2</sup> Maestro en Estructuras. Tecnológico Nacional de México, plantel Instituto Tecnológico de Tepic, [ftrevino@ittepic.edu.mx,](mailto:ftrevino@ittepic.edu.mx) ORCID iD[: https://orcid.org/0000-0003-3924-7660](https://orcid.org/0000-0003-3924-7660)

<sup>3</sup> Maestro en Ingeniería línea terminal en construcción. Tecnológico Nacional de México, plantel Instituto Tecnológico de Tepic, [faguirre@ittepic.edu.mx,](mailto:faguirre@ittepic.edu.mx) ORCID iD[: https://orcid.org/0009-0000-9277-1002](https://orcid.org/0009-0000-9277-1002)

Este es un artículo de acceso abierto distribuido bajo los términos de una licencia de uso y distribución CC BY-NC 4.0. Para ver una copia de esta licencia visit[e http://creativecommons.org/licenses/by-nc/4.0/](http://creativecommons.org/licenses/by-nc/4.0/)

*Summary. - This article presents the results obtained from the execution of the project called "Characterization of stone material banks for the preparation of concrete in the cities of Tepic and Xalisco, Nayarit", developed by the academic group "Education and Innovation in Civil Engineering" of the Instituto Tecnológico de Tepic. This project was developed financed by PRODEP in the 2019 Strengthening of Academic Bodies program.*

*The results of the analyzes carried out on the material banks registered in the Secretaría de Desarrollo Rural of Nayarit state government are presented, which were contacted to invite them to participate in the project. Analysis of ¾" sands and gravels were carried out, additionally a concrete design was carried out with the results obtained to verify the behavior of the materials in their final form.*

*Keywords: construction material banks; gravels analysis; sands analysis; concrete design*.

*Resumo. - Neste artigo, os resultados obtidos a partir da execução do projeto chamado "Caracterização de Banks of Stone Materials para a elaboração de concreto nas cidades da Tepic e Xalisco, Nayarit", desenvolvida pelo órgão acadêmico "Educação e Inovação em Engenharia Civil em A engenharia civil é apresentada "do Instituto Tecnológico da TEPIC. Este projeto foi desenvolvido pelo ProDEP no programa de fortalecimento dos órgãos acadêmicos de 2019.*

*São apresentados os resultados das análises realizadas aos bancos de materiais registrados no Ministério do Desenvolvimento Rural do Estado de Nayarit, que foram contatados para convidá los a participar do projeto. A análise foi realizada em areias e cascalhos de ¾ ", além de um projeto de concreto com os resultados obtidos para verificar o comportamento dos materiais em sua forma final.*

*Palavras-chave: bancos materiais; Análise de cascalho; Análise de arenas; Projeto de concreto.*

**1. Introducción. –** La construcción en general depende de manera básica de un elemento, el concreto. Éste puede tener muchas variantes en sus propiedades físicas y mecánicas, sin embargo, en todo momento debe cumplir los estándares de calidad que marca la normatividad aplicable. De acuerdo con Guzmán Reyes [1], se requiere conocer las características físicas y mecánicas que los materiales de construcción presentan tanto individualmente como formando parte de una masa de concreto o asfalto.

Nuestra investigación plantea realizar un estudio de las características que tienen los agregados pétreos de los diversos bancos de materiales disponibles en las ciudades de Tepic y Xalisco, Nayarit, que conforman la zona metropolitana conurbada en la que se asienta la capital del estado. Su finalidad es determinar las propiedades de los materiales que se generan en los principales bancos de materiales y que se utilizan de manera sistemática en la construcción en dichas ciudades, para comparar los resultados de los diferentes agregados y su comportamiento en la fabricación del concreto.

Para ello, existen una serie de normas y especificaciones que aplican en el tema a tratar, las cuales son expedidas por el Organismo Nacional de Normalización y Certificación de la Construcción y la Edificación, S.C. (ONNCCE). Éstas abarcan la gran mayoría de los temas a tratar en la construcción, y en este artículo nos referiremos a ellas como el modelo a seguir para el cumplimiento de los procedimientos a aplicar a los materiales a estudiar.

**1.1. Justificación. -** Como institución de educación superior, es necesario para el Instituto Tecnológico de Tepic vincularse con el medio en el que se encuentra. En la industria de la construcción los materiales pétreos son insumos primordiales tanto para la fabricación de morteros como para concretos, los cuales son materiales que son de uso común en cualquier construcción.

Es conveniente conocer las características de los materiales disponibles en el mercado de la construcción, ya que depende de ello para el cumplimiento de las normas aplicables y para el correcto diseño, elaboración, colocación, acabado y curado de los morteros y concretos, con la finalidad de poder utilizarlos de manera correcta y asegurar la estabilidad estructural de las construcciones.

Cuando se realizó la investigación, en el año 2019, no había un estudio que asegure que los materiales pétreos disponibles en las ciudades de Tepic y Xalisco, Nayarit, cumplan con la normatividad, ni existe una guía que le indique a los constructores las posibles proporciones que deben utilizar para la fabricación de concreto de acuerdo al banco de materiales de donde hayan obtenido sus insumos. Sólo es posible asumir que, en honor a su ética y profesionalismo, los proveedores de concreto premezclado cuentan con los estudios y análisis correspondientes, los cuales les deben asegurar la calidad con que debe proveer sus productos y servicios.

Esto hace necesario que se desarrolle un estudio que determine las características de los materiales pétreos disponibles en la región, ofreciendo esta información de manera pública para que pueda ser utilizada por las diferentes compañías y constructores en el desarrollo de sus proyectos.

**1.2. Descripción del problema***. -* La propuesta de la investigación es la caracterización de los materiales pétreos que proveen los diferentes bancos de materiales de la región, con la finalidad de determinar las características físicas y mecánicas de los materiales y su comportamiento en el diseño del concreto para la construcción de edificaciones e infraestructura.

Se busca generar esta información con la finalidad de cerciorarnos de la calidad de los materiales disponibles en las ciudades de Tepic y Xalisco, Nayarit, y ponerla a disposición del público y en especial del gremio de la construcción para difundir este conocimiento.

**1.3. Objetivo General.** *-* Realizar un estudio que determine las características de los diferentes materiales pétreos disponibles en las ciudades de Tepic y Xalisco, Nayarit, determinando sus características físicas y mecánicas, así como la verificación de las proporciones adecuadas para la fabricación de concretos y morteros para facilitar el cumplimiento de las especificaciones de construcción de las edificaciones y su seguridad estructural en lo que corresponde a la resistencia de los concretos utilizados.

**2. Marco Teórico. –** Las normas que aplican en la construcción son emitidas por el Organismo Nacional de Normalización y Certificación de la Construcción y Edificación, S.C. Las que aplicaremos en el desarrollo de este proyecto se listan en la tabla 1:

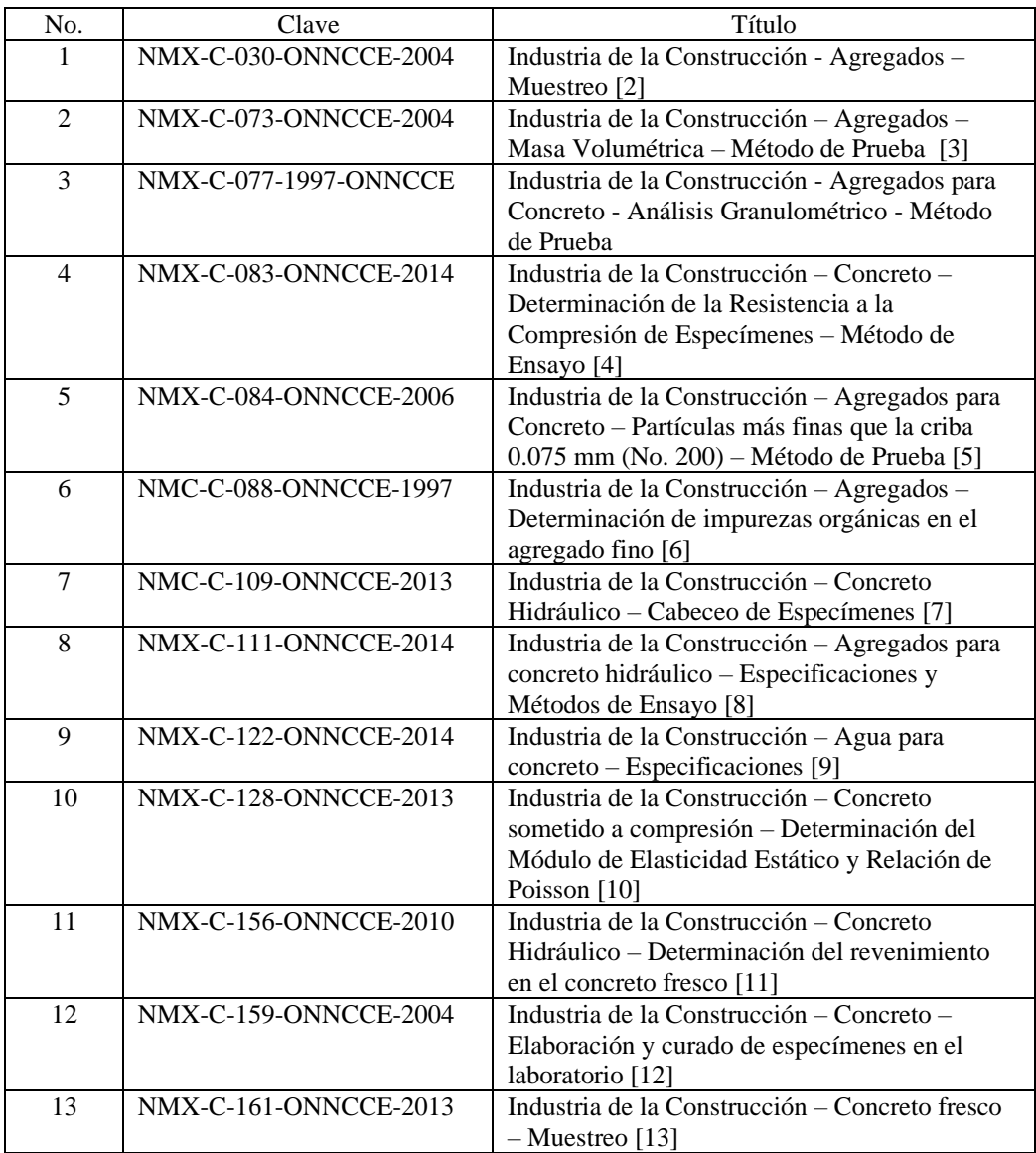

| No. | Clave                 | Título                                         |
|-----|-----------------------|------------------------------------------------|
| 14  | NMC-C-164-ONNCCE-2004 | Industria de la Construcción – Agregados –     |
|     |                       | Determinación de la densidad relativa y        |
|     |                       | absorción de agua del agregado grueso [14]     |
| 15  | NMX-C-165-ONNCCE-2014 | Industria de la Construcción - Agregados -     |
|     |                       | Determinación de la densidad relativa y        |
|     |                       | absorción de agua del agregado fino - Método   |
|     |                       | de ensayo [15]                                 |
| 16  | NMX-C-166-ONNCCE-2006 | Industria de la Construcción - Agregados -     |
|     |                       | Contenido de agua por secado - Método de       |
|     |                       | prueba $[16]$                                  |
| 17  | NMX-C-170-ONNCCE-1997 | Industria de la Construcción – Agregados –     |
|     |                       | Reducción de las muestras de agregados         |
|     |                       | obtenidas en el campo al tamaño requerido para |
|     |                       | las pruebas [17]                               |
| 18  | NMX-C-196-ONNCCE-2010 | Industria de la Construcción – Agregados –     |
|     |                       | Determinación de la resistencia a la           |
|     |                       | degradación por abrasión e impacto de          |
|     |                       | agregados gruesos usando la máquina de Los     |
|     |                       | Ángeles [18]                                   |

*Tabla I - Normatividad empleada en la investigación*

Esta metodología es similar a la que declara Aguilar Rivero [19] en un estudio similar de caracterización de agregados en Valladolid, Yucatán. El procedo consiste en la identificación de los bancos de materiales, realizar la recolección de las muestras de acuerdo con la normativa establecida en NMX-C-030-ONNCCE-2004 [2] y proceder a realizar las diferentes pruebas para la determinación de las propiedades mecánicas de los materiales.

En nuestra investigación realizamos adicionalmente el diseño de mezclas de concreto para verificar que los productos que generaban los bancos de materiales pétreos pudieran ser usados para la elaboración de concreto y verificar sus resultados.

Otros trabajos similares fueron hechos por García Zenteno [20], quien realizó un estudio de la calidad de la arena de los bancos Acajete, Derrumbadas, La Letra, Thome y Miravalles, cercanas a la ciudad de Puebla. De manera similar a lo mencionado anteriormente, se aplicaron las normativas elaboradas por el ACI y el ONNCCE para la determinación de las características de la arena de dichos bancos de materiales.

En el ámbito internacional, por ejemplo, en Nicaragua se han desarrollado estudios similares como tesis para la obtención de título de Ingeniería Civil, tal como el que realizaron Picado Arce, Amaya Guzmán y Sandoval Fúnez, denominada "Análisis de Calidad de la Arena para concreto de los bancos de materiales Cerro Motastepe - Cauce Las Marías – Cauce Río Coco" [21]. Ellos aplicaron las normas ASTM, las cuales marcan los lineamientos a nivel internacional y que sirven de base para las usadas en México.

**3. Metodología. –** El proyecto inició con la determinación del padrón de proveedores de materiales para construcción, relacionándolos con los bancos de materiales pétreos que utilicen para su comercialización. Se procedió a realizar una serie de visitas a cada uno de ellos para exponerles el proyecto e invitarlos a participar del proceso de investigación, ofreciéndoles de manera directa y confidencial los resultados de los análisis a los materiales que distribuyen.

Posteriormente se obtuvieron de las pilas de cada banco de materiales participante, las muestras representativas de los agregados grueso y fino, de acuerdo con lo establecido en la norma NMX-C-030-ONNCCE-2004, para ser trasladados al Laboratorio de Ingeniería Civil del Instituto

Tecnológico de Tepic y posteriormente realizarles las pruebas de laboratorio correspondiente. El análisis de los materiales se realizará con respecto a la arena y la grava, determinando los siguientes datos:

- Reducción de la muestra: consiste en la reducción de la muestra obtenida en campo hasta el tamaño apropiado para la prueba, empleando en cada caso una técnica para minimizar las variaciones en características medibles entre la muestra probada y la muestra de campo. Norma por aplicar: NMX-C-170-ONNCCE-1997. [17]
- Masa volumétrica: es la determinación de la masa del material por unidad de volumen, siendo el volumen el ocupado por el material en un recipiente especificado, de acuerdo con lo especificado en la norma NMX-C-073-ONNCCE-2004 [3]
- Determinación de las partículas más finas de la criba 0.075 mm (No. 200): Las partículas de arcillas y otras que se disgregan por el agua de lavado y las que son solubles en el agua son separadas de esta prueba. Norma a aplicar: NMX-C-084-ONNCCE-2006 [5]
- Determinación de las impurezas en el agregado fino: determinación aproximada de la presencia de materia orgánica dañina en agregados finos que se usan para la fabricación de morteros o concretos de cemento hidráulico. Norma a aplicar NMX-C-088-1997- ONNCCE [6]
- Determinación de la densidad relativa y absorción de agua del agregado grueso mediante la Norma NMX-C-164-ONNCCE-2014 [14]
- Determinación de la densidad relativa y absorción de agua del agregado fino de acuerdo a la Norma NMX-C-165-ONNCCE-2014 [15]
- Determinación de contenido de agua por secado de acuerdo a la Norma NMX-C-166- ONNCCE-2006 [16]
- Comparación de las propiedades determinadas mediante las pruebas descritas con las especificaciones de los agregados pétreos de la Norma NMX-C-111-ONNCCE-2014 [8]

Por otra parte, para cada uno de los bancos de materiales, se desarrollaron, utilizando los resultados de las pruebas anteriores, el diseño de las mezclas de acuerdo con el método del Instituto Mexicano del Cemento y del Concreto contenido en su documento proporcionamiento de mezclas. Concreto normal, pesado y masivo ACI 211.1 y con las proporciones para la elaboración de concreto en diferentes resistencias, a saber, 150, 200 y 250 kg/cm<sup>2</sup>, se realizaron las pruebas al concreto en estado fresco, y se colaron especímenes cilíndricos que se curaron en laboratorio para después determinar las resistencias logradas, aplicando los siguientes procedimientos:

- Determinación del revenimiento en el concreto fresco mediante la Norma NMX-C-156- ONNCCE-2010 [11]
- Elaboración y curado de especímenes en el laboratorio de acuerdo con la Norma NMX-C-159-ONNCCE-2004 [12]
- Cabeceo de especímenes para la prueba de la resistencia a la compresión de acuerdo con la norma NMX-C-109-ONNCCE-2013 [7]
- Determinación de la resistencia a la compresión para especímenes de concreto, de acuerdo con la norma NMX-C-083-ONNCCE-2014 [4]

Posteriormente se realizaron los análisis de los resultados de las pruebas a compresión de los especímenes de concreto para determinar la factibilidad del uso de los agregados en la construcción. Estos resultados se darán a conocer mediante la participación en congresos académicos y eventos similares, a los bancos de materiales participantes, además de la publicación de resultados en artículos de revistas afines al tema. También se darán a conocer los resultados al

Colegio de Ingenieros Civiles y al Colegio de Arquitectos del Estado de Nayarit, así como a la Cámara Nacional de la Industria de la Construcción, para su conocimiento y posterior toma de decisiones en el desarrollo de sus proyectos.

**3. Resultados. –**Se contactó a la Secretaría de Desarrollo Rural del Estado de Nayarit para solicitar el padrón de bancos de materiales registrados, de donde se obtuvieron los nombres de los concesionarios de las minas y los datos de contacto. De las 23 minas registradas, algunas no estaban produciendo materiales, estaban temporalmente cerradas o bien se enfocaban a la explotación de otro tipo de materiales, como minas de jal. Al contactarlas directamente, se obtuvo la aceptación de 4 productores de materiales pétreos para su participación en el proyecto.

Posteriormente se procedió a realizar la visita de obtención de muestras, previa cita, mediante la cual se obtuvo el material necesario para poder realizar las pruebas a las arenas y a las gravas. Posteriormente se realizó el diseño del concreto para confirmar el comportamiento de los materiales en la producción de concreto.

Las gráficas muestran los límites inferior y superior que son aceptables de acuerdo con la normatividad aplicable, en cada una de ellas se agrega la línea que corresponde a los resultados del análisis de los materiales de arena y grava según corresponde, pudiendo observar las desviaciones que surgen del análisis de los materiales recolectados en los bancos de materiales.

A continuación, se presentan los resultados de las granulometrías de arenas y gravas, así como los resultados de las pruebas de concreto.

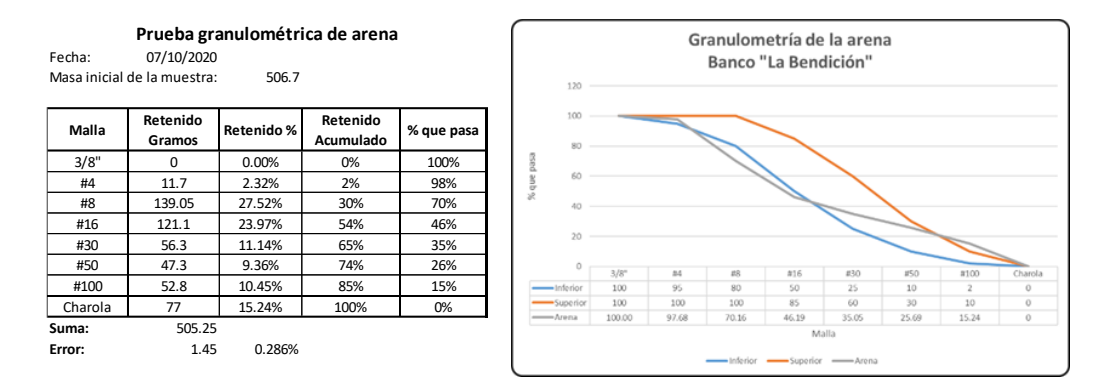

### **Banco de materiales "La Bendición"**

*Figura I. Resultados de la prueba granulométrica de arena del banco La Bendición.*

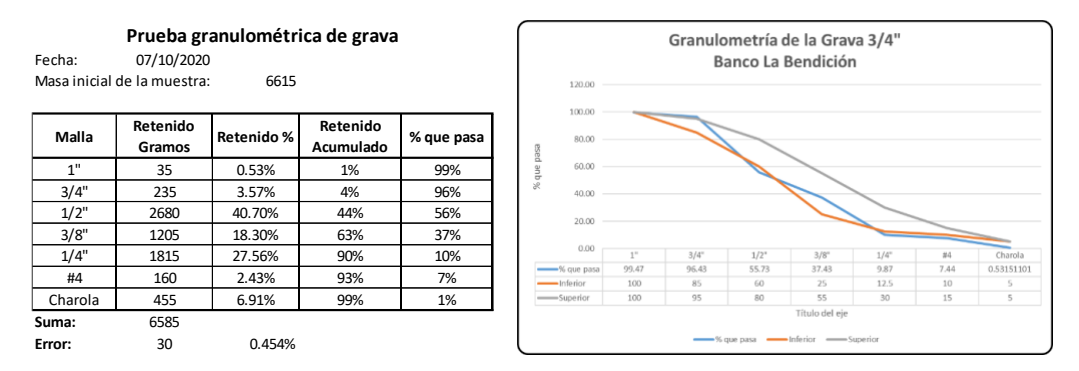

*Figura II. Resultados de la prueba granulométrica de grava ¾" del banco La Bendición.*

Se observa que los resultados de la granulometría de la arena están un poco fuera de rango con mayor contenido de finos de los que establece la norma. La granulometría de la grava está muy próxima a la establecida por la norma, habiendo pocas diferencias en algunos puntos, pero con una granulometría aceptable.

Para el análisis del comportamiento de los materiales al ser usados como agregados en la fabricación del concreto, se realizó el diseño de una mezcla de concreto con valor de f'c=200 kg/cm2, y se realizó el análisis del comportamiento de los cilindros de muestras obtenidos, cuyos resultados se muestran en las gráficas correspondientes, así como la interpretación de los resultados.

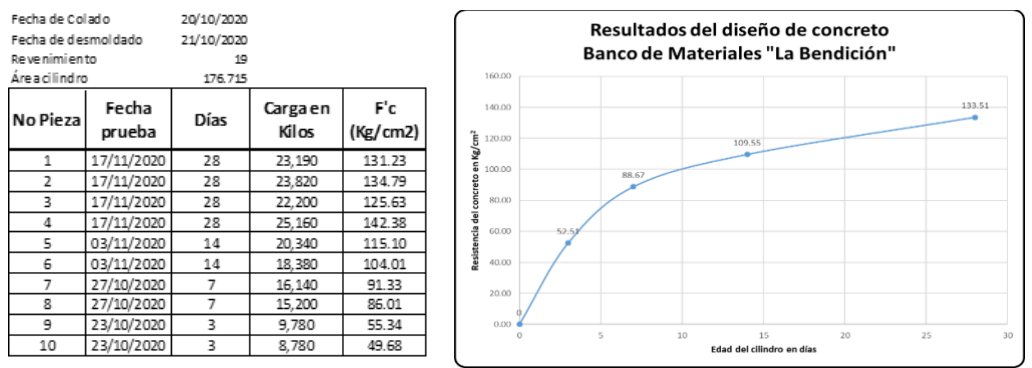

*Figura III. Resultados de la prueba de concretos del banco La Bendición.*

El concreto diseñado muestra un corto cumplimiento a lo esperado, se requieren mayor cantidad de pruebas para validar si los materiales son aceptables para la elaboración de concretos.

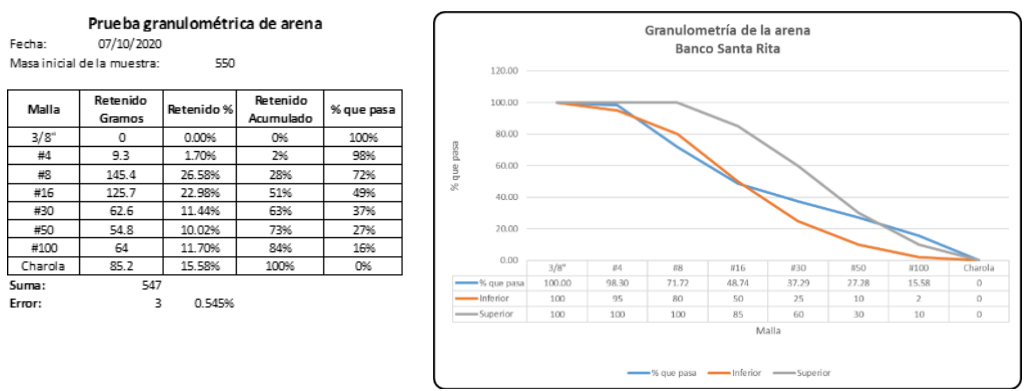

#### **Banco de Materiales "Santa Rita"**

*Figura IV. Resultados de la prueba granulométrica de arena del banco Santa Rita.*

La arena recolectada de este banco muestra una composición granulométrica que no se apega por completo a lo especificado por la norma aplicable. Las partículas gruesas están un poco debajo de lo que marca la norma y las partículas finas sobrepasan dichos límites deseables. Se requeriría una revisión del proceso de producción para la mejora del material y que se apegue con mayor eficacia a lo esperado.

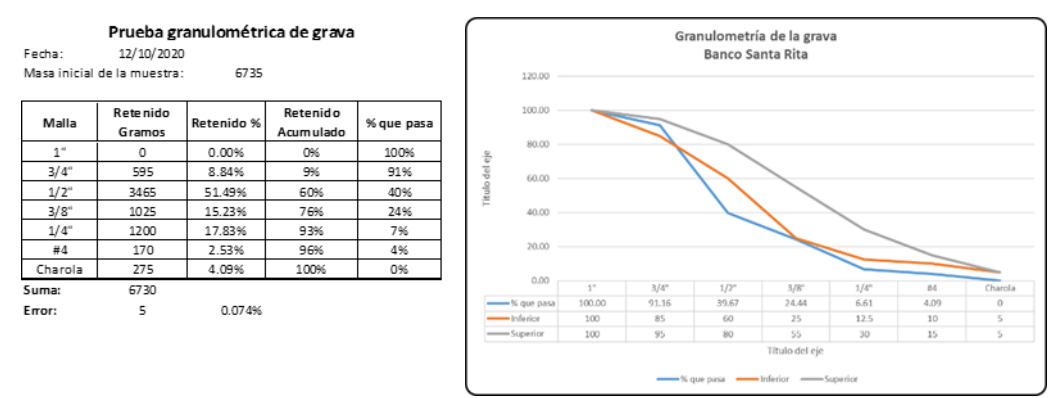

*Figura V. Resultados de la prueba granulométrica de grava ¾" del banco Santa Rita.*

En el caso de la grava, la distribución de las partículas que la componen se encuentran en su gran mayoría por debajo de los límites que marca la norma, lo que indica que es necesaria una revisión a detalle del proceso de fabricación y de trituración del material para mejorar su calidad

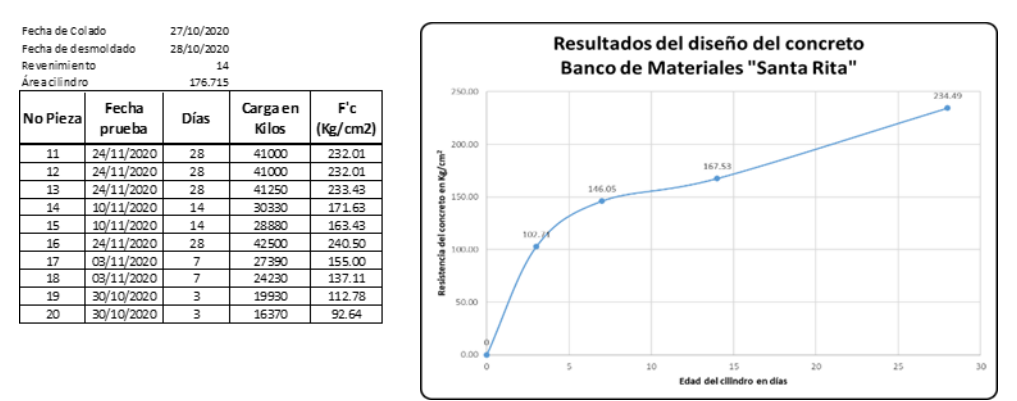

*Figura VI. Resultados de la prueba de concretos del banco Santa Rita.*

La granulometría de la arena es aceptable, aunque tiene una cantidad de finos un poco mayor a lo recomendable. Sus gravas no se encuentran bien graduadas por lo que se requerirían ajustes en su producción. El concreto contó con muy buen desempeño en los resultados de su diseño y elaboración.

#### *Banco de Materiales "Cladimaco"*

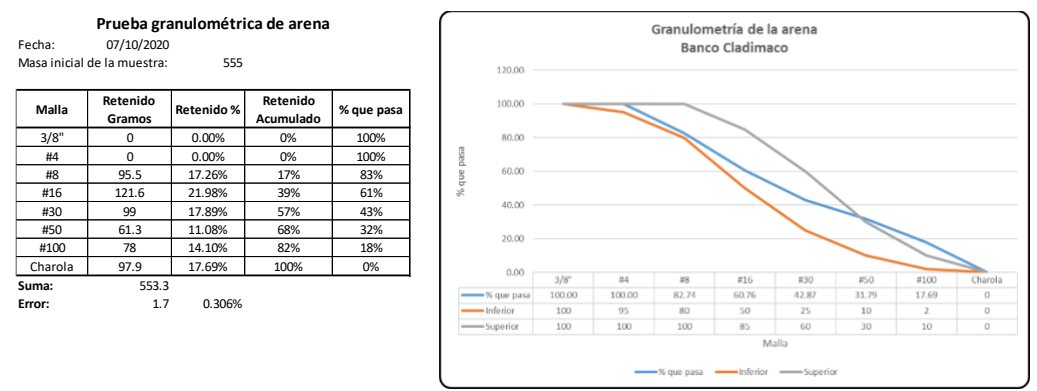

*Figura VII. Resultados de la prueba granulométrica de arena del banco "Cladimaco".*

El material de arena que produce este banco tiene una buena distribución de sus partículas, pudiendo mejorar un poco en lo que se refieres a los materiales finos de la misma, que se encuentran un poco por arriba de lo recomendado.

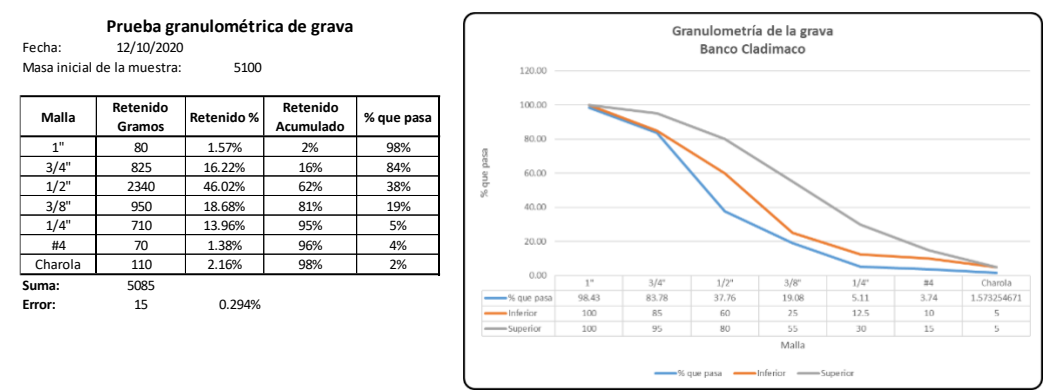

*Figura VIII. Resultados de la prueba granulométrica de grava ¾" del banco "Cladimaco".*

El material de la grava se encuentra definitivamente por debajo de la distribución deseable, lo que indica que se requiere una revisión del proceso de producción.

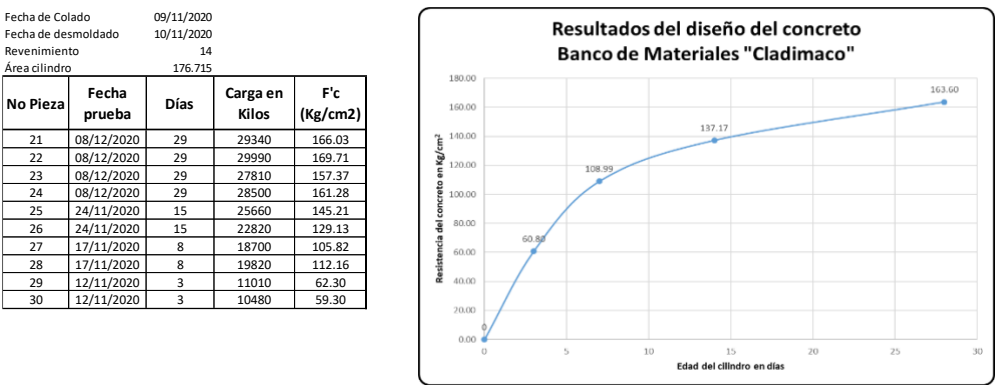

*Figura IX. Resultados de la prueba de concretos del banco "Cladimaco".*

Es el banco que da mejores resultados en la arena, aunque sus gravas están un poco debajo de los niveles recomendados. El concreto diseñado dio baja resistencia por lo que se requieren estudios para realizar ajustes en este tipo de materiales.

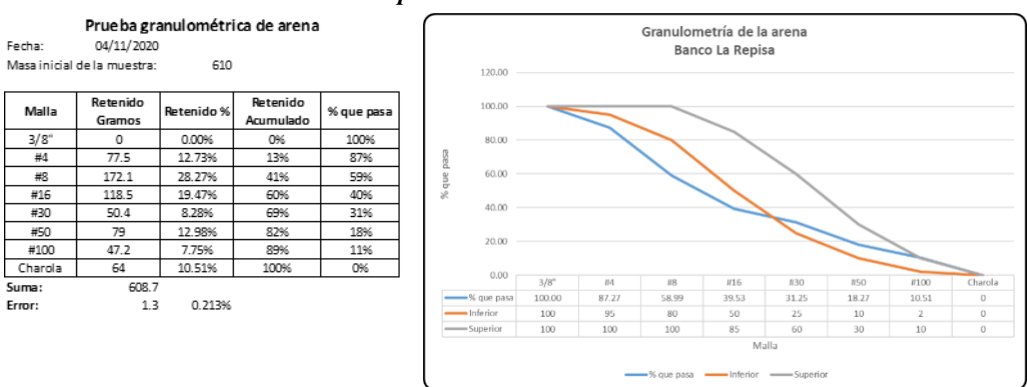

*Banco de Materiales "La Repisa"*

*Figura X. Resultados de la prueba granulométrica de arena del banco "La Repisa".*

Las partículas gruesas de la arena del banco "La Repisa" son bajas, y las partículas finas se qpegan bien a lo que marca la normatividad. Es una arena que puede ser mejorada pero es de las que se puede esperar un mejor comportamiento en el uso común de la fabricación de concreto.

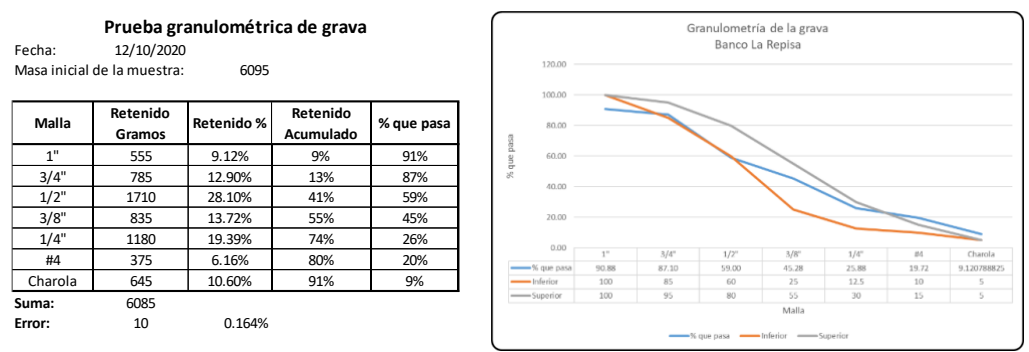

*Figura XI. Resultados de la prueba granulométrica de grava ¾" del banco "La Repisa".*

Las gravas que produce este banco de materiales se apegan bastante bien a lo esperado, por lo que se puede determinar que su método de producción da buenos resultados.

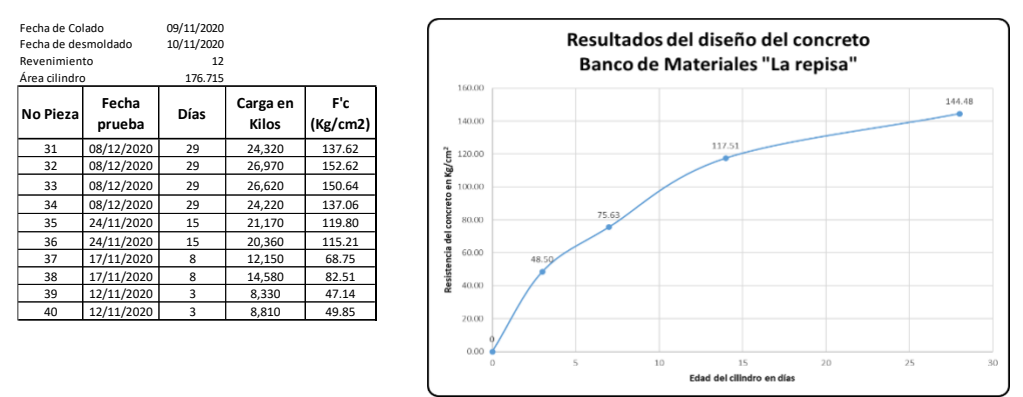

*Figura XII. Resultados de la prueba granulométrica de concreto del banco "La Repisa".*

Se aprecian materiales con una graduación aceptable, sin embargo, los resultados del concreto son deficientes, lo que hace ver que se requieren más estudios para establecer su comportamiento como materiales para concreto. Cabe mencionar que el mayor giro de este banco es la producción para materiales para concreto asfáltico.

Las comparaciones de los resultados de las pruebas de concreto se muestran en la figura XIII, donde se aprecian los resultados obtenidos en los diseños con los diferentes materiales.

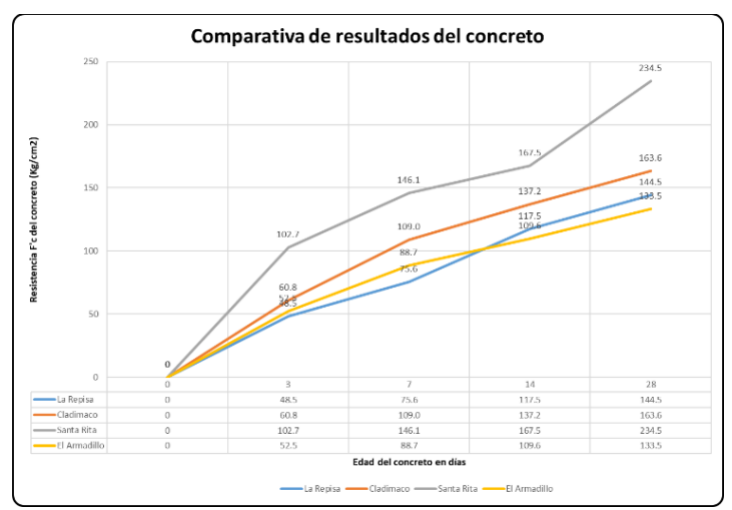

*Figura XIII. Gráfica comparativa de los resultados de las pruebas de concreto con los materiales de los diferentes bancos.*

**4. Conclusiones. -** Cada uno de los bancos analizados cuentan con una producción de materiales que requieren ser continuamente revisados para asegurar que cumplan con la normatividad aplicable para cada tipo de material.

Se hace notoria la necesidad de que se establezcan mejores controles de calidad en la producción de materiales pétreos, con la finalidad de que sus productos se apeguen a la normatividad aplicable. A partir de esta investigación, se puede proponer a los diferentes bancos un servicio de apoyo independiente para incrementar sus controles de producción, por lo que se entregarán reportes a cada uno de los bancos que amablemente participaron en el desarrollo de esta investigación para realizar la propuesta correspondiente, una vez que las condiciones de la pandemia lo permitan. En cuanto a las metas propuestas con relación a la producción académica, se logró la participación de 6 alumnos con la realización de su Residencia Profesional, lo cual hará que esta investigación incida en una mejor preparación para dichos alumnos en el área de análisis de laboratorios de la

carrera de Ingeniería Civil.

## **5. Referencias**

[1] A. R. Guzmán Reyes, M. V. Zambrano Gómez y M. d. J. Zaval de Gómez, «Análisis de Calidad Físico y Mecánico de los agregados pétreos para concreto, de los principales bancos de materiales de la zona oriental de El Salvador,» Universidad de El Salvador, Ciudad Universitaria Oriental, 2014.

[2] Organismo Nacional de Normalización y Certificación de la Construcción, S.C., *NMX-C-030- ONNCCE-2004 Industria de la Construcción - Agregdaos - Muestreo,* México: ONNCCE, 2004.

[3] Organismo Nacional de Normalización y Certificación de la Construcción y la Edificación, S.C., *NMX-C-073-ONNCCE-2004,* 2004.

[4] Organismo Nacional de Normalización y Certificación de la Construcción y la Edificación, S.C., *NMX-C-083-ONNCCE-2014 Industria de la Construcción - Concreto - Determinación de la resistencia a la compresión de especímenes - Método de Ensayo,* 2014.

[5] Organismo Nacional de Normalización y Certificación de la Construcción y la Edificación, S.C., *NMX-C-084-ONNCCE-2006 Industria de la Construcción - Agregados para concreto - Partículas más finas qque la criba 0.075 mm (No. 200) por medio de lavado - Método de Prueba,*  2006.

[6] Organismo Nacional de Normalización y Certificación de la Construcción y la Edificación, S.C., *NMX-C-088-1997-ONNCCE Industria de la Construcción - Agregados - Dterminación de impurezasa orgánicas en el agregado fino,* México, 1997.

[7] Organismo Nacional de Normalización y Certificación de la Construcción y la Edificación, S.C., *NMX-C-109-ONNCCE-2013 Industria de la Construcción - Concreto Hidráulico - Cabeceo de especímenes,* México, 2013.

[8] Organismo Nacional de Normalización y Certificación de la Construcción y la Edificación, S.C., *NMX-C-111-ONNCCE-2014 Industria de la Construcción - Agregados para concreto hidráulico - Especificaciones y Métodos de Ensayo,* México, 2014.

[9] Organismo Nacional de Normalización y Certificación de la Construcción y la Edificación, S.C., *NMX-C-122-ONNCCE-2004 Industria de la Construcción - Agua para concreto - Especificaciones,* México, 2004.

[10] Organismo Nacional de Normalización y Certificación de la Construcción y la Edificación, S.C., *NMX-C-128-ONNCCE-2013 Industria de la Construcción - Concreto sometido a compresión - Determinacion del módulo de elasticidad estático y relación de Poisson,* México, 2013.

[11] Organismo Nacional de Normalización y Certificación de la Construcción y la Edificación, S.C., *NMX-C-156-ONNCCE-2010 Industria de la Construcción - Concreto Hidráulico - Determinación del revenimiento en el concreto fresco,* México, 2010.

[12] Organismo Nacional de Normalización y Certificación de la Construcción y la Edificación, S.C., *NMX-C-159-ONNCCE-2004 Industria de la Construcción - Concreto - Elaboración y curado de especímenes en el laboratorio,* México, 2004.

[13] Organismo Nacional de Normalización y Certificación de la Construcción y la Edificación, S.C., *NMX-C-161-ONNCCE-2013 Industria de la construcción - Concreto fresco - Muestreo,*  México, 2013.

[14] Organismo Nacional de Normalización y Certificación de la Construcción y la Edificación, S.C., *NMX-C-164-ONNCCE-2014 Industria de la Construcción - Agregados - Determinación de la densidad relativa y absorción del agua del agregado grueso,* México, 2014.

[15] Organismo Nacional de Normalización y Certificación de la Construcción y la Edificación, S.C., *NMX-C-165-ONNCCE-2014 Industria de la COnstrucción - Agregados - Determinación de la densidad relativa y absorción del agua del agregado fino - Método de Ensayo,* México, 2014.

[16] Organismo Nacional de Normalización y Certificación de la Construcción y la Edificación,

S.C., *NMX-C-166-ONNCCE-2006 Industria de la Construcción - Agregados - Contenido de agua por secado - Método de prueba,* México, 2006.

[17] Organismo Nacional de Normalización y Certificación de la Construcción y la Edificación, S.C., *NMX-C-170-1997-ONNCCE Industria de la Construcción - Agregados - Reducción de las muestras de agregados obtenidas en el campo al tamaño requerido para las pruebas,* México, 1997.

[18] Organismo Nacional de Normalización y Certificación de la Construcción y la Edificación, S.C., *NMX-C-196-ONNCCE-2010 Industria de la Construcción - Agregados - Determinación de la resistencia a la degradación por abrasión e impacto de agregados gruesos usando la máquina de Los Ángeles,* México, 2010.

[19] L. G. Aguilar Rivero, D. A. Loria Arjona y S. G. Kauil Uc, «Caracterización de agregados calizos para la elaboraicón de concreto en Valladolid, Yucatán,» *Ava Cient,* vol. VII, nº 2, pp. 115- 123, Diciembre 2019.

[20] E. García Zenteno, Calidad de Arena para Concreto hidráulico en cinco bancos de materiales del municipio de Puebla, Febrero, Puebla: Benemérita Universidad Autónoma de Puebla, 2020.

[21] E. A. Picado Arce, J. G. Amaya Guzmán y O. R. Sandoval Fúnez, ANÁLISIS DE CALIDAD EN LA ARENA PARA CONCRETO DE LOS BANCOS DE MATERIALES CERRO MOTASTEPE - CAUCE LAS MARIAS - CAUCE RÍO COCO. PERIODO JULIO A DICIEMBRE DE 2022, León: Universidad e Ciencias Comerciales, Coordinación de Ingenierías, 2022.

#### **Nota contribución de los autores:**

- 1. Concepción y diseño del estudio
- 2. Adquisición de datos
- 3. Análisis de datos
- 4. Discusión de los resultados
- 5. Redacción del manuscrito
- 6. Aprobación de la versión final del manuscrito

CAHC ha contribuido en: 1, 2, 3, 4, 5 y 6. FTM ha contribuido en: 1, 2, 3, 4, 5 y 6. FAC ha contribuido en: 1, 2, 3, 4, 5 y 6.

**Nota de aceptación:** Este artículo fue aprobado por los editores de la revista Dr. Rafael Sotelo y Mag. Ing. Fernando A. Hernández Gobertti.

# **Development of an IoT Tool for Optimizing Humidity Control in Cocoa Cultivation.**

*Desarrollo de una herramienta IoT para optimizar el control de la humedad en el cultivo de cacao.*

*Desenvolvimento de uma ferramenta de IoT para otimizar o controle de umidade no cultivo de cacau.*

*Hólger Santillán<sup>1</sup> ,Michael Suárez<sup>2</sup> , David Cárdenas<sup>3</sup>*

Recibido: 16/10/2023 Aceptado: 02/11/2023

**Summary. -** The following document presents the development of a humidity sensor for cocoa crops using IoT and Arduino. Its purpose is to showcase the various applications that new technologies can offer, particularly in the cocoa industry. It involves designing a humidity sensor node to measure changes in humidity and temperature using the electronic design tool Proteus. The measurement module is programmed in Arduino IDE and connected to the cloud via IoT, incorporating Node-RED as a means to remotely visualize real-time results. This is achieved through a presentation dashboard as the final output of the measurement process, collecting data on climate changes received by the transducer and comparing them with data obtained from the web over a specified period. This process verifies the sensor's efficiency and data accuracy, setting a precedent for future research in applied electronics, IoT, and telecommunications.

**Keywords:** 1; IoT 2; Arduino IDE 3; Proteus 4; Node-RED 5; Transducer.

Memoria Investigaciones en Ingeniería, núm. 25 (2023). pp. 246-265 <https://doi.org/10.36561/ING.25.14>

<sup>1</sup> Master en Telecomunicaciones. Universidad Politécnica Salesiana, Grupo de Investigación en Sistemas de Telecomunicaciones – GISTEL, Universidad de las Palmas de Gran Canaria, [hsantillan@ups.edu.ec](mailto:hsantillan@ups.edu.ec) , ORCID iD[: https://orcid.org/0000-0003-4803-7016](https://orcid.org/0000-0003-4803-7016)

<sup>2</sup> Ingeniero en Telecomunicaciones. Universidad Politécnica Salesiana, Grupo de Investigación en Sistemas de Telecomunicaciones - GISTEL[, alexis.srez@gmail.com](mailto:alexis.srez@gmail.com) , ORCID iD: <https://orcid.org/0009-0005-1764-6451>

<sup>3</sup> Master Universitario en Tecnologías y s\Sistemas de Comunicación. Universidad Politécnica Salesiana, Grupo de Investigación en Sistemas de Telecomunicaciones - GISTEL[, dcardenasv@ups.edu.ec,](mailto:dcardenasv@ups.edu.ec)  ORCID iD: <https://orcid.org/0000-0003-4241-9929>

ISSN 2301-1092 • ISSN (en línea) 2301-1106

Este es un artículo de acceso abierto distribuido bajo los términos de una licencia de uso y distribución CC BY-NC 4.0. Para ver una copia de esta licencia visite <http://creativecommons.org/licenses/by-nc/4.0/>

*Resumen. - El siguiente documento presenta el desarrollo de un sensor de humedad para los cultivos de cacao utilizando IoT y Arduino. Su propósito es mostrar las diversas aplicaciones que las nuevas tecnologías pueden ofrecer, particularmente en la industria del cacao. Implica el diseño de un nodo del sensor de humedad para medir los cambios en la humedad y la temperatura utilizando la herramienta de diseño electrónico Proteus. El módulo de medición está programado en Arduino IDE y se conecta a la nube a través de IoT, incorporando Node-Red como un medio para visualizar de forma remota los resultados en tiempo real. Esto se logra a través de un tablero de presentación como la salida final del proceso de medición, recopilando datos sobre los cambios climáticos recibidos por el transductor y comparándolos con los datos obtenidos de la web durante un período especificado. Este proceso verifica la eficiencia y la precisión de los datos del sensor, estableciendo un precedente para futuras investigaciones en electrónica aplicada, IoT y telecomunicaciones.*

*Palabras clave: 1; IoT 2; Arduino IDE 3; Proteus 4; Node-RED 5; Transductor.*

*Resumo. - O documento a seguir apresenta o desenvolvimento de um sensor de umidade para culturas de cacau usando IoT e Arduino. Seu objetivo é mostrar as várias aplicações que novas tecnologias podem oferecer, principalmente na indústria de cacau. Envolve o projeto de um nó do sensor de umidade para medir alterações na umidade e temperatura usando o proteus da ferramenta de design eletrônico. O módulo de medição é programado no Arduino IDE e conectado à nuvem via IoT, incorporando o nó-vermelho como um meio de visualizar remotamente os resultados em tempo real. Isso é alcançado através de um painel de apresentação como a saída final do processo de medição, coletando dados sobre alterações climáticas recebidas pelo transdutor e comparando -os com os dados obtidos da Web por um período especificado. Esse processo verifica a eficiência do sensor e a precisão dos dados, estabelecendo um precedente para pesquisas futuras em eletrônicos aplicados, IoT e telecomunicações.*

*Palavras-chave: 1; IoT 2; Arduino IDE 3; Proteus 4; Node-RED 5; Transdutor.*

**1. Introduction. –** The humidity in the agricultural sector generates many issues in cocoa cultivation, affecting its growth and production, which can lead to a 60% loss for the producer. One of the difficulties that arises is flat terrain with prolonged and heavy rainfall, leading to waterlogging, which hinders the cocoa's optimal development [1].

According to the Qantu Yachay Scientific and Technological Research Journal in its article 'Production and Export of Ecuadorian Cocoa and the Potential of Fine Cocoa,' it is mentioned that there is an annual export growth rate of 7.24%, positioning Ecuador as the fourth-largest cocoa producer globally, representing a 168% growth in the last 10 years. Meanwhile, production has shown an increase ranging from 16% to 60% in the last 5 years [2].

Since the farmer lacks knowledge of the necessary technology needed to facilitate their work, inconveniences arise when weather precipitations occur. It is important that, through technology, a tool is provided to control crop humidity without major incidents. The advancement in electronics has enabled their application in various fields of study, increasing their significance in the field and yielding significant results.

The general objective is set as the development of a technological tool for measuring humidity in crops, and the specific objectives include the analysis of information related to the development of sensors through code development programs, electronic design, and web connectivity. Likewise, determining the recommended characteristics of the components to be included and ultimately designing a real-time humidity sensor node.

This research utilizes Arduino IDE, an open-source platform for creating applications compatible with various Arduino boards. It combines Proteus for electronic design and Node-RED for cloud connectivity and result visualization. This development facilitates real-time humidity monitoring through a sensor, offering accurate data for informed decision-making in various scenarios.

Leveraging ICT and IoT alongside open-source software like Arduino IDE, we will advance a realtime cocoa cultivation humidity sensor node. This solution, grounded in networking and electronics expertise, ensures system accuracy and effectiveness for farmers' benefit. With IoT implementation and a connection module, data captured by the sensor is automatically and remotely transmitted to the cloud. Subsequent visualization and analysis yield insights into weather changes and precipitation, enhancing precision in addressing crop cultivation challenges.

This information will enable a more precise and effective approach to controlling and managing solutions to address various challenges that may arise in cultivation, thus ensuring informed decision-making and optimal agricultural process management.

**2. Method**. - Our methodology is structured to align with specific objectives, embracing an experimental approach. We'll begin by identifying cocoa crop loss percentages due to humidity, study ideal parameters, and proceed to develop, design, and configure the sensor node using Proteus. C++ programming in Arduino IDE follows, and Node-RED facilitates cloud connectivity. Our implementation involves humidity sensors, electronic components, and rigorous analog and digital fundamentals.

The advantage of using these devices is that they require a 5V power supply, making them one of the best options due to their low energy consumption. The sensor used for measurements is the DHT11, a temperature and humidity sensor. This sensor is one of the most efficient on the market, providing high reliability in its measurements [3].

The system operates within a local network, specifically the WIFI module, allowing strategic sensor placement for accuracy. The ESP automatically connects to a predefined network in its programming to ensure proper functionality.

Optimal sensor node performance relies on precise coding in Arduino IDE, the project's logical core. Custom code is vital for accurate and efficient data processing, guaranteeing real-time effectiveness for the cocoa crop humidity sensor node.

**2.1. Relative Humidity and Data Efficiency. -** Cocoa plays a vital role in Ecuador's economic development, and it has strong historical and economic ties to the country. Ecuador ranks as the second-largest cocoa-producing nation, covering approximately 24% of cultivated hectares [1]. Cocoa crops thrive under standard conditions with relative humidity ideally ranging between 70% and 85%. Going beyond this range can invite crop diseases. Temperature is another critical factor, with the optimal range typically falling between 18°C and 32°C, varying based on the geographical location [4].

This design hinges on precise data, essential features, and historical humidity data, offering a solid foundation for maintaining consistent control of relative humidity in crops. Relative humidity is calculated as a percentage of saturation humidity relative to the density of saturated vapor [5]. For study purposes, the following model is established as the calculation of relative humidity, indicating the grams of water per cubic meter of air. As considered in Equation 1.

$$
HR = \frac{x = Actual\ vapor\ density}{xsat = saturated\ vapor\ density} * 100 \tag{1}
$$

Where:

 $HR = Calculation of relative humidity$  $X =$  Absolute or actual vapor density  $X$ sat = Maximum (saturation) humidity

There is another fundamental parameter that allows for establishing an appropriate criterion to evaluate the sensor's performance through relationships and comparisons [6]. This parameter is known as efficiency, and its calculation is based on data or values obtained, as shown in Equation 2.

$$
V = \frac{Vmaxc - vminc}{Vmaxc} * 100\%
$$
 (2)

Where:

 $V =$  Sensor efficiency Vmaxc = Maximum data value in comparison Vminc = Minimum data value in comparison

**2.2. Humidity Sensor Node. -** The proposed prototype is designed and simulated using Proteus 8 Pro, a digital design tool ideal for the real-time cocoa crop humidity sensor node. It provides essential components for this prototype. Arduino IDE, an open-source software, is used for coding the humidity sensor's logic, which is later integrated into the electronic design of the prototype, ensuring the device functions as intended. Subsequently, a block flow is created using the Node-RED tool to establish communication between the device and the cloud for data visualization, applying IoT [7].

Next, the block diagram of the prototype is presented, which represents a real-time humidity sensor node designed for implementation in cocoa cultivation. This representation outlines the various components that make up the project, with the aim of providing a clear and precise understanding. For a clearer visualization, you can refer to Figure I accompanying this description.

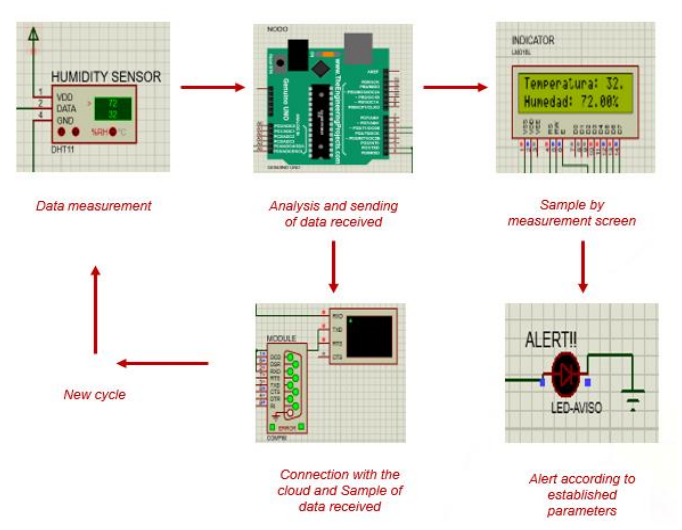

*Figure I - Prototype process diagram*

**2.3. DHT11 Sensor in the Prototype. -** The DHT11 humidity sensor measures the relative humidity index of the crops, providing a direct means of measurement [8]. The proposed prototype is designed and simulated using Proteus 8 Pro, a digital design tool ideal for the real-time cocoa crop humidity sensor node. It provides essential components for this prototype. Arduino IDE, an open-source software, is used for coding the humidity sensor's logic, which is later integrated into the electronic design of the prototype, ensuring the device functions as intended. As seen in Figure  $II$ .

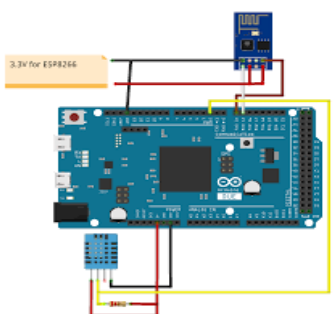

*Figure II - Connection of Humidity Sensor Node*

It is worth noting that it is also possible to establish a direct connection between the DHT11 sensor and the ESP8266 WIFI module, provided that no other electronic components are required for the prototype. As illustrated in Figure III.

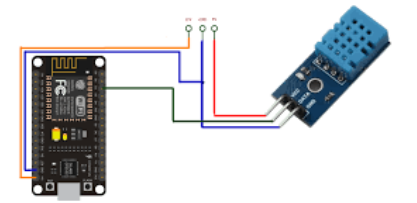

*Figure III - Connection of DHT11 with ESP8266*

Furthermore, the module communicates directly with the network, reaching various endpoints. As illustrated in Figure IV.

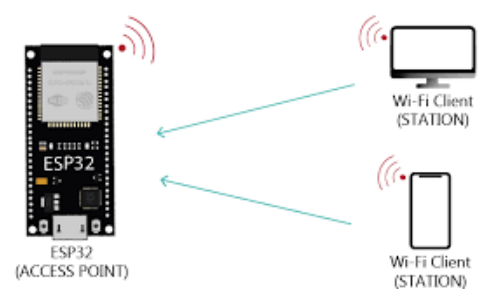

*Figure IV - Module communication to the world*

**2.4. ESP8266 (COMPIM) and its application. -** The ESP modules are wireless communication devices designed to connect a variety of electronic equipment to the cloud, enabling real-time sampling of relevant information and addressing specific needs. These modules play a key role in the expansion of the Internet of Things, as they facilitate service automation and have become a prominent trend in the growth of this technology [3].

For the present project, a digital device that acts as an ESP8266 module is applied, referred to as COMPIM in Proteus, serving as the connection medium to the cloud for the sensor node. As shown in Figure V.

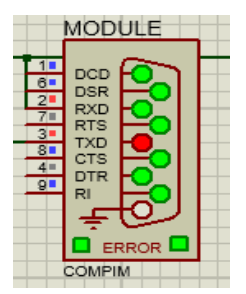

*Figure V – Wi-Fi module ESP (COMPIM)*

The device connects to the UNO board, receiving data from the DHT11, which is then transmitted to the cloud. Virtual Serial Port, an emulator of COM ports, is employed to create specific ports with various functionalities, enabling connectivity between devices when physical ports are limited in number [9][10].

Its application within the world of sensors is to facilitate the connection of the physical part, measurement of parameters with the Internet of Things (IoT), in order to provide the user with a data interface and results established over time, whose visualization helps in forming criteria for the various ongoing processes.

**2.5. Introduction to IoT. -** The Internet of Things is based on specific devices, technologies, and concepts that refer to the idea of providing connectivity and intelligence to a multitude of devices capable of communicating through the Internet.

In other words, it can be defined as a global infrastructure for the information society that provides advanced services through the interconnection of objects (both physical and virtual) due to the multifunctionality of ICT and communications [11]. This reference is illustrated in Figure VI.

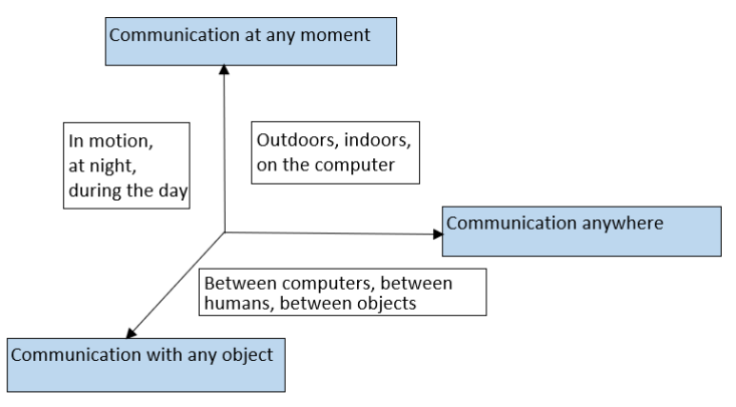

*Figure VI – Internet of Things*

Finally, it is mentioned that, as indicated in the image above, it can be observed that objects in the world, whether physical or virtual, are integrated into networks that allow information to be connected [11].

**2.6. Communication of the Wi-Fi Module with the Cloud. -** The ESP8266 Wi-Fi module, or COMPIM (simulation), provides the possibility to transmit any information it receives to the cloud. To achieve this, it is necessary to define a server that manages this data and can subsequently present it to end users. The COMPIM can also be defined as a physical port simulator, meaning, as mentioned earlier, it receives data and uploads it to the cloud. Therefore, it is indicated that it fulfills the parameters offered by any Wi-Fi module [12][13].

To achieve this, the use of the Virtual Serial Port program is necessary, which enables serial ports that, when configured, work directly with Proteus to establish the path or direction that the measured information will take. To establish the connection, two serial ports must be provided, creating a pair of virtual ports (COM1 and COM2) for transmission and reception, respectively, as shown in Figure VII.

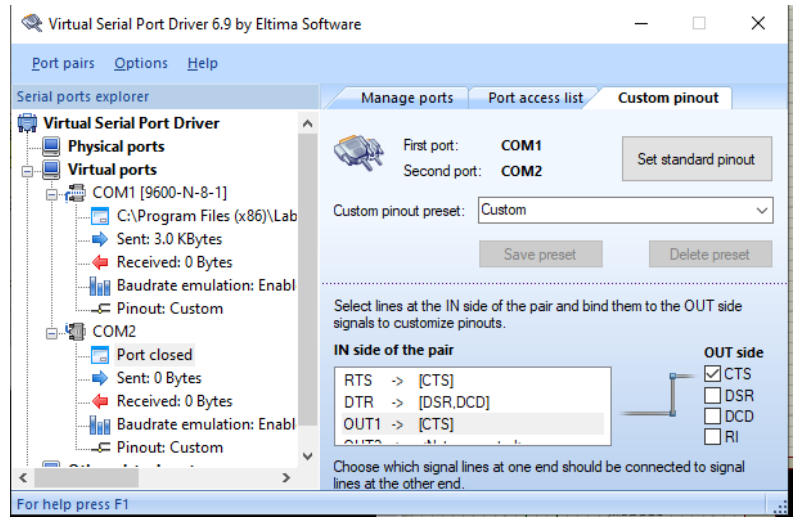

*Figure VII – Creation of virtual ports*

Once the virtual ports are created, the COMPIM module is configured in Proteus, specifying the port through which the data measured by the DHT11 is sent. This part is crucial, as without the correct configuration, there will be no communication. As mentioned, the COM1 port functions as the transmission port, as shown in Figure VIII.

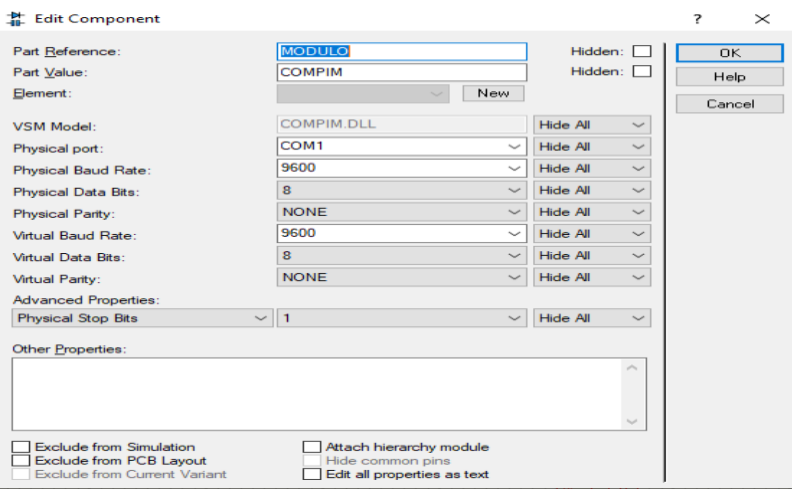

*Figure VIII – Linking virtual serial ports with COMPIM in Proteus*

It is essential to note that whichever port is initially created should be included in the COMPIM configuration. The program will understand that through this port, the module will receive the information, and through the next port, it will send it to the cloud (this does not need to be configured in Proteus). The same applies to the physical ESP8266 module, but in this case, the port for receiving information is configured from Arduino IDE.

**2.7. Cloud and dashboard in Node-RED. -** Node-RED is a tool primarily developed by IBM to connect devices, APIs, and network services. It provides a data flow editor that allows the creation of functions based on JavaScript, and its execution is built using Node.js. This means that MQTT nodes are linked via TLS with prior configuration [14].

Node-RED uses a three-stage system or components. The first is the wireless module, the second is a broker that works as an open-source middleman implementing the MQTT protocol, and its third component is real-time quality monitoring. In other words, Node-RED acts as a data receiver from the broker, and for this, flows are designed to manage and handle the received data [14].

Once the technical aspect of communication involving the use of Node-RED is understood, the design of the flow for the information measured by the sensor is carried out. A FLOW is created where an algorithm is designed in blocks, employing the following components:

- a serial input
- a debug node
- 2 functions
- 2 gauges to graphically display the measured data (dashboard)

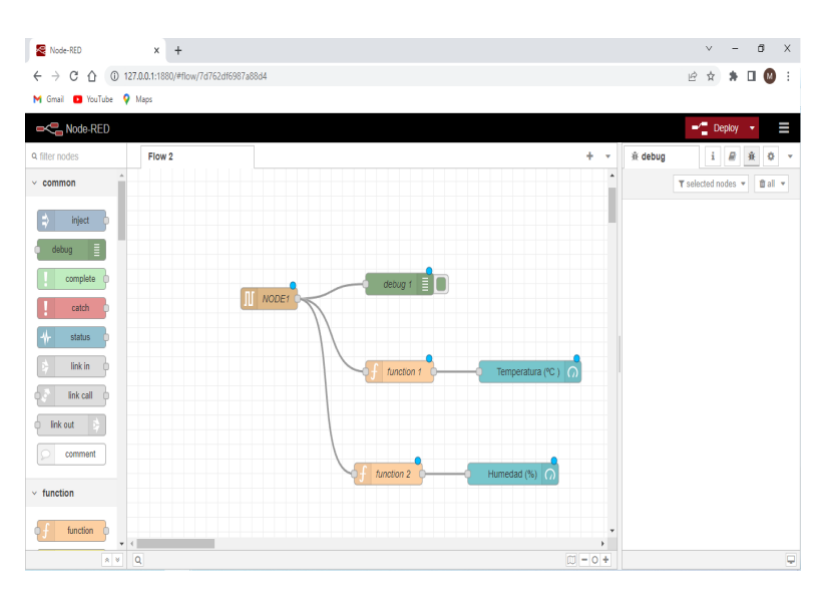

The general diagram in Node-RED for this project is shown in Figure IX below.

*Figure IX – Node-RED Elements for Data Reception, Management, and Display*

Within Node-RED, each section must be properly configured, and one of the most important configurations is the setup of the Serial-In node, which will be responsible for receiving the data measured by the sensor and sent through the serial port from the Arduino UNO to the COMPIM. It was mentioned that COM1 was the port that received the sensor data, and in this section, the virtual data receiving port is configured, as mentioned, it will be COM2, maintaining the same speed as all devices (9600 baud). As shown in Figure X.

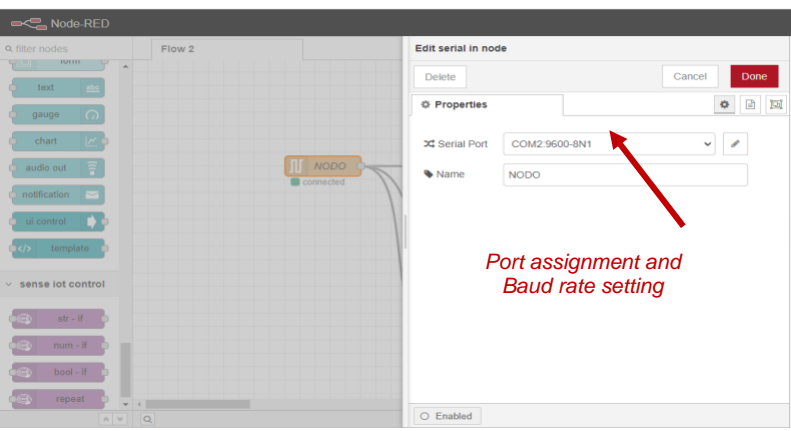

*Figure X – Configuration of virtual serial port COM2*

The included functions are responsible for scanning the data measured by the sensor and received by Node-RED's Serial-in, then displaying them on a dashboard or testing platform, adding scanning codes in each of the functions.

In Figures XI and XII, the functionality of the functions for each parameter is shown, scanning the values measured by the DHT11 sensor.
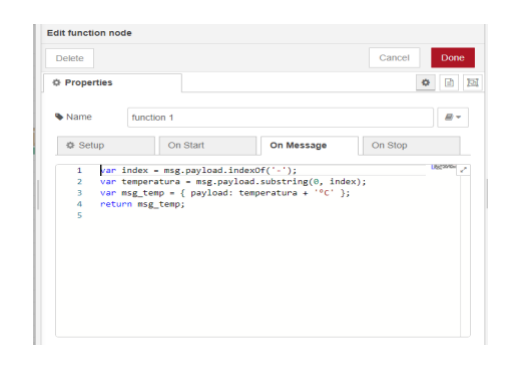

*Figure XI – Scanning of measured values (Temperature)*

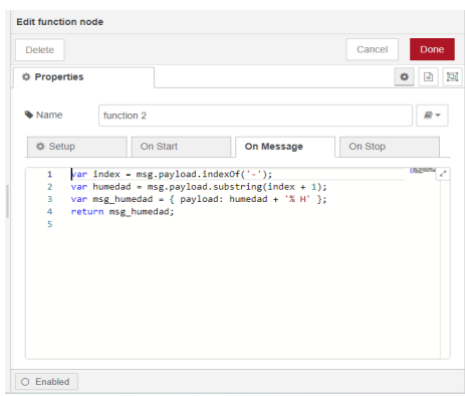

*Figure XII – Scanning of measured values (Humidity)*

When simulating virtual serial ports, they are created in pairs, which helps the program automatically understand that once the module receives the measurement through COM1, it immediately sends it to its simulated partner (COM2). This process fulfills the IoT objective by scanning data through ports.

**2.8. Measurement and display of received information. -** Once the program is up and running, the measured parameters by the sensor are taken into account. In this case, special attention is given to humidity, as it is the relevant data for analysis. The Arduino board receives the information sent by the DHT11 sensor and displays it on the device, enabling real-time adjustments and simulating an authentic field measurement. Figure XIII visually depicts this dynamic.

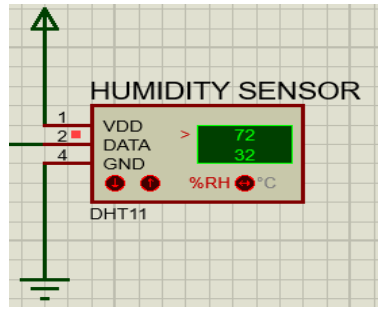

*Figure XIII – Visualization of Measurement and Simulation Test Controls*

For this project, parameters affecting the crops are taken into consideration. Therefore, a measurement analysis process is included, which is carried out by the UNO board. This analysis is performed because if the humidity exceeds 85%, it can cause issues in the crops [1].

Below, the overall simulation is presented with two scenarios, the first one establishing normal parameters (humidity at 82%). The DHT11 sensor measures data <1> and sends that information to the ARDUINO UNO, it is analyzed  $\langle 2 \rangle$ , and finally, the respective message is displayed  $\langle 3 \rangle$ . As shown in Figure XIV.

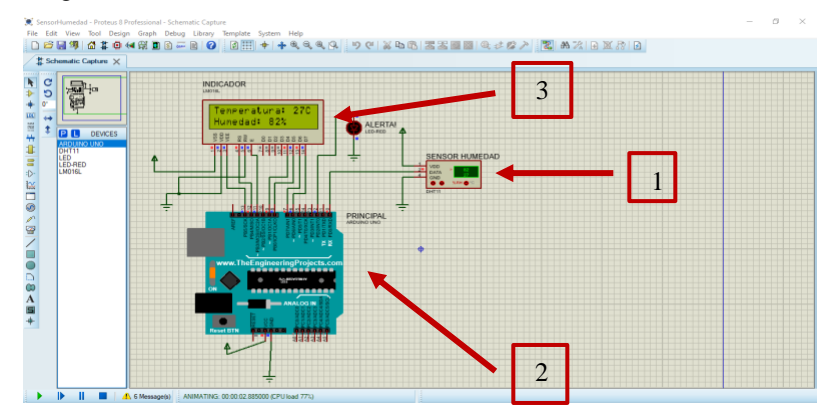

*Figure XIV – Test in normal scenario*

In the following scenario, it displays the measurement of data  $\langle 1 \rangle$  with non-normal parameters (humidity above  $85\%$ ) <2>. The Arduino UNO board performs the analysis again and a "High humidity percentage" message is displayed  $\langle 3 \rangle$ . At the same time, a warning light is turned on <4> to indicate that risks may arise in cocoa crops. As shown in Figure XV.

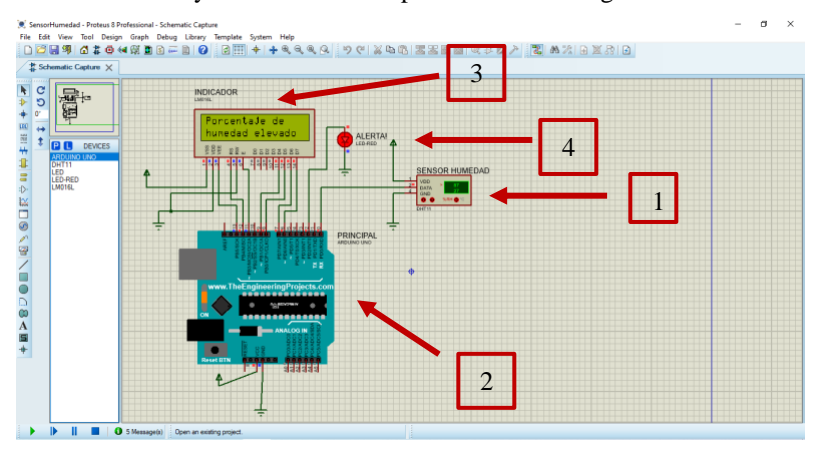

*Figure XV – Test with elevated parameters*

Once the measurement process is understood, the data captured by the sensor is received by the COMPIM and then uploaded to the cloud for visualization through the Node-RED dashboard. To set the entire process in motion, the operation is activated in Node-RED using the DEPLOY command, allowing the complete FLOW of the project to be displayed and testing the reception of data sent by the COMPIM. This process can be clearly seen in Figure XVI.

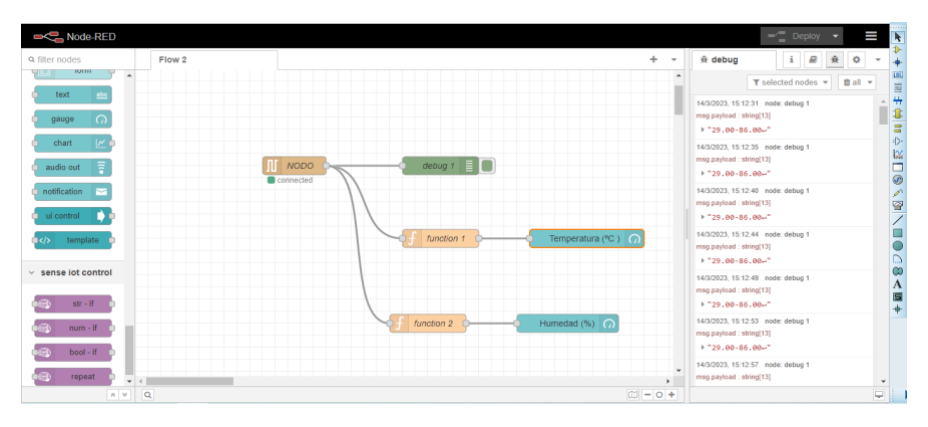

*Figure XVI - Flow for Real-Time Connection with Simulation in Proteus*

Through this process, IoT integration for the real-time humidity sensor node has been successfully achieved. The process initiates with a simulation in Proteus using COMPIM as the communication module and Node-RED as the logical connection tool. Thanks to this setup, data measured by the sensor is sent to the cloud and displayed on a specific platform for visualization. This process can be clearly observed in Figure XVII.

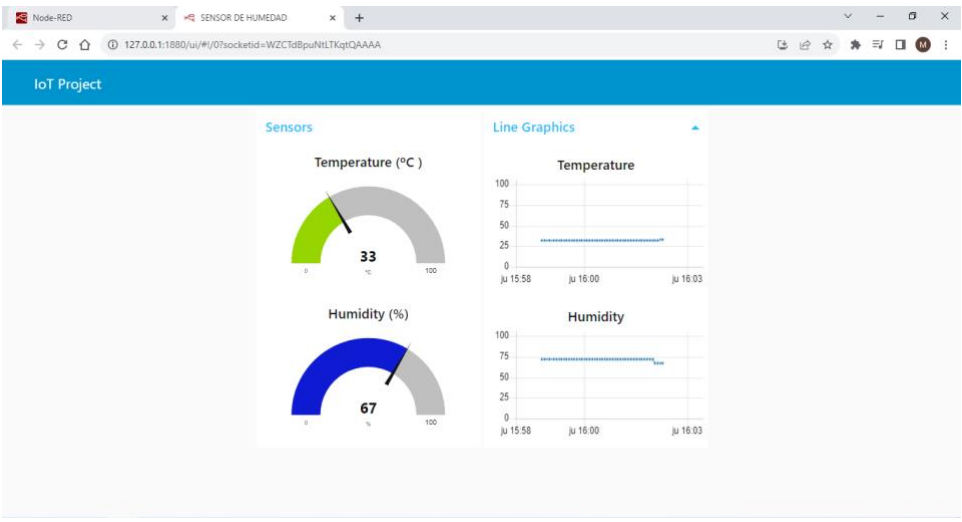

*Figure XVII - Display of data measured by the DHT11 on the platform.*

**3. Results. -** For the analysis of results, the measured parameters from a physical DHT11 sensor are considered, and the data is compared with the simulation in Proteus and web servers to gather accurate results and verify the feasibility and effectiveness of the project.

Since this project is a simulation in Proteus, measurement data is manually set using the values provided by the physical DHT11 sensor. This approach allows for a realistic sampling of results and their comparison with data obtained from Google servers. Figure XVIII displays data taken from the web.

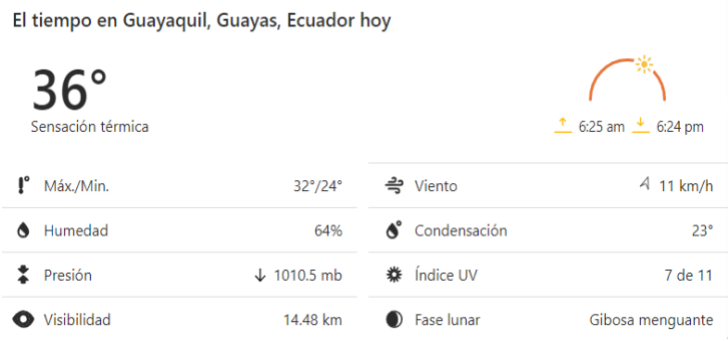

*Figure XVIII - Data from the WEB*

In Figure XIX, the connection of the sensor to the physical ESP8266 module is shown.

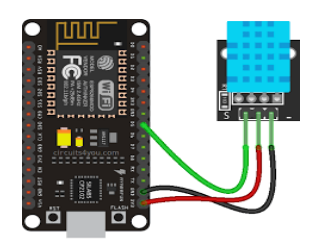

*Figure XIX - Physical Connection ESP with DHT11*

In order to make the aforementioned comparisons, it is necessary to configure the ESP8266 WiFi module. This configuration is done in Arduino IDE by developing the code for the module to receive the data measured by the DHT11 and then send it to the cloud for visualization.

To achieve this, the intelligent platform Ubidots is included, which is a tool that enables the visualization of various variables used in the processes. It also provides the capability to make remote changes and configurations through the Ubidots web platform worldwide [15]. Figure XX shows the Ubidots IoT platform.

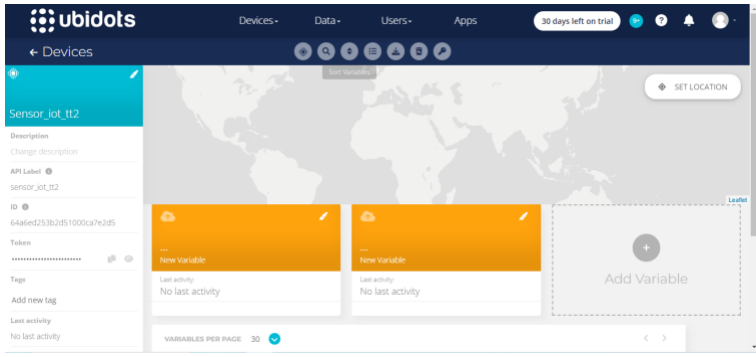

*Figure XX – Ubidots Interface*

The data from the DHT11 sensor is matched with the simulation in Proteus and compared with the web data mentioned. Figure XXI shows the measurement taken by the physical sensor.

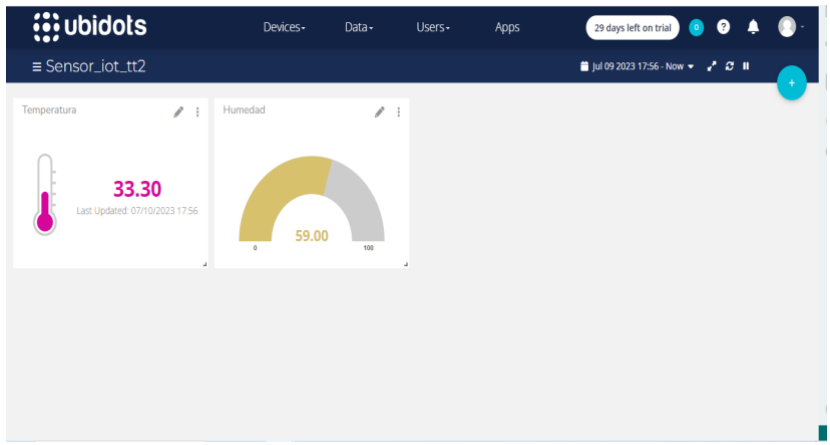

*Figure XXI - Visualization of results from the physical DHT11 sensor*

Ubidots also provides a historical view of the measurement results obtained by the sensor. This is especially valuable as it establishes a connection between the simulation in Proteus and the physical DHT11 sensor. Figure XXII displays historical graphs representing the chronological record of the measurements taken, enabling a retrospective analysis of data to identify patterns and trends over time. This Ubidots feature offers valuable insights for long-term data monitoring and analysis.

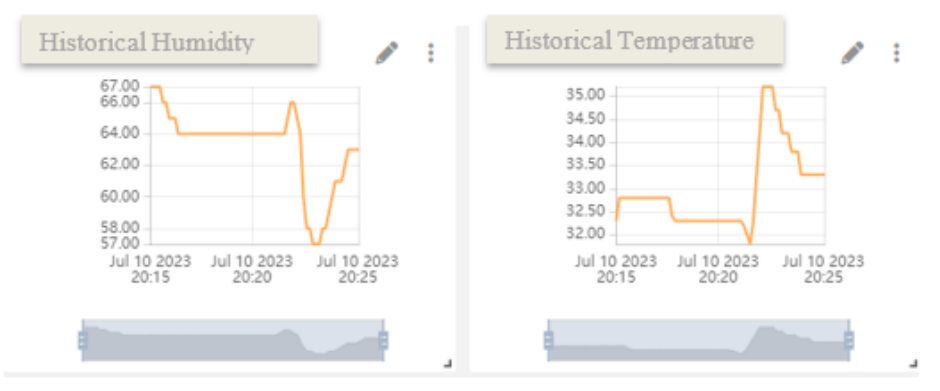

*Figure XXII - View of historical results from the physical DHT11 sensor.*

Based on everything mentioned, the measurements taken by the sensor are recorded in tables, as shown in Table I.

| VARIARI FI  | MEASUREMENT |  |
|-------------|-------------|--|
| Humidity    | 33°C        |  |
| Temperature | 60%         |  |

*Table I – DHT11 Sensor Values.*

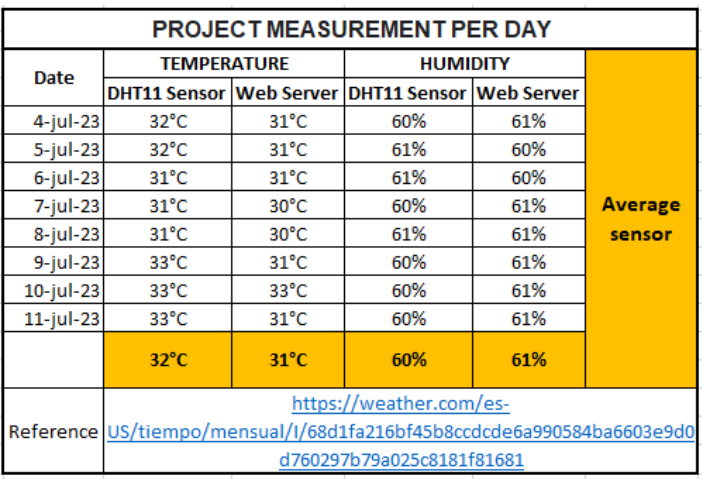

Next, the node's effectiveness is defined by establishing a table for the presentation of measurements over time, as shown in Table II.

*Table II – Comparative measurement data and averages.*

Once the sampling is established and data comparisons are completed, the calculation of humidity sensor efficiency is carried out as a means of validating the measurement process parameters. Considering equation 3, the values Vmaxc and Vminc are replaced to determine, based on humidity data, the accuracy and reliability of the sensor in obtaining data.

$$
H(\%) = \left(1 - \frac{Hmax - Hmin}{Hmax}\right) * 100\%
$$
\n
$$
H(\%) = \left(1 - \frac{61 - 60}{61}\right) * 100\%
$$
\n
$$
H(\%) = 98.36\%
$$
\n(3)

The efficiency calculation based on data (H) is determined by considering the highest data point (Hmax) and the lowest data point (Hmin) from the comparison of average humidity measurements over a specific time interval. After applying equation 3 with the data collected in Table 2, we can conclude that the measurement conducted in the project is accurate and reliable. This analysis provides us with the assurance that the humidity sensor is functioning correctly and delivering consistent results with an effectiveness exceeding 98%.

**4. Discussion. -** The modern world has opened a wide range of possibilities for the application of electronics in various processes, not only in technological fields but also in the integration of different branches of sciences and engineering. An example of this is the use of sensors in agriculture, as stated by the Agricultural Research Institute of the Ministry of Agriculture of Chile (INIA) in its bulletin 273. The use of technologies enhances the quality of agricultural processes [16], where applications based on telecommunications and IoT are combined to improve efficiency and productivity.

With the aim of optimizing agricultural processes, the current project has been conceived to provide benefits through the consideration of various parameters and variables that ensure proper care of

crops, especially in situations where humidity plays a crucial role in production. The project focuses on monitoring and controlling the relative humidity index, enabling informed decisionmaking to enhance crop performance and quality [1].

Sensors are fundamental tools that provide a wide range of measurements for data collection, analysis, and result presentation, enabling a modernization and technical improvement of crop control. Among the sensors available in the market, the DHT11 sensor stands out for its reliability and accuracy in obtaining values, efficiently adapting to different sectors. To demonstrate its usefulness, a sensor node simulation with IoT integration was carried out.

In equation 1, the analytical calculation of relative humidity is presented, a data that the sensor obtains directly and reliably.

In this simulation, two fundamental variables are considered: the percentage of relative humidity as the main parameter and temperature, as the DHT11 sensor has the capability to measure both characteristics. Its low energy consumption makes its operation straightforward.

The mentioned and visualized charts summarize the results in two different ways. On one hand, Node-RED was used as a precise tool for simulation, while Ubidots contributed intelligence that added a more realistic value to the project.

The combination of both components allowed for relating and comparing the data with Google web servers, thereby enriching the analysis and interpretation of the results.

This project provides visualizations in various graphical schemes, enabling the user to obtain a clear and comprehensive visual representation of the collected data.

These visualizations make information comprehension easier and offer a holistic view of the results, thereby contributing to more informed and effective decision-making. For the study of these variables, a thorough analysis was conducted over a specific time interval, collecting the data recorded by the sensor, as detailed in the previously mentioned Table 2. These values correspond to a daily measurement of humidity and temperature.

After conducting various measurement tests, the average of the data obtained within a specific time interval was calculated. These values represent a calculation of temperature and humidity over an 8-day range, determining an average as a reference value for precise analysis. In this calculation, there is a value corresponding to 60% relative humidity and a temperature of 32°C, which are the average measurements recorded by the DHT11 and the data provided by Google servers, also determined over an 8-day period. These values correspond to 61% humidity and a temperature of 31°C. This process was crucial for accurately determining the project's efficiency percentage, as reflected in the previously mentioned Equation 3, with an effectiveness of 98.36%. The validation of the feasibility of this project is based on these precise data, instilling confidence in its execution and success.

Taking all the above into consideration, along with insights from Oscar López's article "Calibration of Humidity Sensor" [6] and the Journal of Engineering Applications in its publication "Low-Cost Network of Humidity and Temperature Sensors" [3], the application of sensors opens up a wide range of possibilities for process improvement. This extends to areas such as industrial processes, object monitoring, and more advanced fields like aerospace, medicine, among others, and the significant impact they have within technology, robotics, and the sciences in general [17]. Furthermore, the successful development of the various components of this project demonstrates that the convergence of diverse disciplines toward a common goal can bring about significant changes in the world.

**5. Conclusions**. - Based on the effectiveness data obtained, it can be concluded that the humidity sensor node operates optimally and provides real measurement data. Furthermore, Node-RED, as an IoT linking tool, allows the creation of data visualization interfaces, providing users with information on changes in humidity and temperature, enabling informed decisions regarding crop care to prevent damage and losses.

The inclusion of various development software tools such as Arduino IDE and Proteus, virtual port simulators like Virtual Serial Port, and a logical and intelligent cloud communication add-on like Node-RED allows for the fulfillment of the outlined objectives in simulating the humidity sensor node for cocoa cultivation in real-time. This provides a wide field for future research projects, offering a diverse range of features provided by different sensors available in the market, along with internet communication tools. It can be applied in scientific research, experiments in various engineering branches like telecommunications, electronics, home automation, and more.

The daily weather or meteorological changes must be analyzed more rigorously to understand the potential harm they can cause to various sectors in the country. In this regard, the use of technological tools is essential to support and enhance these sectors. By employing technology, it is possible to remotely monitor weather changes, enabling more efficient and effective decisionmaking.

This simulation and test implementation have demonstrated an efficiency exceeding 90% when compared to data provided by internet servers or other sources showing current weather data and predictions. This result is a clear indicator of the effectiveness offered by the proposed prototype.

### **6. References**

[1] E. Salous *et al.*, "Mejoramiento de la calidad del cultivo de cacao en Ecuador," *Año 25 Número especial*, vol. 3, pp. 368–380, 2020.

[2] E. P. Cedeño Coll and J. O. Dilas-Jiménez, "Producción y exportación del cacao ecuatoriano y el potencial del cacao fino de aroma," *Qantu Yachay*, vol. 2, no. 1, pp. 08–15, Apr. 2022, Available: <https://doi.org/10.54942/qantuyachay.v2i1.17>

[3] L. M. Mendoza-Pinto, M. J. Espinosa-Trujillo, and J. H. Peet-Manzón, "Red de sensores de humedad y temperatura de bajo costo," *Revista de Aplicaciones de la Ingeniería*, pp. 11–18, Mar. 2019, Available[: https://doi.org/10.35429/jea.2019.18.6.11.18](https://doi.org/10.35429/jea.2019.18.6.11.18)

[4] A. Yeirme Yaneth Jaimes Suárez Genaro Andrés Agudelo Castañeda Eliana Yadira Báez Daza Felipe Montealegre Bustos Roberto Antonio Coronado Gersaín Antonio Rengifo Estrada Jairo Rojas Molina, "Modelo productivo para el Distribución del cacao." Available: [https://doi.org/10.21930/agrosavia.model.7405590.](https://doi.org/10.21930/agrosavia.model.7405590) 

[5] E. Martines López, J. A. Dávila Pacheco, and L. Lira Cortés, "Modelo de generación de humedad mediante la combinación de flujos de aire," *Ingeniería Investigación y Tecnología*, vol. 19, no. 4, pp. 1–10, Oct. 2018, Available: [https://doi.org/10.22201/fi.25940732e.2018.19n4.034.](https://doi.org/10.22201/fi.25940732e.2018.19n4.034)

[6] Oscar F. López Albino, "Calibración de Sensor de Humedad Tipo Capacitivo, Método Gravimétrico", Available: [https://doi.org/10.20906/cps/cba2018-1304.](https://doi.org/10.20906/cps/cba2018-1304)

[7] L. M. Mendoza-Pinto, M. J. Espinosa-Trujillo, and J. H. Peet-Manzón, "Red de sensores de humedad y temperatura de bajo costo," *Revista de Aplicaciones de la Ingeniería*, pp. 11–18, Mar. 2019, Available[: https://doi.org/10.35429/jea.2019.18.6.11.18.](https://doi.org/10.35429/jea.2019.18.6.11.18) 

[8] Warren Gay, "DHT11 Sensor," St. Catharine's, Ontario, Canada, 2018. Available: [https://doi.org/10.1007/978-1-4842-3948-3\\_22.](https://doi.org/10.1007/978-1-4842-3948-3_22) 

[9] Y. Ege, M. Coramik, H. Çıtak, Y. Ege, M. Çoramık, and H. Çıtak, "Circuit Simulation with Virtual Serial Port DETERMINATION OF UPPER SURFACE MAGNETIC FLUX PROFILES OF BURIED MAGNETIC MATERIALS WHICH HAVE GOT UNKNOWN PHYSICAL FEATURES WITH THE HELP OF MAGNETIC SENSOR NETWORK AND ITS EFFICIENCY IN DEFINING MATERIAL View project Circuit Simulation with Virtual Serial Port," 2017. Available[: https://doi.org/10.4028/www.scientific.net/AMR.271-273.1884.](https://doi.org/10.4028/www.scientific.net/AMR.271-273.1884)

[10] L. Tu, J. Liu, and J. Song, "Virtual serial port in the construction of the CAN-bus network technology research," in *Advanced Materials Research*, 2011, pp. 698–702. Available: [https://doi.org/10.4028/www.scientific.net/AMR.143-144.698.](https://doi.org/10.4028/www.scientific.net/AMR.143-144.698)

[11] A. J. Nieto Pacheco, Y. E. Villegas Pilay, and J. I. Galarza Alay, "Avances actuales de las Iot y sus diversas aplicaciones," *ConcienciaDigital*, vol. 6, no. 1, pp. 58–74, Jan. 2023, Available: [https://doi.org/10.33262/concienciadigital.v6i1.2440.](https://doi.org/10.33262/concienciadigital.v6i1.2440)

[12] K. Asparuhova, D. Shehova, and S. Lyubomirov, "Using Proteus to Support Engineering Student Learning: Microcontroller-Driven Sensors Case Study," in *2018 IEEE 27th International Scientific Conference Electronics, ET 2018 - Proceedings*, Institute of Electrical and Electronics Engineers Inc., Nov. 2018. Available[: https://doi.org/10.1109/ET.2018.8549587.](https://doi.org/10.1109/ET.2018.8549587)

[13] R. Ochoa, "Módulo ESP8266 y sus aplicaciones en el internet de las cosas," 2017. [Online]. Available: www.ecorfan.org/republicofperu

[14] J. L. Mitrpanont, Wudhichart. Sawangphol, and Institute of Electrical and Electronics Engineers, *Proceeding of 2018 Seventh ICT International Student Project Conference (ICT-ISPC) : July 11-13, 2018, Faculty of ICT, Mahidol University, Nakhon Pathom, Thailand*. Available[: https://doi.org/10.1109/ICT-ISPC.2018.8523891.](https://doi.org/10.1109/ICT-ISPC.2018.8523891)

[15] D. J. Manzanero-Vazquez, J. A. Manrique-Ek, G. Cardozo-Aguilar, and C. A. Decena-Chan, "Internet of things applied to agriculture using the ESP32 module in connection with the Ubidots platform," *Journal of Technological Prototypes*, pp. 12–20, Dec. 2021, Available: [https://doi.org/10.35429/jtp.2021.20.7.12.20.](https://doi.org/10.35429/jtp.2021.20.7.12.20)

[16] "INSTITUTO DE INVESTIGACIONES AGROPECUARIAS-INFORMATIVO N° 273- AÑO 2021 Autores: Homero Barría y Hamil Uribe / INIA Remehue."

[17] G. H. Baque Barrera, J. E. Vargas Jiménez, R. M. Miranda Fienco, and F. J. Solís Gutiérrez, "Impacto tecnológico de las tendencias en robótica y sensores," *RECIAMUC*, vol. 7, no. 2, pp. 711–719, Apr. 2023, Available: [https://doi.org/10.26820/reciamuc/7.\(2\).abril.2023.711-719](https://doi.org/10.26820/reciamuc/7.(2).abril.2023.711-719)

#### **Nota contribución de los autores:**

- 1. Concepción y diseño del estudio
- 2. Adquisición de datos
- 3. Análisis de datos
- 4. Discusión de los resultados
- 5. Redacción del manuscrito
- 6. Aprobación de la versión final del manuscrito

HS ha contribuido en: 1, 2, 3, 4, 5 y 6.

MS ha contribuido en: 1, 2, 3, 4, 5 y 6.

DC ha contribuido en: 1, 2, 3, 4, 5 y 6.

**Nota de aceptación:** Este artículo fue aprobado por los editores de la revista Dr. Rafael Sotelo y Mag. Ing. Fernando A. Hernández Gobertti.

# **Solar powered stirling engine for domestic household and rural areas in Karachi, Pakistan**

*Motor Stirling con energía solar para áreas domésticas y rurales en Karachi, Pakistán*

*Motor Stirling, alimentado por energia solar para áreas domésticas e rurais domésticas em Karachi, Paquistão*

*Muhammad Uzair <sup>1</sup> , Irtiza Yawar<sup>2</sup> , Syed Ali Jawad<sup>3</sup> , Batool Fatima<sup>4</sup> , Muhammad Furqan<sup>5</sup> ,* 

Recibido: 24/10/2023 Aceptado: 13/11/2023

**Summary. -** There is a critical need to use the abundantly available solar energy worldwide due to the global energy crisis. The goal of this study is to demonstrate the residential use of a stirling engine powered by solar energy in Karachi, Pakistan. The design was carried out to produce a power output of 5 kW in order to address the issues with household and rural area power generating. The design was simulated using MATLAB. The use of solar energy as the engine's heat input was one of the design's key components. This allowed the engine to be built for locations with a lot of solar radiation. In regions with abundant solar energy, solar cookers, sun air warmers, and other appliances may be used. For power generation, however, the Stirling engine was chosen. Calculations of the sun intensity showed that 5 kW of Stirling engine output could be generated from 12 kW of solar electricity. The concentrator for concentrating and reflecting the incoming radiations to the Stirling engine was selected as a solar parabolic dish. This process heated the engine's working fluid, which then expanded and contracted due to thermodynamic forces to produce the engine's power strokes.

**Keywords:** Solar energy; Stirling engine; Schmidt analysis; Beale number.

Memoria Investigaciones en Ingeniería, núm. 25 (2023). pp. 266-283 <https://doi.org/10.36561/ING.25.15>

<sup>1</sup> PhD, Assistant Professor. Department of Mechanical Engineering, NED University of Technology (Pakistan), [uzair@neduet.edu.pk,](mailto:uzair@neduet.edu.pk) ORCID iD:<https://orcid.org/0000-0002-2348-5798>

<sup>2</sup> Senior Undergrad Student. Department of Mechanical Engineering, NED University of Technology (Pakistan), [irtizayawar17@gmail.com,](mailto:irtizayawar17@gmail.com) ORCID iD: [https://orcid.org/0009-0000-9707-0539](https://orcid.org/0000-0002-2033-6244)

<sup>3</sup> Senior Undergrad Student. Department of Mechanical Engineering, NED University of Technology (Pakistan), [syedalijawad1@gmail.com,](mailto:syedalijawad1@gmail.com) ORCID iD: [https://orcid.org/0009-0002-8666-5136](https://orcid.org/0000-0002-2033-6244)

<sup>&</sup>lt;sup>4</sup> Senior Undergrad Student. Department of Mechanical Engineering, NED University of Technology (Pakistan), [batool.libra110@gmail.com,](mailto:batool.libra110@gmail.com) ORCID iD: [https://orcid.org/0009-0007-5576-7662](https://orcid.org/0000-0002-2033-6244)

<sup>&</sup>lt;sup>5</sup> Senior Undergrad Student. Department of Mechanical Engineering, NED University of Technology (Pakistan), [mfurqan1998.id@gmail.com,](mailto:mfurqan1998.id@gmail.com) ORCID iD: [https://orcid.org/0009-0004-9574-6821](https://orcid.org/0000-0002-2033-6244)

ISSN 2301-1092 • ISSN (en línea) 2301-1106

Este es un artículo de acceso abierto distribuido bajo los términos de una licencia de uso y distribución CC BY-NC 4.0. Para ver una copia de esta licencia visite <http://creativecommons.org/licenses/by-nc/4.0/>

*Resumen. - Existe una necesidad crítica de usar la energía solar abundantemente disponible en todo el mundo debido a la crisis de energía global. El objetivo de este estudio es demostrar el uso residencial de un motor Stirling alimentado por energía solar en Karachi, Pakistán. El diseño se llevó a cabo para producir una potencia de salida de 5 kW para abordar los problemas con la generación de energía del hogar y el área rural. El diseño se simuló usando MATLAB. El uso de la energía solar como entrada de calor del motor fue uno de los componentes clave del diseño. Esto permitió construir el motor para ubicaciones con mucha radiación solar. En regiones con abundante energía solar, se pueden usar cocinas solares, calentadores de aire solar y otros electrodomésticos. Para la generación de energía, sin embargo, se eligió el motor Stirling. Los cálculos de la intensidad del sol mostraron que 5 kW de salida del motor Stirling podrían generarse a partir de 12 kW de electricidad solar. El concentrador para concentrar y reflejar las radiaciones entrantes al motor Stirling se seleccionó como un plato parabólico solar. Este proceso calentó el fluido de trabajo del motor, que luego se expandió y contrajo debido a las fuerzas termodinámicas para producir los golpes de energía del motor.*

*Palabras clave: Energía solar; Motor Stirling; Análisis de Schmidt; Número de Beale.*

*Resumo. - Há uma necessidade crítica de usar a energia solar abundantemente disponível em todo o mundo devido à crise energética global. O objetivo deste estudo é demonstrar o uso residencial de um motor Stirling alimentado pela energia solar em Karachi, Paquistão. O projeto foi realizado para produzir uma potência de 5 kW, a fim de abordar os problemas com a geração de energia da área doméstica e da área rural. O design foi simulado usando o MATLAB. O uso da energia solar como a entrada de calor do motor foi um dos principais componentes do design. Isso permitiu que o motor fosse construído para locais com muita radiação solar. Em regiões com abundante energia solar, fogões solares, aquecedores de ar solar e outros aparelhos podem ser usados. Para a geração de energia, no entanto, o motor Stirling foi escolhido. Os cálculos da intensidade do sol mostraram que 5 kW de saída do motor Stirling podem ser gerados a partir de 12 kW de eletricidade solar. O concentrador para se concentrar e refletir as radiações de entrada no motor Stirling foi selecionado como um prato parabólico solar. Esse processo aqueceu o fluido de funcionamento do motor, que então se expandiu e contraiu devido a forças termodinâmicas para produzir os golpes de energia do motor.*

*Palavras-chave: Energia solar; Motor Stirling; análise de Schmidt; Número de Beale*

**1. Introduction. –** Energy plays a vital role in the economic development of a country. The source of energy should be cheap, environment friendly and highly available [1]. If the sources are not available in abundant, then the gap between the demand and supply of energy occur which can affect the whole mankind to run towards the development, this gap leads to energy crisis. Energy crisis is a significant congestion to the road of economy. It slows down the pace of economic activities as well as causing people unrest with shortage of electricity and gas [2]. Today, almost every country of the world is facing energy crisis. Such crisis includes oil & petroleum crisis, gas crisis, energy shortage and electricity crisis. The sources of energy like coal, oil and natural gas are very limited and we are mainly using these resources to fulfill our energy requirements. Meanwhile on the other side, the demand for energy supply is increasing by every passing year [3]. The main energy crises that the whole world is facing nowadays are high energy costs, depleting resources: monopoly control of supply and pricing of energy, irreversible environmental damages, lack of government support and funding for renewable energy [3]. Being situated in the sunbelt, Pakistan has a large solar irradiation area and receives a great amount of solar radiations, which can be used in different solar energy applications. In spite of having such advantages, Pakistan is facing energy crisis because of the less-utilization of renewable resources [4]. Pakistan's severe energy situation has become a roadblock to the economic potential in recent years. At the same time, the demand for energy is continuously increasing [5]. There are a number of devices on the market that enable the generation of electricity in home such as reciprocating engines, fuel cells, Stirling engines and thermocouples. Reciprocating engines provide the lowest price per unit of power, up to 10 kW. Most of the time electricity-producing devices are able to meet household needs, if not, and then electricity is taken from the grid. Similarly, the excess of electricity, produced by the device, can be sold to the grid. Power units available for use in the home do not usually exceed 1 kW. Low level of electrical power achievable from devices offered in the market is the result of analysis of the structure of electricity consumption by households [6]. The electricity demand in Pakistan has increased drastically within the last few years in which the main contribution is from the household sector [7].

Renewable energy is that kind of energy which is refined from those resources which are available in bulk amount, such as sunlight, wind, rain, waves and geothermal heat. Due to various issues with conventional or non-renewable resources, the researchers are paying their attention towards the renewable resources [1]. It is clear that the limited non-renewable resources are creating energy crisis, but on the other hand, a great potential for renewable resources is available. The entire energy crisis can be vanished if these renewable resources are utilized properly. Not only they are beneficial for energy side but are also environment friendly. Among these resources, the most important and highly available renewable resource is solar energy. Pakistan is blessed with a great potential of renewable energy resources such as solar energy, wind energy, hydropower energy, geothermal energy etc. As Pakistan covers a large solar radiation area, it is rich in sunlight and solar energy. Pakistan has a huge solar potential which is estimated to be 100,000 MW [7]. So, there is massive opportunity to use this renewable resource in many applications by using different solar conversion techniques.

Amongst all available techniques, solar thermal is a technique that captures the solar radiations striking the surface of collector and converts this solar energy into heat energy which then utilized for heating processes and electricity generation [8]. They are further classified into two types (Concentrating System and Non-Concentrating System) on the basis of different applications and design conditions. Concentrated solar power (CSP) systems is used to concentrate solar radiations onto the solar panel that converts it into heat energy [9].The aperture area of the concentrator or reflector is very large as compared to the area of receiver. Due to large aperture area, CSP systems cover a large sunlight area which results in the high achievable temperatures [8]. These systems are generally used for power generation. There are various types of solar concentrators available as parabolic trough (PT), linear Fresnel (LF), solar power tower (SPT) and parabolic dish (PD).

Amongst mentioned concentrators, parabolic dish concentrator is similar to a large satellite dish in appearance but has mirror-like reflecting surface and an absorber placed at the focus. It takes a large area of sunlight and converges them to a small heat exchanger due to which less heat exchange area is required which consequently reduces the cost. Parabolic concentrator is a heat exchanger that operates with highest efficiency of 29.4% in the power generation [10]. It uses a dual axis tracking system in order to capture maximum radiations [11,12]. Because of high optical efficiencies and good achievable temperatures at the receiver of the system, these systems are associated with wide range of applications. Small concentrators generate heat for small scale applications, like food processing and space heating, whereas, large concentrators can provide high temperature steam for large scale applications, like power generation and industrial processes. The high temperature fluid can be utilized in following applications [13]:

- Electricity generation
- Food processing
- Space Heating
- Crop drying
- Water treatment and removal of toxic substances.
- Reprocessing of waste materials

The parabolic dish concentrators are just like a large satellite but have reflecting surfaces which helps in concentrating large area of sunlight to a small area of receiver efficiently. Stirling engine is located at the focus of parabolic dish which receives solar radiations, a tracking system used to direct the dish automatically towards the sun and a generator for power generation [11]. An efficient reflector must possess following characteristics:

- Reasonable weight according to the requirement
- Low cost
- Durability against moisture and weather changes

Such system has high optical efficiency and possesses a low operating loss. These factors make parabolic concentrator most efficient and cheap solar energy conversion technique. Furthermore, parabolic dish system is crucially designed for small and moderate scale applications of about 10 kW which is capable for fulfilling power requirements in rural areas of Pakistan where national electricity grid is far away [10]. A parabolic geometry contains the locus of points which is equally distanced from fixed line and point. This line and point are known as the directory and the focus respectively. The intersection point of its axis is known as vertex which is the middle point of directory focus [14]. The components of parabolic solar concentrator include base support, reflecting surface, dish frame, and a solar tracking system. The tracking system involved is two axis tracking system that has slew drivers. Main function of slew drivers is to ensure the dish rotation in both vertical and horizontal directions by all possible angles. There exist several ways to set the whole dish for the convergence of incoming radiations, the most efficient way is to adjust the base support at the center of gravity point of the whole dish so that the torque on the transmission system can be reduce easily. All these components should function properly so that the entire system can work efficiently [10]. Frames of the dish are of many kinds such as trusses, rectangular beams, H-beams, T-beams, etc. Among them, rectangular beam is the simplest one in manufacturing. The frame of the concentrator must be designed in such a way that it can easily support the weight of the sheets of reflecting material and forces of wind. A good dish must give minimum possible deflection due to applied forces on it because high deflection can influence the efficiency of the entire dish system. For the robust structure, ribs are joined to base rings through radius [10].

Reflective surfaces are used to obtain a shiny and brighter dish surface so that it can concentrate a tremendous amount of solar radiations onto the receiver placed at focus of the dish. In order to increase the efficiency of the entire system, the material with high reflectivity must be selected. It may be aluminum sheets, glass mirrors, and sheets of stainless-steel. For settlement among efficiency and cost, sheets of stainless steel appear to be a suitable choice. Furthermore, sheets of stainless steel are easy to assemble, and provide high resistance against corrosion even in the severe weather conditions [10]. The parabolic dish concentrators are designed to collect as much solar energy as possible; it can be done only when the solar collector is following the sun path. For this purpose, good tracking system is needed. PDS uses a dual axis tracking system to capture maximum solar radiations in both vertical and horizontal directions [15]. The Stirling system proves to be one of the best methods of utilizing solar radiation heat as mechanical energy, with theoretical maximum efficiency. This engine runs on a closed reversible cycle, and it uses a renewable energy source, without the combustion of any fuel. Such a heat source can be solar radiation. Stirling Engines are of much interest due to requirements of low-temperature heat source at temperature differences between 150°C and 400°C and they can produce up to an astonishing 25 kW power [16]. The main benefit of using the Stirling engine is the possibility to utilize any heat source. This paper serves the purpose of analyzing and designing a Stirling engine that can successfully power a domestic household.

Pakistan is confronting serious energy issues since the past few years. The current energy situation has become a massive hurdle in the road of Pakistan's economy. Many industries and organizations have shut off because of absence of electricity supply to fulfill their requirements. The gap between the supply and demand of energy is increasing day by day, and now it has reached to 5000 MW, further it is expected to rise extensively in the next coming years. Pakistan has tremendous potential in renewable energy resources to fill this gap, but we need to utilize it efficiently. Pakistan, being situated in the Sun Belt, enjoys an advantage of different solar energy techniques. This source of energy is widely distributed and available in abundance throughout the country. Pakistan covers a large area of sunlight, and receives global irradiation in bulk amount, ranges from 4.45 - 5.83 kWh/m2/day as an annual mean value. Most of the areas in Pakistan receive 5.30 kWh/m2/day of global irradiance. While the World's average solar irradiation is 3.61 kWh/m2/day. The lowest value of Pakistan's solar irradiation (4.45 kWh/m2/day) is even greater than the world's average, so it is clearly indicated that Pakistan stands in a great Sun Belt range [17].

The present study focuses at designing a solar powered Stirling engine powered by solar parabolic dish concentrator for the power generation to cater the serious energy crisis especially in rural areas of Pakistan. By limiting the cost, the entire weight of the plate is reduced. There is a compromising situation between efficiency and cost. The study will analyze the best suitable material to meet the requirement at low cost.

**2. Methodology**. - The design of the parabolic dish concentrator is influenced by various factors, which includes dish diameter, material used in the dish, aperture size, focal length, rim angle. The steps involved in the analyzing and designing a parabolic dish receiver system and detailed equations of model are given as:

The initial step in the designing of the parabolic concentrator is selection of diameter of parabolic dish (D<sub>conc</sub>), since rest of the calculations depend on the diameter. Selection of diameter is based on the output power requirement.

Aperture area  $(A<sub>conc</sub>)$ : is the total area upon which all the incoming radiations from sun are incident. The aperture area is calculated by the following equation (1)

$$
A_{conc} = \frac{\pi}{4} D_{conc}^2 \tag{1}
$$

Memoria Investigaciones en Ingeniería, núm. 25 (2023). pp. 266-283 <https://doi.org/10.36561/ING.25.15> ISSN 2301-1092 • ISSN (en línea) 2301-1106

270

Rim angle ( $\phi_{rim}$ ) can be described as an angular distance that is measured along the focal length to the edge of the solar parabolic truncated [18].

The parabolic dish converges the incident radiations to a point called the focus. The distance between the axis of the dish and the focus is defined as the focal length (f). It is found by using the equation (2)

$$
f = \frac{D_{conc}}{4 \tan\left(\frac{\phi_{rim}}{2}\right)}\tag{2}
$$

The diameter of the focus  $(D_{rec})$  affects the size of the receiver, which accepts the reflected radiation of the concentrator. It can be found by equation (3)

$$
D_{rec} = \frac{f * \vartheta}{\cos \phi_{rim}(1 + \cos \phi_{rim})}
$$
(3)

The solar radiations reflected by the concentrator are received by the cavity receiver and transfers the heat to the operating fluid. Area of aperture( $A_{rec}$ ): is found by equation (4)

$$
A_{rec} = \frac{\pi}{4} D_{rec}^2 \tag{4}
$$

Concentration ratio  $(C)$  is the ratio of aperture areas of concentrator and receiver. The value of concentration ratio varies between 1 and 10,000. It can be given as equation 5;

$$
C = \frac{A_{conc}}{A_{rec}}\tag{5}
$$

The power output of the Stirling engine can be selected according to requirement and the available solar energy in the region. After the selection of the power, the best configuration of the engine is selected and the designing process is started. The design is based on Beale number technique and Schmidt concept [19]. Beale number technique is used to estimate the power output of a Stirling engine design. An approximate relation of the power output was given by the scientist William Beale which is correct for all types of gamma Stirling engine [13]:

$$
P = 0.015p \times f \times V \tag{6}
$$

Where;

P= Power output of a Stirling engine Pm= Mean cycle pressure in bars f= Speed of engine in Hz Vo= Displacement volume of power piston in cm3

$$
V_{\circ} = V_e + V_E = (1 + kr)V_E
$$
\n(7)

By rearranging the equation (6) as:

$$
P/(p \times f \times (1 + kr)V_E) = Constant \tag{8}
$$

This constant is known as Beale number which is 0.015 for almost all type of Gamma Stirling

engine. The combination of all above parameters is a dimensionless quantity which depends on the hot side temperature and cold side temperature.

Schmidt analysis [19] is based on isothermal analysis which assumes the sinusoidal volume variation in the expansion space as well as in the compression space. This theory assumes the ideal compression and ideal expansion processes in the isothermal system, in which temperature of fluid before work done and after work done remains constant. The regenerator which acts as a heat exchanger between cold side and hot side space is assumed to be an ideal. This method is considered to be real even though some idealization in the processes is included. Schmidt analysis is the useful technique in the designing of Stirling engine and the most important approximation for engines running at low rpms. The Schmidt technique allows finding the engine performance under P-V diagram. All the possible processes are being governed through perfect gas equation. To simplify the designing phase of the Stirling engine, there are some assumptions that are necessary for efficient Gamma engine. Below are listed some important assumptions [20]:

- Working gas is a perfect gas, i.e. it obeys general gas equation.
- Regenerator is assumed to be an ideal, i.e. the regenerative is perfect.
- Mass flow rate of a working fluid remains constant.
- The volume of working spaces varies sinusoidal.
- The expansion and compression are both isothermal.
- The regenerator temperature is logarithmic mean temperature of expansion side and compression side.
- The speed of engine remains constant.

The first stage in creating a Stirling engine is determining the power output that is needed for our application, and only then should the configuration be designed. There are three fundamental Stirling engine configurations: Alpha, Beta, and Gamma, as mentioned in the literature study. Given that they are used in practice, several relevant parameters must be assumed. The swept volumes of the compression and expansion cylinders are determined using the Beale number idea and Schmidt analysis theory, leading to the evaluation of a few constants. These constants are found by repeatedly applying iterations until the desired power output is obtained. Swept volumes are evaluated by calculating the phase angle. The parameters and nomenclature used in the Schmidt analysis are listed below:

- Tc= Compression side temperature
- TH= Expansion side temperature
- Vc= Live volume of compression side
- VE= Live volume of expansion side
- Vd= Total volume of regenerator and associated ducts and ports
- Qe= Amount of heat transferred in the expansion side
- $Tr = \frac{T_C}{T}$
- $T_H$ • X = VD/VE, Dead volume ratio
- kr= Vc/VE, Swept volume ratio
- Ar=  $(Tr2 + 2 x Tr x k x cos(a) + k2)$  ½, A factor
- $B = (Tr + k + (2 \times S))$ , A factor
- N= Speed of engine
- Pm= Mean cycle pressure
- P= Power extracted from the cycle
- $\bullet$  R= Gas constant
- $S = \frac{(2X\tau)}{T+1}$  $\frac{(2\lambda t)}{T_R+1}$ , Reduced dead volume

• 
$$
\delta_i = \frac{(T_r^2 + k^2 + 2T_r k \cos \alpha)^{\frac{1}{2}}}{(T_r + k + 2S)}, \text{ A constant}
$$

- $\alpha$ i= Phase difference between expansion and compression space
- $\theta_i = \tan^{-1}\{(k \sin \alpha_i)/(T_r + k \cos \alpha_i)\}$

1

- $\phi_i = \alpha_i \times 180^\circ$ , Phase angle
- $\phi_i$  = Crank angle

Before starting calculations, some fixed parameters are assumed that are associated with the operation of Stirling engine, which are the Power (P), efficiency  $(n_{th})$ , the compression side temperature (TC) and the mean pressure (Pm) and Hot side temperature (Th).

By the Carnot thermal efficiency formula:

$$
n_{th} = 1 - \frac{r_c}{r_H} \tag{9}
$$

Calculation for volume by Beale number concept

$$
f = \frac{N}{60} \tag{10}
$$

Net Work done by the cycle is found by the formula:

$$
Net work done = \frac{P}{f}
$$
 (11)

Heat input by the Beale number method is determined by:

$$
Heat Input, \ Q_e = \frac{Net work done}{n_{th}} \tag{12}
$$

By the equation (8),

$$
0.03 = \frac{P}{(p_m \times f \times (1 + k_r)V_E)}
$$
(13)

From Schmidt cycle,

The heat transferred to the working space in the expansion space is given by:

$$
Q_e = \frac{\pi \, p_m \, V_E \, \delta_i \sin \phi_i}{1 + \sqrt{1 - \delta_i^2}}\tag{14}
$$

But since pm and VE are unknown here so equation (8) can be written as,

$$
p_m V_E = \frac{P}{(1 + k_r) \times f \times 0.03}
$$

Substituting the above factor into the equation (14), so it becomes:

$$
Q_e = \frac{\pi P \,\delta_i \sin \phi_i}{(1 + \sqrt{1 - \delta_i^2}) \times (1 + k_r) \times f \times 0.03}
$$
\n<sup>(15)</sup>

Memoria Investigaciones en Ingeniería, núm. 25 (2023). pp. 266-283 <https://doi.org/10.36561/ING.25.15> ISSN 2301-1092 • ISSN (en línea) 2301-1106

273

After the determination of the heat transferred to the working fluid in the working space by applying iterations, the required volumes for expansion space, compression space can be easily found.

The volume of expansion space is given by equation (16)

$$
Ve = \frac{1}{2} \times V_E (1 + \cos \phi_i)
$$
 (16)

For this type of engine, the compression space volume is determined by the position of the working piston as well as by the position of the displacer. The formula for finding the volume is given in equation (17):

$$
V_c = \frac{1}{2} V_c [1 + \cos(\phi_i - \alpha_i)] = \frac{1}{2} k_r V_E [1 + \cos(\phi_i - \phi_i)]
$$
 (17)

The crank angle a reaches the value of zero when the displacer is at the upper dead point.

Volume of dead space is a constant volume of the total working volume and is excluded from the volumes of expansion and compression.

$$
V_D = XV_E \tag{18}
$$

The total swept volume of the engine is given by

$$
V_T = V_e + V_C + V_D \tag{19}
$$

The volumes that will be obtained by the simulation of these equations will be helpful in the fabrication of the engine and will give an accurate estimation of the size of the engine. These volumes are dependent on the engine RPM, the variation of engine speed will provide us with different volumes for the same power output. Hence, we can then select an engine model according to our power requirements and area limitations. As discussed, the operation of the Stirling engine is largely dependent on the heat source. The engine can be designed keeping in view the source of heat input available. Since we are designing a Solar powered Stirling engine, we have to estimate the amount of solar radiations and to design a viable means to utilize this radiation as the heat source on the hot end of the engine.

**2. Results and Discussion**. - Both urban and rural areas can solve their power generating issues with the help of solar-powered Stirling engines. MATLAB was used to model the mathematical equations covered in the earlier chapters, ensuring accuracy in the results. For our purposes, the parabolic dish that reflects the incoming radiations is positioned with the Stirling engine at its center. Other uses for the parabolic dish include solar air heating and cooking, which are particularly helpful in remote locations without access to power or gas. This study focuses on the Stirling engine, which has the characteristics listed in Table 1.

| <b>LOCATION</b>          | <b>KARACHI</b>              |
|--------------------------|-----------------------------|
| <b>SOLAR COLLECTOR</b>   | PARABOLIC DISH CONCENTRATOR |
| <b>SOLAR APPLICATION</b> | STIRLING ENGINE             |
| ENGINE CONFIGURATION     | <b>GAMMA CONFIGURATION</b>  |
| REQUIRED POWER OUTPUT    | 5 KW                        |

*Table 1: Main characteristic requirement*

The Stirling engine is designed to deliver a power output of 5 KW which is sufficient for our requirements. The engine configuration is chosen to be gamma type. The reasons for this are twofold.

• Gamma Stirling even works efficiently on small temperature difference that beta and alpha can't operate on such small temp difference.

• Gamma type engines have a displacer and power piston, similar to Beta machines, however in different cylinders. This allows a convenient complete separation between the heat exchangers associated with the displacer cylinder and the compression and expansion workspace associated with the piston. Thus, it avoids the complications of the displacer piston passing through the power piston.

The practical working efficiency of the engine on the basis of experimental information in research papers was found to be 40 % [21]. Using this efficiency and power output the equations in chapter 5 are simulated on MATLAB. The different parameters are iterated to result in a power output of 5 KW. These values are shown below. Other than the engine power output and engine efficiency, some parameters have to be assumed on the basis of practical experimentation ( $TC=293K$ ; Pm= 1 bar). At first it is necessary to find the temperature of hot side before finding any other parameters of engine. By using the equation (9), the hot side temperature was found to be, TH= 488.33K. The performances of the constructed engine are shown in the Table 2 below, in which the speed of engine is varied from 1500 rpm to 3000rpm at a constant power output of 5000 Watts.

| <b>Engine speed</b> | <b>Engine Frequency</b> | <b>Net Work done</b> | <b>Heat Input</b> |
|---------------------|-------------------------|----------------------|-------------------|
| (RPM)               | (Hz)                    | (Joules)             | (Joules)          |
|                     |                         |                      |                   |
| 1500                | 25                      | <b>200</b>           | 500               |
| 2000                | 33.333                  | 150                  | 375               |
| 2500                | 41.667                  | 120                  | 300               |
| 3000                | 50                      | 100                  | 250               |

*Table 2. Heat Input at different RPMS*

In order to confirm the heat input values from the formulae, the iteration technique is applied to find the basic parameters that can be used in Schmidt analysis.

By inserting these values in equation (15), Table 3 shows the obtained heat inputs running on different engine speeds using iterations:

| <b>Engine Speed</b> | <b>Heat Input</b>                            | <b>Heat Input</b>                         | <b>Heat Input</b>                        |
|---------------------|----------------------------------------------|-------------------------------------------|------------------------------------------|
| (RPM)               | (Joules)                                     | (Joules)                                  | (Joules)                                 |
|                     | 1 <sup>st</sup> iteration                    | $2nd$ iteration                           | 3rd iteration                            |
|                     | $\alpha = 0.3$ , $\varphi = 54^{\circ}$ , X= | $\alpha = 0.2$ , $\varphi = 36^{\circ}$ , | $\alpha = 0.15$ , $\varphi = 27^{\circ}$ |
|                     | $1.5, k=1$                                   | $X = 2$ , $k = 1.3$                       | $X = 2.5$ , $k = 1.5$                    |
| 1500                | 1141.52                                      | 736.35                                    | 503.62                                   |
| 2000                | 856.14                                       | 552.26                                    | 377.71                                   |
| 2500                | 684.91                                       | 441.81                                    | 302.17                                   |
| 3000                | 570.76                                       | 368.17                                    | 251.81                                   |

*Table 3: First Iteration of Heat Input at Different RPMS*

Since by the third iteration, the heat input to the working fluid was found to be near to one that was calculated above. So, these parameters were further used to find the required volumes of expansion space, compression space and the dead region.

After determining the heat input from the iteration techniques, we are able to successfully find out the expansion space volume, the compression space volume and the total volume of the engine. By using equations (13,16,17,18), Table 4 shows the results obtained by running on different engine speeds.

| <b>Engine Speed</b> | <b>Expansion</b> space | <b>Compression space</b> | <b>Total Maximum</b> |
|---------------------|------------------------|--------------------------|----------------------|
| (RPM)               | volume                 | volume                   | Volume               |
|                     | $\text{cm}^3$ )        | $\rm (cm^3)$             | $\rm (cm^3)$         |
|                     |                        |                          |                      |
| 1500                | 643.97                 | 965.95                   | 3198.48              |
| 2000                | 482.97                 | 724.46                   | 2398.86              |
| 2500                | 386.38                 | 579.57                   | 1919.09              |
| 3000                | 321.98                 | 482.97                   | 1599.24              |

*Table 4: Engine Volumes for Different RPMS*

Since Schmidt analysis assumes the harmonic variation of expansion and compression, therefore Figures 1-4 shows the graphs if crank angle V/S expansion and compression volumes running on different engine speeds that support assumption.

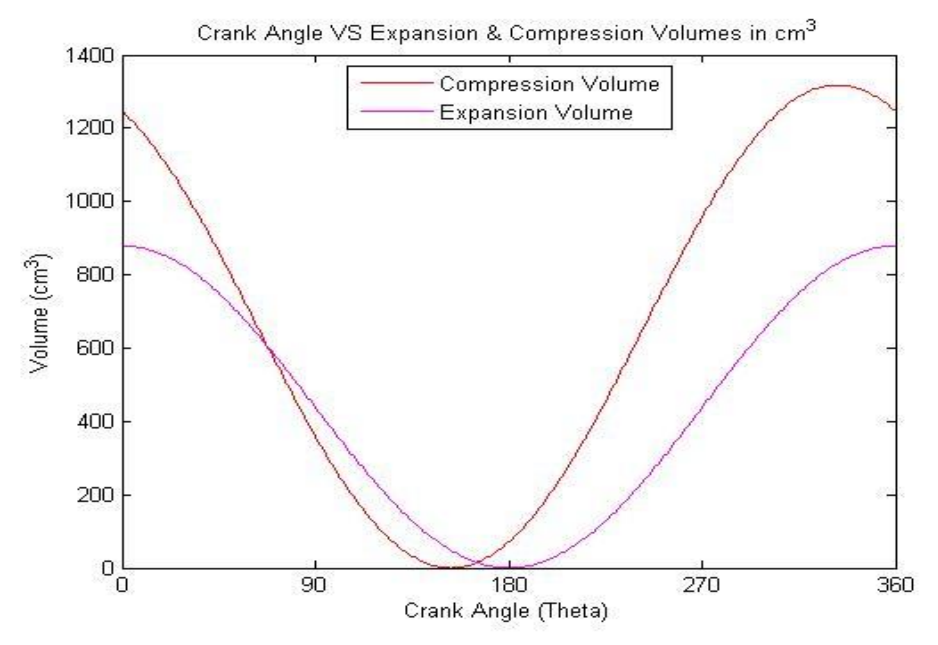

*Figure 1: Crank Angle VS Expansion and Compression volumes at 1500 rpm*

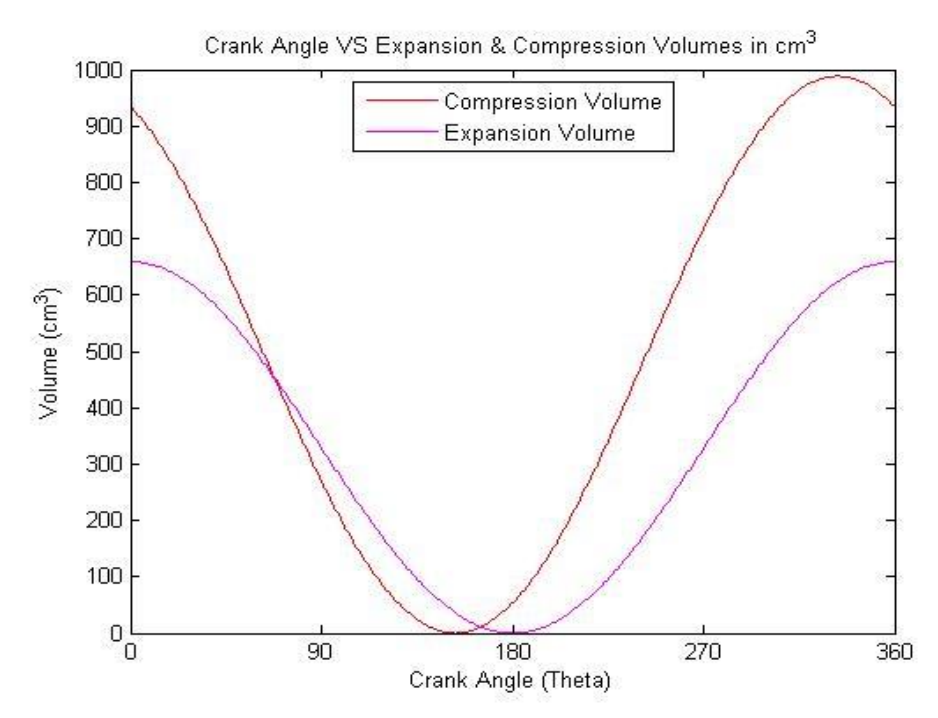

*Figure 2: Crank Angle VS Expansion and Compression volumes at 2000 rpm*

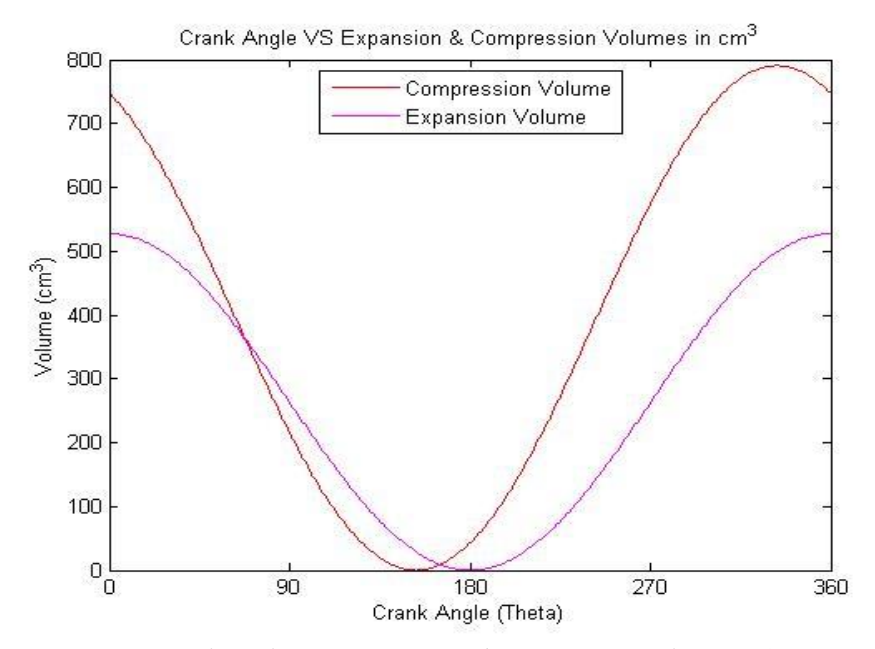

*Figure 3: Crank Angle VS Expansion and Compression volumes at 2500 rpm*

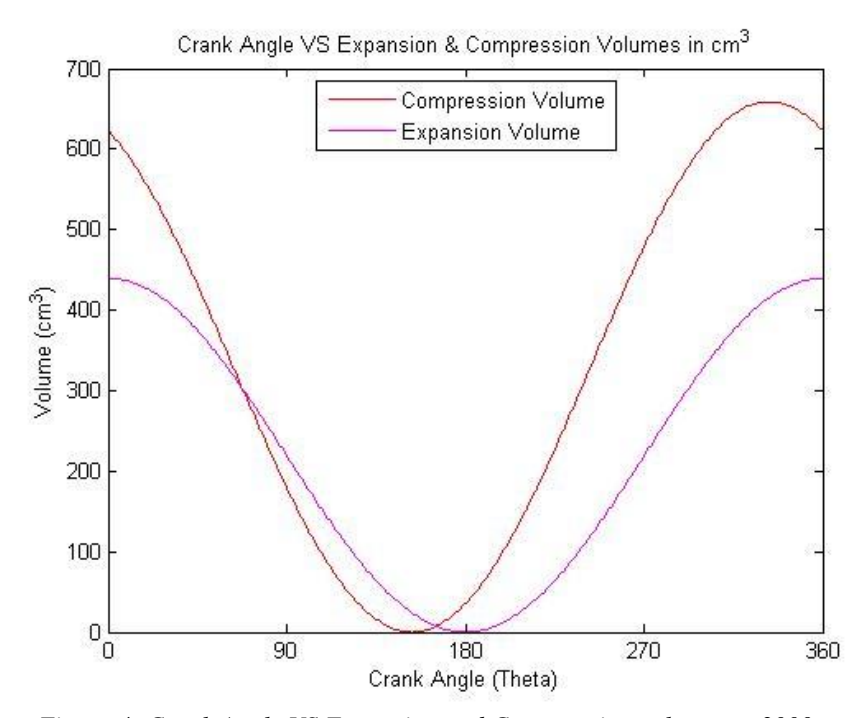

*Figure 4: Crank Angle VS Expansion and Compression volumes at 3000 rpm*

It can be seen from the figures 1-4 that as the engine speed goes on increasing, the maximum volumes of compression region and expansion regions decreases. Therefore, it is important to

select the optimum engine speed in the designing phase to make the engine performance better. The engine having an efficiency of  $40\%$  needs more power ( $=12k$ W) to generate 5kW. The parabolic dish concentrator has to reflect greater power in order for the Stirling engine to operate. Based on the solar radiation information obtained, there is a need to find a suitable dish diameter in accordance to power requirement of 12 KW. The dish diameter is the most important factor in designing the dish. The other parameters will be calculated on the basis of dish diameter for the complete design of dish. In the graph of Figure 5, the diameter of the dish is plotted against the power generated by average DNI radiations. As per requirement of 12kW, the required diameter of dish was 6.6m. based on the diameter, the focal length was found to be 2m with rim angle of 80°.

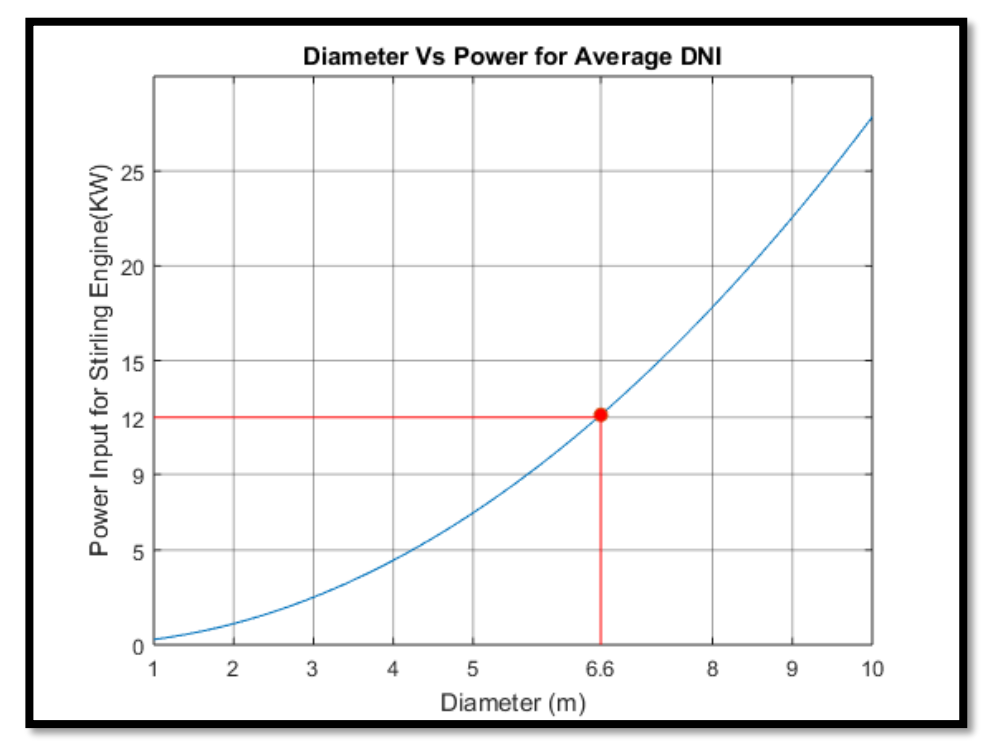

*Figure 5: Diameter vs Stirling Power Input Graph*

**3. Conclusion**. - To address the problems associated with power generation in rural and residential locations, the design was carried out to produce a power output of 5 kW. MATLAB was used to simulate the design. The outcomes turned out to be encouraging. One of the primary features of the design was the engine's heat input being provided by a solar energy source. This made it possible to design the engine for areas with strong solar radiation. Numerous uses, such as solar air warmers and cookers, are possible in an area where sun energy is plentiful. However, the Stirling engine was chosen for power generation. Five kW of Stirling engine output might be produced with 12 kW of solar electricity, according to calculations of solar intensity. The concentrator for converging and reflecting the incoming radiations to the Stirling engine was chosen to be a solar parabolic dish. Through thermodynamic processes, the engine's working fluid expanded and compressed, gaining heat that caused the engine to produce power strokes. While very helpful, the method of producing power with a Stirling engine and solar concentrator is not

perfect. There is more room for improvement in the system's overall efficiency. We must address the real-world issue of energy losses, which can be mitigated by first choosing the best spot to install the dish. Our findings are quite helpful in this regard. Our model provides a user-friendly way to present the average daily, monthly, and annual values of the solar radiation striking a location at any given time of day. Secondly, by choosing a dish reflecting surface material with a high absorptivity, which allows it to absorb the majority of the radiations landing on it, the efficiency can be increased, without losing much to heat transfer losses. If the temperature at the engine's hot end is raised, the efficiency of the Stirling engine can be greatly enhanced. However, this requires that the radiations reflected by the dish reach the engine with little loss. It is possible to optimize the engine's working fluid to absorb more thermal energy. A major factor in reducing losses is the engine's configuration. The chosen gamma configuration's design minimizes issues brought on by seal and piston overheating. The system still has a lot of problems that need to be resolved, but as technology advances gradually and solar energy replaces fossil fuels as the primary energy source, research into solar energy and its applications appears to be both an encouraging field and a viable answer to many of the world's current issues. Our project's goal was to develop simple, user-friendly models for calculating solar energy and power generation solutions in the hopes that our efforts will assist others who face the same modern technological difficulties.

### **4. References**

[1] P. Saini, S. Powar and D. V. Patil, "Review on Integration of Solar Air Heaters with Thermal Energy Storage," Applications of solar energy pp. 163-186, 2018.

[2] Rehman, Naveed, Mohamad Hijazi, and Muhammad Uzair. "Solar potential assessment of public bus routes for solar buses." Renewable Energy 156,pp. 193-200. 2020

[3] Uzair, M., Sohail, S. S., Shaikh, N. U., & Shan, A. "Agricultural residue as an alternate energy source: A case study of Punjab province, Pakistan". Renewable Energy, 162, pp. 2066-2074, 2020 [4] S. Akhtar, K. Hashmi, I. Ahmad and R. Raza, "Advances and significance of solar reflectors in solar energy technology in Pakistan," Energy & Environment, 2018.

[5] K. Khan, A. Shah and J. Khan, "Electricity Consumption Patterns: Comparative Evidence from Pakistan's Public and Private Sectors," Lahore Journal of Economics, vol. 21(1), 2016.

[6] J. Kropiwnicki and A. Szewczyk, "Stirling Engines Powered by Renewable Energy Sources," Applied Mechanics and Materials, vol. 831, pp. 263-269, 2016.

[7] Uzair, Muhammad, Syed Umair Hasan Kazmi, Muhammad Uzair Yousuf, and Asad Ali Zaidi. "Optimized performance of PV panels and site selection for a solar park in Pakistan." Transactions of the Canadian Society for Mechanical Engineering 46(2), pp.412-426, 2022

[8] Uzair, Muhammad, Ghulam Qadir Chaudhary, Naveed ur Rehman, Muhammad Zeeshan Anwer, Syed Hamza Hassan, Hamza Siddiqui, and Muhammad Shahbaz Hussain. "Numerical Investigation to Determine the Optimized Solar Cavity Shape." GMSARN, Volume 16(1), pp:55- 65, 2022

[9] Uzair, Muhammad. "Wind induced heat losses from solar dish-receiver systems." Doctoral Dissertation, Auckland University of Technology, 2018.

[10] Hijazi, H., Mokhiamar, O., & Elsamni, O. (2016). Mechanical design of a low cost parabolic solar dish concentrator. Alexandria Engineering Journal, 55(1), 1-11.

[11] Uzair, Muhammad, Mubashir Ali Siddiqui, and Usman Allauddin. "Numerical study of flow patterns and performance of a coupled cavity–dish system under different focal lengths." Transactions of the Canadian Society for Mechanical Engineering 46(2), pp. 225-235, 2021.

[12] Uzair, Muhammad, Timothy Anderson, and Roy Nates. "Impact of dish structure on the convective heat loss from a parabolic dish solar cavity receiver." In 2016 Asia-Pacific Solar Research Conference. Australian PV Institute, 2016.

[13] Price, Hank, Eckhard Lu¨ pfert, David Kearney, Eduardo Zarza, Gilbert Cohen, Randy Gee, and Rod Mahoney. "Advances in parabolic trough solar power technology." J. Sol. Energy Eng. 124(2), pp. 109-125, 2002.

[14] F. M. Mohamed, A. S. Jassim, Y. H. Mahmood and M. A. Ahmed, "Design and Study of Portable Solar Dish Concentrator," 2012.

[15] A. Z. Hafez, K. El-Metwally, A. Soliman and I. Ismail, "Solar parabolic dish Stirling engine system design, simulation, and thermal analysis," Energy Conversion and Management, 2016.

[16] Smith, Lee, Brian Nuel, S. Weaver, Stefan BERKOWER, Samuel C. WEAVER, and Bill GROSS. "25 kW low-temperature stirling engine for heat recovery, solar, and biomass applications" in ISEC, 2016.

[17] Uzair, Muhammad, Asad A. Naqvi, Maaz Akhtar, Asad A. Zaidi, and Syed Umair Hasan Kazmi. "Statistical Approach to select the Best Suitable Solar Model for Global Radiation: Case Study of Karachi, Pakistan." Tecciencia 17,32,2022.

[18] Stine WB and Diver RB, "A compendium of solar dish/Stirling technology," 1994.

[19] Saenyot, Khanuengchat, Kitsakorn Locharoenrat, and Sarai Lekchaum "Design and Fabrication of Gamma-Type Stirling Engine on Parabolic Dish of Solar Concentrator by a Compression Ratio Method," Applied Mechanics and Materials (Volume 851) , pp. 383-388, August 2016.

[20] Kongtragool, Bancha, and Somchai Wongwises. "A review of solar-powered Stirling engines and low temperature differential Stirling engines." Renewable and Sustainable energy reviews

7(2), pp. 131-154, 2003.

[21] Hoffschmidt, Bernhard, Spiros Alexopoulos, Joachim Göttsche, Markus Sauerborn, and O. Kaufhold. "High concentration solar collectors." Comprehensive Renewable Energy, pp. 165-209, 2012.

#### **Nota contribución de los autores:**

- 1. Concepción y diseño del estudio
- 2. Adquisición de datos
- 3. Análisis de datos
- 4. Discusión de los resultados
- 5. Redacción del manuscrito
- 6. Aprobación de la versión final del manuscrito

MU ha contribuido en: 1, 2, 3, 4, 5 y 6.

IY ha contribuido en: 1, 2, 3, 4, 5 y 6.

SAJ ha contribuido en: 1, 2, 3, 4, 5 y 6.

- BF ha contribuido en: 1, 2, 3, 4, 5 y 6.
- MF ha contribuido en: 1, 2, 3, 4, 5 y 6.

**Nota de aceptación:** Este artículo fue aprobado por los editores de la revista Dr. Rafael Sotelo y Mag. Ing. Fernando A. Hernández Gobertti.

# **Lista de Autores – Memoria Investigaciones en Ingeniería (Número 25).**

Fiorela Jimena Quispe Gutierrez, Universidad Peruana Unión (Perú) Mardesley Ninosky Retis Sanchez, Universidad Peruana Unión (Perú) Jackson Edgardo Perez Carpio, Universidad Peruana Unión (Perú)

Lic. Yuval Noé, Instituto Politécnico Nacional -UPIITA (México) Mag. Paola Cortez, Instituto Politécnico Nacional -UPIITA (México) Mag. Noé Sierra, Instituto Politécnico Nacional -UPIITA (México)

Yimy Carpio, Universidad Católica San Pablo (Perú) Dr. Enrique Simbort, Universidad Católica San Pablo (Perú) Dr. Genner Villarreal, Universidad de San Martín de Porres (Perú)

Syed Anas Nisar, NED University of Engineering and Technology (Pakistan) Dr. Tariq Jamil, NED University of Engineering and Technology (Pakistan)

Ing. Leonardo Trigo, UTE – Usinas y Transmisiones Eléctricas (Uruguay) Ing. Agustín García, UTE – Usinas y Transmisiones Eléctricas (Uruguay) Dr. Daniel Slomovitz, Facultad de Ingeniería, Universidad de la República (Uruguay)

Ing. Agustina Arismendi, Facultad de Ingeniería, Universidad de la República (Uruguay) Mag. Sebastián Pombo Mott, Facultad de Ingeniería, Universidad ORT Uruguay (Uruguay)

Dra. Katherine Niquen, Universidad Nacional del Santa (Perú) Dra. Vicente Niquen, Universidad Nacional de Tumbes (Perú)

Ing. Raúl Olivera, Universidad Nacional de Santa (Perú)

Muhammad Asif Ali, NED University of Engineering and Technology (Pakistan) Dr. Muhammad Uzair, NED University of Engineering and Technology (Pakistan)

Marco Tulio Reátegui Chujutalli, Universidad Peruana Unión (Perú) Hellen Zuzety Chung Camus, Universidad Peruana Unión (Perú)

Mag. Mario Arturo Ricardo, ONU - Organización de las Naciones Unidas (Sede México) Dr. Leudis Vega, Universidad de Holguin (Cuba) Dra. Milagros Pérez, Universidad de Holguin (Cuba) Dr. Víctor Fuentes, ProFinda (España)

Mag. Carlos Alberto Hoyos Castellanos, Instituto Tecnológico de Tepic (México) Mag. Fernando Treviño Montemayor, Instituto Tecnológico de Tepic (México) Mag. Fernando Aguirre Camacho, Instituto Tecnológico de Tepic (México)

Mag. Hólger Santillán, Universidad Politécnica Salesiana (Ecuador) Ing. Michael Suárez, Universidad Politécnica Salesiana (Ecuador) Mag. David Cárdenas, Universidad Politécnica Salesiana (Ecuador)

Irtiza Yawar, NED University of Engineering and Technology (Pakistan) Syed Ali Jawad, NED University of Engineering and Technology (Pakistan) Batool Fatima, NED University of Engineering and Technology (Pakistan) Muhammad Furqan, NED University of Engineering and Technology (Pakistan)

## **Lista de Revisores – Memoria Investigaciones en Ingeniería (Número 25).**

Dr. Daniel Lovera Davila, Universidad Nacional de San Marcos (Perú) Dr. Alex Huaman de la Cruz, Universidad Nacional del Centro del Perú (Perú) Mag. José Hernando Mosquera De La Cruz, Universidad Católica Lumen Gentium (Colombia) Prof. Gabriel Isaías Vasquez Maigua, Instituto Superior Tecnológico Sucre (Ecuador) Dr. Ricardo Oviedo Sarmiento, Universidad Nacional Federico Villarreal (Perú) Prof. Humberto Edward, Universidad de Panamá (Panamá) Prof. Hernán Lara Saavedra, Universidad Técnica Particular de Loja (Ecuador) Dr. Ernesto Chagoyén Méndez, Universidad Central "Marta Abreu" de las Villas (Cuba) Dr. Muhammad Kashif Khan, Coventry University (United Kingdom) Prof. Inam Ul Ahad, Dublin City University (Ireland) Diego Luna, Instituto Nacional de Tecnología Industrial (Argentina) Raul Solis, Centro Nacional de Metrología (Panamá) Liz Catherine Hernández, Instituto Nacional de Metrología (Colombia) Prof. Ignacio García Rodríguez de Guzmán, Universidad de Castila-La Mancha (España) Prof. José Manuel García Alonso, Universidad de Extremadura (España) Dra. Claudia Pons, Universidad Abierta Interamericana (Argentina) Dr. Alexis Tejedor, Universidad Tecnológica de Panamá (Panamá) Dr. Fidel Germán Sagástegui Plasencia, Universidad Privada Antenor Orrego (Perú) Dr. Muhammad Asif, National University of Science and Technology (Pakistan) Dr. Syed Asad Zaidi, Hamdard University (Pakistan) Mag. Katterin Jina Luz Pinedo Gómez, Universidad César Vallejo (Perú) Ing. Jhon Luis Sánchez Ruíz, Municipio de Servicios de Agua Potable de San Martín (Perú) Ing. Jorge William Flores Rodríguez, Universidad Autónoma de Querétaro (México) Dra. Anidelys Rodríguez-Brito, El Colegio Mexiquense (México) Dr. Alexander Sánchez Rodríguez, Universidad UTE (Ecuador) Mag. Doralba Carrillo Bayona, Universidad de Pamplona (Colombia) Dr. Juan Bosco Hernández Zaragoza, Universidad Autónoma de Querétaro (México) Dr. Eduardo Miranda, Instituto Tecnológico de Educación Superior de Monterrey (México) Dr. Genner Villarreal Castro, Universidad Privada Antenor Orrego (Perú) Mag. Peregrina Wong, Instituto Superior Tecnológico Simón Bolívar (Ecuador) Mag. Nelson Layedra, Escuela Superior Politécnica del Litoral (Ecuador) Dr. Naveed Rehman, Southern Institute of Technology (New Zealand) Dr. Sulaiman Fadlallah, University of Huddersfield (United Kingdom)